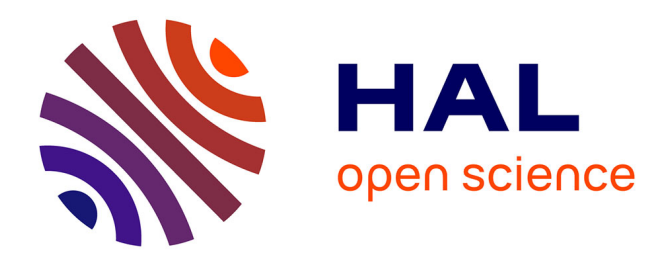

## **Conception d'un dispositif de caractérisation polarimétrique de Mueller à travers une fibre optique endoscopique, destiné à l'imagerie biomédicale avancée**

Jeremy Vizet

### **To cite this version:**

Jeremy Vizet. Conception d'un dispositif de caractérisation polarimétrique de Mueller à travers une fibre optique endoscopique, destiné à l'imagerie biomédicale avancée. Imagerie. Université de Limoges, 2015. Français.  $NNT : 2015LIMOO057$ . tel-01224771

## **HAL Id: tel-01224771 <https://theses.hal.science/tel-01224771>**

Submitted on 29 Jan 2016

**HAL** is a multi-disciplinary open access archive for the deposit and dissemination of scientific research documents, whether they are published or not. The documents may come from teaching and research institutions in France or abroad, or from public or private research centers.

L'archive ouverte pluridisciplinaire **HAL**, est destinée au dépôt et à la diffusion de documents scientifiques de niveau recherche, publiés ou non, émanant des établissements d'enseignement et de recherche français ou étrangers, des laboratoires publics ou privés.

# ${\large\bf UNIVERSIT\'E\ DE\ LIMOGES}\\ {\large\bf \acute{E}COLE\ DOCTORALE\ n^*\$21}$

Sciences et Ingénierie pour l'Information, Mathématiques

FACULTÉ DES SCIENCES ET TECHNIQUES INSTITUT DE RECHERCHE XLIM

### Thèse

pour obtenir le grade de

### DOCTEUR DE L'UNIVERSITÉ DE LIMOGES

Discipline : Électronique des Hautes Fréquences, Photonique et Systèmes

présentée et soutenue par

Jérémy Vizet

le 18 septembre 2015

## Conception d'un dispositif de caractérisation polarimétrique de Mueller à travers une fibre optique endoscopique, destiné à l'imagerie biomédicale avancée

#### Thèse dirigée par Dominique Pagnoux

#### JURY :

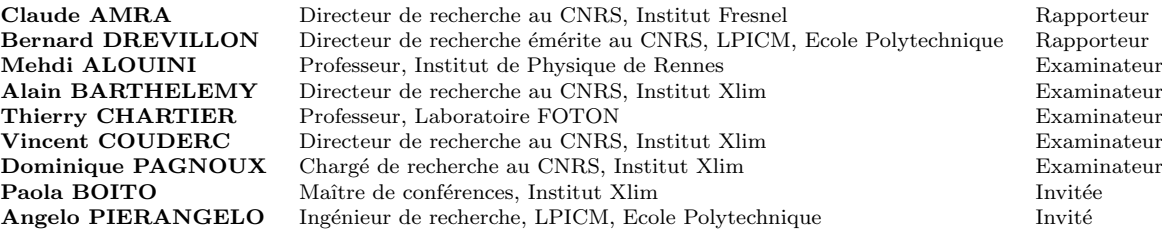

 $\ll II\,faut\, travailler\,en\,ce\,monde,\,il\,faut\,combatter.\ On\,aura\,bien\,le\,temps\,de\,se\,reposer\,toute\,l'éternité.\,\gg$ 

 $\epsilon_{\rm k}$  Le temps est une lime qui travaille sans bruit.

### Remerciements

Je souhaite tout d'abord remercier Messieurs Dominique Cros et Dominique Baillargeat, directeurs successifs de l'institut Xlim pour m'avoir permis d'effectuer ma thèse au sein de leur laboratoire.

Je tiens aussi à remercier Messieurs Claude Amra, Bernard Drévillon, Mehdi Alouini, Thierry Chartier, pour avoir accepté de rapporter ou d'examiner mes travaux de thèse.

Parmi les membres de l'institut Xlim, je voudrais remercier :

- Dominique Pagnoux, mon directeur de thèse. Ton extrême patience à mon égard, ton sens inné de la pédagogie, ta constance ainsi que ta bonne humeur ont contribué à rendre ces trois années de thèse particulièrement agréables. Je te remercie également pour ta très grande disponibilité, et pour avoir compris que la notion du temps est très relative chez moi lorsqu'il s'agit de parler de résultats (5  $minutes = 1$  heure). Je te remercie également pour toutes les discussions scientifiques fructueuses que nous avons pu mener et qui m'ont souvent aidé à y voir beaucoup plus clair, ou à prendre du recul, dans des problèmes concernant des aspects théoriques ou expérimentaux de la polarimétrie Mueller (problèmes m'ayant légèrement occupé l'esprit toutes ces dernières années). J'ai la certitude d'avoir ´enorm´ement appris et progress´e `a tes cˆot´es sur de nombreux plans : connaissances en physique, rigueur scientifique, rédactionnelle et oratoire. Je souhaiterai à de nombreuses personnes d'avoir la chance de t'avoir en tant que directeur de thèse;
- Alain Barthélémy et Vincent Couderc pour l'intérêt que vous avez porté à mes travaux de thèse et pour toutes les discussions scientifiques que nous avons pu avoir. Merci également d'avoir accepté de faire partie de mon jury !
- Agnès Desfarges-Berthelemot, qui a réussi à me donner goût pour la photonique quand je suis entré à la Faculté des Sciences et Techniques de Limoges en licence  $3<sup>eme</sup>$  année. Ce goût a même persisté pour devenir une préférence, au point que je me suis lancé dans l'aventure d'effectuer une thèse dans ce même domaine! Il est amusant de noter que le premier sujet sur lequel j'ai reçu des cours en photonique à la Faculté était la polarisation de la lumière, c'est-à-dire celui qui, quelques années plus tard, a fait l'objet de ma thèse !
- Paola Boito, pour avoir ´et´e si souvent disponible pour m'aider sur le calcul matriciel, et ce d'une manière particulièrement pédagogique. Tout cela m'a été d'une aide précieuse. Merci également d'avoir accepté de faire partie de mon jury ;
- Frédéric Louradour, pour m'avoir accueilli au sein de l'équipe BioF<sup>3</sup> pendant mes six mois de stage de  $2<sup>ème</sup>$  année de master et pendant mes trois années de thèse ;
- Olivier Tantˆot, Claire Darraud, Julien Brevier, Fran¸coise Cosset, Thierry Trigaud et Catherine Di Bin que j'ai pu avoir, pour certains, comme enseignants lors de mon parcours à la faculté, et qui m'ont permis de faire de l'enseignement à mon tour. Je vous remercie tous d'avoir été très largement disponibles pour la préparation des cours, travaux dirigés et travaux pratiques durant ces trois dernières années. L'expérience d'enseignement que j'ai acquise lors de ma thèse sera sans aucun doute fortement mise à profit dans un futur très proche;
- Marc Fabert, pour sa sympathie, sa disponibilit´e, et ´egalement pour sa tr`es bonne humeur. Merci également d'avoir organisé, quelques jours après la fin de la rédaction de ce manuscrit, un match de basket d'anthologie au sein du département photonique. Je pense que ce type d'initiative est vraiment précieux pour la cohésion d'un groupe de recherche. Je n'oublie pas également de lui adresser mes plus sincères félicitations pour sa victoire à ce match : une telle victoire, ca ne s'oublie pas comme ca;
- Nathalie Buisson, pour son efficacité et son extrême gentillesse au cours de ces trois dernières années. Merci également pour m'avoir soutenu pendant ma période de rédaction!

Je souhaiterais de même remercier plusieurs personnes avec qui j'ai pu travailler et qui m'ont rendu de précieux services :

- Sandeep Manhas, pour sa collaboration `a ce sujet de th`ese et sa forte implication durant plus de deux années. J'ai bénéficié de son savoir considérable dans le domaine de la polarimétrie de Mueller j'ai beaucoup apprécié la pertinence de ses arguments, sa grande patience, son efficacité, ainsi que la constance de son humeur, qui ont fait de lui un partenaire de travail particulièrement agréable ;
- Mireille Verdier, pour le temps passé à la préparation des échantillons biologiques qui ont beaucoup servi et qui m'ont permis de franchir une étape importante dans mon travail;
- Alain Dexet, pour la r´ealisation soign´ee de nombreuses pi`eces ou dispositifs m´ecaniques, et sans qui les résultats produits lors de mon stage de  $2^{\text{eme}}$  année de master auraient difficilement pu voir le jour.

Lors de ma thèse, j'ai eu l'occasion de collaborer et de travailler avec plusieurs membres du laboratoire de Physique des Interfaces et des Couches Minces (LPICM) de l'Ecole Polytechnique. Parmi eux, je tiens à remercier :

- Antonello De Martino, pour qui j'ai une pens´ee ´emue, et que je remercie pour sa disponibilit´e, son aide précieuse et son immense sympathie malgré des circonstances très difficiles;
- $-$  Angelo Pierangelo, pour avoir assuré la continuité de la collaboration entre l'institut Xlim et le LPICM concernant notre projet. Merci pour toutes les discussions fructueuses que nous avons pu avoir autour des résultats produits sur les échantillons biologiques avec le polarimètre de Mueller endoscopique ;
- Stanislas Deby, pour ton aide pour am´eliorer le polarim`etre. J'ai gagn´e un temps pr´ecieux grˆace à ta disponibilité. Je n'oublie pas Jean-Charles Vanel, qui a également contribué fortement à la construction de ce polarimètre ;
- Enric Garcia-Caurel, pour m'avoir aid´e `a ´eclaircir de nombreux points concernant l'optimisation des polarimètres. Ceci m'a bien guidé lors de la rédaction de mon manuscrit ;
- Razvigor Ossikovski, pour le grand intérêt qu'il a montré pour mes travaux.

Je ne saurais oublier de remercier mes collègues doctorants pour leur grande sympathie et leur agréable compagnie durant plusieurs ann´ees : Maryna Kudinova, Katell Gadona, Matthieu Jossent, Pascaline Darre et Pierre Leclerc. Je remercie plus généralement tous les doctorants de l'équipe photonique avec qui j'ai pu avoir des discussions et des contacts réguliers, et qui ont contribué à rendre l'atmosphère de travail très agréable.

Parmi les ex-doctorants du laboratoire, je remercie Guillaume Ducourthial pour m'avoir accueilli au laboratoire au début de ma thèse et Romain Baudoin pour avoir consacré du temps à m'apprendre comment fabriquer des connecteurs à fibre.

De chaleureux remerciements doivent être adressés à mes amis les plus proches :

- $-$  à Christophe, pour un certain nombre de qualités qui sont trop nombreuses pour être énumérées ici. Merci d'avoir été présent pendant cette dernière année (et un peu plus) pour toutes ces sorties, ces repas, ces excellents moments passés en ta compagnie, et plus généralement, pour ton amitié. Merci aussi pour ton soutien pendant ma rédaction, il m'a souvent aidé à y voir plus clair. Je regrette sincèrement que l'on n'ait pas commencé notre thèse au même moment car j'aurais eu un formidable collègue de bureau pendant trois années de suite. J'espère, comme nous en avons souvent parlé, pouvoir travailler avec toi dans le futur;
- aux Gribules, et plus particulièrement à Aurélien et Camille. Je vous remercie d'avoir été là depuis sept ans maintenant, et d'avoir traversé une partie de la France pour assister à ma soutenance. C'est quelque chose que je n'oublierai pas, et il est rassurant de voir que je pourrai toujours compter sur vous ;
- $-$  à Romain, pour ta gentillesse à mon égard, et pour m'avoir si souvent aidé à me sortir du train-train quotidien lors de la rédaction qui a duré 5 mois;
- $-$  à Ricky, ancien camarade de la promotion de master iXeo et devenu un ami.

Avant de passer aux remerciements les plus importants de tous, ceux qui concernent ma famille, je tiens à adresser ici quelques remerciements plus légers :

- $-$  à Hans Zimmer pour m'avoir accompagné musicalement pendant ma période de rédaction. Les bandes originales d'Interstellar, d'Harry Potter, de The Dark Knight et de Man of Steel ont été particulièrement appréciées ;
- $-$  à un autre Hans, sans qui, de manière très évidente, ce travail n'aurait pas pu exister : Hans Mueller.

En dernier lieu, et le plus important de tout, je tiens à adresser un grand merci à certains membres de ma famille parmi lesquels mes parents, qui m'ont toujours soutenu dans mon choix de poursuivre loin mes études, et plus généralement qui m'ont toujours soutenu affectivement et matériellement. Si j'en suis là aujourd'hui, c'est grâce à vous. Enfin, je pense très fort et avec beaucoup de tristesse à ma grand-mère, décédée pendant la rédaction de ce manuscrit.

## Table des matières

#### Introduction générale 13

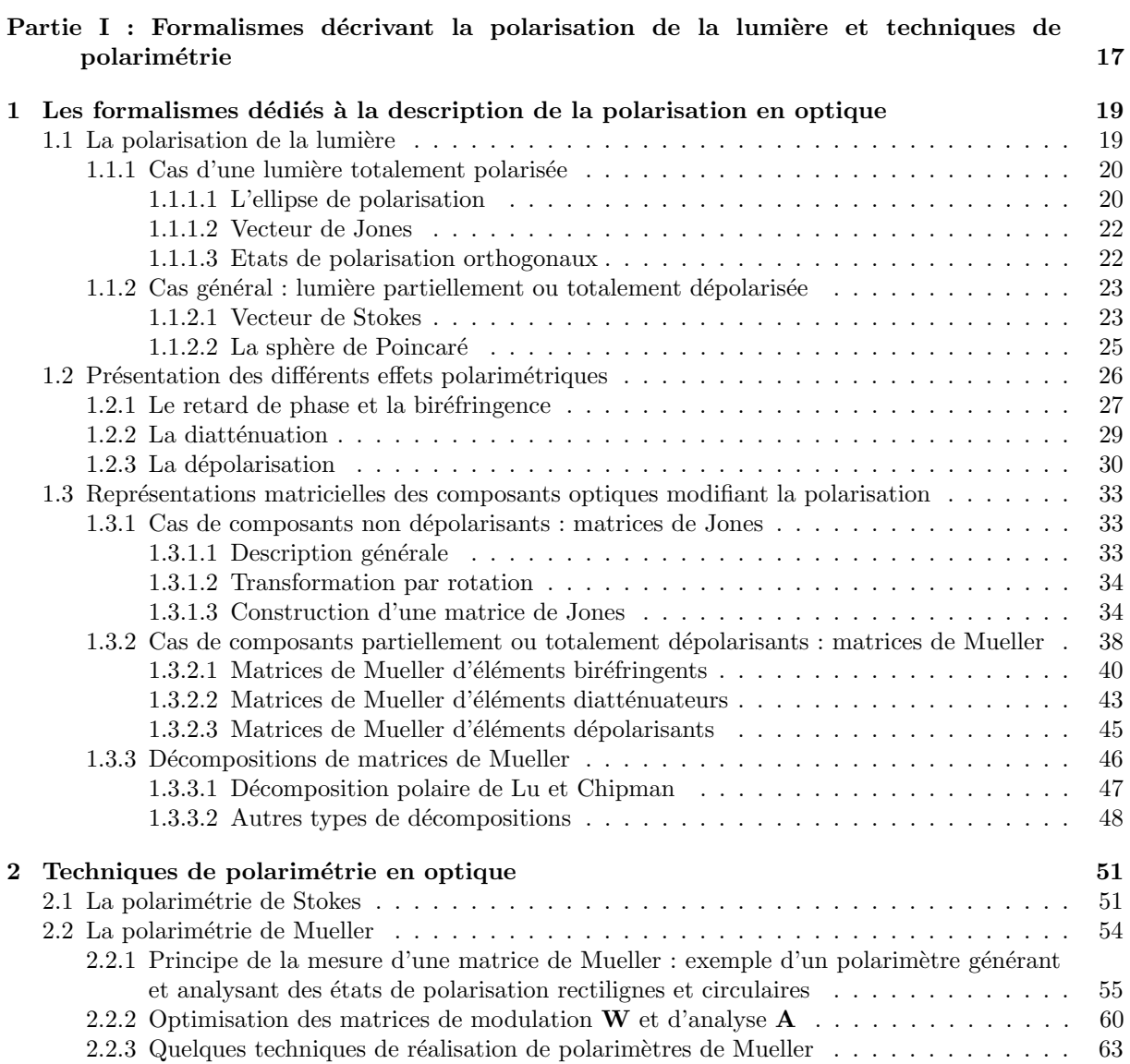

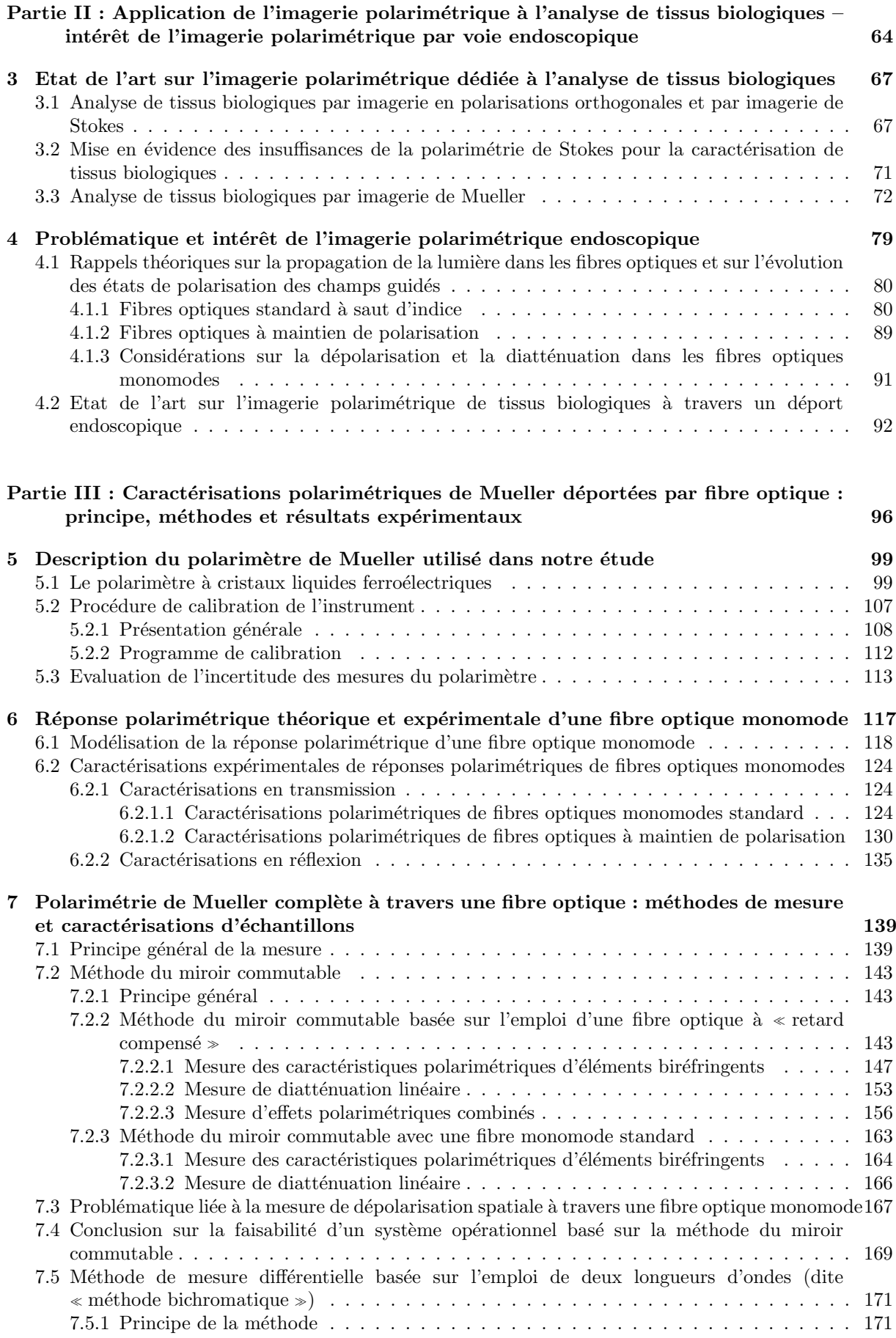

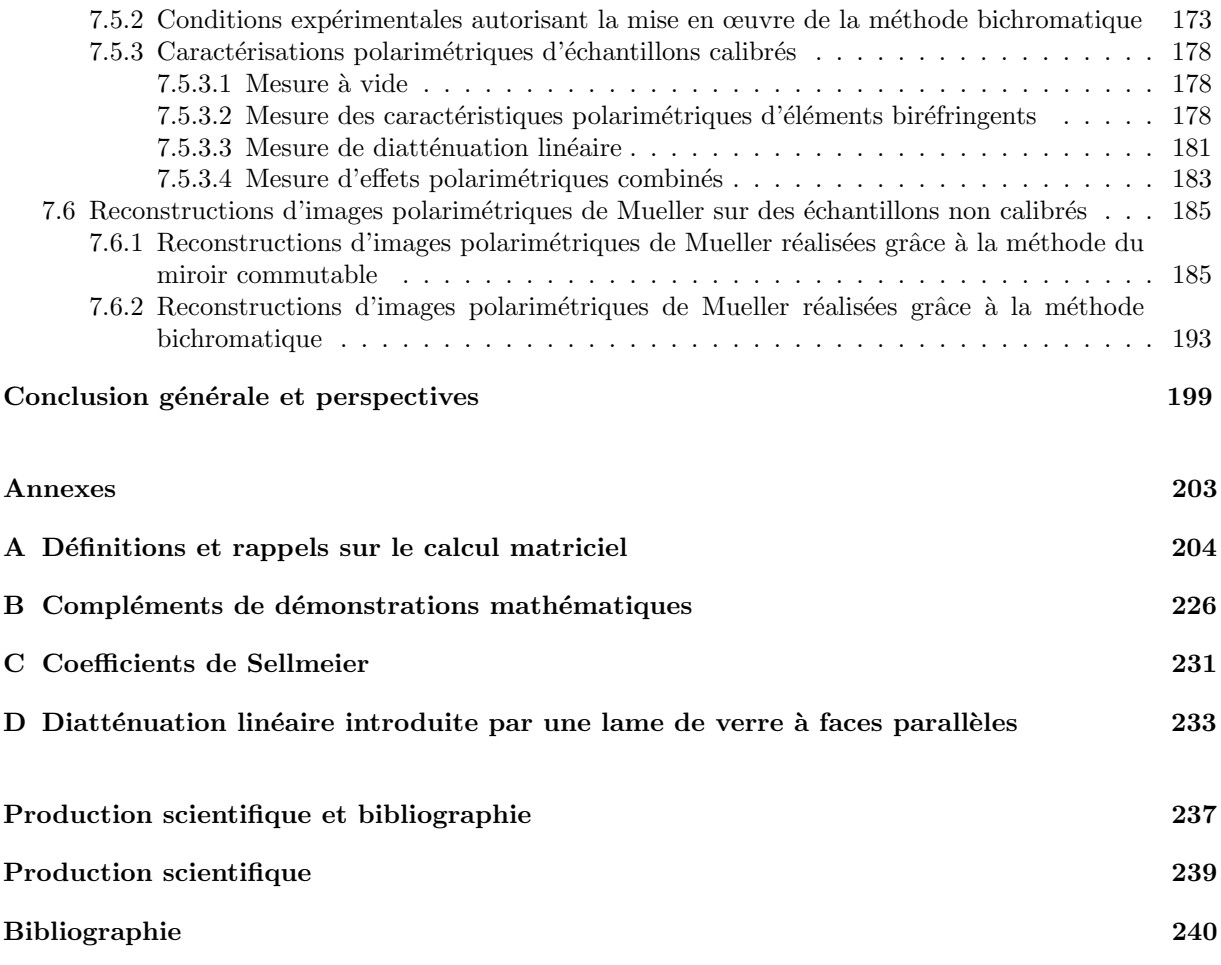

## Introduction générale

L'amélioration de la santé des populations a toujours constitué une préoccupation importante dans les sociétés humaines avancées. Depuis le début du XX<sup>ème</sup> siècle, des efforts considérables ont porté sur la prévention et sur l'accès à des soins de qualité. Mais le dépistage fiable et précoce des pathologies, permettant un traitement adapté plus rapide, plus léger et avec des meilleures chances de succès constitue aussi, de nos jours, un enjeu de société majeur. Pour ce qui est de l'identification des pathologies internes du corps humain, la justesse des diagnostics d´epend pour beaucoup des performances des techniques d'imagerie des organes ou, à l'échelle inférieure, des tissus biologiques qui les composent : les capacités de ces techniques à mettre en évidence des contrastes marqués entre zones saines et zones pathologiques ou l´es´ees pour faciliter la d´etection d'anomalies est bien ´evidemment de premi`ere importance afin d'aider les médecins dans l'établissement de leurs diagnostics.

Depuis la découverte des rayons X par le physicien allemand W. Röntgen en 1895, et leur toute première utilisation par le corps médical en 1897 pour visualiser la structure squelettique humaine, la diversité des techniques d'imagerie n'a cessé de croître. La radiographie conventionnelle par rayons X a ainsi donné naissance à la tomodensitométrie (scanner) dans les années 70, qui, en exploitant également les propriétés des rayons X, permet de fournir des images tridimensionnelles de structures organiques sous la forme de coupes. Cependant, les rayons X s'avèrent nocifs pour la santé, en raison de leur fort pouvoir de pénétration dans les tissus biologiques et de leur énergie élevée. D'autres techniques d'imagerie exploitent des phénomènes physiques différents et représentent des risques moindres pour les patients. Parmi elles :

- $-$  la scintigraphie (médecine nucléaire), apparue au début des années 60, utilise les rayonnements émis par une substance radioactive administrée au patient. Réputée sans danger, elle renseigne sur le fonctionnement et la morphologie des organes, mais son coût est élevé;
- l'ultrasonographie (échographie), utilisée dans le cadre clinique à partir de 1970, exploite la réflexion des ultrasons aux interfaces entre les tissus. Elle présente les avantages d'être non invasive et peu onéreuse ;
- l'imagerie par r´esonance magn´etique (IRM), invent´ee `a la fin des ann´ees 70, tire parti de l'interaction entre les protons des noyaux d'hydrogène (en particulier ceux des molécules d'eau dans le corps humain) et un champ magnétique intense. Sans danger, elle permet une observation très fine de nombreux organes, mais elle nécessite la mise en place d'équipements chers et volumineux.

Au cours des 25 dernières années, de nombreuses techniques d'imagerie reposant sur l'interaction de la lumière avec les tissus biologiques ont été développées : certaines utilisent l'intensité de la lumière réémise par l'échantillon biologique (imagerie de fluorescence ou imagerie de seconde harmonique), d'autres exploitent le spectre du signal détecté (spectroscopie d'absorption, spectroscopie CARS), d'autres encore sont basées sur des procédés d'interférométrie (tomographie optique cohérente ou OCT) ou sur la mesure des modifications de la polarisation de la lumière lors de son interaction avec les tissus (imagerie polarimétrique). Ces techniques, de coût modéré, sans danger pour le patient, présentent l'avantage de fournir de nouveaux contrastes très informatifs entre les différentes régions des tissus, permettant dans de nombreux cas une discrimination entre zones saines et zones pathologiques anormales. Parmi les caractéristiques de la lumière qui peuvent être exploitées pour l'imagerie de tissus biologiques, la polarisation est considérée avec de plus en plus d'attention car la manière dont ces tissus modifient la polarisation d'une lumière incidente (on parle de  $\ll$  réponse polarimétrique  $\gg$ ) fournit des informations très utiles sur leur structure à l'échelle submicronique. Au contraire de l'intensité ou de la longueur d'onde (dans le visible), la polarisation est imperceptible à l'œil humain et doit être analysée par des équipements spécifiques appelés « polarimètres ». Au cours des deux dernières décennies, le potentiel de différentes techniques polarimétriques, plus ou moins complètes ou sophistiquées, a été démontré pour la détection ou la délimitation des régions fibrosées, lésées, ou sièges de développements dysplasiques.

Parmi elles, la polarimétrie de Mueller est intrinsèquement la plus performante car elle permet de déduire la réponse polarimétrique complète d'un échantillon d'intérêt. Cependant, comme les autres techniques usuelles, elle exige que les états de polarisation qui sondent l'échantillon d'intérêt soient connus et que ceux qui sont réfléchis par cet échantillon puissent être directement analysés et déterminés. Cette condition draconienne empêche *a priori* l'utilisation d'une fibre optique pour déporter la lumière entre la source de lumière et l'échantillon d'une part, entre l'échantillon et le système d'analyse d'autre part, puisque les fibres optiques sont connues pour perturber la polarisation de la lumière guidée d'une manière incontrôlée et variable au gré des manipulations (courbures, torsions, pressions ...). C'est pourquoi, pendant longtemps, la polarimétrie a été considérée comme inconciliable avec le déport endoscopique de la lumière. Elle restait donc cantonnée à des applications externes (dermatologie), peu profondes (ORL, gynécologie), ou à des diagnostics sur des biopsies. Pourtant, la possibilité de réaliser des caractérisations polarimétriques in vivo par voie endoscopique constituerait un progrès considérable, en particulier pour l'aide au diagnostic du cancer du côlon ou pour l'aide à une meilleure délimitation des zones d'exérèse. L'endoscopie polarimétrique pourrait permettre, à terme, de limiter le nombre ou de mieux circonscrire les sites de biopsies effectuées sur les patients, qui sont des opérations coûteuses, consommatrices de temps, et souvent douloureuses.

Depuis une dizaine d'années, un petit nombre de solutions a cependant été proposé pour faire sauter le verrou que constitue l'incompatibilité apparente entre polarimétrie et endoscopie. Mais toutes mesurent une partie seulement de la réponse polarimétrique de l'échantillon. L'objectif de cette thèse est de proposer, de mettre en œuvre, et d'évaluer une solution innovante permettant de réaliser une caractérisation polarimétrique de Mueller **complète** d'un échantillon à travers une fibre optique en vue d'ouvrir la voie, à terme, à une véritable imagerie polarimétrique de Mueller endoscopique.

Ce manuscrit se compose de trois parties, elles-mêmes scindées en plusieurs chapitres.

La Partie I est axée sur la présentation des phénomènes de polarisation et des techniques de mesure s'y rapportant. Elle comprend deux chapitres :

- $-$  le Chapitre 1 rappelle les notions physiques traitant de la polarisation de la lumière, et les différents formalismes mathématiques utilisés dans le domaine de la polarimétrie. Ces notions et formalismes seront très régulièrement exploités tout au long du manuscrit ;
- le Chapitre  $2$  a pour but de présenter les deux grandes familles de polarimétrie existantes, la polarimétrie de Stokes et la polarimétrie de Mueller, en décrivant leur fonctionnement et en précisant quels paramètres elles peuvent mesurer. Je mettrai plus particulièrement l'accent sur la polarimétrie de Mueller, car elle constitue la technique de base utilisée pour produire les résultats présentés dans la Partie III.

La Partie II, partagée en deux chapitres, est une synthèse bibliographique sur la polarimétrie appliquée au domaine biomédical et sur la problématique de la polarimétrie à travers une fibre :

- le Chapitre  $3$  est un état de l'art sur l'imagerie polarimétrique, appliquée au diagnostic de pathologies affectant les tissus biologiques. Les capacités de la polarimétrie de Stokes et de la polarim´etrie de Mueller `a fournir des informations pertinentes pour l'identification de pathologies seront discutées ;
- le Chapitre 4 regroupe deux sections : dans la première, des rappels théoriques sur la propagation de la lumière dans les fibres optiques seront présentés, afin de mieux comprendre l'origine des perturbations subies par les états de polarisation de la lumière guidée. Dans la seconde, un état de l'art sur l'imagerie polarimétrique à travers un déport endoscopique sera exposé. On y discutera les limitations des techniques de polarimétrie déportées par fibre optique existantes, qui justifieront l'intérêt de l'étude menée dans cette thèse.

La Partie III comprend trois chapitres consacrés à l'étude d'une nouvelle technique pour l'imagerie de Mueller endoscopique :

- $-$  le Chapitre 5 décrit le fonctionnement et les capacités du polarimètre utilisé pour développer les systèmes de Mueller endoscopiques conçus dans cette thèse et pour produire les résultats expérimentaux de ce manuscrit ;
- le Chapitre 6 expose les résultats expérimentaux que j'ai obtenus concernant la caractérisation polarimétrique de Mueller de fibres optiques ;
- le Chapitre  $7$  présente d'abord les techniques que nous avons imaginées et mises en œuvre afin de nous affranchir de la contribution perturbatrice de la fibre optique. Les résultats des mesures effectuées sur divers échantillons calibrés sont ensuite présentés et discutés pour évaluer les performances des dispositifs proposés. Enfin, un certain nombre d'images polarimétriques d'échantillons manufacturés et biologiques réalisées à travers un déport fibré, sont commentées.

Un volume relativement conséquent d'annexes pourra être consulté à la fin de ce document. L'Annexe A regroupe un certain nombre de d´efinitions et notions concernant le calcul matriciel, utiles pour la compréhension des raisonnements exposés dans ce manuscrit. Un lecteur averti dans le domaine du calcul matriciel pourra aisément passer outre. Les annexes qui suivent concernent des compléments de démonstrations mathématiques et des informations additionnelles utiles pour réaliser certaines simulations.

Les travaux de recherche relatés dans cette thèse ont été menés à l'Institut Xlim, dans le cadre de l'ANR « Imagerie de Mueller Endoscopique IMULE » (2011-2015), qui regroupait un consortium de trois partenaires :

- $-$  le département photonique de l'Institut Xlim (UMR CNRS 7252);
- le Laboratoire de Physique des Interfaces et des Couches Minces (LPICM) de l'Ecole Polytechnique ;
- l'Institut Mutualiste Montsouris (IMM) `a Paris.

## Partie I

# Formalismes décrivant la polarisation de la lumière et techniques de polarimétrie

## Chapitre 1

# Les formalismes dédiés à la description de la polarisation en optique

#### 1.1 La polarisation de la lumière

La lumière et sa propagation peuvent être représentées par le modèle physique de l'onde  $\acute{e}$ lectromagnétique, comprenant un champ  $\acute{e}$ lectrique  $\acute{E}$  couplé à un champ magnétique  $\acute{B}$ , l'interdépendance de ces deux champs étant décrite par les équations de Maxwell. En espace libre, cette onde se propage suivant une direction que l'on nommera z, tandis que les vecteurs champ électrique  $\vec{E}$  et champ magnétique **B** oscillent simultanément en interaction dans le plan d'onde  $Oxy$ , perpendiculaire à la direction z. Même si certains phénomènes optiques comme la diffraction peuvent être décrits par des modèles scalaires, la plupart ne s'expliquent qu'en considérant la nature vectorielle des champs électrique et magnétique (double réfraction dans les cristaux, réflexion vitreuse plus ou moins intense, extinction de la lumière entre polariseurs croisés ...). La nature vectorielle de la lumière amène à introduire la notion de polarisation, qui décrit la manière dont la direction du champ électrique évolue au cours du temps. Si la trajectoire de l'extrémité du vecteur champ électrique dans le plan d'onde est déterministe, elle peut d´ecrire soit un segment de droite, soit un cercle, soit plus g´en´eralement, une ellipse : l'onde est respectivement dite polarisée rectilignement, circulairement ou elliptiquement. Si cette trajectoire est non déterministe, l'onde est dite dépolarisée (cas de la lumière naturelle). Une lumière partiellement polarisée peut être vue comme une combinaison d'une lumière dépolarisée et d'une lumière polarisée [1].

Les rappels théoriques exposés dans les parties suivantes ont pour but de présenter les formalismes et outils mathématiques adaptés à la description d'une lumière totalement polarisée (ellipse de polarisation, vecteur de Jones), puis ceux qui concernent la description d'une onde lumineuse dépolarisée (vecteur de Stokes, sphère de Poincaré).

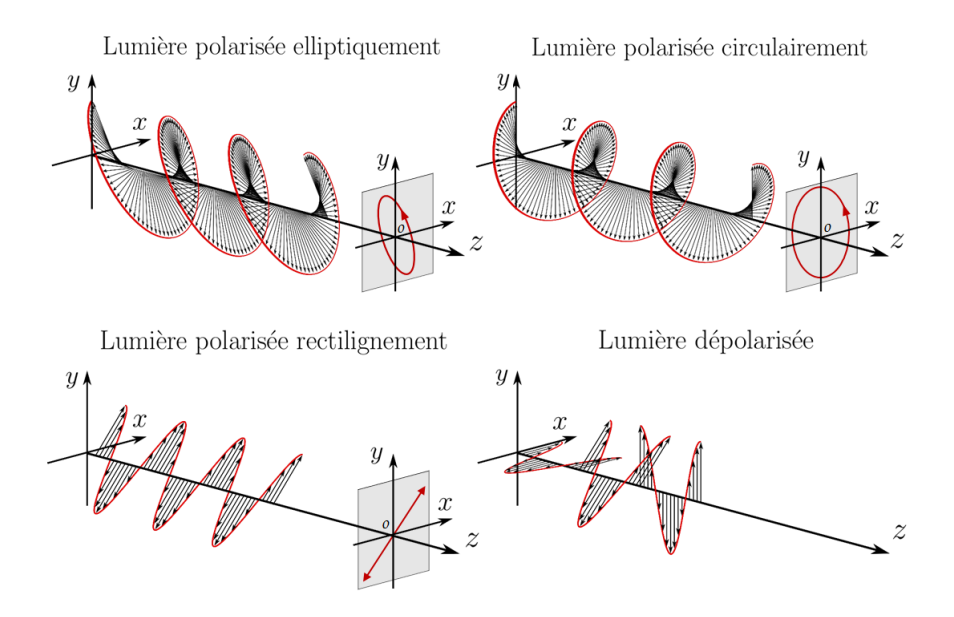

Figure 1.1 – Illustration de la propagation de différents états de polarisation . Les flèches noires représentent le champ électrique en un point d'abscisse z. Les tracés en rouge dans les plans  $Oxy$  sont les projections de l'extrémité de ce champ.

#### 1.1.1 Cas d'une lumière totalement polarisée

#### 1.1.1.1 L'ellipse de polarisation

Le champ électrique  $\vec{E}(\mathbf{z}, t)$  d'une onde électromagnétique monochromatique de pulsation  $\omega$ , de longueur d'onde  $\lambda$  se propageant suivant l'axe  $z$  peut s'écrire sous la forme suivante :

$$
\vec{\mathbf{E}}(\mathbf{z}, \mathbf{t}) = \vec{\mathbf{E_0}} e^{i(\omega t - kz)} = \vec{\mathbf{E}_{\mathbf{x}}}(\mathbf{z}, \mathbf{t}) + \vec{\mathbf{E}_{\mathbf{y}}}(\mathbf{z}, \mathbf{t}) = E_x(z, t)\vec{\mathbf{e}_{\mathbf{x}}} + E_y(z, t)\vec{\mathbf{e}_{\mathbf{y}}} \tag{1.1}
$$

où  $\vec{e_x}$  et  $\vec{e_y}$  sont respectivement les vecteurs unitaires des axes x et y. k est la norme du vecteur d'onde défini par  $k = 2\pi/\lambda$ . La composante en z du vecteur  $\vec{E}(\mathbf{z}, t)$  est nulle de par la nature transverse de l'onde  $\acute{e}$ lectromagnétique [2]. Comme stipulé précédemment, l'évolution temporelle du vecteur  $\vec{E}(\mathbf{z}, t)$  dans le plan  $Oxy$  décrit l'état de polarisation de l'onde optique considérée. Dans ce plan, les composantes réelles du vecteur  $\vec{E}(\mathbf{z}, t)$  sont :

$$
\begin{cases}\nE_x(z,t) = E_{0x} \cos(\omega t - kz + \phi_x) \\
E_y(z,t) = E_{0y} \cos(\omega t - kz + \phi_y)\n\end{cases}
$$
\n(1.2)

où  $E_{0x}$  et  $E_{0y}$  sont respectivement les amplitudes des composantes  $E_x(z, t)$  et  $E_y(z, t)$ . L'élimination du terme de propagation ( $\omega t - kz$ ) dans les composantes  $E_x(z, t)$  et  $E_y(z, t)$  du système d'équations 1.2 conduit à la relation suivante  $[3]$ :

$$
\frac{E_x^2(z,t)}{E_{0x}^2} + \frac{E_y^2(z,t)}{E_{0y}^2} - 2\frac{E_x(z,t)E_y(z,t)}{E_{0x}E_{0y}}\cos\phi = \sin^2\phi
$$
\n(1.3)

où  $\phi = \phi_y - \phi_x$  est le déphasage relatif entre les deux composantes  $E_x(z, t)$  et  $E_y(z, t)$ . On reconnaît alors dans la relation 1.3 l'équation d'une ellipse, nommée ellipse de polarisation, qui décrit la trajectoire du champ  $\vec{E}(\mathbf{z}, t)$  dans le plan d'onde. Un exemple d'ellipse de polarisation est représenté en figure 1.2.

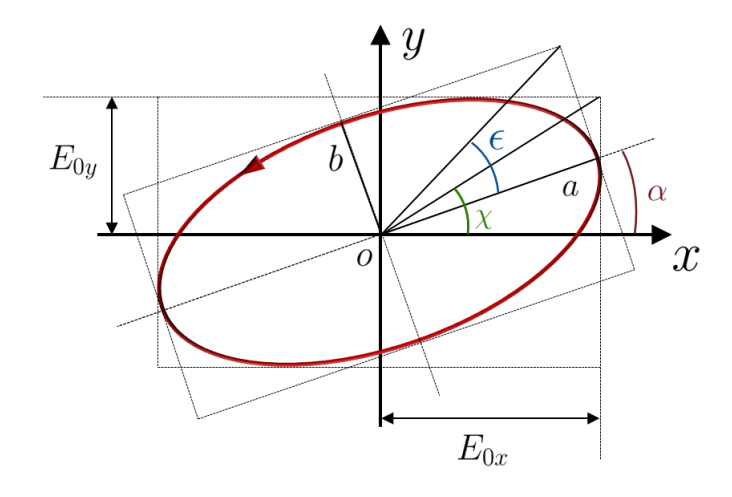

Figure 1.2 – Ellipse de polarisation de petit axe b, grand axe a, d'azimut  $\alpha$ , d'ellipticité  $\epsilon$  et d'angle diagonal  $\chi$ 

Un état de polarisation est entièrement défini si l'on connait l'ensemble des paramètres de cette ellipse, à savoir :

- les dimensions a et b du grand axe et du petit axe ;
- l'angle d'ellipticité  $\epsilon$  (−π/4  $\leq \epsilon \leq \pi/4$ );
- l'angle d'azimut  $\alpha$   $(0 \leq \alpha \leq \pi)$ ;
- l'angle diagonal  $\chi$   $(0 \leq \chi \leq \pi/2)$ .

Ces différents paramètres sont reliés aux amplitudes  $E_{0x}$  et  $E_{0y}$  et au déphasage relatif  $\phi$  par les relations trigonométriques suivantes  $[3]$ :

$$
\tan \chi = \frac{E_{0y}}{E_{0x}}
$$
  
\n
$$
\tan 2\alpha = \frac{2E_{0x}E_{0y}}{E_{0x}^2 - E_{0y}^2} \cos \phi
$$
  
\n
$$
\sin 2\epsilon = \frac{2E_{0x}E_{0y}}{E_{0x}^2 + E_{0y}^2} \sin \phi
$$
\n(1.4)

En outre, on peut également établir les relations suivantes, qui seront utiles pour la suite :

$$
\cos 2\epsilon \cos 2\alpha = \cos 2\chi
$$
  
\n
$$
\cos 2\epsilon \sin 2\alpha = \sin 2\chi \cos \phi
$$
  
\n
$$
\sin 2\epsilon = \sin 2\chi \sin \phi
$$
\n(1.5)

Le déphasage relatif φ peut prendre n'importe quelle valeur comprise entre  $-\pi$  et  $\pi$  [4] :

- si 0 ≤ φ ≤ π, le sens de rotation de l'ellipse est le sens horaire pour un observateur voyant arriver l'onde vers lui. La polarisation est alors dite  $\ll$  elliptique droite  $\gg$ ;
- si  $-π ≤ φ ≤ 0$ , alors le sens de rotation de l'ellipse est opposé, et la polarisation est dite « elliptique gauche .

Parmi toutes les ellipses de polarisation, deux cas particuliers se distinguent :

– si φ vaut 0 ou π, l'ellipse de polarisation se réduit à un segment de droite. On parle alors de polarisation rectiligne ;

– si  $\phi = \pi/2$  ou  $\phi = -\pi/2$  avec  $E_{0x} = E_{0y}$ , l'ellipse de polarisation décrit un cercle. La polarisation est donc qualifiée de  $\ll$  circulaire  $\gg$ , respectivement droite ou gauche.

#### 1.1.1.2 Vecteur de Jones

En vue de construire un outil mathématique permettant de décrire les changements subis par un état de polarisation à la traversée d'un élément optique, R.C. Jones introduisit en 1941 un formalisme dans lequel une onde totalement polarisée est représentée par un vecteur complexe  $\vec{J}$  de dimension 2×1 [5]. Selon ce formalisme, les quantités  $E_{0x}$ ,  $E_{0y}$  et  $\phi$  définies précédemment apparaissent dans  $\vec{\bf J}$  de la manière suivante :

$$
\vec{\mathbf{J}} = \begin{bmatrix} J_x \\ J_y \end{bmatrix} = \begin{bmatrix} E_{0x} \\ E_{0y} e^{i\phi} \end{bmatrix} \tag{1.6}
$$

Par convention, ce vecteur est souvent représenté sous sa forme normalisée  $\vec{J}_n$ , définie par :

$$
\vec{\mathbf{J}_{\mathbf{n}}} = \frac{1}{\sqrt{E_{0x}^2 + E_{0y}^2}} \begin{bmatrix} E_{0x} \\ E_{0y} e^{i\phi} \end{bmatrix} = \begin{bmatrix} \cos \chi \\ \sin \chi e^{i\phi} \end{bmatrix}
$$
(1.7)

Les états de polarisation rectilignes orientés à  $0^{\circ}$  (désigné par H pour horizontal) et à 90° (V) de x, rectilignes à +45° et à +135° de x, circulaires droit (R) et gauche (L) sont les états de polarisation fondamentaux. Ils sont associés à des valeurs particulières de  $\chi$  et  $\phi$ . Les expressions des vecteurs de Jones de ces états sont regroupés dans le tableau 1.1.

| $\frac{1}{2}$ |   |                                       |                                      |                                                                               |                                     |                                                    |  |  |  |  |  |  |
|---------------|---|---------------------------------------|--------------------------------------|-------------------------------------------------------------------------------|-------------------------------------|----------------------------------------------------|--|--|--|--|--|--|
|               |   | $+45^{\circ}$                         | $+135^\circ$                         |                                                                               |                                     | Elliptique                                         |  |  |  |  |  |  |
|               | 1 | $\overline{\sqrt{2}}$<br>$\mathbf{1}$ | $\frac{1}{\sqrt{2}}$<br>$\mathbf{H}$ | $\frac{1}{\sqrt{2}}$<br>$\vert \cdot \vert$<br>$\cdot$<br>$\overline{\imath}$ | Ŧ<br>$\frac{1}{\sqrt{2}}$<br>$\sim$ | $\left \frac{\cos\chi}{\sin\chi e^{i\phi}}\right $ |  |  |  |  |  |  |

Tableau  $1.1$  – Vecteurs de Jones des états de polarisation fondamentaux

#### 1.1.1.3 Etats de polarisation orthogonaux

Au début du 19<sup>ème</sup> siècle, F. Arago et J.A. Fresnel menèrent des expériences qui avaient pour but d'évaluer l'influence de la polarisation dans les expériences d'interférences de T. Young. Leurs résultats furent synthétisés en quatre lois, nommées lois d'interférences de Fresnel-Arago [6]. L'une d'entre elle énonce que deux ondes polarisées rectilignement avec des polarisations orthogonales ne peuvent pas interférer. Cette loi s'étend au cas général de deux polarisations elliptiques orthogonales au sens math´ematique, c'est `a dire pour lesquelles le produit scalaire hermitien de leurs vecteurs de Jones respectifs  $\vec{J_1}$  et  $\vec{J_2}$  est nul, soit :

$$
\vec{\mathbf{J}}_1^{\top} \vec{\mathbf{J}}_2 = 0 \tag{1.8}
$$

où  $\vec{J_1}^{\dagger}$  est le vecteur transposé conjugué du vecteur  $\vec{J_1}$ . Ces polarisations elliptiques ont même forme, des sens de rotation opposés, et leurs grands axes sont orientées à 90° l'un de l'autre. Des exemples d'états de polarisation orthogonaux sont illustrés en figure 1.3.

Certains composants optiques ont la faculté de transmettre des états de polarisation sans modifier leur nature, ni leur orientation. Ces états sont appelés états propres de polarisation du composant. Si ces  $\acute{e}$ tats sont orthogonaux, alors le composant optique est qualifié d'homogène [2].

Les lames de de phase, ou encore les polariseurs qui seront décrits plus loin sont des exemples d'éléments optiques homogènes.

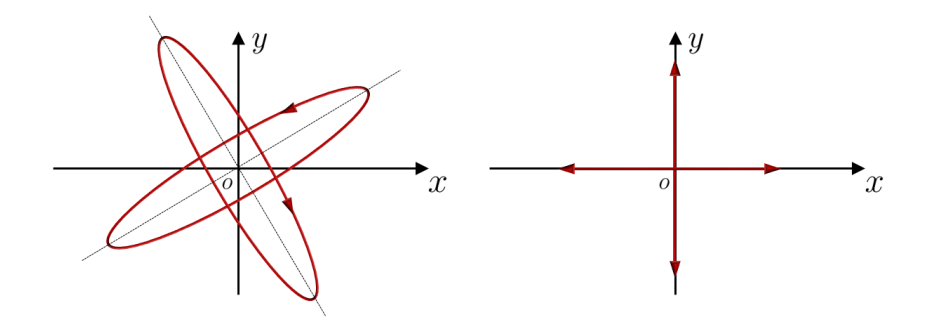

Figure  $1.3$  – Exemple d'états de polarisation orthogonaux

#### 1.1.2 Cas général : lumière partiellement ou totalement dépolarisée

Dans la partie précédente, nous avons vu que l'élimination du terme de propagation dans les composantes transverses du vecteur champ électrique permettait d'aboutir à l'équation de l'ellipse de polarisation et à l'écriture des vecteurs de Jones. Cependant, une telle description est celle d'un état totalement polarisé et ne peut pas s'appliquer au cas courant d'une lumière partiellement ou totalement dépolarisée, telle que l'est la lumière naturelle par exemple. Ceci constitue une sérieuse limitation au domaine de validit´e du formalisme de Jones [2]. D'autre part, l'ellipse de polarisation et les vecteurs de Jones sont décrits grâce aux amplitudes des composantes du champ électrique, qui sont des quantités non mesurables directement en optique, contrairement aux intensités.

Pour remédier à ces inconvénients, on peut exploiter le formalisme introduit en 1852 par le mathématicien et physicien irlandais G.G. Stokes, après l'abandon de ses tentatives infructueuses pour représenter une lumière totalement dépolarisée avec des amplitudes [7]. Comme nous allons le voir par la suite, le formalisme de Stokes permet de caractériser un état de polarisation quel qu'il soit par l'intermédiaire d'un vecteur à quatre composantes qui correspondent toutes à des intensités mesurables, et permettent une représentation des états de polarisation sur une sphère appelée  $\ll$  sphère de Poincaré  $\gg$  (voir en sous-section 1.1.2.1).

#### 1.1.2.1 Vecteur de Stokes

Afin de construire l'expression d'un vecteur de Stokes d'une onde, la première étape consiste à effectuer une moyenne d'ensemble temporelle et spatiale sur les termes de l'´equation 1.3 de l'ellipse de polarisation. Nous obtenons alors :

$$
\frac{E_x^2(z,t) - E_y^2(z,t) - E_y^2(z,t) - 2}{E_{0y}^2} - 2 \frac{E_x(z,t)E_y(z,t) - 2}{E_{0x}E_{0y}} \cos \phi = \sin^2 \phi
$$
\n(1.9)

où  $\langle \ldots \rangle$  est le symbole utilisé pour désigner la moyenne d'ensemble. Nous considérerons ici que cette dernière est réalisée sur le temps d'intégration minimal du détecteur d'intensité qui est très grand devant la période des oscillations du champ électrique, et sur sa surface. Si l'onde est totalement polarisée, la définition de la moyenne permet de réécrire la relation 1.9 sous la forme suivante :

$$
(E_{0x}^2 + E_{0y}^2)^2 = (E_{0x}^2 - E_{0y}^2)^2 + (2E_{0x}E_{0y}\cos\phi)^2 + (2E_{0x}E_{0y}\sin\phi)^2
$$
\n(1.10)

soit :

$$
S_0^2 = S_1^2 + S_2^2 + S_3^2 \tag{1.11}
$$

Le vecteur de Stokes  $\vec{S}$  est alors défini comme suit :

$$
\vec{\mathbf{S}} = \begin{bmatrix} S_0 \\ S_1 \\ S_2 \\ S_3 \end{bmatrix} = \begin{bmatrix} E_{0x}^2 + E_{0y}^2 \\ E_{0x}^2 - E_{0y}^2 \\ 2E_{0x}E_{0y}\cos\phi \\ 2E_{0x}E_{0y}\sin\phi \end{bmatrix}
$$
(1.12)

Les quatre composantes de ce vecteur sont homogènes à des intensités <sup>1</sup>. Plus précisément, le vecteur  $\vec{S}$  peut être réécrit de la manière suivante :

$$
\vec{\mathbf{S}} = \begin{bmatrix} I_H + I_V \\ I_H - I_V \\ I_{45} - I_{135} \\ I_R - I_L \end{bmatrix} \tag{1.13}
$$

où I<sub>H</sub>, I<sub>V</sub>, I<sub>45</sub>, et I<sub>135</sub> sont les intensités de la composante du champ polarisée linéairement respectivement suivant x, suivant y, à 45° de l'axe x et à 135° de cet axe x.

Pour définir  $I_R$  et  $I_L$ , nous devons considérer la décomposition de l'onde polarisée qui nous intéresse comme une combinaison linéaire d'une onde polarisée circulairement à droite, et d'une onde polarisée circulairement à gauche déphasée.  $I_R$  et  $I_L$  sont les intensités respectives de ces deux ondes.

Comme nous le verrons plus loin, toutes ces intensités peuvent être mesurées derrière des composants appelés polariseurs linéaires pour  $I_H$ ,  $I_V$ ,  $I_{45}$ , et  $I_{135}$ , et derrière des polariseurs circulaires pour  $I_R$  et  $I_L$ . Les composantes  $S_1$ ,  $S_2$  et  $S_3$  sont donc des différences entre des intensités mesurées, et  $S_0 = I_H + I_V$ correspond pour sa part à l'intensité totale de l'onde.

Si l'onde est partiellement dépolarisée, l'égalité  $1.11$  devient une inégalité  $[2]$ :

$$
S_0^2 \ge S_1^2 + S_2^2 + S_3^2 \tag{1.14}
$$

Dans le cas extrême d'une onde totalement dépolarisée, on a :

$$
S_0^2 > 0, \ \ S_1 = S_2 = S_3 = 0 \tag{1.15}
$$

On définit alors le degré de polarisation d'un vecteur de Stokes par la quantité nommée DOP (pour Degree Of Polarization) de la manière suivante :

$$
DOP = \frac{\sqrt{S_1^2 + S_2^2 + S_3^2}}{S_0} \tag{1.16}
$$

Le DOP est une quantité pouvant varier de 1 pour une onde totalement polarisée, à 0 pour une onde totalement dépolarisée.

<sup>1.</sup> Dans la littérature, les composantes  $S_0$ ,  $S_1$ ,  $S_2$  et  $S_3$  sont souvent appelées respectivement I, Q, U, et V.

De même, on définit les degrés de polarisation linéaire DOLP et circulaire DOCP :

$$
DOLP = \frac{\sqrt{S_1^2 + S_2^2}}{S_0}
$$
\n(1.17)

$$
DOCP = \frac{S_3}{S_0} \tag{1.18}
$$

Le DOLP quantifie la proportion de l'onde polarisée linéairement, et le DOCP la proportion polarisée circulairement. Ces différents degrés de polarisation sont reliés par :

$$
DOP = \sqrt{DOLP^2 + DOCP^2}
$$
\n(1.19)

Il faut noter que le vecteur de Stokes  $\vec{S}$  d'un état de polarisation s'écrit souvent sous sa forme normalisée  $[2]$  :

$$
\vec{\mathbf{S}} = S_0 \begin{bmatrix} 1 \\ s_1/s_0 \\ s_2/s_0 \\ s_3/s_0 \end{bmatrix} = \begin{bmatrix} 1 \\ \cos 2\epsilon \cos 2\alpha \\ \cos 2\epsilon \sin 2\alpha \\ \sin 2\epsilon \end{bmatrix} = \begin{bmatrix} 1 \\ \cos 2\chi \\ \sin 2\chi \cos \phi \\ \sin 2\chi \sin \phi \end{bmatrix}
$$
(1.20)

Les vecteurs de Stokes des états de polarisation fondamentaux définis au paragraphe 1.1.1.2 sont facilement déduits de la relation  $1.20$ , et sont répertoriés dans le tableau  $1.2$ .

| Vecteur<br>de Stokes                         | н             | V                                     | $+45^{\circ}$ | $+135^\circ$                     | R                            |                                                             | Elliptique                                                                         | Totalement<br>dépolarisé                  |
|----------------------------------------------|---------------|---------------------------------------|---------------|----------------------------------|------------------------------|-------------------------------------------------------------|------------------------------------------------------------------------------------|-------------------------------------------|
| $S_1/S_0$<br>$S_0$<br>$S_2/S_0$<br>$S_3/S_0$ | 0<br>$\theta$ | Ŧ<br>$\overline{0}$<br>$\overline{0}$ | 1<br>U<br>T   | $\overline{0}$<br>$\overline{0}$ | $\boldsymbol{0}$<br>$\theta$ | $\overline{0}$<br>$\theta$<br>×<br>$\overline{\phantom{a}}$ | $\cos 2\epsilon \cos 2\alpha$<br>$\cos 2\epsilon \sin 2\alpha$<br>$\sin 2\epsilon$ | 0<br>$\boldsymbol{0}$<br>$\boldsymbol{0}$ |

Tableau  $1.2$  – Vecteurs de Stokes des états de polarisation fondamentaux

Enfin, notons que l'orthogonalité entre deux états de polarisation se traduit par un produit scalaire nul de leurs vecteurs de Stokes.

#### 1.1.2.2 La sphère de Poincaré

En 1892, le physicien et mathématicien H. Poincaré proposa une représentation à trois dimensions permettant une visualisation particulièrement claire des différents états de polarisation et de leurs transformations à la traversée de composants optiques simples. Tout état de polarisation peut être représenté de manière unique par un point P sur, ou à l'intérieur d'une sphère de rayon 1, nommée sphère de Poincaré. Cette sphère est centrée sur l'origine O d'un repère cartésien  $OS_1S_2S_3$ , comme illustré en figure 1.4. Les coordonnées du point P associé à un état de polarisation sont les trois dernières composantes du vecteur de Stokes (normalisées par  $S_0$ ) décrivant cet état. Si celui-ci est totalement polarisé, alors son point P représentatif se situera à la surface de la sphère et aura pour coordonnées :

$$
S_1 = \cos 2\epsilon \cos 2\alpha
$$
  
\n
$$
S_2 = \cos 2\epsilon \sin 2\alpha
$$
  
\n
$$
S_3 = \sin 2\epsilon
$$
  
\n(1.21)

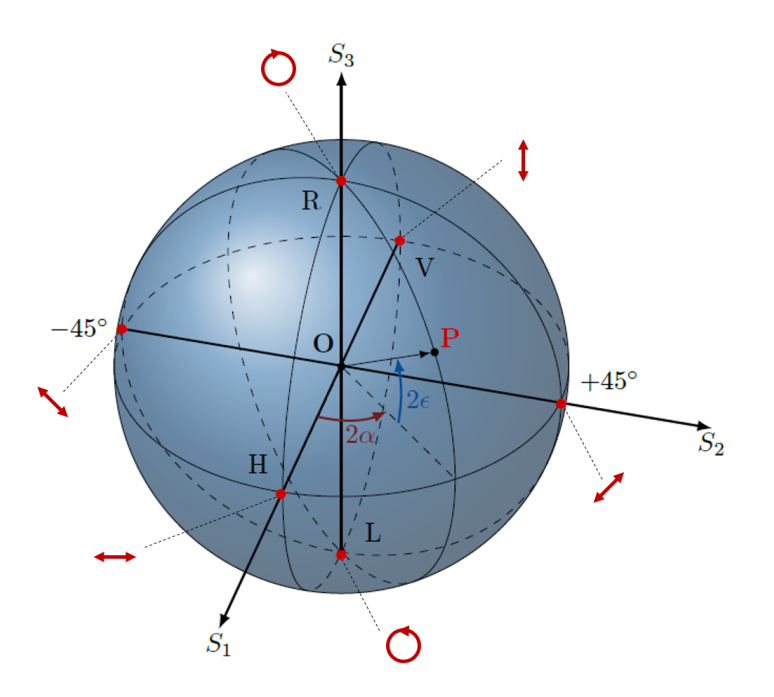

Figure  $1.4$  – Sphère de Poincaré

En coordonnées sphériques, ce point se situera à une longitude de  $2\alpha$ , et à une latitude de  $2\epsilon$  (voir figure 1.4). Pour reprendre le vocabulaire de la cartographie utilisé pour localiser des lieux sur la  $\ll$  sphère Terre  $\gg$ , on peut dire que :

- les états de polarisation rectilignes sont situés sur l'équateur (ellipticité  $\epsilon = 0$ );
- les états de polarisation circulaires droit  $(R)$  et gauche (L) sont localisés respectivement aux pôles nord et sud (ellipticité  $\epsilon = \pm \pi/4$ );
- un d´eplacement effectu´e le long d'un parall`ele traduit un changement d'azimut de l'ellipse de polarisation. De même, un déplacement effectué le long d'un méridien traduit une modification de son ellipticité.

On notera par ailleurs que deux états de polarisation orthogonaux seront représentés par deux points diamétralement opposés sur la sphère de Poincaré. Cette dernière permet également de représenter des ´etats partiellement ou totalement d´epolaris´es, la distance OP correspondant au degr´e de polarisation de l'état considéré :

- le point P représentatif d'un état partiellement dépolarisé se trouvera donc à l'intérieur de la sphère ;
- dans le cas d'une lumière totalement dépolarisée, ce point se situera au centre  $O$  de la sphère.

### 1.2 Présentation des différents effets polarimétriques

La polarisation d'une onde lumineuse peut être modifiée à la réflexion sur une interface, ou à la traversée de certains milieux optiques. Dans les trois sous-sections suivantes, nous allons nous intéresser à la description des trois effets polarimétriques existants, à savoir :

- $-$  l'introduction d'un retard de phase, liée à la biréfringence ;
- $-$  la diatténuation;
- $-$  et la dépolarisation.

#### $1.2.1$  Le retard de phase et la biréfringence

La biréfringence est une propriété de certains milieux dans lesquels l'onde qui se propage voit un indice de réfraction dépendant de son état de polarisation. Cette anisotropie d'indice introduit un retard de phase entre deux polarisations orthogonales. C'est pourquoi un élément optique biréfringent peut être qualifié d'élément déphaseur.

Il existe trois types de biréfringences : la biréfringence linéaire, la biréfringence circulaire et la biréfringence elliptique.

#### La biréfringence linéaire

Un milieu biréfringent linéaire est un milieu dans lequel il est possible d'identifier deux directions orthogonales du plan d'onde selon lesquelles des polarisations rectilignes peuvent se propager sans être modifiées. Ces deux polarisations sont appelées  $\leq$  états propres de polarisation  $\geq$ , et sont alignées suivant des axes appelés « axes neutres » (ici les axes x et y). Ces états propres se propagent comme dans un milieu homogène d'indice  $n_x$  pour le premier, et  $n_y \neq n_x$  pour le second. Cette anisotropie d'indice est à l'origine du déphasage relatif  $\delta_\ell$ <sup>2</sup> accumulé entre les deux états propres à la traversée de l'élément optique biréfringent d'épaisseur  $e$  :

$$
\delta_{\ell} = \frac{2\pi}{\lambda} \Delta n_{\ell} e \tag{1.22}
$$

où  $\Delta n_\ell = |n_y - n_x|$  est la biréfringence linéaire du matériau. Pour distinguer les axes neutres, on définit l'axe présentant le plus petit indice de réfraction pour lequel la vitesse de phase  $v_{\phi} = c/n$  est la plus grande comme ´etant l'axe rapide. Le second est l'axe lent. La figure 1.5 illustre la transmission de deux états propres à travers un élément biréfringent linéaire.

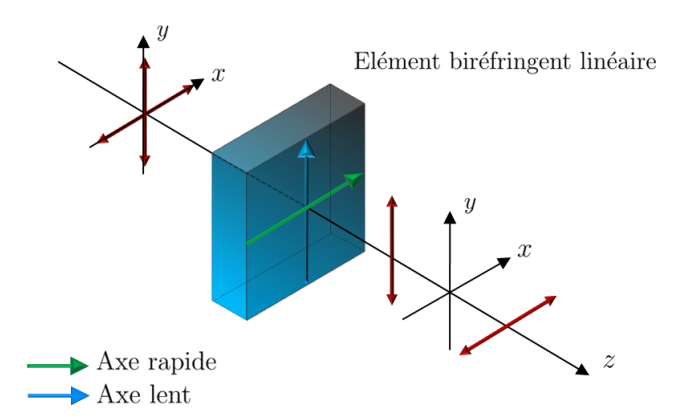

**Figure 1.5** – Transmission de deux états de polarisation rectilignes orthogonaux à travers un élément biréfringent linéaire.

Du fait que les deux indices de réfraction  $n_x$  et  $n_y$  sont fonctions de la longueur d'onde de travail, la biréfringence du matériau présente également une dépendance chromatique.

La biréfringence linéaire est une caractéristique de certains matériaux naturels, tels que les cristaux de calcite, de niobate de lithium, ou encore de mica [1]. Ce dernier peut, par exemple, servir à la fabrication de « lames d'ondes » qui sont des composants optiques possédant la faculté d'induire un retard de phase

<sup>2.</sup> L'indice  $\ell$  est utilisé ici pour signifier un retard de phase dû à la biréfringence linéaire.

relatif  $\delta_{\ell}$  bien déterminé. Elles portent le nom de lame demi-onde lorsque  $\delta_{\ell} = \pi$  et de lame quart d'onde lorsque  $\delta_\ell = \pi/2$ .

Par ailleurs, certains tissus biologiques, de par leur structure anisotrope, se comportent aussi comme des biréfringents linéaires : c'est le cas par exemple du collagène de type I [8], qui sera décrit de manière plus complète dans la section 3.1 du Chapitre 3. La biréfringence linéaire peut également être induite ou modifiée dans certains matériaux par des perturbations extérieures :

- des contraintes m´ecaniques lat´erales dans des structures amorphes telles que la silice peuvent induire une anisotropie, et créer des axes de biréfringence. C'est le cas en particulier dans les fibres optiques ;
- $-$  la biréfringence naturelle des cristaux liquides peut aussi être modifiée grâce à l'action d'un champ électrique.

#### La biréfringence circulaire

Un élément biréfringent circulaire possède deux états propres de polarisation orthogonaux circulaires qui se propagent en voyant un indice de réfraction différent : une polarisation circulaire droite se propagera comme dans un milieu homogène d'indice  $n_d$  tandis qu'une polarisation circulaire gauche se propagera comme dans un milieu homogène d'indice  $n_q$ . A la sortie d'un élément biréfringent circulaire d'épaisseur e, ces deux polarisations se seront déphasées d'une quantité  $\delta_c$ , telle que :

$$
\delta_c = \frac{2\pi}{\lambda} \Delta n_c e \tag{1.23}
$$

où  $\Delta n_c = |n_g - n_d|$  est la biréfringence circulaire du matériau.

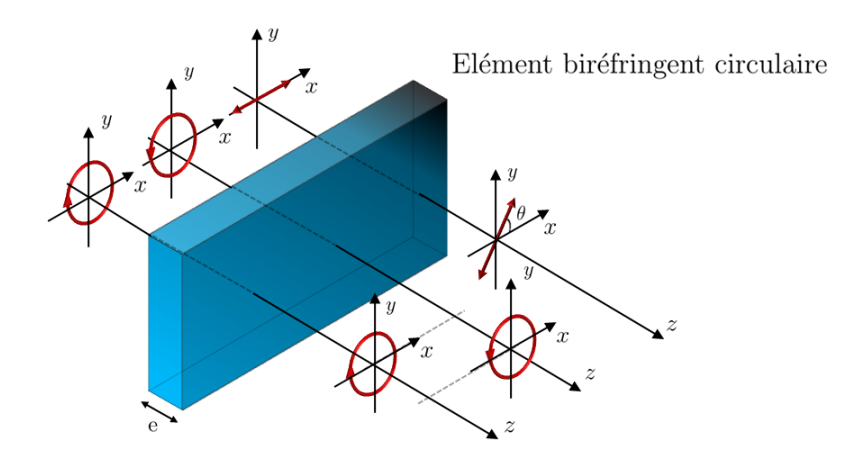

Figure 1.6 – Illustration du pouvoir rotatoire d'un élément biréfringent circulaire sur différents états de polarisation (circulaires et linéaire). Les états circulaires sont des états propres, qui restent inchangés lors de la traversée de l'élément.

Une conséquence directe de ce phénomène est la capacité de ces éléments à induire une rotation sur un  $\acute{e}$ tat de polarisation incident, comme illustré en figure 1.6. La valeur de cette rotation θ affectant l'angle d'azimut de l'ellipse de la polarisation incidente est reliée à la biréfringence circulaire et à l'épaisseur de l'élément par :

$$
\theta = \frac{\pi}{\lambda} \Delta n_c e = \frac{\delta_c}{2}
$$
\n(1.24)

De nombreux milieux naturels possèdent une anisotropie circulaire, due au caractère chiral<sup>3</sup> des molécules qui les constituent. F. Arago en 1811 puis J.B. Biot en 1812 ont été les premiers à mettre en ´evidence un pouvoir rotatoire dans des cristaux de quartz [1]. Un peu plus tard, Biot montra que le pouvoir rotatoire s'observe également dans des solutions liquides de substances naturelles organiques (camphre, sucre, acide tartrique) et mˆeme dans des gaz (vapeur d'essence de t´er´ebenthine). Des torsions appliquées dans des structures amorphes telles que les fibres optiques peuvent également induire ce type d'anisotropie, et donc de la biréfringence circulaire.

#### La biréfringence elliptique

Certains milieux présentent à la fois de l'anisotropie linéaire et circulaire. Ces milieux, qui possèdent deux états de polarisation propres elliptiques, sont dits  $\&$  biréfringents elliptiques  $\&$ . Le quartz en est un exemple [1]. Une fibre optique se comporte souvent comme un élément biréfringent elliptique. En effet, elle peut présenter à la fois de la biréfringence linéaire (due par exemple à l'application de contraintes mécaniques latérales), et de la biréfringence circulaire qui peut notamment être produite par des torsions.

#### 1.2.2 La diatténuation

La diatténuation<sup>4</sup> est la propriété que possèdent certains éléments optiques d'atténuer de manière inégale deux états de polarisation différents. Cette propriété, due à une anisotropie d'absorption, fait que le coefficient transmission en champ (ou en intensité) de l'onde dépend de son état de polarisation. Ce phénomène peut se produire soit à la traversée de l'élément, soit à la réflexion de celui-ci.

Un élément diatténuateur possède deux états propres de polarisation représentés par deux vecteurs de Jones  $\vec{J_1}$  et  $\vec{J_2}$ , qui sont transmis (ou réfléchis) par le composant optique avec deux coefficients en champ différents :  $\xi_1$  pour  $\vec{J}_1$ , et  $\xi_2$  pour  $\vec{J}_2$  (avec  $|\xi_1| > |\xi_2|$ ). L'effet de la diatténuation se manifeste aussi sur les intensités : si  $\vec{S_1}$  et  $\vec{S_2}$  sont les vecteurs de Stokes des états de polarisations décrits par  $\vec{J_1}$  et  $\vec{J_2}$ , alors  $\vec{S_1}$  et  $\vec{S_2}$  sont respectivement transmis avec des coefficients en puissance différents :  $|\xi_1|^2 = T_{max}$  et  $|\xi_2|^2 = T_{min}$  (avec  $T_{max} > T_{min}$ ). La diatténuation scalaire D est alors définie comme [2][9] :

$$
D = \frac{|\xi_1|^2 - |\xi_2|^2}{|\xi_1|^2 + |\xi_2|^2} = \frac{T_{max} - T_{min}}{T_{max} + T_{min}}
$$
(1.25)

Ainsi, un composant dans lequel le coefficient de transmission est indépendant de la polarisation incidente possède une diatténuation scalaire nulle. A l'opposé, si un état propre de polarisation est totalement atténué, le composant est alors un polariseur parfait et  $D = 1$ . Dans le cas intermédiaire où  $0 < D < 1$ , le composant est appelé polariseur partiel.

Un diatténuateur possédant deux états propres de polarisation orthogonaux est qualifié de diatténuateur homogène. A l'instar des éléments biréfringents, il existe trois types de diatténuateurs : linéaire, circulaire et elliptique. Un diatténuateur linéaire possède deux états de polarisation propres orthogonaux rectilignes transmis avec deux coefficients en puissance différents, comme illustré en figure 1.7.

<sup>3.</sup> Le terme  $\ll$  chiral  $\gg$  (du grec  $\ll$  kheir  $\gg$ =main) signifie  $\ll$  non superposable à son image dans un miroir  $\gg$ , comme c'est le cas d'une main. Il a été proposé pour la première fois par William Thomson (Lord Kelvin) en 1902.

<sup>4.</sup> Le phénomène de diatténuation est souvent appelé dichroïsme dans la littérature. Dans le domaine de la polarisation, ces deux termes semblent équivalents. Cependant, le terme dichroïsme peut également désigner la dépendance spectrale des coefficients de transmission ou de réflexion d'un élément. Cette dépendance spectrale n'ayant pas de rapport avec le phénomène affectant la polarisation décrit ici, le terme diatténuation sera préféré au terme dichroïsme pour éviter toute confusion.

Il est facile de trouver des exemples d'éléments présentant de la diatténuation linéaire. De nombreux films comportant des molécules organiques longues absorbent davantage une polarisation parallèle à l'axe mol´eculaire que la polarisation perpendiculaire. C'est par exemple le cas de l'alcool de polyvinyle (PVA). En 1938, E.H. Land, fondateur de la société *Polaroïd*, a exarcerbé la diatténuation du PVA par immersion dans une solution aqueuse d'iode pour réaliser ses premiers polariseurs (« polaroïd H-sheet ») [10]. La diatténuation peut aussi affecter la polarisation de la lumière à la traversée d'une simple lame de verre. Ainsi, une lame de verre à faces parallèles inclinée agit comme un diatténuateur linéaire, et peut être utilisée dans certains lasers pour polariser linéairement l'émission (lames inclinées à l'angle de Brewster). En outre, si la diatténuation scalaire d'un diatténuateur linéaire est très proche de 1, alors on a affaire à un polariseur linéaire, composant largement utilisé en optique. Dans une bande spectrale donnée, un polariseur présente typiquement un rapport  $T_{max}/T_{min}$  (taux d'extinction) de 30 dB, les polariseurs les plus performants atteignant 60 dB.

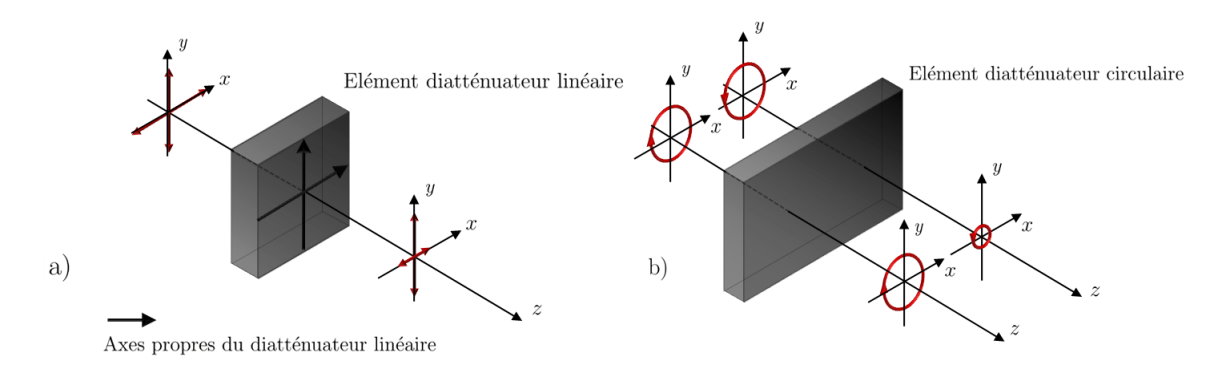

Figure 1.7 – Illustration de la transmission des états propres de polarisation à travers : a) un diatténuateur linéaire; b) un diatténuateur circulaire.

De son côté, un diatténuateur circulaire, tel qu'illustré en figure 1.7 b), possède deux états de polarisation propres circulaires, et prend le nom de polariseur circulaire si D est très proche de 1. Des exemples de diatténuateurs circulaires peuvent être trouvés dans la nature, mais restent rares [2] : c'est le cas de la carapace d'un scarabée nommé Plusiotis gloriosa, qui agit comme un polariseur circulaire vis-à-vis de la lumière incidente.

#### 1.2.3 La dépolarisation

#### Aspect temporel

Avant d'évoquer le principe de dépolarisation, il est important d'effectuer quelques rappels concernant le degré de polarisation d'une onde. Comme il a été mentionné en introduction, une onde dépolarisée est une onde dont le vecteur champ électrique décrit une trajectoire erratique, non déterministe au cours du temps. C'est le cas par exemple de la lumière du soleil. Ce phénomène se traduit par une variation très rapide des paramètres  $\chi$  et  $\phi$  de l'ellipse de polarisation. Ces variations ont lieu à l'échelle de la durée d'un cycle optique (soit environ  $10^{-15}$  s) de sorte que si un détecteur est utilisé pour analyser une telle lumière, il intégrera toutes ces variations sur son temps de mesure qui est extrêmement long devant leur durée moyenne. Pendant le temps de mesure,  $\chi$  et  $\phi$  peuvent donc statistiquement prendre toutes les valeurs possibles [11]. De ce fait, les intensités mesurées  $I_H$ ,  $I_V$ ,  $I_{45}$ ,  $I_{135}$ ,  $I_R$  et  $I_L$  ont la même valeur et les trois dernières composantes du vecteur de Stokes, qui sont des différences entre deux de ces intensités,

sont nulles, comme déjà stipulé plus haut.

Par la suite, un élément dépolariseur sera défini comme un élément qui réduit le degré de polarisation d'une onde incidente : autrement dit, il réduit le DOP de son vecteur de Stokes. Pour que cela puisse avoir lieu, il faut que l'élément induise des fluctuations des paramètres de l'ellipse de polarisation sur des intervalles de temps plus courts que le temps de mesure du détecteur : on peut parler alors de dépolarisation temporelle. Cependant, ce type d'effet reste difficile à produire. En effet, pour reprendre les propos de S. Huard dans le Chapitre 5 de son ouvrage intitulé « Polarisation de la lumière », « s'il est relativement facile de trouver des phénomènes physiques permettant de polariser la lumière [...], il est beaucoup plus difficile d'en trouver pour effectuer l'opération inverse  $\geq 1$ .

Malgré cela, certains éléments optiques se comportent, pour un détecteur donné, comme des dépolariseurs. Ces derniers sont, par exemple, les dépolariseurs spatiaux, qui vont être présentés maintenant.

#### Aspect spatial

Considérons la superposition de deux faisceaux lumineux a priori incohérents, polarisés horizontalement et verticalement. La polarisation de ces deux faisceaux peut être décrite par les deux vecteurs de Stokes  $\vec{S_1}$  et  $\vec{S_2}$ :

$$
\vec{S}_1 = \begin{bmatrix} 1 \\ 1 \\ 0 \\ 0 \end{bmatrix} \qquad \vec{S}_2 = \begin{bmatrix} 1 \\ -1 \\ 0 \\ 0 \end{bmatrix} \tag{1.26}
$$

La somme de  $\vec{S_1}$  et  $\vec{S_2}$ , permise du fait que les deux ondes sont incohérentes entre elles (sommes d'intensités, et non d'amplitudes), est effectuée en 1.27. Cette somme représente le vecteur de Stokes d'une onde totalement dépolarisée, d'intensité double.

$$
\vec{\mathbf{S}_1} + \vec{\mathbf{S}_2} = \begin{bmatrix} 1 \\ 1 \\ 0 \\ 0 \end{bmatrix} + \begin{bmatrix} 1 \\ -1 \\ 0 \\ 0 \end{bmatrix} = 2 \begin{bmatrix} 1 \\ 0 \\ 0 \\ 0 \end{bmatrix}
$$
(1.27)

Cet exemple peut se décliner avec d'autres vecteur de Stokes représentant d'autres états de polarisation orthogonaux (comme la somme de deux vecteurs de Stokes représentant des ondes polarisées circulairement à droite et à gauche).

D'une manière plus générale, une onde partiellement ou totalement dépolarisée peut être vue comme la superposition d'un plus ou moins grand nombre d'ondes incohérentes entre elles [12]. Le degré de polarisation du vecteur de Stokes résultant de cette superposition est directement relié au degré de similitude des vecteurs de Stokes constituant sa somme. Autrement dit :

- le degr´e de polarisation d'une onde sera ´elev´e si le vecteur de Stokes qui la d´ecrit r´esulte de la somme de vecteurs de Stokes peu différents les uns des autres;
- $-$  au contraire, il sera plus faible si le vecteur de Stokes qui décrit l'onde résulte de la somme de vecteurs de Stokes très différents les uns des autres.

Comme un dépolariseur dans le domaine temporel, un dépolariseur spatial réduit le DOP d'une onde incidente. Pour cela, les deux conditions suivantes doivent être remplies en même temps :

- $-$  l'élément doit produire un faisceau dont la distribution des états de polarisation fluctue spatialement ;
- le d´etecteur, sur lequel est r´ealis´e l'analyse, doit int´egrer la r´eponse polarim´etrique sur une surface suffisamment large : la dépolarisation, perçue par l'intermédiaire du détecteur, est donc une notion relative, et dépend de la surface de détection. Cette observation est illustrée en figure 1.8.

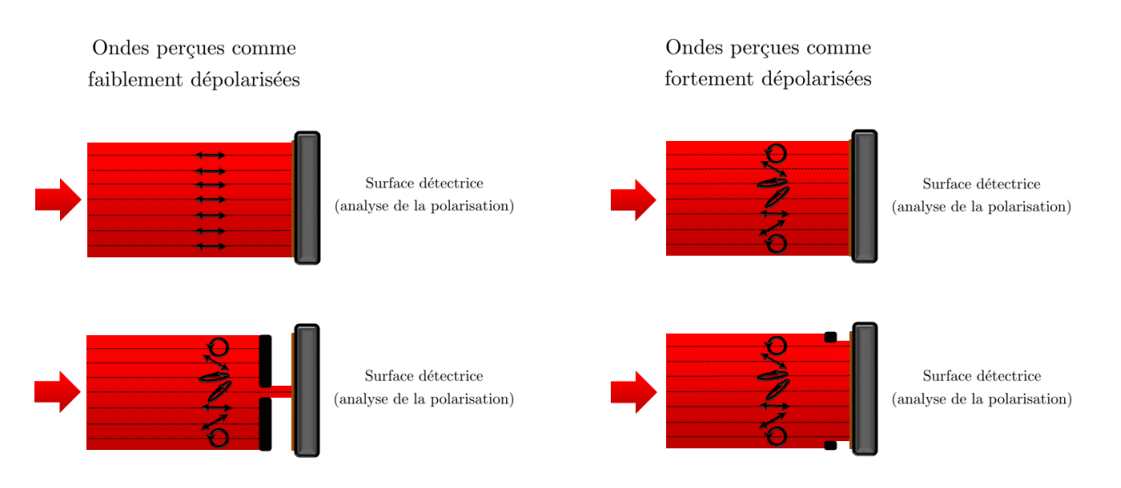

Figure  $1.8$  – Illustration de l'aspect relatif du taux de dépolarisation spatiale.

Un certain nombre de milieux naturels ou manufacturés peuvent se comporter comme des dépolariseurs spatiaux. Le papier blanc, le lait, le sirop de maïs en sont des exemples [2]. Les tissus biologiques, dont la nature sera abordée dans le Chapitre 3, peuvent être également perçus comme des échantillons dépolarisants, en raison de leurs propriétés complexes de diffusion.

#### Aspect spectral

Un système d'analyse de la polarisation peut mesurer un certain taux de dépolarisation si le faisceau de lumière qui lui est présenté a un spectre dans lequel les longueurs d'ondes possèdent un état de polarisation différent. Le DOP observé par le système d'analyse de polarisation dépendra alors du degré de similitude entre les états de polarisation de chaque longueur d'onde du spectre. Comme illustré en figure 1.9, si les états de polarisation varient peu sur toute la bande spectrale analysée, alors le système mesurera un DOP proche de 1. Au contraire, si les états de polarisation sont très différents les uns des autres sur cette bande, alors le DOP mesuré sera faible. En cas de filtrage spectral en amont, le DOP mesuré sera d'autant plus élevé que le filtre spectral sera plus étroit.

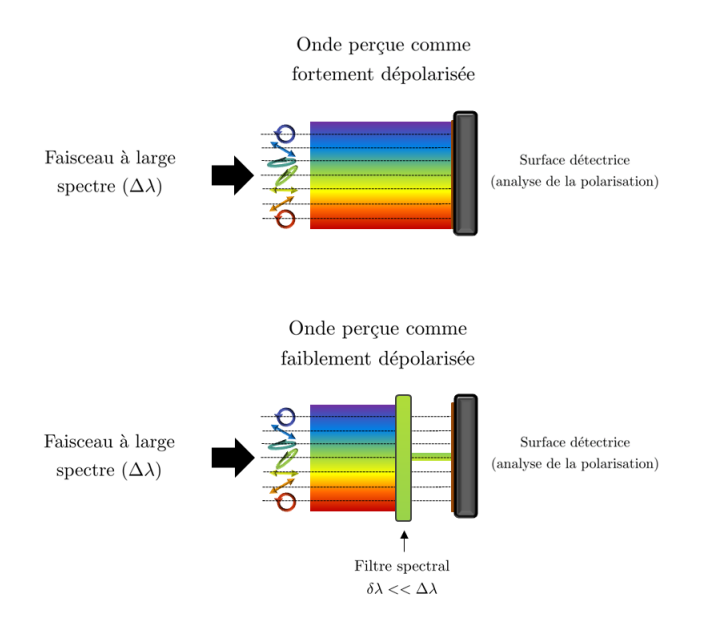

Figure  $1.9$  – Illustration de l'aspect relatif de la mesure de la dépolarisation spectrale.

## 1.3 Représentations matricielles des composants optiques modifiant la polarisation

La polarisation de la lumière est souvent modifiée lorsqu'elle traverse un composant optique, ou lorsqu'elle interagit avec un milieu à caractériser (souvent appelé  $\ll$  échantillon  $\gg$  dans la suite). La manière dont un objet (composant ou échantillon) modifie la polarisation est communément appelée  $\le$  réponse polarimétrique  $\ge$  de cet objet. Celle-ci peut être décrite par une représentation matricielle dont il existe deux types : les matrices de Jones, adaptées à la description de la réponse polarimétrique d'objets non dépolarisants, et les matrices de Mueller, capables de décrire la réponse polarimétrique de n'importe quel objet y compris ceux qui dépolarisent la lumière.

#### 1.3.1 Cas de composants non dépolarisants : matrices de Jones

#### 1.3.1.1 Description générale

La réponse polarimétrique de tout élément optique n'introduisant pas de dépolarisation peut être décrite par une matrice T d'ordre 2 à coefficients  $T_{ij}$  complexes appelée matrice de Jones, qui fait le lien entre un état de polarisation incident représenté par son vecteur de Jones  $\vec{J}$ , et un état de polarisation émergeant représenté par  $\vec{J'}$ . On a alors :

$$
\vec{\mathbf{J}}' = \mathbf{T}\vec{\mathbf{J}}\tag{1.28}
$$

soit :

$$
\begin{bmatrix} J_1' \\ J_2' \end{bmatrix} = \begin{bmatrix} T_{11} & T_{12} \\ T_{21} & T_{22} \end{bmatrix} \begin{bmatrix} J_1 \\ J_2 \end{bmatrix}
$$
\n(1.29)

Une matrice de Jones peut également représenter la réponse polarimétrique globale d'un système

optique complexe constitu´e d'un certain nombre d'´el´ements, chacun ayant sa propre influence sur la polarisation du faisceau incident. La matrice de Jones représentative de l'ensemble s'obtient par le produit des matrices de Jones de chacun des éléments, effectué dans l'ordre inverse de leur apparition dans la chaîne optique. Autrement dit, si un faisceau optique traverse successivement une série d'éléments optiques numérotés de 1 à n, alors la matrice de Jones  $T$  résultante de cette mise en cascade aura pour expression :

$$
\mathbf{T} = \mathbf{T}_{n} \mathbf{T}_{n-1} \dots \mathbf{T}_{2} \mathbf{T}_{1} \tag{1.30}
$$

où  $\mathbf{T}_i$  représente la matrice de Jones de l'élément n°i.

#### 1.3.1.2 Transformation par rotation

Si un élément optique subit une rotation d'un angle  $\theta$  dans le plan défini par les axes du repère xy, alors sa matrice de Jones devient  $\mathbf{T}'$ , telle que :

$$
\mathbf{T}' = \mathbf{R}(\theta)\mathbf{T}\mathbf{R}(-\theta) \tag{1.31}
$$

où  $\mathbf{R}(\theta)$  est la matrice de rotation d'angle θ :

$$
\mathbf{R}(\theta) = \begin{bmatrix} \cos \theta & -\sin \theta \\ \sin \theta & \cos \theta \end{bmatrix}
$$
 (1.32)

Il est important de noter que l'expression 1.31 est valide lorsque c'est l'élément optique qui subit une rotation  $\theta$  dans le repère Oxy resté fixe, et non l'inverse. Cette expression est démontrée en Annexe B.1.

#### 1.3.1.3 Construction d'une matrice de Jones

#### Cas général

Une matrice de Jones T d'un élément optique peut être construite si l'on connaît les états propres de polarisation de cet élément, qui correspondent aux vecteurs propres  $\vec{J}_1$  et  $\vec{J}_2$  de la matrice. Ces vecteurs propres sont respectivement associés à deux valeurs propres que nous nommerons  $\xi_1$  et  $\xi_2$ . Ces dernières sont des coefficients multiplicatifs complexes qui affectent l'amplitude et la phase des états propres à la traversée du composant, comme illustré sur la figure  $1.10$  :

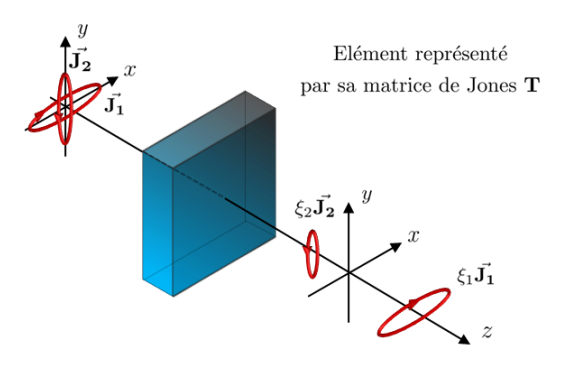

Figure 1.10 – Transmission d'états de polarisation propres elliptiques à travers un composant optique.

On peut alors écrire :

$$
\begin{cases}\n\mathbf{T}\vec{\mathbf{J}}_1 = \xi_1 \vec{\mathbf{J}}_1 \\
\mathbf{T}\vec{\mathbf{J}}_2 = \xi_2 \vec{\mathbf{J}}_2\n\end{cases}
$$
\n(1.33)

où :

$$
\vec{\mathbf{J}}_1 = \begin{bmatrix} J_{11} \\ J_{21} \end{bmatrix} \qquad \vec{\mathbf{J}}_2 = \begin{bmatrix} J_{12} \\ J_{22} \end{bmatrix} \qquad \xi_1 = |\xi_1| e^{iR_1} \qquad \xi_2 = |\xi_2| e^{iR_2} \qquad (1.34)
$$

 $R_1$  et  $R_2$  sont les déphasages respectifs subis par les deux états propres à la traversée du composant. Les relations  $1.33$  permettent de décomposer la matrice  $T$  par une opération de diagonalisation, faisant intervenir un produit de trois matrices :

$$
\mathbf{T} = \mathbf{P} \mathbf{D} \mathbf{P}^{-1} \tag{1.35}
$$

où

- **P** est la matrice de passage dont les vecteurs colonnes  $\vec{J}_1$  et  $\vec{J}_2$  sont les vecteurs propres de la matrice **T**;
- **D** est la matrice diagonale contenant les valeurs propres  $\xi_1$  et  $\xi_2$  de **T**.

On peut alors écrire que :

$$
\mathbf{T} = \begin{bmatrix} J_{11} & J_{12} \\ J_{21} & J_{22} \end{bmatrix} \begin{bmatrix} \xi_1 & 0 \\ 0 & \xi_2 \end{bmatrix} \begin{bmatrix} J_{11} & J_{12} \\ J_{21} & J_{22} \end{bmatrix}^{-1}
$$
(1.36)

Dans le cas d'un élément optique homogène, les vecteurs propres de la matrice  $T$  sont orthogonaux, et l'on a :

$$
\vec{\mathbf{J}_1} = \begin{bmatrix} a \\ b \end{bmatrix} \qquad \vec{\mathbf{J}_2} = \begin{bmatrix} -b^* \\ a^* \end{bmatrix} \tag{1.37}
$$

De plus, si ces vecteurs propres sont normés, la condition suivante est naturellement remplie :

$$
aa^* + bb^* = 1 \tag{1.38}
$$

La diagonalisation d'une matrice de Jones d'un élément homogène peut alors s'écrire :

$$
\mathbf{T} = \begin{bmatrix} a & -b^* \\ b & a^* \end{bmatrix} \begin{bmatrix} \xi_1 & 0 \\ 0 & \xi_2 \end{bmatrix} \begin{bmatrix} a & -b^* \\ b & a^* \end{bmatrix}^{-1} = \begin{bmatrix} a & -b^* \\ b & a^* \end{bmatrix} \begin{bmatrix} \xi_1 & 0 \\ 0 & \xi_2 \end{bmatrix} \begin{bmatrix} a^* & b^* \\ -b & a \end{bmatrix}
$$
(1.39)

#### Cas d'un déphaseur elliptique homogène

Si l'élément optique est un déphaseur elliptique homogène, on a alors :

$$
\vec{\mathbf{J}}_1 = \begin{bmatrix} \cos \chi \\ \sin \chi e^{i\phi} \end{bmatrix} \qquad \vec{\mathbf{J}}_2 = \begin{bmatrix} -\sin \chi e^{-i\phi} \\ \cos \chi \end{bmatrix} \qquad \xi_1 = e^{iR_1} \qquad \xi_2 = e^{iR_2} \qquad (1.40)
$$

Dans ce cas,  $|\xi_1| = |\xi_2| = 1$ , car un élément déphaseur pur n'affecte pas les amplitudes des champs. Par ailleurs, si les deux états propres subissent respectivement un déphasage de  $R_1$  et  $R_2$ , alors ils seront
déphasés respectivement des quantités R/2 et  $-R/2$ , avec R =  $R_2 - R_1$ .

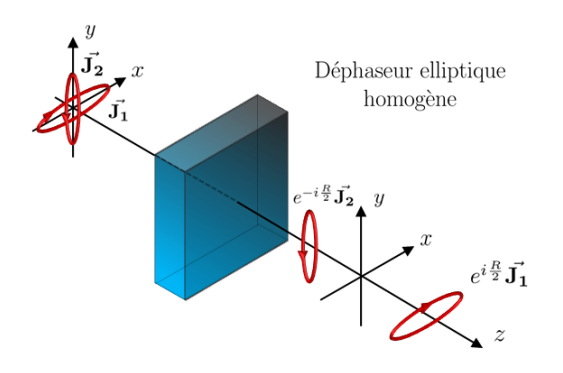

Figure  $1.11$  – Transmission d'états propres à travers un déphaseur elliptique homogène.

La matrice de Jones ${\bf T_R}$  d'un déphaseur elliptique homogène s'écrit :

$$
\mathbf{T}_{\mathbf{R}} = \begin{bmatrix} \cos \chi & -\sin \chi e^{-i\phi} \\ \sin \chi e^{i\phi} & \cos \chi \end{bmatrix} \begin{bmatrix} e^{\frac{i\mathbf{R}}{2}} & 0 \\ 0 & e^{-\frac{i\mathbf{R}}{2}} \end{bmatrix} \begin{bmatrix} \cos \chi & \sin \chi e^{-i\phi} \\ -\sin \chi e^{i\phi} & \cos \chi \end{bmatrix}
$$
(1.41)

soit :

$$
\mathbf{T}_{\mathbf{R}} = \begin{bmatrix} e^{\frac{i\mathbf{R}}{2}} \cos^2 \chi + e^{\frac{-i\mathbf{R}}{2}} \sin^2 \chi & i e^{-i\phi} \sin \frac{\mathbf{R}}{2} \sin 2\chi \\ i e^{i\phi} \sin \frac{\mathbf{R}}{2} \sin 2\chi & e^{\frac{i\mathbf{R}}{2}} \sin^2 \chi + e^{\frac{-i\mathbf{R}}{2}} \cos^2 \chi \end{bmatrix}
$$
(1.42)

Deux cas particuliers peuvent se présenter :

- si les états propres de ce déphaseur sont des états rectilignes alignés suivant x et y, alors on a  $\chi = 0$ ,  $\phi=0$  et  $R=\delta_\ell$  (déphaseur linéaire) ;
- si les états propres sont des états circulaires, alors  $\chi = \frac{\pi}{4}$ ,  $\phi = \frac{\pi}{2}$  et  $R = \delta_c$  (déphaseur circulaire).

Le report des valeurs particulières ci-dessus dans l'expression 1.42 permet de déterminer les matrices de Jones d'éléments déphaseurs linéaires ou circulaires, dont des exemples sont donnés dans le tableau 1.3.

|                                                 | Déphaseur linéaire Déphaseur circulaire                                                                                                    |  |
|-------------------------------------------------|----------------------------------------------------------------------------------------------------|--|
|                                                 | $\begin{bmatrix} e^{i\delta_\ell/2} & 0 \ 0 & e^{-i\delta_\ell/2} \end{bmatrix} \qquad \qquad \begin{bmatrix} \cos\delta_c/2 & \sin\delta_c/2 \ -\sin\delta_c/2 & \cos\delta_c/2 \end{bmatrix}$ |  |
| Lame demi-onde                                  | Lame quart d'onde                                                                                                    |  |
| $\begin{vmatrix} 1 & 0 \\ 0 & -1 \end{vmatrix}$ | $\begin{bmatrix} 1 & 0 \\ 0 & -i \end{bmatrix}$                                                                                                    |  |

Tableau  $1.3$  – Exemples de matrices de Jones d'éléments déphaseurs usuels

### Cas d'un diattenuateur elliptique homogène

Prenons maintenant l'exemple d'un diatténuateur elliptique homogène : ses états propres sont orthogonaux et elliptiques. On a dans ce cas :

$$
\vec{\mathbf{J}}_1 = \begin{bmatrix} \cos \chi \\ \sin \chi e^{i\phi} \end{bmatrix} \qquad \vec{\mathbf{J}}_2 = \begin{bmatrix} -\sin \chi e^{-i\phi} \\ \cos \chi \end{bmatrix} \qquad \xi_1 = |\xi_1| \qquad \xi_2 = |\xi_2| \tag{1.43}
$$

Ici, les déphasages  $R_1$  et  $R_2$  sont nuls, puisqu'un diatténuateur pur n'introduit pas de retard de phase entre les deux états propres.

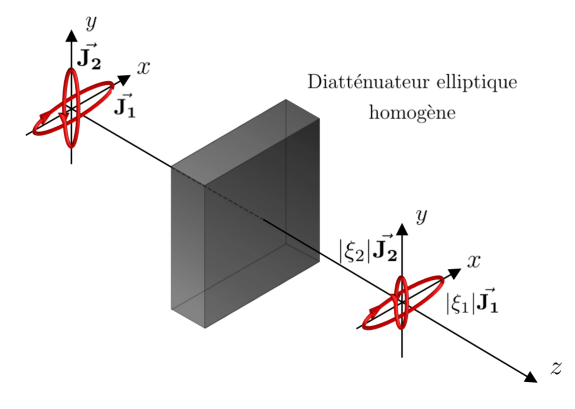

Figure 1.12 – Transmission d'états propres à travers un diatténuateur elliptique homogène.

La matrice de Jones de ce diatténuateur elliptique  $\mathbf{T}_\mathbf{D}$  s'écrit donc sous la forme suivante :

$$
\mathbf{T_D} = \begin{bmatrix} \cos \chi & -\sin \chi e^{-i\phi} \\ \sin \chi e^{i\phi} & \cos \chi \end{bmatrix} \begin{bmatrix} |\xi_1| & 0 \\ 0 & |\xi_2| \end{bmatrix} \begin{bmatrix} \cos \chi & \sin \chi e^{-i\phi} \\ -\sin \chi e^{i\phi} & \cos \chi \end{bmatrix} \tag{1.44}
$$

soit finalement :

$$
\mathbf{T_D} = \begin{bmatrix} |\xi_1| \cos^2 \chi + |\xi_2| \sin^2 \chi & (|\xi_1| - |\xi_2|) e^{-i\phi} \cos \chi \sin \chi \\ (|\xi_1| - |\xi_2|) e^{i\phi} \cos \chi \sin \chi & |\xi_1| \sin^2 \chi + |\xi_2| \cos^2 \chi \end{bmatrix}
$$
(1.45)

Cette formulation générale permet de déduire les matrices de Jones dans les cas particuliers où le diatténuateur est un polariseur linéaire ou circulaire. Le tableau 1.4 présente quelques exemples de telles matrices.

| Polariseur linéaire horizontal Polariseur linéaire vertical |                                                           |
|-------------------------------------------------------------|-----------------------------------------------------------|
| $\begin{vmatrix} 1 & 0 \\ 0 & 0 \end{vmatrix}$              | $\begin{bmatrix} 0 & 0 \\ 0 & 1 \end{bmatrix}$            |
|                                                             | Polariseur circulaire droit  Polariseur circulaire gauche |
| $\frac{1}{2}\begin{vmatrix}1 & -i\\i & 1\end{vmatrix}$      | $\frac{1}{2}\begin{vmatrix}1 & i\\-i & 1\end{vmatrix}$    |

Tableau 1.4 – Matrice de Jones de polariseurs linéaires et circulaires, l'axe x étant pris comme l'axe horizontal.

## 1.3.2 Cas de composants partiellement ou totalement dépolarisants : matrices de Mueller

De la même manière qu'une matrice de Jones T relie deux vecteurs de Jones, une matrice de Mueller M établit la correspondance entre un vecteur de Stokes incident  $\vec{S}$  et un vecteur de Stokes émergeant  $\vec{S'}$ . Cette correspondance s'écrit de la manière suivante :

$$
\vec{S'} = M\vec{S} \tag{1.46}
$$

soit :

$$
\begin{bmatrix} S_0' \\ S_1' \\ S_2' \\ S_3' \end{bmatrix} = \begin{bmatrix} m_{11} & m_{12} & m_{13} & m_{14} \\ m_{21} & m_{22} & m_{23} & m_{24} \\ m_{31} & m_{32} & m_{33} & m_{34} \\ m_{41} & m_{42} & m_{43} & m_{44} \end{bmatrix} \begin{bmatrix} S_0 \\ S_1 \\ S_2 \\ S_3 \end{bmatrix}
$$
 (1.47)

Introduite par H. Mueller en 1943<sup>5</sup>, la matrice de Mueller donne accès à la réponse polarimétrique complète d'un échantillon, que celui-ci soit dépolarisant ou non. Cette matrice est une matrice d'ordre 4 à coefficients réels. Il est courant de la normaliser par le terme  $m_{11}$ , qui est le coefficient de transmission en puissance de l'échantillon pour une lumière incidente totalement dépolarisée.

De même qu'un vecteur quelconque  $4\times1$  ne représente pas systématiquement un vecteur de Stokes physiquement réalisable, toute matrice réelle d'ordre 4 ne représente pas forcément une matrice de Mueller. Pour cette raison, un certain nombre d'études ont porté sur la mise au point de critères permettant d'identifier les matrices de Mueller d'éléments physiquement réalisables. Parmi eux, trois sont fondamentaux :

 $-$  d'abord, il est indispensable qu'une matrice de Mueller transforme un vecteur de Stokes d'entrée en un vecteur de Stokes de sortie physique. Cette condition évidente se traduit par le fait que le vecteur de Stokes de sortie ne doit jamais posséder un DOP supérieur à  $1 \ 2$ ;

– ensuite, l'inégalité suivante doit être vérifiée  $[14]$ :

$$
tr(\mathbf{MM}^{\mathbf{t}}) = \sum_{i,j=1}^{4} m_{ij}^{2} \le 4m_{11}^{2}
$$
 (1.48)

Cette inégalité se transforme en égalité pour des matrices de Mueller non dépolarisantes. Ces matrices particulières sont appelées matrices de Mueller-Jones;

– enfin, une matrice de Mueller physique doit respecter la condition suivante  $[15]$ :

$$
|m_{ij}| \le m_{11} \tag{1.49}
$$

A première vue, les matrices de Mueller d'ordre 4 pourraient sembler plus délicates à manipuler que les matrices de Jones d'ordre 2. Paradoxalement, cela est rarement le cas : en effet, les matrices de Jones sont des matrices à coefficients complexes, et la multiplication successive de ces matrices peut rapidement devenir difficile à réaliser [2]. De plus, même si la multiplication d'un grand nombre de matrices de Jones est dans l'absolu toujours réalisable, certaines étapes calculatoires supplémentaires sont généralement

<sup>5.</sup> Les premiers travaux réalisés sur ces matrices, produits dans les années 1940 par Hans Mueller (alors professeur au MIT), ont été peu publiés à l'époque. Cependant, des traces de ces recherches sont accessibles dans un rapport scientifique déclassifié, disponible sur demande sur le site internet de l'  $\ll$  Office Of Scientific Research and Development (OSRD)  $\gg$  [13].

requises, comme la séparation des parties réelles et imaginaires. La manipulation des matrices de Mueller, bien que d'apparence plus imposantes, permet de lever un certain nombre de contraintes numériques, d'une part parce que les coefficients mis en jeu dans ces matrices sont réels, et d'autre part parce qu'un certain nombre de leurs coefficients sont souvent nuls, comme nous allons pouvoir l'observer dans la suite.

#### Transformation d'une matrice de Jones en matrice de Mueller

Il est toujours possible de transformer une matrice de Jones  $T$  en une matrice de Mueller M grâce à la relation suivante [2] :

$$
\mathbf{M} = \mathbf{A} \left( \mathbf{T} \otimes \overline{\mathbf{T}} \right) \mathbf{A}^{-1} \tag{1.50}
$$

où le symbole ⊗ fait référence au produit de Kronecker,  $\bar{\mathbf{T}}$  est la matrice conjuguée de T, et A a pour expression :

$$
\mathbf{A} = \begin{bmatrix} 1 & 0 & 0 & 1 \\ 1 & 0 & 0 & -1 \\ 0 & 1 & 1 & 0 \\ 0 & i & -i & 0 \end{bmatrix}
$$
(1.51)

La réciproque de cette propriété n'est pas toujours vraie : on ne peut pas toujours transformer une matrice de Mueller  $M$  en une matrice de Jones  $T$ , par exemple dans le cas où  $M$  décrit la réponse polarimétrique d'un élément qui induit de la dépolarisation.

### Matrice de Mueller d'une chaîne de composants optiques

De la même manière que pour les matrices de Jones dans la relation  $1.30$ , la matrice de Mueller M d'une série d'éléments optiques numérotés de 1 à n aura pour expression :

$$
\mathbf{M} = \mathbf{M}_{n}\mathbf{M}_{n-1}...\mathbf{M}_{2}\mathbf{M}_{1}
$$
\n(1.52)

où  $M_i$  représente la matrice de Mueller de l'élément n°i.

### Transformation par rotation

La matrice de Mueller M' d'un composant optique incliné d'un angle  $\theta$  dans le plan  $Oxy$  peut être calculée à partir de la matrice de Mueller  $M$  de la manière suivante :

$$
\mathbf{M}' = \mathbf{R}(\theta)\mathbf{M}\mathbf{R}(-\theta) \tag{1.53}
$$

où  $\mathbf{R}(\theta)$  est la matrice de rotation donnée par l'expression :

$$
\mathbf{R}(\theta) = \begin{bmatrix} 1 & 0 & 0 & 0 \\ 0 & \cos 2\theta & -\sin 2\theta & 0 \\ 0 & \sin 2\theta & \cos 2\theta & 0 \\ 0 & 0 & 0 & 1 \end{bmatrix}
$$
(1.54)

On peut relever dans la littérature un certain nombre de contradictions quant aux signes affectés à  $\theta$  dans la relation 1.53. Cependant, dans le cas où le composant optique représenté par sa matrice de Mueller M subit une rotation d'un angle  $\theta$  dans un repère qui reste fixe, comme le repère du laboratoire, seule l'expression 1.53 est valide. Une démonstration de cette formule est proposée en Annexe B.1.

### Polarisance d'une matrice de Mueller

La polarisance traduit par définition la capacité d'un élément optique à polariser la lumière. C'est une caractéristique directement lisible sur la matrice de Mueller : en effet, si un vecteur de Stokes représentant une lumière totalement dépolarisée est présenté à une matrice de Mueller, alors le vecteur de Stokes  $\vec{S_P}$ généré correspond à la première colonne cette matrice :

$$
\vec{S_P} = \begin{bmatrix} m_{11} & m_{12} & m_{13} & m_{14} \\ m_{21} & m_{22} & m_{23} & m_{24} \\ m_{31} & m_{32} & m_{33} & m_{34} \\ m_{41} & m_{42} & m_{43} & m_{44} \end{bmatrix} \begin{bmatrix} 1 \\ 0 \\ 0 \\ 0 \\ 0 \end{bmatrix} = \begin{bmatrix} m_{11} \\ m_{21} \\ m_{31} \\ m_{41} \end{bmatrix} \tag{1.55}
$$

La polarisance scalaire P représente le DOP de cet état généré :

$$
P = \frac{1}{m_{11}} \sqrt{m_{21}^2 + m_{31}^2 + m_{41}^2} \qquad 0 \le P \le 1
$$
\n(1.56)

On peut également définir le vecteur polarisance  $\vec{P}$  normalisé tel que :

$$
\vec{\mathbf{P}} = \frac{1}{m_{11}} \begin{bmatrix} m_{21} \\ m_{31} \\ m_{41} \end{bmatrix} \tag{1.57}
$$

### 1.3.2.1 Matrices de Mueller d'éléments biréfringents

### Construction de la matrice de Mueller d'un déphaseur : cas général d'un déphaseur elliptique

On obtient la matrice de Mueller  $M_R$  d'un déphaseur elliptique en injectant l'expression de la matrice de Jones de cet élément donnée en  $1.42$  dans la relation  $1.50$ :

$$
\mathbf{M}_{\mathbf{R}} = \begin{bmatrix} 1 & 0 & 0 & 0 \\ 0 & d^2 - e^2 - f^2 + g^2 & 2(de + fg) & 2(df - eg) \\ 0 & 2(de - fg) & -d^2 + e^2 - f^2 + g^2 & 2(ef + dg) \\ 0 & 2(df + eg) & 2(ef - dg) & -d^2 - e^2 + f^2 + g^2 \end{bmatrix}
$$
(1.58)

$$
d = \cos 2\chi \sin \frac{R}{2}
$$
  
\n
$$
e = \sin 2\chi \sin \frac{R}{2} \cos \phi
$$
  
\n
$$
f = \sin 2\chi \sin \frac{R}{2} \sin \phi
$$
  
\n
$$
g = \cos \frac{R}{2}
$$

Cette matrice peut être réécrite d'une manière plus élégante en introduisant le vecteur retard  $\vec{R}$  tel que :

$$
\vec{\mathbf{R}} = R \begin{bmatrix} \rho_1 \\ \rho_2 \\ \rho_3 \end{bmatrix} \tag{1.59}
$$

où les quantités  $\rho_1$ ,  $\rho_2$  et  $\rho_3$  valent :

$$
\rho_1 = \frac{1}{2\sin R} (\mathbf{M}_{\mathbf{R}(34)} - \mathbf{M}_{\mathbf{R}(43)})
$$
(1.60)

$$
\rho_2 = \frac{1}{2\sin R} (\mathbf{M}_{\mathbf{R}(42)} - \mathbf{M}_{\mathbf{R}(24)})
$$
(1.61)

$$
\rho_3 = \frac{1}{2\sin R} (\mathbf{M}_{\mathbf{R}(23)} - \mathbf{M}_{\mathbf{R}(32)})
$$
(1.62)

Grâce à ces quantités, l'expression de  $\mathbf{M}_{\mathbf{R}}$  devient :

$$
\mathbf{M}_{\mathbf{R}} = \begin{bmatrix} 1 & 0 & 0 & 0 \\ 0 & \rho_1^2 (1 - \cos R) + \cos R & \rho_1 \rho_2 (1 - \cos R) + \rho_3 \sin R & \rho_1 \rho_3 (1 - \cos R) - \rho_2 \sin R \\ 0 & \rho_1 \rho_2 (1 - \cos R) - \rho_3 \sin R & \rho_2^2 (1 - \cos R) + \cos R & \rho_2 \rho_3 (1 - \cos R) + \rho_1 \sin R \\ 0 & \rho_3 \rho_1 (1 - \cos R) + \rho_2 \sin R & \rho_2 \rho_3 (1 - \cos R) - \rho_1 \sin R & \rho_3^2 (1 - \cos R) + \cos R \end{bmatrix}
$$
(1.63)

soit :

$$
\mathbf{M}_{\mathbf{R}} = \begin{bmatrix} 1 & \vec{\mathbf{0}}^{\mathbf{t}} \\ \vec{\mathbf{0}} & \mathbf{m}_{\mathbf{R}} \end{bmatrix}
$$
 (1.64)

m<sub>R</sub> représente la matrice réduite d'ordre 3 du déphaseur. Cette dernière peut être également exprimée sous la forme synthétique proposée par Lu et Chipman  $[9]$  :

$$
\mathbf{m}_{\mathbf{R}(ij)} = \delta_{ij} \cos \mathbf{R} + \rho_i \rho_j \left( 1 - \cos \mathbf{R} \right) + \sum_{k=1}^{3} \epsilon_{ijk} \rho_k \sin \mathbf{R} \tag{1.65}
$$

où  $\delta_{ij}$ <sup>6</sup> est le symbole de Kronecker, et  $\epsilon_{ij}$ <sup>7</sup> le symbole de permutation de Levi-Civita.

Cette matrice  $m_R$  est une matrice de rotation en 3 dimensions, agissant sur les trois dernières composantes d'un vecteur de Stokes incident.

La matrice d'un déphaseur est une matrice orthogonale. Par conséquent, il est toujours possible d'écrire que :

$$
\mathbf{M_R}^{-1} = \mathbf{M_R}^{\mathbf{t}} \tag{1.66}
$$

Enfin, il peut être utile de mentionner que la matrice  $M_R$  obéit à deux propriétés mettant en jeu le vecteur retard normalisé  $\hat{\mathbf{R}}$  défini par  $\hat{\mathbf{R}} = \vec{\mathbf{R}}/R$ :

6.  $\delta_{ij} =$  $\int 1$  si  $i = j$ 0 si  $i \neq j$ 7.  $\epsilon_{ijk} =$  $\int$  $\mathfrak{r}$  $+1$  si  $(i, j, k)$  est  $(1, 2, 3), (2, 3, 1)$  ou  $(3, 1, 2),$  $-1$  si  $(i, j, k)$  est  $(3, 2, 1), (1, 3, 2)$  ou  $(2, 1, 3),$ 0 autrement :  $i = j$  ou  $j = k$  ou  $k = i$ ,

$$
\mathbf{M}_{\mathbf{R}}\begin{pmatrix}1\\ \pm \hat{\mathbf{R}}\end{pmatrix} = \begin{pmatrix}1\\ \pm \hat{\mathbf{R}}\end{pmatrix} \quad \text{et} \quad \mathbf{m}_{\mathbf{R}}\hat{\mathbf{R}} = \hat{\mathbf{R}} \tag{1.67}
$$

#### Matrices de Mueller usuelles d'éléments déphaseurs

Grâce à l'expression 1.63, on détermine les matrices de Mueller d'éléments déphaseurs linéaires et circulaires usuels. Des exemples de ces matrices sont présentées dans le tableau 1.5.

|                                                                                                    | Bus exemples as cas inducted some presences admissional most                                                                                                    |  |
|----------------------------------------------------------------------------------------------------|----------------------------------------------------------------------------------------------------|--|
| Déphaseur linéaire à 0 <sup>°</sup>                                                                | Déphaseur circulaire                                                                                                    |  |
|                                                                                                    | $\begin{bmatrix} 1 & 0 & 0 & 0 \\ 0 & 1 & 0 & 0 \\ 0 & 0 & \cos\delta_\ell & \sin\delta_\ell \\ 0 & 0 & -\sin\delta_\ell & \cos\delta_\ell \end{bmatrix} \hspace{1cm} \begin{bmatrix} 1 & 0 & 0 & 0 \\ 0 & \cos\delta_c & \sin\delta_c & 0 \\ 0 & -\sin\delta_c & \cos\delta_c & 0 \\ 0 & 0 & 0 & 1 \end{bmatrix}$ |  |
| Lame demi-onde $(\delta_{\ell} = \pi)$ Lame quart d'onde $(\delta_{\ell} = \pi/2)$                 |                                                                                                    |  |
| $\begin{bmatrix} 1 & 0 & 0 & 0 \\ 0 & 1 & 0 & 0 \\ 0 & 0 & -1 & 0 \\ 0 & 0 & 0 & -1 \end{bmatrix}$ | $\begin{bmatrix} 1 & 0 & 0 & 0 \\ 0 & 1 & 0 & 0 \\ 0 & 0 & 0 & 1 \\ 0 & 0 & -1 & 0 \end{bmatrix}$                                                                                                    |  |

Tableau 1.5 – Exemples de matrices de Mueller d'éléments déphaseurs.

### Extraction des paramètres du retard de phase à partir d'une matrice de Mueller mesurée

La première caractéristique qu'il est possible d'obtenir à partir de la matrice d'un déphaseur  $M_R$  est son vecteur retard  $\vec{R}$ , dont la définition et l'expression sont données précédemment. Ce vecteur possède une signification physique mieux compréhensible en l'exprimant de la manière suivante :

$$
\vec{\mathbf{R}} = \begin{bmatrix} \delta_H \\ \delta_{45} \\ \delta_c \end{bmatrix} \tag{1.68}
$$

- la quantité  $\delta_H$  est le retard de phase induit par l'élément déphaseur entre deux polarisations rectilignes alignées suivant  $x$  et  $y$ ;
- la quantité  $\delta_{45}$  est le retard de phase induit par l'élément optique entre deux polarisations rectilignes alignées à  $+45^{\circ}$  et à  $+135^{\circ}$  de x;
- la quantité  $\delta_c$  est le retard de phase induit par l'élément optique entre deux polarisations circulaires gauche et droite.

Ce vecteur permet donc de définir totalement les caractéristiques de retard de l'élément optique. Le retard scalaire total R est alors défini comme la norme du vecteur  $\vec{R}$  :

$$
R = \sqrt{\delta_H^2 + \delta_{45}^2 + \delta_c^2} = \sqrt{\delta_\ell^2 + \delta_c^2} \qquad 0 \le R \le 2\pi
$$
 (1.69)

où  $\delta_{\ell}$  et  $\delta_c$  représentent respectivement les retards de phase linéaire et circulaire.

Le retard scalaire total d'un déphaseur peut également se calculer directement grâce à la trace de sa matrice  $m_R$ :

$$
R = \arccos\left(\frac{tr(m_{R}) - 1}{2}\right) \qquad 0 \le R \le \pi
$$
\n(1.70)

Enfin, on peut montrer que les retards de phase linéaire  $\delta_{\ell}$  et circulaire  $\delta_c$  peuvent se déduire directement des termes de la matrice $\mathbf{M}_{\mathbf{R}}$  de la manière suivante  $[16]$  :

$$
\delta_{\ell} = \arccos\left(\sqrt{\left(M_{\mathbf{R}(22)} + M_{\mathbf{R}(33)}\right)^2 + \left(M_{\mathbf{R}(32)} - M_{\mathbf{R}(23)}\right)^2} - 1\right)
$$
(1.71)

$$
\delta_c = \arctan\left(\frac{\mathbf{M}_{\mathbf{R}(32)} - \mathbf{M}_{\mathbf{R}(23)}}{\mathbf{M}_{\mathbf{R}(22)} + \mathbf{M}_{\mathbf{R}(33)}}\right)
$$
(1.72)

### 1.3.2.2 Matrices de Mueller d'éléments diatténuateurs

### Construction de la matrice de Mueller d'un diatténuateur : cas général d'un diatténuateur elliptique

Comme pour un élément déphaseur, la matrice de Mueller d'un diatténuateur peut s'obtenir à partir de sa matrice de Jones. Si l'on injecte l'expression  $1.45$  de la matrice  $T_D$  d'un diatténuateur elliptique dans la formule 1.50, la matrice de Mueller d'un diatténuateur  $M_D$  devient :

$$
\mathbf{M}_{\mathbf{D}} = \begin{bmatrix} q_1 & q_2 C_{2\chi} & q_2 S_{2\chi} C_{\phi} & q_2 S_{2\chi} S_{\phi} \\ q_2 C_{2\chi} & q_1 C_{2\chi}^2 + q_3 S_{2\chi}^2 & C_{2\chi} S_{2\chi} C_{\phi} (q_1 - q_3) & C_{2\chi} S_{2\chi} S_{\phi} (q_1 - q_3) \\ q_2 S_{2\chi} C_{\phi} & C_{2\chi} S_{2\chi} C_{\phi} (q_1 - q_3) & C_{\phi}^2 (q_1 S_{2\chi}^2 + q_3 C_{2\chi}^2) + q_3 S_{\phi}^2 & C_{\phi} S_{\phi} S_{2\chi}^2 (q_1 - q_3) \\ q_2 S_{2\chi} S_{\phi} & C_{2\chi} S_{2\chi} S_{\phi} (q_1 - q_3) & C_{\phi} S_{\phi} S_{2\chi}^2 (q_1 - q_3) & S_{\phi}^2 (q_1 S_{2\chi}^2 + q_3 C_{2\chi}^2) + q_3 C_{\phi}^2 \end{bmatrix}
$$
(1.73)

$$
\text{avec } \begin{cases} q_1 = \frac{1}{2}(|\xi_1|^2 + |\xi_2|^2) & q_2 = \frac{1}{2}(|\xi_1|^2 - |\xi_2|^2) & q_3 = |\xi_1||\xi_2| \\ C_{\phi} = \cos\phi & S_{\phi} = \sin\phi & C_{2\chi} = \cos 2\chi & S_{2\chi} = \sin 2\chi \end{cases}
$$

En se servant des relations d'équivalences entre les angles de l'ellipse de polarisation données dans 1.5, l'équation 1.73 peut être réécrite sous la forme suivante :

$$
\mathbf{M}_{\mathbf{D}} = T_0 \begin{bmatrix} 1 & aD & bD & cD \\ aD & \sqrt{1-D^2} + (1-\sqrt{1-D^2})a^2 & ab(1-\sqrt{1-D^2}) & ac(1-\sqrt{1-D^2}) \\ bD & ab(1-\sqrt{1-D^2}) & \sqrt{1-D^2} + (1-\sqrt{1-D^2})b^2 & bc(1-\sqrt{1-D^2}) \\ cD & ac(1-\sqrt{1-D^2}) & bc(1-\sqrt{1-D^2}) & \sqrt{1-D^2} + (1-\sqrt{1-D^2})c^2 \end{bmatrix}
$$
(1.74)  
avec
$$
\begin{cases} T_0 = \frac{1}{2}(|\xi_1|^2 + |\xi_2|^2) & D = \frac{q_2}{q_1} = \frac{|\xi_1|^2 - |\xi_2|^2}{|\xi_1|^2 + |\xi_2|^2} = \frac{T_{max} - T_{min}}{T_{max} + T_{min}} \\ a = \cos 2\epsilon \cos 2\alpha & b = \cos 2\epsilon \sin 2\alpha & c = \sin 2\epsilon \end{cases}
$$
(1.75)

où  $T_0$  représente le coefficient de transmission en puissance du diatténuateur pour une lumière non polarisée, et D est la diatténuation scalaire.

Par ailleurs, si l'on introduit le vecteur diatténuation  $\vec{\mathbf{D}}$  par :

$$
\vec{\mathbf{D}} = \mathbf{D} \begin{bmatrix} a \\ b \\ c \end{bmatrix} \tag{1.75}
$$

alors l'équation 1.74 peut être présentée sous la forme synthétique proposée par Lu et Chipman [9] :

$$
\mathbf{M}_{\mathbf{D}} = T_0 \begin{bmatrix} 1 & \vec{\mathbf{D}}^{\mathbf{t}} \\ \vec{\mathbf{D}} & \mathbf{m}_{\mathbf{D}} \end{bmatrix} \tag{1.76}
$$

avec

$$
\mathbf{m}_{\mathbf{D}} = \begin{bmatrix} \sqrt{1-\mathbf{D}^2} & 0 & 0 \\ 0 & \sqrt{1-\mathbf{D}^2} & 0 \\ 0 & 0 & \sqrt{1-\mathbf{D}^2} \end{bmatrix} + \left(1-\sqrt{1-\mathbf{D}^2}\right) \begin{bmatrix} a \\ b \\ c \end{bmatrix} \begin{bmatrix} a & b & c \end{bmatrix}
$$
(1.77)

soit finalement :

$$
\mathbf{m}_{\mathbf{D}} = \mathbf{I}_{3}\sqrt{1 - D^{2}} + \left(1 - \sqrt{1 - D^{2}}\right)\hat{\mathbf{D}}\hat{\mathbf{D}}^{\mathbf{t}} \tag{1.78}
$$

où  $I_3$  est la matrice identité de dimension 3, et  $\hat{D}$  le vecteur diatténuation normalisé tel que  $\hat{D} = \vec{D}/D$ . On peut observer que la matrice de Mueller d'un diatténuateur est une matrice symétrique. Elle possède quatre degrés de liberté : la valeur de la transmission pour un état totalement dépolarisé  $T_0$ , et les trois composantes du vecteur diatténuation.

Enfin, la matrice de Mueller d'un diatténuateur possède les propriétés suivantes  $[9]$  :

$$
\mathbf{M}_{\mathbf{D}}\begin{pmatrix} 1 \\ \pm \hat{\mathbf{D}} \end{pmatrix} = T_0(1 \pm D) \begin{pmatrix} 1 \\ \pm \hat{\mathbf{D}} \end{pmatrix} \qquad \mathbf{m}_{\mathbf{D}} \vec{\mathbf{D}} = \vec{\mathbf{D}} \qquad \mathbf{m}_{\mathbf{D}} \vec{\mathbf{D}}_{\perp} = \sqrt{1 - D^2} \vec{\mathbf{D}}_{\perp} \tag{1.79}
$$

où  $\vec{D_{\perp}}$  est un vecteur normal à  $\vec{D}$ .

### Matrices de Mueller usuelles d'éléments diatténuateurs

Les matrices des diatténuateurs parfaits que sont les polariseurs peuvent être facilement déduites de l'expression  $1.74$  dans laquelle les grandeurs  $a, b, c, et d$  prennent des valeurs spécifiques. Quelques exemples de ces matrices sont présentées dans le tableau 1.6.

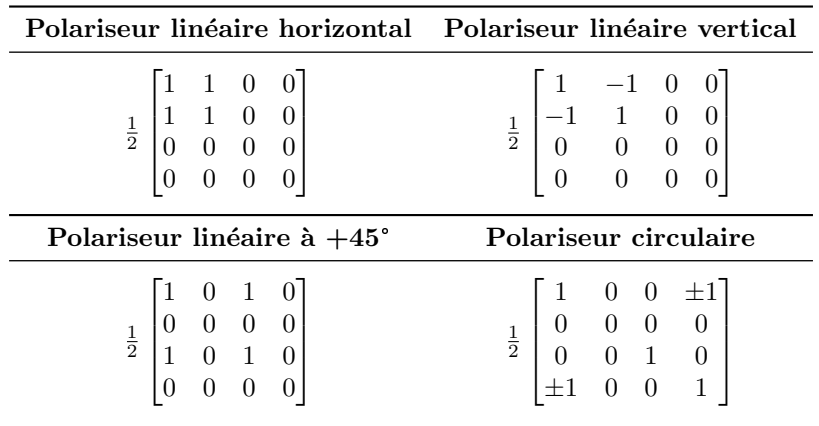

Tableau  $1.6$  – Matrices de Mueller de polariseurs : l'axe x est pris comme étant l'axe horizontal

### Extraction des paramètres de la diatténuation à partir d'une matrice de Mueller mesurée

Comme la polarisance, la diatténuation est une caractéristique directement lisible sur la matrice de Mueller. Le vecteur de diatténuation  $\vec{\mathbf{D}}$  peut en effet être extrait de la première ligne de la matrice de Mueller :

$$
\vec{\mathbf{D}} = \frac{1}{m_{11}} \begin{bmatrix} m_{12} \\ m_{13} \\ m_{14} \end{bmatrix}
$$
 (1.80)

On peut montrer que les composantes de ce vecteur diatténuation représentent des quantités physiquement descriptibles. En effet :

$$
\vec{\mathbf{D}} = \begin{bmatrix} \mathbf{D}_{\mathrm{H}} \\ \mathbf{D}_{45} \\ \mathbf{D}_{\mathrm{C}} \end{bmatrix} \tag{1.81}
$$

avec :

$$
D_{H} = \frac{T_{H} - T_{V}}{T_{H} + T_{V}} \qquad D_{45} = \frac{T_{45} - T_{135}}{T_{45} + T_{135}} \qquad D_{C} = \frac{T_{R} - T_{L}}{T_{R} + T_{L}}
$$
(1.82)

- $T_H$  et  $T_V$  sont les taux de transmission en puissance pour des polarisations rectilignes horizontale et verticale ;
- $T_{45}$  et  $T_{135}$  sont les taux de transmission pour des polarisations rectilignes à +45° et à +135°;
- $T_L$  et  $T_R$  sont les taux de transmission pour des polarisations circulaires gauche et droite.

Enfin, la norme du vecteur  $\vec{\mathbf{D}}$  donne accès à la diatténuation scalaire D :

$$
D = \sqrt{D_H^2 + D_{45}^2 + D_C^2} = \sqrt{D_L^2 + D_C^2}
$$
\n(1.83)

où  $D<sub>L</sub>$  et  $D<sub>C</sub>$  sont respectivement la diatténuation linéaire et circulaire.

### 1.3.2.3 Matrices de Mueller d'éléments dépolarisants

Comme nous l'avons vu précédemment, la dépolarisation est un phénomène optique qui transforme une lumière totalement polarisée en lumière partiellement (ou totalement) dépolarisée. Cette propriété, contrairement au retard de phase ou à la diatténuation qui peuvent trouver une représentation dans le formalisme de Jones, ne peut être modélisée que par une matrice de Mueller. L'action d'une matrice de Mueller M∡ d'un dépolariseur est de réduire le DOP d'un vecteur de Stokes incident. Cette matrice peut prendre deux formes, dont la première est présentée ci-dessous :

$$
\mathbf{M}_{\Delta} = \begin{bmatrix} 1 & \vec{\mathbf{0}}^{\mathbf{t}} \\ \vec{\mathbf{0}} & \mathbf{m}_{\Delta} \end{bmatrix}
$$
 (1.84)

où  $m_\Delta$  est une matrice symétrique. Une telle matrice se diagonalise grâce à une matrice de passage orthogonale, contenant une base de vecteurs propres orthonorm´es (voir Annexe A.2.2.2). Cette base de trois vecteurs représente un triède de vecteurs de Stokes  $\vec{S_1}, \vec{S_2}$  et  $\vec{S_3}$  contenus à l'intérieur de la sphère de Poincaré, nommés axes principaux du dépolariseur. Dans cette base, la matrice M∡ peut s'écrire :

$$
\mathbf{M}_{\Delta} = \begin{bmatrix} 1 & 0 & 0 & 0 \\ 0 & a & 0 & 0 \\ 0 & 0 & b & 0 \\ 0 & 0 & 0 & c \end{bmatrix} \quad \text{avec} \quad |a|, |b|, |c| \le 1 \tag{1.85}
$$

Les valeurs propres a, b, et c de  $m_{\Delta}$ , sont réelles (voir Annexe A.3.2). Les quantités  $1 - |a|, 1 - |b|$ , et 1 − |c| sont alors nommées facteurs de dépolarisation [2]. a, b et c représentent des coefficients multiplicatifs qui affectent les états  $\vec{S_1}$ ,  $\vec{S_2}$  et  $\vec{S_3}$ : l'action de  $M_{\Delta}$  est de rapprocher leurs points representatifs sur la sphère de Poincaré du centre d'un facteur  $a, b$  ou c tout en restant sur le même rayon vecteur. Cette action traduit une diminution du DOP de chaque vecteur, sans modifier les rapports entre leurs composantes polarisées.

On distingue trois cas possibles pour le triplet de valeurs  $a, b$  et  $c : [2]$ :

- si  $a = b = c = 0$ ,  $\mathbf{M}_{\Delta}$  représente un dépolariseur idéal. Toute lumière polarisée est transformée en lumière totalement dépolarisée ;
- si  $a = b = c \neq 0$ , le dépolariseur réduit de manière uniforme le degré de polarisation de tous les  $\acute{e}$ tats de polarisation;
- si  $a \neq b \neq c$ , le dépolariseur engendre une dépolarisation qui est fonction de l'état de polarisation incident. C'est un dépolariseur non uniforme.

On définit le pouvoir de dépolarisation du dépolariseur de la manière suivante :

$$
\Delta = 1 - \frac{|a| + |b| + |c|}{3} \tag{1.86}
$$

Enfin, il existe une forme plus complète de la matrice de Mueller  $M<sub>∆</sub>$  d'un dépolariseur, telle que [9] :

$$
\mathbf{M}_{\Delta} = \begin{bmatrix} 1 & \vec{\mathbf{0}}^{\mathbf{t}} \\ \vec{\mathbf{P}_{\Delta}} & \mathbf{m}_{\Delta} \end{bmatrix}
$$
(1.87)

où P<sup> $\vec{P}_{\Delta}$ </sup> est le vecteur polarisance, et m<sub> $\Delta$ </sub> est la matrice symétrique réduite du dépolariseur. P $\vec{P}_{\Delta}$ représente le vecteur de Stokes de l'état de polarisation généré par la matrice  $M<sub>∆</sub>$  pour une lumière incidente totalement dépolarisée.

### 1.3.3 Décompositions de matrices de Mueller

Dans les sous-sections précédentes, nous avons vu les différentes formes que pouvaient adopter les matrices d'éléments diatténuateurs, déphaseurs ou dépolariseurs. En pratique, si l'on mesure une matrice de Mueller d'un échantillon simple n'induisant qu'un seul effet polarimétrique, il est possible de déduire la diatténuation, le retard de phase, ou la dépolarisation directement à partir de la matrice de Mueller brute mesurée. Cependant, un échantillon peut posséder une réponse en polarisation complexe, c'est-àdire induire plusieurs effets polarimétriques à la fois. Si tel est le cas, la matrice de Mueller brute mesurée peut difficilement être interprétée de manière directe. Afin d'extraire les différentes caractéristiques polarimétriques d'une matrice de Mueller d'un tel échantillon, un certain nombre de décompositions matricielles ont été mises au point. Cette section a pour but de présenter, dans un premier temps, la décomposition polaire de Lu et Chipman, qui est la décomposition des matrices de Mueller la plus utilisée à l'heure actuelle. Sa procédure de calcul, amplement décrite dans la littérature, est brièvement rappelée dans la première sous-section. D'autres exemples de décompositions seront évoquées dans la seconde sous-section.

### 1.3.3.1 Décomposition polaire de Lu et Chipman

Considérons une matrice de Mueller  $M$  telle que :

$$
\mathbf{M} = \begin{bmatrix} m_{11} & m_{12} & m_{13} & m_{14} \\ m_{21} & m_{22} & m_{23} & m_{24} \\ m_{31} & m_{32} & m_{33} & m_{34} \\ m_{41} & m_{42} & m_{43} & m_{44} \end{bmatrix}
$$
 (1.88)

La décomposition polaire de Lu et Chipman, proposée pour la première fois en 1996 [9], permet de décomposer la matrice  $M$  en un produit de trois matrices sous la forme suivante :

$$
\mathbf{M} = \mathbf{M}_{\Delta} \mathbf{M}_{\mathbf{R}} \mathbf{M}_{\mathbf{D}} \tag{1.89}
$$

M<sub>D</sub>, M<sub>R</sub>, et M<sub>△</sub> sont respectivement les matrices de Mueller d'un diatténuateur, d'un déphaseur, et d'un dépolariseur. Ces trois matrices ont les formes suivantes :

$$
\mathbf{M}_{\mathbf{\Delta}} = \begin{bmatrix} 1 & \vec{\mathbf{0}}^{\mathbf{t}} \\ \vec{\mathbf{P}_{\mathbf{\Delta}}} & \mathbf{m}_{\mathbf{\Delta}} \end{bmatrix} \quad \mathbf{M}_{\mathbf{R}} = \begin{bmatrix} 1 & \vec{\mathbf{0}}^{\mathbf{t}} \\ \vec{\mathbf{0}} & \mathbf{m}_{\mathbf{R}} \end{bmatrix} \quad \mathbf{M}_{\mathbf{D}} = T_0 \begin{bmatrix} 1 & \vec{\mathbf{D}}^{\mathbf{t}} \\ \vec{\mathbf{D}} & \mathbf{m}_{\mathbf{D}} \end{bmatrix} \tag{1.90}
$$

où :

- $-$  m∆, m<sub>R</sub> et m<sub>D</sub> sont respectivement les matrices réduites d'ordre 3 du dépolariseur, du déphaseur, et du diatténuateur dont les formes sont établies dans les relations  $1.87, 1.65$  et  $1.78$ ;
- $\vec{P_{\Delta}}$  et  $\vec{D}$  sont respectivement les vecteurs polarisance du dépolariseur et le vecteur diatténuation des relations 1.87 et 1.81.

La multiplication de ces trois matrices, dans l'ordre présenté dans l'équation 1.89 s'écrit sous la forme  $\emph{condens\'ee}$  suivante :

$$
\mathbf{M} = T_0 \begin{bmatrix} 1 & \vec{\mathbf{D}}^{\mathbf{t}} \\ \vec{\mathbf{P}} & \mathbf{m} \end{bmatrix} \quad \text{avec} \quad T_0 = m_{11} \tag{1.91}
$$

où  $\vec{P}$  et m sont respectivement le vecteur polarisance de la matrice M de dimensions 3x1 et une sous matrice d'ordre 3 tels que :

$$
\vec{P} = \vec{P_{\Delta}} + m_{\Delta} m_{R} \vec{D} \qquad m = \vec{P_{\Delta}} \vec{D}^{t} + m_{\Delta} m_{R} m_{D} \tag{1.92}
$$

On peut remarquer qu'après cette multiplication, le vecteur diatténuation est conservé sur la première ligne de la matrice M. C'est la première donnée extraite par la décomposition polaire de Lu et Chipman. On extrait donc ce vecteur  $\vec{\mathbf{D}}$  à partir de la matrice M de la manière suivante :

$$
\vec{\mathbf{D}} = \frac{1}{m_{11}} \begin{bmatrix} m_{12} \\ m_{13} \\ m_{14} \end{bmatrix}
$$
 (1.93)

La matrice du diatténuateur  $M_D$  peut alors être reconstruite en ayant connaissance de ce vecteur, et en calculant la matrice réduite du diatténuateur  $m_D$  par la formule suivante (déjà exprimée en 1.78) :

$$
\mathbf{m}_{\mathbf{D}} = \mathbf{I}_{\mathbf{3}}\sqrt{1 - D^2} + \left(1 - \sqrt{1 - D^2}\right)\hat{\mathbf{D}}\hat{\mathbf{D}}^{\mathbf{t}} \quad \text{avec} \quad \hat{\mathbf{D}} = \frac{\vec{\mathbf{D}}}{D} \tag{1.94}
$$

où D est la norme euclidienne du vecteur  $\vec{\mathbf{D}}$ , et  $\mathbf{I}_3$  la matrice identité d'ordre 3. Une fois la matrice du diatténuateur  $M_D$  obtenue, on forme la matrice  $M'$  telle que :

$$
\mathbf{M}' = \mathbf{M}\mathbf{M_D}^{-1} = \mathbf{M_{\Delta}M_R}
$$
\n(1.95)

soit :

$$
\mathbf{M}' = \begin{bmatrix} 1 & \vec{\mathbf{0}}^{\mathbf{t}} \\ \vec{\mathbf{P}}_{\Delta} & \mathbf{m}_{\Delta} \end{bmatrix} \begin{bmatrix} 1 & \vec{\mathbf{0}}^{\mathbf{t}} \\ \vec{\mathbf{0}} & \mathbf{m}_{\mathbf{R}} \end{bmatrix} = \begin{bmatrix} 1 & \vec{\mathbf{0}}^{\mathbf{t}} \\ \vec{\mathbf{P}}_{\Delta} & \mathbf{m}_{\Delta} \mathbf{m}_{\mathbf{R}} \end{bmatrix} = \begin{bmatrix} 1 & \vec{\mathbf{0}}^{\mathbf{t}} \\ \vec{\mathbf{P}}_{\Delta} & \mathbf{m}' \end{bmatrix}
$$
(1.96)

où  $\mathbf{m}' = \mathbf{m}_{\mathbf{\Delta}} \mathbf{m}_{\mathbf{R}}$ .

 $m_R$  est la sous matrice d'ordre 3 de l'élément déphaseur. Comme stipulé dans la sous-section 1.3.2.1, cette matrice possède la propriété d'être orthogonale. Dans ces conditions, il est donc possible d'écrire que :

$$
\mathbf{m}'\mathbf{m}'^{\mathbf{t}} = \mathbf{m}_{\mathbf{\Delta}}\mathbf{m}_{\mathbf{R}}\left(\mathbf{m}_{\mathbf{\Delta}}\mathbf{m}_{\mathbf{R}}\right)^{\mathbf{t}} = \mathbf{m}_{\mathbf{\Delta}}^{2} \tag{1.97}
$$

Si l'on nomme  $\xi_1, \xi_2$  et  $\xi_3$  les valeurs propres de la sous matrice  $\mathbf{m'm'^t}$ , il est possible de déterminer la sous matrice  $m_\Delta$  grâce à la formule suivante (théorème de Cayley-Hamilton) :

$$
\mathbf{m}_{\mathbf{\Delta}} = \pm \left[ \mathbf{m}' \mathbf{m}'^{\mathbf{t}} + \left( \sqrt{\xi_1 \xi_2} + \sqrt{\xi_2 \xi_3} + \sqrt{\xi_3 \xi_1} \right) \mathbf{I}_3 \right]^{-1} \times \left[ \left( \sqrt{\xi_1} + \sqrt{\xi_2} + \sqrt{\xi_3} \right) \mathbf{m}' \mathbf{m}'^{\mathbf{t}} + \sqrt{\xi_1 \xi_2 \xi_3} \mathbf{I}_3 \right] \tag{1.98}
$$

Le signe  $\pm$  est déterminé par le signe du déterminant de  $\mathbf{m}'$ . Si ce déterminant est négatif, alors un signe négatif est appliqué à l'expression de  $m_{\Delta}$ .

La matrice du dépolariseur peut alors être reconstruite en ayant connaissance de la sous matrice  $m∆$  et du vecteur polarisance du dépolariseur  $\vec{P_{\Delta}}$ . Ce dernier peut être extrait de la matrice M', ou directement à partir de la matrice  $M$  par la formule suivante, démontrée en Annexe  $B.2$ :

$$
\vec{P_{\Delta}} = \frac{\vec{P} - m\vec{D}}{1 - D^2}
$$
\n(1.99)

En dernier lieu, on déduit la matrice du déphaseur  $M_R$  par la relation suivante :

$$
\mathbf{M}_{\mathbf{R}} = \mathbf{M}_{\Delta}^{-1} \mathbf{M}' \tag{1.100}
$$

Dans le cadre de cette thèse, nous verrons que la décomposition de Lu et Chipman sera suffisante pour l'analyse des matrices de Mueller auxquelles nous aurons affaire. Cependant, cette décomposition présente certaines limitations, brièvement évoquées dans la sous-section suivante.

#### 1.3.3.2 Autres types de décompositions

Bien que largement utilisée dans les travaux portant sur les matrices de Mueller, la décomposition polaire de Lu et Chipman fait une hypothèse assez forte sur la manière dont les effets polarimétriques apparaissent dans l'échantillon considéré : en effet, l'équation 1.89 suppose que ces effets apparaissent de manière séquentielle, avec en premier lieu la diatténuation, puis le retard de phase, et enfin la dépolarisation. Cependant, on peut tout à fait imaginer que, dans un échantillon quelconque, cet ordre d'apparition ne soit pas respecté, et que les effets polarimétriques ne se produisent pas de manière séquentielle.

Le produit de matrices étant en général non commutatif, il existe cinq autres possibilités pour le produit des trois matrices du diatténuateur ( $M_{Di}$ ), du déphaseur ( $M_{Ri}$ ) et du dépolariseur  $M_{\Delta i}$  qui sont les suivantes :

$$
\mathbf{M} = \mathbf{M}_{\Delta 1} \mathbf{M}_{\mathbf{R}1} \mathbf{M}_{\mathbf{D}1} \tag{1.101}
$$

$$
\mathbf{M} = \mathbf{M}_{\Delta 2} \mathbf{M}_{\mathbf{D}2} \mathbf{M}_{\mathbf{R}2} \tag{1.102}
$$

$$
\mathbf{M} = \mathbf{M}_{\mathbf{R3}} \mathbf{M}_{\Delta 3} \mathbf{M}_{\mathbf{D3}} \tag{1.103}
$$

$$
\mathbf{M} = \mathbf{M}_{\mathbf{D4}} \mathbf{M}_{\mathbf{R4}} \mathbf{M}_{\Delta 4} \tag{1.104}
$$

$$
\mathbf{M} = \mathbf{M}_{\mathbf{R5}} \mathbf{M}_{\mathbf{D5}} \mathbf{M}_{\Delta 5} \tag{1.105}
$$

$$
\mathbf{M} = \mathbf{M_{D6}M_{\Delta6}M_{R6}} \tag{1.106}
$$

Dans les équations 1.101, 1.102, et 1.103 le diatténuateur apparaît avant le dépolariseur. Cet ensemble de relations forme la famille des décompositions nommée « forward ». L'ensemble des relations 1.104, 1.105 et 1.106 où le dépolariseur apparaît avant le diatténuateur forme la famille des décompositions reverse . La premi`ere famille de d´ecompositions conduit toujours `a des triplets de matrices de Mueller physiques, ce qui n'est pas le cas pour la seconde [17]. En 2007, R. Ossikovski et coll. proposèrent une procédure de décomposition pour cette seconde famille, à utiliser dans le cas où l'on sait que le dépolariseur agit avant le diatténuateur [18]. R. Ossikovski proposa aussi en 2009 la décomposition d'une matrice de Mueller **M** sous la forme d'un produit de cinq matrices nommée  $\ll$  décomposition symétrique  $\gg$ , telle que  $[19]$ :

$$
\mathbf{M} = \mathbf{M}_{\mathbf{D2}} \mathbf{M}_{\mathbf{R2}} \mathbf{M}_{\Delta 1} \mathbf{M}_{\mathbf{R1}} \mathbf{M}_{\mathbf{D1}} \tag{1.107}
$$

Cette procédure de décomposition fut par ailleurs éprouvée sur un cas expérimental pratique, pour vérifier sa validité [20].

En outre, on peut également imaginer que les effets polarimétriques n'interviennent pas de manière séquentielle, mais de manière simultanée au sein d'un échantillon. La décomposition logarithmique permet de décomposer des matrices de Mueller selon cette dernière hypothèse [21].

La pertinence des résultats produits par certaines de ces décompositions, dont la décomposition polaire de Lu et Chipman, la décomposition inverse et la décomposition symétrique a été discutée dans le cadre de la thèse de doctorat de Loïc Martin en 2011 [22].

### Conclusion du Chapitre 1

Dans ce premier chapitre, j'ai présenté les principaux formalismes permettant de décrire les états de polarisation de la lumière (vecteurs de Jones et de Stokes), et la réponse polarimétrique d'objets d'intérêt (matrices de Jones et de Mueller).

Les techniques de caractérisation des états de polarisation de la lumière d'une part et de détermination de la réponse polarimétrique d'échantillons d'autre part sont regroupées sous le nom générique de  $\leq$  polarimétrie  $\geq$ . L'objet du prochain chapitre est de décrire les deux grandes familles de polarimétrie : la polarimétrie de Stokes et la polarimétrie de Mueller.

# Chapitre 2

# Techniques de polarimétrie en optique

Au cours des dernières décénnies, un certain nombre de techniques de polarimétrie plus ou moins complètes ont vu le jour, qui peuvent être regroupées en deux grandes familles :

- la polarimétrie de Stokes, dédiée à l'analyse d'états de polarisation ;
- la polarim´etrie de Mueller, permettant de mesurer la r´eponse polarim´etrique d'un ´echantillon.

Après une brève description de la polarimétrie de Stokes illustrée par quelques exemples d'applications, nous allons consacrer ce chapitre à une présentation détaillée de la polarimétrie Mueller, qui est la technique mise en œuvre dans le dispositif étudié dans cette thèse.

### 2.1 La polarimétrie de Stokes

Comme son nom le suggère, la polarimétrie de Stokes regroupe les techniques permettant de mesurer les composantes du vecteur de Stokes  $\vec{S}$  d'une onde lumineuse. Lorsqu'elle permet de mesurer toutes les composantes de  $\vec{S}$ , une technique de polarimétrie de Stokes est dite complète, sinon elle est qualifiée d'incomplète  $[2]$ . La détermination des composantes du vecteur  $\vec{S}$  de l'onde analysée se fait via la mesure de l'intensité transmise à travers un dispositif composé d'une série d'éléments optiques dont certains sont réglables, appelé PSA pour Polarization States Analyzer. L'ensemble PSA-détecteur constitue un polarim`etre de Stokes (figure 2.1).

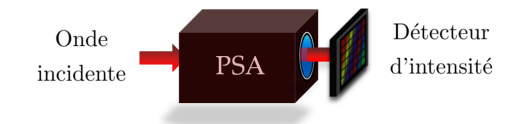

Figure 2.1 – Polarimètre de Stokes; PSA : Polarization States Analyzer

Le dernier élément du PSA est dans la plupart des cas un polariseur linéaire fixe. Le réglage des éléments optiques en amont permet de modifier séquentiellement la réponse polarimétrique du PSA, et donc la matrice de Mueller représentative de cette réponse. Ainsi, pour N configurations du PSA, celui-ci aura pour matrice représentative  $M_1, M_2, ..., M_N$ , et on mesure les intensités correspondantes  $I_1, I_2, ...,$  $I_N$ . Les intensités mesurées peuvent être regroupés dans un vecteur  $\vec{I}$  de dimensions Nx1, défini comme suit :

$$
\vec{\mathbf{I}} = \mathbf{A}\vec{\mathbf{S}} \tag{2.1}
$$

soit, de manière explicite :

$$
\begin{bmatrix} I_1 \\ I_2 \\ I_3 \\ \vdots \\ I_N \end{bmatrix} = \begin{bmatrix} a_{11} & a_{21} & a_{31} & a_{41} \\ a_{21} & a_{22} & a_{23} & a_{24} \\ a_{31} & a_{32} & a_{33} & a_{34} \\ \vdots & \vdots & \vdots & \vdots \\ a_{N1} & a_{N2} & a_{N3} & a_{N4} \end{bmatrix} \begin{bmatrix} S_0 \\ S_1 \\ S_2 \\ S_3 \end{bmatrix}
$$
 (2.2)

où A est la matrice d'analyse du PSA. Etant donné que seules les intensités totales sont mesurées, les lignes 1 à N de A représentent chaque première ligne des matrices de Mueller  $M_1, M_2, ..., M_N$  du PSA.

Trois cas dépendant du nombre de lignes N de la matrice  $A$ , et donc du nombre N de mesures réalisées peuvent se présenter concernant la détermination du vecteur de Stokes  $\vec{S}$ :

- $-$  si  $N < 4$ , on a affaire à un polarimètre de Stokes incomplet : sur les 4 composantes du vecteur de Stokes incident, trois composantes au plus sont déterminées ;
- si  $N = 4$ , **A** est une matrice carrée. Il est alors possible de déduire toutes les composantes du vecteur  $\vec{S}$  par inversion de la matrice  $A$ :

$$
\vec{\mathbf{S}} = \mathbf{A}^{-1}\vec{\mathbf{I}} \tag{2.3}
$$

Cette opération nécessite que la matrice  $A$  soit non singulière (autrement dit, il faut d'une part que  $M_1 \neq M_2 \neq M_3 \neq M_4$ , et d'autre part que ces dernières matrices ne soient pas reliées par une relation de proportionnalité) ;

si N ≥ 4, **A** est une matrice rectangulaire de dimensions Nx4.  $A^{-1}$  n'est donc pas unique, et le vecteur  $\vec{S}$  est dit surdéterminé [23]. En l'absence de bruit de mesure, les différentes solutions de  $A^{-1}$  conduisent à la même solution pour le vecteur  $\vec{S}$ . Cependant, en présence de bruit de mesure, il est possible de trouver une solution qui minimise l'erreur des moindres carrées  $||A\vec{S} - \vec{I}||_2$ , où  $||.||_2$  est le symbole utilisé pour désigner la norme euclidienne pour les vecteurs. Cette solution peut  $\hat{e}$ tre trouvée en utilisant le pseudo-inverse de  $\bf{A}$ . On aura alors :

$$
\vec{S} = A^+ \vec{I} = (A^t A)^{-1} A^t \vec{I}
$$
\n(2.4)

où  $A^+$  est le pseudo-inverse de Moore-Penrose de la matrice  $A$  [24].

Lorsque le détecteur d'intensité est remplacé par une caméra CCD, on peut réaliser une  $\ll$  imagerie de Stokes  $\geq d'$ une scène donnée, et donc déduire l'état de polarisation de la lumière en tout point de l'image produite. Suivant que la scène d'intérêt est éclairée par une lumière polarisée (avec un état de polarisation choisi) ou par une lumière naturelle, l'imagerie de Stokes est respectivement qualifiée d'active [25], ou de passive.

L'imagerie de Stokes passive trouve son utilité dans de nombreux domaines : en télédétection, l'imagerie de Stokes passive peut contribuer à améliorer le contraste des images intensimétriques, dans le but, par exemple, de faciliter la détection d'objets manufacturés tels que des véhicules : en effet, ces derniers ont tendance à polariser la lumière après réflexion sur leurs surfaces diélectriques ou métalliques. Ainsi, les images en degré de polarisation linéaire présentées en figures 2.2 b), 2.2 d) et 2.2 f), révèlent des détails quasi invisibles sur les images intensimétriques correspondantes, réalisées dans le visible ou l'infrarouge (figures 2.2 a), 2.2 c), et 2.2 e) respectivement) : un tank (figure 2.2 b)), des surfaces diélectriques telles que des pare-brises de voitures  $(2.2 d)$ , et même des véhicules cachés dans la végétation (figure 2.2 f)).

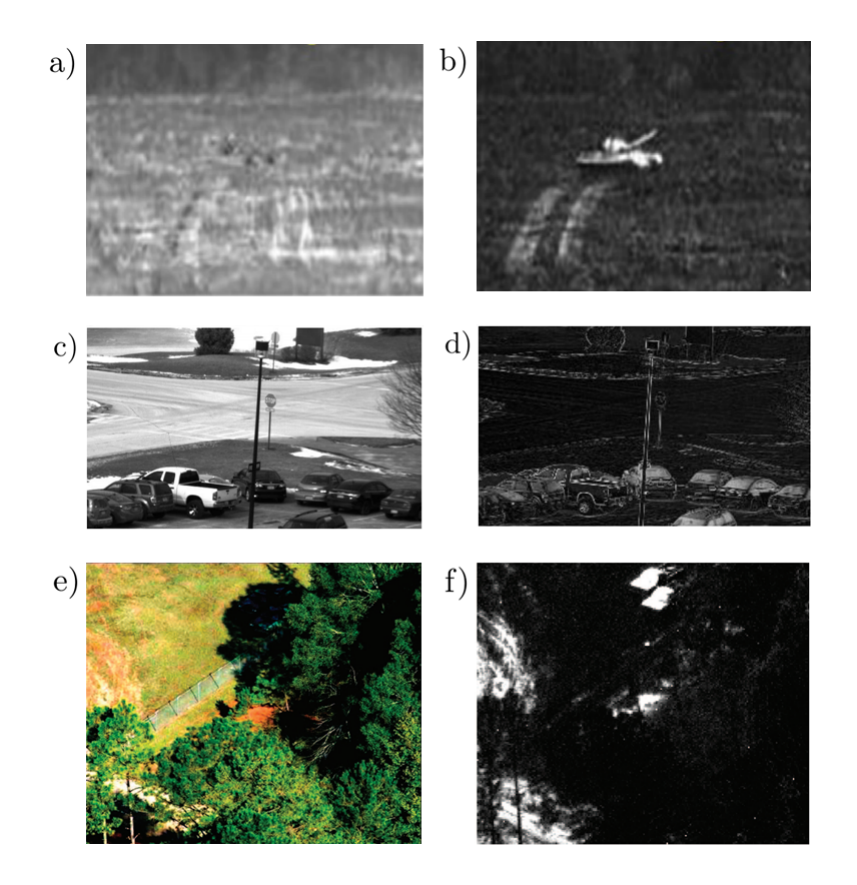

Figure 2.2 – Comparaison d'images intensimétriques (à gauche) avec leurs images polarimétriques en degré de polarisation linéaire correspondantes (à droite). Des véhicules, cachés par la végétation et non visibles en e), sont apparents en blanc, en haut de la figure f). [26][27]

De nombreuses autres applications de la polarimétrie de Stokes sont décrites dans la littérature. On peut citer :

- $-$  le couplage de caméras thermiques avec un système d'analyse en polarisation qui permet de réduire le flou des images thermiques classiques, en améliorant la définition de l'image et par conséquent les algorithmes de reconnaissance faciale (figure 2.3) [28] ;
- la détection de mines antipersonnel par caméras infrarouges polarimétriques  $[29]$ ;
- la cartographie de champs magnétiques émis par les étoiles dont le soleil  $[30]$ ;
- la d´etection d'exoplan`etes difficilement observables du fait de leur proximit´e avec une ´etoile brillante, mais qui ont la faculté de polariser la lumière de cette étoile, ce qui permet de déceler leur présence  $[27]$ ;
- $-$  la caractérisation des nuages (nature, altitude) et des aérosols dans l'atmosphère par l'intermédiaire de l'analyse polarimétrique de la lumière rétrodiffusée [31] [32];
- $-$  enfin, la détection de pathologies affectant les tissus biologiques [27]. Ce point sera développé plus en détail dans la partie 2, car il est d'un intérêt évident dans le cadre de cette thèse.

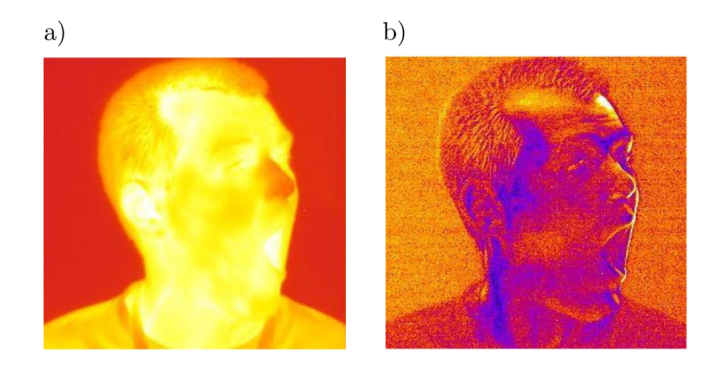

Figure  $2.3 - a$ ) Effet de flou habituellement observé sur les caméras thermiques infrarouges conventionnelles : b) Image en degré de polarisation linéaire correspondante à l'image présentée en a)  $[28]$ 

Bien qu'ayant montré son intérêt pour de nombreuses applications, la polarimétrie de Stokes se limite à la mesure de l'état de polarisation d'une onde provenant d'une scène ou d'un objet, ce qui ne suffit pour déterminer la réponse polarimétrique complète de cette scène ou de cet objet. Pour ce faire, il fait mettre en œuvre une technique plus sophistiquée, la polarimétrie Mueller, dont la présentation fait l'objet de la section suivante.

### 2.2 La polarimétrie de Mueller

La polarimétrie de Mueller est la technique d'analyse polarimétrique qui peut être considérée comme la plus complète : elle permet, par l'intermédiaire d'un polarimètre de Mueller, de mesurer la matrice de Mueller d'un échantillon, qu'il soit dépolarisant ou non, permettant ainsi la déduction de toutes ses caractéristiques polarimétriques. Si le polarimètre mesure les 16 coefficients de la matrice de Mueller de l'échantillon, alors il est qualifié de complet, et d'incomplet dans le cas contraire. Afin d'être complet, un polarimètre de Mueller doit être constitué d'un générateur d'états de polarisation (qui sera régulièrement nommé PSG<sup>1</sup> dans la suite) dont le rôle est d'engendrer 4 états de polarisation différents destinés à sonder l'échantillon. Après leur interaction avec l'échantillon, chacun des états émergeant de ce dernier est analysé à travers 4 configurations différentes d'un analyseur d'états de polarisation. De cette manière, un ensemble de 16 intensités sont alors produites derrière le PSA, et mesurées sur un détecteur. Comme nous le verrons dans la sous-section suivante, ces 16 intensités permettent de déduire les termes de la matrice de Mueller de l'échantillon.

La mesure de la matrice de Mueller d'un échantillon peut s'effectuer soit en transmission, comme c'est le cas sur la figure 2.4 a), soit en réflexion (figures 2.4 b) et 2.4 c)). Comme en polarimétrie de Stokes, on peut remplacer le d´etecteur d'intensit´e par une cam´era CCD pour produire des images de Mueller de l'échantillon analysé, et déduire ensuite toutes les caractéristiques polarimétriques de ce dernier en tout point.

Il existe dans la littérature différents types de polarimètres de Mueller : les plus répandus sont les polarimètres de Mueller séquentiels, qui mesurent les 16 intensités les unes après les autres. Comme pour la polarimétrie de Stokes, il est tout à fait envisageable de déterminer une matrice de Mueller en réalisant plus de 16 mesures d'intensités afin de gagner en précision, mais au prix d'un allongement du temps de mesure de la matrice. Certains polarimètres, nommés « snapshot polarimeters », permettent cependant une mesure simultanée de 16 intensités, qui peuvent, après une traitement mathématique spécifique, être reliées aux coefficients de la matrice de Mueller de l'échantillon analysé [33] : pour ce faire, les états

<sup>1.</sup> Abréviation du nom anglais : Polarization States Generator.

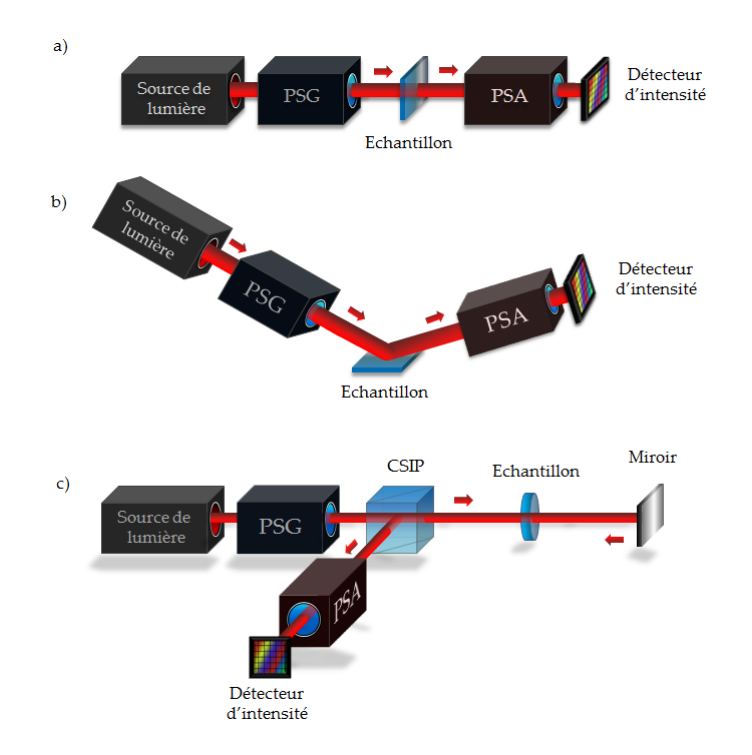

Figure 2.4 – Schéma de principe d'un polarimètre de Mueller : a) en transmission ; b) et c) : en réflexion ; CSIP : Cube séparateur insensible à la polarisation

sondes et les configurations d'analyse sont codés spectralement, ce qui impose que la source possède un spectre relativement large (une dizaine de nm). L'avantage de ce type de technique est que la mesure d'une matrice de Mueller peut se faire en seulement 1 ms. L'inconvénient est que l'utilisation d'une source de lumière possédant une telle largeur spectrale peut restreindre les domaines d'applications, en excluant ceux pour lesquels l'analyse doit ˆetre faite `a une longueur d'onde unique.

La polarimétrie de Mueller trouve ses principales applications dans le domaine de l'électronique, où elle permet de caractériser des couches minces (mesures d'épaisseurs ou d'indices de réfraction de substrats [34]). Dans ce domaine, la polarimétrie de Mueller incomplète mise en jeu prend souvent le nom d'ellipsométrie. Comme nous le verrons d'une manière plus détaillée dans le Chapitre 3, la polarimétrie de Mueller possède également un fort potentiel dans le domaine du diagnostic biomédical.

Dans la sous-section suivante, j'expliquerai en détail comment il est possible de déterminer la matrice de Mueller d'un échantillon à partir des intensités mesurées en sortie du PSA. Pour décrire cette opération qui n'est pas tout à fait triviale, je m'appuierai sur l'exemple d'un polarimètre générant et analysant des états de polarisation simples (rectilignes ou circulaires). Par la suite, j'exposerai les conditions que doit respecter la configuration d'un polarimètre de Mueller afin de réaliser des mesures dans de bonnes conditions.

## 2.2.1 Principe de la mesure d'une matrice de Mueller : exemple d'un polarimètre générant et analysant des états de polarisation rectilignes et circulaires

L'objectif de cette sous-section est de décrire, sur la base d'un exemple simple, le principe de la détermination de la matrice de Mueller d'un échantillon à l'aide des mesures effectuées avec un polarimètre de Mueller.

### Description du PSG

Un PSG est un dispositif possédant la capacité de (i) : transformer une lumière dépolarisée en lumière totalement polarisée, (ii) : moduler l'état de polarisation de cette dernière au cours du temps. Imaginons que le PSG est un dispositif configuré séquentiellement de 4 manières différentes pour se comporter successivement comme un polariseur linéaire horizontal, un polariseur linéaire vertical, un polariseur lin´eaire orient´e `a +45° , et un polariseur circulaire droit. Les expressions des matrices de Mueller respectives  $H, V, P$ , et  $R$  de ces configurations sont les suivantes :

$$
\mathbf{H} = \frac{1}{2} \begin{bmatrix} 1 & 1 & 0 & 0 \\ 1 & 1 & 0 & 0 \\ 0 & 0 & 0 & 0 \\ 0 & 0 & 0 & 0 \end{bmatrix} \quad \mathbf{V} = \frac{1}{2} \begin{bmatrix} 1 & -1 & 0 & 0 \\ -1 & 1 & 0 & 0 \\ 0 & 0 & 0 & 0 \\ 0 & 0 & 0 & 0 \end{bmatrix} \quad \mathbf{P} = \frac{1}{2} \begin{bmatrix} 1 & 0 & 1 & 0 \\ 0 & 0 & 0 & 0 \\ 1 & 0 & 1 & 0 \\ 0 & 0 & 0 & 0 \end{bmatrix} \quad \mathbf{R} = \frac{1}{2} \begin{bmatrix} 1 & 0 & 0 & 1 \\ 0 & 0 & 0 & 0 \\ 0 & 0 & 0 & 0 \\ 1 & 0 & 0 & 1 \end{bmatrix} \tag{2.5}
$$

Sur la base de la définition de la polarisance d'une matrice de Mueller, les vecteurs de Stokes  $\vec{H}$ ,  $\vec{V}$ ,  $\vec{P}$ , et  $\vec{R}$  des 4 états de polarisation sondes que peuvent générer les 4 polariseurs à partir d'une lumière totalement dépolarisée sont respectivement donnés par la première colonne de chaque matrice  $H, V, P$ , R. Ces 4 vecteurs ont donc pour expression :

$$
\vec{\mathbf{H}} = \frac{1}{2} \begin{bmatrix} 1 \\ 1 \\ 0 \\ 0 \end{bmatrix} \quad \vec{\mathbf{V}} = \frac{1}{2} \begin{bmatrix} 1 \\ -1 \\ 0 \\ 0 \end{bmatrix} \quad \vec{\mathbf{P}} = \frac{1}{2} \begin{bmatrix} 1 \\ 0 \\ 1 \\ 0 \end{bmatrix} \quad \vec{\mathbf{R}} = \frac{1}{2} \begin{bmatrix} 1 \\ 0 \\ 0 \\ 1 \end{bmatrix}
$$
 (2.6)

Ces 4 états de polarisation sondes vont maintenant interagir avec l'échantillon.

### Interaction avec l'échantillon

La réponse polarimétrique de l'échantillon est représentée par la matrice de Mueller M que l'on cherche à déterminer. Après interaction avec l'échantillon, les états de polarisation engendrés par le PSG  $\vec{H}, \vec{V}, \vec{P},$  et  $\vec{R}$  deviennent les états  $\vec{Se_1}, \vec{Se_2}, \vec{Se_3},$  et  $\vec{Se_4},$  et ont pour expressions :

$$
\vec{Se_1} = M\vec{H} \quad \vec{Se_2} = M\vec{V} \quad \vec{Se_3} = M\vec{P} \quad \vec{Se_4} = M\vec{R}
$$
 (2.7)

Ce sont ces vecteurs  $\vec{Se_1}, \vec{Se_2}, \vec{Se_3}, \vec{Se_4}$  qui vont être successivement analysés par le PSA.

### Analyse par le PSA

Dans le cadre de cet exemple, le PSA sera le même dispositif que le PSG. Il pourra prendre 4 configurations différentes, dont les matrices de Mueller  $M_{PSA1}$ ,  $M_{PSA2}$ ,  $M_{PSA3}$ ,  $M_{PSA4}$  auront respectivement les expressions suivantes :

$$
M_{PSA1} = H \t M_{PSA2} = V \t M_{PSA3} = P \t M_{PSA4} = R \t (2.8)
$$

Pour analyser chaque état de polarisation  $\vec{Se}_i$  (i=1 à 4), le PSA change de configuration 4 fois. Ainsi, si l'on appelle « combinaison » les configurations conjuguées du PSG et du PSA à un instant donné, le

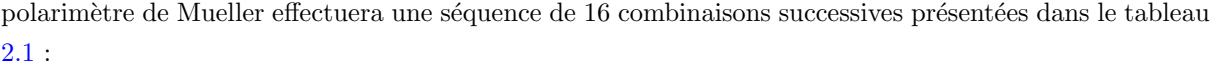

| Combinaison n°  | $\overline{\mathrm{PSG}}$ | <b>PSA</b>              |
|-----------------|---------------------------|-------------------------|
| $\mathbf{1}$    | H                         | H                       |
| $\overline{2}$  | $\overline{H}$            | $\overline{\rm v}$      |
| $\overline{3}$  | $\overline{H}$            | $\overline{\text{P}}$   |
| $\overline{4}$  | $\overline{H}$            | $\overline{\mathrm{R}}$ |
| $\overline{5}$  | $\overline{\mathrm{V}}$   | $H_{\rm}$               |
| 6               | $\overline{\mathrm{V}}$   | $\overline{\mathrm{V}}$ |
| $\overline{7}$  | $\overline{\mathbf{V}}$   | $\overline{\mathrm{P}}$ |
| 8               | $\overline{\mathrm{V}}$   | $\mathbf R$             |
| $\overline{9}$  | $\overline{P}$            | H                       |
| 10              | $\overline{P}$            | $\overline{\mathrm{V}}$ |
| 11              | $\overline{P}$            | $\mathbf P$             |
| 12              | $\overline{\mathrm{P}}$   | $\mathbf R$             |
| 13              | $\overline{\mathrm{R}}$   | $H_{\rm}$               |
| 14              | $\mathbf R$               | $\overline{\rm V}$      |
| $\overline{15}$ | $\overline{\mathrm{R}}$   | $\overline{\mathrm{P}}$ |
| 16              | $\overline{\mathrm{R}}$   | R                       |

Tableau 2.1 – Séquence des 16 combinaisons correspondant à 16 mesures d'intensités servant à déterminer les termes de la matrice de Mueller

En sortie du PSA, on aura donc les états de polarisation  $\vec{S_{out1}}$  ...  $\vec{S_{out16}}$  suivants :

$$
S_{out1} = M_{PSA1}S_{e1}
$$
  
\n
$$
S_{out2} = M_{PSA2}S_{e1}
$$
  
\n
$$
S_{out3} = M_{PSA3}S_{e1}
$$
  
\n
$$
S_{out4} = M_{PSA4}S_{e1}
$$
  
\n
$$
S_{out5} = M_{PSA1}S_{e2}
$$
  
\n
$$
S_{out6} = M_{PSA2}S_{e2}
$$
  
\n:  
\n:  
\n
$$
S_{out15} = M_{PSA3}S_{e4}
$$
  
\n
$$
S_{out16} = M_{PSA4}S_{e4}
$$

Dans un polarimètre de Mueller, la quantité mesurée est l'intensité totale du faisceau lumineux traversant le PSA : le polarimètre va donc successivement mesurer la première composante de chaque vecteur de Stokes  $\vec{S_{out1}}$  à  $\vec{S_{out16}}$ , que nous nommerons ici  $I_1$  à  $I_{16}$ . De ce fait, seules les premières lignes de chaque matrice  $M_{PSA1}$  à  $M_{PSA4}$  interviendront dans les expressions de ces intensités. Si nous nommons respectivement  $\vec{S_{PSA1}}$  à  $\vec{S_{PSA4}}$  ces premières lignes, les intensités mesurées auront pour expression :

$$
I_1 = \mathbf{S}_{\mathbf{PSA1}} \mathbf{S}_{\mathbf{e1}}^{\mathbf{\vec{I}}}
$$
  
\n
$$
I_2 = \mathbf{S}_{\mathbf{PSA2}} \mathbf{S}_{\mathbf{e1}}^{\mathbf{\vec{I}}}
$$
  
\n
$$
I_3 = \mathbf{S}_{\mathbf{PSA3}} \mathbf{S}_{\mathbf{e1}}^{\mathbf{\vec{I}}}
$$
  
\n
$$
I_4 = \mathbf{S}_{\mathbf{PSA4}} \mathbf{S}_{\mathbf{e1}}^{\mathbf{\vec{I}}}
$$
  
\n
$$
I_5 = \mathbf{S}_{\mathbf{PSA1}} \mathbf{S}_{\mathbf{e2}}^{\mathbf{\vec{I}}}
$$
  
\n
$$
\vdots
$$
  
\n
$$
I_{15} = \mathbf{S}_{\mathbf{PSA3}} \mathbf{S}_{\mathbf{e4}}^{\mathbf{\vec{I}}}
$$
  
\n
$$
I_{16} = \mathbf{S}_{\mathbf{PSA4}} \mathbf{S}_{\mathbf{e4}}^{\mathbf{\vec{I}}}
$$
  
\n(2.10)

où  $\vec{\textbf{SPSA1}}$  à  $\vec{\textbf{SPSA4}}$  sont les vecteurs lignes ayant pour expression :

$$
\begin{aligned}\n\mathbf{S_{PSA1}} &= \frac{1}{2} \begin{bmatrix} 1 & 1 & 0 & 0 \end{bmatrix} \\
\mathbf{S_{PSA2}} &= \frac{1}{2} \begin{bmatrix} 1 & -1 & 0 & 0 \end{bmatrix} \\
\mathbf{S_{PSA3}} &= \frac{1}{2} \begin{bmatrix} 1 & 0 & 1 & 0 \end{bmatrix} \\
\mathbf{S_{PSA4}} &= \frac{1}{2} \begin{bmatrix} 1 & 0 & 0 & 1 \end{bmatrix}\n\end{aligned} \tag{2.11}
$$

Par la suite, afin de pouvoir mieux les identifier, les intensités mesurées seront souvent appelées par le nom de la séquence du polarimètre leur correspondant :  $HH$  pour  $I_1$ ,  $HV$  pour  $I_2$ , etc.. A titre d'exemple, nous allons maintenant effectuer le calcul explicite des coefficients  $m_{11}, m_{12}, m_{21}$  et  $m_{22}$  à partir des intensités  $I_1,\, I_2,\, I_5,$  et  $I_6,$  dont les expressions sont :

$$
I_1 = HH = \frac{1}{2} \begin{bmatrix} 1 & 1 & 0 & 0 \end{bmatrix} \begin{bmatrix} m_{11} & m_{12} & m_{13} & m_{14} \\ m_{21} & m_{22} & m_{23} & m_{24} \\ m_{31} & m_{32} & m_{33} & m_{34} \\ m_{41} & m_{42} & m_{43} & m_{44} \end{bmatrix} \begin{bmatrix} 1 \\ 1 \\ 0 \\ 0 \end{bmatrix} = \frac{1}{4} (m_{11} + m_{12} + m_{21} + m_{22}) \quad (2.12)
$$

$$
I_2 = HV = \frac{1}{2} \begin{bmatrix} 1 & -1 & 0 & 0 \end{bmatrix} \begin{bmatrix} m_{11} & m_{12} & m_{13} & m_{14} \\ m_{21} & m_{22} & m_{23} & m_{24} \\ m_{31} & m_{32} & m_{33} & m_{34} \\ m_{41} & m_{42} & m_{43} & m_{44} \end{bmatrix} \begin{bmatrix} 1 \\ 1 \\ 0 \\ 0 \end{bmatrix} = \frac{1}{4} (m_{11} + m_{12} - m_{21} - m_{22}) \quad (2.13)
$$

$$
I_5 = VH = \frac{1}{2} \begin{bmatrix} 1 & 1 & 0 & 0 \end{bmatrix} \begin{bmatrix} m_{11} & m_{12} & m_{13} & m_{14} \\ m_{21} & m_{22} & m_{23} & m_{24} \\ m_{31} & m_{32} & m_{33} & m_{34} \\ m_{41} & m_{42} & m_{43} & m_{44} \end{bmatrix} \begin{bmatrix} 1 \\ -1 \\ 2 \\ 0 \end{bmatrix} = \frac{1}{4} (m_{11} - m_{12} + m_{21} - m_{22}) \quad (2.14)
$$

$$
I_6 = VV = \frac{1}{2} \begin{bmatrix} 1 & -1 & 0 & 0 \end{bmatrix} \begin{bmatrix} m_{11} & m_{12} & m_{13} & m_{14} \\ m_{21} & m_{22} & m_{23} & m_{24} \\ m_{31} & m_{32} & m_{33} & m_{34} \\ m_{41} & m_{42} & m_{43} & m_{44} \end{bmatrix} \begin{bmatrix} 1 \\ -1 \\ 0 \\ 0 \end{bmatrix} = \frac{1}{4} (m_{11} - m_{12} - m_{21} + m_{22}) \tag{2.15}
$$

A partir des expressions  $2.12$  à  $2.15$ , on tire finalement :

$$
m_{11} = HH + HV + VH + VV \tag{2.16}
$$

$$
m_{12} = HH + HV - VH - VV \tag{2.17}
$$

$$
m_{21} = HH - HV + VH - VV \tag{2.18}
$$

$$
m_{22} = HH - HV - VH + VV \tag{2.19}
$$

Les autres coefficients de la matrice de Mueller peuvent être calculés de la même manière. Leurs expressions sont réunies dans le tableau  $2.2$ :

| $m_{11}$ = HH + HV + VH + VV   | $m_{12}$ = HH + HV - VH - VV  | $m_{13} = 2PH + 2PV - m_{11}$       | $m_{14} = 2RH + 2RV - m_{11}$        |
|--------------------------------|-------------------------------|-------------------------------------|--------------------------------------|
| $m_{21}$ = HH - HV + VH - VV   | $m_{22}$ HH - HV - VH + VV    | $m_{23}=2PH - 2PV - m_{21}$         | $m_{24} = 2RH - 2RV - m_{21}$        |
| $m_{31} = 2HP + 2VP - m_{11}$  | $m_{32} = 2HP - 2VP - m_{12}$ | $m_{33} = 4PP - 2PH - 2PV - m_{31}$ | $m_{34} = 4RP - 2RH - 2RV - m_{31}$  |
| $m_{41} = 2HRC + 2VR - m_{11}$ | $m_{42} = 2HR - 2VR - m_{42}$ | $m_{43}$ =4PR-2PH-2PV - $m_{41}$    | $m_{44}$ =4RR - 2RH - 2RV - $m_{41}$ |

Tableau 2.2 – Expressions des 16 termes de la matrice de Mueller en fonction de 16 intensités mesurées en **ibleau 2.2** – Expressions des 16 termes de la matrice de Mueller en fonction de 16 intensités mesurées sortie du polarimètre (états de polarisations H : Horizontal, V : Vertical, P : +45°, R : Circulaire droit)

Les développements ci-dessus permettent finalement d'aboutir à un système de 16 équations à 16 inconnues. Par la suite, il est plus élégant et plus efficace de reformuler ce système sous forme matricielle. En effet, en réunissant les 4 vecteurs de Stokes  $\vec{H}$ ,  $\vec{V}$ ,  $\vec{P}$  et  $\vec{R}$  générés par le PSG sur les quatre colonnes d'une matrice que nous nommerons « matrice de modulation » W, et en réunissant les quatre vecteurs lignes d'analyse  ${\bf S}_{\bf PSA1}$  à  ${\bf S}_{\bf PSA4}$  sur les lignes d'une matrice que nous nommerons « matrice d'analyse » A, nous pouvons écrire que :

$$
\mathbf{I} = \mathbf{AMW} \tag{2.20}
$$

où I est la matrice regroupant les intensités mesurées, comme présenté dans  $2.21$ . Ces trois matrices ont pour expression :

$$
\mathbf{W} = \begin{bmatrix} 1 & 1 & 1 & 1 \\ 1 & -1 & 0 & 0 \\ 0 & 0 & 1 & 0 \\ 0 & 0 & 0 & 1 \end{bmatrix} \qquad \mathbf{A} = \begin{bmatrix} 1 & 1 & 0 & 0 \\ 1 & -1 & 0 & 0 \\ 1 & 0 & 1 & 0 \\ 1 & 0 & 0 & 1 \end{bmatrix} \qquad \mathbf{I} = 4 \begin{bmatrix} I_1 & I_5 & I_9 & I_{13} \\ I_2 & I_6 & I_{10} & I_{14} \\ I_3 & I_7 & I_{11} & I_{15} \\ I_4 & I_8 & I_{12} & I_{16} \end{bmatrix}
$$
(2.21)

La matrice de Mueller de l'échantillon est alors déterminée par inversion des matrices  $W$  et  $A$ :

$$
\mathbf{M} = \mathbf{A}^{-1} \mathbf{I} \mathbf{W}^{-1} \tag{2.22}
$$

L'équation 2.22 impose que les matrices  $W$  et  $A$  ne soient pas singulières pour que leur inversion soit

possible. Toutefois, même si elles vérifient cette condition, les matrices  $W$  et  $A$  ne sont pas forcément optimisées pour réduire la propagation des erreurs entre la mesure de la matrice regroupant les intensités mesurées I, et la matrice de Mueller  $M$  : pour que la propagation des erreurs (en présence de bruit de mesure) soit la plus faible possible, il faut que les matrices  $W$  et  $A$  soient bien conditionnées. C'est à ce point crucial qu'est consacrée la sous-section suivante.

### 2.2.2 Optimisation des matrices de modulation W et d'analyse A

Considérons le système d'équations linéaires suivant :

$$
\mathbf{A}\vec{\mathbf{X}} = \vec{\mathbf{B}} \tag{2.23}
$$

où **A** est une matrice d'ordre N supposée parfaitement connue,  $\vec{B}$  et  $\vec{X}$  étant respectivement les vecteurs données et solution de dimensions Nx1. La solution  $\vec{X}$  est déterminée par inversion de la matrice A, telle que :

$$
\vec{\mathbf{X}} = \mathbf{A}^{-1} \vec{\mathbf{B}} \tag{2.24}
$$

Dans la pratique, le vecteur des données  $\vec{B}$  peut être perturbé, par exemple lorsque ses composantes sont arrondies, ou en présence de bruit. Si l'on considère une erreur  $\delta \vec{B}$  venant perturber  $\vec{B}$ , alors l'inversion de la matrice **A** dans l'équation 2.23 produit une erreur relative  $\frac{\|\delta \mathbf{\vec{X}}\|}{\|\mathbf{\vec{X}}\|}$  telle que :

$$
\frac{||\delta \mathbf{\vec{X}}||}{||\mathbf{\vec{X}}||} \le ||\mathbf{A}^{-1}||||\mathbf{A}|| \frac{||\delta \mathbf{\vec{B}}||}{||\mathbf{\vec{B}}||} = \kappa(\mathbf{A}) \frac{||\delta \mathbf{\vec{B}}||}{||\mathbf{\vec{B}}||}
$$
(2.25)

où ||.|| est le symbole utilisé pour désigner une norme vectorielle ou matricielle. Le terme  $\kappa(A)$  = ||A−<sup>1</sup> ||||A|| s'appelle le coefficient de conditionnement de la matrice A. On constate dans 2.25 que l'erreur relative du vecteur  $\vec{X}$  est majorée par l'erreur relative du vecteur  $\vec{B}$ , multipliée par le coefficient de conditionnement  $\kappa(A)$ . Autrement dit, le coefficient de conditionnement d'une matrice A est un indicateur qui permet de quantifier la sensibilité de la solution  $\vec{X}$  aux perturbations des données  $\vec{B}$ . Il est dès lors ´evident que minimiser ce coefficient de conditionnement permet de minimiser l'erreur relative produite sur le vecteur  $\tilde{\mathbf{X}}$ . Un développement plus complet permettant de mieux comprendre la signification du coefficient de conditionnement ainsi qu'une démonstration permettant d'aboutir à l'inégalité 2.25 sont présentés en Annexe A.2.5.

De la même manière, dans le cas d'un polarimètre de Mueller, le conditionnement des matrices  $W$ et A influence la sensibilité de la matrice M aux fluctuations des termes de la matrice I  $[35]$ , et il est important que cette sensibilité soit minimale. Afin d'évaluer l'influence du choix des matrices de modulation et d'analyse  $W$  et  $A$  lors de la détermination de la matrice de Mueller, il est nécessaire de vectoriser<sup>2</sup> la relation 2.22. La matrice M d'ordre 4 est alors réécrite sous la forme d'un vecteur  $\vec{M}$  de dimensions 16x1, tel que :

$$
\vec{\mathbf{M}} = ((\mathbf{W}^{-1})^{\mathbf{t}} \otimes \mathbf{A}^{-1})\vec{\mathbf{I}}
$$
\n(2.26)

où le symbole ⊗ désigne le produit de Kronecker  $^3$ . En utilisant les propriétés de ce produit [36], et la propriété de commutation de l'inverse et de la transposée d'une matrice carrée [37], il est possible d'écrire que :

<sup>2.</sup> Voir Annexe A.1.

<sup>3.</sup> Idem.

$$
\vec{\mathbf{M}} = ((\mathbf{W}^{\mathbf{t}})^{-1} \otimes \mathbf{A}^{-1})\vec{\mathbf{I}} = ((\mathbf{W}^{\mathbf{t}}) \otimes \mathbf{A})^{-1}\vec{\mathbf{I}} = \mathbf{Q}^{-1}\vec{\mathbf{I}}
$$
\n(2.27)

où  $\mathbf{Q} = \mathbf{W}^t$  ⊗ A est une matrice d'ordre 16. Par la suite, en relevant l'analogie entre les relations 2.27 et 2.24, on peut remplacer  $\mathbf{A}$ ,  $\vec{\mathbf{X}}$  et  $\vec{\mathbf{B}}$  dans 2.25 pour aboutir à :

$$
\frac{||\delta\vec{\mathbf{M}}||}{||\vec{\mathbf{M}}||} \le \kappa(\mathbf{Q}) \frac{||\vec{\delta}\mathbf{I}||}{||\vec{\mathbf{I}}||}
$$
\n(2.28)

où  $\kappa(\mathbf{Q}) = ||\mathbf{Q}^{-1}|| ||\mathbf{Q}||$  est le coefficient de conditionnement de la matrice  $\mathbf{Q}$ .

Le type de norme pour les vecteurs et les matrices reste à choisir. La norme euclidienne pour les vecteurs semble être un bon choix, car elle permet de rendre compte des modifications que peut subir chacune des composantes : par exemple, dans le cas d'un bruit additif gaussien  $\delta\vec{l}$  perturbant le vecteur  $\vec{I}$ , la quantité  $||\delta\vec{i}||_2/||\vec{i}||_2$  permet de quantifier l'erreur relative sur le vecteur  $\vec{I}$  en considérant toutes ses composantes.

En revanche, le choix du type de norme appliquée sur la matrice  $Q$  est moins évident : intuitivement, on pourrait être tenté de choisir la norme de Frobenius<sup>4</sup> dont la formulation mathématique est très proche de la norme euclidienne pour les vecteurs. Cependant, on peut montrer que cette norme n'est induite par aucune norme vectorielle [37]. Au contraire, la norme 2 (aussi nomm´ee 2-norme, ou encore norme spectrale d'ordre 2) est la norme matricielle directement induite par la norme euclidienne des vecteurs. La norme 2 d'une matrice  $Q$ , notée  $||Q||_2$ , a pour expression :

$$
||\mathbf{Q}||_2 = \max_{\|\vec{x}\|_2 = 1} \|\mathbf{Q}\vec{x}\|_2 = \sigma_{max} \tag{2.29}
$$

où  $\sigma_{max}$  est la plus grande valeur singulière de **Q**. On montre alors facilement  $\frac{5}{9}$  que le coefficient de conditionnement de la matrice Q en norme 2, nommé  $\kappa_2(Q)$ , peut s'exprimer de la manière suivante :

$$
\kappa_2(\mathbf{Q}) = ||\mathbf{Q}^{-1}||_2 ||\mathbf{Q}||_2 = \frac{\sigma_{max}}{\sigma_{min}} \tag{2.30}
$$

où  $\sigma_{min}$  est la valeur singulière minimale de la matrice Q. Le choix de la norme 2 se justifie aussi par le fait que, pour certains vecteurs particuliers  $\delta \vec{M}, ~\vec{M}, ~\vec{\delta I}$  et  $\vec{I}$ , l'inégalité 2.28 se réduit à une égalité [37]. Dans ces conditions, la majoration de l'erreur relative sur  $\vec{M}$  devient optimale. La norme 2 est régulièrement employée dans la littérature [38][39].

On peut montrer  $6$  par la suite que :

$$
\kappa_2(\mathbf{Q}) = \kappa_2(\mathbf{W})\kappa_2(\mathbf{A})\tag{2.31}
$$

où  $\kappa_2(\mathbf{W})$  et  $\kappa_2(\mathbf{A})$  sont respectivement les coefficients de conditionnement des matrices de modulation W et d'analyse A. L'erreur relative du vecteur  $\vec{M}$  est par conséquent majorée par l'erreur relative du vecteur  $\vec{I}$ , multipliée par le produit des coefficients de conditionnement des matrices W et A. Afin de minimiser l'erreur relative du vecteur  $\delta \vec{M}$ , il faudra donc minimiser dans la mesure du possible  $\kappa_2(\mathbf{W})$ et  $\kappa_2(A)$ . Les matrices de modulation de PSG différents peuvent être comparées via leurs coefficients de conditionnement respectifs, afin d'évaluer celles qui sont les mieux adaptées pour minimiser la propagation

<sup>4.</sup> Voir Annexe A.2.4.2 : la norme de Frobenius d'une matrice A, notée  $||A||_F$  est la racine carrée de la somme des carrés des termes de la matrice A. Elle est aussi nommée dans la littérature norme de Schur, norme de Hilbert-Schmidt, ou encore norme 2 de Schatten.

<sup>5.</sup> Voir Annexe A.2.5.

<sup>6.</sup> Voir Annexe B.3.

des erreurs.

Le coefficient de conditionnement d'une matrice est un nombre pouvant varier de  $+\infty$  (pour les matrices singulières) à 1 (pour les matrices idéalement conditonnées). Les matrices orthogonales <sup>7</sup>, telles que les matrices de rotation ou la matrice identité, sont des exemples de matrices possédant des coefficients de conditionnement égaux à 1. L'idéal serait donc de pouvoir construire des matrices  $W$  et  $A$  orthogonales, afin que l'erreur commise sur la mesure des intensités ne s'amplifie pas lors du calcul de la matrice M. Cependant, il faut tenir compte du fait que, comme nous l'avons vu précédemment, W regroupe sur ses colonnes (et A sur ses lignes) des vecteurs de Stokes représentant des états totalement polarisés. Ceci constitue une contrainte qui impose que le coefficient de conditionnement de  $\bf{W}$  (et de  $\bf{A}$ ) ne peut pas prendre de valeurs inférieures à  $\sqrt{3}$ , comme l'a montré B. Laude-Boulesteix dans sa thèse de doctorat [40]. Concrètement, cela signifie que, dans la meilleure configuration imaginable, l'erreur relative commise sur  $\vec{M}$  sera toujours inférieure ou égale à 3 fois celle commise sur  $\vec{I}$ . L'exemple d'une matrice W avec un coefficient de conditionnement de  $\sqrt{3}$  est donné en  $2.32$  :

$$
\mathbf{W} = \begin{bmatrix} 1 & 1 & 1 & 1 \\ \sqrt{\frac{2}{9}} & 0 & \sqrt{\frac{2}{9}} & -\sqrt{\frac{8}{9}} \\ -\frac{1}{3} & 1 & -\frac{1}{3} & -\frac{1}{3} \\ -\sqrt{\frac{2}{3}} & 0 & \sqrt{\frac{2}{3}} & 0 \end{bmatrix}
$$
(2.32)

Dans cette situation optimale, les quatre vecteurs de Stokes générés par le PSG se répartissent sur la sphère de Poincaré, de sorte que leurs extrémités se situent sur les sommets d'un tétraèdre régulier, comme présenté en figure 2.5.

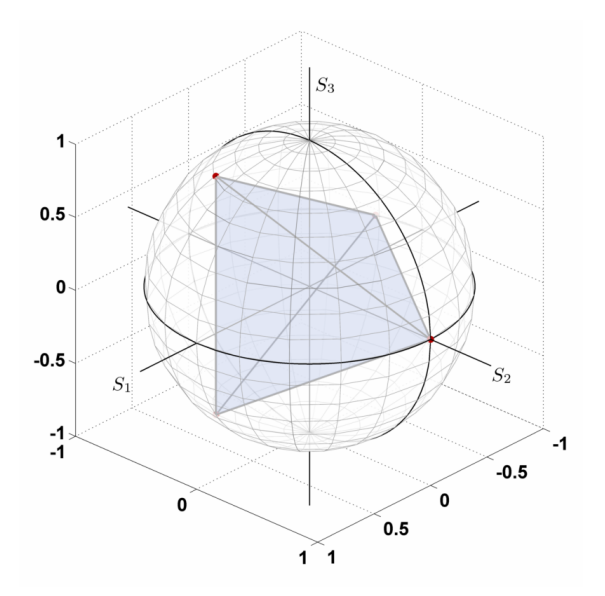

Figure 2.5 – Répartition sur les sommets d'un tétraèdre régulier des quatre états de polarisation d'une matrice artition sur les sommets d'un tetraedre regulier des quatre etats de polarisate de modulation **W** dont le coefficient de conditionnement est minimal  $(\sqrt{3})$ .

En complément, il est utile de remarquer que :

 $-$  la multiplication de la matrice W par une matrice orthogonale n'affecte en rien son coefficient de conditionnement [37]. Si, par exemple, cette opération est réalisée sur la matrice W donnée en 2.32,

<sup>7.</sup> Voir Annexe A.1 : l'expression  $\ll$  matrice orthogonale  $\gg$  désigne une matrice possédant sur ses colonnes (ou sur ses lignes) une base de vecteurs orthonormés. Lorsque ces vecteurs contiennent des coefficients complexes, la matrice est dite unitaire.

alors le tétraèdre régulier présenté en figure 2.5 subira simplement une rotation à l'intérieur de la sphère de Poincaré ;

– la matrice  $W^t$  possède le même coefficient de conditionnement en norme 2 que la matrice  $W$  [37].

### 2.2.3 Quelques techniques de réalisation de polarimètres de Mueller

Dans la sous-section dédiée à la description de la mesure d'une matrice de Mueller, nous avions considéré que les éléments constitutifs du PSG et du PSA étaient successivement un polariseur linéaire orient´e `a 0°, `a 90°, `a 45°, et un polariseur circulaire. Cette configuration n'est toutefois pas adapt´ee pour faire des mesures dans de bonnes conditions : outre le fait qu'elle semble particulièrement difficile à mettre en oeuvre en pratique, l'état de polarisation du faisceau lumineux sortant du PSA change au cours du temps. Si le détecteur d'intensité placé derrière le PSA ne possède pas la même sensibilité pour tous les états de polarisation, la matrice I mesurée sera faussée, affectant par voie de conséquence la matrice de Mueller recherchée.

Pour ces raisons, le PSG est le plus souvent constitué d'un polariseur linéaire, suivi d'éléments déphaseurs linéaires, dont la biréfringence ou l'orientation peuvent être modifiées par des actions mécaniques ou par des commandes électriques, permettant ainsi la modulation des états de polarisation. De la même manière, le PSA sera constitué du même type d'éléments déphaseurs, suivis d'un polariseur : dans ces conditions, l'onde sortante du PSA possèdera toujours le même état de polarisation.

Il existe un certain nombre de montages optiques basés sur cette configuration permettant la modulation et l'analyse des états de polarisation : pour le PSG, le polariseur linéaire peut être suivi d'une ou de plusieurs lames de phase dont l'orientation est ajustée mécaniquement au cours du temps [41][42]. Cependant, ce type de polarimètre est relativement lent (fréquence de modulation et d'analyse des états de polarisation de l'ordre de quelques Hz), et son utilisation nécessite une compensation des erreurs provenant de l'incertitude sur le retard de phase introduit par les lames [40]. De plus, l'ajustement des orientations des lames par actions m´ecaniques peut produire des vibrations susceptibles de perturber la mesure.

Les éléments déphaseurs linéaires peuvent aussi être des composants optiques commandables  $\ell$ electriquement, comme des modulateurs photoélastiques  $[43]$  ou des cellules de Pockels  $[44]$ . Les modulateurs photoélastiques peuvent être pilotés avec des fréquences de modulation relativement élevées (de l'ordre de 50 kHz), et fonctionner sur une fenêtre spectrale très large. En revanche, ils doivent être régulés en température (à plus ou moins quelques dixièmes de degrés près), et leur fréquence de modulation, fixée par le constructeur, ne peut être modifiée. Les cellules de Pockels quant à elles, présentent l'avantage d'être pilotées par des tensions de commande dont la forme et la fréquence est libre. Cependant, leur sensibilité à la température est importante, leur fenêtre spectrale de fonctionnement est assez limitée, et tensions de commande nécessaires peuvent être élevées (de 50V à plusieurs kV).

Les éléments déphaseurs linéaires constituant le PSG et le PSA peuvent être également des cellules à cristaux liquides  $[45][34][46][47][48]$ . Ces cellules présentent de nombreux avantages, comme nous allons le constater dans la partie suivante.

#### Polarimètres de Mueller à cristaux liquides nématiques et ferroélectriques

Les cristaux liquides sont des matériaux constitués de molécules en forme de bâtonnets allongés, qui ont tendance `a s'aligner spontan´ement les unes par rapport aux autres : leur forme et leur organisation leur confèrent donc des propriétés d'anisotropie d'indice de réfraction, et donc de biréfringence linéaire. De plus, lorsque ces molécules sont soumises à l'action d'un champ électrique extérieur, elles ont tendance à s'aligner dans la direction de ce champ. Ce type de matériau peut être encapsulé dans des cellules pour réaliser des lames de phase d'ordre faible, voire d'ordre zéro. Ces cellules sont largement utilisées dans des dispositifs de la vie quotidienne, en particulier pour la réalisation d'écrans de télévisions, calculatrices, ou montres digitales. Leurs caractéristiques polarimétriques étant dynamiques, elles sont aussi régulièrement employées dans le domaine de la polarimétrie, afin de moduler ou d'analyser les états de polarisation. Parmi les nombreux types de cellules à cristaux liquides, les plus couramment employés en polarimétrie sont les cellules à cristaux liquides nématiques et les cellules à cristaux liquides ferroélectriques :

- $-$  les cellules à cristaux liquides nématiques se comportent comme des lames de phase dont l'orientation des axes neutres est fixe, et dont le retard de phase linéaire varie en fonction d'une tension de commande. Ce retard de phase est généralement fonction de la température avec typiquement une diminution du retard de phase de 0,4% par °C. Par ailleurs, le temps de réponse de ces cellules est relativement long, de l'ordre de quelques dizaines de millisecondes. Cependant, leur retard de phase peut être ajusté avec précision par l'intermédiaire de leur tension de commande, ce qui permet de maintenir l'optimisation des matrices de modulation et d'analyse si la longueur d'onde de travail change. Ces cellules présentent également l'avantage de pouvoir maintenir une valeur de retard de phase fixe au cours du temps. Nous verrons plus loin que, dans le cadre de l'étude effectuée dans cette thèse, il est important que le temps de réponse des cellules soit le plus court possible. C'est pourquoi les cellules à cristaux liquides nématiques n'ont pas été retenues pour fabriquer le PSG et le PSA de notre polarimètre, et je ne développerai donc pas plus leur description dans ce manuscrit. Pour le lecteur intéressé, les polarimètres de Mueller basés sur l'emploi de cellules à cristaux liquides nématiques sont amplement décrits dans la littérature, et en particulier dans de nombreuses thèses de doctorat  $[40][39][49][50][51]$ ;
- les cellules `a cristaux liquides ferro´electriques quant `a elles se comportent comme des lames de phase dont le retard est fixe et spécifié par le constructeur pour une longueur d'onde donnée, et dont on peut faire basculer l'orientation des axes neutres entre deux positions séparées de 45° en commutant une tension de commande. Ces cellules ont le grand avantage de posséder des temps de réponse beaucoup plus faibles que les cellules à cristaux liquides nématiques, typiquement situés entre 200 µs et 300 µs.

Au regard de leur temps de réponse court, les cellules à cristaux liquides ferroélectriques ont été choisies pour réaliser le PSG et le PSA de notre polarimètre. Nous présenterons, dans la partie III, une description détaillée de cet instrument. Mais auparavant, je vais consacrer les deux chapitres suivants à une bref état de l'art sur la polarimétrie appliquée à la caractérisation de tissus biologiques et à la problématique de l'imagerie polarimétrique endoscopique.

# Partie II

Application de l'imagerie polarimétrique à l'analyse de tissus biologiques – intérêt de l'imagerie polarimétrique par voie endoscopique

# Chapitre 3

# Etat de l'art sur l'imagerie polarimétrique dédiée à l'analyse de tissus biologiques

Nous avons vu dans le chapitre 2 que les techniques de polarimétrie, des plus rudimentaires aux plus sophistiquées, trouvent des applications dans de multiples domaines tels que la télédétection ou l'électronique. Au cours des deux dernières décennies, elles ont aussi suscité un intérêt grandissant dans le domaine biomédical. En effet, comme nous allons pouvoir le constater par la suite, les images polarimétriques de tissus biologiques donnent accès à des informations très utiles sur leur microstructuration, inaccessibles par les techniques d'imagerie intensimétriques usuelles.

Ce chapitre a pour objet de présenter une sélection de travaux portant sur la caractérisation de tissus biologiques par polarimétrie, et destinés à identifier les grandeurs polarimétriques qui présentent un intérêt pour le diagnostic. La première section répertorie des travaux d'imagerie en polarisations orthogonales et par polarim´etrie de Stokes, la seconde met l'accent sur les travaux d'imagerie polarim´etrique de Mueller.

## 3.1 Analyse de tissus biologiques par imagerie en polarisations orthogonales et par imagerie de Stokes

Les premiers travaux réalisés sur la polarimétrie appliquée à l'analyse de tissus biologiques concernent essentiellement la dermatologie. R. R. Anderson publie, en 1991, une étude pionnière dans laquelle il présente une technique utilisant des filtres polarisants pour supprimer la réflexion spéculaire de la lumière lors de ses prises photographiques d'échantillons de peau humaine, permettant ainsi une meilleure visualisation de certaines lésions [52]. Plus tard, des versions améliorées de cette technique furent utilisées dans l'imagerie non-invasive des capillaires sanguins sur des zones de la peau atteintes de brûlures thermiques [53]. La méthode consiste à illuminer la zone de peau lésée grâce à une lumière polarisée rectilignement, et à analyser la lumière renvoyée, polarisée dans la direction perpendiculaire, comme illustré sur le schéma de principe en figure 3.1. La source, généralement polychromatique (typiquement une lampe au xénon), est filtrée spectralement afin de ne conserver qu'une bande spectrale étroite de quelques nanomètres autour de 550 nm correspondant à un des pics d'absorption de l'hémoglobine. Ce faisceau sonde éclaire l'échantillon après avoir traversé un cube séparateur insensible à la polarisation (ou une lame séparatrice).

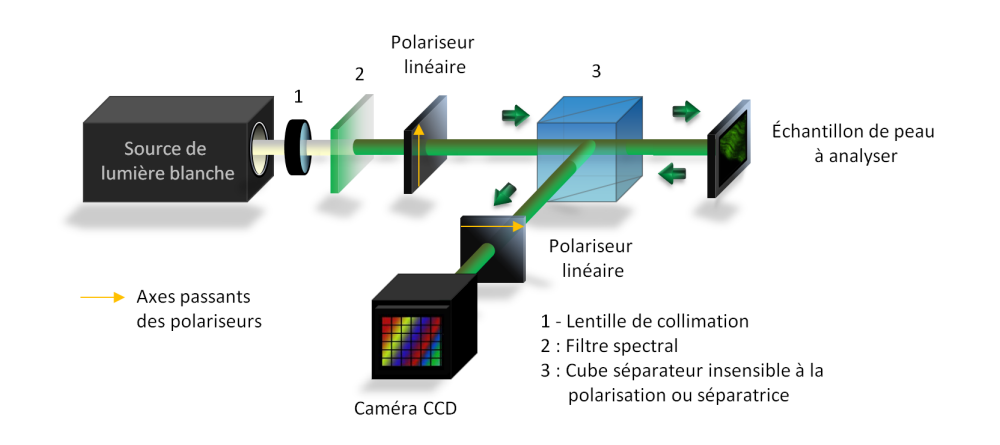

Figure  $3.1$  – Schéma de principe d'un imageur en polarisations orthogonales.

La fraction de la lumière incidente réfléchie par la surface de la peau à cause de la discontinuité d'indice de réfraction entre l'air et le milieu biologique conserve son état de polarisation. Le reste pénètre dans la peau, où il est soit absorbé, soit rétrodiffusé. Les événements de diffusion multiples font généralement perdre à la lumière son état de polarisation initial. Pour former une image de la zone concernée, on adresse la lumière rétrodiffusée par la peau sur une caméra CCD précédée par un polariseur dont l'axe passant est orient´e perpendiculairement au premier (analyseur)(voir figure 3.1). Ce polariseur permet de supprimer la lumière directement réfléchie par la surface de la peau, et de ne conserver que la contribution de la lumière provenant des couches profondes. Des images obtenues sur des zones de peau intacte, brûlée superficiellement, et brûlée profondément sont présentées en figure 3.2. Comme l'hémoglobine contenue dans les vaisseaux sanguins absorbe la lumière à la longueur d'onde de travail, les petits capillaires apparaissent en sombre sur les images  $3.2$  a) et  $3.2$  b). Dans le cas de la brûlure profonde (figure  $3.2$  c)), on observe de larges vaisseaux sanguins dans lesquels le sang a coagulé.

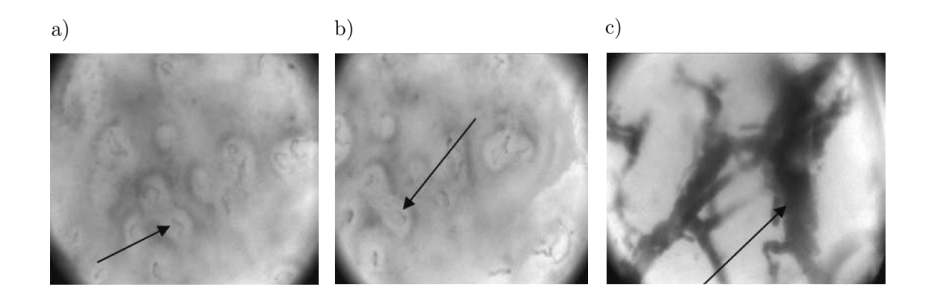

Figure 3.2 – Images en polarisations orthogonales  $[53]$ ; a) Peau intacte; b) Peau ayant subi une brûlure superficielle ; c) Peau ayant subi une brulûre profonde.

Cette technique d'imagerie peut également être utilisée pour mettre en évidence l'altération de la microcirculation du sang dans le cas de certains cancers de la peau, tels que les carcinomes basocellulaires 1 [56].

En 2002, toujours pour des applications en dermatologie, S.L. Jacques et coll. proposent une version sensiblement améliorée du dispositif de la figure 3.1 pour imager des zones de la peau atteintes par des lésions (brûlures) ou certaines pathologies (cancers) [57]. Dans le dispositif de Jacques (voir figure  $3.3$ ) :

<sup>1.</sup> Le carcinome basocellulaire est une tumeur cancéreuse extrêmement fréquente, lentement évolutive, survenant le plus souvent de manière sporadique après 40 ans chez des patients [...] ayant subi des expositions solaires intenses et répétées au cours de leur vie. La malignité de ce cancer reste essentiellement locale [54][55].

- $-$  l'échantillon est éclairé par un spectre large, au dessus de 500 nm pour lequel la pénétration de la lumière dans le tissu est plus profonde ;
- $-$  l'arrangement des éléments est modifié de sorte que la caméra soit placée en dehors de la direction de la réflexion spéculaire produite à la surface de la peau;
- $-$  l'analyseur est successivement orienté parallèlement et perpendiculairement au polariseur d'entrée, laissant ainsi passer pour chaque pixel des intensités que nous nommerons respectivement I<sub>par</sub> et  $I_{\text{per}}$ .

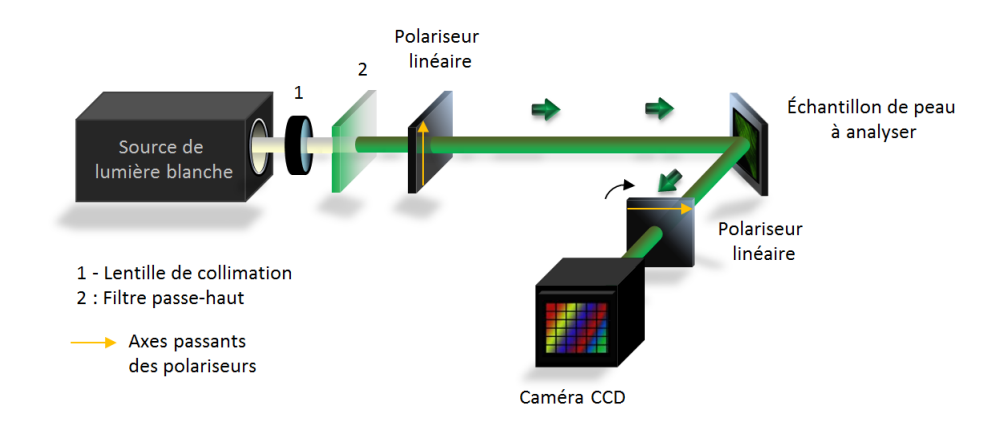

Figure 3.3 – Dispositif d'imagerie polarimétrique présenté en [57]. La caméra est placée hors de la réflexion spéculaire produite par la surface de la peau. L'orientation de l'axe passant du polariseur linéaire placé devant cette caméra est successivement ajustée parallèlement, puis perpendiculairement au plan défini par le triangle source-échantillon-caméra.

Les images en polarisation présentées dans les travaux de S.L. Jacques et coll. sont obtenues en formant, pixel par pixel, un rapport d'intensités que nous nommerons POL :

$$
POL = \frac{I_{par} - I_{per}}{I_{par} + I_{per}} \tag{3.1}
$$

Contrairement à la technique décrite dans la figure 3.1, qui reste qualitative, la méthode proposée permet de quantifier la proportion de lumière rétrodiffusée dont la polarisation est la même que la polarisation linéaire initialement utilisée pour sonder l'échantillon [58]. L'image obtenue s'apparente très fortement à une image en degré de polarisation linéaire, en ne considérant que deux polarisations linéaires particulières. Le type de polarimétrie mis en jeu se classe dans la catégorie des polarimétries de Stokes actives et incomplètes. La figure 3.4 présente deux résultats produits par cette technique : la figure  $3.4$  a) est une image macroscopique en intensité d'un échantillon de peau humaine dont une partie a subi une brûlure thermique. Celle-ci peut être vaguement discernée du reste de la peau par son apparence plus claire. L'image en polarisation correspondante, présentée en figure  $3.4$  b) améliore de façon significative le contraste entre la zone lésée et les parties saines environnantes : la brûlure et ses contours apparaissent cette fois ci de manière plus sombre que le reste de l'image. S.L. Jacques et coll. ont également réalisé un ensemble d'images polarimétriques sur d'autres types de lésions telles que les carcinomes basocellulaires, comme présenté en figures  $3.4$  c) et  $3.4$  d). Les contours de la lésion cancéreuse peuvent être distingués de manière plus évidente sur l'image en polarisation  $(3.4 \text{ d}))$ , en comparaison de l'image macroscopique en intensité  $(3.4 \text{ c})$ .

En 2008, M. Anastasiadou et coll. ont proposé d'utiliser cette technique pour le diagnostic de lésions précancéreuses du col utérin [58]. Le but visé était de comparer des images polarimétriques de biopsies

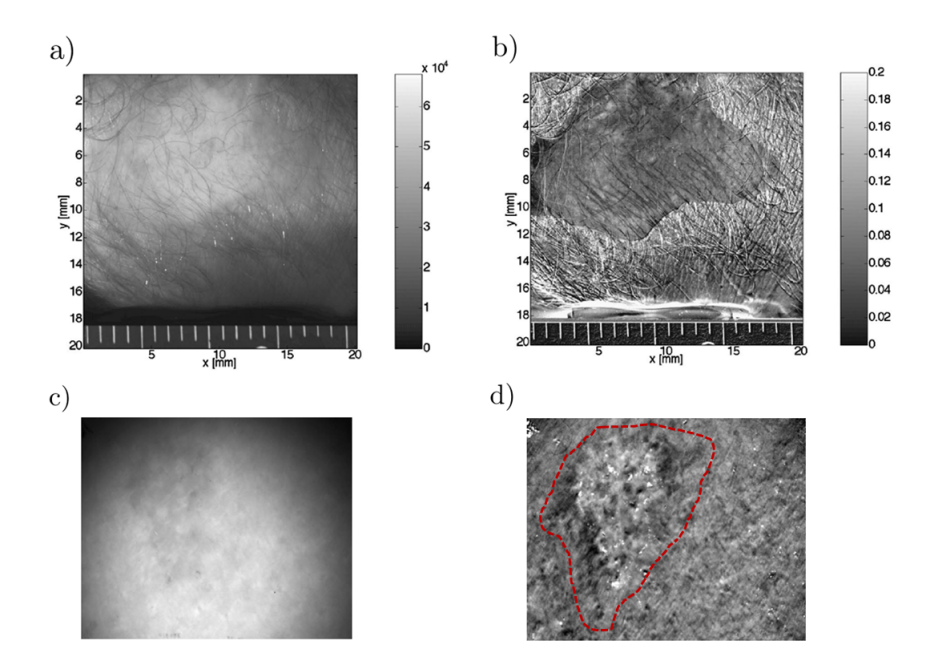

Figure 3.4 – En haut : images d'un échantillon de peau humaine ayant subi une brûlure thermique [57] : a) Image macroscopique en intensité ; b) Image en polarisation.

En bas : images d'un échantillon de peau humaine présentant une lésion cancéreuse : c) Image macroscopique en intensité ; d) Image en polarisation ; Les contours de la lésion sont repérés grâce au tracé rouge.

 $ex\ vivo$  de cols utérins, avec celles préalablement obtenues en colposcopie<sup>2</sup> classique. La figure 3.5 montre un exemple de biopsie d'un col utérin pathologique atteint par une dysplasie<sup>3</sup> sévère révélée à la suite d'un examen anatomopathologique<sup>4</sup> effectué sur cette biopsie, mais non détectée lors de l'examen colposcopique *in vivo*. La figure 3.5 a) est l'image macroscopique du col en intensité, et la figure 3.5 b) l'image en polarisation correspondante. La zone entourée par une ellipse blanche sur l'image en polarisation (région centrale de l'organe), montre la localisation de la dysplasie qui apparaît de manière plus claire que le reste du tissu. Il est important de noter que ce contraste n'apparaît pas sur l'image en intensité.

L'étude menée par M. Anastasiadou et coll. sur un grand nombre de biopsies de cols utérins montre que sur 33 biopsies de cols préalablement annoncés comme étant pathologiques par l'imagerie en polarisation, tous, excepté un, présentaient effectivement des dysplasies identifiées a posteriori par une analyse anatomopathologique. D'autre part, les localisations des zones suspectes identifiées sur les images en polarisation, bien qu'entachées d'une certaine incertitude, correspondaient de manière satisfaisante aux localisations des dysplasies identifiées par les anatomopathologistes.

Cette brève section bibliographique montre que les techniques d'imagerie polarimétriques telles que l'imagerie en polarisations orthogonales et l'imagerie de Stokes active incomplète peuvent fournir des informations supplémentaires par rapport à l'imagerie intensimétrique classique en créant des contrastes entre des zones saines et des zones lésées d'un tissu biologique, constituant ainsi de nouveaux outils d'aide au diagnostic de pathologies.

<sup>2.</sup> La colposcopie est l'étude de la morphologie du col utérin au moyen d'un microscope binoculaire à longue distance de travail nommé colposcope. Ce dernier, généralement relié à une caméra, permet d'obtenir une image du col utérin avec un grossissement pouvant varier de 2 à 20. Son utilisation se situe essentiellement dans les stratégies de détection précoce et de traitement du cancer du col de l'utérus  $[59][60]$ .

<sup>3.</sup> Une dysplasie est une anomalie d'un groupe de cellules ou d'un tissu, qui peut être considérée comme une lésion précancéreuse. [61].

<sup>4.</sup> L'anatomopathologie est l'étude des altérations organiques des tissus et des cellules provoquées par une maladie.

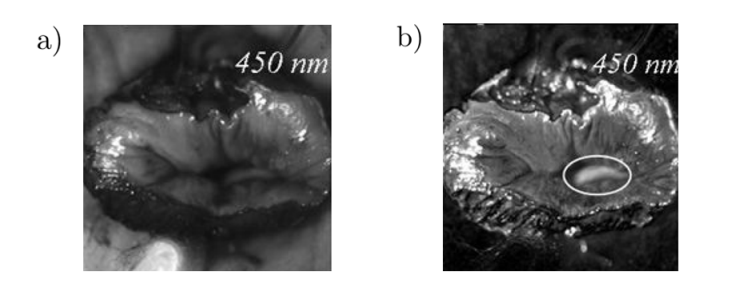

Figure 3.5 – a) Image macroscopique en intensité d'un col utérin ; b) Image en polarisation correspondante à l'image présentée en a) (la quantité POL peut varier de 0 (noir) à 0,2 (blanc)). Les deux images sont réalisées en plaçant devant la source un filtre sélectionnant 40 nm de bande, centrée sur 450 nm. L'ellipse blanche montre la localisation approximative d'une dysplasie sévère décrite et identifiée dans le rapport anatomopathologique  $[58]$ .

# 3.2 Mise en évidence des insuffisances de la polarimétrie de Stokes pour la caractérisation de tissus biologiques

Le paramètre  $\leq$  POL  $\geq$  calculé à l'aide de la relation 3.1 pour la construction des images en polarisation résulte en fait des effets de diverses propriétés polarimétriques telles que la biréfringence, la diatténuation ou la dépolarisation spatiale. Sa mesure ne suffit donc pas pour identifier les propriétés en question, ni  $a$ fortiori pour évaluer leur ampleur, surtout dans le cas où celles-ci sont présentes en même temps dans l'échantillon. A ce stade, en vue de mieux cerner les limites des techniques précédentes et d'identifier celles qui seraient plus adapt´ees pour l'aide au diagnostic, une description plus approfondie de la structure des tissus biologiques est nécessaire :

- en premier lieu, en raison des inhomog´en´eit´es d'indices de r´efraction en son sein, un tissu biologique est un élément diffusant. Les trois régimes de diffusion (diffusion de Mie, diffusion intermédiaire et diffusion de Rayleigh) y coexistent [22]. Les diffusions de Mie et intermédiaire sont des régimes de diffusion qui concernent essentiellement les particules dont la taille est respectivement similaire (exemple : mitochondries), ou bien supérieure (exemples : cellules et noyaux) à la longueur d'onde de la lumière incidente. Ces régimes de diffusion sont principalement dirigés vers l'avant, c'est à dire en transmission, et ne contribuent que très peu à la lumière détectée par les systèmes d'analyse polarimétriques en réflexion décrits précédemment. Au contraire, la diffusion Rayleigh qui est un r´egime concernant des particules de taille plus faible que la longueur d'onde (exemples : membranes des cellules, fibrilles de collagène), est dirigée autant vers l'arrière (rétrodiffusion) que l'avant. Elle représente donc une part importante de la lumière collectée sur les systèmes d'analyse en réflexion. Ce régime de diffusion est par ailleurs sensible à la polarisation. Dès lors, on peut concevoir que le taux de dépolarisation spatiale de la lumière rétrodiffusée par une zone saine d'un tissu biologique diffère de celui d'une zone lésée, en raison des changements de répartition, de densité, et de morphologie des éléments diffusants induits par une pathologie;
- d'autre part, la matrice extracellulaire d'un grand nombre de tissus conjonctifs est constituée d'une protéine fibrillaire connue sous le nom générique de collagène <sup>5</sup>. Parmi ces tissus on peut citer la peau, les muqueuses, les vaisseaux sanguins, mais aussi les os, les tendons ou les cartilages [62]. Trente-huit types de collagène ont été identifiés à l'heure actuelle, mais nous n'évoquerons ici que le collagène de type I, qui est la protéine la plus abondante du corps humain (elle représente 90%) du poids total du collagène) [63]. Le collagène de type I est organisé en fibres, dont le diamètre

<sup>5.</sup> Du grec $\ll$  kolla $\gg,$  colle.
peut varier de 0,5 µm `a 5 µm, elles mˆemes constitu´ees de fibrilles de diam`etres pouvant varier de 10 nm à 300 nm. Du fait de leur structure, ces fibres de collagène sont inextensibles et offrent aux tissus une grande résistance à la traction. La structure fibrillaire du collagène lui confère également des propriétés d'anisotropie d'indice de réfraction, et donc de biréfringence comme nous l'avions ´evoqu´e dans la sous-section 1.2.1 du Chapitre 1. Il a pu ˆetre mis en ´evidence, dans le cas de brˆulures thermiques affectant la peau, que l'altération des fibres de collagène se traduit par une baisse de la biréfringence du tissu lésé  $[64]$ . D'une manière plus générale, l'altération du collagène contenu dans un tissu biologique est souvent la cause ou la conséquence de nombreuses pathologies sérieuses [63]. Il est donc raisonnable de penser que la mesure des caractéristiques liées à la biréfringence (c'est-`a-dire le retard de phase lin´eaire) puisse informer sur l'´etat de sant´e d'un tissu biologique.

Il apparaît donc que la réponse polarimétrique globale d'un tissu peut être très complexe, et il peut être capital d'identifier et d'évaluer les différents effets polarimétriques mis en jeu afin de :

- $-$  déterminer ceux qui présentent le plus d'intérêt pour le diagnostic ;
- ´evaluer quelles combinaisons ou associations de ces derniers permettent d'aboutir `a l'identification d'une pathologie ou `a l'estimation de son grade.

Nous avons vu dans la sous-section 1.3.2 du Chapitre 1 qu'en polarimétrie de Mueller, la réponse polarimétrique complète d'un échantillon se représente sous la forme d'une matrice d'ordre 4 à coefficients réels. Par décomposition de la matrice de Mueller mesurée, on peut isoler les différentes caractéristiques de l'échantillon ce qui, a priori, remédie aux inconvénients des techniques de polarimétrie plus rudimentaires présentées dans la section précédente. Ainsi, la polarimétrie de Mueller apparaît comme une bonne candidate pour l'analyse et l'aide au diagnostic de tissus biologiques, comme nous allons le constater dans la section suivante.

## 3.3 Analyse de tissus biologiques par imagerie de Mueller

Les premiers travaux portant sur les applications de la polarimétrie de Mueller à l'analyse de tissus biologiques ont été publiés à la fin des années 90 : en 1999, J. M. Bueno et P. Atal publièrent leurs travaux portant sur les propriétés polarimétriques de l'œil humain in vivo, réalisés grâce à un polarimètre imageur de Mueller opérant en réflexion, et utilisant des cellules à cristaux liquides à retard de phase linéaire variable pour constituer le générateur et l'analyseur d'états de polarisation [45]. Ce polarimètre fut l'un des premiers dans le domaine permettant l'acquisition de manière totalement automatisée d'une matrice de Mueller.

J. S. Baba et coll. présentèrent ensuite en 2002 un polarimètre imageur de Mueller automatisé, bas´e ´egalement sur l'utilisation de cellules `a cristaux liquides, mais pouvant fonctionner aussi bien en transmission qu'en réflexion  $[65]$ . Dans ces travaux, ce polarimètre fut utilisé pour réaliser des images d'´echantillons de peau humaine, dans le but d'apporter un outil d'aide au diagnostic de pathologies pour les dermatologistes. Comme S.L. Jacques et coll. l'avaient fait avant eux, les auteurs mettent en évidence le potentiel de ce dispositif d'analyse polarimétrique pour la détection de lésions cancéreuses de la peau. Cependant, les matrices de Mueller mesurées jusque là sont interprétées de manière brute sans utiliser de décompositions, et seule leur forme générale témoigne de la présence de certains effets polarimétriques comme le retard de phase et la dépolarisation, sans les quantifier.

En 2007, des expériences concernant l'utilisation de la polarimétrie de Mueller pour le diagnostic de l'ésions précancéreuses, en interprétant de manière plus poussée les matrices de Mueller mesurées, furent réalisées par J. Chung et coll [66]. Dans cette étude, un polarimètre de Mueller automatisé opérant

en r´eflexion est utilis´e pour imager des biopsies de muqueuses buccables de hamsters comportant des dysplasies. Les images de Mueller mesurées sont décomposées par la décomposition polaire de Lu et Chipman, afin de donner accès aux différentes grandeurs polarimétriques. Un exemple de zone imagée sur un tissu pathologique est présenté en figure  $3.6$ . La figure  $3.6$  a) représente l'image en microscopie classique d'intensité, la figure 3.6 b) l'image en dépolarisation et la figure 3.6 c) l'image en retard de phase total.

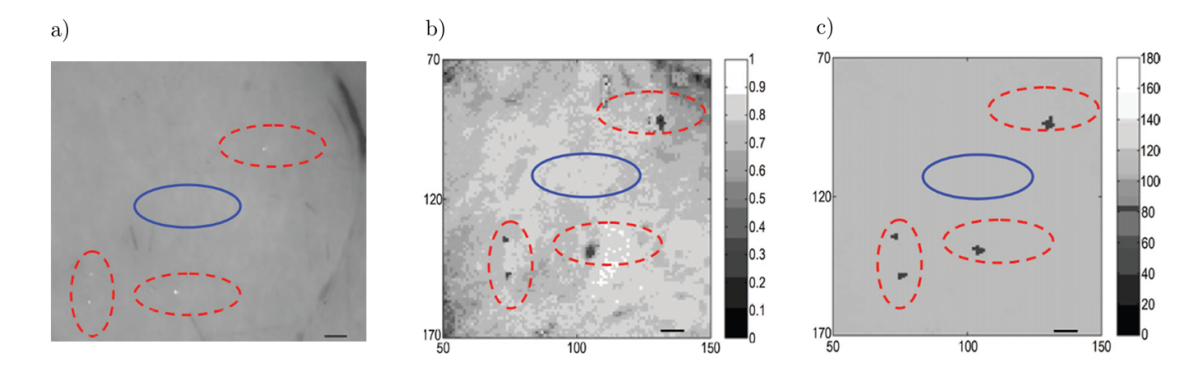

Figure 3.6 – a) Image en microscopie d'intensité de muqueuses buccales pathologiques d'un hamster ; b) et c) : Images en dépolarisation et en retard de phase total correspondant. Les zones pathologiques sont entourées par les ellipses en pointillés rouges. Les barres d'échelle en bas à droite représentent une distance de 0,5 mm.

Les dysplasies repérées par les ellipses en pointillés rouges sont identifiées et localisées par une analyse anatomopathologique après réalisation de l'image de Mueller. Ces dysplasies, invisibles sur l'image en intensité de la figure 3.6 a), apparaissent en sombre sur l'image en dépolarisation de la figure 3.6 b). Il semble donc que dans ces ces zones lésées, le tissu dépolarise moins la lumière que le tissu environnant. De même, on peut observer sur la figure 3.6 c) que le retard de phase total tend à être moindre dans ces mêmes zones. Cette étude montre également que, de son côté, l'imagerie de Stokes active incomplète telle que présentée dans la section précédente, n'est pas capable de mettre en évidence les contrastes entre les zones saines et les zones lésées du tissu.

Plus récemment, en 2010, M.-R. Antonelli et coll. produisirent une étude dans laquelle des biopsies prélevées sur des côlons humains pathologiques sont analysés par un polarimètre de Mueller opérant en réflexion [67]. Un schéma de ce polarimètre est présenté en figure 3.7 a). Son PSG et son PSA sont

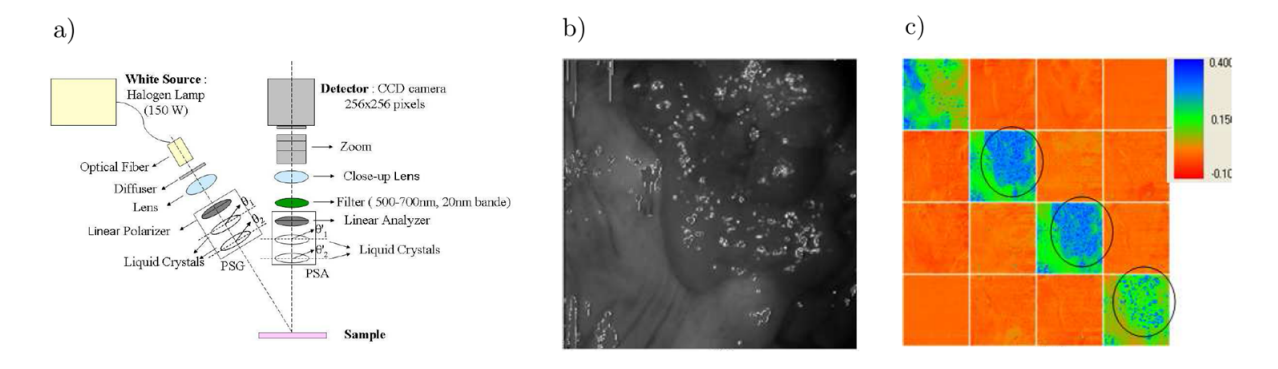

Figure 3.7 – a) Schéma du polarimètre de Mueller utilisé dans [67]; b) Image macroscopique en intensité réalisée à 600 nm d'une biopsie de côlon humain pathologique (champ de vue : 5 cm x 5 cm). Des lésions cancéreuses sont présentes en haut à droite de l'image. ; c) Image de Mueller normalisée de la biopsie.

basés sur l'emploi de cellules à cristaux liquides nématiques pour la génération et l'analyse des états de polarisation. La source est une lampe halogène équipée de filtres interférentiels permettant de sélectionner une bande spectrale de travail de 20 nm entre 500 nm et 700 nm. Un zoom optique permet d'ajuster les dimensions du champ d'observation entre 2 cm et 5 cm. Un des résultats de cette étude est présenté en figures  $3.7$  b) et  $3.7$  c). La figure  $3.7$  b) montre une image macroscopique en intensité d'une biopsie de côlon humain, comportant des parties tumorales (adénocarcinomes lieberkühniens<sup>6</sup>) localisées en haut et à droite de l'image.

La figure 3.7 c) représente l'image de Mueller de cette biopsie. Cette image de Mueller est essentiellement diagonale. L'absence de termes non nuls en dehors de la diagonale témoigne d'une absence de diatténuation et de retard de phase. Ce tissu se comporte donc comme un élément dépolarisant pur et partiel. Il est très intéressant de remarquer que les termes contenus dans les images de  $m_{22}$  et  $m_{33}$ poss`edent des valeurs plus ´elev´ees dans les parties tumorales (parties entour´ees par les ellipses noires) que dans les parties saines. En d'autres termes, les zones cancéreuses dépolarisent moins la lumière que les zones saines. Cette observation est en accord avec celle effectuée précédemment sur la figure 3.6 b). Enfin, il est également pertinent de remarquer qu'en valeurs absolues, les termes des images de  $m_{22}$  et de  $m_{33}$  sont plus élevés que ceux présents sur l'image de  $m_{44}$ . Autrement dit, la dépolarisation engendrée par le tissu est toujours plus élevée lorsque les états de polarisation incidents sont circulaires plutôt que linéaires.

Ces résultats ont été corroborés en 2011 par de nouveaux travaux menés par A. Pierangelo et coll. [71]. Ces auteurs présentent aussi une image de Mueller d'une biopsie de côlon humain, à l'origine atteinte par un adénocarcinome et traitée par radiochimiothérapie. Après traitement, cette biopsie présente une réponse polarimétrique en dépolarisation très peu contrastée et uniforme, laissant présager qu'aucune zone de cancer résiduel n'est encore présente sur le tissu. Cette hypothèse a été confirmée par un examen anatomopathologique réalisé a *posteriori*.

En 2012, M. Dubreuil et coll. menèrent une étude sur l'analyse de biopsies provenant de foies humains, atteints par des fibroses<sup>7</sup> [72]. La présence ainsi que le degré d'avancement de la fibrose sont habituellement mis en évidence par des analyses anatomopathologiques réalisées sur des coupes de tissus hépatiques provenant de biopsies effectuées sur les patients. Cependant, l'interprétation de ces analyses dépend fortement du pathologiste. Pour tenter de mettre au point un protocole expérimental permettant une différenciation plus objective et plus précise des différents stades d'avancement des fibroses, les auteurs réalisent des images de Mueller de coupes de tissus hépatiques à l'aide d'un polarimètre de Mueller fonctionnant en transmission. Les différents paramètres polarimétriques (retard de phase, dépolarisation et diatténuation) de ces coupes sont extraits grâce à la décomposition polaire de Lu et Chipman. Il a pu être mis en évidence qu'une analyse spécifique du retard de phase permettait de discriminer les différents stades d'avancement des fibroses de ces coupes, en effectuant une comparaison de ces résultats avec ceux produits par des analyses anatomopathologiques préalablement réalisées.

A la suite de leurs travaux sur le cancer du côlon, A. Pierangelo et coll. publièrent en 2013 des résultats concernant l'imagerie de Mueller de biopsies de cols utérins sains et pathologiques, atteints par des lésions précancéreuses à différents stades d'avancement [73]. Les images de Mueller furent réalisées avec un polarimètre très similaire à celui présenté dans la référence [71]. Un des résultats de cette étude est reporté en figure 3.8. La figure 3.8 a) représente l'image macroscopique en intensité d'un col utérin présentant des lésions précancéreuses avancées, localisées dans la zone repérée par les hachures violettes. Les hachures blanches permettent de localiser les zones saines.

<sup>6.</sup> L'adénocarcinome lieberkühnien est une forme très fréquente du cancer du côlon [68]. Ce dernier est, chez l'homme, le plus fréquent après le cancer de la prostate et des poumons [69]. Si ce cancer est dépisté précocément, il peut être guéri dans 90% des cas [70].

<sup>7.</sup> La fibrose du foie est, de manière simplifiée, une modification du tissu hépatique caractérisée par une augmentation localisée et excessive de fibres de collagène.

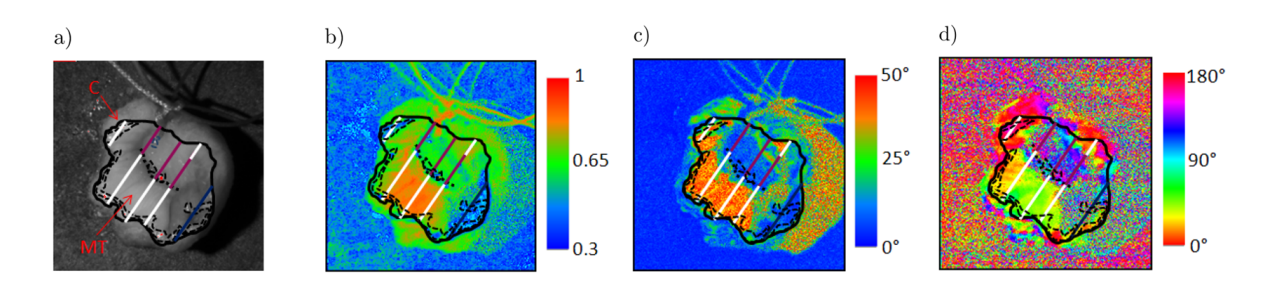

Figure 3.8 – a) Image en macroscopie d'intensité d'une biopsie de col utérin pathologique (champ de vue : 2 cm x 2 cm); b) Image en dépolarisation; c) Image en retard de phase total; d) Orientation du retard de phase total. Le contour noir indique la limite de la biopsie, les hachures blanches les zones saines, et les hachures violettes les zones pathologiques.

Le contour noir représente la limite de la biopsie. Les figures  $3.8$  b),  $3.8$  c) et  $3.8$  d) représentent respectivement les images en dépolarisation, en retard de phase linéaire et de l'orientation du retard de phase lin´eaire (dans ce cas, l'orientation des axes lents de la bir´efringence lin´eaire). Ces trois images ont ´et´e extraites par la d´ecomposition polaire de Lu et Chipman `a partir de l'image de Mueller mesur´ee. A partir de celles-ci, plusieurs observations peuvent être faites :

- tout d'abord, l'image en retard de phase total nous indique la pr´esence de bir´efringence au sein de ce tissu, ce qui n'avait pas encore été révélé dans les études antérieures sur l'imagerie polarimétrique de biopsies de cols utérins. On observe en effet des valeurs de retard de phase pouvant atteindre 50° dans la zone d'intérêt. Cette biréfringence a tendance à fortement diminuer dans les zones l'esées, comme nous pouvons le constater dans la zone hachurée en violet sur la figure 3.8 c). On peut également remarquer sur l'image 3.8 d) que l'orientation du retard de phase linéaire semble relativement erratique dans la zone pathologique, au contraire de la zone saine où les orientations sont relativement homogènes;
- $-$  ce tissu se comporte aussi comme un élément fortement dépolarisant, comme en témoigne l'image 3.8 b). Comme dans les études précédentes, la dépolarisation semble être plus élevée dans les zones saines que dans les zones cancéreuses.

Très récemment, en 2014, S. Bancelin et coll. publièrent une comparaison d'images de Mueller et d'images non linéaires de seconde harmonique de tissus biologiques [74]. Dans cette étude, le but était de déterminer l'orientation des fibres de collagène contenues dans des coupes de tissus de 10 µm d'épaisseur, provenant de biopsies de cols utérins. Les échantillons sont successivement analysés par un polarimètre de Mueller opérant en transmission (dans ce travail, les PSG et PSA sont construits avec des cellules à cristaux liquides ferroélectriques), et par un microscope non linéaire opérant également en transmission. Les orientations des fibres de collagène des échantillons sont déterminées :

- par l'analyse de l'orientation des axes lents du retard de phase lin´eaire `a partir des images de Mueller mesurées d'une part ;
- $-$  par une analyse spécifique de la réponse en second harmonique des fibres de collagène d'autre part.

La figure 3.9 résume les principaux résultats de cette étude. Les trois figures de la partie gauche (figures 3.9 a), 3.9 c), et 3.9 e)) concernent l'imagerie par polarimétrie de Mueller, et celles de droite (figures 3.9 b, 3.9 d), et 3.9 f)) sont celles relatives l'imagerie non linéaire de seconde harmonique. Plus précisément, la figure 3.9 a) représente l'image des termes  $m_{11}$  acquise par polarimétrie Mueller non normalisée (image en intensité) à 550 nm, et la figure  $3.9$  b) l'image non résolue en polarisation des fibres de collagène obtenue par génération de seconde harmonique. Les images des figures  $3.9 \text{ c}$  et  $3.9 \text{ d}$  donnent accès à l'orientation des fibres de collagène déterminée par les deux techniques. Comme on peut le constater sur les histogrammes des figures  $3.9 e)$  et  $3.9 f)$ , les deux méthodes fournissent des résultats très similaires en ce qui concerne l'orientation des fibres : pour l'échantillon étudié, elles apparaissent comme globalement orient´ees `a 60° par rapport `a l'horizontale dans les deux cas (valeur des maxima des deux histogrammes).

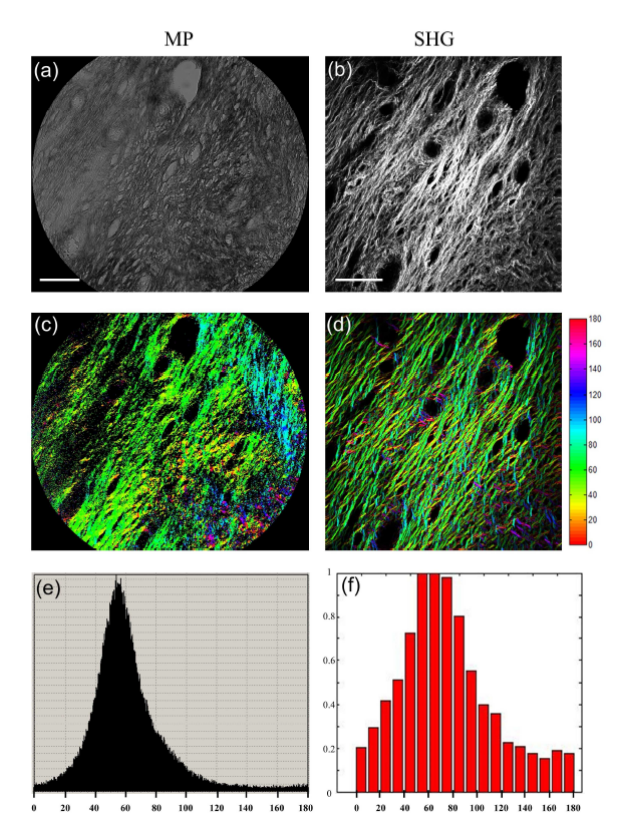

Figure 3.9 – Comparaison de résultats produits par imagerie polarimétrique de Mueller (à gauche) et par imagerie en génération de seconde harmonique (à droite); a) et b) représentent les images non résolues en polarisation obtenues par les deux techniques ; c) et d) sont les images des orientations des fibres de collagène ; e) et f) sont les histogrammes des orientations obtenus par les deux techniques.

Ces résultats obtenus étant très similaires, l'étude souligne dans sa conclusion que le faible coût relatif des systèmes de polarimétrie de Mueller par rapport à celui d'équipements nécessaires à la réalisation d'images en génération de seconde harmonique (lasers à modes bloqués femtosecondes), leur donne un avantage pour des analyses systématiques de coupes de tissus sains ou pathologiques.

Enfin, toujours en 2014, J. Jagtap et coll. effectuèrent des caractérisations polarimétriques de Mueller `a partir du signal de fluorescence ´emis par des tissus biologiques pathologiques provenant de biopsies de cols utérins, atteints par des lésions précancéreuses très avancées [75][76]. Dans cette étude, une source à 405 nm est utilis´ee sur des coupes de ces tissus de 5 µm d'´epaisseur pour obtenir le signal de fluoresence, produit entre 475 nm et 750 nm. Un polarim`etre de Mueller, calibr´e pour un ensemble de longueurs d'ondes du spectre de fluorescence, est utilisé pour analyser la lumière rétrodiffusée par le tissu. Par la suite, les matrices de Mueller obtenues sont interprétées grâce à la décomposition polaire de Lu et Chipman. L'étude montre que, sur la bande de longueurs d'ondes où le signal de fluorescence est émis, l'échantillon présente de la diatténuation. Le tracé de l'évolution de la diatténuation linéaire extraite de chaque matrice de Mueller en fonction de la longueur d'onde est reporté sur le graphique de la figure 3.10. Les courbes noire et rouge représentent son évolution respectivement pour une zone saine et pour une zone présentant des lésions précancéreuses, dans une biopsie d'un col pathologique. Sur toute la bande de fluorescence, la diatténuation linéaire apparaît plus élevée dans la zone saine du tissu que dans la zone lésée.

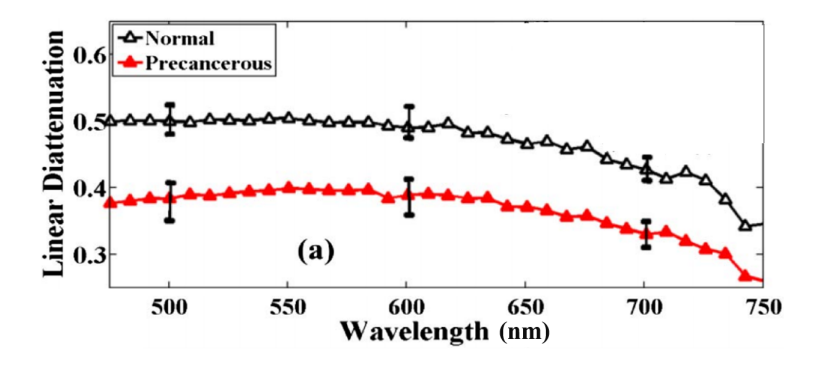

Figure  $3.10$  – Evolution de la diatténuation linéaire portée par le signal de fluorescence, émis par un tissu provenant d'une biopsie de col utérin pathologique : courbe noire pour une zone saine et courbe rouge pour une zone atteinte par une lésion précancéreuse.

Pour les auteurs de l'étude, cette caractéristique polarimétrique particulière pourrait contribuer au diagnostic de lésions précancéreuses.

L'étude bibliographique développée dans ce chapitre a mis en évidence le potentiel de l'imagerie polarimétrique pour la caractérisation de tissus biologiques en vue de la détection de diverses pathologies. En effet, ce type d'imagerie peut, même avec des techniques rudimentaires, faire apparaître des contrastes entre les régions saines d'un tissu et des régions pathologiques (d'origine cancéreuse ou non) qui ne sont pas visibles par des techniques d'intensimétrie classiques. Cependant, les techniques d'analyse polarimétriques rudimentaires (telles que présentées dans la section 3.1) ne mesurent en général qu'un paramètre, qui peut être affecté par divers effets polarimétriques ayant lieu dans les tissus biologiques. Ce paramètre peut donc, dans certains cas, être difficile à interpréter. Certaines études ont montré par ailleurs que ces techniques d'analyse ne sont pas toujours efficaces et reproductibles pour différencier les zones saines et anormales d'un tissu [66][73]. Ces mêmes études insistent donc sur le fait que l'imagerie de Mueller d'un tissu biologique est nécessaire pour le diagnostic car celle-ci est en mesure de déterminer toutes les caractéristiques polarimétriques d'un échantillon d'une part, et qu'elle offre la possibilité de les discriminer d'autre part. Comme nous l'avons constaté dans la dernière section, les paramètres polarimétriques identifiés comme pertinents à ce jour pour le diagnostic sont principalement la dépolarisation et le retard de phase. L'orientation du retard de phase linéaire peut pour sa part fournir des informations utiles sur l'agencement des fibres de collagène présentes dans un certain nombre de tissus, et dont l'altération ou la destructuration traduit souvent la présence d'une pathologie. La diatténuation, bien que peu évoquée et considérée dans la littérature, semble aussi pouvoir apporter des informations utiles sur l'état de santé d'un tissu lorsque celle-ci est détectée par l'intermédiaire d'un signal de fluorescence [75].

Pour toutes les raisons évoquées précédemment, la polarimétrie de Mueller apparaît donc comme une candidate idéale pour le diagnostic de certaines pathologies. Son caractère non-invasif, et le fait qu'elle fournit dans certains cas des résultats similaires à l'imagerie non-linéaire de seconde harmonique, mais à moindre coût, sont également des avantages. Cependant, les résultats rapportés jusqu'à présent ont été obtenus en analysant des tissus facilement accessibles et peu profonds (peau, col utérin), ou provenant de biopsies d'organes plus profonds comme le côlon.

Pour limiter, voire éviter ces biopsies douloureuses pour le patient et consommatrices d'un temps précieux, il est nécessaire, dans le cas d'organes profonds (côlon, poumon, etc.) d'avoir recours à des techniques d'observation in vivo des tissus par voie endoscopique. Au vu des résultats publiés jusqu'à ce jour, la polarimétrie Mueller déportée par voie endoscopique pourrait permettre la détection précoce et la délimitation précise de zones dysplasiques in vivo in situ.

Cependant, les endoscopes utilisés à l'heure actuelle dans le domaine médical sont basés sur l'emploi de fibres optiques, qui, comme nous allons le voir dans le chapitre suivant, perturbent fortement les états de polarisation de la lumière guidée : les techniques d'analyse polarimétriques, en particulier la polarimétrie Mueller, sont donc a priori incompatibles avec un déport endoscopique. Toutefois, malgré cette incompatibilité communément admise, certains procédés d'analyse polarimétriques endoscopiques ont été imaginés ces dernières années. Le chapitre suivant a pour but d'établir un état de l'art de ces différentes techniques, afin de mettre en évidence leurs capacités potentielles mais aussi leurs limitations.

## Chapitre 4

# Problématique et intérêt de l'imagerie polarimétrique endoscopique

Dans le chapitre précédent, nous avons pu constater à travers une revue bibliographique que l'imagerie polarim´etrique pr´esentait un fort potentiel dans le domaine du diagnostic biom´edical. Ce potentiel pourrait être encore mieux exploité si l'imagerie polarimétrique était réalisée par l'intermédiaire d'un déport endoscopique pour, par exemple, mieux délimiter les sites de biopsies lors d'identification de zones suspectes d'un tissu, au sein d'un organe profond. Malheureusement, les endoscopes utilisables pour transporter la lumière dans le domaine médical sont basés sur l'emploi de fibres optiques qui perturbent fortement les états de polarisation, comme l'illustre le schéma de la figure 4.1. Ce schéma représente un dispositif d'imagerie polarimétrique (qui peut être un système d'analyse polarimétrique de Mueller ou un système plus rudimentaire) configuré pour générer et analyser les états de polarisation de la lumière à une extrémité d'une fibre optique  $\ast$  endoscopique  $\ast$  (côté  $\ast$  proximal  $\ast$ ), l'échantillon dont on cherche à déterminer les caractéristiques polarimétriques étant placé à l'autre extrémité (côté  $\ll$  distal  $\gg$ ). Cette configuration comprend une source laser, un générateur d'états de polarisation (PSG), et un analyseur d'états de polarisation (PSA) suivi d'un système de détection. Un état de polarisation généré par le PSG (nommé EP1) passe à travers un cube séparateur insensible à la polarisation (CSIP), avant d'être injecté dans la fibre optique. L'action perturbatrice de cette fibre modifie l'état de polarisation d'une manière incontrôlée, et donne naissance à sa sortie à l'état de polarisation (EP2). L'échantillon à analyser transforme ce dernier en l'état de polarisation (EP3), lui même de nouveau modifié dans la fibre optique lors du guidage en retour de la lumière provenant de l'échantillon pour produire l'état de polarisation (EP4), finalement analysé par l'ensemble PSA-détecteur. Dans ces conditions, les états de polarisation générés par le PSG, injectés à l'entrée de la fibre optique, ne sont pas les états de polarisation sondant l'échantillon. De manière analogue, les états de polarisation analysés après le rétroguidage par la fibre ne sont plus les états de polarisation rétrodiffusés par l'échantillon. Or, les techniques de caractérisation polarimétriques imposent que les états de polarisation sondes interagissant avec l'échantillon soient connus, et que les états de polarisation rétrodiffusés soient directement analysés. La contribution perturbatrice de cette fibre empêche donc la caractérisation polarimétrique directe d'une cible placée à son extrémité distale.

Les perturbations induites par la fibre sur les états de polarisation ont des origines diverses.

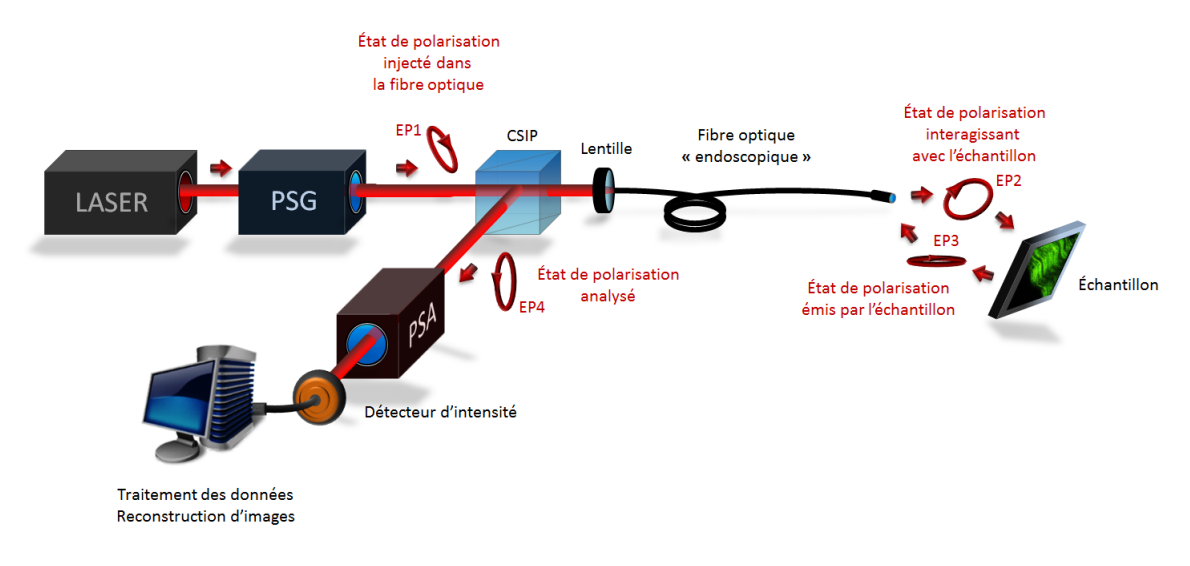

Figure 4.1 – Illustration de la problématique de réalisation d'un système d'imagerie polarimétrique déporté par fibre optique. Les états de polarisation sont perturbés à la fois à l'aller (pour les états de polarisation destinés à sonder l'échantillon), et au retour (pour les états de polarisation provenant de l'échantillon).

Elles proviennent en premier lieu des imperfections structurelles (défauts géométriques ou contraintes anisotropes au sein du matériau la constituant). Elles trouvent aussi leur origine dans les perturbations externes, de toutes natures, appliquées sur la fibre (contraintes mécaniques comme les courbures, pressions ou torsions, mais aussi effets thermiques voire effets de champs électriques ou magnétiques intenses dans son environnement). Puisque l'ensemble de ces perturbations externes est susceptible de changer au cours du temps lors de la manipulation de la fibre endoscopique, les changements induits par cette fibre sur les états de polarisation sont eux mêmes fluctuants au cours du temps, et d'une manière a priori incontrôlable. Ainsi, en raison de la difficulté à s'affranchir de la contribution fortement perturbatrice de la fibre, réaliser un dispositif d'imagerie polarimétrique à travers une fibre optique  $\approx$  endoscopique  $\gg$  représente un véritable défi.

Cependant, même si elles restent peu nombreuses, quelques techniques d'imagerie polarimétriques déportées par fibre optique ont tout de même été proposées ces dernières années. Ce chapitre est dédié à une description synthétique de ces différentes techniques, afin de présenter leurs capacités (c'est-à-dire quelles caractéristiques polarimétriques elles peuvent mesurer), mais aussi leurs inconvénients et leurs limitations. Mais préalablement, afin de permettre de comprendre leur fonctionnement, il est nécessaire d'effectuer quelques rappels sur la propagation dans les fibres optiques, qui font l'objet de la première section de ce chapitre.

## 4.1 Rappels théoriques sur la propagation de la lumière dans les fibres optiques et sur l'évolution des états de polarisation des champs guidés

#### 4.1.1 Fibres optiques standard à saut d'indice

Une fibre optique est un guide d'onde diélectrique cylindrique, composée de deux milieux concentriques transparents d'indices de réfraction différents : au centre, le cœur d'indice  $n_1$  entouré de la gaine optique d'indice  $n_2$ . Ces deux milieux sont généralement fabriqués en silice pure fondue dopée par une faible concentration de  $\triangleleft$  dopants indiciels  $\geq$  (Ge, Al, P, B, F ...). Dans une fibre, l'indice de la gaine optique est légèrement inférieur à celui du cœur, afin de pouvoir exploiter le phénomène de réflexion totale interne qui permet de confiner et de guider la lumière à l'intérieur du cœur. La gaine optique est elle-même entourée d'une gaine de protection (généralement fabriquée à partir d'une résine polymérisée aux ultraviolets) qui protège la fibre contre l'humidité, les agressions chimiques extérieures et qui amortit les contraintes mécaniques lorsque la fibre subit des courbures. Le schéma de la figure 4.2 a) représente une fibre optique standard `a saut d'indice dans laquelle l'indice du cœur est constant en tout point d'une section droite.

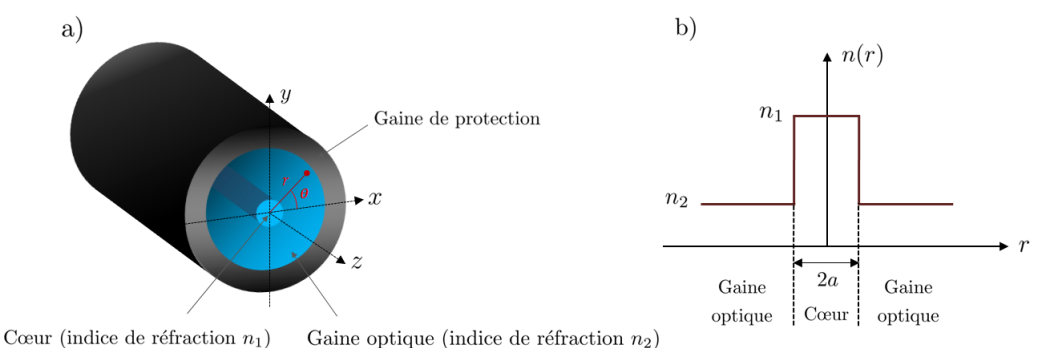

Figure 4.2 – a) Structure d'une fibre optique standard à saut d'indice ; b) Profil d'indice de réfraction d'une fibre à saut d'indice.

Pour la suite, il est utile de définir les quantités  $\Delta_n$  et  $\Delta'_n$  qui sont respectivement la différence d'indice absolue et relative :

$$
\Delta_n = n_1 - n_2 \qquad \Delta'_n = \frac{\Delta_n}{n_1} \tag{4.1}
$$

Les lois de l'optique géométrique permettent de montrer facilement qu'une fibre optique peut guider par réflexion totale interne les rayons d'une lumière incidente à condition que ceux-ci arrivent sur la face d'entrée avec un angle d'incidence par rapport à la normale à cette face  $\vartheta_0$  inférieur ou égal à l'angle limite d'acceptance  $\vartheta_{0max}$  (voir figure 4.3):

$$
\vartheta_0 \le \vartheta_{0max} = \arcsin\sqrt{n_1^2 - n_2^2} \tag{4.2}
$$

La fibre possédant une structure à symétrie de révolution, l'angle limite  $\vartheta_{0max}$  permet de définir un cône d'acceptance. Par définition, l'ouverture numérique ON de la fibre optique est égale au sinus de l'angle d'acceptance maximal  $\vartheta_{0max}$ :

ON = sin 
$$
\vartheta_{0max}
$$
 =  $\sqrt{n_1^2 - n_2^2}$  (4.3)

L'optique géométrique suffit pour rendre compte d'un certain nombre de phénomènes liés à la propagation de la lumi`ere dans les fibres optiques lorsque les dimensions du cœur sont grandes devant la longueur d'onde de travail (la dispersion intermodale par exemple). En revanche, elle s'avère inadaptée pour d´ecrire la r´epartition spatiale de l'´energie dans la fibre, ou pour prendre en compte la polarisation. Une étude par la théorie ondulatoire basée sur l'exploitation des équations de Maxwell est donc nécessaire afin de mieux appréhender les phénomènes de propagation à l'intérieur d'une fibre optique.

<sup>1.</sup> Cette condition n'est valable que si  $n_0$ , l'indice de réfraction du milieu à l'extérieur de la fibre est égal à 1.

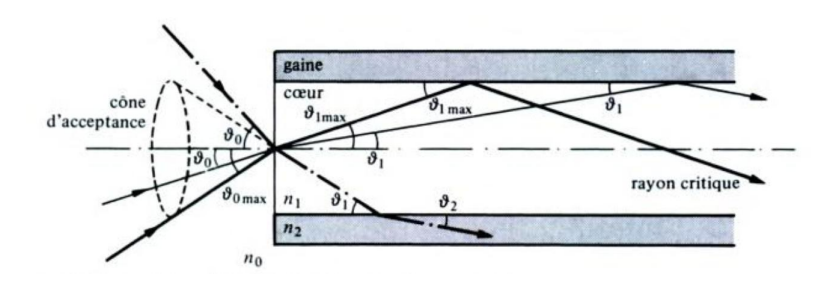

Figure  $4.3$  – Condition sur l'angle d'incidence des rayons lumineux pour le guidage dans une fibre optique à saut d'indice. Les rayons hors du cône d'acceptance sont évacués dans la gaine par réfraction [77].

Le développement des équations de Maxwell dans le cas de la fibre optique (guide diélectrique cylindrique) permet :

– d'aboutir `a une ´equation de propagation en coordonn´ees cylindriques (´equation de Helmotz) dont les solutions sont les composantes longitudinales des champs électrique  $E_z$  et magnétique  $H_z$  [78] :

$$
\left(\frac{\partial^2}{\partial r^2} + \frac{1}{r}\frac{\partial}{\partial r} + \frac{1}{r^2}\frac{\partial^2}{\partial \theta^2} + \left(k^2 n_1^2 - \beta^2\right)\right)\begin{bmatrix} E_z \\ H_z \end{bmatrix} = \begin{bmatrix} 0 \\ 0 \end{bmatrix}
$$
\n(4.4)

Dans cette équation, r et  $\theta$  sont les coordonnées radiales et azimutales et  $\beta$  est la constante de propagation du champ considéré dont la vitesse de phase est  $\omega/\beta$  (où  $\omega$  est la pulsation de l'onde). Les composantes  $E_z$  et  $H_z$  s'expriment en fonction de r,  $\theta$  et  $\beta$ . Pour que les solutions de l'équation de Helmotz représentent des champs physiques guidés (c'est-à-dire confinés à proximité de l'axe), la constante de propagation doit respecter la condition suivante :

$$
kn_2 \le \beta \le kn_1 \tag{4.5}
$$

où  $k = 2\pi/\lambda$  est le module du vecteur d'onde associé au champ considéré dans le vide,  $\lambda$  étant la longueur d'onde du rayonnement dans le vide ;

- d'exprimer les composantes des champs (radiales et azimutales dans le rep`ere cylindrique) en fonction des composantes longitudinales, dans le cœur et dans la gaine. L'écriture des conditions de continuité des composantes tangentielles des champs à l'interface cœur-gaine conduit ensuite, après des développements assez lourds, à une équation de dispersion dont les solutions sont les constantes de propagation possibles. Pour chaque constante de propagation solution de l'équation de dispersion, on peut calculer explicitement les composantes des champs électrique et magnétique associés, qui correspondent à une distribution spatiale de champ invariante par translation le long de l'axe  $z$  et appelée mode de propagation. La vitesse de phase d'un mode de propagation de constante de propagation  $\beta$  est  $v_{\phi} = \frac{\omega}{\beta} = \frac{kc}{\beta} = c/n_e$ .
	- $n_e = \frac{\beta}{k}$  est l'indice effectif vu par ce mode pour lequel la condition de guidage 4.5 peut donc aussi s'écrire  $n_2 < n_e < n_1$ .

La résolution rigoureuse de l'équation de dispersion conduit à mettre en évidence l'existence de modes  $\alpha$ électromagnétiques « vrais », nommés EH (lorsque  $H_z > E_z$ ), HE  $(E_z > H_z)$ , TE et TM. A titre d'exemple, la distribution du champ électrique des modes  $HE_{21}$  et  $TM_{01}$  sont tracés en figure 4.4.

Cependant, on montre que dans l'approximation du guidage faible (c'est-à-dire lorsque  $\Delta_n < 1\%$ ), la recherche des solutions de l'équation de dispersion permet de montrer que certains de ces modes sont quasiment dégénérés, c'est-à-dire qu'ils ont la même vitesse de phase. On les regroupe alors dans une famille de modes dits  $\ast$  linéairement polarisés  $\ast$  (modes LP). Un mode LP est une combinaison linéaire

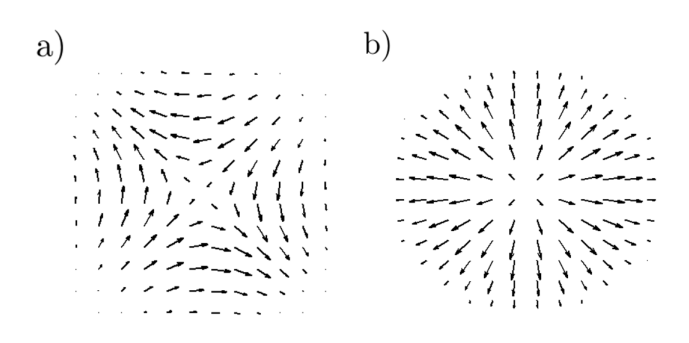

Figure  $4.4$  – Exemples de distributions de champs électriques dans les modes électromagnétiques « vrais »  $HE_{21}$  (a) et TM<sub>01</sub> (b).

des modes électromagnétiques  $\ll$  vrais  $\gg$ , quasi-dégénérés, dans laquelle la polarisation est rectiligne et uniforme en tout point, à un instant donné. Dans la plupart des cas, l'ouverture numérique des fibres commercialis´ees est suffisamment petite pour que l'approximation du guidage faible s'applique et que la notion de mode LP puisse être exploitée.

Les modes linéairement polarisés sont classés selon une nomenclature que l'on notera  $LP_{mn}$ , où m (ordre azimutal) et n (ordre radial) désignent respectivement le nombre de maxima sur une demicirconférence et le nombre de maxima sur un rayon, observés sur le profil d'intensité transverse du mode. Des exemples de profils d'intensité transverses de modes LP (modes LP<sub>01</sub>, LP<sub>11</sub>, LP<sub>02</sub>, LP<sub>13</sub> et LP<sub>41</sub>) sont montrés en figure 4.5.

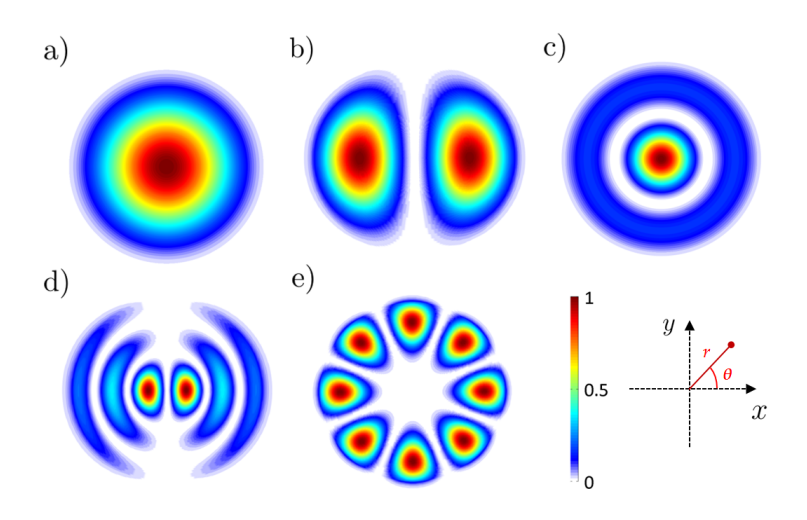

Figure 4.5 – Profils d'intensité transverses normalisés des modes LP<sub>01</sub> (a), LP<sub>11</sub> (b), LP<sub>02</sub> (c), LP<sub>13</sub> (d) et  $LP_{41}$  (e).

Dans un mode LP, la polarisation est rectiligne, les lobes voisins étant en opposition de phase. Chaque mode LP peut être vu comme la somme d'une contribution polarisée dans une direction  $x$  et d'une contribution avec la même distribution spatiale d'intensité, polarisée dans la direction perpendiculaire. A l'excitation (sur la face d'entrée), le poids et la relation de phase entre chaque contribution dépendent de la polarisation du faisceau excitateur. La figure 4.6 montre l'exemple de la polarisation rectiligne dans le mode LP<sub>21</sub>. Si le mode LP<sub>21</sub> est excité par un faisceau polarisé à 45° par rapport à x, les deux contributions sont excitées avec le même poids, et en phase. S'il est excité par un faisceau polarisé circulairement, ces deux contributions sont aussi excitées avec le même poids, mais sont déphasées de  $\pi/2$ .

Pour un mode donné, sa constante de propagation  $\beta$  est fonction des caractéristiques de la fibre

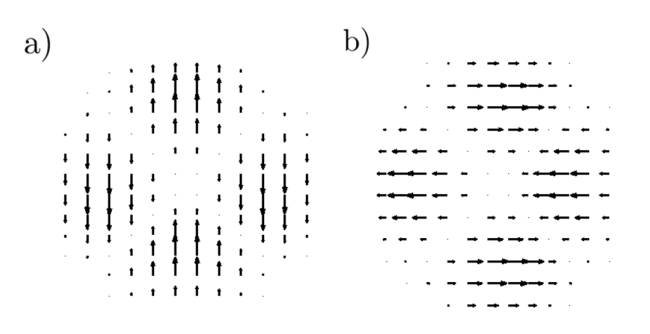

**Figure 4.6** – a) et b) : Distribution du champ électrique dans un mode LP<sub>21</sub> respectivement polarisé suivant x et suivant y

(indices du cœur et de la gaine, rayon du cœur) et de la longueur d'onde de travail λ. Pour ce mode, la courbe représentant l'évolution de  $\beta$  en fonction de  $\lambda$  s'appelle une courbe de dispersion. Pour un profil d'indice donn´e (`a saut, par exemple), on peut tracer, pour chaque mode, une courbe de dispersion normalisée représentant  $B = f(V)$  où B est la constante de propagation normalisée telle que :

$$
B = \frac{\beta^2 - k^2 n_2^2}{n_1^2 - n_2^2} \tag{4.6}
$$

et  $V$  est une grandeur sans dimension intégrant toutes les caractéristiques optogéométriques de la fibre donnée par :

$$
V = \frac{2\pi}{\lambda} a \sqrt{n_1^2 - n_2^2} = \frac{2\pi}{\lambda} a \text{ ON} \approx \frac{2\pi}{\lambda} a n_2 \sqrt{2\Delta_n'}
$$
 (4.7)

V est appelée fréquence spatiale normalisée de la fibre. Les courbes de dispersion normalisées pour les 50 premiers modes  $LP_{mn}$  sont tracées sur le graphique de la figure 4.7. Compte tenu de la condition de guidage 4.5, un mode est guidé si  $0 \leq B < 1$ . Pour un mode donné, la valeur de V pour laquelle  $B = 0$ (limite de guidage) s'appelle la fréquence spatiale normalisée de coupure  $V_c$  [79]. La condition de guidage pour ce mode est donc  $V > V_c$ . On constate sur le réseau de courbes de la figure 4.7 que le nombre de modes que la fibre peut guider augmente avec V. Par ailleurs, pour  $V < 2,405$ , la fibre ne guide que le mode LP<sup>01</sup> (mode fondamental) : dans ce cas, elle est dite monomode. Une fibre pouvant guider plusieurs modes ( $V > 2,405$ ) est une fibre multimode. A noter que pour le mode fondamental LP<sub>01</sub>,  $V_c = 0$ , ce qui signifie que théoriquement, le mode  $LP_{01}$  peut toujours être guidé. Pour une fibre donnée, la condition de guidage monomode est :

$$
\frac{2\pi}{\lambda}a\text{ ON} < 2,405\tag{4.8}
$$

soit :

$$
\lambda > \frac{2\pi}{2,405} a \text{ ON} = \lambda_c \tag{4.9}
$$

 $\lambda_c$  est la longueur d'onde de coupure du mode LP<sub>11</sub>, au dessous de laquelle la fibre n'est plus monomode. Dans les fibres optiques `a saut d'indice fortement multimodes, le nombre N de modes LP pouvant se propager peut être évalué grâce à la formule suivante :

$$
N \approx \frac{V^2}{8} \tag{4.10}
$$

Lorsqu'un faisceau lumineux est injecté dans une fibre multimode, il se décompose sur la base de

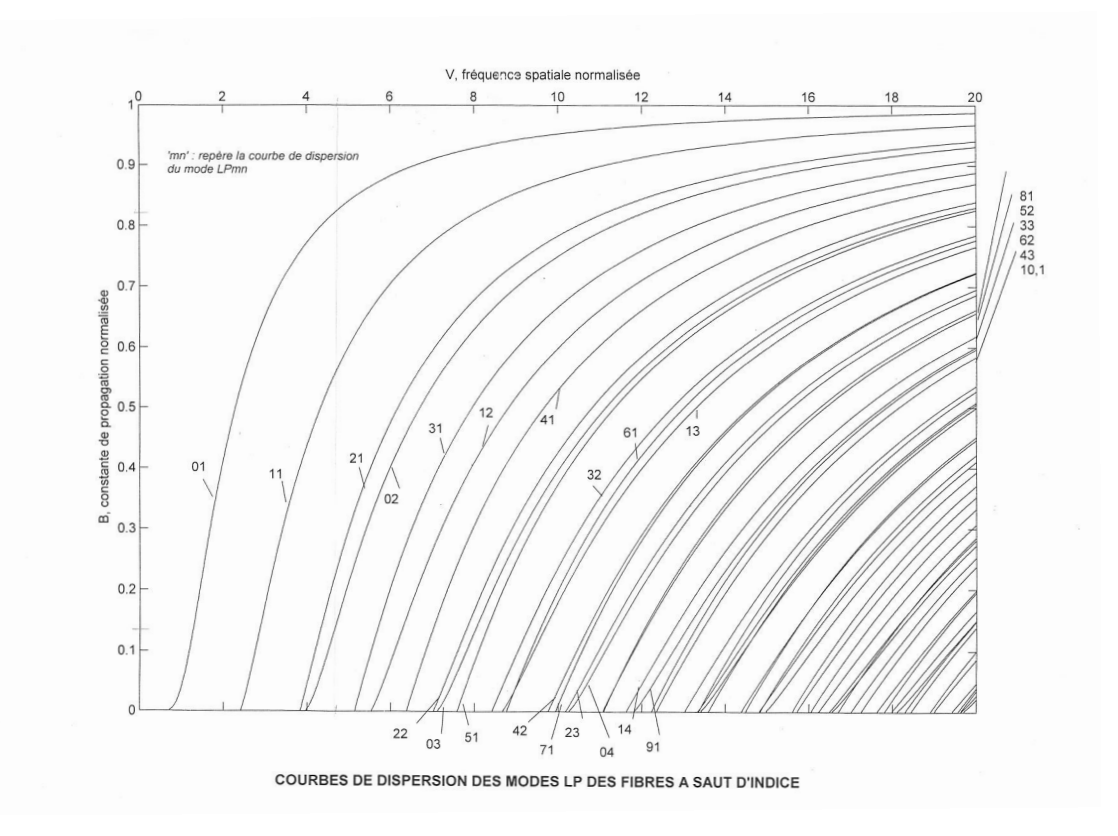

Figure 4.7 – Courbes de dispersion des 50 premiers modes LP.

modes susceptibles d'être guidés. Comme leurs constantes de propagation sont différentes, ces modes se propagent en se déphasant les uns par rapport aux autres. Ils peuvent aussi s'échanger de l'énergie si le guide est perturbé. La superposition cohérente de l'ensemble de ces modes, avec une relation de phase non maîtrisée, produit une figure d'interférences complexe communément appelée figure de tavelures (ou encore champ de speckle en anglais), telle que celle présentée en figure 4.8. L'allure de ce champ de speckle change si le poids ou le déphasage entre les modes change, c'est-à-dire qu'elle évolue en fonction des contraintes mécaniques et thermiques appliquées sur la fibre optique.

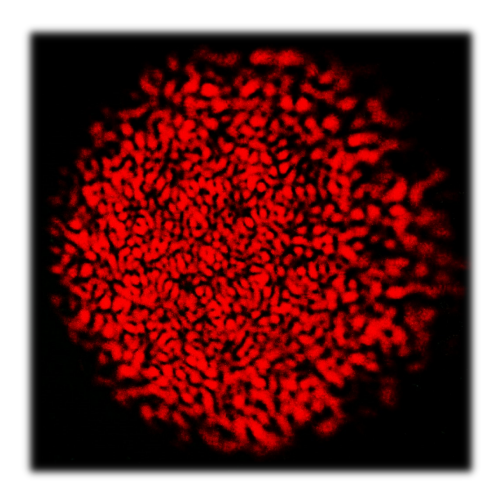

Figure 4.8 – Figure de tavelures (champ de speckle) observée en sortie d'une fibre fortement multimode. L'état de polarisation peut être très différent d'un grain de speckle à un autre.

Chaque grain de speckle résulte d'interférences entre des modes différents, déphasés entre eux. Il

peut donc posséder un état de polarisation différent du grain de speckle voisin. Autrement dit, l'état de polarisation n'est pas unique sur toute la surface du cœur et fluctue spatialement. De ce fait, ces fibres optiques multimodes sont inutilisables pour le transport d'informations liées à la polarisation. Elles trouvent plutôt leurs applications dans le transport de puissance ou de signaux optiques modulés en intensité, par exemple dans le cadre des télécommunications courte distance.

Pour que l'état de polarisation du champ guidé reste le même en tout point, il faut donc que la fibre guide un mode unique. Même si, dans des conditions d'excitation particulièrement bien maîtrisées [80], on peut théoriquement réaliser une excitation sélective d'un mode d'ordre supérieur pur, il est évidemment beaucoup plus simple d'utiliser une fibre fonctionnant en régime monomode, c'est-à-dire guidant uniquement le mode fondamental  $LP_{01}$  à la longueur d'onde de travail ( $V < 2,405$ ). La figure 4.9 montre les courbes de dispersion des 4 premiers modes  $(LP_{01}, LP_{11}, LP_{21}$  et  $LP_{02})$ , et illustre cette condition de guidage monomode.

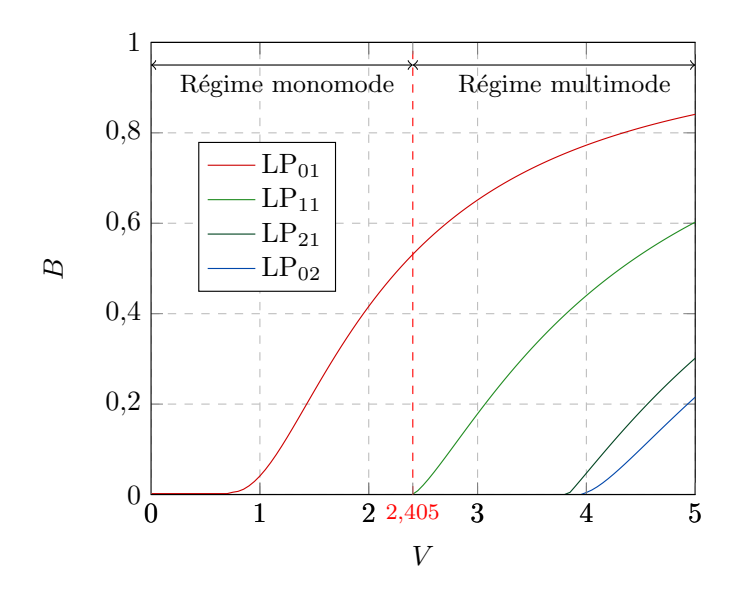

Figure 4.9 – Courbes de dispersion des 4 premiers modes  $LP_{01}$ ,  $LP_{11}$ ,  $LP_{21}$  et  $LP_{02}$ . La fibre optique à saut d'indice autorise toujours le guidage du mode fondamental  $LP_{01}$ , et guide également d'autres modes lorsque la fréquence spatiale normalisée  $V$  est supérieure à 2,405.

Le mode  $LP_{01}$  est constitué des deux modes électromagnétiques « vrais » dégénérés et orthogonaux  $HE_{11x}$  et  $HE_{11y}$ . Ces deux modes sont polarisés linéairement, comme en témoignent leurs distributions de champs électriques, présentées en figures  $4.10$  a) et  $4.10$  b). Ainsi, lorsqu'une polarisation est injectée à l'entrée de la fibre, elle se décompose selon une combinaison linéaire des deux modes  $HE_{11x}$  et  $HE_{11y}$ . Le profil d'intensité transverse du mode  $LP_{01}$  est tracé en figure 4.10 c).

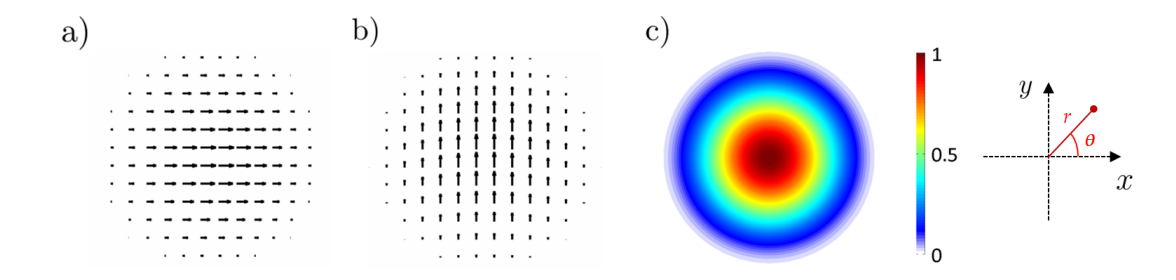

Figure 4.10 – a) et b) : Distribution transverse du champ électrique du mode  $HE_{11x}$  et du mode  $HE_{11y}$ ; c) Profil d'intensité transverse normalisé du mode  $LP_{01}$ .

La dépendance radiale du champ électrique du mode  $LP_{01}$  dans une fibre à saut d'indice est décrite par la première arche de la fonction de Bessel de première espèce  $J_0$  dans le cœur et sa décroissance rapide dans la gaine est décrite par une fonction de Bessel modifiée de seconde espèce  $K_0$ . On montre cependant que cette allure du champ peut être approchée de manière très satisfaisante par une gaussienne [81]. Ceci est vrai quel que soit le profil d'indice de la fibre, pourvu qu'elle fonctionne en régime monomode. L'expression scalaire du champ électrique  $E$  en fonction du rayon  $r$  est alors donnée par :

$$
E(r) = E_0 e^{-r^2/w_0^2}
$$
\n(4.11)

où  $w_0$  est le « rayon de champ de mode ». L'allure du champ  $E(r)$  est tracée en figure 4.11. Le champ ´electrique, confin´e `a l'int´erieur du cœur, devient ´evanescent dans la gaine.

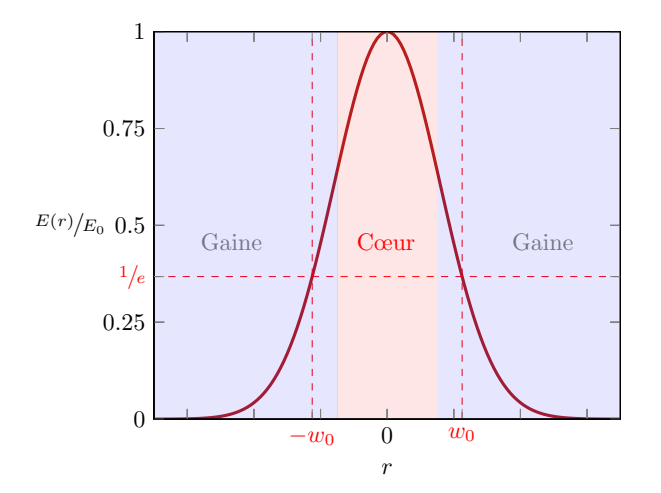

Figure 4.11 – Approximation par une gaussienne du champ électrique du mode fondamental LP<sub>01</sub>.

#### Remarques :

- dans les sp´ecifications d'une fibre optique, la largeur du mode est souvent donn´ee par le diam`etre de champ de mode nommé « MFD » (Mode Field Diameter) valant  $2w_0$ . Dans la pratique, la mesure de  $w_0$  se fait à  $1/e^2$  du maximum du signal en intensité;
- le rayon du champ de mode dans une fibre optique monomode `a saut d'indice peut ˆetre estim´e grˆace à la formule de Marcuse [82] :

$$
w_0 = a \left( 0.65 + \frac{1.619}{V^{3/2}} + \frac{2.879}{V^6} \right) \tag{4.12}
$$

- lorsque la longueur d'onde de travail est proche de la longueur d'onde de coupure du mode  $LP_{11}$ , le diam`etre du mode est voisin de celui du cœur, mais il augmente rapidement avec la longueur d'onde car le mode s'étale de plus en plus dans la gaine [81];
- $-$  pour injecter un faisceau lumineux gaussien avec une efficacité maximale dans une fibre monomode, il faut le focaliser sur le cœur de la fibre en adaptant son rayon au point focal au rayon de champ de mode dans la fibre.

### **Quelques chiffres** : exemple d'une fibre classique monomode à partir de  $\lambda_c = 610$  nm

– le contraste d'indice est d'environ 0,5% entre le cœur et la gaine. Si nous prenons comme indice de gaine  $n_2 = 1,460$  (indice de réfraction de la silice fondue à 630 nm), l'indice du cœur  $n_1$  vaut typiquement  $1,466$ . Dans ces conditions, l'ouverture numérique ON de la fibre vaut environ  $0,13$ ;

– le diam`etre du cœur vaut environ 3,5 µm . Le diam`etre moyen de la gaine optique vaut environ 125 µm. Le diam`etre total de la fibre comprenant la gaine de protection vaut environ 250 µm.

Dans le cas d'une fibre optique monomode idéale, possédant un cœur parfaitement circulaire sans contrainte interne et sans perturbation extérieure d'aucune sorte, les constantes de propagation  $\beta_x$  et  $\beta_y$  des deux modes HE<sub>11x</sub> et HE<sub>11y</sub> sont les mêmes, et la fibre est exempte de biréfringence. L'état de polarisation émergeant en sortie de fibre optique est donc rigoureusement le même qu'en entrée.

Cependant, dans la réalité, un tel guide parfait n'existe pas et la dégénérescence entre les deux modes  $HE_{11x}$  et  $HE_{11y}$  est facilement levée ( $\beta_x \neq \beta_y$ ). Si les indices effectifs vus par les deux modes sont respectivement  $n_{ex} = \frac{\beta_x}{k}$  et  $n_{ey} = \frac{\beta_y}{k}$ , on définit la biréfringence linéaire de phase normalisée par  $\Delta n_{e\ell} = |n_{ey} - n_{ex}|$ . Le retard de phase induit entre les deux modes HE<sub>11x</sub> et HE<sub>11y</sub> sur une longueur L de fibre est :

$$
\delta_{\ell} = \frac{2\pi}{\lambda} \Delta n_{e\ell} L \tag{4.13}
$$

Dans la suite, par commodité,  $\Delta n_{e\ell}$  sera simplement appelée biréfringence linéaire de la fibre. En présence de biréfringence linéaire pure, les deux états propres de la polarisation de la fibre sont bien  $\acute{e}$ videmment les polarisations rectilignes suivant x et y portées respectivement par les modes HE<sub>11x</sub> et  $HE_{11y}$ . Comme cela sera explicité un peu plus loin, la fibre peut aussi présenter de la biréfringence circulaire. En présence de biréfringence circulaire pure, les deux états propres de polarisation sont la polarisation circulaire droite et la polarisation circulaire gauche, chacune étant portée par une combinaison équilibrée des modes  $HE_{11x}$  et  $HE_{11y}$  déphasés de  $\pm \pi/2$ , et voyant respectivement les indices effectifs  $n_{ed}$ et  $n_{eg}$ . La biréfringence circulaire de phase normalisée de la fibre, donnée par  $\Delta n_{ec} = |n_{ed} - n_{eg}|$ , sera simplement appelée « biréfringence circulaire » dans la suite. Dans le cas général, la fibre possède à la fois de la biréfringence linéaire et de la biréfringence circulaire, ses états propres de polarisation étant alors deux états elliptiques orthogonaux.

La biréfringence linéaire peut être causée par les imperfections du profil optogéométrique (telle qu'une légère ovalisation du cœur de la fibre) et d'éventuelles contraintes emprisonnées lors de la fabrication. Cette biréfringence est dite intrinsèque. Par ailleurs, de la biréfringence linéaire ou circulaire peuvent apparaître lorsque la fibre optique est soumise à des contraintes extérieures comme des torsions ou des courbures : on parle alors de biréfringence extrinseque.

Lors de la création de courbures ou de boucles, la silice fondue (matériau constituant la fibre optique) est contrainte dans un plan particulier et son indice de réfraction est par conséquent modifié de manière anisotrope par des effets élasto-optiques. Ceci est à l'origine de la création d'une certaine biréfringence linéaire, et donc d'un retard de phase linéaire  $\delta_{\ell b}$ . La valeur absolue de ce retard de phase sur une longueur L de fibre peut être évalué approximativement grâce à la formule suivante  $[83][84][85]$ :

$$
|\delta_{\ell b}| \approx 1,34410^6 \left(\frac{r}{R}\right)^2 L \quad \text{rad} \ \dot{\mathbf{a}} \ \lambda = 633 \text{ nm} \tag{4.14}
$$

où R est le rayon de courbure de la boucle appliquée sur la fibre, et r le rayon de la fibre (ensemble cœur et gaine).

Les forces latérales exercées sur une fibre optique, de par leurs natures directionnelles, peuvent aussi créer une certaine biréfringence dans le cœur de la fibre optique. Le retard de phase linéaire  $\delta_{\ell f}$  sur une longueur  $L$  de fibre engendré par cette biréfringence peut être déduit approximativement grâce à la formule suivante [79] :

$$
|\delta_{\ell f}| \approx 3,610^{-5} \left(\frac{F}{r}\right) L \quad \text{rad} \ \hat{\mathbf{a}} \ \lambda = 633 \text{ nm} \tag{4.15}
$$

où F est la force latérale appliquée par unité de longueur mesurée exprimée en N/m.

En outre, une fibre optique peut être facilement torsadée. Les torsions ont la particularité d'induire de la chiralité au sein de la fibre, et donc la biréfringence circulaire. Cette dernière est à l'origine d'un retard de phase circulaire  $\delta_c$  qui peut être évalué en valeur absolue par la formule suivante [86][84] :

$$
|\delta_c| \approx 2g\tau \text{ rad} \tag{4.16}
$$

où le paramètre  $g \approx 0.08$  pour la silice fondue, et où  $\tau$  est l'angle de torsion appliqué sur la fibre en radians.

#### 4.1.2 Fibres optiques à maintien de polarisation

Pour conserver un état de polarisation dans une fibre monomode comportant de la biréfringence, la solution consiste à :

- n'exciter qu'un des deux modes  $\text{HE}_{11x}$  ou  $\text{HE}_{11y}$ ;
- $-$  éviter tout couplage d'énergie sur le mode non excité au cours de la propagation.

La première condition sera facilement remplie si la polarisation excitatrice est une polarisation rectiligne suivant  $x$  ou  $y$ . Pour remplir la seconde et pour éviter les couplages en présence de perturbations, il faut que la longueur de battement entre les modes  $HE_{11x}$  et  $HE_{11y}$  (= longueur au bout de laquelle le déphasage accumulé atteint  $2\pi$ ) soit très différente de la période statistique de ces perturbations, soit quelques dizaines de centimètres. Cette longueur de battement est :

$$
L_b = \frac{2\pi}{|\beta_y - \beta_x|} = \frac{\lambda}{|\Delta n_{e\ell}|}\tag{4.17}
$$

Comme l'illustre la figure 4.12, un état de polarisation quelconque en un point donné de la fibre se retrouve identique à lui même après une longueur de battement. Sur ce schéma, les axes rapides et lents sont respectivement les axes  $x$  et  $y$ .

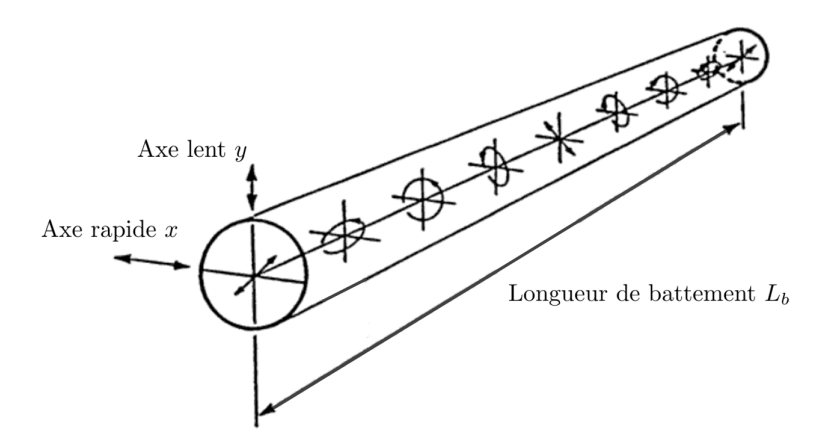

Figure  $4.12$  – Illustration de l'évolution d'un état de polarisation se propageant dans une fibre à maintien de polarisation. Un état de polarisation se retrouve identique à lui même après une longueur de battement  $L_b$  [87].

La longueur de battement doit donc être très grande (fibre très faiblement biréfringente) ou très petite (fibre très fortement biréfringente). La première alternative est très dfficile à mettre en œuvre dans la pratique et il est plus facile de fabriquer une fibre fortement bir´efringente. Dans une telle fibre, si un seul des deux modes  $HE_{11x}$  ou  $HE_{11y}$  est excité par une polarisation rectiligne, la lumière ne se couple pas dans le mode perpendiculaire en cours de propagation et le faisceau émergeant de la fibre sera aussi polaris´e rectilignement dans la direction de l'axe neutre consid´er´e : la polarisation rectiligne du faisceau est conservée (mais sa direction peut avoir tourné si la fibre est torsadée). Les fibres hautement biréfringentes (Highly Birefringent Fibers = HiBi Fibers) maintiennent donc deux polarisations orthogonales, d'o`u leur nom de fibres optiques `a maintien de polarisation (fibre PM : Polarization Maintaining Fiber), mais elles ne maintiennent aucune autre polarisation. La capacité d'une fibre PM à correctement maintenir une polarisation rectiligne alignée suivant l'un de ses axes neutres  $x$  ou  $y$  est d'autant plus importante que la bir´efringence est grande au sein du cœur [87]. Les longueurs de battement dans les fibres optiques PM sont typiquement de l'ordre du millimètre.

Ces fibres sont généralement réalisées en créant de fortes contraintes ( $\ll$  stress  $\gg$ ) anisotropes au sein de la fibre. Le procédé utilisé consiste à insérer dans la préforme, de part et d'autre du cœur une zone uniforme en z (barreau) possédant un coefficient de dilatation très différent de celui de la silice. Lors du fibrage de cette préforme à haute température (environ 1800 °C), la dilatation différentielle de ces zones crééra des contraintes anisotropes permanentes sur le cœur (non relâchées lors du refroidissement de la fibre), à l'origine d'une forte biréfringence linéaire maintenue sur toute la longueur de la fibre.

Des exemples de sections transverses de fibres à maintien de polarisation de type  $\&$  bow-tie  $\&$  et de type « panda » sont respectivement montrés en figures 4.13 a) et 4.13 b). Les zones de contraintes <sup>2</sup> sont localisées grâce aux hachures.

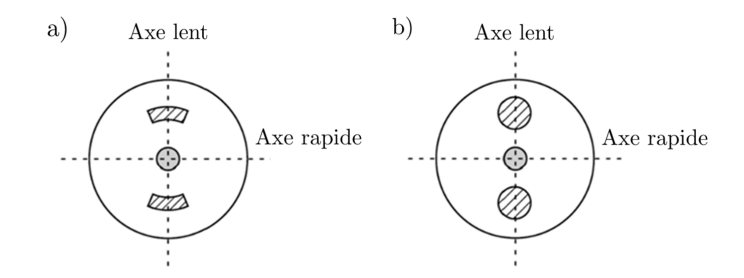

**Figure 4.13** – Sections transverses de fibres à maintien de polarisation. a) Fibre de type  $\ll$  bow-tie  $\gg$ ; b) Fibre de type « panda ». Les zones de contraintes repérées grâce aux hachures imposent de la biréfringence au sein du cœur repéré en gris, maintenue de manière homogène sur toute la longueur de la fibre.

Un critère souvent utilisé pour caractériser la qualité du maintien de la polarisation dans une fibre PM est son taux d'extinction. Si l'on injecte une polarisation rectiligne de puissance  $P_w$  dans la polarisation parallèle à un axe neutre d'une fibre PM idéale, toute la puissance optique sera idéalement conservée sur ce même axe au cours de la propagation. Dans la réalité, une faible fraction  $P_u$  de cette puissance se couple sur la polarisation orthogonale, causant une modification de l'état de polarisation émergeant de la fibre. Le taux d'extinction  $T_e$  de la fibre est donné par :

$$
T_e(dB) = 10\log_{10}\left(\frac{P_u}{P_w}\right) \tag{4.18}
$$

Le taux d'extinction d'une fibre PM de type Panda vaut typiquement -30 dB.

<sup>2.</sup> Les zones de contraintes dans les fibres PM sont dénommées en anglais par l'acronyme  $\ll$  SAP  $\gg$ , pour Stress Applying Parts.

## 4.1.3 Considérations sur la dépolarisation et la diatténuation dans les fibres optiques monomodes

Une fibre optique standard monomode possède un coefficient d'atténuation moyen d'environ  $3 \text{ dB/km}$ dans le rouge. Cette faible valeur témoigne de sa très grande transparence, et du fait qu'elle diffuse très peu la lumière guidée. En conséquence, la dépolarisation qui résulte de phénomènes de diffusion multiples est inexistante dans le mode fondamental de la fibre.

D'autre part, une fibre standard possède une structure isotrope, et n'introduit donc pas de diatténuation. Dans les fibres à maintien de polarisation, l'anisotropie d'indice affecte la partie réelle des indices de réfraction des indices effectifs des modes guidés orthogonaux, mais pas la partie imaginaire. Ainsi, il n'y a pas d'atténuation différentielle entre les deux modes et la diatténuation est nulle.

**Remarque** : il existe cependant des fibres anisotropes dans lesquelles les deux modes  $HE_{11x}$  et  $HE_{11y}$ ont des longueurs d'ondes de coupure diff´erentes. Si la longueur d'onde de travail est choisie entre les deux, seule celui dont la longueur d'onde de coupure est la plus grande pourra se propager, le second  $\acute{e}$ tant fortement atténué. Dans ces fibres particulières, appelées « fibres polarisantes », la diatténuation est donc élevée. Ce type de fibres ne sera pas utilisé dans nos travaux.

#### Conclusion

Dans cette section, nous avons rappelé un certain nombre d'éléments utiles sur la structure des champs guidés dans une fibre optique cylindrique (modes de propagation), et sur l'évolution des états de polarisation de ces champs au cours de leur propagation.

En premier lieu, nous avons pu voir que l'état de polarisation d'un faisceau émergeant d'une fibre multimode est spatialement fluctuant. Une information de polarisation portée par un faisceau lumineux injectée à l'entrée ne peut pas être corrélée avec les états de polarisation émergents, et cette information est donc perdue. Il apparaît alors de manière évidente qu'une fibre optique multimode est tout à fait inadaptée pour le transport d'informations liées à la polarisation.

Une fibre optique « standard » monomode guide le mode fondamental  $LP_{01}$  uniquement, qui possède un état de polarisation uniforme en tout point d'une section droite. Cependant, ce type de fibre présente de la biréfringence linéaire et de la biréfringence circulaire d'origines intrinsèque et extrinsèque qui induisent des changements de cet état de polarisation au cours de la propagation. De surcroît, la biréfringence extrinsèque est susceptible de varier fortement d'un point de la fibre à un autre, et elle peut fluctuer temporellement au gré de l'évolution des contraintes mécaniques (torsions et courbures) et thermiques appliquées sur la fibre. Un état de polarisation injecté à l'entrée d'une telle fibre en ressort donc modifié, et l'état de polarisation émergent change si le conditionnement de la fibre change.

Une fibre optique dite  $\leq$  à maintien de polarisation  $\geq$  présente quant à elle l'avantage de pouvoir maintenir deux polarisations rectilignes et orthogonales, en raison de la forte biréfringence uniforme induite sur toute sa longueur lors de sa fabrication. Les directions de ses axes neutres sont bien identifiées, ce qui n'est pas le cas dans une fibre standard. Cependant, l'utilisation d'une telle fibre dans un système d'analyse polarimétrique déporté par fibre optique ne résout pas la problématique présentée en introduction de ce chapitre. En effet, deux états de polarisation sondes rectilignes orthogonaux semblent d'une part insuffisants pour caractériser les propriétés polarimétriques d'un échantillon avec une technique d'analyse polarimétrique un tant soit peu sophistiquée. D'autre part, même dans l'hypothèse où ces deux ´etats sondes suffiraient, tout ´etat de polarisation renvoy´e dans la fibre par l'´echantillon, qui ne serait pas rectiligne et orienté suivant l'un de ses axes neutres, ne serait pas maintenu au retour. Autrement dit,

la mesure de l'état de polarisation sortant côté proximal ne pourrait permettre de connaître l'état de polarisation renvoyé par l'échantillon.

En d´epit de la contribution perturbatrice de la fibre, quelques rares techniques d'analyse polarimétriques déportées par fibre optique on été proposées au cours des dernières années. L'objectif de la section suivante est de brièvement présenter le principe de chacune d'elles, de préciser les grandeurs polarim´etriques qu'elles sont capables de mesurer et d'identifier leurs limites.

## 4.2 Etat de l'art sur l'imagerie polarimétrique de tissus biologiques à travers un déport endoscopique

Desroches et coll. furent parmi les premiers en 2009 à présenter une technique d'analyse polarimétrique déportée par fibre optique [88]. Cette technique permet de mesurer le retard de phase linéaire d'échantillons biréfringents situés à l'extrémité distale d'une fibre optique endoscopique. La mesure est rendue possible grâce à l'installation d'un rotateur de Faraday à l'extrémité distale de la fibre, permettant de compenser partiellement la contribution perturbatrice de la fibre optique. Le schéma du dispositif est présenté en figure 4.14 a), et une brève description de la technique de mesure est donnée ci-dessous.

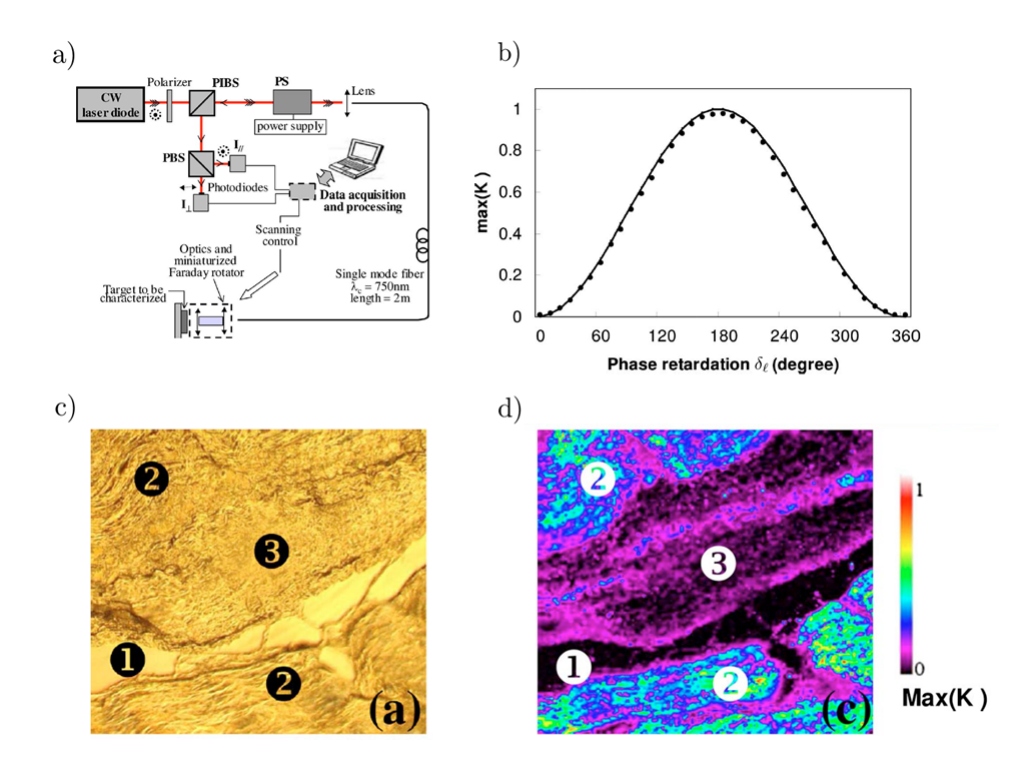

Figure  $4.14 - a$ ) Dispostif expérimental de la technique d'analyse polarimétrique endoscopique présenté dans la référence [88] ; b) Mesure du retard de phase linéaire d'une cible biréfringente ; c) et d) : Images d'un échantillon de collagène de type I provenant d'un tendon de queue de rat, respectivement en intensimétrie classique et résolue en polarisation.

Un faisceau laser émis par une diode laser continue de longueur d'onde  $\lambda_0 = 830$  nm traverse successivement un polariseur dont l'axe passant est orienté suivant une direction que nous dénommerons  $\leq$   $\leq$ qui génère séquentiellement des états de polarisation variés (c'est-à-dire bien répartis sur la sphère de Poincaré) avant d'être injecté dans une fibre optique monomode ( $\lambda_c = 750$  nm) d'une longueur de 2 m. Du côté distal, le faisceau émergeant de la fibre est collimaté par une lentille, traverse un rotateur de Faraday qui impose une rotation des états de polarisation sondes de  $+45^\circ$ , avant d'être focalisé sur l'échantillon à analyser. Une part de la lumière rétrodiffusée traverse de nouveau le rotateur de Faraday qui impose la même rotation dans le même sens sur les états de polarisation lors du trajet retour, puis elle est rétroguidée par la fibre optique vers le côté proximal où elle est acheminée vers un système d'analyse de la polarisation grâce au CSIP. Ce système d'analyse comprend un cube séparant les contributions polarisés rectilignement dans la direction  $\ll \parallel \gg$  et dans la direction orthogonale ( $\perp$ ), et deux photodiodes pour mesurer leurs intensités respectives  $I_{\parallel}$  et  $I_{\perp}.$  Au cours du temps, on forme le rapport K tel que :

$$
K = \frac{I_{\parallel}}{I_{\parallel} + I_{\perp}} \tag{4.19}
$$

K varie entre 0 et une valeur maximum nommée  $K_{\text{max}}$ , d'expression :

$$
K_{\text{max}} = \sin^2 \frac{\delta_\ell}{2} \tag{4.20}
$$

où  $\delta_{\ell}$  est le retard de phase linéaire de la cible biréfringente qui peut donc être extrait via la détermination de  $K_{\text{max}}$ .

La figure 4.14 b) montre le bon accord existant entre la valeur de  $K_{\text{max}}$  mesurée à travers un déphaseur linéaire variable c'est-à-dire un compensateur de Babinet-Soleil calibré (points) et la valeur théorique attendue tirée de la relation 4.20 (courbe en trait plein). Cependant, il faut noter qu'au moins 50 états de polarisation sonde variés sont nécessaires pour déterminer  $K_{\text{max}}$  de sorte qu'il permette de déduire  $\delta_{\ell}$  avec une précision de 1%. La figure 4.14 d) est une image résolue en polarisation d'un échantillon de collagène de type I de 10 µm d'épaisseur, réalisée à travers la fibre optique endoscopique. Cette image montre des contrastes entre des zones très biréfringentes  $(2)$  et peu biréfringentes  $(3)$  qui ne sont pas visibles sur l'image correspondante en intensimétrie classique (figure 4.14 c)). Les auteurs indiquent que leur technique peut mesurer le taux de dépolarisation de cibles situées à l'extrémité distale de la fibre optique, mais cette aptitude n'a été démontrée qu'en simulation. Le fait d'avoir à sonder séquentiellement l'échantillon par une série d'états de polarisation différents est de nature à allonger le temps d'acquisition des images. Une solution à ce problème consiste à utiliser une source à spectre large (10 nm) et à coder spectralement les états de polarisation sonde sur cette bande grâce à l'emploi d'une concaténation de fibres à maintien de polarisation soudées avec leurs axes neutres à 45° [89]. Par une analyse spectrale sur les deux voies du système de mesure, on remplace la mesure séquentielle par une mesure en parallèle et on réduit ainsi potentiellement le temps de caractérisation des échantillons. Cette technique présente des résultats novateurs et pertinents puisqu'elle permet la mesure d'une caractéristique utile pour l'analyse et le diagnostic de tissus biologiques. Néanmoins, elle possède quelques inconvénients : par exemple, on peut montrer que le paramètre mesuré K peut être affecté si la cible présente de la diatténuation, et donc fausser le calcul du retard de phase linéaire. En outre, l'utilisation d'un rotateur de Faraday à l'extrémité distale de la fibre optique  $\leq$  endoscopique  $\geq$ , même de taille réduite, crée des difficultés pour la réalisation d'une tête endoscopique miniaturisée capable de réaliser un balayage de la cible en vue de reconstruire des images polarimétriques.

En 2012, J. Fade et M. Alouini présentèrent une technique originale de mesure de taux de dépolarisation d'échantillons situés à l'extrémité distale d'une fibre optique monomode [90]. Elle consiste à sonder l'échantillon d'intérêt avec deux états de polarisation orthogonaux<sup>3</sup> portés par des fréquences optiques très voisines  $\nu_1$  et  $\nu_2$ , qui ne peuvent donc pas interférer entre eux.

Un échantillon biréfringent, qui se représente grâce à une matrice de Mueller orthogonale, conserve

<sup>3.</sup> Voir définition dans la sous-section 1.1.1.3 du Chapitre 1.

l'orthogonalité entre les deux états de polarisation<sup>4</sup>, mais celle-ci peut être brisée en présence de dépolarisation <sup>5</sup>. Dans ce dernier cas, les états de polarisation renvoyés peuvent interférer en produisant un battement à la fréquence différence  $|\nu_1 - \nu_2|$ .

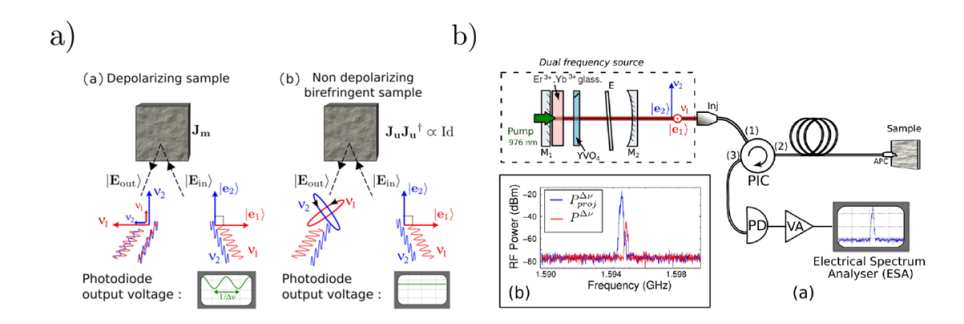

Figure 4.15 – a) et b) : Principe de la brisure d'orthogonalité et dispositif expérimental présentés dans la référence [90].

Dans la pratique, les deux états de polarisation orthogonaux sont générés par une source laser bifréquence et sont acheminés jusqu'à l'échantillon par l'intermédiaire d'une fibre optique monomode (voir figure 4.15). Celle-ci ne présentant ni diatténuation ni dépolarisation, ne brise pas l'orthogonalité des deux états de polarisation sondes. Dès lors, la création du battement temporel dépend uniquement de la contribution de l'échantillon. Selon les auteurs, l'amplitude de la raie à la fréquence de battement mesurée côté proximal permet de quantifier le taux de dépolarisation. Toutefois, la diatténuation, représentée par des matrices de Mueller non orthogonales, peut aussi briser l'orthogonalité des deux états de polarisation sondes. Dès lors, la mesure de dépolarisation peut potentiellement être affectée par la présence de diatténuation au sein de l'échantillon.

Dans cette revue bibliographique, il me semble également judicieux de mentionner les travaux de J. Qi et coll. publiés en 2013 [91]. Les auteurs présentent une technique d'imagerie de Mueller incomplète (seul le bloc supérieur d'ordre 3 d'une matrice de Mueller complète de l'échantillon est mesuré), permettant potentiellement l'observation de tissus biologiques in vivo in situ non pas à travers une fibre souple mais à travers un endoscope rigide (laparoscope). Le schéma du dispositif expérimental est présenté en figure 4.16. Dans celui-ci, la lumière permettant de sonder l'échantillon (une lampe au mercure équipée de filtres interférentiels permettant de sélectionner une bande spectrale de travail de 20 nm entre 490 nm et 678 nm) est acheminée par le laparoscope par l'intermédiaire de deux guides (illumination channels) et la modulation de l'état de polarisation de cette lumière se fait grâce à une rotation séquentielle du laparoscope. Ce dernier, grâce à un troisième guide (« imaging channel »), permet également de guider la lumière rétrodiffusée par l'échantillon vers un système d'analyse de la polarisation situé du côté proximal, constitué d'une caméra CCD précédée d'une série de polariseurs disposés sur une roue tournante.

Dans l'étude publiée par J. Qi et coll., des images polarimétriques de tissus biologiques provenant d'un abdomen de rat sont présentées (tels que des tissus du foie ou de l'estomac). Le dispositif de cette étude pr´esente l'avantage de fournir des images en grand champ des tissus biologiques (typiquement quelques cm<sup>2</sup>), et ne nécessite pas de système de reconstruction d'images à l'extrémité distale. Cependant, ce dispositif présente également des inconvénients : d'une part, certaines régions de l'abdomen courbées et tubulaires, telles que l'intérieur du côlon ou les bronches, ne sont pas accessibles par un tel endoscope

<sup>4.</sup> Voir définitions en Annexe A.1 : une matrice orthogonale peut engendrer une rotation d'un même angle de deux vecteurs orthogonaux, mais ne brise pas leur orthogonalité.

<sup>5.</sup> Voir en sous-section 1.3.2.3 du Chapitre 1.

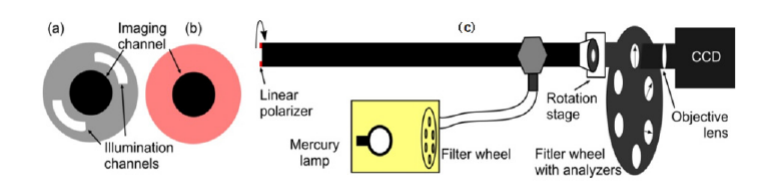

**Figure 4.16** – Dispositif à laparoscope rigide pour une imagerie de Mueller incomplète en  $3\times3$  [91].

rigide, ce qui restreint ses domaines d'applications; la technique peut cependant être complémentaire de techniques d'endoscopie souples bas´ees sur l'emploi de fibres optiques. Par ailleurs la version du dispositif telle que présentée dans l'étude est capable de réaliser une image polarimétrique de Mueller incomplète en environ  $12 s$ : ce temps de caractérisation, relativement long, peut devenir problématique si les tissus biologiques imagés ont tendance à changer de position lors de la mesure (par exemple à cause de mouvements dus à la respiration). Enfin, les états de polarisation sondes nécessaires à la construction des images polarimétriques de Mueller incomplètes sont générés par rotation du laparoscope, ce qui induit des problèmes de stabilité spatiale.

Les systèmes de polarimétrie de Mueller incomplets en  $3\times3$ , tel que celui présenté par J. Qi et coll., pr´esentent l'avantage d'ˆetre plus simples `a mettre en œuvre que ceux permettant la mesure d'une matrice de Mueller complète [92]. Néanmoins, ce type de polarimétrie ne permet pas de mesurer la diatténuation circulaire ou encore la dépolarisation induite par l'échantillon biologique pour des états de polarisation incidents circulaires : on est alors en droit de s'interroger sur les capacités de ce type de polarimétrie à fournir des informations suffisamment nombreuses pour permettre in fine un diagnostic sur un tissu biologique pathologique. Les matrices de Mueller d'ordre 3 se décomposent, à l'heure actuelle, avec une décomposition spécifique qui suppose que la dépolarisation induite par l'échantillon sur les états de polarisation rectilignes est indépendante de l'orientation de ces états. Cette supposition semble valide, et a été mise en évidence expérimentalement dans la référence [92], pour les milieux  $\ll$  troubles  $\gg$  dans lesquels un certain nombre d'évènements de diffusion multiples ont lieu. Par ailleurs, si l'on observe à titre d'exemple la matrice de Mueller du tissu pathologique de l'étude de M.-R. Antonelli présentée en figure 3.7 c) (Chapitre 3, section 3.3), on peut remarquer que les termes  $m_{33}$  de l'image de Mueller sont très similaires aux termes  $m_{22}$ , ce qui semblerait confirmer une nouvelle fois cette hypothèse [67]. Cependant, dans la partie de l'article dédiée à la description de cette image, il avait été stipulé que ce tissu ne dépolarisait pas une lumière polarisée circulairement et une lumière polarisée linéairement avec la même ampleur. Sur cette figure, l'image des termes  $m_{44}$ , permettant d'évaluer la dépolarisation pour des ´etats de polarisation incidents circulaires ne permet pas de distinguer les zones pathologiques des zones saines. Toutefois, il n'est absolument pas garanti que cette caractéristique ne soit pas d'intérêt pour le diagnostic d'autre types de pathologies. Enfin, certaines combinaisons particulières de retard de phase linéaire et de diatténuation linéaire peuvent, comme nous le verrons dans la partie suivante, produire de la diatténuation circulaire. Bien que ce phénomène soit observé de manière sûrement très exceptionnelle dans les tissus, nous pouvons imaginer que ces situations particulières peuvent être mal décrites par la polarimétrie Mueller incomplète en  $3\times3$ . Au regard de ces considérations, il est certainement plus prudent de disposer d'un outil de polarimétrie puissant permettant la mesure de matrices de Mueller complètes afin de déduire toutes les caractéristiques polarimétriques de l'échantillon considéré, et de faire le tri a posteriori entre celles qui sont utiles pour un diagnostic, et celles qui sont de moindre importance.

Enfin, très récemment, Z. Ding et coll. ont présenté une étude dans laquelle le retard de phase linéaire et les orientations des axes neutres de ce même retard ont été mesurés sur des cibles biréfringentes en tomograhie optique cohérente, à travers une fibre optique monomode [93]. Le schéma du dispositif expérimental est présenté en figure 4.17. Une source pouvant être balayée en longueur d'onde sur 100 nm de bande centrée sur 1325 nm, est injectée dans les deux bras d'un interféromètre de Michelson à fibres, par l'intermédiaire d'un coupleur  $50 : 50 :$ 

- $-$  la fibre du premier bras est utilisée pour sonder l'échantillon (= bras de mesure). Un dispositif nommé  $\ll PC3$   $\gg$  permet de contrôler l'état de polarisation émergent (boucle de Lefèvre);
- la fibre du second bras, couplée au système de contrôle de la polarisation  $\leq PC2$ , constitue le bras de référence qui se termine par un miroir de renvoi mobile.

Le signal issu du mélange interférentiel des ondes renvoyées par l'échantillon et par le miroir est analysé en polarisation par le dispositif complexe dénommé  $*$  polarization diversity detector  $*$ .

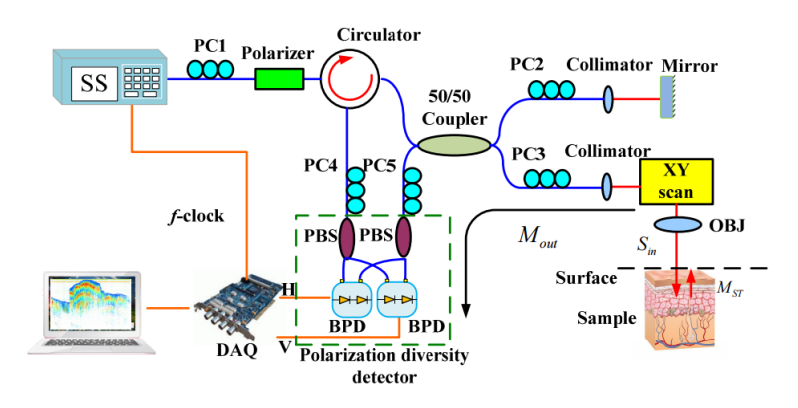

Figure 4.17 – Dispositif expérimental de la référence [93].

Dans ces travaux, le formalisme de Mueller est utilisé pour expliquer la succession des phénomènes polarim´etriques ayant lieu dans la chaˆıne optique du dispositif mais aucune matrice de Mueller n'est effectivement mesurée. L'étude présente des mesures convaincantes sur des éléments biréfringents calibrés ainsi que des images d'un échantillon biologique (coupe transversale d'un cerveau de souris). Néanmoins, la technique présente certains inconvénients : d'une part, une procédure de calibration relativement laborieuse est absolument nécessaire. Elle est réalisée en ajustant l'état de polarisation émergeant de la fibre optique côté proximal à l'aide de plusieurs contrôleurs d'états de polarisation tels que les boucles de Lefèvre PC2 et PC3 sur le schéma de la figure 4.17. Cette contrainte rend donc difficile le couplage de ce dispositif avec un endoscope. D'autre part, la détermination de l'orientation des axes neutres du retard de phase linéaire sur des éléments calibrés peut être entachée d'une forte erreur (jusqu'à 30% d'erreur relative sur certaines valeurs).

Comme nous avons pu le constater, rares sont les techniques d'analyse polarimétriques déportées par voie endoscopique qui ont pu être proposées à ce jour. Celles qui existent sont capables de mesurer certaines caractéristiques polarimétriques, qui peuvent se révéler pertinentes pour le diagnostic de pathologies affectant les tissus biologiques. Toutefois, aucune de ces techniques ne permet de mesurer toutes les caractéristiques polarimétriques d'un échantillon en même temps. De surcroît, les seules caractéristiques mesurées par certaines de ces techniques peuvent être faussées si plusieurs effets polarimétriques sont présents simultanément au sein de l'échantillon.

L'objectif de cette thèse était de rechercher, de mettre en œuvre et d'évaluer des solutions pour mesurer la matrice de Mueller complète d'un échantillon placé à l'extrémité distale d'une fibre optique endoscopique, dans le but de déduire toutes ses caractéristiques polarimétriques. Les travaux que j'ai réalisés dans ce cadre font l'objet de la Partie III de ce manuscrit.

## Partie III

Caractérisations polarimétriques de Mueller déportées par fibre optique : principe, méthodes et résultats expérimentaux

## Chapitre 5

# Description du polarimètre de Mueller utilisé dans notre étude

Le dispositif d'analyse polarimétrique endoscopique que nous avons développé dans le cadre de cette thèse comprend un polarimètre de Mueller dont les performances ont bien évidemment une grande influence sur la qualité de nos mesures. Dans la section suivante, j'effectuerai une description détaillée de ce polarimètre : éléments constitutifs du PSG et du PSA, mode de fonctionnement, procédure de calibration, et évaluation de l'incertitude des mesures réalisées.

## 5.1 Le polarimètre à cristaux liquides ferroélectriques

Le polarimètre de Mueller utilisé pour notre étude est bâti sur le même modèle que celui présenté dans la référence [34]. Il a été mis à notre disposition dans le cadre d'une collaboration entre le laboratoire LPICM de l'école Polytechnique et l'institut Xlim. Son PSG fonctionne grâce à deux cellules à cristaux liquides ferroélectriques respectivement nommées  $FLC1<sup>1</sup>$  et  $FLC2$  dans la suite, précédées par un polariseur lin´eaire, comme le montre la figure 5.1. Ces deux cellules, fournies par le fabricant DisplayTech, sont caractérisées par les retards de phase respectifs  $\delta_{\ell 1}$  et  $\delta_{\ell 2}$  qu'elles introduisent et par les angles  $\theta_1$  et  $\theta_2$  de leurs axes rapides respectifs avec l'axe horizontal x. A  $\lambda = 510$  nm,  $\delta_{\ell 1} = 90^{\circ}$  pour FLC1 et  $\delta_{\ell 2} = 180^{\circ}$  pour FLC2.

La matrice de Mueller représentative du générateur d'états de polarisation  $M<sub>PSG</sub>$  peut alors s'écrire :

$$
M_{PSG} = M_{FLC2}M_{FLC1}M_{PH}
$$
\n(5.1)

où  $M_{PH}$ ,  $M_{FLC1}$  et  $M_{FLC2}$  sont respectivement les matrices de Mueller d'un polariseur linéaire possédant son axe passant horizontal, et des lames FLC1 et FLC2. Pour tenir compte des orientations respectives  $\theta_1$  et  $\theta_2$  des lames FLC1 et FLC2, la matrice  $M_{PSG}$  peut être réécrite de manière explicite de la manière suivante :

$$
\mathbf{M}_{\mathbf{PSG}} = \mathbf{R}(\theta_2) \mathbf{M}_{\mathbf{R}}(\delta_{\ell 2}) \mathbf{R}(-\theta_2) \mathbf{R}(\theta_1) \mathbf{M}_{\mathbf{R}}(\delta_{\ell 1}) \mathbf{R}(-\theta_1) \mathbf{M}_{\mathbf{P}\mathbf{H}}
$$
(5.2)

où  $\mathbf{R}(\theta_i)$ ,  $\mathbf{M}_{\mathbf{R}}(\delta_{\ell i})$  sont respectivement la matrice de Mueller représentant une rotation d'angle  $\theta_i$ , et la matrice de Mueller d'un élément déphaseur linéaire de retard de phase  $\delta_{\ell i}$ . Les expressions de ces

<sup>1.</sup> Abréviation du nom anglais :  $\ll$  Ferroelectric Liquid Crystal cell  $\gg$ .

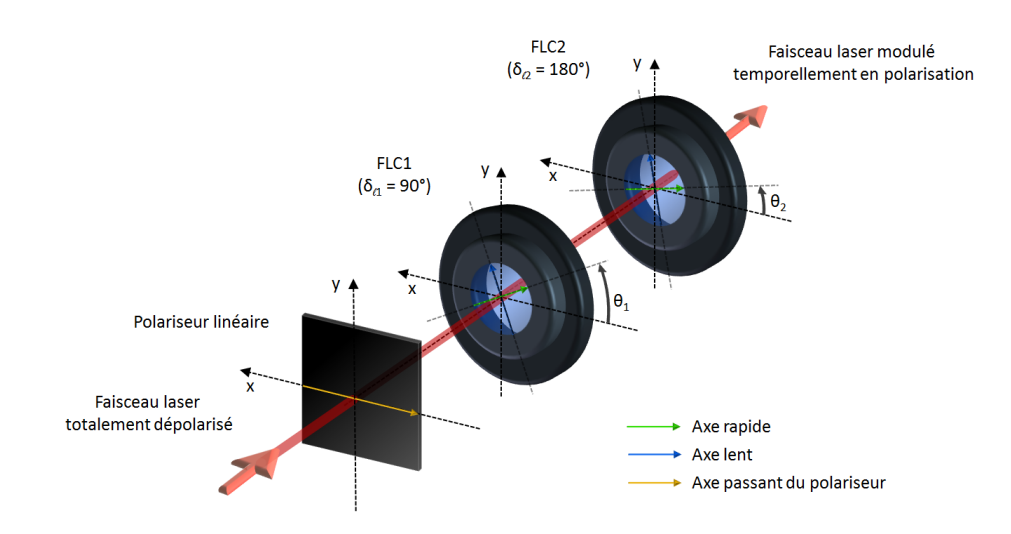

Figure  $5.1$  – Représentation du générateur d'états de polarisation

matrices sont rappelées en 5.3.

$$
\mathbf{M}_{\mathbf{PH}} = \frac{1}{2} \begin{bmatrix} 1 & 1 & 0 & 0 \\ 1 & 1 & 0 & 0 \\ 0 & 0 & 0 & 0 \\ 0 & 0 & 0 & 0 \end{bmatrix} \quad \mathbf{R}(\theta_i) = \begin{bmatrix} 1 & 0 & 0 & 0 \\ 0 & \cos 2\theta_i & -\sin 2\theta_i & 0 \\ 0 & \sin 2\theta_i & \cos 2\theta_i & 0 \\ 0 & 0 & 0 & 1 \end{bmatrix} \quad \mathbf{M}_{\mathbf{R}}(\delta_{\ell i}) = \begin{bmatrix} 1 & 0 & 0 & 0 \\ 0 & 1 & 0 & 0 \\ 0 & 0 & \cos \delta_{\ell i} & \sin \delta_{\ell i} \\ 0 & 0 & -\sin \delta_{\ell i} & \cos \delta_{\ell i} \end{bmatrix} \quad (5.3)
$$

Comme mentionné précédemment, l'application d'une tension aux bornes d'une FLC permet une commutation de +45° de l'orientation de ses axes neutres. Si l'on nomme  $V_1(t)$  et  $V_2(t)$  les tensions respectivement appliquées à FLC1 et à FLC2, et  $+V$  le niveau de tension nécessaire à la commutation, alors les quatre états de polarisation sondes  $\vec{S_1}, \vec{S_2}, \vec{S_3}$  et  $\vec{S_4}$  sont générés grâce à la séquence temporelle de tensions présentée en figure 5.2.

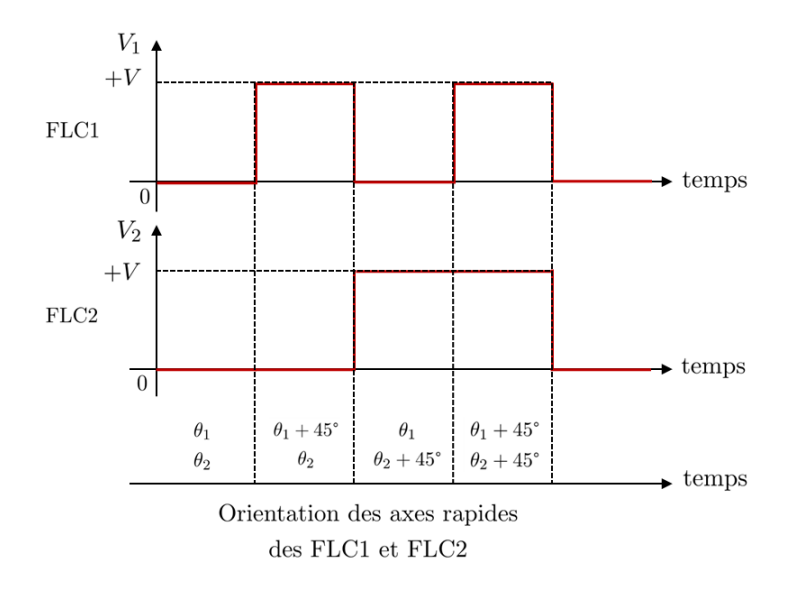

Figure  $5.2$  – Séquences de tensions appliquées aux FLC1 et FLC2.

Ces états sondes s'expriment de la manière suivante :

$$
\vec{S_1} = M_{\text{PSG}}(\theta_1, \theta_2) \vec{S_{\text{depol}}} \tag{5.4}
$$

$$
\vec{S_2} = M_{\text{PSG}}(\theta_1 + 45^\circ, \theta_2) \vec{S_{\text{depol}}}
$$
\n(5.5)

$$
\vec{S_3} = M_{PSG}(\theta_1, \theta_2 + 45^\circ) \vec{S_{\text{depol}}}
$$
\n(5.6)

$$
\vec{S}_4 = M_{PSG}(\theta_1 + 45^\circ, \theta_2 + 45^\circ) \vec{S}_{\text{depol}} \tag{5.7}
$$

où  $\vec{S_{\text{depol}}}$  est le vecteur de Stokes d'une onde totalement dépolarisée. Comme nous l'avons indiqué dans la partie  $2.2.1$ , la matrice de modulation W regroupe sur ses colonnes ces quatre états sondes :

 $\overline{\phantom{a}}$ 

$$
\mathbf{W} = \begin{bmatrix} \vec{S_1} & \vec{S_2} & \vec{S_3} & \vec{S_4} \end{bmatrix}
$$
 (5.8)

Rappelons que la matrice  $W$  doit être inversible pour permettre le calcul de la matrice de Mueller  $M$ de l'échantillon, et qu'elle doit posséder un coefficient de conditionnement  $\kappa_2(\mathbf{W})$  optimal (c'est-à-dire le plus proche possible de 1), afin de limiter l'amplification des erreurs. Il est donc nécessaire d'évaluer quel(s) couple(s) d'orientations  $(\theta_1, \theta_2)$  permettent d'optimiser  $\kappa_2(\mathbf{W})$  : pour cela, j'ai effectué une simulation permettant de calculer  $\kappa_2(\mathbf{W})$  pour toutes les valeurs possibles de  $\theta_1$  et  $\theta_2$  (ces deux paramètres pouvant varier de 0° à 180°). Ce coefficient, supérieur à 1, peut atteindre des valeurs très grandes dans le cas de matrices **W** mal conditionnées. Il est donc préférable de représenter l'inverse de  $\kappa_2(\mathbf{W})$ , noté  $\kappa_2^{-1}(\mathbf{W})$ , comme dans le résultat de la simulation présenté en figure 5.3. Dans ce cas, des valeurs de  $\kappa_2^{-1}(\mathbf{W})$ proches de 1 et de 0 traduisent respectivement un bon et un mauvais conditionnement.

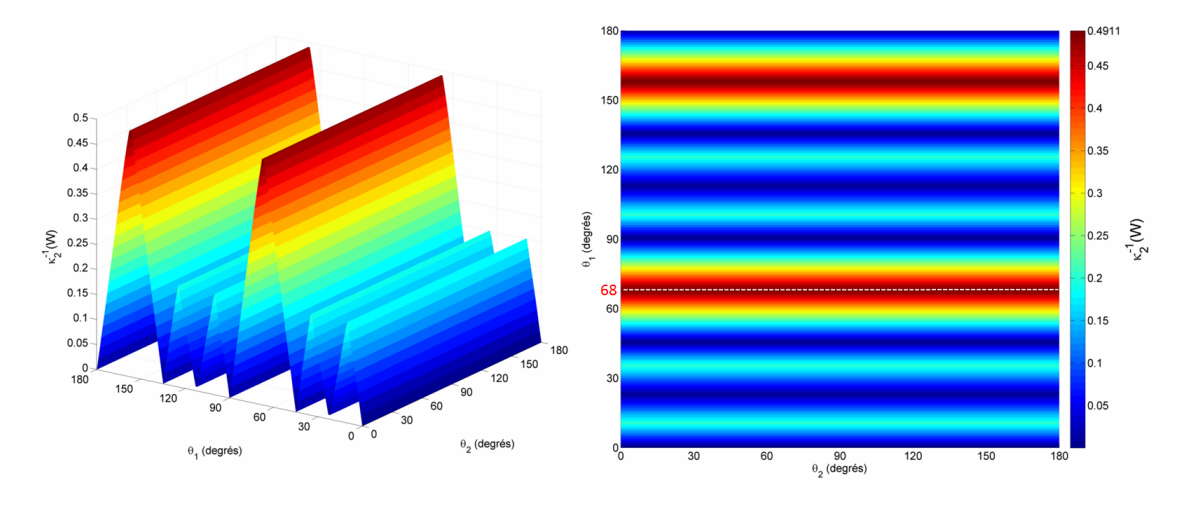

Figure  $5.3$  – Inverse du coefficient de conditionnement de la matrice de modulation W calculé en fonction de  $\theta_1$  et  $\theta_2$ .

On peut constater sur la figure 5.3 qu'un certain nombre de couples d'orientations  $(\theta_1, \theta_2)$  conduisent à une valeur  $\kappa_2^{-1}(\mathbf{W})$  optimale et identique. Par exemple, pour  $\theta_1 = 68^\circ$ , la simulation montre que  $\kappa_2^{-1}(\mathbf{W})$ prend sa valeur maximale (possible) de 0,4911, et ce quelle que soit l'orientation  $\theta_2$ .

Toutefois, même si ces configurations semblent équivalentes, il est important de se rappeler que la simulation a été réalisée en considérant le cas idéal où  $\delta_{\ell 1} = 90^\circ$  et  $\delta_{\ell 2} = 180^\circ$ , c'est-à-dire en travaillant à  $\lambda = 510$  nm. En pratique, et pour les besoins de notre étude, il faut prêter attention à la dépendance spectrale du coefficient de conditionnement : pour cela, il est nécessaire de calculer  $\kappa_2^{-1}(\mathbf{W})$  en fonction de la longueur d'onde pour un couple  $(\theta_1, \theta_2)$  donné, en considérant, dans le cas idéal, que FLC1 et FLC2 sont des lames de phase d'ordre 0. Dans ces conditions, leurs retards de phase respectifs  $\delta_{\ell_1}$  et  $\delta_{\ell_2}$  se déduisent pour chaque longueur d'onde  $\lambda$  par les relations suivantes :

$$
\delta_{\ell 1}(\lambda) = \frac{\Delta n_{\ell}(\lambda)}{\Delta n_{\ell}(510.10^{-9})} \times \frac{510.10^{-9}}{\lambda} \times 90^{\circ}
$$
\n(5.9)

$$
\delta_{\ell 2}(\lambda) = \frac{\Delta n_{\ell}(\lambda)}{\Delta n_{\ell}(510.10^{-9})} \times \frac{510.10^{-9}}{\lambda} \times 180^{\circ}
$$
\n(5.10)

où  $\Delta n_{\ell}(\lambda)$  est la biréfringence linéaire des cellules à cristaux liquides. L'évolution spectrale de cette biréfringence peut être calculée à l'aide de la relation donnée en Annexe C.1, tirée des relations de Sellmeier pour les axes rapides et lents des cellules à cristaux liquides. La figure 5.4 montre le résultat du calcul de  $\kappa_2^{-1}(\mathbf{W})$  que j'ai effectué par pas de 1 nm entre 400 nm et 800 nm, pour  $\theta_1 = 68^{\circ}$  et  $\theta_2$  valant 165° dans un premier cas, et 68° dans un second.

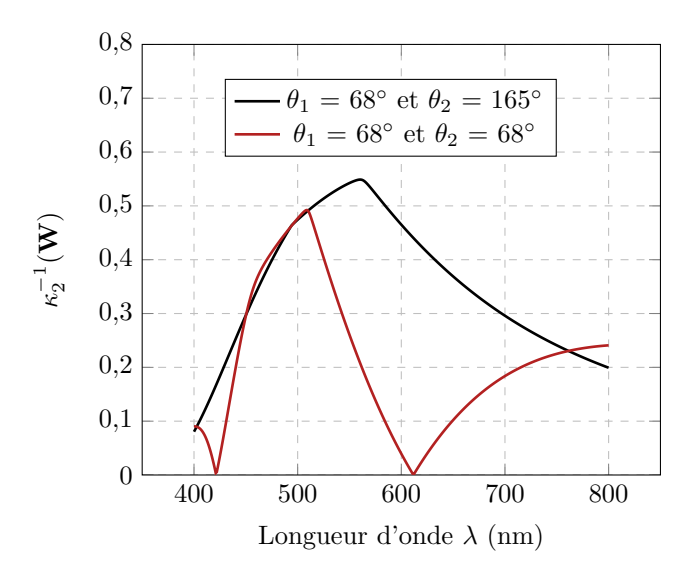

Figure  $5.4$  – Inverse du coefficient de conditionnement de la matrice de modulation W calculé pour les couples  $(\theta_1 = 68^\circ, \theta_2 = 165^\circ)$  et  $(\theta_1 = 68^\circ, \theta_2 = 68^\circ)$  en fonction de la longueur d'onde.

On peut ici faire les observations suivantes :

- avec le couple  $(\theta_1 = 68^\circ, \theta_2 = 165^\circ)$  (courbe en noir), on obtient un des meilleurs conditionnements accessibles, caractérisé par des valeurs de  $\kappa_2^{-1}(\mathbf{W})$  élevées et les plus uniformes possibles sur la bande spectrale [400 nm - 800 nm]. A  $\lambda = 510$  nm, on retrouve bien la valeur attendue de  $\kappa_2^{-1}(\mathbf{W}) =$ 0, 4911. A noter que ceci n'est pas la valeur maximale de  $\kappa_2^{-1}(\mathbf{W})$  : celle-ci est atteinte à  $\lambda = 560\; \textrm{nm}$ avec  $\kappa_2^{-1}(\mathbf{W}) = 0, 5489$ . Les valeurs du couple d'orientations  $(\theta_1 = 68^\circ, \theta_2 = 165^\circ)$  permettant une telle optimisation sont en bon accord avec celles présentées dans la référence  $[34]$ ;
- − le tracé en rouge montrant le résultat du calcul de  $\kappa_2^{-1}(\mathbf{W})$  pour  $(\theta_1 = 68^\circ, \theta_2 = 68^\circ)$  en fonction de la longueur d'onde est l'exemple d'un mauvais choix du couple d'orientations. En effet, ce dernier, bien qu'optimisé pour  $\lambda = 510$  nm, produit une courbe de  $\kappa_2^{-1}(\mathbf{W})$  avec deux annulations à 421 nm et à 612 nm, signifiant qu'à ces deux longueurs d'ondes, la matrice de modulation du PSG est singulière. En outre,  $\kappa_2^{-1}(\mathbf{W})$  décroit très rapidement entre 510 nm et 612 nm, en comparaison de celui tracé sur la courbe en noir. De manière générale, on constate que, hormis sur une petite bande entre 450 nm et 500 nm, le conditionnement dans le cas où  $\theta_2 = 68^\circ$  est systématiquement et sensiblement plus mauvais que lorsque  $\theta_2 = 165^\circ$ , l'orientation  $\theta_1$  étant conservée égale à 68°.

En conclusion, il apparaît clairement que le choix de l'angle  $\theta_2$  n'est pas indifférent et que, pour limiter la

sensibilité spectrale de  $\kappa_2(\mathbf{W})$ , il est par exemple préférable de choisir  $\theta_2 = 165^\circ$  plutôt que 68°, lorsque  $\theta_1 = 68^\circ.$ 

Comme nous allons le vérifier maintenant, la qualité du coefficient de conditionnement sur la bande spectrale [400 nm - 800 nm] peut être améliorée en intercalant entre les deux FLC, une lame quart d'onde à 633 nm d'ordre 0 (de retard de phase linéaire  $\delta_{\ell\text{QWPG}} = 90^{\degree}$ ), avec son axe rapide faisant un angle  $\theta_{\text{QWPG}}$  avec l'axe x, comme illustré sur la figure 5.5.

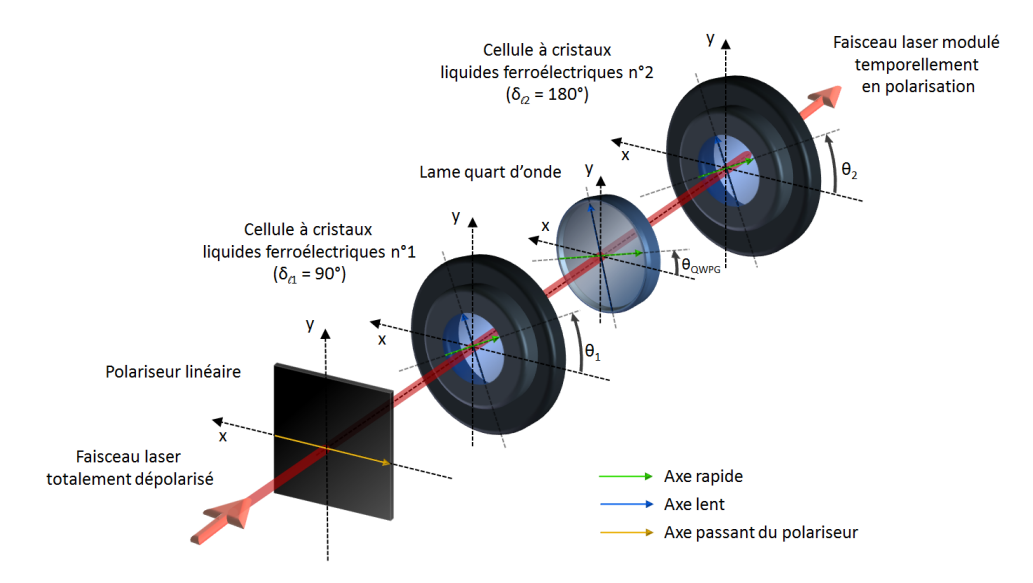

Figure  $5.5$  – Générateur d'états de polarisation avec une lame quart d'onde intercalée entre les deux cellules à cristaux liquides.

Dans ce cas, la matrice de Mueller du PSG devient :

$$
\mathbf{M}_{\mathbf{PSG}} = \mathbf{R}(\theta_2) \mathbf{M}_{\mathbf{R}}(\delta_{\ell 2}) \mathbf{R}(-\theta_2) \mathbf{R}(\theta_{\text{QWPG}}) \mathbf{M}_{\mathbf{R}}(\delta_{\ell \text{QWPG}}) \mathbf{R}(-\theta_{\text{QWPG}}) \mathbf{R}(\theta_1) \mathbf{M}_{\mathbf{R}}(\delta_{\ell 1}) \mathbf{R}(-\theta_1) \mathbf{M}_{\mathbf{P}\mathbf{H}} \tag{5.11}
$$

Comme dans le cas précédent, il est nécessaire de rechercher quels triplets d'orientations  $(\theta_1, \theta_{\text{QWPG}}, \theta_2)$  permettent de produire les matrices W les mieux conditionnées. Les simulations que j'ai effectuées montrent que, de la même manière que pour la configuration du PSG n'intégrant pas la lame quart d'onde, un grand nombre de ces triplets permettent d'accéder à de très bonnes optimisations du conditionnement à  $\lambda = 510$  nm. Cependant, peu d'entre eux donnent accès à une  $\alpha$ évolution « satisfaisante » de  $\kappa_2^{-1}(\mathbf{W})$  sur la bande spectrale [400 nm - 800 nm ]. Un triplet d'orientations permettant d'obtenir un conditionnement relativement uniforme et élevé sur la bande spectrale considérée est :  $(\theta_1 = 80^\circ, \theta_{\text{QWPG}} = 95^\circ, \theta_2 = 161^\circ)$ . Ces valeurs correspondent exactement <sup>2</sup> à celles indiquées dans le brevet référencé en [94]. Le tracé de l'inverse du coefficient de conditionnement en fonction de la longueur d'onde pour ce triplet est représenté par la courbe verte sur le graphique de la figure 5.6. Les relations permettant de calculer le retard de phase linéaire induits par les deux FLC sont celles présentées en 5.9 et 5.10. Pour sa part, le retard de phase linéaire  $\delta_{\ell \text{OWPC}}$  induit par la lame quart d'onde est donné par la relation suivante :

<sup>2.</sup> Les valeurs présentées dans le brevet sont toutes décalées de  $+90^{\circ}$  par rapport aux valeurs calculées ici. Cette différence s'explique par le choix du placement des signes dans les matrices de Mueller des éléments déphaseurs et des matrices de rotation dans les simulations. Cependant, ce choix influe uniquement sur le sens de rotation des ellipses de polarisation des  $\acute{e}$ tats sondes, et n'affecte en rien le conditionnement de la matrice  $\mathbf{W}$ .

$$
\delta_{\ell\text{QWPG}}(\lambda) = \frac{\Delta n'_{\ell}(\lambda)}{\Delta n'_{\ell}(633.10^{-9})} \times \frac{633.10^{-9}}{\lambda} \times 90^{\circ}
$$
\n(5.12)

où  $\Delta n'_{\ell}(\lambda)$  est la biréfringence linéaire du matériau dans lequel est fabriqué la lame quart d'onde, du quartz dans notre cas. La dépendance spectrale de cette biréfringence peut être calculée grâce aux coefficients de Sellmeier, donnés en Annexe C.2.

A titre de comparaison, la courbe noire de la figure 5.4 a été reportée sur le même graphique afin de mieux visualiser l'am´elioration que produit l'ajout de la lame quart d'onde.

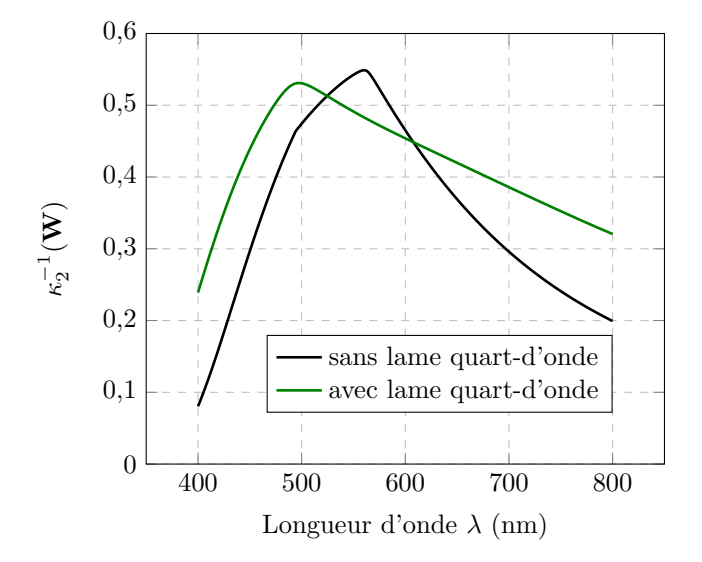

Figure 5.6 – Effet de l'introduction d'une lame quart d'onde entre les deux cellules à cristaux liquides du  $PSG:$  la configuration intégrant la lame permet d'obtenir un meilleur conditionnement de W sur une bande spectrale plus large.

Cette dernière configuration est celle utilisée dans notre polarimètre. Avec celle-ci, on obtient  $\kappa_2^{-1}(\mathbf{W}) \ge 0,25$  sur toute la bande spectrale, comme le montre la courbe verte de la figure 5.6. En outre, à  $\lambda = 510$  nm,  $\kappa_2^{-1}(\mathbf{W})$  atteint 0,55, valeur très proche du maximum accessible qui vaut  $1/\sqrt{3} \approx 0,58$ .

Ces bonnes performances potentielles doivent cependant être relativisées. En effet, dans cette simulation, on suppose que le basculement des axes neutres des cellules lors de la commutation est exactement de +45°. En pratique, ceci n'est pas tout à fait exact et les inverses des coefficients de conditionnement obtenus pour les différentes longueurs d'ondes du spectre seront certainement moins ´elev´es. Il serait utile de mesurer avec exactitude les changements d'orientation des axes neutres des FLC lors des commutations et de les intégrer dans les simulations pour obtenir des résultats plus proches de la réalité.

Le PSA, quant à lui, sera constitué des mêmes éléments que le PSG, comme présenté en figure 5.7, à savoir deux cellules à cristaux liquides ferroélectriques (dénommées FLC3 et FLC4) suivies d'un polariseur ayant son axe passant horizontal. Comme dans le PSG, une lame quart d'onde est intercalée entre les deux cellules. FLC3 et FLC4 induisent respectivement des retards de phase linéaires  $\delta_{\ell 3}$  et  $\delta_{\ell 4}$ , les angles de leurs axes rapides par rapport à l'axe  $x$  étant  $\theta_3$  et  $\theta_4$ . La lame quart d'onde, quant à elle, possède un retard de phase  $\delta_{\ell\text{OWPA}}$ , et une orientation  $\theta_{\text{OWPA}}$ .

Si on appelle  $M_{\text{FLC3}}$ ,  $M_{\text{FLC4}}$  et  $M_{\text{QWPA}}$  les matrices de Mueller respectives des lames FLC3, FLC4 et de la lame quart d'onde, la matrice  $M_{PSA}$  représentative de la réponse polarimétrique du PSA s'écrira donc sous la forme suivante :

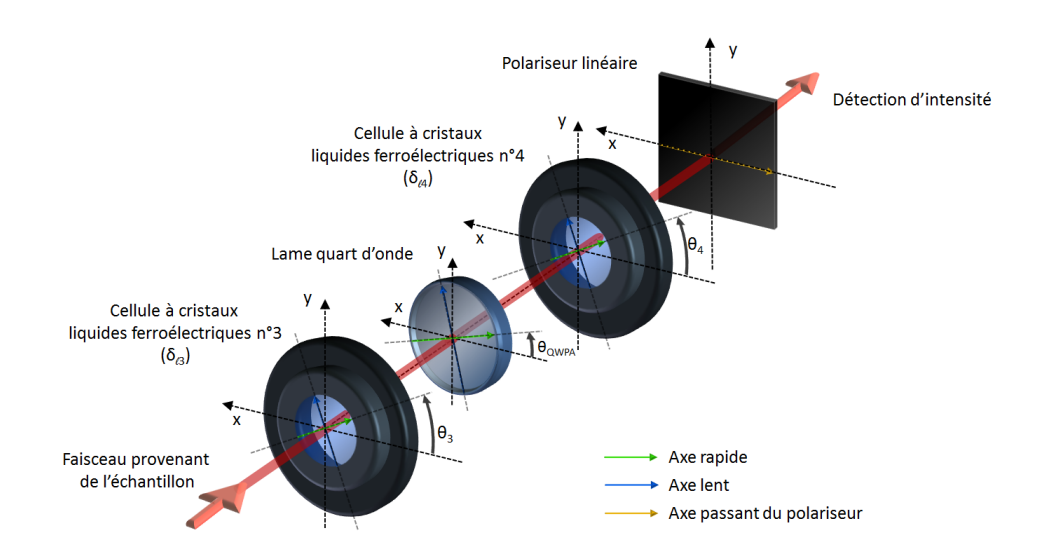

Figure  $5.7$  – Schéma de l'analyseur d'états de polarisation.

$$
M_{PSA} = M_{PH} M_{FLC4} M_{QWPA} M_{FLC3}
$$
\n(5.13)

De manière analogue à la relation 5.2, cette matrice de Mueller se développe sous la forme explicite qui suit :

$$
\mathbf{M}_{\mathbf{PSA}} = \mathbf{M}_{\mathbf{PH}} \mathbf{R}(\theta_4) \mathbf{M}_{\mathbf{R}}(\delta_{\ell 4}) \mathbf{R}(-\theta_4) \mathbf{R}(\theta_{\text{QWPA}}) \mathbf{M}_{\mathbf{R}}(\delta_{\ell \text{QWPA}}) \mathbf{R}(-\theta_{\text{QWPA}}) \mathbf{R}(\theta_3) \mathbf{M}_{\mathbf{R}}(\delta_{\ell 3}) \mathbf{R}(-\theta_3)
$$
(5.14)

Un choix possible pour la configuration du PSA (orientations des cellules et retards de phase linéaires induits) consiste à faire en sorte que la matrice de Mueller du PSG soit la transposée de la matrice du PSA :

$$
M_{PSG} = M_{PSA}^t \t\t(5.15)
$$

Ce choix simplifie grandement la réalisation de l'instrument, car on peut montrer (voir Annexe B.5) que, pour que la relation  $5.15$  soit vérifiée, il suffit que :

$$
\begin{cases}\n\theta_3 = \theta_2 + 90^\circ \\
\theta_4 = \theta_1 + 90^\circ \\
\theta_{\text{QWPA}} = \theta_{\text{QWPG}} + 90^\circ\n\end{cases} \quad \text{et} \quad\n\begin{cases}\n\delta_{\ell 3} = \delta_{\ell 2} \\
\delta_{\ell 4} = \delta_{\ell 1} \\
\delta_{\ell \text{QWPA}} = \delta_{\ell \text{QWPG}}\n\end{cases} \tag{5.16}
$$

Il vient alors automatiquement, d'après la relation  $5.15$  que :

$$
A = W^t \tag{5.17}
$$

Dès lors, le coefficient de conditionnement  $\kappa_2(Q)$  de l'équation 2.31 peut se réécrire sous la forme suivante :

$$
\kappa_2(\mathbf{Q}) = \kappa_2(\mathbf{W})\kappa_2(\mathbf{W}^{\mathbf{t}}) = \kappa_2^2(\mathbf{W})
$$
\n(5.18)

car  $\kappa_2(\mathbf{W}^{\mathbf{t}}) = \kappa_2(\mathbf{W})^3$ . Cette configuration particulière permet d'optimiser de la même manière le PSG et le PSA. C'est la raison pour laquelle cette configuration a été retenue pour la construction de notre polarimètre.

Si l'on nomme  $V_3(t)$  et  $V_4(t)$  les tensions respectivement appliquées à la FLC3 et à la FLC4, et +V la tension nécessaire à la commutation de  $+45^{\circ}$  de leurs axes neutres, les 16 intensités pourront être mesurées grâce à la séquence temporelle montrée en figure 5.8.

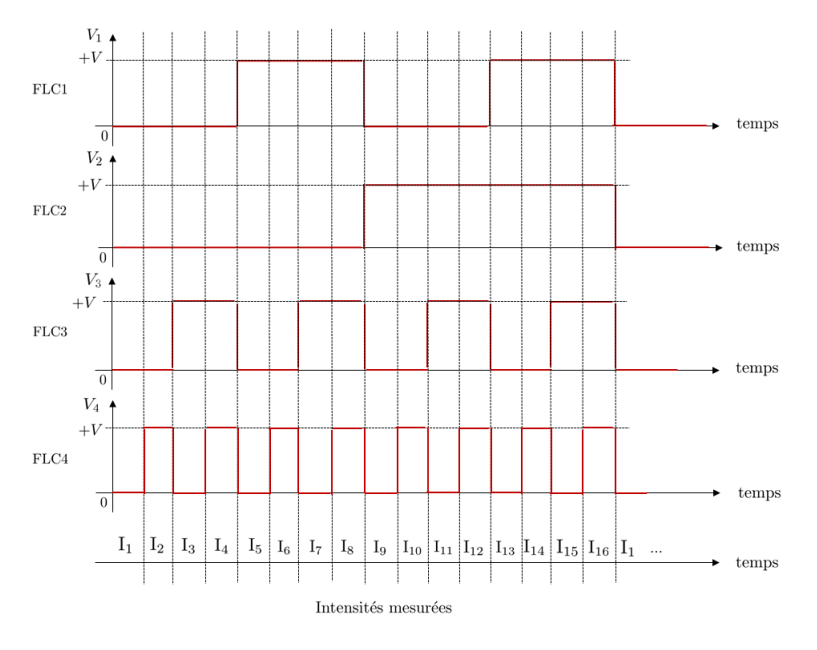

Figure 5.8 – Séquences des tensions appliquées à FLC1, FLC2, FLC3 et FLC4 pour la mesure des 16 intensités  $I_1$  à  $I_{16}$ .

Le pilotage des cellules à cristaux liquides du PSG et du PSA ainsi que l'acquisition des intensités derrière le PSA grâce à des photodiodes (Hamamatsu S8745-01) sont réalisés sous LabView. La capture d'écran de la figure 5.9 montre un exemple de tracé des 16 intensités mesurées au cours du temps.

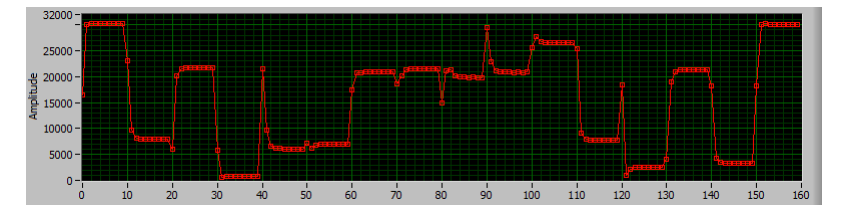

Figure 5.9 – Exemple de tracé des intensités  $I_1$  à  $I_{16}$  sur l'interface LabView du polarimètre

Pour chaque combinaison de l'ensemble PSG-PSA, 10 acquisitions de la même intensité sont réalisées, en vue d'un moyennage ultérieur, à la cadence de 5000 acquisitions par seconde (5 kHz). Un tracé d'intensités sur une séquence entière compte 160 points. Il est réalisé en 32 ms. Pour le moyennage, les trois premières et les trois dernières acquisitions sur les 10 effectives sont abandonnées pour ne garder que les 4 valeurs centrales (acquises sur une durée de 800 µs), pour lesquelles le dispositif est le plus stable.

Cette mesure d'intensités, peut se faire avec deux montages différents : le premier, présenté en figure 5.10 a) est adapté pour mesurer des caractéristiques d'échantillons en transmission (PSG/PSA-T). Le second, montré en figure 5.10 b) est adapté pour réaliser des caractérisations d'échantillons en réflexion (PSG/PSA-R).

<sup>3.</sup> Voir Annexe A.2.5.3.

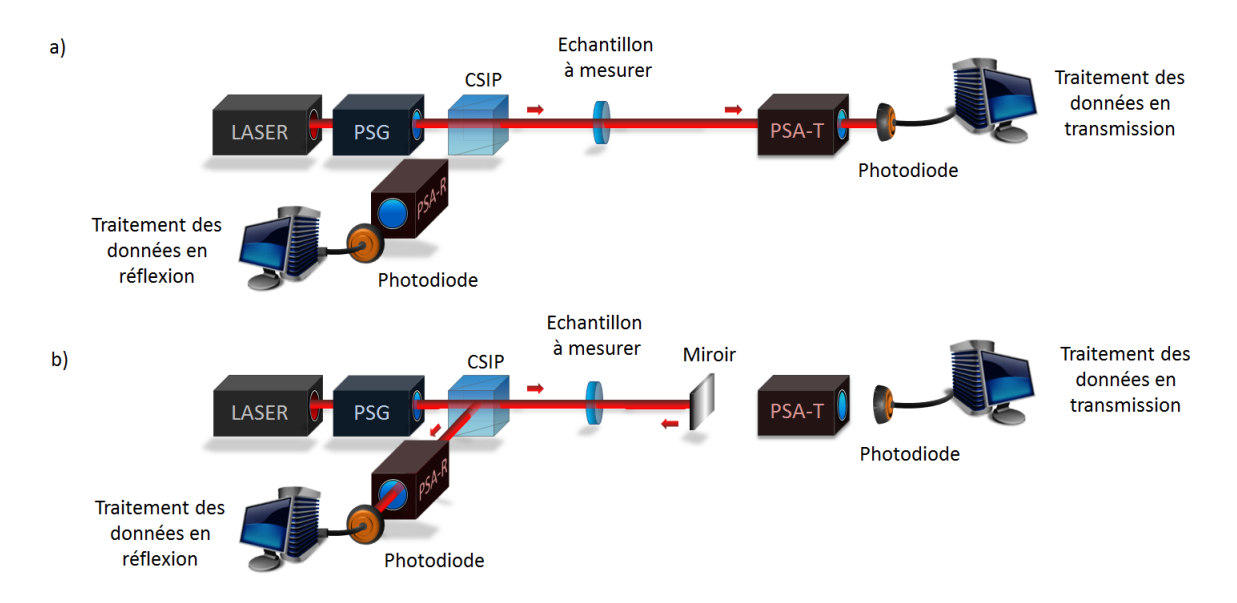

Figure  $5.10$  – Montages du polarimètres : a) en transmission ; b) en réflexion ; CSIP : Cube séparateur insensible à la polarisation.

Le cube séparateur des figures 5.10 a) et 5.10 b), bien que qualifié  $\ll$  d'insensible à la polarisation  $\gg$  peut présenter dans la pratique certaines caractéristiques polarimétriques comme du retard de phase linéaire. Afin que ces caractéristiques n'influencent pas la mesure de la réponse polarimétrique d'échantillons mesurés en transmission ou en réflexion, une procédure particulière de calibration (appelée aussi  $étalonnage)$  est nécessaire. Cette procédure est présentée dans la prochaine section.

## 5.2 Procédure de calibration de l'instrument

Dans la partie précédente, nous avons décrit en détail la constitution du polarimètre et de ses deux principaux éléments : le PSG et le PSA. En théorie, nous connaissons donc parfaitement les matrices de modulation W et d'analyse A. Cependant, les matrices réelles peuvent différer de leurs expressions théoriques pour de multiples raisons :

- erreurs d'alignement ou d'incertitudes sur les orientations des différents éléments constituant le PSG et le PSA ;
- $-$  écarts entre les retards de phase linéaires réellement induits par les éléments biréfringents et les valeurs nominales ;
- $-$  différence entre l'angle de commutation réel des axes neutres des cellules à cristaux liquides et l'angle de +45° voulu.

De plus, même si une caractérisation fine et précise de tous les éléments était réalisée, la dépendance thermique de la biréfringence des lames engendrerait des dérives de retards de phase si les éléments du polarimètre ne bénéficient pas d'un asservissement en température.

Enfin, les caractéristiques polarimétriques de certains composants optiques nécessaires pour notre  $\acute{e}$ tude et présents dans le chemin optique du faisceau, tels que le cube séparateur « insensible » à la polarisation (CSIP), devraient ˆetre prises en consid´eration dans chaque mesure, afin qu'elles ne perturbent pas la mesure des caractéristiques polarimétriques des échantillons.

Pour éviter ces inconvénients et ces opérations consommatrices de temps, une technique de calibration nommée « Eigenvalues Calibration Method » (ECM) a été développée dans la thèse de doctorat d'Eric
Compain en 1999 [35][95]. Elle permet, grâce à des mesures successives des matrices des intensités d'échantillons possédant une réponse polarimétrique connue, d'évaluer les matrices réelles  $W$  et  $A$ .

Il faut souligner que ces matrices pourront présenter des différences notables avec des matrices  $W$  et A obtenues en simulation, car la méthode ECM permet d'intégrer, par exemple, la réponse polarimétrique du CSIP présent dans le chemin optique.

Le but de cette section est de présenter cette méthode de calibration, et l'algorithme associé. Cette calibration peut être effectuée pour les deux configurations du polarimètre montrées en figure 5.10, où l'échantillon à mesurer est remplacé par un échantillon de calibration.

#### 5.2.1 Présentation générale

La première étape consiste à mesurer la matrice des intensités, sans échantillon de calibration dans le chemin optique. Nous nommerons cette matrice Iair, dont l'expression est :

$$
I_{air} = AW \tag{5.19}
$$

Puis, on place successivement les échantillons de calibration dans le chemin optique à la place de l'échantillon à mesurer de la figure 5.10, et on mesure pour chacun d'eux la matrice des intensités. Une parfaite connaissance de ces échantillons n'est pas exigée, car leurs caractéristiques polarimétriques seront déterminées par la procédure de calibration. Cependant, ces échantillons, dont le choix sera justifié un peu plus loin, doivent être des éléments diatténuateurs linéaires ou des déphaseurs linéaires. La mesure de la matrice des intensités  $I_i$  s'écrit en fonction de la matrice de Mueller  $M_i$  de l'échantillon n°i de la manière suivante :

$$
\mathbf{I_i} = \mathbf{A} \mathbf{M_i} \mathbf{W} \tag{5.20}
$$

où M<sub>i</sub> est la matrice de Mueller d'un élément pouvant présenter à la fois du retard de phase linéaire et de la diatténuation linéaire. Cette matrice s'écrit sous la forme générale suivante :

$$
\mathbf{M}_{\mathbf{i}}(\tau_i, \Psi_i, \delta_{\ell i}, \theta_i) = \tau_i \mathbf{R}(\theta_{\mathbf{i}}) \begin{bmatrix} 1 & -\cos 2\Psi_i & 0 & 0 \\ -\cos 2\Psi_i & 1 & 0 & 0 \\ 0 & 0 & \sin 2\Psi_i \cos \delta_{\ell i} & \sin 2\Psi_i \sin \delta_{\ell i} \\ 0 & 0 & -\sin 2\Psi_i \sin \delta_{\ell i} & \sin 2\Psi_i \cos \delta_{\ell i} \end{bmatrix} \mathbf{R}(-\theta_{\mathbf{i}}) \quad (5.21)
$$

où, pour l'échantillon n°i :

- $\tau_i$  est le coefficient de transmission pour une lumière totalement dépolarisée ;
- $\Psi_i$  est un angle permettant de traduire l'ampleur de la diatténuation linéaire de l'échantillon. En ellipsométrie,  $\Psi_i$  prend le nom d'angle de dichroïsme. A titre d'exemples, les échantillons pour lesquels  $\Psi_i = 0$ ,  $\pi/2$  et  $\pi/4$  sont respectivement un polariseur vertical, un polariseur horizontal et un élément exempt de diatténuation linéaire;
- $\delta_{\ell_i}$  est le retard de phase induit par l'échantillon;
- $\theta_i$  est l'angle d'orientation de l'échantillon et  $\mathbf{R}(\theta_i)$  est la matrice de rotation associée, donnée par la relation 1.54.

Le calcul des valeurs propres de la matrice  $\bf{M}_i$  nous informe que les quatre valeurs propres  $\xi_{R1i},\xi_{R2i},\xi_{C1i}$ et  $\xi_{C2i}$  ne dépendent pas de  $\theta_i$ . De plus,  $\xi_{R1i}$  et  $\xi_{R2i}$  sont réelles tandis que  $\xi_{C1i}$  et  $\xi_{C2i}$  sont complexes conjuguées :

$$
\xi_{R1i} = 2\tau_i \cos^2 \Psi_i \quad \xi_{R2i} = 2\tau_i \sin^2 \Psi_i \quad \xi_{C1i} = \tau_i \sin 2\Psi_i e^{+j\delta_{\ell i}} \quad \xi_{C2i} = \tau_i \sin 2\Psi_i e^{-j\delta_{\ell i}} \tag{5.22}
$$

Ces valeurs propres obéissent également à la relation suivante :

$$
\frac{\xi_{R1i}\xi_{R2i}}{\xi_{C1i}\xi_{C2i}} = 1\tag{5.23}
$$

L'étape suivante consiste à former la matrice que nous nommerons  $C_i$  à partir des relations  $5.19$  et 5.20, dont l'expression est donnée ci-dessous :

$$
\mathbf{C_i} = \mathbf{I_{air}}^{-1} \mathbf{I_i} = \mathbf{W}^{-1} \mathbf{M_i} \mathbf{W}
$$
\n(5.24)

 $C_i$  et  $M_i$  sont deux matrices semblables. Comme démontré en Annexe A.3.1, ces deux matrices possèdent le même spectre : il est donc possible d'extraire  $\tau_i, \Psi_i$  et  $\delta_{\ell i}$  d'un échantillon i, à partir du calcul des valeurs propres de la matrice  $C_i$ .

Il s'agit maintenant de déterminer la matrice  $W$  à partir des informations récoltées précédemment. Pour cela, considérons dans un premier temps la réécriture de la relation 5.24 sous la forme :

$$
\mathbf{M_i W} - \mathbf{W} \mathbf{C_i} = \mathbf{0} \tag{5.25}
$$

où 0 est une matrice d'ordre 4 ne contenant que des 0. Afin de déterminer la matrice recherchée  $W$ , solution de l'équation 5.25, nous allons vectoriser cette dernière. Pour cela, il est nécessaire de multiplier les deux membres de la relation  $5.25$  par la même matrice identité I. Nous avons alors :

$$
M_i W I - I W C_i = 0 \qquad (5.26)
$$

La vectorisation de la relation  $5.26$  conduit à :

$$
(\mathbf{I} \otimes \mathbf{M_i}) \vec{\mathbf{W}} - (\mathbf{C_i}^{\mathbf{t}} \otimes \mathbf{I}) \vec{\mathbf{W}} = \mathbf{0}
$$
 (5.27)

Soit :

$$
\mathbf{H}_{\mathbf{i}}\vec{\mathbf{W}} = \vec{\mathbf{0}} \tag{5.28}
$$

où  $H_i = I \otimes M_i - C_i^t \otimes I$ . Notons que cette vectorisation impose à la matrice  $H_i$  d'être d'ordre 16 et au vecteur  $\vec{W}$  d'être de dimensions 16x1. Chaque matrice  $H_i$  est donc calculée à partir des matrices  $M_i$  et  $C_i$ , les matrices  $M_i$  étant elles-mêmes reconstruites à partir des valeurs propres des matrices  $C_i$ , grâce à la relation  $5.21$ .

Le but est maintenant de trouver le vecteur  $\vec{W}$  qui satisfait l'équation 5.28 (on parle également de rechercher le noyau de la matrice  $H_i$ ). Pour ce faire, la première étape de la démarche consiste à multiplier les deux membres de l'équation  $5.28$  par  $\mathbf{H_i^t}$  pour aboutir à :

$$
\mathbf{H_i}^{\mathbf{t}} \mathbf{H_i} \vec{\mathbf{W}} = \vec{\mathbf{0}} \tag{5.29}
$$

La matrice  $H_i{}^t H_i$  ainsi obtenue est une matrice symétrique semi-définie positive (voir Annexe A.3.3), qui se diagonalise sur une base de vecteurs orthonormés. En toute rigueur, cette opération n'est pas nécessaire pour trouver des solutions du vecteur  $\vec{W}$  : cependant, elle permet de circonscrire les solutions du vecteur  $\vec{W}$  à des solutions réelles.

Par la suite, il est tout à fait raisonnable de penser que l'on puisse trouver des solutions pour le vecteur

 $\vec{W}$  à partir de l'équation 5.29 grâce à un seul échantillon de calibration. Cependant, afin de restreindre suffisamment l'espace des solutions du vecteur  $\vec{W}$ , il est préférable d'effectuer des mesures sur un certain nombre d'échantillons [35]. Si ces derniers sont numérotés de  $i=1$  à n, on obtient un système d'équations qui peut se mettre sous la forme :

$$
\begin{cases}\n\mathbf{H}_1^{\mathbf{t}}\mathbf{H}_1\vec{\mathbf{W}} = \vec{0} \\
\mathbf{H}_2^{\mathbf{t}}\mathbf{H}_2\vec{\mathbf{W}} = \vec{0} \\
\vdots \\
\mathbf{H}_n^{\mathbf{t}}\mathbf{H}_n\vec{\mathbf{W}} = \vec{0}\n\end{cases} (5.30)
$$

En faisant la somme membre à membre des équations énumérées dans  $5.30$ , on aboutit à :

$$
\left(\mathbf{H}_{1}^{\mathbf{t}}\mathbf{H}_{1} + \mathbf{H}_{2}^{\mathbf{t}}\mathbf{H}_{2}...\ + \mathbf{H}_{n}^{\mathbf{t}}\mathbf{H}_{n}\right)\vec{\mathbf{W}} = \vec{\mathbf{0}}\tag{5.31}
$$

soit :

$$
\mathbf{K}\vec{\mathbf{W}} = \vec{\mathbf{0}} \tag{5.32}
$$

où  $K = (H_1{}^t H_1 + H_2{}^t H_2 + ... + H_n{}^t H_n)$  sera une matrice d'ordre 16. K est également une matrice symétrique et semi-définie positive (démonstration en Annexe A.3.4). Elle se diagonalise donc grâce à une matrice de passage orthogonale **P**, regroupant sur ses colonnes les vecteurs propres  $\vec{p}_i$  (i=1 à 16) de la matrice K. Par ailleurs, comme démontré en Annexe  $A.2.3.2$ , la diagonalisation de cette matrice symétrique semi-définie positive est strictement identique à sa décomposition en valeurs singulières. Nous pouvons alors écrire que :

$$
\mathbf{K} = \mathbf{P} \mathbf{D} \mathbf{P}^{-1} = \mathbf{P} \mathbf{D} \mathbf{P}^{\mathbf{t}} \tag{5.33}
$$

où D est une matrice diagonale regroupant sur sa diagonale les 16 valeurs propres  $\xi_i$  (i=1 à 16) de la matrice **K**, avec  $\xi_1 \geq \xi_2 \geq \dots \xi_{16}$ . On a alors :

$$
\mathbf{K} = \begin{bmatrix} \vec{\mathbf{p_1}} & \vec{\mathbf{p_2}} & \dots & \vec{\mathbf{p_{16}}} \end{bmatrix} \begin{bmatrix} \xi_1 & 0 & \dots & 0 \\ 0 & \xi_2 & \dots & 0 \\ \vdots & \vdots & \ddots & \vdots \\ 0 & 0 & \dots & \xi_{16} \end{bmatrix} \begin{bmatrix} \vec{\mathbf{p_1}}^t \\ \vec{\mathbf{p_2}}^t \\ \dots \\ \vec{\mathbf{p_{16}}^t} \end{bmatrix}
$$
(5.34)

Si l'ensemble des échantillons de calibration est bien paramètré, c'est-à-dire si les matrices  $M_i$  sont reconstruites avec les valeurs réelles de  $\tau_i, \Psi_i, \delta_{\ell i}$  et  $\theta_i$ , alors la matrice **K** possède 15 valeurs propres non nulles et une valeur propre nulle : cela signifie qu'il existe une solution unique pour le vecteur  $\vec{W}$  qui satisfait l'équation 5.32. Le vecteur solution  $\vec{W}$  correspondra au vecteur propre de la matrice K associé `a la valeur propre nulle.

Cependant, comme nous l'avons précisé plus tôt, les orientations  $\theta_i$  des échantillons de calibration ne sont pas accessibles à travers les valeurs propres de la matrice  $C_i$ : seuls  $\Psi_i$ ,  $\tau_i$  et  $\delta_{\ell_i}$  peuvent être déterminés de cette façon. L'opération de diagonalisation de la matrice  $\bf{K}$  sera donc réitérée pour toutes les valeurs d'orientations  $\theta_i$ , jusqu'à trouver une solution qui minimise la valeur propre  $\xi_{16}$ : si la matrice K est calculée avec des valeurs inexactes d'orientations  $\theta_i$  des différents échantillons, alors l'équation 5.32 n'a pas de solution, et les valeurs propres de K sont toutes strictement positives. En revanche, lorsque les matrices  $M_i$  sont reconstruites avec les valeurs réelles d'orientations des échantillons de calibration, les quinze premières valeurs propres de  $K$  sont toutes strictement positives, et la seizième est nulle. Dans ce dernier cas, l'inégalité suivante est vérifiée :

$$
\frac{\xi_{16}}{\xi_{15}} \ll 1\tag{5.35}
$$

Il ne reste qu'à ré-écrire le vecteur propre solution  $\vec{W} = \vec{p}_{16}$  sous la forme d'une matrice d'ordre 4 pour obtenir la matrice de modulation W. La matrice d'analyse A est déterminée par la suite grâce à la relation 5.19.

Il faut aussi prendre soin de minimiser l'effet d'une perturbation de la matrice K sur le vecteur  $\vec{p}_{16} = \vec{W}$ . Supposons une matrice de perturbation de K, que nous nommerons E, et considérons le vecteur propre perturbé  $\vec{p}_{16}(\epsilon)$  associé à la valeur propre  $\xi_{16}(\epsilon)$  de la matrice perturbée  $\bf{K} + \epsilon \bf{E}$  avec :

$$
\lim_{\epsilon \to 0} \xi_{16}(\epsilon) = \xi_{16} \quad \text{et} \quad \lim_{\epsilon \to 0} \vec{p}_{16}(\epsilon) = \vec{p}_{16}
$$
\n(5.36)

Le théorème de perturbation des vecteurs propres, dont la forme générale est donnée en Annexe A.3.6 permet d'évaluer la variation induite sur le vecteur  $\vec{p}_{16} = \vec{W}$  de la matrice K à partir de la perturbation  $\epsilon$ **E** affectant cette matrice. Pour  $\epsilon$  suffisament petit,  $\vec{p}_{16}(\epsilon)$  est différentiable [37], et nous avons :

$$
\vec{\mathbf{p}_{16}}(\epsilon) = \vec{\mathbf{p}_{16}} + \epsilon \left( \sum_{i=1}^{15} \frac{\vec{\mathbf{g}_{i}}^{\dagger} \mathbf{E} \vec{\mathbf{p}_{16}}}{\xi_{16} - \xi_{i}} \vec{\mathbf{p}_{i}} \right) + O(\epsilon^{2})
$$
\n(5.37)

où les  $\vec{g_i}^{\dagger}$  sont les vecteurs propres à gauche, et  $\vec{p_i}$  les vecteurs propres à droite. Dans la relation 5.37, on cherche à minimiser le facteur multiplicatif de  $\epsilon$ , et donc à minimiser chaque terme de la somme entre parenthèses. Ceci est réalisé si les 15 premières valeurs propres  $\xi_1$  à  $\xi_{15}$  sont proches les unes des autres tout en conservant  $\xi_{15} \gg \xi_{16}$ . En d'autres termes, le rapport  $\xi_{15}/\xi_1$  doit être le plus proche possible de 1, c'est-à-dire le plus grand possible. Les valeurs propres non nulles de la matrice  $\bf{K}$  doivent être équilibrées, ce qui représente une condition supplémentaire sur celles-ci  $[40]$ .

Cette condition d'équilibre dépend de la nature des échantillons de calibration. Ceux qui permettent d'obtenir un rapport  $\xi_1$  maximal sont les suivants [40] :

- un premier polariseur avec son axe passant orienté à l'horizontale, c'est-à-dire à  $0^\circ$ ;
- le même polariseur tourné d'un angle de  $+90^\circ$ ;
- une lame de phase introduisant un retard de phase linéaire de 109 $^{\circ}$ , avec un de ses axes neutres orienté à  $+30^\circ$  ;

B. Laude-Boulesteix a montré dans sa thèse de doctorat que la valeur du retard de phase introduit par la lame n'est pas critique sur l'équilibre des valeurs propres. En revanche, l'orientation de cette lame, et l'orientation des deux positions successives du polariseur le sont fortement [40].

Pour la calibration effective du polarimètre au laboratoire, nous utilisons deux jeux d'échantillons :

- dans la configuration en transmission, nous utilisons un polariseur que nous orientons successivement à 0° et à +90°, puis une lame quart d'onde à 633 nm dont l'axe rapide est orienté à +30° ;
- $-$  dans la configuration en réflexion, nous utilisons un polariseur que nous orientons successivement à 0° et à +90°, puis une lame  $\lambda$ /s à 633 nm dont l'axe rapide est orienté à +30°. La lame  $\lambda$ /s possède un retard de phase proche de celui nécessaire à la calibration lorsqu'elle est traversée deux fois par le faisceau.

Les matrices des intensités mesurées (en transmission ou en réflexion) pour le polariseur aligné à  $0^\circ$ , à 90°, et pour la lame à 30° portent respectivement les noms  $I_{P0}$ ,  $I_{P90}$  et  $I_{L30}$ .

#### 5.2.2 Programme de calibration

Afin de rendre cette procédure de calibration utilisable dans la pratique, j'ai intégré son algorithme dans un code Matlab doté d'une interface graphique. Ce code Matlab réalise plusieurs opérations : premièrement, il permet d'importer les matrices des intensités  $I_{\rm air}$ ,  $I_{\rm P0}$ ,  $I_{\rm P90}$  et  $I_{\rm L30}$  et il calcule les matrices  $C_{P0}$ ,  $C_{P90}$  et  $C_{L30}$  comme montré dans la relation  $5.24$  :

$$
C_{P0} = I_{air}^{-1}I_{P0}
$$
  
\n
$$
C_{P90} = I_{air}^{-1}I_{P90}
$$
  
\n
$$
C_{L30} = I_{air}^{-1}I_{L30}
$$
\n(5.38)

Puis, le calcul des valeurs propres de chacune des matrices  $C_{P0}$ ,  $C_{P90}$  et  $C_{L30}$  permet de reconstruire les matrices de Mueller du polariseur à 0°, à 90° et de la lame d'onde à 30° respectivement nommées  $\rm M_{P0}^{\prime},$  $M'_{P90}$ , et  $M'_{L30}$  grâce à la relation 5.21. Ces matrices possèdent pour l'instant des orientations  $\theta_{P0}$ ,  $\theta_{P90}$ , et  $\theta_{L30}$  inconnues (car non déductibles du calcul des valeurs propres des matrices  $C_{P0}$ ,  $C_{P90}$  et  $C_{L30}$ ), telles que :

$$
\mathbf{M'_{P0}} = \mathbf{R}(\theta_{P0}) \mathbf{M_{P0}} \mathbf{R}(-\theta_{P0})
$$
  
\n
$$
\mathbf{M'_{P90}} = \mathbf{R}(\theta_{P90}) \mathbf{M_{P90}} \mathbf{R}(-\theta_{P90})
$$
  
\n
$$
\mathbf{M'_{L30}} = \mathbf{R}(\theta_{L30}) \mathbf{M_{L30}} \mathbf{R}(-\theta_{L30})
$$
\n(5.39)

où  $M_{P0}$ ,  $M_{P90}$ , et  $M_{L30}$  sont les matrices de Mueller des éléments de calibration définies dans le repère du laboratoire. Par la suite, comme présenté dans les relations 5.31 et 5.32, le code construit la matrice  $\bf{K}$  telle que :

$$
K = H_{P0}{}^{t}H_{P0} + H_{P90}{}^{t}H_{P90} + H_{L30}{}^{t}H_{L30}
$$
\n(5.40)

où  $H_{\text{P0}}$ ,  $H_{\text{P90}}$  et  $H_{\text{L30}}$  ont respectivement les expressions suivantes :

$$
\mathbf{H}_{\mathbf{P0}} = \mathbf{I} \otimes \mathbf{M}_{\mathbf{P0}}' - \mathbf{C}_{\mathbf{P0}}^{\dagger} \otimes \mathbf{I}
$$
  
\n
$$
\mathbf{H}_{\mathbf{P90}} = \mathbf{I} \otimes \mathbf{M}_{\mathbf{P90}}' - \mathbf{C}_{\mathbf{P90}}^{\dagger} \otimes \mathbf{I}
$$
  
\n
$$
\mathbf{H}_{\mathbf{L30}} = \mathbf{I} \otimes \mathbf{M}_{\mathbf{L30}}' - \mathbf{C}_{\mathbf{L30}}^{\dagger} \otimes \mathbf{I}
$$
\n(5.41)

En dernier lieu, on recherche les valeurs d'orientations  $\theta_{P0}$ ,  $\theta_{P90}$ , et  $\theta_{L30}$  pour lesquelles le rapport des valeurs propres  $\xi_{16}/\xi_{15}$  de la matrice **K** est minimisé. En pratique, l'orientation du premier polariseur est fixée à 0°, afin de limiter le nombre de solutions. Les orientations  $\theta_{P90}$  et  $\theta_{L30}$  sont donc successivement testées dans deux boucles imbriquées, afin de rechercher un minimum du rapport  $\xi_{16}/\xi_{15}$ .

Le graphique de la figure 5.11 nous montre un exemple de résultat de ce processus d'optimisation effectué dans le but de calibrer le polarimètre en réflexion à 638 nm. Le rapport  $\xi_{16}/\xi_{15}$  est tracé en fonction de l'orientation du second échantillon (un polariseur linéaire dont l'orientation se situe autour de 90°), et de l'orientation de la lame <sup>λ</sup>/<sup>8</sup> (dont l'orientation se situe aux alentours de 30°). La valeur propre  $\xi_{16}$  pouvant se situer plusieurs ordres de grandeurs en dessous de la valeur propre  $\xi_{15}$ , une échelle logarithmique est préférée pour ce type de représentation.

Le calcul montre un minimum du rapport  $\xi_{16}/\xi_{15}$  à -39,1 dB. La position de ce minimum nous indique les vraies orientations du polariseur orienté à 90°, et de la lame  $\lambda$ /8 orientée à 30°. Elles sont respectivement ´egales `a 90,1° et 30,1°. Ces valeurs d'orientations sont celles qui satisfont au mieux la relation 5.32. Pour ce minimum, nous obtenons la matrice W suivante :

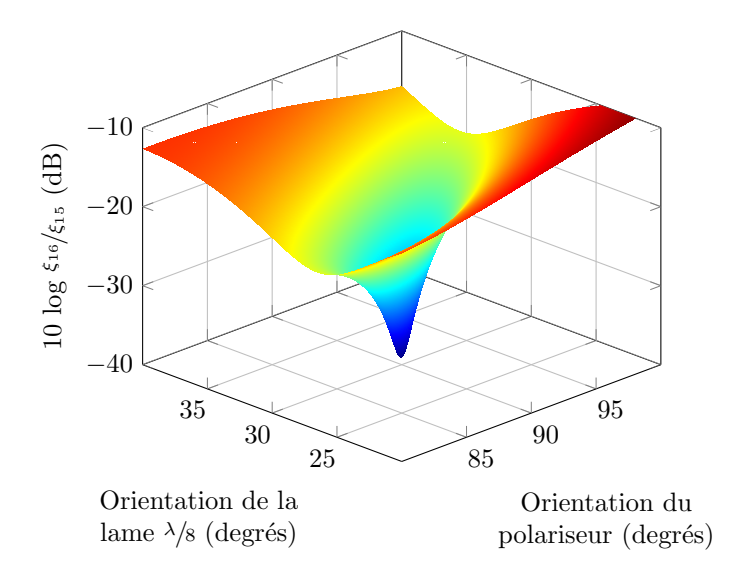

Figure 5.11 – Calcul du rapport  $\xi_{16}/\xi_{15}$  en fonction de l'orientation des échantillons de calibration.

$$
\mathbf{W} = \begin{bmatrix} 1,000 & 1,000 & 1,000 & 1,000 \\ -0,404 & -0,156 & -0,872 & 0,795 \\ 0,214 & 0,675 & -0,484 & -0,117 \\ 0,891 & -0,726 & -0,023 & -0,601 \end{bmatrix}
$$
(5.42)

Par ailleurs, on trouve ici  $\kappa_2(\mathbf{W}) = 0, 40$ , qui est un résultat proche de la valeur attendue de 0,42, déduite du graphique de la figure 5.6.

Il est important de souligner que l'algorithme, tel que présenté ici, impose au miroir d'être représenté par une matrice de Mueller qui est l'identité, lors de la calibration du polarimètre en réflexion. Finalement, la durée moyenne d'une calibration est de 5 min. Outre le fait d'être précise [95], la méthode ECM présente donc l'avantage d'être relativement rapide. Une méthode alternative, permettant de déduire le vecteur solution  $\vec{W}$  à partir des matrices  $H_i$ , sans former explicitement le produit  $H_i{}^tH_i$ , est présentée en Annexe  $B.4.$  Enfin, il faut noter que cette méthode de calibration produit un couple de matrices  $W$  et  $A$  valables uniquement pour la longueur d'onde à laquelle a été calibré le polarimètre. Si plusieurs longueurs d'ondes sont utilisées pour analyser des échantillons, il est nécessaire de calibrer le polarimètre pour chacune de ces longueurs d'ondes.

## 5.3 Evaluation de l'incertitude des mesures du polarimètre

Une bonne connaissance de la qualité métrologique du polarimètre de Mueller avec lequel sont réalisées les mesures exposées dans ce manuscrit est nécessaire pour permettre leur interprétation dans de bonnes conditions. C'est pourquoi je vais consacrer cette section à l'évaluation des incertitudes de ce polarimètre.

Une détermination de ces incertitudes nécessiterait de tester la justesse et la précision du polarimètre avec les deux montages présentés dans la figure 5.10 (en transmission et en réflexion), à plusieurs longueurs d'ondes du spectre visible, et sur de nombreux param`etres (les coefficients de la matrice de Mueller mesurée, ainsi que toutes les caractéristiques polarimétriques déduites de cette matrice). Je me limiterai ici à une évaluation plus grossière, en m'appuyant sur quelques mesures simples. Elle portera d'une part sur les 16 coefficients de la matrice de Mueller, d'autre part sur les caractéristiques polarimétriques le plus souvent utiles dans la suite du manuscrit.

Le schéma du montage que j'ai utilisé est celui de la figure 5.10 b), adapté pour réaliser des mesures en réflexion. Ce choix se justifie par le fait qu'une grande partie des caractérisations polarimétriques présentées dans le Chapitre 7 seront réalisées dans cette configuration. La source laser utilisée ici est une diode laser Oxxius émettant à la longueur d'onde de 633 nm (Oxxius LBX-633-100-ISO-PP, 100 mW, largeur de bande à mi-hauteur  $\Delta\lambda = 1.2$  nm). Les autres sources utilisées dans cette thèse auront une largeur spectrale et une stabilité en puissance comparables. Le polarimètre de Mueller est calibré à cette longueur d'onde, avec la méthode ECM présentée dans la section précédente.

En premier lieu, j'ai mesuré la matrice  $M_{\text{vide}}$ , sans échantillon. C'est donc celle du miroir de renvoi qui doit prendre la forme de la matrice identité. La seconde mesure est celle de la matrice de Mueller  $M_{\text{lame}}$  de la lame  $\lambda$ /8 à 633 nm d'ordre 0 fabriquée par Casix, utilisée pour calibrer le polarimètre en réflexion, et orientée à 30°. Elle introduit en double passage un retard  $\delta_{\ell} = 90^{\circ}$  avec une tolérance de  $\pm 1,44^{\circ}$ .

Les matrices  $M_{\text{video}}$  et  $M_{\text{lane}}$  sont respectivement présentées dans les relations 5.43 et 5.44.

$$
\mathbf{M}_{\mathbf{vide}} = \begin{bmatrix} 1,0000 & 0,0004 & -0,0005 & -0,0006 \\ 0,0005 & 0,9992 & -0,0004 & 0,0002 \\ -0,0010 & 0,0020 & 0,9986 & -0,0033 \\ -0,0010 & -0,0018 & -0,0024 & 1,0019 \end{bmatrix}
$$
(5.43)  

$$
\mathbf{M}_{\text{lame}} = \begin{bmatrix} 1,0000 & 0,0000 & 0,0019 & 0,0002 \\ 0,0018 & 0,2460 & 0,4499 & -0,8612 \\ 0,0022 & 0,4472 & 0,7362 & 0,5085 \\ -0,0013 & 0,8602 & -0,5095 & -0,0195 \end{bmatrix}
$$
(5.44)

On constate que la matrice  $M_{\text{video}}$  est très proche de la matrice identité. Les termes relatifs à la diatténuation (première ligne) et à la polarisance (première colonne) n'excèdent pas 0,0010, et l'écart absolu maximal relevé entre les termes de la matrice  $M_{\text{video}}$  et les valeurs nominales est de 0,0033. L'incertitude sur les coefficients de la matrice peut donc être évaluée à  $\pm 3.10^{-3}$ .

La matrice  $M_{\text{lame}}$  est celle d'un déphaseur linéaire orienté. Comme nous le verrons d'une manière plus détaillée par la suite, les termes d'une telle matrice idéale doivent vérifier certaines conditions :

- excepté le terme  $m_{11}$ , les termes présents sur la première ligne et la première colonne doivent être nuls. En réalité, dans le cas de notre mesure, ces derniers atteignent au maximum la valeur de 0,0022 ;
- d'autre part, idéalement,  $M_{\text{lame}(42)} = -M_{\text{lame}(24)}$ ,  $M_{\text{lame}(43)} = -M_{\text{lame}(34)}$  et  $M_{\text{lame}(32)} =$ M<sub>lame(23)</sub>. Dans la matrice mesurée 5.44, ces égalités sont vérifiées à  $\pm 10^{-3}$  près. C'est pourquoi, dans la suite, les termes des matrices expérimentales mesurées seront donnés avec trois chiffres significatifs après la virgule.

J'ai ensuite déterminé les caractéristiques polarimétriques de cette lame d'onde en 5 points de celle-ci choisis aléatoirement sur sa surface, des séries de 100 mesures successives étant réalisées pour chaque point. Le retard de phase linéaire  $\delta_{\ell}$  de la lame, son angle d'orientation  $\theta$ , sa diatténuation totale D, et son taux de dépolarisation  $\Delta$  extraits par la décomposition polaire de Lu et Chipman appliquée sur chacune des 500 matrices mesurées sont tracés sur les graphiques de la figure 5.12.

Le retard de phase linéaire  $\delta_{\ell}$  de la lame varie sur l'ensemble des 500 mesures entre 90,81° et 91,50°, avec une valeur moyenne de 91,19°, qui est comprise dans la barre d'incertitude du retard de la lame donnée par le constructeur  $(90^\circ \pm 1.4^\circ)$ . On remarque toutefois que pour chaque série de 100 mesures, les fluctuations de ce retard sont beaucoup plus faibles, et atteignent au maximum  $0.23^{\circ}$  (pour la série de

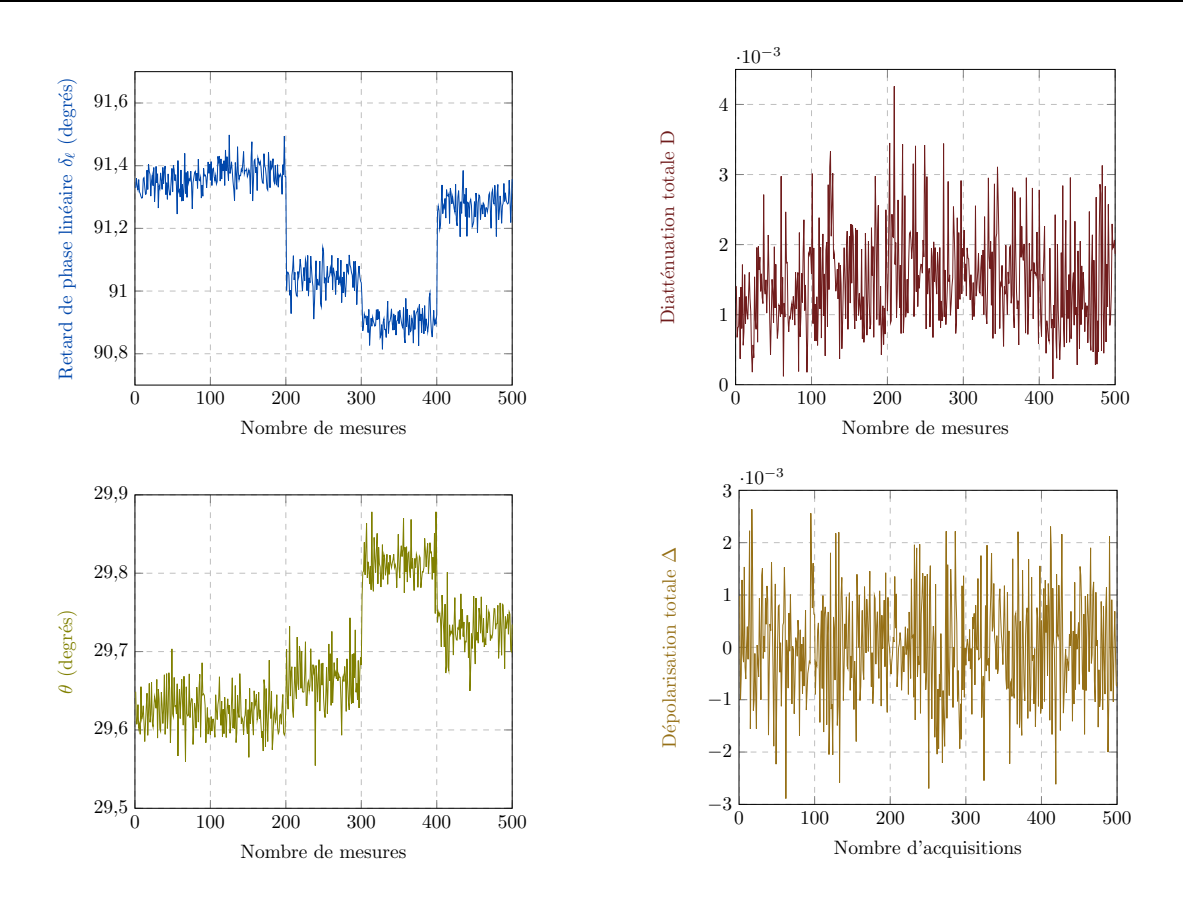

Figure 5.12 – Evolution des caractéristiques polarimétriques d'une lame d'onde  $\lambda$ /8 à 633 nm d'ordre 0 sur 500 mesures consécutives. La position du faisceau laser de la source sur cette lame d'onde est modifiée toutes les 100 mesures.

mesures de 200 à 300). Cette très faible valeur montre que le polarimètre est d'une excellente fidélité quant à la mesure du retard de phase linéaire. Les changements moyens du retard d'une série de 100 mesures à une autre peuvent provenir des imperfections de la lame d'onde. Les variations du retard dans une série de 100 mesures, sont, quant à elles, attribuées aux imperfections du polarimètre et aux fluctuations de la puissance émise par la source laser. Le chiffre des centièmes de degrés varie très fortement lors de la mesure du retard de la lame sur une série de 100 mesures. Ce chiffre n'est donc pas significatif, et dans la suite du manuscrit, les valeurs du retard de phase linéaire seront indiquées avec un seul chiffre après la virgule. Le retard de phase circulaire  $\delta_c$  de la lame, non représenté ici, doit théoriquement rester nul. En fait, il atteint une valeur maximale de 0,22° sur l'ensemble des 500 mesures. L'incertitude porte donc sur le premier chiffre après la virgule concernant cette caractéristique polarimétrique. Comme pour le retard de phase linéaire, un seul chiffre après la virgule sera précisé pour celui-ci dans la suite.

La diatténuation totale D mesurée atteint une valeur maximale de 0,0043 sur l'ensemble des 500 mesures. Elle ne semble pas d´ependre de la position du faisceau laser sur la lame d'onde, car elle est relativement uniforme sur les 500 mesures. Son calcul est réalisé en appliquant, lors de la décomposition polaire de Lu et Chipman, la formule suivante sur la matrice  $M_{\text{lame}}$  (voir sous-section 1.3.2.2) :

$$
D = \sqrt{M_{\text{lame}(12)} + M_{\text{lame}(13)} + M_{\text{lame}(14)}}\tag{5.45}
$$

Les termes  $M_{lame(12)}$ ,  $M_{lame(13)}$ , et  $M_{lame(14)}$  étant définis au millième près, je conserverai trois chiffres après la virgule pour la diatténuation totale. Il en sera de même pour les diatténuations linéaire

 $D_{L}$  ( $D_{L} = \sqrt{M_{lame_{12}}^2 + M_{lame_{13}}^2}$ ) et circulaire  $D_{C}$  ( $D_{C} = |M_{lame_{14}}|$ ). En raison de la variation de la diatténuation totale sur une plage de  $0.004$  (voir graphique  $5.12$ ), le dernier chiffre des différentes diatténuations ne sera guère significatif.

L'angle d'orientation de la lame d'onde évolue entre 29,55° et 29,87° sur l'ensemble des 500 mesures, avec une valeur moyenne de 29,69° proche de la valeur attendue de 30°. Mais celle-ci est elle-même déterminée avec une incertitude de  $\pm 0.5^{\circ}$  qui correspond à l'incertitude de lecture sur la monture de la lame. Finalement, les 500 mesures restent donc dans la barre d'incertitude du positionnement de la lame. On remarque toutefois, comme pour le retard de phase linéaire  $\delta_{\ell}$ , que dans chaque série de 100 mesures, les variations de ces orientations sont beaucoup moins importantes que celle relevées sur l'ensemble des 500 mesures (au maximum  $0.18$ °). Cette incertitude de  $\pm 0.1$ ° nous conduit donc à exprimer les orientations des axes neutres avec un chiffre significatif après la virgule. Les changements entre les orientations moyennes observés d'une série à l'autre peuvent être dus à des défauts de la lame ou, plus sûrement, à un léger changement d'orientation quand on la déplace entre deux mesures.

La taux de dépolarisation de la lame, théoriquement nul, varie de  $0,0026$  à  $-0,0029$  et possède une valeur moyenne proche de 0 sur l'ensemble des 500 mesures. Cependant, dans l'absolu, le taux de dépolarisation ne peut être négatif, comme cela peut être vu à travers la formule 1.86. On trouve des taux de dépolarisation négatifs à cause des termes de la matrice de dépolarisation M<sub>∆−lame</sub> extraite par la décomposition polaire de Lu et Chipman, qui peuvent très légèrement dépasser 1 en l'absence de dépolarisation. Dans la suite, ces termes négatifs ne seront pas considérés dans les tracés de taux de dépolarisation.

Il faut noter qu'il est difficile d'estimer avec quelle précision le taux de dépolarisation d'une cible peut ˆetre mesur´e car cette grandeur d´epend beaucoup des conditions de la mesure, par exemple, de la surface de détection sur les photodiodes. Pour cette raison, dans ce manuscrit, je préfèrerai donc indiquer les taux de dépolarisation  $\Delta$  avec seulement deux chiffres après la virgule.

Les barres d'incertitudes qui seront placées sur les points de mesure des graphiques du Chapitre 7 seront dimensionnées pour tenir compte des incertitudes analysées ci-dessus, de celles apportées par l'utilisation de la fibre, et des composants calibrés eux-mêmes.

# Chapitre 6

# Réponse polarimétrique théorique et expérimentale d'une fibre optique monomode

Dans le Chapitre 4, j'ai rappelé les notions essentielles sur la propagation dans les fibres optiques monomodes qui permettent d'appréhender les effets polarimétriques au sein de ce type de guide. Nous avons en particulier soulign´e que, du fait de sa transparence exceptionnelle, une fibre optique, dans un environnement stable, n'induit pas de dépolarisation. De même, une fibre à profil symétrique de révolution est théoriquement exempte de diatténuation. En revanche, les états de polarisation guidés sont susceptibles de modifications du fait de la biréfringence intrinsèque et extrinsèque de la fibre. Celle-ci, induite par les contraintes extérieures de toutes natures que la fibre peut subir, est modifiée lorsque le conditionnement de la fibre change. En conséquence, les états de polarisation émergents changent aussi. Bien que des formules théoriques aient été établies par le passé pour quantifier la biréfringence extrinsèque en fonction de l'ampleur et de la nature des contraintes appliquées, elles ne sont pas suffisamment précises et fiables pour permettre de prévoir, à chaque instant, la manière dont un état de polarisation injecté sera modifié par la fibre.

Ce chapitre est dédié à une étude théorique et expérimentale de la matrice de Mueller d'une fibre optique monomode. Il s'agira d'analyser la d´ecomposition de cette matrice d'une part, et d'´evaluer sa sensibilité à des perturbations physiques plus ou moins importantes appliquées à la fibre, d'autre part. Cette étape est indispensable avant d'insérer une telle fibre dans un système polarimétrique de Mueller, entre l'ensemble PSG/PSA et un objet d'intérêt à caractériser (polarimétrique de Mueller « endoscopique »).

Dans la première section, nous verrons comment il est possible d'exprimer théoriquement la forme  $\leq$ générique  $\geq$  de la matrice de Mueller d'une fibre, afin d'appréhender les phénomènes polarimétriques qui s'y produisent. Ce modèle mathématique sera exploité dans la section suivante pour commenter la forme particulière des matrices de Mueller de fibres optiques de différents types, que nous avons mesurées  $(\text{standard ou à maintien de polarisation})$ . Les effets de perturbations mécaniques et/ou thermiques seront inspectés.

# $6.1$  Modélisation de la réponse polarimétrique d'une fibre optique monomode

Comme nous l'avons vu précédemment, la biréfringence locale au long d'une fibre optique monomode standard est susceptible de varier sensiblement au gré des perturbations subies (courbures plus ou moins prononcées, intensité des forces latérales appliquées, ...). L'orientation des axes neutres de la biréfringence est elle-même variable, car cette orientation dépend de la direction d'application des contraintes locales. Pour ces raisons, la fibre optique est généralement assimilée, dans la littérature, à une concaténation de lames d'ondes, possédant des retards de phase linéaires  $\delta_{\ell i}$  différents et des axes neutres d'orientations  $\theta_i$ différentes [96]. Comme cela a été justifié dans le Chapitre 4 (section 4.1), cette fibre est supposée exempte de dépolarisation et de diatténuation. Un schéma représentatif d'une telle concaténation est montré en figure 6.1.

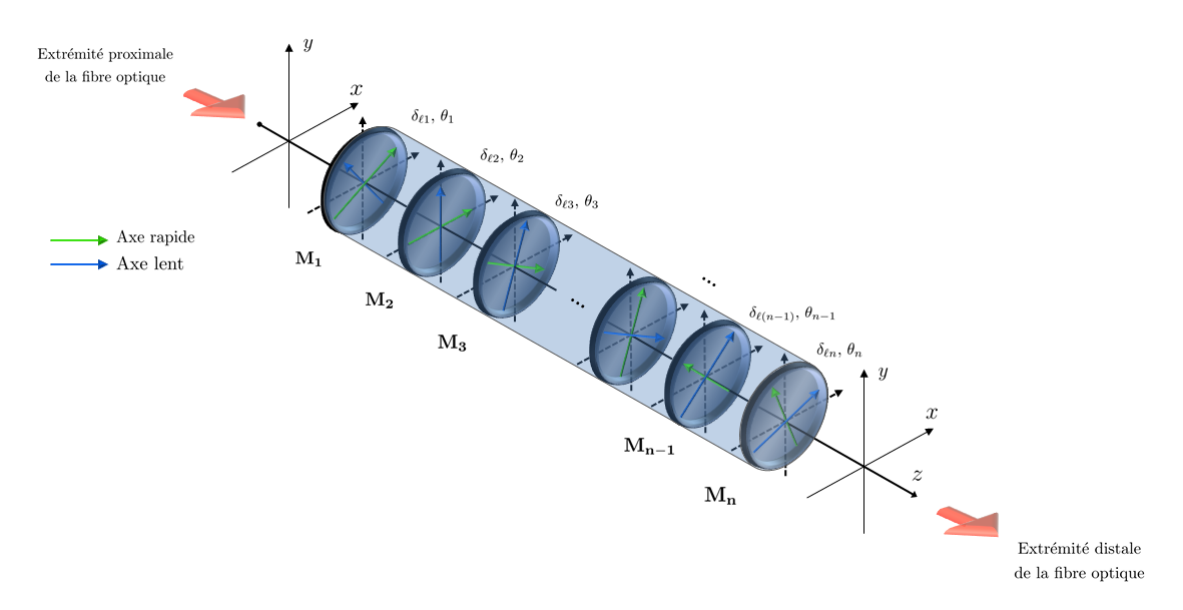

Figure  $6.1$  – Représentation d'une fibre optique monomode standard comme une concaténation d'un grand nombre de lames d'ondes, possédant des orientations  $\theta_i$  et des retards de phase  $\delta_{\ell i}$  différents.

Dans le repère du laboratoire, chaque lame d'onde ayant son axe rapide orienté à  $\theta_i$  par rapport à x possède une matrice de Mueller  $M_i$  telle que :

$$
\mathbf{M_i} = \mathbf{R}(\theta_i) \mathbf{M_R}(\delta_{\ell i}) \mathbf{R}(-\theta_i)
$$
\n(6.1)

où  $\mathbf{R}(\theta_i)$  et  $\mathbf{M_R}(\delta_{\ell i})$  sont les matrices de Mueller représentant respectivement une rotation d'angle  $\theta_i$ , et un élément déphaseur linéaire de retard de phase  $\delta_{\ell i}$  orienté à 0°. Les expressions de ces deux matrices sont rappelées ci-dessous :

$$
\mathbf{R}(\theta_{i}) = \begin{bmatrix} 1 & 0 & 0 & 0 \\ 0 & \cos 2\theta_{i} & -\sin 2\theta_{i} & 0 \\ 0 & \sin 2\theta_{i} & \cos 2\theta_{i} & 0 \\ 0 & 0 & 0 & 1 \end{bmatrix} \quad \text{et} \quad \mathbf{M}_{\mathbf{R}}(\delta_{\ell i}) = \begin{bmatrix} 1 & 0 & 0 & 0 \\ 0 & 1 & 0 & 0 \\ 0 & 0 & \cos \delta_{\ell i} & \sin \delta_{\ell i} \\ 0 & 0 & -\sin \delta_{\ell i} & \cos \delta_{\ell i} \end{bmatrix} \tag{6.2}
$$

La matrice de Mueller  $M_{\text{FT}}$  de la fibre optique en transmission peut alors s'écrire sous la forme

suivante :

$$
\mathbf{M_{FT}} = \mathbf{M_n} \dots \mathbf{M_2} \mathbf{M_1} \tag{6.3}
$$

soit, de manière explicite :

$$
\mathbf{M}_{\mathbf{FT}} = \mathbf{R}(\theta_n) \mathbf{M}_{\mathbf{R}}(\delta_{\ell n}) \mathbf{R}(-\theta_n) \dots \mathbf{R}(\theta_2) \mathbf{M}_{\mathbf{R}}(\delta_{\ell 2}) \mathbf{R}(-\theta_2) \mathbf{R}(\theta_1) \mathbf{M}_{\mathbf{R}}(\delta_{\ell 1}) \mathbf{R}(-\theta_1)
$$
(6.4)

Nous allons démontrer, au long des trois pages qui viennent, que la matrice de Mueller  $M_{\text{FT}}$  peut se réduire sous la forme condensée :

$$
\mathbf{M}_{\mathbf{FT}} = \mathbf{R}(\theta_b) \mathbf{M}_{\mathbf{R}}(\delta_\ell) \mathbf{R}(-\theta_a) \tag{6.5}
$$

**Démonstration** : la transformation de l'expression  $6.4$  pour aboutir à la forme  $6.5$  est rendue possible par l'application répétée du lemme de factorisation matriciel « pull-through » (dénommé également  $\le$  shift-through  $\ge$ ) sur la matrice  $M_{\text{FT}}$  de départ de la relation 6.4 [97][98]. Ce lemme exprime qu'une matrice orthogonale Q, factorisée sous la forme d'un produit de trois matrices orthogonales d'ordre  $3^{\text{-}1}$  tel que présenté dans la relation 6.6, peut se refactoriser sous la forme présentée en 6.7, qui est à nouveau un produit de trois matrices orthogonales. Les astérisques dans ces deux relations représentent des termes potentiellement non-nuls.

$$
\mathbf{Q} = \begin{bmatrix} * & * & 0 \\ * & * & 0 \\ 0 & 0 & 1 \end{bmatrix} \cdot \begin{bmatrix} 1 & 0 & 0 \\ 0 & * & * \\ 0 & * & * \end{bmatrix} \cdot \begin{bmatrix} * & * & 0 \\ * & * & 0 \\ 0 & 0 & 1 \end{bmatrix}
$$
(6.6)  

$$
\mathbf{Q} = \begin{bmatrix} 1 & 0 & 0 \\ 0 & * & * \\ 0 & * & * \end{bmatrix} \cdot \begin{bmatrix} * & * & 0 \\ * & * & 0 \\ 0 & 0 & 1 \end{bmatrix} \cdot \begin{bmatrix} 1 & 0 & 0 \\ 0 & * & * \\ 0 & * & * \end{bmatrix}
$$
(6.7)

Inversement, toute matrice orthogonale<sup>2</sup> factorisée sous la forme présentée dans la relation 6.7, peut être réécrite sous la forme exprimée dans la relation 6.6. La matrice  $M_{\text{FT}}$ , quant à elle, est construite à partir de la multiplication de matrices qui ont la forme suivante (voir 6.2) :

$$
\begin{bmatrix} 1 & 0 & 0 & 0 \\ 0 & * & * & * \\ 0 & * & * & * \\ 0 & * & * & * \end{bmatrix}
$$
 (6.8)

où, à nouveau, les astérisques font référence à des termes potentiellement non-nuls. Cette forme particulière est conservée lors de multiplications successives : en effet, si la matrice  $M_{\text{FT}}$  est construite à partir de matrices de rotation et de matrices de déphaseurs linéaires qui possèdent toutes des termes nuls sur la première ligne (diatténuation nulle) et sur la première colonne (polarisance nulle), alors la matrice  $M_{\text{FT}}$  ne contiendra également aucune diatténuation et aucune polarisance. Nous pouvons donc nous concentrer seulement sur les produits successifs des blocs inférieurs droits d'ordre 3. Afin d'aboutir à la forme présentée en 6.5, considérons tout d'abord la matrice  $\mathbf{M}_{\mathbf{F}}$ , formée du produit des matrices de

<sup>1.</sup> La forme de ces trois matrices correspond en mathématiques à des matrices de rotation dans l'espace. Pour éviter toute confusion avec la matrice de Mueller de rotation  $\mathbf{R}(\theta)$ , je préfère conserver le nom de « matrices orthogonales d'ordre  $3 \gg$ .

<sup>2.</sup> Ce théorème peut s'étendre au cas plus général de matrices unitaires.

Mueller des deux premières lames d'ondes :

$$
\mathbf{M}_{\mathbf{F}} = \mathbf{M}_2 \mathbf{M}_1 \tag{6.9}
$$

soit, explicitement :

$$
\mathbf{M}_{\mathbf{F}} = \mathbf{R}(\theta_2) \mathbf{M}_{\mathbf{R}}(\delta_{\ell 2}) \mathbf{R}(-\theta_2) \mathbf{R}(\theta_1) \mathbf{M}_{\mathbf{R}}(\delta_{\ell 1}) \mathbf{R}(-\theta_1)
$$
(6.10)

Pour la compréhension de la suite du calcul, rappelons les deux propriétés suivantes :

$$
\mathbf{R}(\theta_u)\mathbf{R}(\theta_v) = \mathbf{R}(\theta_u + \theta_v) \quad \text{et} \quad \mathbf{M}_{\mathbf{R}}(\delta_{\ell u})\mathbf{M}_{\mathbf{R}}(\delta_{\ell v}) = \mathbf{M}_{\mathbf{R}}(\delta_{\ell u} + \delta_{\ell v}) \tag{6.11}
$$

Si l'on nomme  $\theta'_3$  un angle tel que  $\theta'_3 = -\theta_2 + \theta_1$ , alors on a  $\mathbf{R}(-\theta_2)\mathbf{R}(\theta_1) = \mathbf{R}(\theta'_3)$ , et la relation 6.10 devient :

$$
\mathbf{M}_{\mathbf{F}} = \mathbf{R}(\theta_2) \mathbf{M}_{\mathbf{R}}(\delta_{\ell 2}) \mathbf{R}(\theta_3') \mathbf{M}_{\mathbf{R}}(\delta_{\ell 1}) \mathbf{R}(-\theta_1)
$$
(6.12)

La factorisation pull-through nous permet d'énoncer qu'il existe un angle  $\theta'_4$  et des retards  $\delta'_{\ell 3}$  et  $\delta'_{\ell 4}$ permettant de transformer l'ensemble  $\mathbf{R}(\theta_3')\mathbf{M_R}(\delta_{\ell 1})\mathbf{R}(-\theta_1)$  en l'ensemble  $\mathbf{M_R}(\delta_{\ell 3}')\mathbf{R}(\theta_4')\mathbf{M_R}(\delta_{\ell 4}')$ . Dans ces conditions,  $M_F$  s'écrit de la manière suivante :

$$
\mathbf{M}_{\mathbf{F}} = \mathbf{R}(\theta_2) \mathbf{M}_{\mathbf{R}}(\delta_{\ell 2}) \mathbf{M}_{\mathbf{R}}(\delta_{\ell 3}') \mathbf{R}(\theta_4') \mathbf{M}_{\mathbf{R}}(\delta_{\ell 4}') \tag{6.13}
$$

De même, on peut définir un retard  $\delta'_{\ell 5} = \delta_{\ell 2} + \delta'_{\ell 3}$  tel que  $M_{\bf R}(\delta_{\ell 2}) M_{\bf R}(\delta'_{\ell 3}) = M_{\bf R}(\delta'_{\ell 5})$  afin d'aboutir à la forme suivante pour  $M_F$ :

$$
\mathbf{M}_{\mathbf{F}} = \mathbf{R}(\theta_2) \mathbf{M}_{\mathbf{R}}(\delta_{\ell 5}') \mathbf{R}(\theta_4') \mathbf{M}_{\mathbf{R}}(\delta_{\ell 4}') \tag{6.14}
$$

Une nouvelle application de la factorisation pull-through permet de dire qu'il existe des retards  $\delta'_{\ell 6}$  et  $\delta'_{\ell 7}$  et un angle  $\theta'_5$  permettant de transformer l'ensemble  $\mathbf{R}(\theta_2)\mathbf{M}_{\mathbf{R}}(\delta'_{\ell 5})\mathbf{R}(\theta'_4)$  en  $\mathbf{M}_{\mathbf{R}}(\delta'_{\ell 6})\mathbf{R}(\theta'_5)\mathbf{M}_{\mathbf{R}}(\delta'_{\ell 7})$ . Avec cette transformation,  $M_F$  devient :

$$
\mathbf{M}_{\mathbf{F}} = \mathbf{M}_{\mathbf{R}}(\delta'_{\ell 6}) \mathbf{R}(\theta'_{5}) \mathbf{M}_{\mathbf{R}}(\delta'_{\ell 7}) \mathbf{M}_{\mathbf{R}}(\delta'_{\ell 4})
$$
\n(6.15)

soit, en prenant  $\delta'_{\ell 8} = \delta'_{\ell 7} + \delta'_{\ell 4}$  tel que  $M_{\mathbf{R}}(\delta'_{\ell 7})M_{\mathbf{R}}(\delta'_{\ell 4}) = M_{\mathbf{R}}(\delta'_{\ell 8})$ :

$$
\mathbf{M}_{\mathbf{F}} = \mathbf{M}_{\mathbf{R}}(\delta'_{\ell 6}) \mathbf{R}(\theta'_{5}) \mathbf{M}_{\mathbf{R}}(\delta'_{\ell 8})
$$
\n(6.16)

Enfin, une dernière application de la factorisation pull-through nous permet de dire qu'il existe des angles  $\theta'_7$  et  $\theta'_6$  et un retard de phase linéaire  $\delta'_{\ell9}$  tels que l'expression de  $\mathbf{M_F}$  puisse être transformée en :

$$
\mathbf{M}_{\mathbf{F}} = \mathbf{R}(\theta_6') \mathbf{M}_{\mathbf{R}}(\delta_{\ell9}') \mathbf{R}(\theta_7') \tag{6.17}
$$

La matrice de Mueller d'une concaténation de deux lames d'ondes possédant chacune son propre retard de phase linéaire et sa propre orientation peut donc se mettre sous la forme d'une matrice d'un déphaseur linéaire orienté à 0°, multipliée à droite et à gauche par deux matrices de rotation d'angles différents. Par récurrence, on peut étendre cette démonstration à un produit de  $n$  matrices de Mueller et prouver que :

$$
\mathbf{M}_{\mathbf{FT}} = \mathbf{M}_{\mathbf{n}} \dots \mathbf{M}_{\mathbf{2}} \mathbf{M}_{\mathbf{1}} = \mathbf{R}(\theta_b) \mathbf{M}_{\mathbf{R}}(\delta_\ell) \mathbf{R}(-\theta_a)
$$
(6.18)

Remarque : on a fait ici l'hypothèse que chaque lame d'onde n'introduisait qu'un retard de phase linéaire mais pas de rotation des axes neutres (c'est-à-dire pas de retard de phase circulaire). On peut généraliser la démonstration en tenant compte d'une éventuelle biréfringence circulaire dans chaque lame n<sup>°</sup>i, introduisant une rotation  $\theta_{ci}$  des axes neutres. Dans ce cas, la matrice  $M_i$  s'écrit :

$$
\mathbf{M_i} = \mathbf{R}(\theta_{ci}) \mathbf{R}(\theta_i) \mathbf{M_R}(\delta_{\ell i}) \mathbf{R}(-\theta_i)
$$
\n(6.19)

soit :

$$
\mathbf{M_i} = \mathbf{R}(\theta_{ti}) \mathbf{M_R}(\delta_{\ell i}) \mathbf{R}(-\theta_i)
$$
\n(6.20)

avec  $\theta_{ti} = \theta_{ci} + \theta_i$ . Dans ces conditions,  $M_{\text{FT}}$  devient :

$$
\mathbf{M_{FT}} = \mathbf{R}(\theta_{tn}) \mathbf{M_R}(\delta_{\ell n}) \mathbf{R}(-\theta_n) \dots \mathbf{R}(\theta_{t2}) \mathbf{M_R}(\delta_{\ell 2}) \mathbf{R}(-\theta_2) \mathbf{R}(\theta_{t1}) \mathbf{M_R}(\delta_{\ell 1}) \mathbf{R}(-\theta_1)
$$
(6.21)

La forme générale de  $M_{\text{FT}}$  est donc conservée, et seuls les angles  $+\theta_i$  sont remplacés par des angles  $+\theta_{ti}$ . La démonstration précédente est bien évidemment valide avec ces nouveaux angles, et l'on aboutit aussi, dans ce cas plus général à la forme finale  $6.18$  de la matrice  $M_{\text{FT}}$ .

En développant totalement l'expression de  $M_{\text{FT}}$ , on obtient :

$$
\mathbf{M_{FT}} = \begin{bmatrix} 1 & 0 & 0 & 0 & 0 \\ 0 & \cos 2\theta_b \cos 2\theta_a + \sin 2\theta_b \cos \delta_\ell \sin 2\theta_a & \cos 2\theta_b \sin 2\theta_a - \sin 2\theta_b \cos \delta_\ell \cos 2\theta_a & -\sin 2\theta_b \sin \delta_\ell \\ 0 & \sin 2\theta_b \cos 2\theta_a - \cos 2\theta_b \cos \delta_\ell \sin 2\theta_a & \sin 2\theta_b \sin 2\theta_a + \cos 2\theta_b \cos \delta_\ell \cos 2\theta_a & \cos 2\theta_b \sin \delta_\ell \\ 0 & \sin \delta_\ell \sin 2\theta_a & -\sin \delta_\ell \cos 2\theta_a & \cos \delta_\ell \end{bmatrix}
$$
(6.22)

La forme finale de l'expression de  $M_{\text{FT}}$  en 6.18 permet de faire certaines observations sur le comportement présumé d'une fibre optique vis-à-vis des états de polarisation :

- tout d'abord, une fibre optique standard monomode est toujours capable de maintenir deux ´etats de polarisation rectilignes orthogonaux, si ces deux états sont injectés à l'entrée de la fibre avec des orientations valant  $\theta_a$  et  $\theta_a + 90^\circ$ . Ces deux états rectilignes émergeront de la fibre optique avec des orientations valant respectivement  $\theta_b$  et  $\theta_b + 90^\circ$ , et seront déphasés d'un retard de phase linéaire  $\delta_{\ell}$ . Les couples d'angles  $\{\theta_a, \theta_a + 90^\circ\}$  et  $\{\theta_b, \theta_b + 90^\circ\}$  seront donc respectivement les orientations des axes neutres à l'entrée et à la sortie de la fibre. On remarque en outre dans la relation 6.22 que l'information sur le retard de phase linéaire est portée par le terme  $m_{44}$  de la matrice  $M_{\text{FT}}$ , sans qu'elle soit mélangée aux informations liées aux angles  $\theta_a$  et  $\theta_b$ ;
- dans la démonstration de la relation 6.18, il apparaît évident que les orientations  $\theta_a$  et  $\theta_b$  sont fonctions des caractéristiques de chaque lame d'onde, elles-mêmes dépendantes de l'ampleur et de l'orientation des perturbations appliquées à la fibre. Par conséquent, on peut prévoir que les orientations  $\theta_a$  et  $\theta_b$ , de même que le retard de phase linéaire  $\delta_\ell$ , changent en fonction du conditionnement de la fibre.

Dans le cas d'une fibre à maintien de polarisation, l'orientation des axes neutres est parfaitement définie par la géométrie de la section droite de la fibre, en tout point (voir section 4.1 du Chapitre 4). Dans une telle fibre, modélisée comme une concaténation de lames d'ondes (éventuellement affectées de biréfringence circulaire), l'orientation des axes à la sortie de la lame i est la même qu'à l'entrée de la lame i+1. Autrement dit, dans la relation 6.21,  $\theta_{ti} = \theta_{i+1}$ , et dans ces conditions,

 $\mathbf{R}(-\theta_{i+1})\mathbf{R}(\theta_{ti}) = \mathbf{I}$  et la relation 6.21 se résume à :

$$
\mathbf{M_{FT}} = \mathbf{R}(\theta_{tn}) \mathbf{M_R}(\delta_{\ell n}) \dots \mathbf{M_R}(\delta_{\ell 2}) \mathbf{M_R}(\delta_{\ell 1}) \mathbf{R}(-\theta_1)
$$
  
=  $\mathbf{R}(\theta_{tn}) \mathbf{M_R}(\delta_{\ell t}) \mathbf{R}(-\theta_1)$ 

avec  $\delta_{\ell t} = \delta_{\ell n} + \cdots + \delta_{\ell 2} + \delta_{\ell 1}$ . Pour ce type de fibre, comme dans une fibre classique, le retard  $\delta_{\ell t}$ peut dépendre des contraintes appliquées mais, sous réserve que les faces d'entrées et de sortie ne soient pas tournées, les angles  $\theta_a = \theta_1$  et  $\theta_b = \theta_{tn}$  ne sont, en théorie, pas modifiés;

– l'expression 6.18 de la matrice  $M_{\text{FT}}$  peut être légèrement transformée sous la forme :

$$
\mathbf{M_{FT}} = \left[\mathbf{R}(\theta_b)\mathbf{M_R}(\delta_\ell)\mathbf{R}(-\theta_b)\right]\left[\mathbf{R}(\theta_b - \theta_a)\right]
$$
(6.23)

ou sous la forme :

$$
\mathbf{M_{FT}} = \left[\mathbf{R}(\theta_b - \theta_a)\right] \left[\mathbf{R}(\theta_a)\mathbf{M_R}(\delta_\ell)\mathbf{R}(-\theta_a)\right] \tag{6.24}
$$

La relation 6.23 est le produit de deux matrices entre crochets représentant la réponse polarimétrique d'un élément induisant un retard de phase circulaire pur  $\delta_c = 2(\theta_b - \theta_a)$ , suivi d'un élément déphaseur linéaire de retard de phase  $\delta_{\ell}$ , orienté suivant un angle  $\theta_b$ . De même, la relation 6.24 représente la réponse d'un déphaseur linéaire de retard de phase  $\delta_{\ell}$  orienté suivant un angle  $\theta_a$ , suivi d'un élément induisant un retard de phase circulaire pur  $\delta_c = 2 (\theta_b - \theta_a)$ . Les expressions  $6.23$  et  $6.24$  montrent donc que la fibre, représentée comme une concaténation de lames d'ondes, possède un retard de phase circulaire  $\delta_c = 2 (\theta_b - \theta_a)$  et peut être vue comme l'arrangement d'un déphaseur linéaire et d'un élément déphaseur circulaire. Dans les relations 6.23 et 6.24, les éléments déphaseurs linéaire et circulaire sont caractérisés par les mêmes paramètres  $\delta_{\ell}$  et  $\delta_{c}$ , mais leur arrangement diffère ;

– dans la suite du manuscrit, je me servirai essentiellement de la forme pr´esent´ee dans la relation  $6.18$ , car nous verrons dans le Chapitre 7 que cette dernière permet d'écrire de manière plus simple les relations liées à la détermination de matrices de Mueller d'échantillons situés en extrémité de fibre optique.

Nous verrons plus loin que, pour mettre œuvre nos méthodes de caractérisations polarimétriques d'échantillons à travers une fibre optique, il sera nécessaire de connaître les angles  $\theta_a$  et  $\theta_b$  de cette fibre. Ceux-ci peuvent être extraits de la matrice  $M_{\text{FT}}$  de la fibre, mesurée en transmission, de deux manières différentes. La plus simple consiste à tirer parti de la forme de la matrice  $M_{\text{FT}}$  présentée en 6.22 :

$$
\tan 2\theta_a = -\frac{\mathbf{M}_{\mathbf{FT}(42)}}{\mathbf{M}_{\mathbf{FT}(43)}}\tag{6.25}
$$

 $\mathrm{d}'\mathrm{o}\grave{\mathrm{u}}$  :

$$
\theta_a = -\frac{1}{2}\arctan\left(\frac{\mathbf{M}_{\mathbf{FT}(42)}}{\mathbf{M}_{\mathbf{FT}(43)}}\right) \quad \text{ou} \quad \theta_a = -\frac{1}{2}\arctan\left(\frac{\mathbf{M}_{\mathbf{FT}(42)}}{\mathbf{M}_{\mathbf{FT}(43)}}\right) + 90^{\circ} \tag{6.26}
$$

De même,

$$
\tan 2\theta_b = -\frac{\mathbf{M_{FT(24)}}}{\mathbf{M_{FT(34)}}}
$$
\n(6.27)

 $d'$ où :

$$
\theta_b = -\frac{1}{2}\arctan\left(\frac{\mathbf{M}_{\mathbf{FT}(24)}}{\mathbf{M}_{\mathbf{FT}(34)}}\right) \quad \text{ou} \quad \theta_b = -\frac{1}{2}\arctan\left(\frac{\mathbf{M}_{\mathbf{FT}(24)}}{\mathbf{M}_{\mathbf{FT}(34)}}\right) + 90^{\circ} \tag{6.28}
$$

Comme on le voit, l'extraction de  $\theta_a$  et  $\theta_b$  par ce moyen introduit une indétermination sur ces deux angles. Nous verrons par la suite les conséquences de cette indétermination et comment la lever.

La seconde méthode permettant de déterminer les angles  $\theta_a$  et  $\theta_b$  de la matrice  $M_{\text{FT}}$  consiste à construire la matrice  $\bar{\mathbf{M}}(\theta, \theta')$  telle que :

$$
\overline{\mathbf{M}}(\theta, \theta') = \mathbf{R}(-\theta') \mathbf{M_{FT}} \mathbf{R}(\theta)
$$
\n(6.29)

Compte tenu de l'expression 6.18 de  $M_{\text{FT}}$ , si  $\theta = \theta_a$  et  $\theta' = \theta_b$ , alors la matrice  $\bar{M}(\theta, \theta')$  prend la forme de la matrice d'un déphaseur linéaire pur de retard de phase  $\delta_\ell$ , orienté à 0°, telle que :

$$
\overline{\mathbf{M}}(\theta = \theta_a, \theta' = \theta_b) = \begin{bmatrix} 1 & 0 & 0 & 0 \\ 0 & 1 & 0 & 0 \\ 0 & 0 & \cos \delta_{\ell} & \sin \delta_{\ell} \\ 0 & 0 & -\sin \delta_{\ell} & \cos \delta_{\ell} \end{bmatrix}
$$
(6.30)

Pour des valeurs arbitraires  $\theta$  et  $\theta'$  différentes de  $\theta_a$  et  $\theta_b$ , les termes  $\bar{M}_{(32)}$ ,  $\bar{M}_{(24)}$ ,  $\bar{M}_{(23)}$  et  $\bar{M}_{(42)}$  sont généralement non-nuls. De ce fait, afin d'aboutir à une forme matricielle de  $\overline{M}$  proche de celle montrée en 6.30, on teste numériquement tous les couples  $(\theta, \theta')$  avec  $\theta$  et  $\theta'$  compris entre 0° et 180° afin de minimiser la quantité  $A$  telle que :

$$
A = \sqrt{\bar{\mathbf{M}}_{(32)}^2 + \bar{\mathbf{M}}_{(24)}^2 + \bar{\mathbf{M}}_{(23)}^2 + \bar{\mathbf{M}}_{(42)}^2}
$$
(6.31)

ceci en conservant la condition  $\overline{M}_{(22)} > 0$ . Numériquement, l'algorithme que j'ai écrit pour réaliser cette opération (que je nommerai régulièrement « algorithme de compensation des angles  $\gg$  dans la suite) donne accès à deux minima distincts pour  $A$ , qui correspondent à deux solutions possibles pour les orientations des axes neutres à l'entrée et à la sortie de la fibre. En effet, la forme 6.18 générale de la matrice  $M_{\text{FT}}$  peut également s'écrire de la manière suivante :

$$
\mathbf{M}_{\mathbf{FT}} = \mathbf{R}(\theta_b) \mathbf{R}(90^\circ) \mathbf{M}_{\mathbf{R}}(-\delta_\ell) \mathbf{R}(-90^\circ) \mathbf{R}(-\theta_a)
$$
(6.32)

soit :

$$
\mathbf{M_{FT}} = \mathbf{R}(\theta_b + 90^\circ) \mathbf{M_R}(-\delta_\ell) \mathbf{R}(-(\theta_a + 90^\circ))
$$
\n(6.33)

Les couples d'orientations  $(\theta_a, \theta_b)$  et  $(\theta_a + 90^\circ, \theta_b + 90^\circ)$  sont donc les deux solutions possibles pour le couple  $(\theta, \theta')$  associées aux deux minima du paramètre A.

#### Conclusion

Dans cette section, j'ai établi une démonstration permettant de formuler une expression générique de la matrice de Mueller d'une fibre optique standard ou à maintien de polarisation, supposée exempte de diatténuation et de dépolarisation. Cette matrice, nommée  $M_{\text{FT}}$ , se présente sous la forme du produit d'une première matrice de rotation d'angle − $\theta_a$ , par la matrice d'un déphaseur linéaire orienté à 0° de retard de phase  $\delta_{\ell}$ , et par une autre matrice de rotation d'angle  $\theta_b$ . J'ai également décrit deux méthodes permettant de déduire les angles d'orientation des axes neutres à l'extrémité proximale  $(\theta_a)$  et à l'extrémité distale  $(\theta_b)$  à partir de la matrice brute  $M_{\text{FT}}$ .

Dans la section suivante, je vais présenter des résultats expérimentaux permettant de corroborer cette démonstration, d'éprouver les méthodes de détermination des angles  $\theta_a$  et  $\theta_b$  sur des matrices de Mueller mesurées, et de comparer la sensibilité des matrices de Mueller de fibres optiques standard et à maintien de polarisation à des perturbations extérieures.

# 6.2 Caractérisations expérimentales de réponses polarim´etriques de fibres optiques monomodes

### 6.2.1 Caractérisations en transmission

Le banc expérimental permettant la mesure de matrices de Mueller de la fibre optique en transmission, est présenté en figure  $6.2$ .

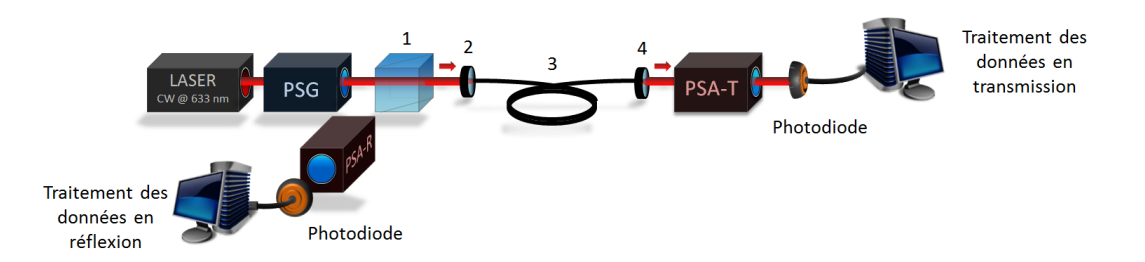

Figure  $6.2$  – Banc expérimental permettant de mesurer la matrice de Mueller d'une fibre optique en transmission. (1) Cube séparateur insensible à la polarisation ; (2) Lentille d'injection ; (3) Tronçon de fibre optique monomode ; (4) Objectif de microscope 20X. Le système d'analyse PSA-R n'est pas utilisé pour l'instant.

Un faisceau laser, émis par une diode laser continue à 633 nm (Oxxius LBX-633-100-ISO-PP, 100 mW, largeur de bande à mi-hauteur  $\Delta\lambda=1,2$  nm) traverse dans un premier temps le générateur d'états de polarisation décrit dans le chapitre précédent, puis un cube séparateur insensible à la polarisation (CSIP, Thorlabs BS010), avant d'être injecté dans la fibre optique. Le faisceau émergeant de la fibre optique est collimaté à l'aide d'un objectif de microscope 20X, puis traverse l'analyseur d'états de polarisation, avant de tomber sur la photodiode qui mesure les 16 niveaux d'intensité nécessaires à la construction d'une matrice de Mueller (Hamamatsu S8745-01).

Le polarimètre est préalablement calibré à la longueur d'onde de travail grâce à la méthode ECM, décrite dans le chapitre précédent. Pour le moment, la partie du montage permettant la mesure de matrices de Mueller en réflexion (PSA-R) n'est pas utilisée. L'ensemble de ce montage est placé dans une salle d'expérience où la température n'est pas asservie (valeur moyenne de 22<sup>°</sup>C, avec des variations de  $\pm$  0,5°C sur 24 h). Notons que la source laser Oxxius est refroidie à l'aide d'un ventilateur pouvant engendrer des micro-vibrations sur l'ensemble du banc d'expérience.

#### 6.2.1.1 Caractérisations polarimétriques de fibres optiques monomodes standard

#### Mesures de matrices de Mueller et décomposition polaire de Lu et Chipman

La première fibre optique analysée est une fibre à quasi saut d'indice, monomode à la longueur d'onde de travail (Corning RGB-400,  $\lambda_c = 400$  nm), de longueur 2 m. Dans la suite des travaux, cette fibre sera dénommée « fibre standard ». La lentille de focalisation (Thorlabs C240TME-A,  $f' = 8$  mm) est choisie pour adapter le rayon du mode émis par le laser au rayon de champ de mode  $w_0$  du mode fondamental guidé dans la fibre. Les faces aux deux extrémités de la fibre sont fracturées avec un angle d'environ 8°, afin d'empêcher le retour des réflexions de Fresnel produites sur ces faces dans la source laser. La fibre optique est disposée comme sur la photo de la figure  $6.3$ , sans soin particulier quant à son conditionnement. On mesure alors sa matrice  $M_{\text{FT1}}$ , présentée en 6.34.

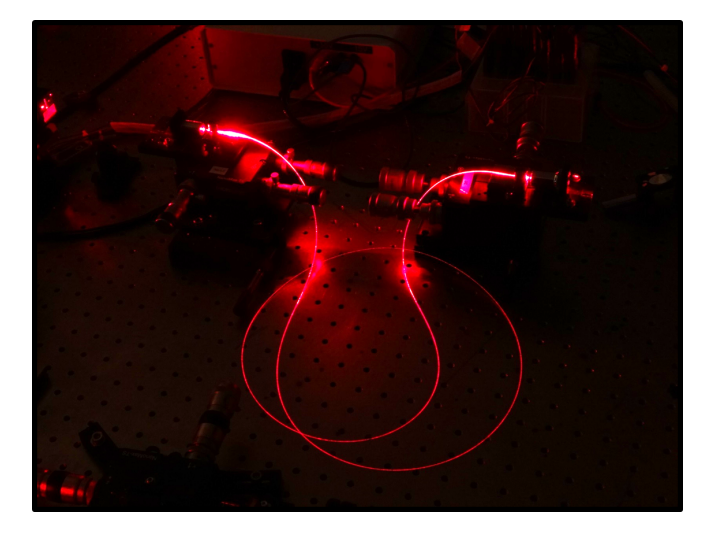

Figure 6.3 – Fibre optique installée pour la mesure de la matrice  $M_{\text{FT1}}$ .

$$
\mathbf{M_{FT1}} = \begin{bmatrix} 1,000 & 0,000 & 0,001 & 0,004 \\ 0,007 & -0,712 & 0,696 & -0,093 \\ 0,003 & -0,289 & -0,173 & 0,925 \\ -0,003 & 0,632 & 0,691 & 0,337 \end{bmatrix}
$$
(6.34)

Cette matrice est un exemple typique de matrice de Mueller que nous pouvons mesurer sur une fibre standard. Les termes quasi-nuls sur la première ligne et la première colonne témoignent de l'absence de diatténuation et de polarisance. Les matrices de diatténuation  $(M_{D-FT1})$ , de retard de phase  $(M_{R-FT1})$ et de dépolarisation (M<sub>△−FT1</sub>) extraites de la décomposition polaire de Lu et Chipman sont présentées en 6.35. Les différents paramètres polarimétriques déduits de ces dernières matrices sont rapportés dans le tableau 6.1.

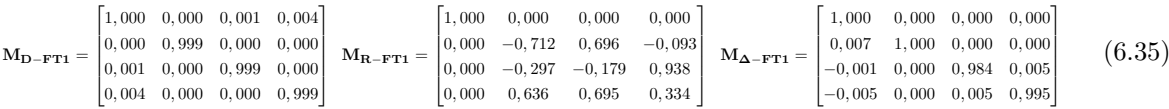

| Décomposition de la matrice $M_{\text{FT1}}$ |                  |                    |                            |                         |                   |  |  |
|----------------------------------------------|------------------|--------------------|----------------------------|-------------------------|-------------------|--|--|
|                                              | Diatténuation    |                    |                            | Retard de phase         | Dépolarisation    |  |  |
| Totale $(D)$                                 | Linéaire $(D_L)$ | Circulaire $(D_C)$ | Linéaire $(\delta_{\ell})$ | Circulaire $(\delta_c)$ | Totale $(\Delta)$ |  |  |
| 0,004                                        | 0.001            | 0,004              | $70.5^\circ$               | $131.9^{\circ}$         | 0,007             |  |  |

**Tableau 6.1** – Décomposition polaire de Lu et Chipman de la matrice  $M_{\text{FT1}}$ 

On peut remarquer que les matrices de diatténuation  $M_{D-FT1}$  et de dépolarisation  $M_{\Delta-T1}$  sont très proches de la matrice identité. Par conséquent, la diatténuation totale D est quasi-nulle, de même que le taux de dépolarisation  $\Delta$  (voir tableau 6.1), ce qui confirme l'observation faite sur la matrice  $M_{\text{FT1}}$ .

Nous allons donc nous concentrer sur l'analyse de la matrice du déphaseur M<sub>R−FT1</sub>, dont on peut

d'ores et déjà noter qu'elle contient à la fois du retard de phase linéaire et circulaire.

Afin de vérifier que  $M_{R-FT1}$  peut s'écrire sous la forme présentée dans la relation 6.18, je lui ai appliqué l'algorithme de compensation des angles présenté dans la section précédente, permettant de trouver les valeurs numériques de  $\theta_a$  et  $\theta_b$ . Comme attendu, l'algorithme fournit deux solutions. La première est :

$$
\mathbf{M}_{\mathbf{R}-\mathbf{FT1}} = \begin{bmatrix} 1,000 & 0,000 & 0,000 & 0,000 \\ 0,000 & 0,995 & -0,105 & 0,000 \\ 0,000 & 0,105 & 0,995 & 0,000 \\ 0,000 & 0,000 & 0,000 & 1,000 \end{bmatrix} \begin{bmatrix} 1,000 & 0,000 & 0,000 & 0,000 \\ 0,000 & 0,999 & -0,006 & 0,000 \\ 0,000 & -0,004 & 0,334 & 0,943 \\ 0,000 & -0,942 & 0,334 \end{bmatrix} \begin{bmatrix} 1,000 & 0,000 & 0,000 & 0,000 \\ 0,000 & -0,743 & 0,669 & 0,000 \\ 0,000 & -0,669 & -0,743 & 0,000 \\ 0,000 & 0,000 & 0,000 & 1,000 \end{bmatrix} (6.36)
$$

La matrice centrale est très semblable à celle d'un déphaseur linéaire de retard de phase  $\delta_{\ell}$ =70,5° possédant ses axes neutres alignés avec les axes  $x$  et  $y$  du repère du laboratoire, que nous nommerons  $\mathbf{M}_{\mathbf{R}}(\varphi_{\ell}),$  de forme :

$$
\mathbf{M}_{\mathbf{R}}(\varphi_{\ell}) = \begin{bmatrix} 1 & 0 & 0 & 0 \\ 0 & 1 & 0 & 0 \\ 0 & 0 & \cos \varphi_{\ell} & \sin \varphi_{\ell} \\ 0 & 0 & -\sin \varphi_{\ell} & \cos \varphi_{\ell} \end{bmatrix}
$$
(6.37)

où  $\varphi_\ell = \delta_\ell$ . Les deux matrices à droite et à gauche de  $\mathbf{M}_{\mathbf{R}}(\varphi_\ell)$  sont deux matrices de rotation, d'angles respectifs -69° et 3°.  $M_{R-FT1}$  peut donc s'écrire sous la forme condensée suivante :

$$
\mathbf{M}_{\mathbf{R} - \mathbf{FT1}} = \mathbf{R}(\theta_{b1}) \mathbf{M}_{\mathbf{R}}(\varphi_{\ell} = \delta_{\ell}) \mathbf{R}(-\theta_{a1})
$$
(6.38)

avec  $\theta_{a1}=69^{\circ}$  et  $\theta_{b1}=3^{\circ}$ . Par ailleurs, on vérifie bien que  $|2(\theta_b - \theta_a)| = 132^{\circ} \approx \delta_c$ , le retard de phase circulaire rapporté dans le tableau 6.1. La seconde solution donnée par l'algorithme de compensation des angles est :

$$
\mathbf{M}_{\mathbf{R}-\mathbf{FT1}} = \begin{bmatrix} 1,000 & 0,000 & 0,000 & 0,000 \\ 0,000 & -0,995 & 0,105 & 0,000 \\ 0,000 & -0,105 & -0,995 & 0,000 \\ 0,000 & 0,000 & 0,000 & 1,000 \end{bmatrix} \begin{bmatrix} 1,000 & 0,000 & 0,000 & 0,000 \\ 0,000 & 0,999 & -0,006 & 0,000 \\ 0,000 & -0,004 & 0,334 & -0,943 \\ 0,000 & -0,008 & 0,942 & 0,334 \end{bmatrix} \begin{bmatrix} 1,000 & 0,000 & 0,000 & 0,000 \\ 0,000 & 0,743 & -0,669 & 0,000 \\ 0,000 & 0,669 & 0,743 & 0,000 \\ 0,000 & 0,000 & 0,000 & 1,000 \end{bmatrix}
$$
(6.39)

Comme dans la première solution, la matrice centrale est celle d'un déphaseur linéaire de même forme que celle présentée dans la relation 6.37, mais avec  $\varphi_\ell = -\delta_\ell$ . A droite et à gauche de cette dernière matrice, nous avons respectivement une matrice de rotation d'angle -159° et une matrice de rotation d'angle 93°. La matrice  $M_{R-FT1}$  peut donc s'écrire sous la forme condensée :

$$
\mathbf{M}_{\mathbf{R} - \mathbf{FT1}} = \mathbf{R}(\theta_{b2}) \mathbf{M}_{\mathbf{R}}(\varphi_{\ell} = -\delta_{\ell}) \mathbf{R}(-\theta_{a2})
$$
(6.40)

avec  $\theta_{a2} = \theta_{a1} + 90^\circ = 159^\circ$  et  $\theta_{b2} = \theta_{b1} + 90^\circ = 93^\circ$ . On vérifie également que l'information sur le retard de phase linéaire  $\delta_\ell$  obtenu grâce à la décomposition est portée par le terme  $m_{44}$  des matrices  $M_{\rm FT1}$ ,  $\mathbf{M}_{\mathbf{R}}(\varphi_{\ell} = \delta_{\ell})$  et  $\mathbf{M}_{\mathbf{R}}(\varphi_{\ell} = -\delta_{\ell})$ . En effet, on a :

$$
\arccos\left(\mathbf{M_{FT1(44)}}\right) \approx 70,3^{\circ} \approx \delta_{\ell} \tag{6.41}
$$

et

$$
\arccos\left(\mathbf{M}_{\mathbf{R}}(\varphi_{\ell}=\delta_{\ell})_{(44)}\right)=\arccos\left(\mathbf{M}_{\mathbf{R}}(\varphi_{\ell}=-\delta_{\ell})_{(44)}\right)\approx70,5^{\circ}=\delta_{\ell}\tag{6.42}
$$

Comme évoqué dans la section précédente, il est également possible de déterminer les angles  $\theta_a$  et  $\theta_b$ par les relations 6.26 et 6.28. Lorsque j'applique celles-ci sur la matrice MR−FT1, j'obtiens les solutions suivantes pour les angles  $\theta_a$  et  $\theta_b$ :

$$
\theta_{a3} = -21, 2^{\circ} \quad \text{ou} \quad \theta_{a3'} = \theta_{a3} + 90^{\circ} = 68, 8^{\circ} \tag{6.43}
$$

et

$$
\theta_{b3} = 2,8^{\circ}
$$
 ou  $\theta_{b3'} = \theta_{b3} + 90^{\circ} = 92,8^{\circ}$  (6.44)

Comme prévu, nous pouvons constater une indétermination sur les valeurs de  $\theta_a$  et  $\theta_b$ . Afin de la lever, prenons de manière arbitraire les solutions  $\theta_{a3}$  et  $\theta_{b3}$ , et construisons la matrice  $\mathbf{M}'$  =  $\mathbf{R}(-\theta_{b3})\mathbf{M}_{\mathbf{R}-\mathbf{FT1}}\mathbf{R}(\theta_{a3})$ . Si ce couple d'angles convient, nous devons obtenir pour M' une matrice d'un déphaseur linéaire avec ses axes neutres alignés avec les axes  $x$  et  $y$  du repère du laboratoire dans laquelle  $\mathbf{M'}_{(22)} = 1$  et  $\mathbf{M'}_{(33)} = \mathbf{M'}_{(44)}$ . Or, le calcul explicite de  $\mathbf{M'}$  donne :

$$
\mathbf{M}' = \begin{bmatrix} 1,000 & 0,000 & 0,000 & 0,000 \\ 0,000 & -1,000 & 0,000 & 0,000 \\ 0,000 & 0,000 & -0,334 & 0,943 \\ 0,000 & 0,000 & 0,943 & 0,334 \end{bmatrix}
$$
(6.45)

Le fait de trouver  $\mathbf{M}'_{(22)} = -1$  et  $\mathbf{M}'_{(33)} = -\mathbf{M}'_{(44)}$  indique que le choix arbitraire du couple d'angles initial ne convient pas. La correction consiste à ajouter 90° à l'angle  $\theta_{a3}$ , c'est-à-dire à associer l'angle  $\theta_{a3'}$  à l'angle  $\theta_{b3}$ . Avec ce couple d'angles, on trouve un résultat similaire à celui donné par la première solution de l'algorithme de compensation des angles. Le couple d'angles  $(\theta_{a3}, \theta_{b3})$  est également valide, et conduit au même résultat que la deuxième solution produite par l'algorithme.

Notons que, pour trouver les orientations  $\theta_a$  et  $\theta_b$ , cette méthode est nettement plus rapide que celle utilisant l'algorithme de compensation des angles, qui peut prendre entre 100 ms lorsqu'il est codé en langage C, et plusieurs secondes s'il est réalisé sous Matlab.

## Etude de la stabilité des caractéristiques polarimétriques de la fibre en fonction de l'ampleur des perturbations appliquées

Par la suite, j'ai souhaité évaluer la stabilité des caractéristiques polarimétriques de la fibre lorsque celle-ci est soumise à des perturbations plus ou moins importantes. La première mesure porte sur la fibre non perturbée. En toute logique, ces caractéristiques devraient rester stables. Cependant, au regard de la très grande dimension du guide devant la longueur d'onde, et de ses faibles dimensions transverses, la fibre est susceptible d'être sensible à de très faibles perturbations (léger changement de température, vibrations émises par le système de refroidissement de la source, ...). Les mesures proposées s'avèrent donc utiles.

Dans cette expérience, un tronçon de fibre est simplement posé sur la table comme sur la photo de la figure 6.3, et j'ai effectué une mesure de sa matrice de Mueller toutes les 32 ms sur une durée de 5 min. Cette mesure a été réalisée environ 15 min après avoir installé la fibre sur le banc, pour s'assurer que des phénomènes de relaxations mécaniques (comme de légers changements de la position de la fibre) ne viennent pas perturber la mesure. Le retard de phase linéaire  $\delta_{\ell}$ , la diatténuation totale D, les angles  $\theta_a$ et  $\theta_b$ , et la dépolarisation totale  $\Delta$  ont été extraits de chaque matrice de Mueller mesurée, et tracés en

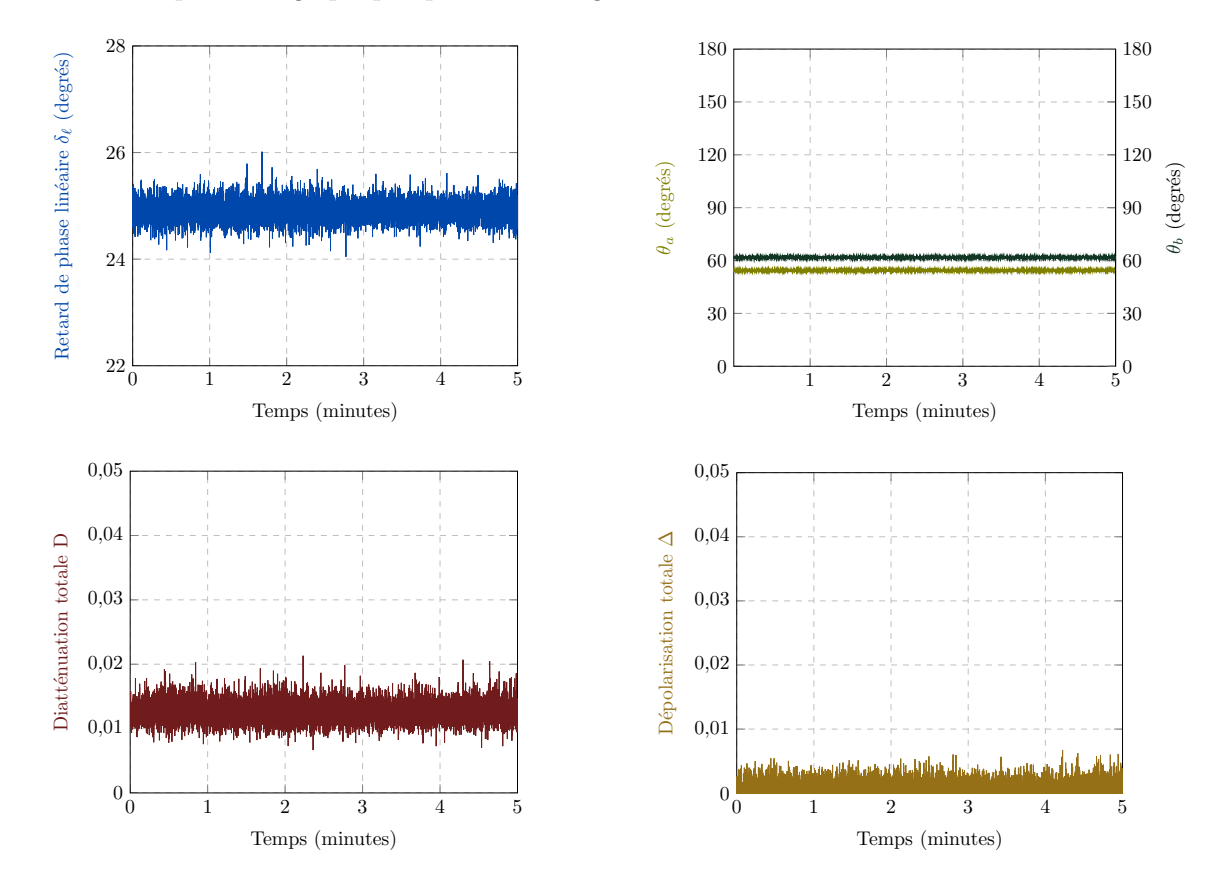

fonction du temps sur les graphiques présentés en figure  $6.4$ .

Figure 6.4 – Evolution des paramètres polarimétriques dans une fibre monomode à 633 nm sur une durée de 5 minutes. La fibre est simplement posée sur la table d'expérimentation, et son conditionnement n'est pas modifié au cours du temps.

Finalement, on vérifie bien que les caractéristiques polarimétriques de la fibre optique sont très stables au cours du temps, si celle-ci n'est pas perturbée. La dépolarisation totale ∆ reste très faible en demeurant inférieure à 0,007 sur l'ensemble de la mesure. La diatténuation totale, bien que possédant des valeurs très légèrement plus élevées à certains instants de la mesure par rapport à l'expérience précédente, reste très faible aussi en se maintenant inférieure à 0,021. Pour expliquer cette légère hausse, on peut incriminer de légères fluctuations de la puissance émise par la source, ou évoquer une conséquence des fractures en angle des faces de la fibre (voir chapitre suivant).

Le retard de phase linéaire évolue dans une plage de  $\pm 1^{\circ}$  autour de la valeur moyenne avec un écart type faible  $(0,2^{\circ})$ . Les angles  $\theta_a$  et  $\theta_b$  restent aussi très stables, avec des fluctuations maximales de 1,5° de part et d'autre de la valeur moyenne, et un écart type de l'ordre de 0,3°, sur toute la durée de la mesure. Les valeurs moyennes du retard et des angles correspondent au cas particulier de cette fibre : elles n'ont pas de signification sp´ecifique et ne m´eritent donc aucun commentaire additionnel.

Dans une deuxième expérience, j'ai évalué l'influence d'une légère perturbation sur les caractéristiques polarimétriques de la fibre à partir de la matrice de Mueller  $M_{\text{FT2}}$  mesurée sur une fibre abandonnée sur la table (voir photo de la figure 6.3), et de la matrice  $M_{\text{FT3}}$  mesurée lorsqu'une légère pression de la main est exercée sur cette fibre (perturbation mécanique et thermique).

|                                                             | $1,000$ $-0,012$ $0,003$ $0,007$<br>$[-0, 014 \quad 0, 863 \quad -0, 324 \quad -0, 320]$ |                       |                 | $1,000$ $-0,012$ $0,002$ $0,007$                                                                                                   |  |        |
|-------------------------------------------------------------|------------------------------------------------------------------------------------------|-----------------------|-----------------|----------------------------------------------------------------------------------------------------|--|--------|
| $M_{\text{FT2}} = \begin{bmatrix} 0,0 \\ 0,0 \end{bmatrix}$ | $[0, 011 \quad 0, 257 \quad 0, 949 \quad -0, 244]$                                       |                       | $M_{\rm FT3} =$ | $\begin{bmatrix} -0.007 & 0.869 & -0.333 & -0.277 \end{bmatrix}$<br>$\begin{bmatrix} 0.007 & 0.276 & 0.941 & -0.250 \end{bmatrix}$ |  | (6.46) |
|                                                             | $\begin{bmatrix} 0.015 & 0.372 & 0.133 \end{bmatrix}$                                    | $\frac{1}{2}$ 0,933 + |                 | $(0,021 \t 0,332 \t 0,142 \t 0,949)$                                                                                               |  |        |

Les caractéristiques polarimétriques extraites des matrices  $M_{\text{FT2}}$  et  $M_{\text{FT3}}$  par la décomposition de Lu et Chipman sont présentées dans le tableau 6.2.

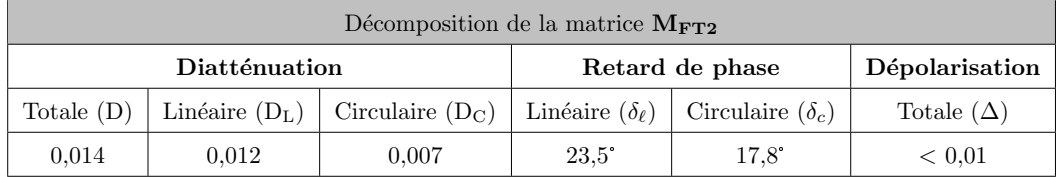

| Décomposition de la matrice $M_{\text{FT3}}$ |       |                                       |                                                       |              |                   |  |  |
|----------------------------------------------|-------|---------------------------------------|-------------------------------------------------------|--------------|-------------------|--|--|
| Diatténuation                                |       |                                       | Retard de phase                                       |              | Dépolarisation    |  |  |
| Totale $(D)$                                 |       | Linéaire $(D_L)$   Circulaire $(D_C)$ | Linéaire $(\delta_{\ell})$<br>Circulaire $(\delta_c)$ |              | Totale $(\Delta)$ |  |  |
| 0.014                                        | 0.013 | 0.007                                 | $21.5^{\circ}$                                        | $18.6^\circ$ | < 0.01            |  |  |

Tableau 6.2 – Caractéristiques polarimétriques extraites des matrices de Mueller M<sub>FT2</sub> et M<sub>FT3</sub> par la décomposition polaire de Lu et Chipman.

Dans les deux cas, la diatténuation et la dépolarisation de la fibre optique restent négligeables. En revanche, on observe un léger changement du retard de phase linéaire  $\delta_{\ell}$  (de 2°), et du retard de phase circulaire  $\delta_c$  de (0,8°). Les valeurs de  $\theta_a$  et  $\theta_b$  trouvées en appliquant l'algorithme de compensation des angles sur les matrices des déphaseurs de  $\mathbf{M_{FT2}}$  et  $\mathbf{M_{FT3}}$  sont :

$$
\mathbf{M_{FT2}} \Rightarrow \begin{cases} \theta_a = 54, 6^{\circ} \\ \theta_b = 63, 6^{\circ} \end{cases} \qquad \mathbf{M_{FT3}} \Rightarrow \begin{cases} \theta_a = 56, 6^{\circ} \\ \theta_b = 66^{\circ} \end{cases} \tag{6.47}
$$

On observe ici aussi un léger changement de l'orientation des axes neutres à l'entrée et à la sortie de la fibre optique entre les deux situations.

Enfin, j'ai reproduit la même expérience, mais avec une perturbation plus sévère : une boucle de rayon  $R = 2$  cm, créée en une position arbitraire de la fibre, et maintenue avec les doigts comme montré en figure 6.5. La fibre subit donc une combinaison de perturbations mécaniques (courbure, éventuelle torsion, pression des doigts) et thermiques (échauffement local par les mains).

Les matrices de Mueller mesurées sans  $(M_{\text{FT4}})$  et avec  $(M_{\text{FT5}})$  la perturbation, les caractéristiques polarimétriques et les angles  $\theta_a$  et  $\theta_b$  sont respectivement donnés dans 6.48, dans le tableau 6.3 et en 6.49.

$$
\mathbf{M_{FT4}} = \begin{bmatrix} 1,000 & -0,011 & 0,005 & 0,005 \\ -0,008 & 0,853 & -0,317 & -0,322 \\ 0,004 & 0,258 & 0,942 & -0,245 \\ 0.014 & 0,366 & 0,137 & 0,934 \end{bmatrix} \quad \mathbf{M_{FT5}} = \begin{bmatrix} 1,000 & 0,002 & 0,005 & -0,018 \\ -0,005 & 0.302 & -0.323 & 0,878 \\ 0,0032 & 0,318 & 0,923 & 0,241 \\ 0,0147 & -0,908 & 0,224 & 0,381 \end{bmatrix}
$$
(6.48)  

$$
\mathbf{M_{FT4}} \Rightarrow \begin{cases} \theta_a = 54,7^{\circ} \\ \theta_b = 63,5^{\circ} \end{cases} \quad \mathbf{M_{FT5}} \Rightarrow \begin{cases} \theta_a = 128,3^{\circ} \\ \theta_b = 142,3^{\circ} \end{cases}
$$
(6.49)

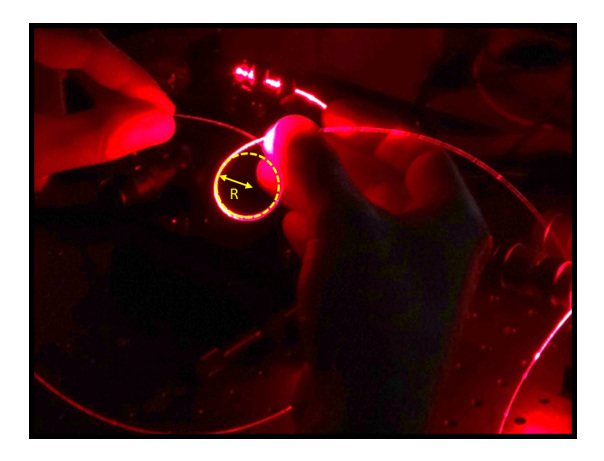

Figure  $6.5$  – Courbure appliquée sur la fibre.

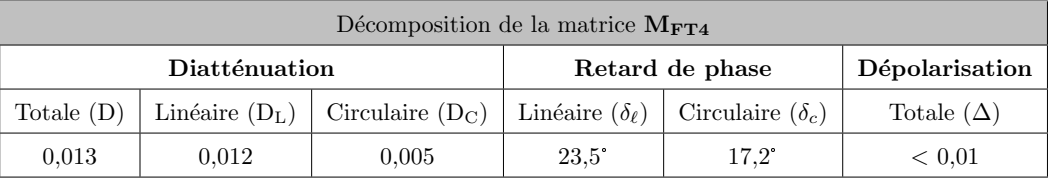

| Décomposition de la matrice $M_{\text{FT5}}$ |               |                                       |              |                                                        |                   |  |  |
|----------------------------------------------|---------------|---------------------------------------|--------------|--------------------------------------------------------|-------------------|--|--|
|                                              | Diatténuation |                                       |              | Retard de phase                                        | Dépolarisation    |  |  |
| Totale $(D)$                                 |               | Linéaire $(D_L)$   Circulaire $(D_C)$ |              | Linéaire $(\delta_{\ell})$   Circulaire $(\delta_{c})$ | Totale $(\Delta)$ |  |  |
| 0.019                                        | 0.001         | 0.018                                 | $67.6^\circ$ | $28.1^{\circ}$                                         | < 0.01            |  |  |

Tableau 6.3 – Caractéristiques polarimétriques extraites des matrices de Mueller M<sub>FT4</sub> et M<sub>FT5</sub> par la d´ecomposition polaire de Lu et Chipman.

De même que précédemment, la fibre présente une diatténuation totale D et un taux de dépolarisation  $\Delta$  négligeables. Cependant, on observe un net changement des retards de phase linéaire ( $\delta_{\ell}$ ) et circulaire  $(\delta_c)$ . On note aussi une modification sensible des orientations  $\theta_a$  et  $\theta_b$ .

Ces expériences préliminaires sur des fibres monomodes standard montrent que les perturbations appliquées à la fibre n'ont pas d'effet sur la diatténuation totale et le taux de dépolarisation qui restent négligeables. En revanche, même si elles sont faibles, elles affectent sensiblement les retards de phase linéaire et circulaire, ainsi que les orientations des axes neutres à l'entrée et à la sortie.

La modélisation proposée au début de ce chapitre suggère que l'orientation des axes neutres d'une fibre à maintien de polarisation est, au contraire, insensible aux perturbations imposées à la fibre. Pour la suite de nos travaux, il est important de valider expérimentalement cette propriété. La sous-section suivante est dédiée à la caractérisation polarimétrique de telles fibres.

#### 6.2.1.2 Caractérisations polarimétriques de fibres optiques à maintien de polarisation

#### Mesure de matrices de Mueller et décomposition de Lu et Chipman

Dans le dispositif de la figure 6.2, le tronçon de fibre optique standard a été remplacé par un tronçon de fibre optique à maintien de polarisation de même longueur (Nurfen PM460-HP,  $\lambda_c = 450$  nm). La matrice de Mueller  $M_{\text{FT6}}$  de cette fibre mesurée lorsqu'elle est abandonnée sur la table est :

$$
\mathbf{M_{FT6}} = \begin{bmatrix} 1,000 & -0,012 & 0,017 & -0,004 \\ -0.004 & -0,286 & 0,215 & 0,422 \\ 0,012 & 0,202 & -0,952 & 0,115 \\ 0,004 & 0,454 & 0,131 & 0,212 \end{bmatrix}
$$
(6.50)

Les matrices de diatténuation  $M_{D-FT6}$ , de retard de phase  $M_{R-FT6}$  et de dépolarisation  $M_{\Delta-FT6}$ ainsi que leurs différentes caractéristiques polarimétriques extraites grâce à la décomposition polaire de Lu et Chipman sont respectivement reportées en  $6.51$  et dans le tableau  $6.4$ .

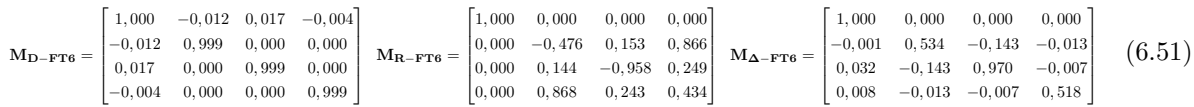

| Décomposition de la matrice $M_{\text{FT6}}$ |       |                                       |                            |                         |                   |  |  |
|----------------------------------------------|-------|---------------------------------------|----------------------------|-------------------------|-------------------|--|--|
| Diatténuation                                |       |                                       | Retard de phase            |                         | Dépolarisation    |  |  |
| Totale $(D)$                                 |       | Linéaire $(D_L)$   Circulaire $(D_C)$ | Linéaire $(\delta_{\ell})$ | Circulaire $(\delta_c)$ | Totale $(\Delta)$ |  |  |
| 0,022                                        | 0.021 | 0,004                                 | $64.3^\circ$               | $3.6^\circ$             | 0.33              |  |  |

Tableau 6.4 – Caractéristiques polarimétriques extraites de la matrice de Mueller M $_{\text{FT6}}$  par la décomposition polaire de Lu et Chipman.

Comme pour la fibre classique, la matrice de diatténuation  $M_{D-FT6}$  est très proche de la matrice identité (la diatténuation totale D reste donc négligeable), mais ce n'est plus du tout le cas pour la matrice de dépolarisation  $M_{\Delta-FT6}$ . Le taux de dépolarisation  $\Delta$  qui en est déduit vaut 0,33, soit une valeur très ´elev´ee devant celles obtenues pour des fibres monomodes standard.

La dépolarisation peut être d'origine temporelle, spatiale ou spectrale (voir sous-section 1.2.3 du Chapitre 1). La fibre optique étant monomode à la longueur d'onde centrale de travail ( $\lambda = 633$  nm), l'état de polarisation est uniforme sur toute la surface du cœur de la fibre, et la présence de dépolarisation spatiale est raisonnablement exclue. L'éventuelle contribution des aspects spectraux à la dépolarisation constatée doit maintenant être considérée. Pour cela, calculons la variation du retard de phase linéaire  $\Delta(\delta_{\ell})$  sur la bande de longueur d'ondes de la source  $\Delta\lambda = 1, 2$  nm à partir de l'expression du retard de phase linéaire  $\delta_{\ell}$  induit par la fibre optique :

$$
\delta_{\ell}(\lambda) = \frac{2\pi}{\lambda} \Delta n_{e\ell}(\lambda) L \tag{6.52}
$$

où L,  $\lambda$ , et  $\Delta n_{e\ell}(\lambda)$  sont respectivement la longueur de la fibre optique, la longueur d'onde, et la biréfringence linéaire de phase de la fibre optique. La différenciation de la relation 6.52 par rapport à  $\lambda$ donne :

$$
d\delta_{\ell} = -B_{g}(\lambda) \frac{2\pi L}{\lambda^{2}} d\lambda
$$
\n(6.53)

où  $B_g$  est la biréfringence de groupe dont l'expression est :

$$
B_g(\lambda) = \Delta n_{e\ell}(\lambda) - \lambda \frac{d\Delta n_{e\ell}(\lambda)}{d\lambda}
$$
\n(6.54)

La variation en valeur absolue  $\Delta(\delta_\ell)$  de d $\delta_\ell$  sur la bande  $\Delta\lambda$  vaut donc :

$$
\Delta\left(\delta_{\ell}\right) = \mathcal{B}_{\mathrm{g}}(\lambda) \frac{2\pi L}{\lambda^2} \Delta\lambda\tag{6.55}
$$

Pour déterminer  $B_g$  dans cette fibre, nous avons employé la méthode du spectre cannelé décrite dans la référence [99]. La valeur mesurée est  $B_g = 4, 4.10^{-4}$ , autour de  $\lambda = 633$  nm. Avec  $\Delta\lambda = 1, 2$  nm et L = 2 m, on aboutit à  $\Delta (\delta_\ell) = 5, 3\pi$ . Cette grande variation de  $\delta_\ell$  sur la bande  $\Delta \lambda$  indique que l'état de polarisation ´emergent varie rapidement avec la longueur d'onde dans cette bande, ce qui permet de dire que la dépolarisation mesurée est, au moins pour partie, d'origine spectrale.

Pour approfondir notre analyse, nous avons remplacé la diode laser Oxxius par un laser HeNe à 633 nm, de largeur de bande 3 pm (Thorlabs HRP120, 12 mW), soit 400 fois plus étroite, réduisant d'autant la plage  $\Delta (\delta_{\ell})$  (≈ 1,3.10<sup>-2</sup>π). Le polarimètre a été calibré avec cette nouvelle source puis la matrice  $M_{\text{FT7}}$  de la fibre a été mesurée, décomposée, et les caractéristiques polarimétriques de la fibre ont été déduites (voir  $6.56$ ,  $6.57$  et tableau  $6.5$ ).

$$
\mathbf{M}_{\text{FT7}} = \begin{bmatrix} 1,000 & 0,000 & 0,006 & 0,000 \\ 0,009 & 0,510 & 0,301 & 0,880 \\ -0,032 & 0,854 & -0,163 & -0,412 \\ -0,053 & 0,02 & 0,934 & -0,276 \end{bmatrix}
$$
(6.56)

$$
\mathbf{M_{D-FT7}} = \begin{bmatrix} 1,000 & 0,000 & 0,008 & 0,000 \\ 0,000 & 1,000 & 0,000 & 0,000 \\ 0,008 & 0,000 & 1,000 & 0,000 \\ 0,000 & 0,000 & 0,000 & 1,000 \end{bmatrix} \quad \mathbf{M_{R-FT7}} = \begin{bmatrix} 1,000 & 0,000 & 0,000 & 0,000 \\ 0,000 & 0,471 & 0,264 & 0,842 \\ 0,000 & 0,882 & -0,162 & -0,442 \\ 0,000 & 0,951 & -0,309 \end{bmatrix} \quad \mathbf{M_{\Delta-FT7}} = \begin{bmatrix} 1,000 & 0,000 & 0,000 & 0,000 \\ 0,007 & 1,061 & 0,012 & 0,902 \\ -0,031 & 0,012 & 0,962 & -0,011 \\ -0,060 & 0,024 & -0,011 & 0,974 \end{bmatrix} \quad \textbf{(6.57)}
$$

| Décomposition de la matrice $M_{\text{FT}7}$                             |                  |                    |                            |                         |                   |  |  |
|--------------------------------------------------------------------------|------------------|--------------------|----------------------------|-------------------------|-------------------|--|--|
|                                                                          | Diatténuation    |                    | Retard de phase            |                         | Dépolarisation    |  |  |
| Totale $(D)$                                                             | Linéaire $(D_L)$ | Circulaire $(D_C)$ | Linéaire $(\delta_{\ell})$ | Circulaire $(\delta_c)$ | Totale $(\Delta)$ |  |  |
| 0.008<br>0,008<br>$63.5^{\circ}$<br>$108.0^{\circ}$<br>< 0.001<br>< 0.01 |                  |                    |                            |                         |                   |  |  |

Tableau 6.5 – Caractéristiques polarimétriques extraites de la matrice de Mueller MFT7 par la décomposition polaire de Lu et Chipman.

La diatténuation totale de la matrice de Mueller  $M_{\text{FT7}}$  reste toujours très faible mais on trouve aussi, dans ce cas, une matrice de dépolarisation  $M_{\Delta-FT7}$  relativement proche d'une matrice identité, avec un taux de dépolarisation  $\Delta$  négligeable. Ceci montre qu'il n'existe pas de dépolarisation temporelle créée par la fibre et que la dépolarisation mesurée avec la source Oxxius est exclusivement d'origine spectrale. Pour éviter cet effet lors de l'utilisation d'une fibre à maintien de polarisation, l'emploi d'une source spectralement très fine sera donc indispensable.

L'application de l'algorithme de compensation des angles permet décrire la matrice du déphaseur  $M_{R-FT7}$  de la matrice  $M_{FT7}$  sous la forme :

$$
\mathbf{M}_{\mathbf{R}-\mathbf{FT7}} = \mathbf{R}(\theta_{b1}) \mathbf{M}_{\mathbf{R}}(\varphi_{\ell} = \delta_{\ell}) \mathbf{R}(-\theta_{a1})
$$
\n(6.58)

avec  $\delta_\ell = 108^\circ$ ,  $\theta_{a1} = 89,4^\circ$  et  $\theta_{b1} = 121,3^\circ$ , et l'on retrouve bien  $|2(\theta_{b1}-\theta_{a1})| = 63,8^\circ \approx \delta_c$ . Bien entendu, la solution où :

$$
\mathbf{M}_{\mathbf{R}-\mathbf{FT7}} = \mathbf{R}(\theta_{b2}) \mathbf{M}_{\mathbf{R}}(\varphi_{\ell} = -\delta_{\ell}) \mathbf{R}(-\theta_{a2})
$$
\n(6.59)

avec  $\theta_{a2} = \theta_{a1} + 90^{\circ}$  et  $\theta_{b2} = \theta_{b1} + 90^{\circ}$  est également valable. Finalement, on constate que tout le formalisme que nous avons établi et vérifié pour une fibre monomode standard s'avère aussi valide dans le cas d'une fibre à maintien de polarisation.

## Evaluation de la stabilité des caractéristiques polarimétriques pour une fibre à maintien de polarisation non perturbée

J'ai reproduit, avec le tronçon de 2 m de fibre à maintien de polarisation, les expériences réalisées avec la fibre standard pour évaluer l'influence des perturbations appliquées à cette fibre sur la stabilité de ses caractéristiques polarimétriques. La source est le laser HeNe à 633 nm. A partir des matrices de Mueller mesurées sur la fibre abandonnée sur la table (conditionnement similaire à celui de la photo de la figure 6.3, mesures toutes les 32 ms sur une durée de 5 min, commencées 15 min après l'installation sur le banc), on déduit les caractéristiques polarimétriques présentées en figure  $6.6$ .

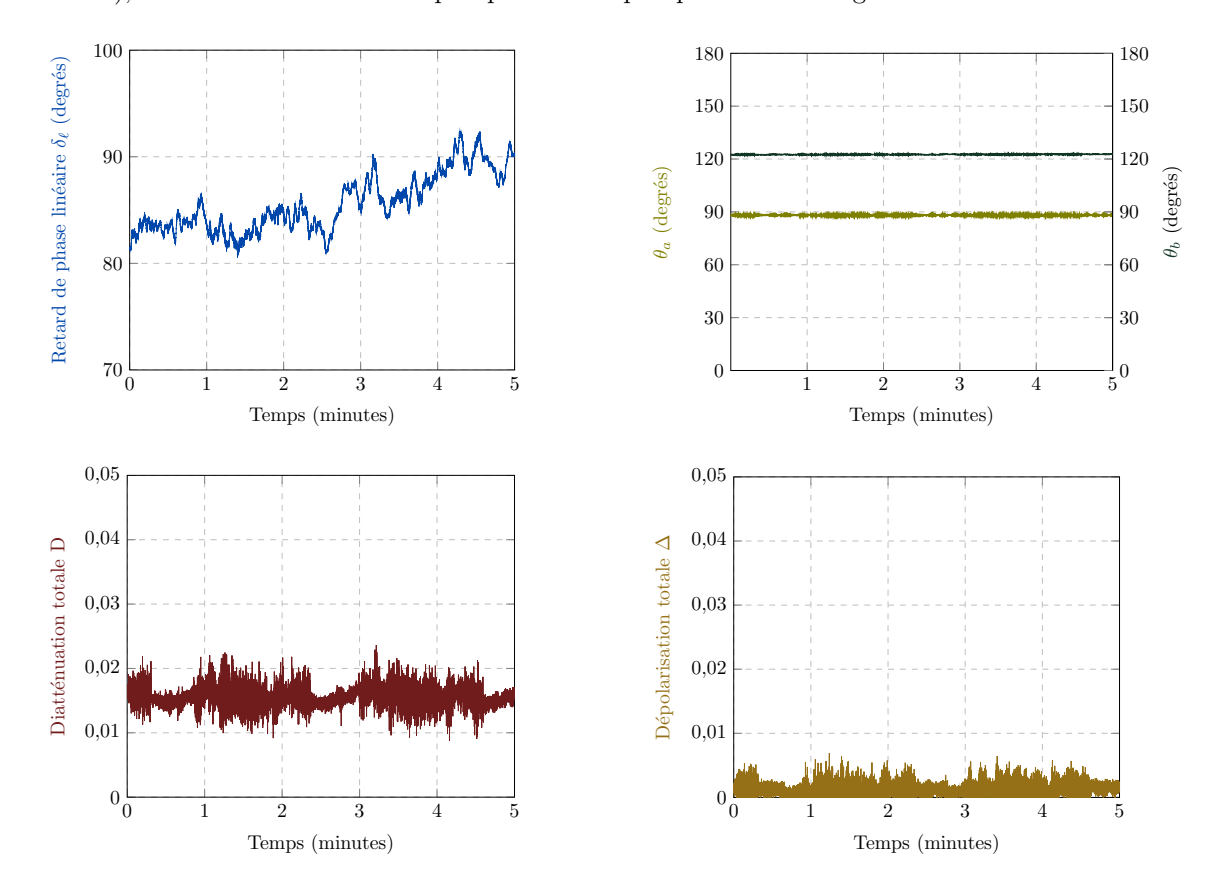

Figure  $6.6$  – Evolution des paramètres polarimétriques dans une fibre à maintien de polarisation sur une durée de 5 minutes. La fibre est simplement posée sur la table d'expérimentation, et son conditionnement n'est pas modifié au cours du temps.

La diatténuation totale D et la dépolarisation  $\Delta$ , respectivement inférieures à 0,024 et à 0,01, demeurent négligeables sur tout le temps de mesure. De même, on observe que les orientations des axes neutres  $\theta_a$  et  $\theta_b$  restent quasi-constantes (fluctuations maximales de  $\pm 0$ , 4° autour de la valeur moyenne,  $\acute{e}$ cart type inférieur à  $0,1^{\circ}$ 

En revanche, contrairement à ce que nous avions observé avec la fibre standard, le retard de phase  $\delta_{\ell}$ fluctue fortement (ici, sur une plage de  $12^{\circ}$  entre  $80^{\circ}$  et  $92^{\circ}$ ), ce qui met en évidence l'extrême sensibilité de cette caractéristique de la fibre aux très faibles perturbations extérieures (on peut incriminer ici un léger changement de la température).

Dans une deuxième expérience, j'ai mesuré la matrice de Mueller de la fibre avant  $(M_{\text{FT8}})$  et pendant  $(M_{\text{FT9}})$  la création d'une boucle de 2 cm de rayon (voir figure 6.5). J'ai effectué les décompositions habituelles et déterminé les angles  $\theta_a$  et  $\theta_b$  dans les deux cas (voir respectivement 6.60, le tableau 6.6 et 6.61).

$$
\mathbf{M_{FT8}} = \begin{bmatrix} 1,000 & 0,014 & 0,014 & 0,000 \\ 0,023 & 0,466 & 0,056 & 0,961 \\ -0,032 & 0,865 & -0,0321 & -0,391 \\ -0,053 & 0,006 & 0,968 & 0,007 \end{bmatrix} \quad \mathbf{M_{FT9}} = \begin{bmatrix} 1,000 & 0,007 & 0,009 & -0,004 \\ 0,019 & 0,472 & -0,423 & 0,838 \\ -0,027 & 0,871 & 0,178 & -0,362 \\ -0,044 & -0,006 & 0,839 & 0,481 \end{bmatrix}
$$
(6.60)

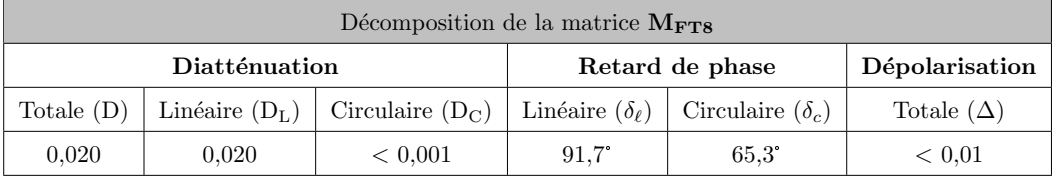

| Décomposition de la matrice $M_{\text{FT9}}$ |                  |                    |                            |                         |                   |  |  |
|----------------------------------------------|------------------|--------------------|----------------------------|-------------------------|-------------------|--|--|
|                                              | Diatténuation    |                    |                            | Retard de phase         | Dépolarisation    |  |  |
| Totale $(D)$                                 | Linéaire $(D_L)$ | Circulaire $(D_C)$ | Linéaire $(\delta_{\ell})$ | Circulaire $(\delta_c)$ | Totale $(\Delta)$ |  |  |
| 0,001                                        | 0.001            | < 0.001            | $61.8^{\circ}$             | $64.1^{\circ}$          | < 0.01            |  |  |

Tableau 6.6 – Caractéristiques polarimétriques extraites des matrices de Mueller M<sub>FT8</sub> et M<sub>FT9</sub> par la décomposition polaire de Lu et Chipman.

$$
\mathbf{M_{FT8}} \Rightarrow \begin{cases} \theta_a = 89.8^{\circ} \\ \theta_b = 122.4^{\circ} \end{cases} \qquad \mathbf{M_{FT9}} \Rightarrow \begin{cases} \theta_a = 90.1^{\circ} \\ \theta_b = 122.1^{\circ} \end{cases}
$$
 (6.61)

On observe que :

- $-$  la diatténuation et le taux de dépolarisation restent négligeables ;
- $-$  le retard de phase linéaire change très fortement, comme on pouvait s'y attendre;
- $-$  les orientations des axes neutres à l'entrée et à la sortie ne sont quasiment pas affectées (variation mesurée de  $(0,3^{\circ})$ . En conséquence le retard de phase circulaire reste quasi-inchangé.

Nous avons réalisé une série de mesures supplémentaires sur cette même fibre à maintien de polarisation avec des contraintes plus sévères, jusqu'à l'application simultanée de 5 boucles comme celle présentée sur la photo de la figure 6.5, de rayons de courbure allant de 2 cm à 10 cm. Sur l'ensemble de ces mesures, les angles  $\theta_a$  et  $\theta_b$  ont varié sur une plage maximale de  $\pm 2^{\circ}$ . Ces mesures confirment la quasi-insensibilité de l'orientation des axes neutres en entrée et en sortie de la fibre à maintien de polarisation en présence de contraintes, prévue dans la section  $6.1$ .

Ces expériences ont permis de montrer ou de confirmer que :

- la matrice de Mueller d'une fibre excitée par une onde monochromatique peut toujours s'écrire sous la forme de la relation 6.18 ;
- $-$  quelle que soit sa nature (classique ou à maintien de polarisation), la fibre présente toujours une diatténuation négligeable;
- $-$  le retard de phase ainsi que les orientations des axes neutres en entrée et en sortie d'une fibre monomode classique sont stables dans le temps si la fibre n'est pas perturbée, mais sont très sensibles à de faibles perturbations :
- $-$  la direction des axes neutres dans une fibre à maintien de polarisation est très stable et n'est pas affectée par des perturbations, même sévères, imposées à la fibre ;
- $-$  un taux de dépolarisation élevé, d'origine spectrale, peut facilement être mesuré dans une fibre à maintien de polarisation si la largeur spectrale de la source n'est pas assez étroite (taux de 0,33 mesuré dans  $2 \text{ m}$  de fibre à maintien de polarisation, monomode à 600 nm, avec une source de 1,2 nm de largeur spectrale) ;
- on mesure des taux de dépolarisation négligeables dans  $2 \text{ m}$  de fibre monomode standard, excitée par une source de largeur spectrale inférieure à 2 nm, ou dans 2 m de fibre à maintien de polarisation excitée par un laser à gaz (HeNe) de largeur spectrale d'environ 3 pm.

La sous-section suivante a pour but de déterminer la forme de la matrice de Mueller d'une fibre optique mesurée en réflexion.

#### 6.2.2 Caractérisations en réflexion

Le schéma du montage expérimental permettant de mesurer la matrice de Mueller d'une fibre optique monomode à la fois en réflexion et en transmission, présenté en figure 6.7, est très similaire à celui de la figure 6.2. Dans cette nouvelle configuration, le faisceau émergeant de la fibre est partiellement réfléchi par une séparatrice (Edmund Optics, Plate Beamsplitter 50 mm  $\times$  50 mm, 50R/50T) pour être renvoyé dans cette fibre avant d'être dirigé vers l'analyseur PSA-R par le cube séparateur CSIP. Simultanément, la partie du faisceau traversant la lame est analysé en transmission via l'analyseur PSA-T. Bien entendu, les polarimètres PSG/PSA-T et PSG/PSA-R sont calibrés pour les configurations en transmission et en réflexion respectivement, avant l'installation de la fibre.

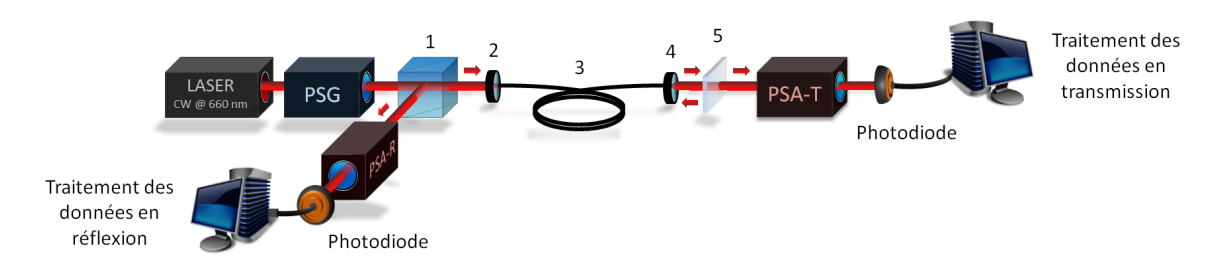

Figure 6.7 – Banc expérimental permettant de mesurer la matrice de Mueller d'une fibre optique en transmission et en réflexion. (1) Cube séparateur insensible à la polarisation ; (2) Lentille d'injection ; (3) Tronçon de fibre optique monomode ; (4) Objectif de microscope  $20X$ ; (5) Lame séparatrice 50 : 50.

On vérifie, après la procédure de calibration, que les matrices de Mueller mesurées en réflexion  $I_{reflex}$  et en transmission  $I_{trans}$  à vide (c'est-à-dire sans la fibre) sont extrêmement proches de la matrice identité :

$$
\mathbf{I}_{\text{reflex}} = \begin{bmatrix} 1,000 & 0,000 & 0,000 & 0,000 \\ 0,000 & 0,998 & 0,000 & 0,000 \\ 0,000 & 0,000 & 0,998 & 0,000 \\ 0,000 & 0,000 & 0,000 & 0,999 \end{bmatrix} \qquad \mathbf{I}_{\text{trans}} = \begin{bmatrix} 1,000 & 0,000 & 0,000 & 0,000 \\ 0,000 & 1,000 & 0,000 & 0,000 \\ 0,000 & 0,000 & 1,000 & 0,000 \\ 0,000 & 0,000 & 0,000 & 0,999 \end{bmatrix}
$$
(6.62)

La matrice de Mueller  $M_{FR}$  de la fibre en réflexion doit prendre la forme suivante :

$$
M_{\rm FR} = M_{\rm FTRETOUR} I_{\rm reflex} M_{\rm FTALLER} \approx M_{\rm FTRETOUR} M_{\rm FTALLER}
$$
 (6.63)

où  $M_{\text{FTALLER}}$  est la matrice de Mueller de la fibre en transmission, dans le sens côté proximal vers côté distal, que nous avons déterminée précédemment :

$$
\mathbf{M}_{\text{FTALLER}} = \mathbf{R}(\theta_b) \mathbf{M}_{\mathbf{R}}(\delta_\ell) \mathbf{R}(-\theta_a) \tag{6.64}
$$

MFTRETOUR est la matrice de Mueller de la fibre en transmission, mais dans le sens contraire (du côté distal vers le côté proximal). Par analogie avec la forme de  $M_{\text{FTALLER}}, M_{\text{FTRETOUR}}$  s'écrit :

$$
\mathbf{M}_{\mathbf{F} \mathbf{T} \mathbf{R} \mathbf{E} \mathbf{T} \mathbf{O} \mathbf{U} \mathbf{R}} = \mathbf{R}(\theta_a) \mathbf{M}_{\mathbf{R}}(\delta_\ell) \mathbf{R}(-\theta_b)
$$
(6.65)

De manière explicite, l'expression  $6.63$  devient :

$$
\mathbf{M}_{\mathbf{FR}} = \mathbf{R}(\theta_a) \mathbf{M}_{\mathbf{R}}(\delta_\ell) \mathbf{R}(-\theta_b) \mathbf{R}(\theta_b) \mathbf{M}_{\mathbf{R}}(\delta_\ell) \mathbf{R}(-\theta_a)
$$
(6.66)

Puisque  $\mathbf{R}(-\theta_b)\mathbf{R}(\theta_b) = \mathbf{I}$  et que  $\mathbf{M_R}(\delta_\ell)\mathbf{M_R}(\delta_\ell) = \mathbf{M_R}(2\delta_\ell)$ , l'expression 6.66 se résume à :

$$
\mathbf{M_{FR}} = \mathbf{R}(\theta_a) \mathbf{M_R}(2\delta_\ell) \mathbf{R}(-\theta_a)
$$
\n(6.67)

On aboutit alors à la matrice de Mueller d'un déphaseur linéaire de retard de phase  $2\delta_{\ell}$ , orienté d'un certain angle  $\theta_a$  dans le repère du laboratoire. Cette matrice de Mueller ne contient plus de retard de phase circulaire. Par ailleurs, si l'on développe l'expression de la matrice  $M_{FR}$ , on obtient :

$$
\mathbf{M_{FR}} = \begin{bmatrix} 1 & 0 & 0 & 0 \\ 0 & \cos^2 2\theta_a + \sin^2 2\theta_a \cos 2\delta_\ell & \cos 2\theta_a \sin 2\theta_a (1 - \cos 2\delta_\ell) & -\sin 2\theta_a \sin 2\delta_\ell \\ 0 & \cos 2\theta_a \sin 2\theta_a (1 - \cos 2\delta_\ell) & \sin^2 2\theta_a + \cos^2 2\theta_a \cos 2\delta_\ell & \cos 2\theta_a \sin 2\delta_\ell \\ 0 & \sin 2\theta_a \sin 2\delta_\ell & -\cos 2\theta_a \sin 2\delta_\ell & \cos 2\delta_\ell \end{bmatrix}
$$
(6.68)

Comme dans les mesures précédentes, l'information sur le retard de phase linéaire est conservée dans le terme  $m_{44}$  de la matrice  $\mathbf{M_{FR}}$ . On relève également que,  $\mathbf{M_{FR}}$  étant la matrice d'un déphaseur linéaire orienté, les termes  $m_{42}$  et  $m_{43}$  sont respectivement les opposés des termes  $m_{24}$  et  $m_{34}$ , tandis que  $m_{23} = m_{32}$ . Ces remarques sont utiles car elles permettront, ultérieurement, de valider la forme de matrices expérimentales obtenues en réflexion. Enfin, on notera que toute information liée à l'orientation des axes neutres  $\theta_b$  en extrémité distale de la fibre est perdue.

Afin de vérifier expérimentalement ces observations, j'ai mesuré simultanément les matrices de Mueller d'une fibre optique monomode standard en transmission  $(M_{\text{FT1}})$  et en réflexion  $(M_{\text{FR1}})$ . Ces matrices sont données dans les relations 6.69, et leurs caractéristiques polarimétriques extraites par la décomposition polaire de Lu et Chipman sont reportées dans le tableau 6.7.

$$
\mathbf{M_{FT1}} = \begin{bmatrix} 1,000 & 0,000 & -0,009 & -0,008 \\ -0,011 & 0,764 & 0,511 & -0,284 \\ 0,009 & -0,480 & 0,841 & 0,304 \\ 0,020 & 0,376 & -0,108 & 0,932 \end{bmatrix} \quad \mathbf{M_{FR1}} = \begin{bmatrix} 1,000 & 0,003 & 0,001 & 0,001 \\ 0,001 & 0,694 & 0,076 & -0,715 \\ -0,002 & 0,079 & 0,977 & 0,193 \\ 0,006 & 0,715 & -0,189 & 0,666 \end{bmatrix}
$$
(6.69)

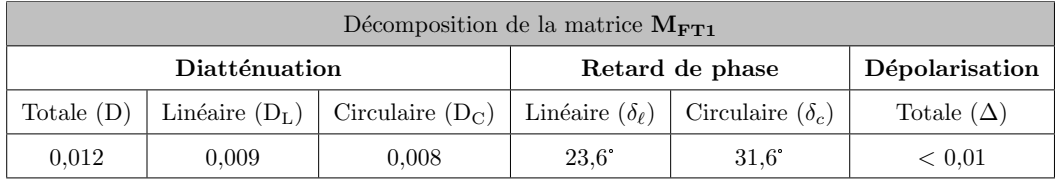

| Décomposition de la matrice $M_{\text{FR1}}$ |                  |                    |                                                         |                      |                   |  |  |
|----------------------------------------------|------------------|--------------------|---------------------------------------------------------|----------------------|-------------------|--|--|
| Diatténuation                                |                  |                    | Retard de phase                                         |                      | Dépolarisation    |  |  |
| Totale $(D)$                                 | Linéaire $(D_L)$ | Circulaire $(D_C)$ | Linéaire $(\delta_{\ell})$<br>  Circulaire $(\delta_c)$ |                      | Totale $(\Delta)$ |  |  |
| 0.003                                        | 0.003            | < 0.001            | $47.9^\circ$                                            | $< 0.1$ <sup>*</sup> | < 0.01            |  |  |

**Tableau 6.7** – Caractéristiques polarimétriques extraites des matrices de Mueller  $M_{\text{FT1}}$  et  $M_{\text{FR1}}$  par la décomposition polaire de Lu et Chipman.

Pour les deux matrices  $M_{\text{FT1}}$  et  $M_{\text{FR1}}$ , la diatténuation totale D et le taux de dépolarisation  $\Delta$ demeurent négligeables. On constate que le retard de phase linéaire  $\delta_{\ell}$  de la matrice de la fibre mesurée en réflexion est égal, à moins d'un degré près, au double du retard de phase linéaire  $\delta_\ell$  de la fibre mesurée en transmission. En outre, on s'aperçoit que le retard de phase circulaire  $\delta_c$  de la matrice de la fibre mesurée en réflexion est quasiment nul. Enfin, si l'on applique l'algorithme de compensation des angles sur les matrices des déphaseurs des matrices  $M_{\text{FT1}}$  et  $M_{\text{FR1}}$ , on obtient :

$$
\mathbf{M_{FT1}} \Rightarrow \begin{cases} \theta_{at} = 37, 6^{\circ} \\ \theta_{bt} = 21, 8^{\circ} \end{cases} \qquad \mathbf{M_{FR1}} \Rightarrow \begin{cases} \theta_{ar} = 37, 6^{\circ} \\ \theta_{br} = 37, 6^{\circ} \end{cases} \tag{6.70}
$$

Comme le suggère la relation 6.67, la matrice  $M_{\text{FR1}}$  est bien celle d'un déphaseur linéaire car les relations signalées plus haut entre les coefficients  $m_{42}$ ,  $m_{34}$  et  $m_{23}$  d'une part,  $m_{24}$ ,  $m_{34}$  et  $m_{32}$  d'autre part, sont vérifiées avec une bonne précision (mieux que 2% près). D'autre part, l'orientation de ce déphaseur linéaire, donnée par le couple d'angles quasi-égaux  $(\theta_{ar}, \theta_{br})$ , est la même que l'orientation  $\theta_{at}$ de la matrice du déphaseur de  $M_{\text{FT1}}$ , ce qu'indiquent également les expressions 6.64 et 6.67. Comme cela ´etait pr´evu, les deux seules informations que l'on peut d´eduire de la mesure de la matrice en r´eflexion d'une fibre optique sont son retard de phase linéaire  $\delta_{\ell}$ , et l'orientation d'un axe neutre du côté proximal  $\theta_a$ .

Maintenant que la forme de la réponse d'une fibre optique est bien connue, je vais pouvoir décrire dans le prochain chapitre les différentes techniques que nous avons mises en œuvre afin de déterminer la réponse polarimétrique ponctuelle d'un échantillon, situé à l'extrémité distale de cette fibre.

# Chapitre 7

# Polarimétrie de Mueller complète à travers une fibre optique : méthodes de mesure et caractérisations d'échantillons

Dans le chapitre précédent, j'ai décrit la forme générale de la matrice de Mueller d'une fibre optique (standard et à maintien de polarisation) en transmission et en réflexion. Je vais maintenant pouvoir pr´esenter les m´ethodes que j'ai mises au point pour s'affranchir de la contribution perturbatrice de cette fibre, afin de déterminer la matrice de Mueller complète d'un échantillon situé à son extrémité distale.

Dans la première section, je décrirai le principe général du calcul permettant la détermination de la matrice de Mueller de l'échantillon à partir de mesures faites côté proximal. Celui-ci sera exploité tout au long des sections qui suivront, dans lesquelles je décrirai deux méthodes que nous avons imaginées et mises en œuvre pratiquement pour réaliser les mesures nécessaires. Pour chacune de ces méthodes, j'exposerai et commenterai les résultats de caractérisations de divers échantillons calibrés, plus ou moins complexes, que j'ai effectuées. A la lumière de ces résultats, les avantages et les inconvénients de chaque méthode pourront être discutés.

La dernière section sera dédiée à la reconstruction d'images de Mueller d'échantillons manufacturés et biologiques, réalisées à travers la fibre optique.

# 7.1 Principe général de la mesure

Considérons le polarimètre avec un déport par fibre, fonctionnant en réflexion, tel que montré en figure 7.1. Soit  $M_E$  la matrice de Mueller de l'échantillon, traversé deux fois par le faisceau sonde émergeant de l'extrémité distale de la fibre optique (aller et retour). La matrice de Mueller mesurée en réflexion  $M_{\rm FRE}$ en présence de cet échantillon a la forme suivante :

$$
M_{\text{FRE}} = M_{\text{FTRETOUR}} M_{\text{E}} M_{\text{FTALLER}} \tag{7.1}
$$

soit, en faisant appel aux relations 6.64 et 6.65 :

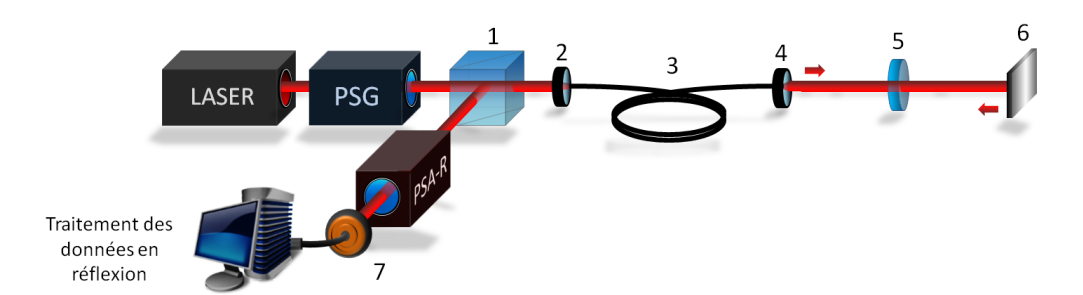

Figure 7.1 – Polarimètre à fibre en réflexion. (1) CSIP ; (2) Lentille d'injection ; (3) Tronçon de fibre optique monomode ; (4) Objectif de microscope 20X ; (5) Echantillon ; (6) Miroir ; (7) Photodiode.

$$
\mathbf{M}_{\mathbf{FRE}} = \mathbf{R}(\theta_a) \mathbf{M}_{\mathbf{R}}(\delta_\ell) \mathbf{R}(-\theta_b) \mathbf{M}_{\mathbf{E}} \mathbf{R}(\theta_b) \mathbf{M}_{\mathbf{R}}(\delta_\ell) \mathbf{R}(-\theta_a)
$$
(7.2)

Comme nous pouvons le constater, avec la seule matrice  $M_{\text{FRE}}$ , on ne peut pas déterminer la matrice de Mueller de l'échantillon car les caractéristiques polarimétriques de ce dernier sont « mélangées » avec celles de la fibre optique. Pour pouvoir extraire les caractéristiques polarimétriques de l'échantillon, une mesure de la matrice  $M_{FR}$  de la fibre seule (sans échantillon), en réflexion, est aussi nécessaire, où :

$$
\mathbf{M_{FR}} = \mathbf{R}(\theta_a) \mathbf{M_R}(\delta_\ell) \mathbf{R}(-\theta_b) \mathbf{I} \mathbf{R}(\theta_b) \mathbf{M_R}(\delta_\ell) \mathbf{R}(-\theta_a)
$$
\n(7.3)

soit :

$$
\mathbf{M_{FR}} = \mathbf{R}(\theta_a) \mathbf{M_R}(2\delta_\ell) \mathbf{R}(-\theta_a)
$$
\n(7.4)

Comme montré dans le Chapitre 6, la relation 6.28 impliquant les termes  $M_{FR(24)}$  et  $M_{FR(43)}$  ou l'algorithme de compensation des angles permettent d'accéder à l'angle  $\theta_a$ , et le retard de phase linéaire  $2\delta_\ell$ peut être déterminé grâce à la décomposition polaire de Lu et Chipman. A partir de ces deux quantités, on peut reconstruire les matrices  $\mathbf{R}(\theta_a)$  et  $\mathbf{M}_{\mathbf{R}}(\delta_\ell)$ , puis réaliser l'opération suivante sur la matrice  $\mathbf{M}_{\mathbf{F}}$ 

$$
\mathbf{M}_{\mathbf{R}}^{-1}(\delta_{\ell})\mathbf{R}^{-1}(\theta_{a})\mathbf{M}_{\mathbf{F}}\mathbf{R}\mathbf{E}\mathbf{R}^{-1}(-\theta_{a})\mathbf{M}_{\mathbf{R}}^{-1}(\delta_{\ell}) = \mathbf{R}(-\theta_{b})\mathbf{M}_{\mathbf{E}}\mathbf{R}(\theta_{b}) = \mathbf{M}_{\mathbf{S}}
$$
(7.5)

Le terme de droite est la matrice de Mueller de l'échantillon  $M<sub>S</sub>$ , mais possédant une orientation différente de l'orientation réelle de l'échantillon dans le repère du laboratoire. De cette matrice  $M<sub>S</sub>$ , on pourra finalement extraire toutes les caractéristiques polarimétriques de l'échantillon (retard de phase, diatténuation, etc.), excepté l'information sur l'orientation absolue de ses axes propres dans le repère du laboratoire. Les méthodes qui permettent la détermination de matrices de Mueller d'échantillons décrites dans la suite seront basées sur le principe de cette double mesure : celle de la matrice de la  $\ll$  fibre seule  $\gg M_{\text{FR}}$ , et celle de la matrice  $M_{\text{FRE}}$  de l'ensemble  $\ll$  fibre + échantillon  $\gg$ , réalisées séquentiellement ou en parallèle.

La première solution envisagée pour mettre en œuvre ce principe consiste à utiliser deux longueurs d'ondes de caractérisation simultanément injectées dans la fibre optique. La première  $(\lambda_1)$ , est réfléchie dans la fibre par un miroir dichroïque placé à l'extrémité distale. Elle est dédiée à la mesure de la matrice de la fibre optique seule ( $M_{FR}$ ). La seconde longueur d'onde  $\lambda_2$  traverse le miroir dichroïque avant de sonder l'échantillon et de revenir dans la fibre. Elle est utilisée pour la mesure de la matrice  $M_{\text{FRE}}$  de l'ensemble « fibre + échantillon ». Un schéma de principe du banc expérimental mettant en œuvre cette méthode est présenté en figure 7.2.

L'angle  $\theta_a$  et le retard de phase linéaire dans la fibre  $\delta_\ell$  sont déterminés à  $\lambda_1$  via la mesure de  $M_{FR}$ .

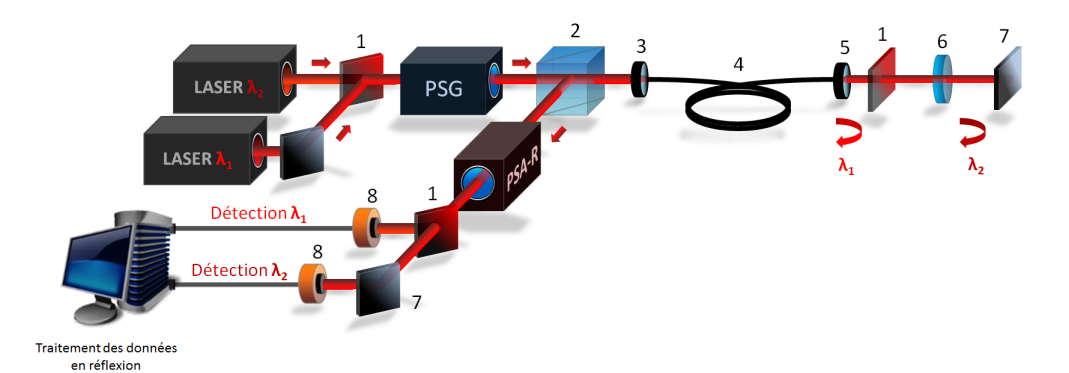

Figure  $7.2$  – Polarimètre à fibre en réflexion, pour une mesure différentielle à deux longueurs d'ondes. (1) Miroirs dichroïques ; (2) CSIP ; (3) Lentille d'injection ; (4) Tronçon de fibre optique monomode ; (5) Objectif de microscope 20X ; (6) Echantillon ; (7) Miroirs ; (8) Photodiodes.

Ils doivent être connus à  $\lambda_2$ , longueur d'onde de mesure de  $M_{\rm FRE}$ , pour pouvoir calculer  $M_S$  à l'aide de la relation 7.5. Pour cela, les deux conditions suivantes doivent être remplies :

- $\theta_a$  doit être le même à  $\lambda_1$  et à  $\lambda_2$ ;
- on doit pouvoir déduire  $\delta_{\ell}$  à  $\lambda_2$  de sa valeur à  $\lambda_1$  avec une précision suffisante.

La première condition peut être facilement remplie avec une fibre à maintien de polarisation car dans ce type de fibre, l'orientation des axes neutres ne varie pas avec la longueur d'onde.

Pour discuter de la seconde condition dans une telle fibre, il faut relever que la longueur de battement étant millimétrique, le retard de phase linéaire  $\Delta\varphi_{\ell1}$  accumulé à  $\lambda_1$  à la traversée de la fibre vaut plusieurs milliers de  $\pi$  (3000 $\pi$  typiquement dans une fibre de 2 m avec  $L_b = 1, 5$  mm).  $\Delta \varphi_{\ell_1}$  est mesuré modulo  $2\pi$ via  $\delta_\ell$  à  $\lambda_1$  ( $\delta_{\ell_1}$ ), mais ne peut pas être connu exactement. En conséquence, le retard  $\Delta\varphi_{\ell_2}$  à  $\lambda_2$  donné par :

$$
\Delta\varphi_{\ell2} = \frac{\lambda_1}{\lambda_2} \frac{\Delta n_{e\ell\,(\lambda_2)}}{\Delta n_{e\ell\,(\lambda_1)}} \Delta\varphi_{\ell1} \tag{7.6}
$$

ne peut pas, lui-même, être calculé et on ne pas peut trouver  $\delta_{\ell}$  à  $\lambda_2$  ( $\delta_{\ell 2}$ ) tel que  $\Delta\varphi_{\ell 2} = 2k\pi + \delta_{\ell 2}$ . A noter que même si  $\Delta\varphi_\ell$  pouvait être connu, la détermination de  $\delta_{\ell 2}$  avec une incertitude acceptable à partir de  $\Delta\varphi_{\ell2}$  calculé avec 7.6 exigerait, avec une précision probablement inaccessible dans la pratique, la connaissance du facteur  ${\cal K}$  tel que :

$$
K = \frac{\lambda_1}{\lambda_2} \frac{\Delta n_{e\ell\,(\lambda_2)}}{\Delta n_{e\ell\,(\lambda_1)}}\tag{7.7}
$$

Pour lever ce verrou, il faut que le retard de phase linéaire  $\Delta\varphi_\ell$  soit suffisamment petit. Ceci nous a conduits à envisager l'utilisation d'une fibre spécifique, dite  $\alpha$  retard compensé  $\alpha$ , combinant à la fois l'avantage d'une fibre monomode standard qui introduit un retard de phase linéaire relativement faible, et celui d'une fibre à maintien de polarisation possédant des orientations d'axes neutres bien identifiées. Cette fibre est composée de deux tronçons de fibre à maintien de polarisation, d'égales longueurs, soudés avec leurs axes neutres orientés à 90° les uns des autres, comme montré en figure 7.3. Dans l'idéal, le retard de phase linéaire accumulé dans le premier tronçon est totalement compensé dans le second. Dans la réalité, il y a toujours une petite différence de longueur entre les deux tronçons et/ou une petite différence de biréfringence causant un léger retard de phase linéaire résiduel. En maintenant  $\Delta\varphi_{\ell1}$  en dessous de  $2\pi$ , on a alors  $\Delta\varphi_{\ell1} = \delta_{\ell1}$  ce qui permet de calculer  $\Delta\varphi_{\ell2}$  et  $\delta_{\ell2}$  à partir de la relation 7.6. Pour réduire au maximum l'incertitude sur le facteur K, il faut choisir les longueurs d'ondes  $\lambda_1$  et  $\lambda_2$ 

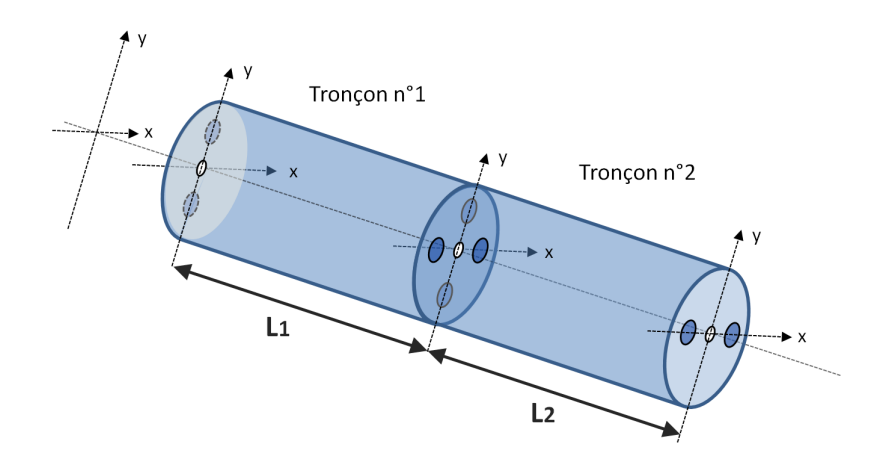

Figure  $7.3$  – Représentation schématique de l'allure de la fibre à retard compensé. Deux tronçons de fibre à **gure 7.3** – Représentation schématique de l'allure de la fibre à retard compensé. Deux tronçons de fibre<br>maintien de polarisation de longueurs égales sont soudés avec leurs axes neutres à 90° les uns des autres.

proches de sorte que :

$$
\frac{\Delta n_{e\ell\,(\lambda_2)}}{\Delta n_{e\ell\,( \lambda_1)}} \approx 1\tag{7.8}
$$

Pour la mise en œuvre de la méthode, notre choix s'est porté, au début du projet, sur deux sources proposées par le fabricant Oxxius émettant respectivement à  $\lambda_1 = 638$  nm (Oxxius LBX-638-100-CSB-PP, 100 mW, largeur de bande à mi-hauteur  $\Delta \lambda = 0.5$  nm), et à  $\lambda_2 = 660$  nm (Oxxius LBX-660-100-CSB-PP, 100 mW, largeur de bande à mi-hauteur  $\Delta\lambda = 0.7$  nm).

Pour fabriquer la fibre à retard compensé, j'ai choisi une fibre à maintien de polarisation de type panda, connue pour posséder une biréfringence plus homogène et des taux d'extinction généralement plus élevés que les fibres de type bow-tie (Nurfen PM460-HP,  $\lambda_c = 450$  nm). La fibre à retard compensé est réalisée avec deux tronçons provenant du même tambour, présentant une différence de longueurs estimée  $\alpha$  moins de 100 µm. Ces deux tronçons sont placés dans une soudeuse à fibres à maintien de polarisation (Fujikura FSM-20PMII), qui oriente leurs faces de manière à ce que l'axe rapide du premier soit aligné avec l'axe lent du second. Avant de procéder à la soudure, l'alignement est ajusté finement en injectant une polarisation rectiligne suivant l'un des deux axes neutres à l'une des extrémités de la fibre optique à retard compensé, et en optimisant le taux d'extinction mesuré à travers un polariseur à l'autre extrémité. Le taux d'extinction trouvé à l'issue d'une telle optimisation est d'environ −29 dB, soit légèrement plus que celui obtenu en sortie d'un tronçon seul, qui est généralement inférieur à −30 dB.

Avant de tenter la mise en œuvre de cette méthode bichromatique, nous avons préféré commencer nos travaux de caractérisation en employant une longueur d'onde unique, pour deux raisons :

- $-$  d'une part pour vérifier la stabilité espérée de l'orientation des axes neutres en fonction de perturbations extérieures :
- d'autre part pour valider le principe du calcul permettant la d´etermination des matrices de Mueller d'échantillons, présenté au début de cette section.

Pour mesurer les matrices  $M_{FR}$  (fibre seule) et  $M_{FRE}$  (fibre + échantillon) à une seule longueur d'onde, le miroir dichroïque en sortie de fibre est remplacé par un miroir commutable. La description de cette technique ainsi que les résultats produits font l'objet de la section suivante.

## 7.2 Méthode du miroir commutable

### 7.2.1 Principe général

Dans cette méthode, les matrices  $M_{\text{FR}}$  et  $M_{\text{FRE}}$  sont mesurées séquentiellement, la première lorsque le miroir commutable placé en sortie de fibre est en position  $\propto ON \gg (figure\ 7.4 \text{ a}))$ , et la seconde lorsque ce miroir est en position  $\ll$  OFF  $\gg$  (figure 7.4 b)).

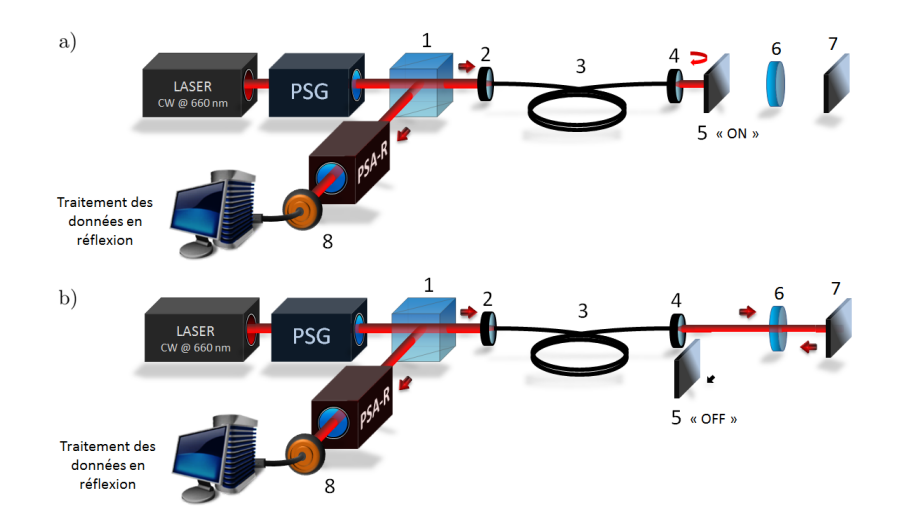

Figure 7.4 – Banc expérimental mettant en œuvre la méthode du miroir commutable. (1) CSIP ; (2) Lentille d'injection ; (3) Fibre optique à « retard compensé » ; (4) Objectif de microscope 20X ; (5) Miroir commutable ; (6) Echantillon ; (7) Miroir ; (8) Photodiode.

Le calcul exact de la matrice de l'échantillon  $M<sub>S</sub>$  à travers la fibre par la relation 7.5 n'est possible que si le retard de phase linéaire  $\delta_\ell$  déterminé via la matrice  $M_{FR}$  (relation 7.4) est le même que celui intervenant dans l'expression 7.2 de la matrice  $M_{\text{FRE}}$ . Plus ces valeurs diffèrent, plus la matrice  $M_{\text{S}}$ s''écarte de sa valeur réelle et plus les caractéristiques polarimétriques trouvées peuvent être faussées. Or, nous avons montré dans le chapitre précédent qu'on peut observer une dérive du retard de phase linéaire au cours du temps dans une fibre à maintien de polarisation, même si elle est laissée libre sur la table (voir figure 6.6). La fibre à retard compensé étant elle-même constituée de tronçons de fibre à maintien de polarisation, on peut également s'attendre à une certaine dérive du retard de phase linéaire à sa sortie. Pour limiter cette cause d'erreur, le délai entre les mesures des matrices  $M_{\rm FR}$  et  $M_{\rm FRE}$  doit être minimal. Dans la pratique, le miroir étant dans un premier temps commuté à la main, ce délai sera de l'ordre de 2 s (il pourrait être sensiblement réduit avec une commutation électrique). Evidemment, le conditionnement de la fibre ne sera pas modifié entre les deux mesures.

En raison de sa meilleure stabilité en puissance émise au cours du temps, la source choisie sera la source Oxxius LBX-660 ( $\lambda = 660$  nm).

# 7.2.2 Méthode du miroir commutable basée sur l'emploi d'une fibre optique  $\mathtt{\grave{a}}\ast\mathtt{retard}\ \mathtt{compens\'e}\ \ast$

Avant de tenter des caractérisations polarimétriques d'échantillons par la méthode du miroir commutable, il est nécessaire de s'assurer que la fibre optique à retard compensé remplisse les conditions requises à savoir :

– induire un taux de dépolarisation très faible avec la source à 660 nm;
- $-$  posséder des matrices de Mueller en transmission et en réflexion s'exprimant sous les formes respectivement établies dans les relations  $6.18$  et  $6.67$ ;
- $-$  présenter une insensibilité de l'orientation de ses axes neutres aux perturbations extérieures.

Le banc expérimental pour caractériser cette fibre optique en transmission et en réflexion est celui décrit dans le schéma de la figure 6.7, dans lequel la source est dorénavant celle émettant à 660 nm.

La matrice  $M_{\text{FT1}}$ , présentée dans la relation 7.9, est un exemple typique de matrice de Mueller de la fibre à retard compensé abandonnée sur la table, dans le même type de conditionnement que celui montré sur la photo de la figure 6.2. Ses matrices de diatténuation  $M_{D-FT1}$ , de retard de phase  $M_{R-FT1}$ , de dépolarisation M<sub>△−FT1</sub> ainsi que leurs paramètres polarimétriques sont respectivement reportés en 7.10 et dans le tableau 7.1.

$$
\mathbf{M_{FT1}} = \begin{bmatrix} 1,000 & 0,000 & 0,017 & 0,012 \\ 0,009 & -0,800 & 0,573 & -0,041 \\ 0,009 & 0,099 & 0,077 & -0,999 \\ -0,005 & -0,564 & -0,801 & -0,110 \end{bmatrix}
$$
(7.9)

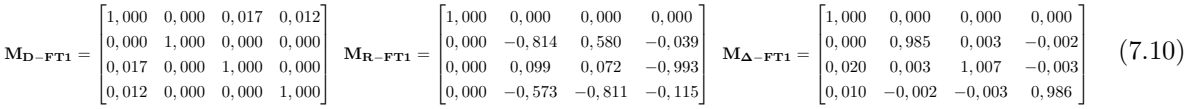

| Décomposition de la matrice $M_{\text{FT1}}$ |       |                                       |                            |                         |                   |  |  |  |
|----------------------------------------------|-------|---------------------------------------|----------------------------|-------------------------|-------------------|--|--|--|
| Diatténuation                                |       |                                       | Retard de phase            |                         | Dépolarisation    |  |  |  |
| Totale $(D)$                                 |       | Linéaire $(D_L)$   Circulaire $(D_C)$ | Linéaire $(\delta_{\ell})$ | Circulaire $(\delta_c)$ | Totale $(\Delta)$ |  |  |  |
| 0.021                                        | 0.017 | 0.012                                 | $96.6^{\circ}$             | $147.0^{\circ}$         | ${}< 0.01$        |  |  |  |

**Tableau 7.1** – Décomposition polaire de Lu et Chipman de la matrice  $M_{\text{FT1}}$ 

Les matrices  $\bf{M_{D-FT1}}$  et  $\bf{M_{\Delta-FT1}}$  sont très proches de la matrice identité : la diatténuation totale D de la matrice  $M_{\text{FT1}}$  est très faible (0,021), et le taux de dépolarisation  $\Delta$  est quasi-nul. On vérifie bien que, en raison du retard résiduel faible, la fibre à retard compensé ne dépolarise pas la lumière, même avec une source de largeur spectrale appréciable  $(0,7 \text{ nm})$ . L'algorithme de compensation des angles appliqué sur la matrice de retard de phase de  $M_{\text{FT1}}$  permet d'obtenir les angles  $\theta_a$  et  $\theta_b$ :

$$
\mathbf{M_{FT1}} \Rightarrow \begin{cases} \theta_{at} = 162, 4^{\circ} \\ \theta_{bt} = 88, 9^{\circ} \end{cases} \tag{7.11}
$$

et l'on peut vérifier que la matrice  $M_{R-FT1}$  peut s'écrire sous la forme :

$$
\mathbf{M}_{\mathbf{R}-\mathbf{FT1}} = \mathbf{R}(\theta_{bt}) \mathbf{M}_{\mathbf{R}}(\varphi_{\ell} = \delta_{\ell}) \mathbf{R}(-\theta_{at})
$$
\n(7.12)

J'ai ensuite réalisé la mesure de la matrice de Mueller  $M_{\text{FR1}}$  de cette fibre en réflexion (7.13). De la même manière que précédemment, j'ai effectué sa décomposition et extrait ses paramètres polarimétriques, qui sont respectivement reportés en 7.14 et dans le tableau 7.2.

$$
\mathbf{M_{FR1}} = \begin{bmatrix} 1,000 & 0,003 & 0,007 & 0,004 \\ 0,002 & 0,372 & -0,897 & -0,142 \\ -0,002 & -0,911 & -0,333 & -0,202 \\ 0,001 & 0,143 & 0,205 & -0,974 \end{bmatrix}
$$
(7.13)

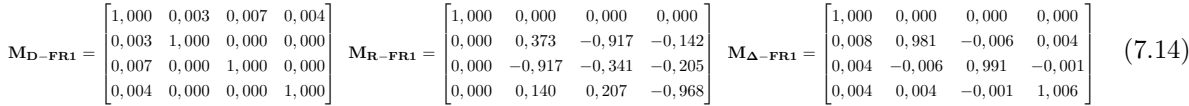

| Décomposition de la matrice $M_{\text{FR1}}$ |                  |                    |                            |                         |                   |  |  |  |
|----------------------------------------------|------------------|--------------------|----------------------------|-------------------------|-------------------|--|--|--|
| Diatténuation                                |                  |                    |                            | Retard de phase         | Dépolarisation    |  |  |  |
| Totale $(D)$                                 | Linéaire $(D_L)$ | Circulaire $(D_C)$ | Linéaire $(\delta_{\ell})$ | Circulaire $(\delta_c)$ | Totale $(\Delta)$ |  |  |  |
| 0,009                                        | 0.008            | 0,004              | $165.5^{\circ}$            | $0.7^\circ$             | < 0.01            |  |  |  |

Tableau 7.2 – Décomposition polaire de Lu et Chipman de la matrice  $M_{\text{FR1}}$ 

La matrice  $M_{\text{FRI}}$  possède également une diatténuation et une dépolarisation négligeables. Elle prend la forme attendue d'un déphaseur linéaire orienté (voir relation 6.67), avec M<sub>FR1(42)</sub> ≈ −M<sub>FR1(24)</sub> et  $M_{\text{FR1}(43)} \approx -M_{\text{FR1}(34)}$  et  $M_{\text{FR1}(23)} \approx M_{\text{FR1}(32)}$ . Avec l'algorithme de compensation des angles appliqué à  $M_{R-FR1}$ , on obtient :

$$
\mathbf{M_{FR1}} \Rightarrow \begin{cases} \theta_{ar} = 163, 0^{\circ} \\ \theta_{br} = 162, 7^{\circ} \end{cases} \tag{7.15}
$$

Comme prévu, les angles  $\theta_{ar}$  et  $\theta_{br}$  de la matrice  $M_{FR1}$  en réflexion sont égaux, et valent  $\theta_{at}$  de la matrice en transmission  $M_{\text{FT1}}$ . Le retard de phase linéaire en réflexion  $\delta_{\ell} = 165.5^{\circ}$  a été directement calculé grâce à la décomposition polaire de Lu et Chipman par :

$$
0^{\circ} < \delta_{\ell} = \arccos\left(\mathbf{M}_{\mathbf{R}-\mathbf{F}\mathbf{R}\mathbf{1}_{44}}\right) < 180^{\circ} \tag{7.16}
$$

Il ne correspond pas au double de celui mesuré en transmission, soit  $2 \times 96, 6^{\circ} = 193^{\circ}$ . Mais il existe une seconde solution à l'équation  $\delta_{\ell} = \arccos (\mathbf{M}_{\mathbf{R}-\mathbf{F}\mathbf{R}\mathbf{1}_{44}})$  qui est :

$$
180^{\circ} < \delta_{\ell}^{\prime} = 360^{\circ} - \arccos\left(\mathbf{M}_{\mathbf{R} - \mathbf{F} \mathbf{R} \mathbf{1}_{(44)}}\right) < 360^{\circ} \tag{7.17}
$$

 $\delta_\ell' = 194, 5$ °, ce qui est très proche de la valeur attendue. C'est bien évidemment ce retard qu'il faut considérer lorsque le retard de phase linéaire en transmission est supérieur à 90°, ce qui est le cas pour la matrice  $M_{\text{FT1}}$  (retard de phase linéaire = 96,6°). Dans la pratique, il faut être capable de lever l'ambiguïté entre  $\delta_\ell$  et  $\delta'_\ell$  sans connaître le retard de phase linéaire en transmission. Pour cela, il faut analyser plus finement le déphasage linéaire représenté par la matrice M<sub>R−FR1</sub> en construisant la matrice M<sub>q</sub> telle que :

$$
\mathbf{M}_{\mathbf{q}} = \mathbf{R}(-\theta_{br})\mathbf{M}_{\mathbf{R}-\mathbf{F}\mathbf{R}\mathbf{1}}\mathbf{R}(\theta_{ar})
$$
\n(7.18)

 $M_{q}$  est la matrice d'un déphaseur linéaire de retard de phase  $\varphi_{\ell}$  (voir relation 6.37). Il suffit alors de considérer les termes  $M_{\mathbf{q}_{(33)}} = \cos \varphi_\ell$  et  $M_{\mathbf{q}_{(34)}} = \sin \varphi_\ell$ , ainsi que leurs signes pour trouver  $\varphi_\ell$  sans ambiguïté. Dans le cas de notre mesure, le calcul explicite de la matrice  $\mathbf{M}_{\mathbf{q}}$  donne :

$$
\mathbf{M}_{\mathbf{q}} = \begin{bmatrix} 1,000 & 0,000 & 0,000 & 0,000 \\ 0,000 & 1,000 & 0,004 & 0,001 \\ 0,000 & 0,005 & -0,968 & -0,249 \\ 0,000 & 0,000 & 0,250 & -0,968 \end{bmatrix}
$$
(7.19)

où  $M_{\mathbf{q}_{(33)}} = \cos \varphi_\ell < 0$  et  $M_{\mathbf{q}_{(34)}} = \sin \varphi_\ell < 0$ . Le retard  $\varphi_\ell$  se situe donc dans le 3<sup>ème</sup> quadrant du cercle trigonométrique, et vaut  $\delta'_{\ell} = 194, 5^{\circ}$ .

Dans le but de vérifier l'insensibilité des orientations des axes neutres de la fibre aux perturbations extérieures, j'ai mesuré à nouveau la matrice de Mueller de la fibre en réflexion pendant l'application d'une légère pression de la main sur celle-ci. Cette nouvelle matrice  $M_{FR2}$ , ainsi que ses caractéristiques polarimétriques sont respectivement présentées en 7.20, et dans le tableau 7.3.

$$
\mathbf{M_{FR2}} = \begin{bmatrix} 1,000 & 0,002 & 0,006 & 0,014 \\ 0,003 & 0,713 & -0,591 & -0,366 \\ -0,009 & -0,592 & -0,238 & -0,761 \\ 0,012 & 0,380 & 0,763 & -0,551 \end{bmatrix}
$$
(7.20)

| Décomposition de la matrice $M_{\text{FB2}}$ |       |                                       |                 |                                                        |                   |  |  |  |
|----------------------------------------------|-------|---------------------------------------|-----------------|--------------------------------------------------------|-------------------|--|--|--|
| Diatténuation                                |       | Retard de phase                       |                 | Dépolarisation                                         |                   |  |  |  |
| Totale $(D)$                                 |       | Linéaire $(D_L)$   Circulaire $(D_C)$ |                 | Linéaire $(\delta_{\ell})$   Circulaire $(\delta_{c})$ | Totale $(\Delta)$ |  |  |  |
| 0.015                                        | 0.006 | 0.014                                 | $122.3^{\circ}$ | $0.5^{\circ}$                                          | < 0.01            |  |  |  |

Tableau 7.3 – Décomposition polaire de Lu et Chipman de la matrice  $M_{FR2}$ 

Les angles  $\theta_{ar}$  et  $\theta_{br}$  calculés par l'algorithme de compensation des angles sont :

$$
\mathbf{M_{FR2}} \Rightarrow \begin{cases} \theta_{ar} = 167, 0^{\circ} \\ \theta_{br} = 167, 3^{\circ} \end{cases} \tag{7.21}
$$

Finalement, par rapport à la matrice  $M_{\text{FR1}}$ , on constate :

- un changement prévisible du retard de phase linéaire  $(122,3^{\degree} \text{ au lieu de } 194,5^{\degree})$ ;
- une modification de 4° de la direction des axes neutres (167° au lieu de 163°).

Contrairement à nos attentes, les orientations des axes neutres dans la fibre à retard compensé varient avec les perturbations extérieures appliquées, même si elles sont mineures. J'ai observé ce phénomène avec plusieurs types de contraintes différentes appliquées sur la fibre (pressions plus importantes ou courbures), et dans tous les cas, j'ai mesuré une dérive des angles de plusieurs degrés (jusqu'à une dizaine). Un léger d´ecalage angulaire entre les directions des axes des fibres amont et aval, au niveau de la soudure, peut expliquer ces variations. En effet, même si ce décalage est faible (évalué entre  $0.5°$  et  $1°$ ), il est à l'origine d'un léger couplage du mode  $HE_{11x}$  du premier tronçon dans le mode  $HE_{11y}$  du second et réciproquement. Ainsi, on obtient une situation similaire à celle présentée dans la section 6.1, où la fibre se comporte comme une concaténation de deux lames d'ondes avec des orientations d'axes neutres différentes, cette représentation décrivant une fibre standard. Alors, comme dans une telle fibre, les orientations des axes neutres à l'entrée et à la sortie de la fibre à retard compensé sont fonctions des caractéristiques de chaque lame d'onde, c'est à dire dépendantes des retards de phase linéaires induits par chaque tronçon de fibre  $\alpha$  maintien de polarisation.

J'ai par ailleurs mesuré simultanément les matrices de Mueller de cette fibre à retard compensé à 638 nm et à 660 nm, les deux longueurs d'ondes prévues initialement pour la mise en œuvre de la méthode bichromatique (en prenant soin, bien sûr, de calibrer le polarimètre à ces deux longueurs d'ondes différentes). Nous avons constaté un écart entre les orientations des axes neutres aux deux longueurs d'ondes, fonction du conditionnement de la fibre, et généralement supérieur à 5°. L'existence de cet écart compromet l'utilisation de la fibre à retard compensé dans la méthode bichromatique présentée en début de chapitre, puisque son principe exige que l'angle  $\theta_a$  reste le même aux deux longueurs d'ondes.

En dépit du risque de dérive du retard au sein de la fibre à retard compensé entre la mesure de la fibre seule (mesure 1 pour la matrice  $M_{FR}$ ) et de l'ensemble fibre + échantillon (mesure 2 pour la matrice  $M_{\rm FRF}$ ), j'ai tenté de caractériser divers éléments polarimétriques à travers cette fibre, par la méthode du miroir commutable (figure 7.4). Dans toutes les mesures qui vont suivre, l'intervalle de temps entre la mesure 1 (figure 7.4 a)) et la mesure 2 (figure 7.4 b)) sera de 2 secondes environ. La fibre sera laissée libre sur la table, et son conditionnement ne sera modifié en aucune manière entre la mesure 1 et la mesure 2.

Une mesure préalable à vide, c'est à dire sans échantillon entre l'objectif de microscope et le miroir (7) de la figure 7.4 a d'abord été effectuée. Dans cette configuration, on mesure donc la matrice de Mueller du miroir (7) qui doit prendre la forme d'une matrice identité. La matrice M<sub>S−VIDE</sub> calculée avec la relation 7.5 est effectivement toujours très proche de la matrice identité, comme dans l'exemple typique montré dans la relation 7.22.

$$
\mathbf{M}_{\mathbf{S}-\mathbf{VIDE}} = \begin{bmatrix} 1,000 & 0,003 & -0,009 & 0,008 \\ 0,001 & 0,993 & -0,013 & 0,022 \\ -0,013 & 0,004 & 0,988 & 0,019 \\ 0,007 & -0,030 & -0,011 & 0,999 \end{bmatrix}
$$
(7.22)

#### 7.2.2.1 Mesure des caractéristiques polarimétriques d'éléments biréfringents

## Mesure des caractéristiques polarimétriques d'une lame d'onde

Pour une première mesure sur un échantillon calibré, j'ai choisi une lame d'onde  $\lambda$ /8 à  $\lambda = 633$  nm d'ordre 0, introduisant un retard de phase linéaire  $\delta_\ell = 86, 3^{\circ}$  à 660 nm sur un aller-retour. La lame est plac´ee entre le miroir commutable et le miroir de renvoi (miroir (7) sur la figure 7.4), son axe rapide  $\ell$ tant orienté suivant un angle arbitraire  $\theta_c$  par rapport à l'axe x du repère du laboratoire (figure 7.5). La matrice de Mueller de l'échantillon  $M_{S1}$ , déterminée par la méthode du miroir commutable est présentée dans la relation 7.23. Les matrices du diatténuateur  $M_{D-S1}$ , du déphaseur  $M_{R-S1}$ , et du dépolariseur  $M_{\Delta-S1}$ , ainsi que leurs caractéristiques polarimétriques associées sont respectivement reportées en 7.24 et dans le tableau 7.4.

$$
\mathbf{M}_{\mathbf{S1}} = \begin{bmatrix} 1,000 & 0,003 & 0,004 & -0,002 \\ 0,003 & 0,236 & -0,351 & -0,890 \\ -0,001 & -0,400 & 0,789 & -0,444 \\ 0,002 & 0,875 & 0,469 & 0,046 \end{bmatrix}
$$
(7.23)

$$
\mathbf{M_{D-S1}} = \begin{bmatrix} 1,000 & 0,003 & 0,004 & -0,002 \\ 0,003 & 1,000 & 0,000 & 0,000 \\ 0,004 & 0,000 & 1,000 & 0,000 \\ -0,0015 & 0,000 & 0,000 & 1,000 \end{bmatrix} \quad \mathbf{M_{R-S1}} = \begin{bmatrix} 1,000 & 0,000 & 0,000 & 0,000 \\ 0,000 & 0,244 & -0,366 & -0,898 \\ 0,000 & -0,407 & 0,802 & -0,437 \\ 0,000 & 0,880 & 0,473 & 0,046 \end{bmatrix} \quad \mathbf{M_{\Delta-S1}} = \begin{bmatrix} 1,000 & 0,000 & 0,000 & 0,000 \\ 0,003 & 0,985 & 0,012 & 0,000 \\ -0,003 & 0,012 & 0,990 & 0,000 \\ -0,003 & 0,010 & 0,000 & 0,994 \end{bmatrix} \quad (7.24)
$$

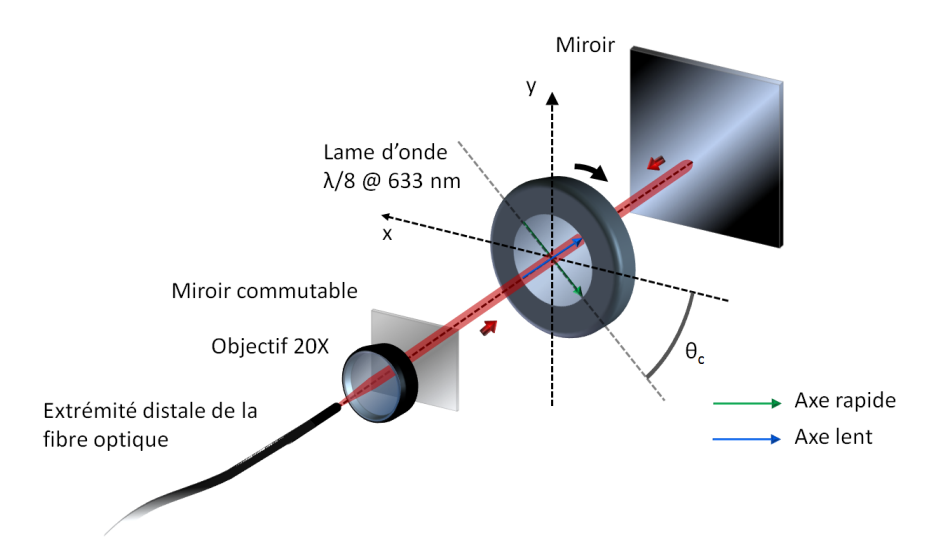

Figure 7.5 – Montage expérimental en extrémité distale de la fibre à retard compensé pour la mesure des caractéristiques polarimétriques d'une lame d'onde par la méthode du miroir commutable.

| Décomposition de la matrice $M_{S1}$ |       |                                       |                            |                         |                   |  |  |  |
|--------------------------------------|-------|---------------------------------------|----------------------------|-------------------------|-------------------|--|--|--|
| Diatténuation                        |       |                                       | Retard de phase            |                         | Dépolarisation    |  |  |  |
| Totale $(D)$                         |       | Linéaire $(D_L)$   Circulaire $(D_C)$ | Linéaire $(\delta_{\ell})$ | Circulaire $(\delta_c)$ | Totale $(\Delta)$ |  |  |  |
| 0.006                                | 0.005 | 0.002                                 | $87.3^\circ$               | $2.3^\circ$             | 0.01              |  |  |  |

**Tableau 7.4** – Décomposition polaire de Lu et Chipman de la matrice  $M_{S1}$ 

On peut constater que la matrice de la lame d'onde  $M_{S1}$ :

- possède une diatténuation totale D et un taux de dépolarisation  $\Delta$  négligeables;
- possède un retard de phase linéaire  $\delta_{\ell} = 87.3^{\circ}$  très proche de la valeur nominale  $(86.3^{\circ})$ ;
- correspond bien à la matrice d'un déphaseur linéaire orienté puisque  $M_{S_1(24)} \approx -M_{S_1(42)}$ ,  $M_{\mathbf{S1}(43)} \approx -M_{\mathbf{S1}(34)}$  et  $M_{\mathbf{S1}(23)} \approx M_{\mathbf{S1}(32)}$ ;
- présente un retard de phase circulaire  $\delta_c = 2.3^{\circ}$  faible qui se traduit par une différence<sup>1</sup> entre les termes  $M_{S1(23)}$  et  $M_{S1(32)}$ . Celle-ci peut provenir d'un changement des caractéristiques polarimétriques de la fibre entre les deux mesures du miroir commutable.

L'application de l'algorithme de compensation des angles sur la matrice  $M_{R-S1}$  donne les angles  $\theta_{a1}$ et  $\theta_{b1}$  présentés en 7.25.

$$
\mathbf{M}_{\mathbf{S1}} \Rightarrow \begin{cases} \theta_{a1} = 59, 1^{\circ} \\ \theta_{b1} = 58, 0^{\circ} \end{cases} \tag{7.25}
$$

Comme prévu, les angles  $\theta_{a1}$  et  $\theta_{b1}$  sont quasi-égaux. Ils repèrent l'orientation des axes neutres de la lame mais ils ne correspondent pas à son orientation  $\theta_c$  dans le repère du laboratoire. Pour comprendre leur signification, effectuons une analyse plus détaillée des opérations concernant la mesure de la matrice  $M_{S1}$  d'une lame de phase quelconque. La matrice  $M_{S1}$  mesurée, établie par la relation 7.23 est :

$$
\mathbf{M}_{\mathbf{S1}} = \mathbf{R}(-\theta_b) \mathbf{M}_{\mathbf{E}} \mathbf{R}(\theta_b)
$$
 (7.26)

<sup>1.</sup> Une différence entre les termes  $m_{32}$  et  $m_{23}$  de la matrice du déphaseur d'une matrice de Mueller indique la présence d'un retard de phase circulaire non nul, comme le montre la formule 1.72 du Chapitre 1 permettant de quantifier le retard de phase circulaire  $\delta_c$ .

où  $M_E$  est la matrice de Mueller de la lame, possédant une orientation  $\theta_c$  dans le repère du laboratoire :

$$
\mathbf{M}_{\mathbf{E}} = \mathbf{R}(\theta_c) \mathbf{M}_{\mathbf{WP}}(\delta_\ell) \mathbf{R}(-\theta_c) \tag{7.27}
$$

 $\mathbf{M}_{\mathbf{WP}}(\delta_{\ell})$  est la matrice de Mueller du déphaseur linéaire dont les axes neutres sont alignés avec les axes x et y du repère du laboratoire, et  $\delta_\ell$  est le retard de phase linéaire. La matrice  $M_{S1}$  peut donc se réécrire de la manière suivante :

$$
\mathbf{M}_{\mathbf{S1}} = \mathbf{R}(-\theta_b)\mathbf{R}(\theta_c)\mathbf{M}_{\mathbf{WP}}(\delta_\ell)\mathbf{R}(-\theta_c)\mathbf{R}(\theta_b)
$$
  
=  $\mathbf{R}(-\theta_b + \theta_c)\mathbf{M}_{\mathbf{WP}}(\delta_\ell)\mathbf{R}(\theta_b - \theta_c)$  (7.28)

soit :

$$
\mathbf{M}_{\mathbf{S1}} = \mathbf{R}(\theta_{\rm RL}) \mathbf{M}_{\mathbf{WP}}(\delta_{\ell}) \mathbf{R}(-\theta_{\rm RL})
$$
\n(7.29)

avec  $\theta_{\rm RL} = -\theta_b + \theta_c$ . M<sub>S1</sub> est donc la matrice de la lame dont l'orientation absolue des axes est définie par rapport à celle des axes neutres de la fibre à l'extrémité distale, qui n'est pas accessible par une mesure en réflexion ( $\theta_{RL} = 0$  si  $\theta_b = \theta_c$ ). Cependant, une mesure relative de l'orientation des axes neutres de la lame est possible. En effet, si l'orientation  $\theta_c$  de la lame est modifiée de  $\theta_x$ , l'expression 7.28 devient :

$$
\mathbf{M}_{\mathbf{S2}} = \mathbf{R}(-\theta_b + (\theta_c + \theta_x)) \mathbf{M}_{\mathbf{WP}}(\delta_\ell) \mathbf{R}(\theta_b - (\theta_c + \theta_x))
$$
\n(7.30)

soit :

$$
\mathbf{M}_{\mathbf{S2}} = \mathbf{R}(\theta_{\mathrm{RL}} + \theta_x)\mathbf{M}_{\mathbf{WP}}(\delta_{\ell})\mathbf{R}(-(\theta_{\mathrm{RL}} + \theta_x))
$$
\n(7.31)

Ainsi, même si l'angle de l'orientation  $\theta_c$  de la lame n'est pas accessible par la mesure de  $\mathbf{M_{S1}}$  et  $\mathbf{M_{S2}},$ tout changement d'orientation  $\theta_x$  pourra être mesuré après la détermination des angles  $\theta_{RL}$  et  $\theta_{RL} + \theta_x$ .

Pour vérifier expérimentalement les conclusions précédentes, j'ai tourné la lame  $\lambda$ /8 caractérisée par la matrice  $M_{S1}$  d'un angle  $\theta_x = 10^{\circ}$ . La matrice  $M_{S2}$  mesurée est présentée en 7.32 et ses paramètres polarimétriques sont regroupés dans le tableau 7.5. Ces paramètres sont tous quasi-identiques à ceux de la matrice  $M_{S1}$  (tableau 7.4) et  $M_{S2}$  possède bien la forme de la matrice d'un déphaseur linéaire orienté.

$$
\mathbf{M}_{\mathbf{S2}} = \begin{bmatrix} 1,000 & 0,003 & 0,002 & -0,001 \\ 0,004 & 0,546 & -0,435 & -0,687 \\ -0,001 & -0,485 & 0,486 & -0,724 \\ 0,002 & 0,668 & 0,736 & 0,055 \end{bmatrix}
$$
(7.32)

| Décomposition de la matrice $M_{S2}$ |                  |                    |                            |                         |                   |  |  |  |
|--------------------------------------|------------------|--------------------|----------------------------|-------------------------|-------------------|--|--|--|
| Diatténuation                        |                  |                    | Retard de phase            |                         | Dépolarisation    |  |  |  |
| Totale $(D)$                         | Linéaire $(D_L)$ | Circulaire $(D_C)$ | Linéaire $(\delta_{\ell})$ | Circulaire $(\delta_c)$ | Totale $(\Delta)$ |  |  |  |
| 0.004                                | 0,004            | 0.001              | 86.8                       | ഘ                       | < 0.01            |  |  |  |

Tableau  $7.5$  – Décomposition polaire de Lu et Chipman de la matrice  $M_{S2}$ 

Les nouveaux angles  $\theta_{a2}$  et  $\theta_{b2}$  calculés par l'algorithme de compensation des angles sont :

$$
\mathbf{M}_{\mathbf{S2}} \Rightarrow \begin{cases} \theta_{a2} = 69, 1^{\circ} \\ \theta_{b2} = 68, 0^{\circ} \end{cases} \tag{7.33}
$$

On vérifie bien que  $\theta_{a2} = \theta_{b2} = \theta_{a1} + \theta_x = \theta_{b1} + \theta_x$ . L'orientation relative  $\theta_{RL}$  de la lame d'onde peut être, comme nous l'avons vu, extraite de la matrice de Mueller de l'échantillon  $M_S$  par l'algorithme de compensation des angles. Cependant, il est possible de déterminer cette orientation d'une manière plus rapide, en tirant parti de la forme cette matrice. En effet, si l'on écrit explicitement l'expression de  $M_S$ de la relation 7.29, on obtient :

$$
\mathbf{M}_{\mathbf{S}} = \begin{bmatrix} 1 & 0 & 0 & 0 \\ 0 & \cos^2 2\,\theta_{\mathrm{RL}} + \sin^2 2\,\theta_{\mathrm{RL}}\cos\,\delta_{\ell} & \cos 2\,\theta_{\mathrm{RL}}\sin 2\,\theta_{\mathrm{RL}}(1 - \cos\,\delta_{\ell}) & -\sin 2\,\theta_{\mathrm{RL}}\sin\,\delta_{\ell} \\ 0 & \cos 2\,\theta_{\mathrm{RL}}\sin 2\,\theta_{\mathrm{RL}}(1 - \cos\,\delta_{\ell}) & \sin^2 2\,\theta_{\mathrm{RL}} + \cos^2 2\,\theta_{\mathrm{RL}}\cos\,\delta_{\ell} & \cos 2\,\theta_{\mathrm{RL}}\sin\,\delta_{\ell} \\ 0 & \sin 2\,\theta_{\mathrm{RL}}\sin\,\delta_{\ell} & -\cos 2\,\theta_{\mathrm{RL}}\sin\,\delta_{\ell} & \cos\,\delta_{\ell} \end{bmatrix} \tag{7.34}
$$

On peut alors former l'expression suivante :

$$
\tan 2\theta_{\rm RL} = \frac{\mathbf{M}_{\mathbf{S}(24)}}{\mathbf{M}_{\mathbf{S}(43)}}\tag{7.35}
$$

et par conséquent, déterminer l'orientation relative  $\theta_{\rm RL}$  comme suit <sup>2</sup> :

$$
\theta_{\rm RL} = \frac{1}{2} \arctan\left(\frac{\mathbf{M}_{\mathbf{S}(24)}}{\mathbf{M}_{\mathbf{S}(43)}}\right) \quad \text{ou} \quad \theta_{\rm RL} = \frac{1}{2} \arctan\left(\frac{\mathbf{M}_{\mathbf{S}(24)}}{\mathbf{M}_{\mathbf{S}(43)}}\right) + 90^{\circ} \tag{7.36}
$$

Par la suite, j'ai recommencé la mesure en faisant varier  $\theta_c$  (connu dans notre expérience) de 0° à 90° par pas de 10°. Pour chaque orientation, on extrait le retard  $\delta_\ell$  et l'angle  $\theta_{RL}$  de la matrice mesurée, auquel on soustrait la valeur  $\theta_{\rm RL-0}$  trouvée lorsque  $\theta_c = 0^\circ$  (offset). La figure 7.6 montre  $\delta_\ell$  et  $(\theta_{\rm RL}-\theta_{\rm RL-0})$ en fonction de  $\theta_c$ .

On observe un excellent accord entre les valeurs attendues et les valeurs mesurées (écart maximum de 1,4° pour  $\delta_{\ell}$  et de 1,5° en ce qui concerne  $(\theta_{\rm RL} - \theta_{\rm RL_0})$ . Rappelons que toutes les mesures sont faites avec la m´ethode du miroir commutable en prenant bien soin de ne pas modifier le conditionnement de la fibre entre la mesure  $\ll$  miroir ON  $\gg$  et la mesure  $\ll$  miroir OFF  $\gg$ , afin de n'affecter ni le retard au sein de la fibre ni l'orientation de ses axes neutres.

Remarque : comme nous l'avons vu, la matrice  $M_S$  peut s'écrire sous la forme :

$$
\mathbf{M}_{\mathbf{S}} = \mathbf{R}(\theta_{\mathrm{RL}}) \mathbf{M}_{\mathbf{WP}}(\delta_{\ell}) \mathbf{R}(-\theta_{\mathrm{RL}})
$$
\n(7.37)

mais aussi :

$$
\mathbf{M}_{\mathbf{S}} = \mathbf{R}(\theta_{\mathrm{RL}} + 90^{\circ})\mathbf{M}_{\mathbf{WP}}(-\delta_{\ell})\mathbf{R}(-(\theta_{\mathrm{RL}} + 90^{\circ}))
$$
\n(7.38)

Ainsi, si l'on ne connaît pas d'avance le retard  $\delta_{\ell}$ , il existe une indétermination sur l'orientation des axes neutres de 90°. C'est le cas lorsque l'on caractérise un échantillon inconnu. C'est pourquoi les mesures de la figure 7.6 ont été faites sur une gamme limitée de  $[0^\circ \cdot 90^\circ]$ , mais dans le cas particulier de la lame

<sup>2.</sup> Il faut noter que ce calcul réalisé sur la matrice de Mueller de l'échantillon Ms mesurée à travers la fibre n'a de sens que si ce même échantillon est un biréfringent linéaire pur.

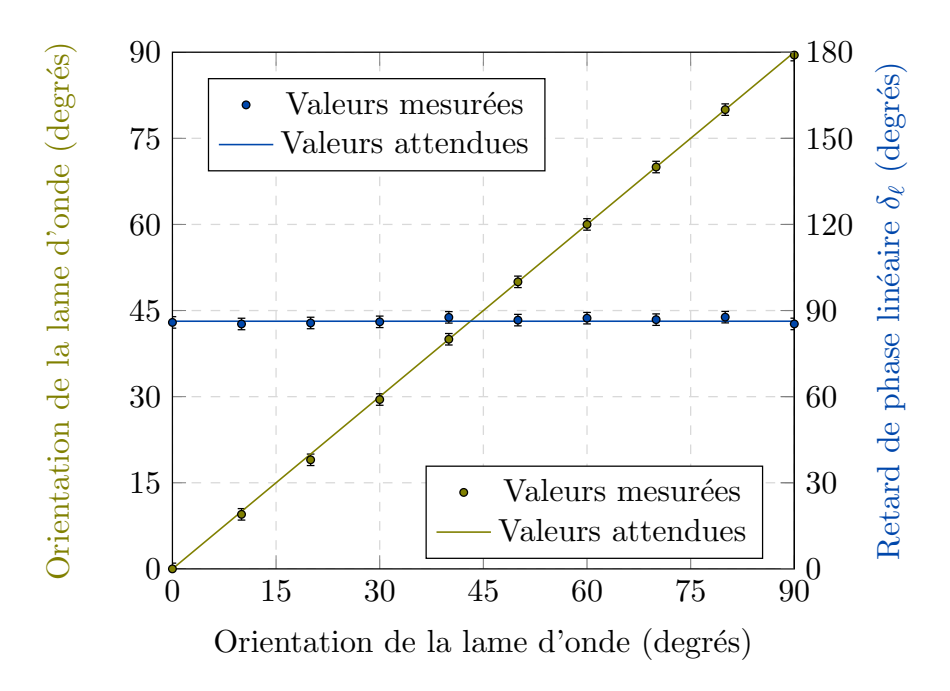

Figure 7.6 – Mesure de l'orientation relative d'une lame d'onde et de son retard de phase linéaire  $\delta_\ell$  à travers la fibre à retard compensé.

 $\lambda$ /8, le retard δε étant connu *a priori*, la mesure des orientations aurait pu être étendue sur la gamme [0° - 180°].

#### Mesure du retard de phase linéaire d'un compensateur de Babinet-Soleil

Après la mesure d'un retard de phase linéaire fixe, j'ai voulu vérifier qu'il était possible de mesurer n'importe quelle valeur de retard de phase linéaire. Pour ce faire, j'ai remplacé la lame λ/8 dans le montage de la figure 7.5 par un compensateur de Babinet-Soleil (Thorlabs SBC-VIS), qui est un déphaseur linéaire variable. Son axe rapide est orienté avec un angle quelconque  $\theta_c$  dans le repère du laboratoire. En raison de la présence du miroir de renvoi en aval, il est traversé deux fois par le faisceau sonde. Ainsi, en ajustant le retard induit par le compensateur par pas de 5° entre 0° et 90°, le retard de phase linéaire varie de 0° à 180° par pas de 10°. L'évolution du retard de phase linéaire mesuré en fonction du retard de phase linéaire induit par le compensateur sur une double traversée est tracée sur le graphique de la figure 7.7.

On observe encore un très bon accord entre les valeurs mesurées et attendues du retard de phase linéaire avec écart maximum de 3,6° à  $\delta_{\ell} = 170°$ . Il est possible que cet écart provienne d'un changement du retard de phase linéaire de la fibre optique plus important que pour les autres points entre les deux mesures successives  $\langle \text{ON} \rangle \geq \text{et} \langle \text{OFF} \rangle \geq d\text{u}$  miroir commutable.

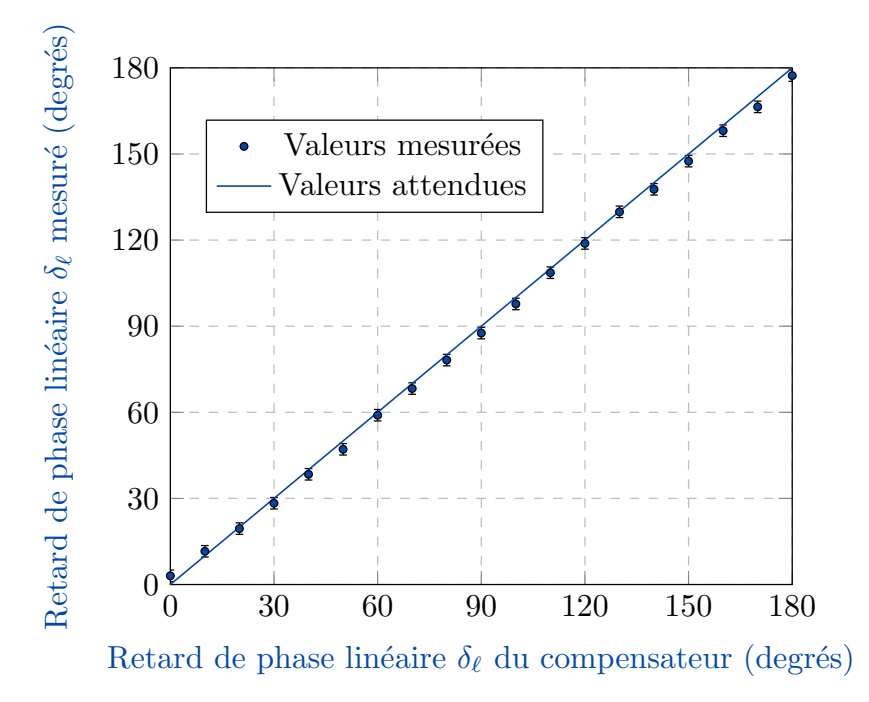

Figure 7.7 – Mesure du retard de phase linéaire  $\delta_\ell$  induit par un compensateur de Babinet-Soleil à travers la fibre à retard compensé.

#### Mesure de la rotation induite par un rotateur de Faraday

Dans une nouvelle série d'expériences, j'ai voulu vérifier que le dispositif était capable de mesurer le retard de phase d'un élément biréfringent circulaire pur. La biréfringence circulaire s'annule sur un aller-retour dans un élément réciproque. Pour pouvoir mesurer une biréfringence circulaire non nulle en réflexion, l'élément à caractériser doit donc être non réciproque. C'est le cas d'un rotateur de Faraday qui induit une rotation des états de polarisation  $\theta_{RF}$  à l'aller et  $2\theta_{RF}$  en double passage. La matrice de Mueller de ce rotateur mesurée à travers la fibre est :

$$
\mathbf{M}_{\mathbf{S}-\mathbf{FAR}} = \mathbf{R}(-\theta_b)\mathbf{M}_{\mathbf{E}}\mathbf{R}(\theta_b)
$$
 (7.39)

où  $M_E$  est la matrice de Mueller du rotateur de Faraday, définie dans le repère du laboratoire, c'est- $\hat{a}$ -dire la matrice de rotation d'angle  $2\theta_{RF}$ :

$$
\mathbf{M_E} = \mathbf{R}(2\theta_{RF})\tag{7.40}
$$

Par conséquent, la matrice  $M<sub>S</sub>$  mesurée à travers la fibre devient simplement :

$$
\mathbf{M}_{\mathbf{S} - \mathbf{FAR}} = \mathbf{R}(-\theta_b)\mathbf{R}(2\theta_{RF})\mathbf{R}(\theta_b)
$$
  
=  $\mathbf{R}(-\theta_b + 2\theta_{RF} + \theta_b)$   
=  $\mathbf{R}(2\theta_{RF})$  (7.41)

La matrice de Mueller du rotateur de Faraday mesurée à vide (sans fibre optique) est donc identique à celle du même rotateur de Faraday mesurée à travers la fibre. Pour vérifier expérimentalement ce résultat, j'ai mesuré la matrice de Mueller d'un rotateur de Faraday (Linos FI500/1100/5SI), réglé à une valeur de rotation quelconque, sans la fibre (matrice  $M_{\text{FAR}}$ ) puis à travers la fibre (matrice  $M_{\text{S-FAR}}$ ). Pour cette exp´erience, le rotateur de Faraday prend simplement la place de la lame d'onde dans la figure 7.5. Les matrices M<sub>FAR</sub> et M<sub>S−FAR</sub>, ainsi que leurs paramètres polarimétriques extraits par la décomposition polaire de Lu et Chipman sont présentés respectivement en 7.42, et dans le tableau 7.6.

$$
\mathbf{M}_{\mathbf{FAR}} = \begin{bmatrix} 1,000 & -0,004 & 0,002 & 0,000 \\ 0,003 & 0,713 & -0,706 & 0,037 \\ -0,001 & 0,698 & 0,717 & -0,012 \\ 0,000 & -0,017 & 0,036 & 1,003 \end{bmatrix} \quad \mathbf{M}_{\mathbf{S-FAR}} = \begin{bmatrix} 1,000 & 0,024 & -0,018 & 0,007 \\ 0,026 & 0,714 & -0,701 & 0,019 \\ 0,000 & 0,699 & 0,709 & -0,016 \\ -0,013 & 0,004 & 0,018 & 0,995 \end{bmatrix} \quad (7.42)
$$

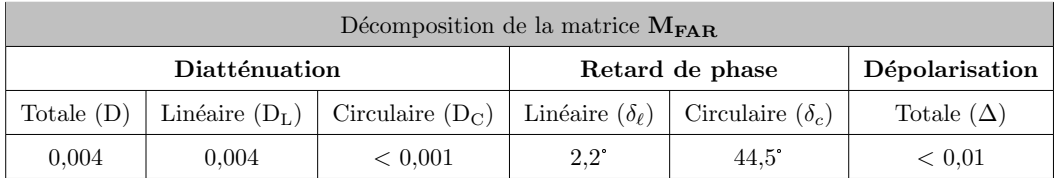

| Décomposition de la matrice $M_{S-FAR}$ |       |                                       |                            |                         |                   |  |  |  |
|-----------------------------------------|-------|---------------------------------------|----------------------------|-------------------------|-------------------|--|--|--|
| Diatténuation                           |       |                                       |                            | Retard de phase         | Dépolarisation    |  |  |  |
| Totale $(D)$                            |       | Linéaire $(D_L)$   Circulaire $(D_C)$ | Linéaire $(\delta_{\ell})$ | Circulaire $(\delta_c)$ | Totale $(\Delta)$ |  |  |  |
| 0.030                                   | 0.029 | 0.007                                 | $1.2^\circ$                | $44.5^{\circ}$          | < 0.01            |  |  |  |

Tableau 7.6 – Décomposition polaire de Lu et Chipman des matrices  $M_{\rm FAR}$  et  $M_{\rm S-FAR}$ .

La forme de la matrice  $M_{FAR}$  avec  $M_{FAR(22)} \approx M_{FAR(33)}$  et  $M_{FAR(32)} \approx -M_{FAR(23)}$ , et avec  $M_{\text{FAR}(44)} \approx 1$  montre qu'elle est très proche d'une matrice de rotation. La décomposition polaire de Lu et Chipman nous confirme une absence de diatténuation et de dépolarisation, et l'existence d'un retard de phase circulaire  $\delta_c = 44.5^{\circ}$ . On observe également l'existence d'un faible retard de phase linéaire (2,2°). Celui-ci peut provenir du fait que l'incidence du faisceau sonde sur le cristal constitutif du rotateur n'était pas parfaitement normale ou d'une légère biréfringence linéaire de ce cristal.

On vérifie bien que la matrice  $M_{S-FAR}$  est très semblable à la matrice  $M_{FAR}$ , et on retrouve donc aux incertitudes de mesures près les mêmes caractéristiques polarimétriques, comme prévu par la relation 7.41. Cette expérience a été répétée pour plusieurs autres réglages du rotateur provoquant des rotations différentes et la quasi-égalité entre  $M_{FAR}$  et  $M_{S-FAR}$  a été confirmée lors de chaque mesure (écart entre retard mesuré à vide et à travers la fibre inférieur à  $1,5^{\circ}$ .

Finalement, la série de mesures présentée dans cette sous-section et leur analyse ont montré que la méthode du miroir commutable permet d'extraire, avec une bonne précision, les informations sur le retard de phase linéaire ou circulaire d'un échantillon, à travers une fibre à retard compensé, sous réserve que celle-ci ne soit pas perturbée entre les deux mesures nécessaires.

## 7.2.2.2 Mesure de diatténuation linéaire

L'objectif de cette sous-section est d'évaluer l'aptitude de la méthode du miroir commutable à mesurer la diatténuation linéaire d'un échantillon placé à l'extrémité distale de la fibre. Afin de pouvoir créer de la diatténuation linéaire, on peut utiliser une simple lame de verre à faces parallèles, inclinée d'un angle  $\alpha$  par rapport à l'axe x, comme montré sur le schéma de la figure 7.8 : dans ces conditions, la lame a simplement subi une rotation autour de l'axe y.

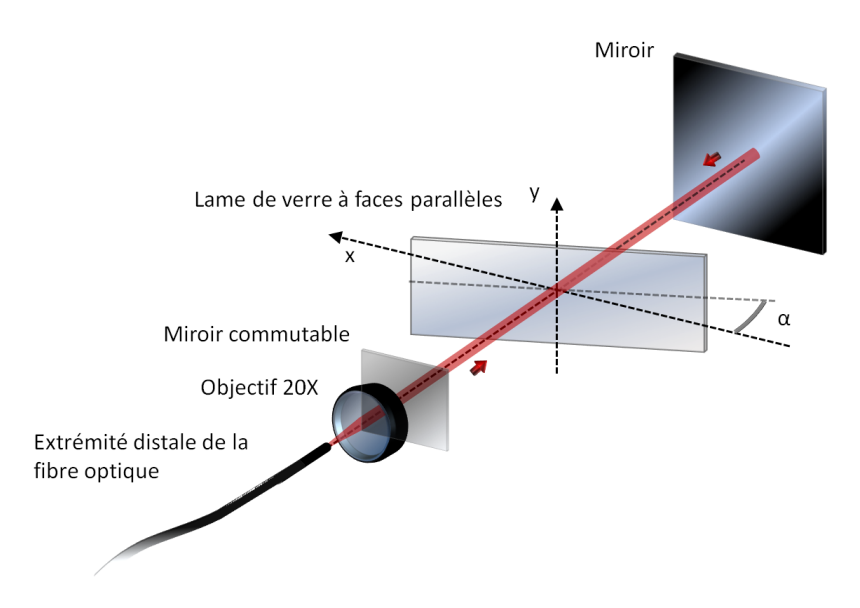

Figure 7.8 – Montage expérimental pour la mesure d'une diatténuation linéaire calibrée grâce à une lame de verre à faces parallèles à travers la fibre à retard compensé.

On trouvera en Annexe D le calcul de la diatténuation linéaire sur un aller-retour à travers la lame, en fonction de l'angle d'incidence  $\alpha$  du faisceau sonde sur la lame. La diatténuation théorique  $D_L$  tracée en fonction de  $\alpha$  est représentée par la courbe en trait plein sur la figure 7.9.

Lors d'une première série de mesures, j'ai déterminé expérimentalement la diatténuation linéaire à vide de la lame, c'est-à-dire sans fibre dans le polarimètre, en fonction de l'angle d'incidence  $\alpha$ , entre 0° et 80°, par pas de 5°. Les résultats sont figurés par les points rouges sur la figure 7.9.

Comme nous pouvons le constater, on obtient un très bon accord entre les valeurs calculées et les valeurs mesurées. La matrice M<sub>DIAT</sub>, présentée en 7.43 à titre d'exemple, est la matrice de Mueller de cette lame pour  $\alpha = 65^{\circ}$ . Elle possède la forme typique des matrices mesurées dans ces conditions. Ses paramètres polarimétriques déterminés grâce à la décomposition polaire de Lu et Chipman sont présentés dans le tableau 7.7.

$$
\mathbf{M}_{\mathbf{DIAT}} = \begin{bmatrix} 1,000 & 0,433 & 0,034 & 0,005 \\ 0,435 & 0,998 & 0,007 & 0,001 \\ 0,034 & 0,005 & 0,894 & 0,027 \\ 0,005 & 0,005 & -0,027 & 0,896 \end{bmatrix}
$$
(7.43)

| Décomposition de la matrice $M_{\text{DIAT}}$ |                  |                    |                            |                         |                   |  |  |  |
|-----------------------------------------------|------------------|--------------------|----------------------------|-------------------------|-------------------|--|--|--|
| Diatténuation                                 |                  |                    |                            | Retard de phase         | Dépolarisation    |  |  |  |
| Totale $(D)$                                  | Linéaire $(D_L)$ | Circulaire $(D_C)$ | Linéaire $(\delta_{\ell})$ | Circulaire $(\delta_c)$ | Totale $(\Delta)$ |  |  |  |
| 0.434                                         | 0.434            | 0,005              | $1.7^\circ$                | $0.1^{\circ}$           | < 0.01            |  |  |  |

Tableau  $7.7$  – Décomposition polaire de Lu et Chipman de la matrice  $M<sub>DIAT</sub>$ 

Nous pouvons observer que la matrice  $M<sub>DIAT</sub>$  est bien la matrice d'un diatténuateur linéaire pur : ses retards de phase linéaire et circulaire, sa diatténuation circulaire, ainsi que sa dépolarisation sont quasi-nulles, tandis que la diatténuation linéaire prend une valeur importante (0,434). Il est important de remarquer que la diatténuation linéaire est essentiellement localisée sur le terme  $m_{12}$  de la matrice  $M_{\text{DIAT}}$ . Ce terme, nommé  $D_H$  dans la sous-section 1.3.2.2 du Chapitre 1, est défini comme la diatténuation

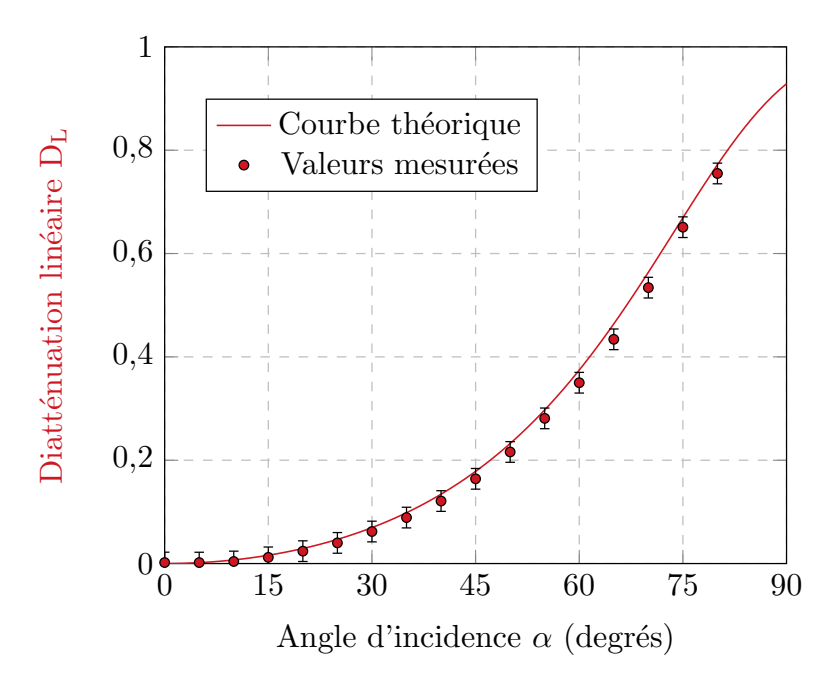

Figure 7.9 – Mesure de la diatténuation linéaire  $D_L$  d'une lame de verre à faces parallèles inclinée, sans fibre optique.

linéaire induite entre deux polarisations rectilignes horizontale  $(x)$  et verticale  $(y)$ . Puisque le terme  $m_{13}$  de la matrice  $M_{\text{DIAT}}$  est très faible, on peut dire que les axes propres du diatténuateur sont quasiment colinéaires avec les axes  $x$  et  $y$  du repère du laboratoire, ce qui correspond bien aux conditions expérimentales.

Dans un second temps, j'ai reproduit l'expérience à travers la fibre optique. L'évolution de la diatténuation linéaire de la lame en fonction de l'angle d'incidence  $\alpha$  du faisceau émergeant de la fibre est tracée sur le graphique de la figure 7.10. Nous constatons à nouveau le très bon accord entre les valeurs de diatténuation linéaire calculées, et celles mesurées à travers la fibre optique. La matrice  $M_{S-DIAT}$  présentée en 7.44 est la matrice de la lame de verre pour  $\alpha = 65^{\circ}$ : son allure, comme dans l'expérience précédente, est typique de celles des matrices mesurées pour toutes les valeurs de l'angle  $\alpha$ . Ses caractéristiques polarimétriques extraites par la décomposition de Lu et Chipman et présentées dans le tableau 7.8 nous indiquent une quasi-absence de retard de phase (linéaire ou circulaire) et de  $d'epolarisation, et une diatténuation circulaire très faible  $(0,014)$ .$ 

$$
\mathbf{M}_{\mathbf{S-DIAT}} = \begin{bmatrix} 1,000 & 0,438 & 0,102 & 0,014 \\ 0,432 & 0,982 & 0,040 & 0,009 \\ 0,087 & 0,018 & 0,895 & -0,027 \\ -0,004 & 0,010 & 0,008 & 0,881 \end{bmatrix}
$$
(7.44)

| Décomposition de la matrice $M_{S-DIAT}$ |       |                                       |                 |                                                      |                   |  |  |  |
|------------------------------------------|-------|---------------------------------------|-----------------|------------------------------------------------------|-------------------|--|--|--|
| Diatténuation                            |       |                                       | Retard de phase |                                                      | Dépolarisation    |  |  |  |
| Totale $(D)$                             |       | Linéaire $(D_L)$   Circulaire $(D_C)$ |                 | Linéaire $(\delta_{\ell})$   Circulaire $(\delta_c)$ | Totale $(\Delta)$ |  |  |  |
| 0.449                                    | 0.449 | 0.014                                 | $1.2^\circ$     | $0.5^\circ$                                          | < 0.01            |  |  |  |

Tableau 7.8 – Décomposition polaire de Lu et Chipman de la matrice  $M_{S-DIAT}$ 

On remarque cependant que le terme  $m_{13}$  de la matrice  $M_{S-DIAT}$  n'est pas nul, contrairement à

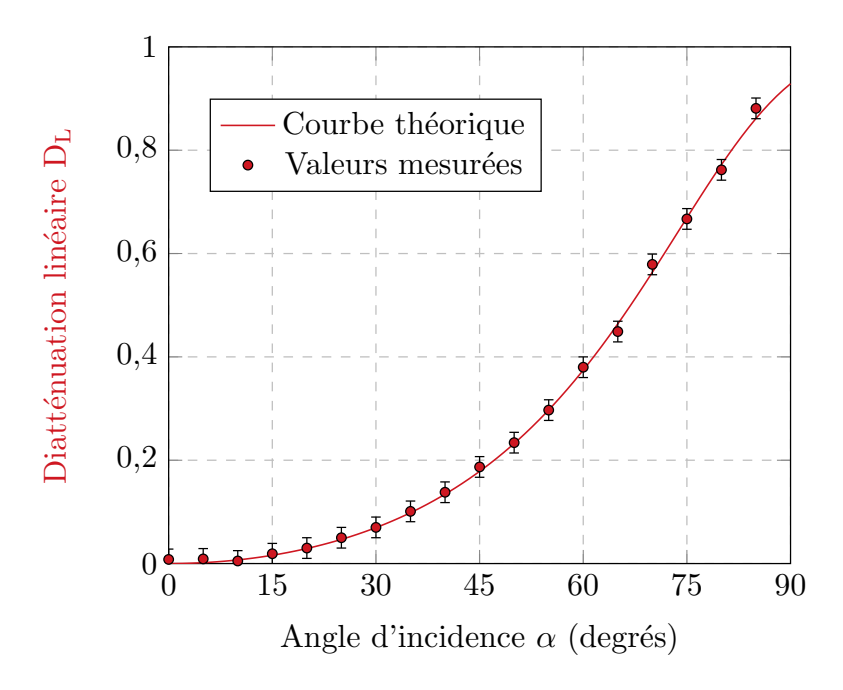

Figure 7.10 – Mesure de la diatténuation linéaire  $D<sub>L</sub>$  d'une lame de verre à faces parallèles inclinée, à travers la fibre optique à retard compensé.

celui de la matrice M<sub>DIAT</sub>. A travers ce terme, la matrice M<sub>S−DIAT</sub> met en évidence l'existence d'un angle non nul entre les axes propres du diatténuateur et un repère de référence qui n'est plus le repère du laboratoire. Comme dans la caractérisation de la lame d'onde dans la sous-section précédente, l'angle en question est la différence entre l'orientation d'un axe neutre de la fibre à son extrémité distale et un axe propre du diatténuateur.

**Remarque :** j'avais indiqué au début de la sous-section  $6.2.1.1$  du chapitre précédent que les faces des fibres étaient généralement fracturées avec un angle d'environ 8° par rapport à la normale à l'axe pour éviter que des réflexions parasites soient renvoyées dans la source, ou vers les systèmes de détection placés en amont. La réfraction au niveau des faces de ces fibres inclinées par rapport au faisceau incident peut être à l'origine d'un phénomène de diatténuation similaire à celui de la lame de verre inclinée. Ceci peut expliquer les diatténuation très faibles, mais non nulles, qui ont été observées sur les matrices des fibres optiques mesurées dans le Chapitre 6 (de l'ordre de 0,01 à 0,02). Une solution pour supprimer cette diatténuation tout en évitant les réflexions parasites consisterait à réaliser des fractures droites, et à déposer sur les faces de la fibre optique des revêtements anti-réfléchissants à la longueur d'onde de travail.

### 7.2.2.3 Mesure d'effets polarimétriques combinés

Après avoir réalisé des caractérisations polarimétriques d'éléments présentant de la biréfringence ou de la diatténuation linéaire, je me suis intéressé à la caractérisation d'éléments présentant une combinaison de ces effets. Pour ce faire, j'ai réalisé plusieurs configurations d'un assemblage constitué d'un déphaseur linéaire variable (ici le compensateur de Babinet-Soleil) et d'un diatténuateur linéaire possédant une valeur de diatténuation fixe (ici la lame de verre à faces parallèles inclinée par rapport au faisceau incident).

Dans un premier temps, je montrerai les caractérisations polarimétriques du déphaseur suivi du diatténuateur. Je présenterai ensuite les mêmes mesures lorsque le diatténuateur est devant le déphaseur.

## Association d'un déphaseur linéaire variable suivi d'un diatténuateur linéaire

Les deux premières configurations de l'assemblage d'éléments polarimétriques sont décrites dans les schémas des figures  $7.11$  a) et  $7.11$  b).

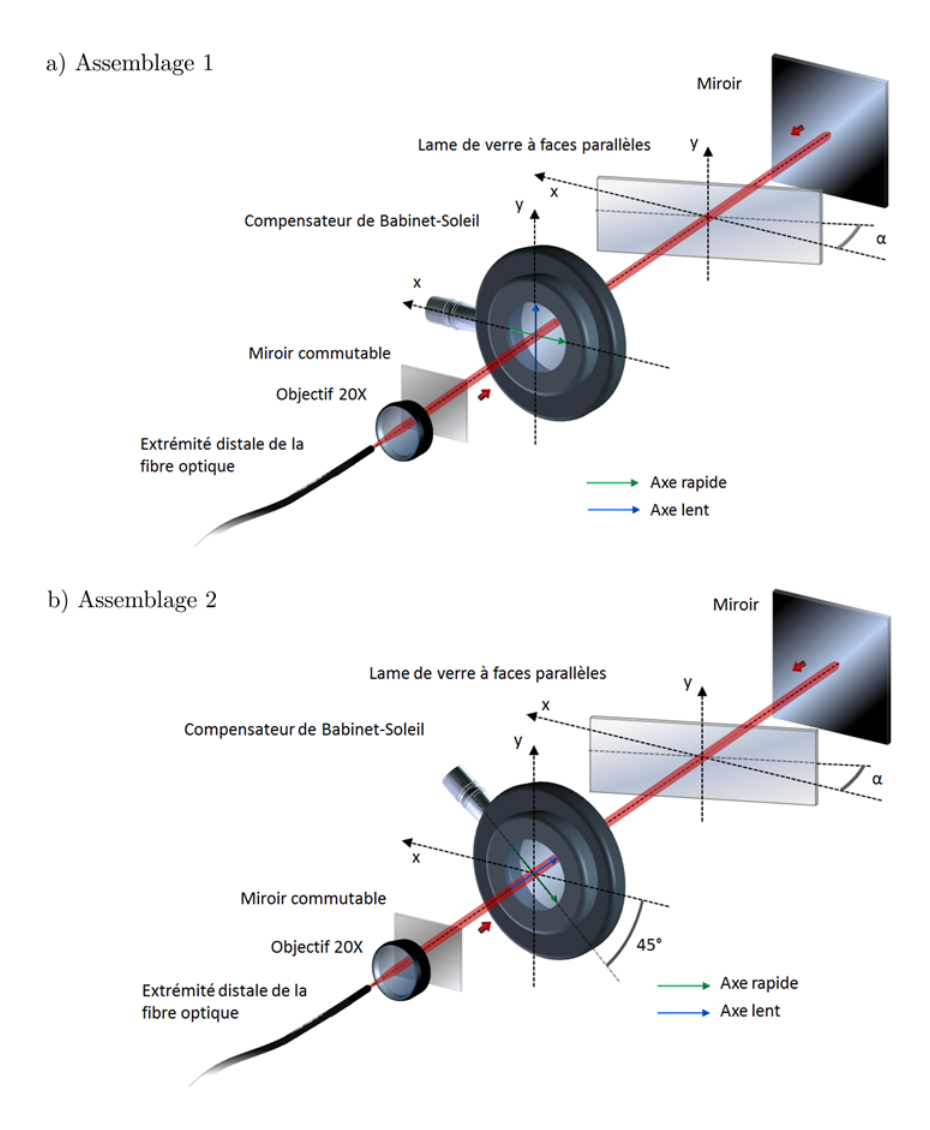

Figure 7.11 – Assemblages d'éléments permettant la génération d'effets polarimétriques combinés. Le déphaseur linéaire est placé devant le diatténuateur linéaire.

Dans un premier temps, les axes neutres du compensateur de Babinet-Soleil sont alignés avec les axes  $x$  et  $y$  du repère du laboratoire, et avec les axes propres du diatténuateur linéaire que constitue la lame de verre inclinée (assemblage 1 de la figure 7.11 a)). Pour déterminer par simulation la réponse polarimétrique de cet assemblage, on calcule sa matrice de Mueller  $M_{EF1}$  en réflexion :

$$
M_{EF1} = M_{BS}M_{D}M_{D}M_{BS}
$$
\n(7.45)

où  $M_{\rm BS}$  est la matrice de Mueller du compensateur de Babinet-Soleil qui créé un retard de phase linéaire variable  $\delta\ell/2$  à sa traversée :

$$
\mathbf{M}_{\mathbf{B}\mathbf{S}} = \begin{bmatrix} 1 & 0 & 0 & 0 \\ 0 & 1 & 0 & 0 \\ 0 & 0 & \cos \delta_{\ell}/2 & \sin \delta_{\ell}/2 \\ 0 & 0 & -\sin \delta_{\ell}/2 & \cos \delta_{\ell}/2 \end{bmatrix}
$$
(7.46)

et  $M_D$  est la matrice du diatténuateur linéaire que constitue la lame de verre inclinée. Son expression normalisée par son terme  $m_{11}$  est, pour rappel :

$$
\mathbf{M}_{\mathbf{D}} = \begin{bmatrix} 1 & \vec{\mathbf{D}}^{\mathbf{t}} \\ \vec{\mathbf{D}} & \mathbf{m}_{\mathbf{D}} \end{bmatrix} \tag{7.47}
$$

où  $m<sub>D</sub>$  est la matrice réduite du diatténuateur d'ordre 3, donnée dans la relation 1.78, calculée à partir du vecteur diatténuation  $\vec{\mathbf{D}}$ . Par ailleurs, l'expression de  $\vec{\mathbf{D}}$  s'écrit (voir relation 1.81) :

$$
\vec{\mathbf{D}} = \begin{bmatrix} \mathbf{D}_{\mathrm{H}} \\ \mathbf{D}_{45} \\ \mathbf{D}_{\mathrm{C}} \end{bmatrix} \tag{7.48}
$$

Les paramètres de ce vecteur restent à fixer pour la simulation. Comme les axes propres du diatténuateur sont alignés avec les axes x et y du repère du laboratoire, les quantités  $D_{45}$  et  $D_{\rm C}$  sont nulles. La quantité de diatténuation linéaire  $D_H$  de la lame est fixée de sorte que la diatténuation linéaire  $D_L$  de la matrice  $M_{EFT}$  de la lame en double passage ( $M_D M_D$ , normalisée par son terme  $m_{11}$ ) soit de 0,18. Dans la simulation, on fait varier le retard de phase linéaire  $\delta\ell/2$  du compensateur de 0° à 90° ( $\delta\ell$ varie de 0° à 180° sur un aller retour du faisceau sonde) et on maintient les termes  $D_H$  des matrices  $M_D$ constants. Le retard de phase linéaire et la diatténuation linéaire  $D_L$  de la matrice  $M_{EF1}$  sont tracés en fonction de  $\delta_{\ell}$  en trait plein sur le graphique de la figure 7.12. Les autres paramètres polarimétriques de la matrice  $M_{EF1}$  (la diatténuation linéaire à 45°, la diatténuation circulaire ou encore la dépolarisation) n'ont pas été représentés car leurs valeurs sont nulles. Dans la configuration étudiée, la combinaison du retard de phase et de la diatténuation se traduit par un simple cumul.

Pour la mesure, on installe tout d'abord la lame de verre comme présenté sur le schéma de la figure 7.11, et on l'incline de sorte que sa diatténuation linéaire sur un aller-retour soit égale à 0,18. On place ensuite le compensateur de Babinet-Soleil devant cette lame de verre en prenant soin d'aligner ses axes neutres au mieux avec les axes  $x$  et  $y$  du repère du laboratoire, et on fait varier son retard de phase de  $0^{\circ}$  à  $90^{\circ}$  par pas de 5°. Pour chaque valeur de retard de phase, on mesure la matrice de Mueller  $\mathbf{M_{S}}$  de la relation 7.5, et on extrait ses paramètres polarimétriques grâce à la décomposition polaire de Lu et Chipman. Les paramètres polarimétriques non nuls, extraits de chacune de ces matrices sont représentés par les points sur le graphique de la figure 7.12.

On note un bon accord entre les valeurs mesurées et les valeurs simulées en ce qui concerne la diatténuation, mais quelques écarts sur le retard de phase linéaire (maximum  $9.5^{\circ}$ ). Ce problème peut provenir de certaines fluctuations de la puissance émise par la source laser, celle-ci étant relativement instable le jour où a été réalisée cette expérience.

Dans un deuxième temps, j'ai fait pivoter les axes neutres du compensateur de 45° pour réaliser l'assemblage 2 présenté en figure 7.11 b). L'expression de la matrice de Mueller MEF2 de cette configuration s'écrit alors :

$$
\mathbf{M_{EF2}} = \mathbf{R}(45^{\circ})\mathbf{M_{BS}R}(-45^{\circ})\mathbf{M_D}\mathbf{M_DR}(45^{\circ})\mathbf{M_{BS}R}(-45^{\circ})
$$
\n(7.49)

La diatténuation linéaire à la double traversée étant fixée arbitrairement à 0,35 (inclinaison de la lame

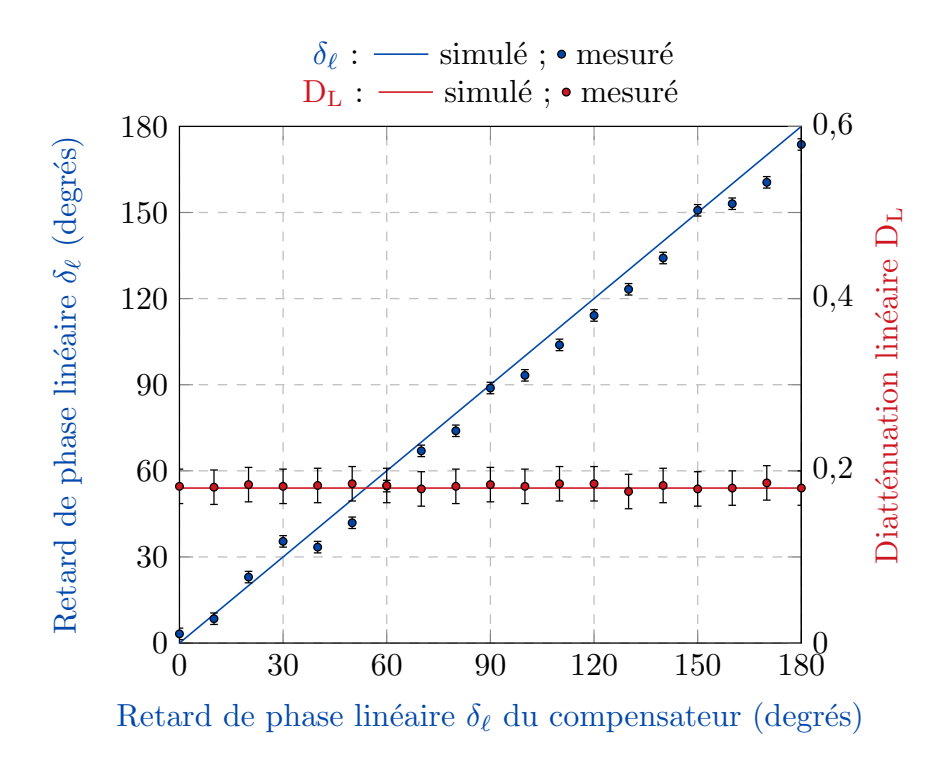

Figure  $7.12$  – Mesure d'effets polarimétriques combinés à travers la fibre à retard compensé. Le déphaseur linéaire variable est placé avant le diatténuateur linéaire, et ses axes propres sont alignés avec les axes  $x$  et  $y$  du repère du laboratoire.

de verre de 59°), j'ai calculé les matrices  $M_{EF2}$  en fonction du retard apporté par le compensateur (de 0° à 180° sur un aller-retour). L'évolution des caractéristiques polarimétriques non nulles de ces matrices est tracée sur le graphique de la figure 7.13. On remarque qu'au fur et à mesure que le retard de phase du compensateur augmente, la diatténuation linéaire  $D_L$  de l'ensemble diminue, et qu'un certain taux de diatténuation circulaire  $D<sub>C</sub>$  apparaît puis augmente. Cette valeur de diatténuation circulaire atteint son maximum de 0,35 lorsque le retard induit par le compensateur vaut 180° sur un aller-retour. Dans cette situation particulière, la diatténuation linéaire de l'assemblage sur un aller-retour est nulle.

En pratique, en l'absence du compensateur, l'inclinaison de la lame de verre a été ajustée à une inclinaison de 59° pour obtenir une valeur de diatténuation linéaire mesurée à travers la fibre de 0,35. Le compensateur a été par la suite placé comme montré sur le schéma de la figure 7.11 b).

Les diatténuations linéaire  $D_L$  et circulaire  $D_C$ , extraites pour chaque valeur de retard de phase du compensateur de la matrice  $M<sub>S</sub>$  mesurée de la relation 7.5, sont reportées sur le graphique de la figure 7.13.

On relève encore une fois très bon accord entre valeurs mesurées et simulées pour  $D_L$  et  $D_C$ . On constate toutefois que les valeurs du retard de phase linéaire mesurées sont systématiquement inférieures aux valeurs nominales. Ce décalage s'explique par un léger offset de la position du faisceau sur le compensateur, constaté a posteriori, qui est à l'origine d'un retard réel légèrement inférieur au retard affiché. La diatténuation linéaire D<sub>L</sub> mesurée est légèrement supérieure aux valeurs attendues lorsque le retard de phase linéaire est proche de 180°. Par des simulations numériques, j'ai constaté que ce décalage peut être dû à une orientation effective des axes neutres du compensateur décalée de  $\pm 1^{\circ}$  par rapport à l'orientation voulue  $(45^{\circ}$  par rapport aux axes x et y du repère du laboratoire).

Cette série de mesures nous a permis de montrer que la méthode du miroir commutable permet de mesurer avec une bonne précision de la diatténuation circulaire ainsi que des effets polarimétriques

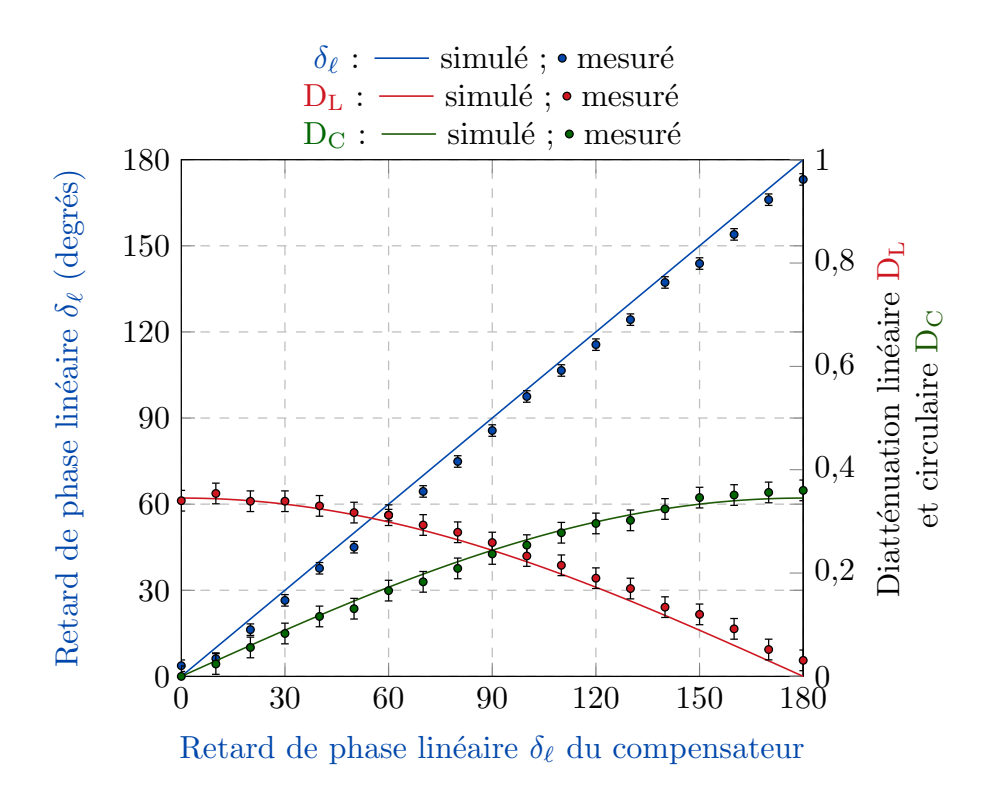

Figure 7.13 – Mesure d'effets polarimétriques combinés à travers la fibre à retard compensé. Le déphaseur Figure 7.13 – Mesure d'effets polarimétriques combinés à travers la fibre à retard compensé. Le déphaseur<br>linéaire variable est placé avant le diatténuateur linéaire, et ses axes propres sont orientés à 45° par rapport aux axes  $x$  et  $y$  du repère du laboratoire.

multiples et combinés. Dans le prochain paragraphe, je vais présenter brièvement deux caractérisations similaires d'effets polarimétriques combinés où l'ordre d'apparition du retard de phase linéaire et de la diatténuation ont été permutés.

#### Association d'un diatténuateur linéaire suivi d'un déphaseur linéaire variable

Les schémas des deux configurations étudiées sont présentés sur les figures 7.14 a) (assemblage 3) et 7.14 b) (assemblage 4). Sur la figure 7.14 a) (assemblage 3), les axes neutres du déphaseur linéaire sont alignés avec les axes propres du diatténuateur et sur la figure 7.14 b) (assemblage 4), ils sont tournés de 45°. Les matrices de Mueller des assemblages 3 et 4 mesurées en réflexion sont respectivement les matrices  $M_{EF3}$  et  $M_{EF4}$  :

$$
M_{EF3} = M_D M_{BS} M_{BS} M_D \tag{7.50}
$$

et

$$
\mathbf{M_{EF4}} = \mathbf{M_D R} (45^\circ) \mathbf{M_{BS} R} (-45^\circ) \mathbf{R} (45^\circ) \mathbf{M_{BS} R} (-45^\circ) \mathbf{M_D}
$$
\n(7.51)

soit :

$$
\mathbf{M_{EF4}} = \mathbf{M_D R} (45^\circ) \mathbf{M_{BS} M_{BS} R} (-45^\circ) \mathbf{M_D}
$$
\n(7.52)

Pour les simulations et les expériences, la diatténuation de la lame sur un aller-retour a été arbitrairement fixée à 0,18 pour l'assemblage 3 et à 0,35 pour l'assemblage 4. Le retard de phase linéaire et

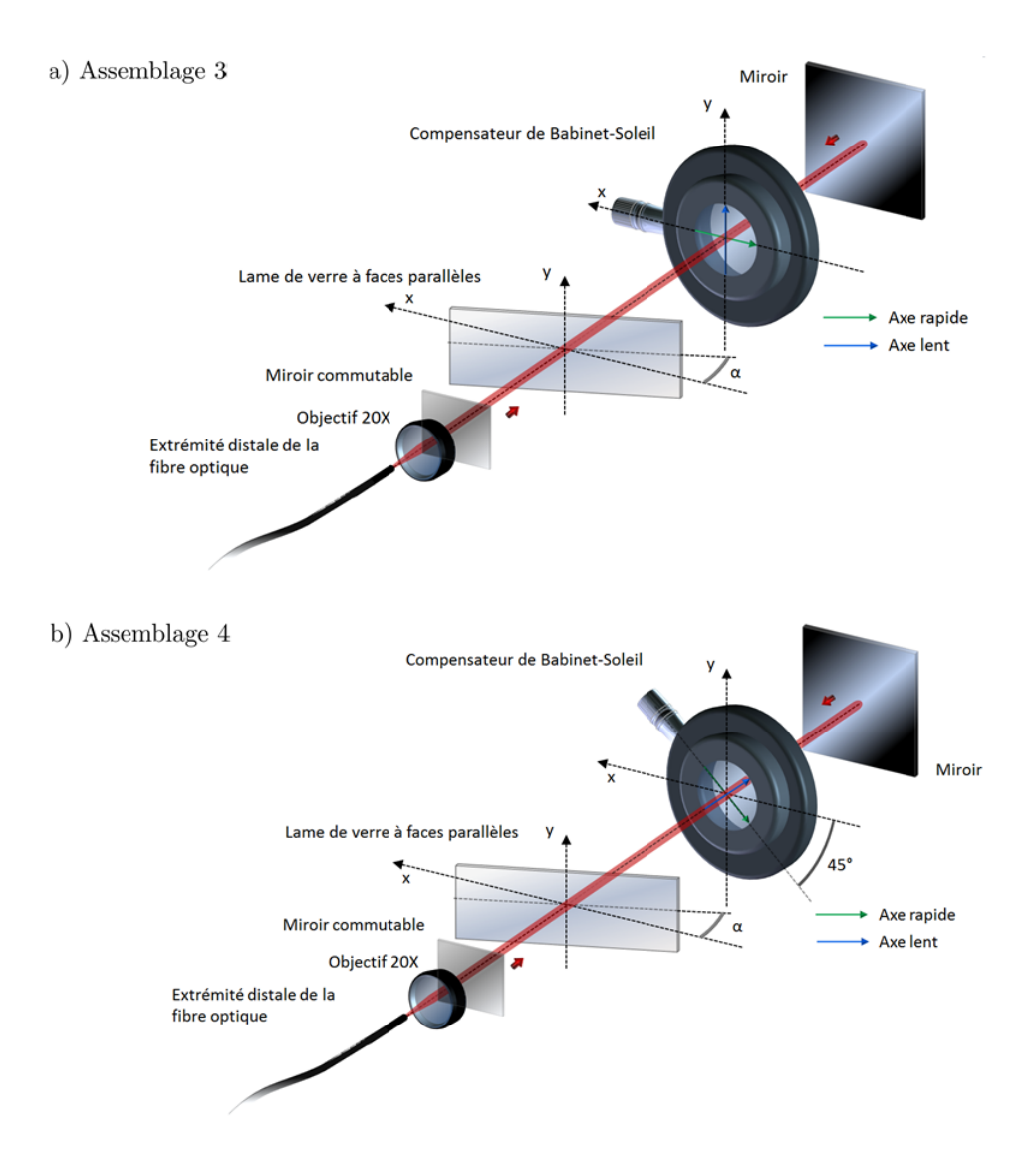

Figure 7.14 – Assemblages d'éléments polarimétriques permettant la génération d'effets polarimétriques combinés. Le diatténuateur linéaire est placé devant le déphaseur linéaire.

les diatténuations linéaire et circulaire calculées et mesurées sont présentés en figure 7.15 pour l'assemblage 3 et en figure 7.16 pour l'assemblage 4, en fonction du retard de phase linéaire du compensateur.

- Ces résultats montrent que :
- $-$  les paramètres polarimétriques de l'assemblage 3 sont identiques à ceux de l'assemblage 1;
- $-$  dans l'assemblage 4, il apparaît de la diatténuation circulaire, conséquence des effets combinés de retard de phase linéaire et de diatténuation linéaire du compensateur et de la lame. Cependant, les évolutions de la diatténuation linéaire  $D_L$  et circulaire  $D_C$  en fonction du retard de phase linéaire  $\delta_{\ell}$  ne sont pas identiques à celles observées dans l'assemblage 2, où les éléments sont inversés. En particulier, on constate la disparition de toute diatténuation au sein de l'assemblage 4 lorsque  $\delta_{\ell}$ atteint 180° ;
- $-$  les paramètres polarimétriques mesurés sont dans tous les cas, en bon accord avec ceux trouvés par les simulations.

Remarque : nous avons vu plus tôt, dans la sous-section 7.2.2.2, que les fractures en angles réalisées sur les faces des fibres pouvaient être la cause d'un léger effet de diatténuation linéaire. La fibre peut

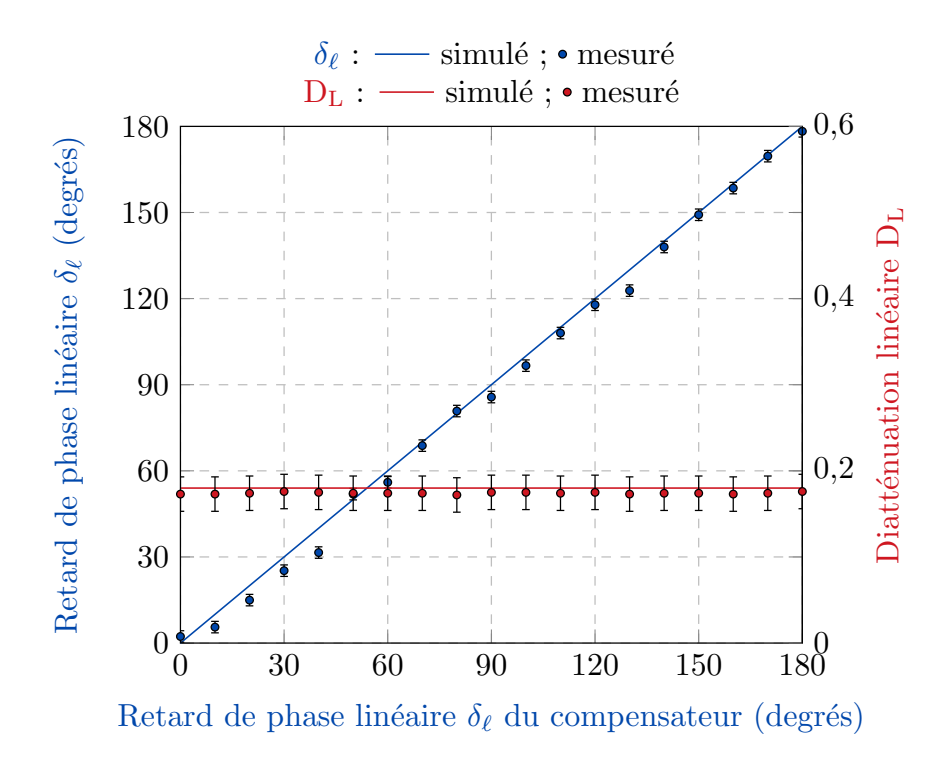

Figure 7.15 – Mesure d'effets polarimétriques combinés à travers la fibre à retard compensé. Le déphaseur linéaire variable est placé après le diatténuateur linéaire, et ses axes propres sont alignés avec les axes  $x$  et  $y$  du repère du laboratoire.

donc être vue comme l'assemblage d'un premier diatténuateur (fracture en angle sur la face d'entrée de la fibre), d'un déphaseur linéaire (la fibre optique elle-même), et d'un second diatténuateur linéaire (fracture en angle sur la face de sortie de la fibre). Cet enchaînement d'éléments est similaire à celui de l'assemblage 4 dans lequel de la diatténuation circulaire est mesurée. Ceci explique donc que de la diatténuation circulaire peut être occasionnellement trouvée sur les matrices de Mueller des fibres optiques mesurées en transmission dont les faces sont fracturées en angles. C'est le cas pour la matrice  $M_{\text{FT5}}$  de la relation 6.48, où l'on observe une quasi-absence de diatténuation linéaire (les termes  $m_{12}$  et  $m_{13}$  sont très proches de 0), et une diatténuation circulaire de 0,018 (en valeur absolue, présente sur le terme  $m_{14}$ ). Des associations plus ou moins complexes de diatténuateurs et de déphaseurs pourraient également rendre compte de la diatténuation circulaire occasionnellement trouvée sur les matrices des fibres optiques en réflexion, comme c'est le cas pour la matrice de la fibre  $M_{FR2}$  de la relation 7.20. Bien entendu, les poids respectifs de la diatténuation linéaire et de la diatténuation circulaire sont fonction du retard de phase introduit par le déphaseur linéaire, comme nous pouvons le constater sur le graphique de la figure 7.16. Ces poids peuvent également dépendre de l'orientation des axes neutres du déphaseur par rapport aux axes propres du diatténuateur.

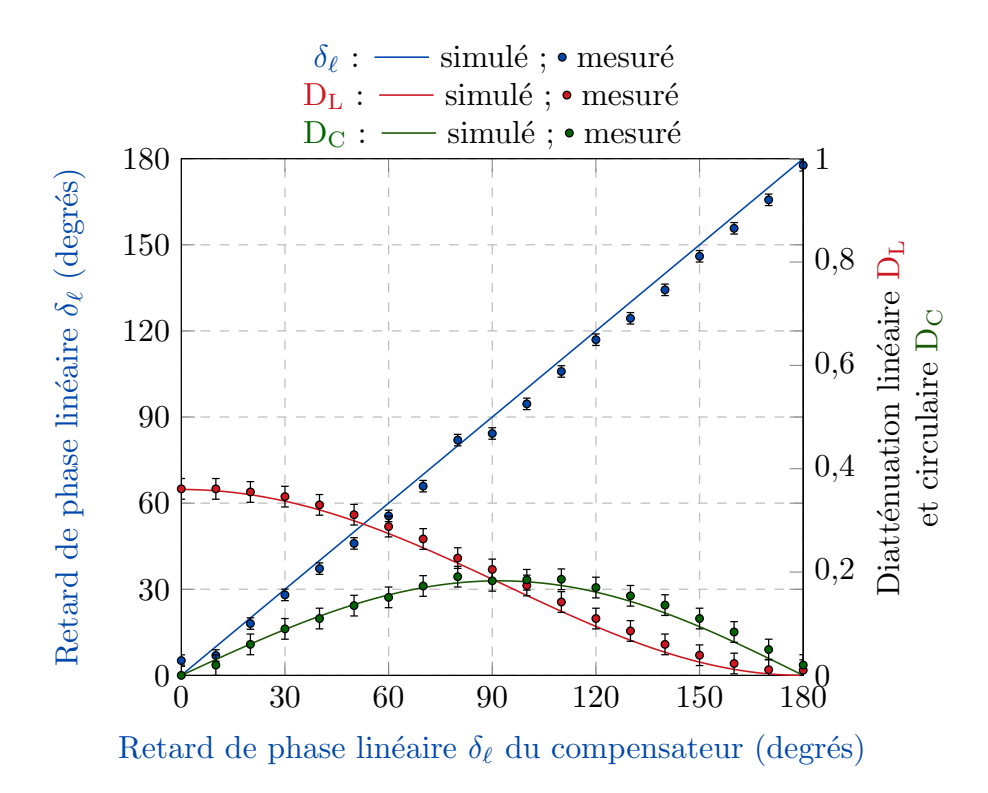

Figure  $7.16$  – Mesure d'effets polarimétriques combinés à travers la fibre à retard compensé. Le déphaseur Figure 7.16 – Mesure d'effets polarimétriques combinés à travers la fibre à retard compensé. Le déphaseur<br>linéaire variable est placé après le diatténuateur linéaire, et ses axes propres sont orientés à 45° par rapport aux axes  $x$  et  $y$  du repère du laboratoire.

## Conclusion sur les mesures effectuées par la méthode du miroir commutable à travers la fibre à retard compensé

Toutes les mesures discutées précédemment montrent un très bon accord avec les résultats de simulations, quel que soit l'échantillon testé et quel que soit le paramètre polarimétrique considéré. Pourtant, bien que la fibre à retard compensé ait été réalisée avec le plus grand soin, le retard de phase qu'elle induit et, plus surprenant, l'orientation de ses axes neutres, d´ependent de son conditionnement. Le succès des caractérisations est alors tributaire de la stabilité de ces deux paramètres entre les deux mesures  $\le$  fibre  $\ge$  et  $\le$  fibre + échantillon  $\ge$ . Comme la fibre à retard compensé n'offre finalement pas d'avantages par rapport à une fibre standard, il est intéressant de tester cette dernière pour le déport de la lumière dans la méthode du miroir commutable. C'est l'objet de la sous-section suivante.

## 7.2.3 Méthode du miroir commutable avec une fibre monomode standard

Les mesures effectuées ici sont les mêmes que celles présentées précédemment, la fibre à retard compensé étant remplacée par un tronçon de 2 m de fibre monomode standard (Corning RGB-400,  $\lambda_c = 400$  nm). Le conditionnement de cette fibre reste inchangé entre la mesure de la fibre seule et la mesure de l'ensemble  $\leq$  fibre + échantillon  $\geq$ . Les résultats de la mesure préalable d'une matrice de Mueller à vide (M<sub>S−VIDE</sub>), c'est-à-dire sans échantillon, ont permis de vérifier que M<sub>S−VIDE</sub> est très proche de la matrice identité, avec l'ensemble de ses caractéristiques polarimétriques quasiment nulles (voir 7.53 et tableau 7.9).

$$
\mathbf{M}_{\mathbf{S}-\mathbf{VIDE}} = \begin{bmatrix} 1,000 & 0,006 & -0,011 & 0,009 \\ 0,003 & 0,993 & -0,011 & -0,005 \\ -0,017 & 0,004 & 0,987 & 0,001 \\ 0,007 & -0,004 & 0,006 & 0,999 \end{bmatrix}
$$
(7.53)

| Décomposition de la matrice $M_{S-VIDE}$ |       |                                       |                 |                                                        |                   |  |  |  |
|------------------------------------------|-------|---------------------------------------|-----------------|--------------------------------------------------------|-------------------|--|--|--|
| Diatténuation                            |       |                                       | Retard de phase |                                                        | Dépolarisation    |  |  |  |
| Totale $(D)$                             |       | Linéaire $(D_L)$   Circulaire $(D_C)$ |                 | Linéaire $(\delta_{\ell})$   Circulaire $(\delta_{c})$ | Totale $(\Delta)$ |  |  |  |
| 0.015                                    | 0.013 | 0.009                                 | $0.1^\circ$     | $0.4^{\circ}$                                          | < 0.01            |  |  |  |

Tableau 7.9 – Décomposition polaire de Lu et Chipman de la matrice M<sub>S−VIDE</sub>

## 7.2.3.1 Mesure des caractéristiques polarimétriques d'éléments biréfringents

## Mesure des caractéristiques polarimétriques d'une lame d'onde

La matrice de Mueller  $M_{S1}$  de la lame  $\lambda$ /8 à 633 nm d'ordre 0, orientée avec un angle  $\theta_c$  arbitraire, mesurée à travers la fibre standard, est donnée dans la relation 7.54 (voir décomposition en 7.55 et caractéristiques polarimétriques dans le tableau 7.10).

$$
\mathbf{M_{S1}} = \begin{bmatrix} 1,000 & 0,007 & -0,003 & -0,002 \\ -0,003 & 0,579 & 0,466 & -0,666 \\ 0,007 & 0,458 & 0,471 & 0,739 \\ 0,010 & 0,663 & -0,744 & 0,061 \end{bmatrix}
$$
(7.54)

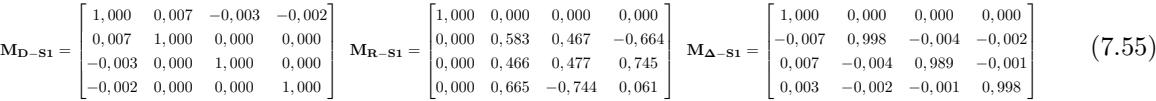

| Décomposition de la matrice $M_{S1}$ |                  |                    |                            |                         |                   |  |  |  |
|--------------------------------------|------------------|--------------------|----------------------------|-------------------------|-------------------|--|--|--|
| Diatténuation                        |                  |                    | Retard de phase            |                         | Dépolarisation    |  |  |  |
| Totale $(D)$                         | Linéaire $(D_L)$ | Circulaire $(D_C)$ | Linéaire $(\delta_{\ell})$ | Circulaire $(\delta_c)$ | Totale $(\Delta)$ |  |  |  |
| 0,008                                | 0,008            | 0.002              | $86.5^{\circ}$             | $0.1^{\circ}$           | < 0.01            |  |  |  |

Tableau  $7.10$  – Décomposition polaire de Lu et Chipman de la matrice  $M_{S1}$ 

La matrice  $M_{S1}$  est bien celle d'un déphaseur linéaire orienté (ici,  $\theta_{RL} = 20.9^{\circ}$ ). Le retard de phase linéaire mesuré  $(86,5^{\circ})$  est très proche de la valeur nominale  $(86,3^{\circ})$ . Comme le montrent les résultats présentés en figure 7.17, le retard de phase linéaire mesuré n'est pas affecté par l'orientation de la lame. Sur l'ensemble des mesures, l'écart entre la valeur nominale et les valeurs mesurées reste inférieur à 1,6°. En outre, si l'orientation de la lame est modifiée de  $\theta_x$ , l'orientation relative mesurée est modifiée d'autant (courbe verte figure 7.17).

On remarque néanmoins un léger décalage de ces valeurs lorsque l'orientation de la lame est supérieure à 45° : l'explication la plus probable à ce décalage est que l'orientation des axes neutres à l'extrémité distale de la fibre optique ont dû très légèrement changer entre la mesure du 5<sup>ème</sup> et du 6<sup>ème</sup> point

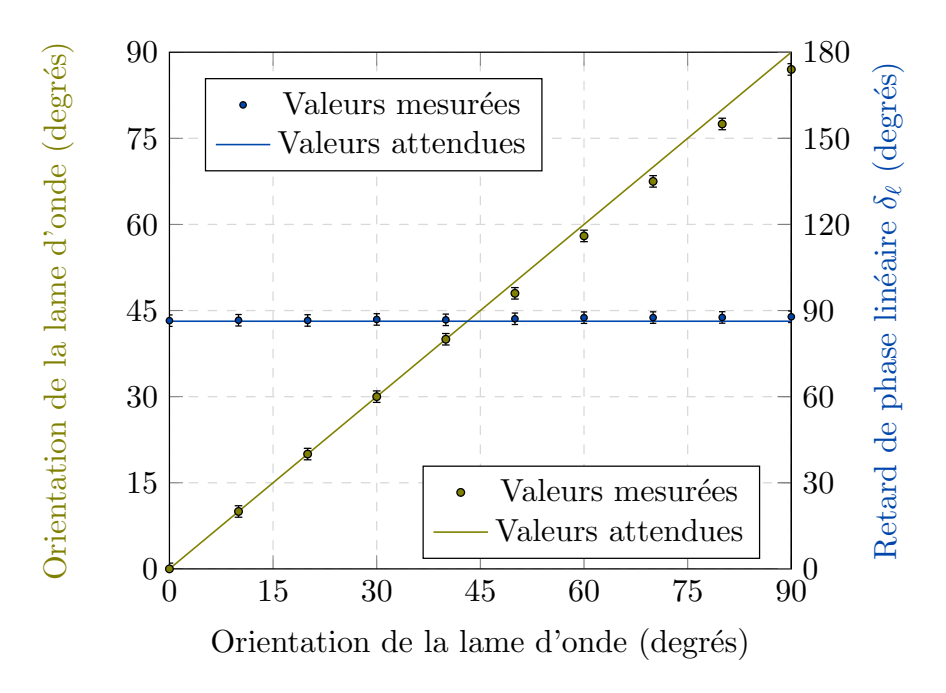

Figure 7.17 – Mesure de l'orientation relative d'une lame d'onde et de son retard de phase linéaire  $\delta_\ell$  à travers une fibre optique standard.

à cause d'un léger changement de conditionnement de la fibre. Après ce changement, on constate que toutes les valeurs d'orientations mesurées sont systématiquement inférieures aux valeurs attendues, avec un décalage valant environ  $2^{\circ}$ .

## Mesure du retard de phase linéaire d'un compensateur de Babinet-Soleil

La lame  $\lambda$ /8 est ensuite remplacée par le compensateur de Babinet-Soleil orienté de manière quelconque. Le retard de phase linéaire mesuré à travers la fibre en fonction du retard affiché est représenté figure 7.18. L'écart entre les deux n'excède pas 2,4° sur toute la gamme de mesures effectuées par pas de 10° entre 0° et 180°. On peut remarquer qu'au cours des deux expériences précédentes, les retards de phase linéaires d'éléments biréfringents mesurés à travers la fibre optique standard s'accordaient d'une manière plus satisfaisante avec les valeurs attendues que celles déterminées à travers la fibre à retard compensé. Ceci est probablement dû au fait que les caractéristiques polarimétriques d'une fibre optique standard (et en particulier son retard de phase lin´eaire) ont tendance `a ˆetre plus stables et invariantes au cours du temps que celles des fibres à maintien de polarisation qui constituent la fibre à retard compensé, lorsque le conditionnement de cette fibre n'est pas modifié (voir Chapitre 6). Ainsi, les changements sont moindres entre les mesures de la fibre seule et de l'ensemble  $\ll$  fibre + échantillon  $\gg$ , et la matrice M<sub>S</sub> déduite de ces deux mesures est entachée d'une erreur réduite.

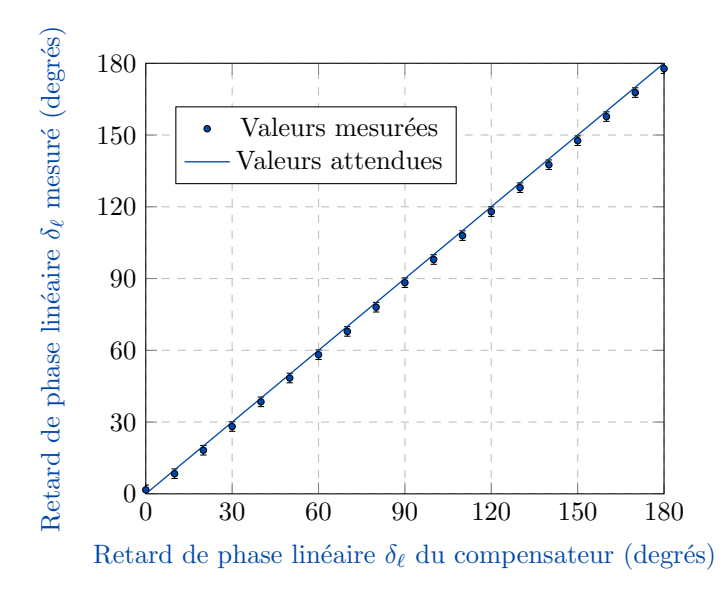

Figure 7.18 – Mesure du retard de phase linéaire  $\delta_\ell$  induit par un compensateur de Babinet-Soleil à travers une fibre optique standard.

## 7.2.3.2 Mesure de diatténuation linéaire

La diatténuation linéaire extraite de la matrice  $M_S$  d'une lame de verre inclinée, mesurée à travers la fibre standard, est présentée en figure 7.19. L'inclinaison de la lame varie de 0° à 80° par pas de 5°. On constate toujours un excellent accord entre les valeurs mesurées et les valeurs simulées de la diatténuation linéaire.

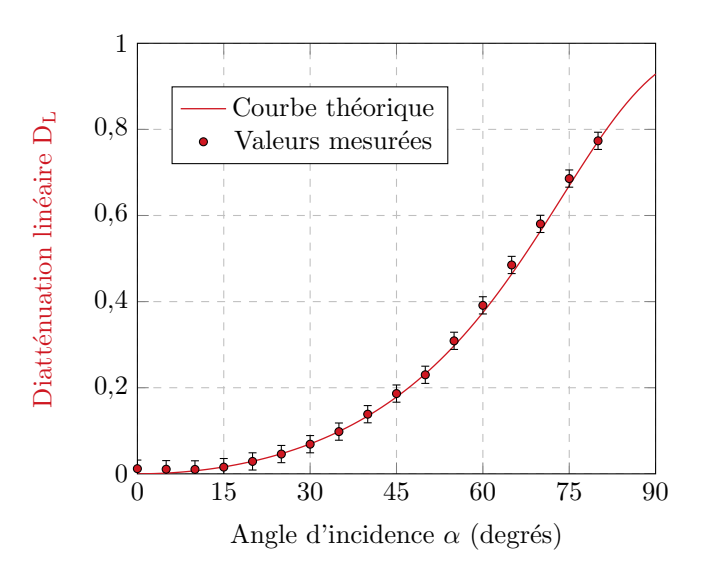

Figure 7.19 – Mesure de la diatténuation linéaire  $D_L$  induite par une lame de verre à faces parallèles à travers une fibre optique standard.

Enfin, les caractéristiques polarimétriques d'un rotateur de Faraday, et de différents éléments combinés tels que décrits dans la sous-section 7.2.2.3 ont également été mesurées à travers la fibre optique standard. Dans tous les cas, elle s'accordent de manière très satisfaisante avec les valeurs attendues ou simulées.

## Conclusion sur les mesures effectuées par la méthode du miroir commutable à travers une fibre optique standard

Finalement, sous réserve que son conditionnement ne soit pas affecté entre les deux mesures nécessaires, une fibre standard peut être utilisée dans la méthode du miroir commutable à la place de la fibre à retard compensé : son emploi évite d'avoir à fabriquer un guide spécifique et elle apparaît moins sensible aux perturbations extérieures.

## 7.3 Problématique liée à la mesure de dépolarisation spatiale à travers une fibre optique monomode

Dans cette section, nous allons tenter d'´evaluer l'aptitude de notre dispositif `a mesurer un taux ∆ de dépolarisation spatiale engendrée par un échantillon. Pour rappel, ce taux rend compte de la diversité de la réponse polarimétrique de chaque point, au sein d'une surface de collection de la lumière donnée (voir Chapitre 1, sous-section  $1.2.3$ ) : il est faible (proche de 0) lorsque la réponse polarimétrique est uniforme sur toute cette surface et il diminue lorsque la diversité des réponses polarimétriques ponctuelles augmente  $(maximum = 1$  pour une lumière collectée totalement dépolarisée). La configuration du montage adoptée pour la mesure d'un taux de dépolarisation spatiale est présentée en figure 7.20. En aval du miroir commutable, nous avons placé un objectif de microscope dans le faisceau collimaté pour focaliser la lumière sur l'échantillon dépolarisant, et pour collecter la lumière émise dans le cône de rétrodiffusion de l'échantillon d'une manière plus efficace. L'objectif de microscope (6) utilisé est un objectif de la marque Olympus, de grossissement 10X, possédant une ouverture numérique de 0,25. Nous avons choisi du papier blanc comme premier échantillon dépolarisant (7) : ce dernier possède en effet la faculté de dépolariser fortement la lumière incidente  $[101]$ , dans le champ de speckle émis en rétrodiffusion.

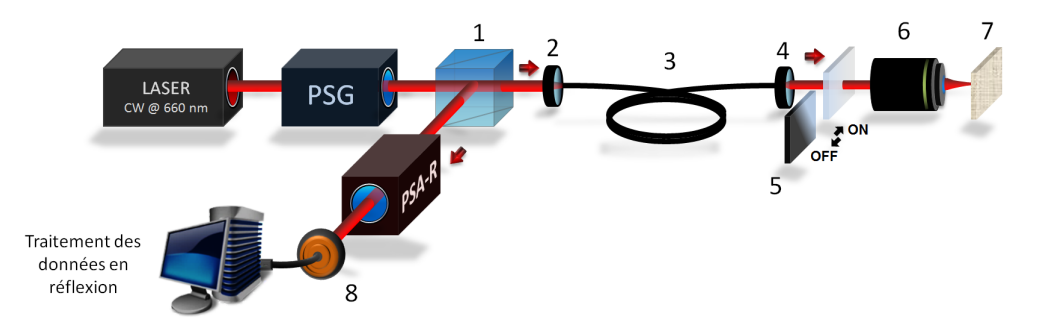

Figure 7.20 – Montage expérimental utilisé pour la mesure de la matrice de Mueller d'un échantillon dépolarisant. (1) CSIP ; (2) Lentille d'injection ; (3) Tronçon de fibre optique monomode ; (4) Objectif de microscope  $20X$ ; (5) Miroir commutable; (6) Objectif de microscope; (7) Echantillon dépolarisant; (8) Photodiode.

Une matrice de Mueller typique mesurée de cet échantillon dans ces conditions, baptisée M<sub>S−DEP</sub>, est présentée dans la relation 7.56. Sa décomposition ainsi que ses paramètres polarimétriques sont respectivement reportés en 7.57 et dans le tableau 7.11.

$$
\mathbf{M}_{\mathbf{S}-\mathbf{DEP}} = \begin{bmatrix} 1,000 & -0,020 & -0,345 & 0,098 \\ -0,023 & 0,552 & 0,246 & 0,719 \\ -0,344 & 0,234 & 0,851 & -0,454 \\ -0,100 & -0,708 & 0,443 & 0,400 \end{bmatrix}
$$
(7.56)

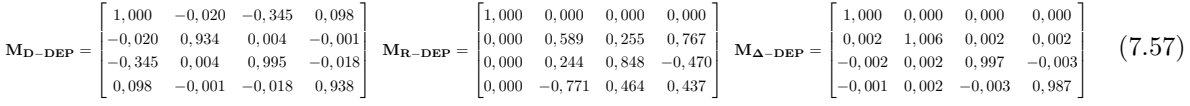

| Décomposition de la matrice $M_{S-DEP}$ |       |                                       |              |                                                        |                   |  |  |  |
|-----------------------------------------|-------|---------------------------------------|--------------|--------------------------------------------------------|-------------------|--|--|--|
| Diatténuation                           |       | Retard de phase                       |              | Dépolarisation                                         |                   |  |  |  |
| Totale $(D)$                            |       | Linéaire $(D_L)$   Circulaire $(D_C)$ |              | Linéaire $(\delta_{\ell})$   Circulaire $(\delta_{c})$ | Totale $(\Delta)$ |  |  |  |
| 0.359                                   | 0.345 | 0.098                                 | $64.1^\circ$ | $0.5^\circ$                                            | < 0.01            |  |  |  |

Tableau 7.11 – Décomposition polaire de Lu et Chipman de la matrice  $M_{S-DEF}$ 

La matrice  $M_{\rm S-DEP}$  possède une diatténuation totale D relativement importante (0,359) qui provient en grande partie de la diatténuation linéaire. Elle contient également du retard de phase linéaire  $(64,1^{\degree})$ , et un retard de phase circulaire quasi-nul. Toutefois, contrairement au résultat que nous espérions obtenir, la matrice de dépolarisation de M<sub>S−DEP</sub> est très proche d'une matrice identité, et par conséquent son taux de dépolarisation  $\Delta$  est quasi-nul. Le même type de résultat a été trouvé en mesurant la matrice de Mueller de cet échantillon en d'autres points : dans tous les cas, les matrices obtenues ne présentaient pas de dépolarisation, et étaient généralement empreintes d'une forte diatténuation (pouvant être à la fois linéaire ou circulaire), et de retard de phase. En outre, ces valeurs de diatténuation et de retard de phase avaient tendance à différer fortement d'un point à un autre de l'échantillon.

Nous avons tenté de nombreuses autres caractérisations de ce type avec des objectifs de microscope différents, possédant des ouvertures numériques plus importantes jusqu'à utiliser des objectifs à immersion, sans réussir à mesurer des matrices présentant de la dépolarisation. Nous avons également répété ces expériences avec d'autres échantillons dépolarisants connus tels que de la peinture blanche, ou encore des solutions de lait à différentes concentrations  $[102]$ , sans succès.

Nous expliquons notre incapacité à pouvoir mesurer un taux de dépolarisation spatiale de cette manière par le fait que la fibre qui récolte la lumière rétrodiffusée par l'échantillon est monomode. En effet, elle agit vis-à-vis de cette lumière comme un filtre spatial suffisamment sélectif pour ne rétroguider, dans tous les cas, qu'un seul grain de speckle présent dans le cône de rétrodiffusion de l'échantillon. A l'intérieur de ce grain, l'état de polarisation ne varie pas. Par conséquent, il ne semble pas possible, en procédant ainsi, de mesurer la dépolarisation spatiale d'un échantillon.

Une solution qui reste à valider serait de mesurer un grand nombre de matrices de Mueller sur une certaine surface de l'échantillon dépolarisant (par exemple le papier blanc), d'en faire la somme, puis de normaliser la matrice de Mueller  $M_{\rm S-DEP}$ <sup>'</sup> obtenue par son terme  $m_{11}$ . Si toutes les matrices composant cette somme sont très similaires entre elles, la matrice  $M_{\rm S-DEP}$ <sup>'</sup> sera une matrice peu dépolarisante. En revanche, si elles sont sensiblement différentes les unes des autres, le taux de dépolarisation associé à la matrice  $M_{\rm S-DEP}$ ' sera élevé. Dans le cas de l'échantillon de papier blanc par exemple, nous avons relevé de fortes fluctuations de la réponse polarimétrique lorsque le faisceau sonde changeait de position sur l'échantillon. Malheureusement, le niveau de puissance réinjecté dans la fibre était souvent trop faible pour permettre une mesure et pour acquérir un nombre significatif de matrices dans la même région. Pour résoudre ce problème, les photodiodes classiques du polarimètre devront être remplacées par des photomultiplicateurs. En l'absence d'un nombre suffisant de matrices mesurées dans la même région de l'échantillon, le calcul proposé n'a pu être effectué, mais on peut prévoir que, s'il l'était, un taux de dépolarisation important devrait être trouvé. Il resterait ensuite à comparer le résultat du calcul proposé avec les mesures de dépolarisation obtenues directement avec des polarimètres de Mueller grand champ sur des échantillons tels que ceux que nous avons testés, et sur des échantillons plus complexes tels que des tissus biologiques. Cette étude, qui n'a pas pu être menée dans le cadre de cette thèse, sera à réaliser ultérieurement.

## 7.4 Conclusion sur la faisabilité d'un système opérationnel basé sur la méthode du miroir commutable

La méthode du miroir commutable présente les avantages suivants :

- elle est relativement simple `a mettre en œuvre pour une d´emonstration de principe en laboratoire, et son mode de fonctionnement ne nécessite qu'une longueur d'onde unique. A cet égard, elle est évidemment plus attrayante que la méthode bichromatique présentée dans la section 7.1 dans laquelle, à chaque longueur d'onde sonde de l'échantillon, une longueur d'onde voisine doit être utilisée pour caractériser la fibre ;
- elle peut fonctionner `a n'importe quelle longueur d'onde de travail, `a condition que la fibre optique  $\ll$  endoscopique  $\gg$  soit monomode à cette longueur d'onde. De ce fait, elle peut permettre l'analyse d'un échantillon à plusieurs longueurs d'ondes simultanément, même si celles-ci sont éloignées les unes des autres. Dans ces conditions, le polarimètre doit bien sûr être calibré pour toutes les longueurs d'ondes considérées, et celles-ci doivent être séparées spatialement en aval du PSA-R, afin de permettre leur analyse (utilisation de miroirs dichroïques ou de systèmes dispersifs). Dans la méthode bichromatique, le fait d'avoir à travailler avec des longueurs d'ondes appairées rend techniquement plus difficile la caractérisation d'un échantillon, simultanément, à des longueurs d'ondes différentes.

Cependant, la méthode du miroir commutable présente l'inconvénient majeur de nécessiter l'insertion d'un composant mobile (le miroir commutable), à l'extrémité distale de la fibre pour une mise en œuvre op´erationnelle. La taille de ce composant doit ˆetre suffisamment petite pour ˆetre compatible avec les dimensions des têtes endoscopiques (quelques mm) et sa commutation doit être commandable depuis le côté proximal de la fibre. Nous avons effectué une étude rapide sur la faisabilité d'une tête endoscopique utilisant un tel miroir miniaturisé. La société Preciseley, basée au Canada, propose par exemple dans ses produits des MOEMS (Micro Optical Electro-Mechanical Systems) pouvant remplir la fonction de micro-miroir commutable. La taille minimale accessible pour un tel miroir est de 1,9 mm  $\times$  1,6 mm. Puisque le temps de mesure du polarimètre est de 32 ms, il faut donc 64 ms pour les deux mesures à effectuer. Ceci impose à ce MOEMS d'osciller à une fréquence d'environ 15 Hz, sensiblement inférieure à sa fréquence de résonance. Ceci est problématique car des fréquences de commutation aussi basses exigent des tensions de commande élevées. De surcroît, même si un tel miroir était installé à l'extrémité distale de la fibre optique, le dispositif (polarimètre + fibre  $\ll$  endoscopique  $\gg$  et micro-miroir commutable) ne serait capable que d'effectuer des caractérisations ponctuelles d'échantillons.

Afin de reconstruire des images, il faut mettre en œuvre un système de balayage de l'échantillon par le faisceau sonde émergeant de la fibre, tel que ceux présentés en figure 7.21. La figure 7.21 a) montre un système de balayage basé sur l'emploi d'une céramique piézoélectrique, dans laquelle est insérée l'extrémité distale de la fibre. La céramique excitée électriquement permet de faire vibrer cette extrémité avec une trajectoire contrôlée, et permet ainsi de balayer l'échantillon avec le faisceau émergent sur une certaine surface. La figure 7.21 b) illustre quant à elle un système de balayage fonctionnant à l'aide d'un miroir MEMS (Micro Electro-Mechanical System), placé dans une tête endoscopique incluant l'extrémité distale fixe de la fibre optique. Ce miroir mobile dans deux directions dévie le faisceau sonde émergent afin de balayer une certaine surface de l'échantillon avec une trajectoire contrôlée.

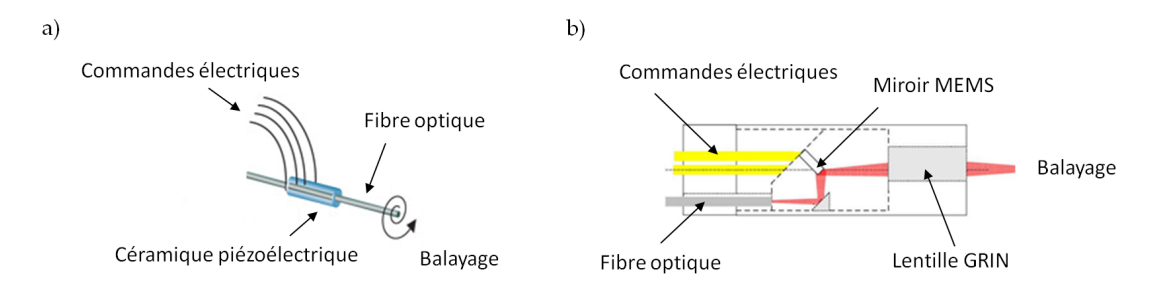

Figure 7.21 – Exemples de systèmes de balayage du faisceau émergeant de l'extrémité distale d'une fibre optique, permettant des reconstructions d'images.

Il apparaît évident que l'association de l'un de ces systèmes de balayage et d'un micro-miroir commutable serait particulièrement difficile à réaliser. Dès lors, la méthode bichromatique décrite dans la première section de ce chapitre qui ne nécessite aucune pièce mobile en extrémité distale de la fibre, est une bien meilleure candidate pour une association avec un système de balayage. Le miroir commutable serait alors remplacé par un miroir dichroïque fixe qui pourrait être, idéalement, un système photoinscrit dans la fibre (réseau de Bragg longitudinal).

Cependant, la méthode bichromatique exige que l'orientation des axes neutres de la fibre soit la même aux deux longueurs d'ondes, à l'instant de la mesure. C'est cette considération qui nous a initialement conduit à concevoir la fibre à retard compensé, à l'aide de fibres à maintien de polarisation. Par la suite, les caractérisations que nous avons effectuées sur cette fibre ont montré l'existence imprévue d'une dépendance spectrale de l'orientation de ses axes neutres, comme dans une fibre standard. Dès lors, elle ne présente plus d'intérêt spécifique et nous avons décidé de tester la méthode bichromatique avec une fibre standard. Ce travail fait l'objet de la prochaine section de ce chapitre.

# 7.5 Méthode de mesure différentielle basée sur l'emploi de deux longueurs d'ondes (dite « méthode bichromatique »)

## 7.5.1 Principe de la méthode

Le schéma du banc expérimental permettant la mise en œuvre de la méthode bichromatique, déjà présenté en figure 7.2, est reproduit en figure 7.22. Pour réduire au maximum la différence entre les orientations des axes neutres de la fibre aux deux longueurs d'ondes utilis´ees, nous avons naturellement choisi de travailler avec des longueurs d'ondes les plus proches possibles tout en nous assurant qu'il existe bien des miroirs dichroïques suffisamment sélectifs capables de :

- les combiner en amont du PSG ;
- $-$  les séparer côté distal de la fibre et en aval du PSA.

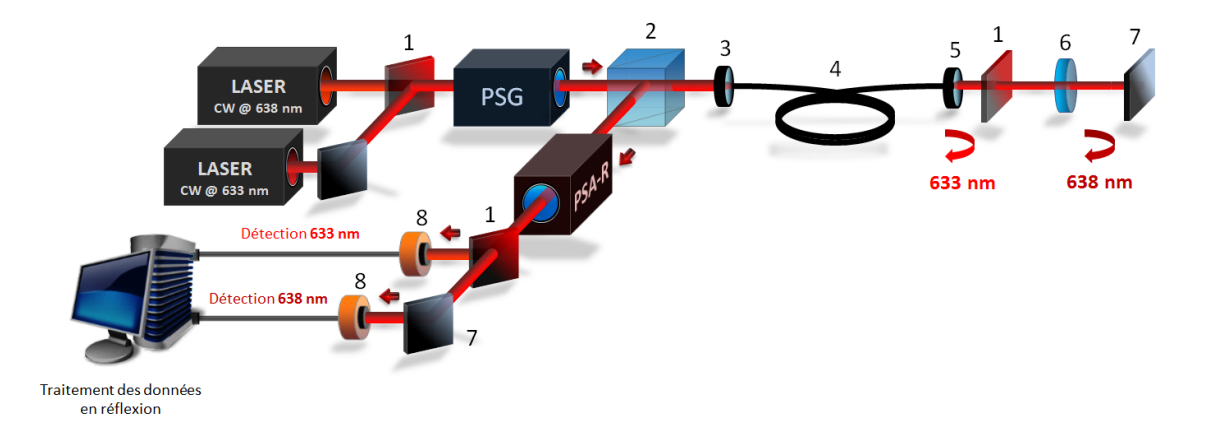

Figure 7.22 – (1) Miroirs dichroïques; (2) CSIP; (3) Lentille d'injection; (4) Tronçon de fibre optique monomode ; (5) Objectif de microscope  $20X$ ; (6) Echantillon ; (7) Miroirs ; (8) Photodiodes.

Notre choix s'est porté sur deux sources laser continues fabriqués par Oxxius émettant respectivement  $\hat{a} \lambda_{633} = 633 \text{ nm}$  (Oxxius LBX-633-100-ISO-PP, 100 mW,  $\Delta \lambda = 1.2 \text{ nm}$ ) et  $\hat{a} \lambda_{638} = 638 \text{ nm}$  (Oxxius LBX-638-100-CSB-PP, 100 mW,  $\Delta \lambda = 0.5$  nm). On utilisera des miroirs dichroïques de la marque Semrock pour la combinaison de  $\lambda_{633}$  et  $\lambda_{638}$  en amont du PSG (LPD01-633RU-25) et pour la séparation de ces deux longueurs d'ondes côté distal ainsi qu'en aval du PSA (LP02-633RE-25).

Remarque : lors de mes expériences, j'ai remarqué que la biréfringence induite par des contraintes exercées sur le miroir dichroïque placé en extrémité distale pouvait engendrer des erreurs importantes lors de la procédure de calibration du polarimètre à  $\lambda_{633}$ . C'est pourquoi il faut prendre soin de ne pas trop serrer ce filtre dans sa monture.

A  $\lambda_{633}$ , on mesure la matrice de Mueller M<sub>FR−633</sub> de la fibre seule et à  $\lambda_{638}$  on mesure M<sub>FRE</sub>−638, celle de l'ensemble  $\le$  fibre + échantillon  $\ge$ :

$$
\mathbf{M_{FR-633} = R(\theta_{a\,633}) \mathbf{M}_{R}(2\delta_{\ell 633}) \mathbf{R}(-\theta_{a\,633})}
$$
(7.58)

$$
\mathbf{M_{FRE-638}} = \mathbf{R}(\theta_{a\,638})\mathbf{M_R}(\delta_{\ell 638})\mathbf{R}(-\theta_{b\,638})\mathbf{M_{E-638}}\mathbf{R}(\theta_{b\,638})\mathbf{M_R}(\delta_{\ell 638})\mathbf{R}(-\theta_{a\,638})
$$
(7.59)

où  $\theta_{ax}$  et  $\delta_{\ell x}$  sont respectivement l'orientation d'un axe neutre côté proximal de la fibre, et le retard de phase linéaire accumulé dans la fibre sur une traversée, à la longueur d'onde  $\lambda_x$  ( $x = 633$  ou 638). M<sub>E−638</sub> est la matrice de Mueller de l'échantillon dans le repère du laboratoire. Comme nous l'avons indiqué à plusieurs reprises au cours de cette étude, la détermination de la matrice de Mueller M<sub>S−638</sub> de l'échantillon à travers la fibre consiste à effectuer l'opération suivante sur la matrice M<sub>FRE−638</sub> :

$$
\mathbf{M}_{\mathbf{R}}^{-1}(\delta_{\ell 638})\mathbf{R}^{-1}(\theta_{a\,638})\mathbf{M}_{\mathbf{FRE}-638}\mathbf{R}^{-1}(-\theta_{a\,638})\mathbf{M}_{\mathbf{R}}^{-1}(\delta_{\ell 638}) = \mathbf{R}(-\theta_{b\,638})\mathbf{M}_{\mathbf{E}-638}\mathbf{R}(\theta_{b\,638})
$$
\n
$$
= \mathbf{M}_{\mathbf{S}-638}
$$
\n(7.60)

Afin de rendre cette opération possible, il est nécessaire de connaître les quantités  $\theta_{a\,638}$  et  $\delta_{\ell 638}$ .

Détermination de  $\theta_{a}$  638 : nos expériences sur la fibre standard seule (Chapitre 6) ont montré que  $\theta_a$ varie au gré des contraintes extérieures. Cependant, ici, c'est la dépendance spectrale de cette orientation qui importe. Si celle-ci n'est pas trop importante, compte tenu du faible écart spectral entre les deux sources (5 nm), on peut espérer que la valeur de  $\theta_{a,638}$  reste quasi-égale à celle déterminée via la mesure de M<sub>FR−633</sub>. Evidemment, des vérifications expérimentales de cette hypothèse seront nécessaires (voir plus loin).

Détermination de  $\delta_{\ell 638}$  : dans les fibres optiques standard, les longueurs de battement peuvent mesurer plusieurs mètres. Une étude, référencée en [103], reporte même une longueur de battement de plusieurs dizaines de mètres dans une fibre monomode standard utilisée dans le domaine des télécommunications à des longueurs d'ondes voisines de 1530 nm. Il est difficile de trouver dans la littérature des informations sur les longueurs de battement dans les fibres monomodes standard aux longueurs d'ondes visibles. Cependant, on peut s'attendre à ce qu'elles soient similaires à celles mesurées dans les fibres dédiées aux télécommunications. En raison de ces très grandes longueurs de battement, le retard de phase linéaire  $\delta_{638}$  à 638 nm est censé être inférieur à  $2\pi$  sur la longueur de fibre que nous utilisons, sous réserve que cette dernière ne soit pas soumise à une biréfringence extrinsèque trop importante (par exemple à cause de boucles avec des rayons de courbures très réduits). Si tel est le cas, le retard de phase linéaire  $\delta_{\ell 638}$ peut se déduire de  $\delta_{\ell 633}$  par la relation suivante :

$$
\delta_{\ell 638} = \frac{\lambda_{633}}{\lambda_{638}} \frac{\Delta n_{e\ell\,638}}{\Delta n_{e\ell\,633}} \delta_{\ell 633} \tag{7.61}
$$

où  $\Delta n_{e\ell 638}$  et  $\Delta n_{e\ell 633}$  sont les biréfringences linéaires de phase de la fibre optique respectivement à 638 nm et à 633 nm. Si l'on néglige la variation de cette biréfringence sur les 5 nm qui séparent les deux longueurs d'ondes, on aboutit à :

$$
\delta_{\ell 638} \approx 0,99 \delta_{\ell 633} \tag{7.62}
$$

La relation 7.62, si elle est valide, montre que l'on peut assimiler  $\delta_{\ell 638}$  à  $\delta_{\ell 633}$  avec une erreur inférieure à 1%. Mais ici aussi, une vérification expérimentale s'impose.

Les expériences décrites dans la suite ont donc pour but de déterminer expérimentalement si l'on peut réellement utiliser les égalités  $\delta_{\ell 638} \approx \delta_{\ell 633}$  et  $\theta_{a\,638} \approx \theta_{a\,633}$ 

## 7.5.2 Conditions expérimentales autorisant la mise en œuvre de la méthode bichromatique

Dans un premier temps, j'ai donc mesuré les matrices de Mueller de la fibre optique seule en réflexion à 633 nm (M<sub>FR1−633</sub>) et à 638 nm (M<sub>FR1−638</sub>) avec le banc expérimental de la figure 7.22, dans lequel il n'y a pas d'échantillon. Pour cette première expérience, la fibre est abandonnée sut la table dans un conditionnement similaire à celui présenté en figure 6.3. Les deux matrices  $M_{FR-633}$  et  $M_{FR-638}$  ainsi que leurs paramètres polarimétriques extraits après décomposition sont respectivement reportés dans la relation 7.63 et dans le tableau 7.12.

$$
\mathbf{M}_{\mathbf{F}\mathbf{R1}-\mathbf{633}} = \begin{bmatrix} 1,000 & 0,005 & 0,001 & -0,011 \\ 0,003 & 0,973 & -0,073 & -0,199 \\ -0,005 & -0,085 & 0,756 & -0,642 \\ -0,005 & 0,186 & 0,641 & 0,751 \end{bmatrix} \quad \mathbf{M}_{\mathbf{F}\mathbf{R1}-\mathbf{638}} = \begin{bmatrix} 1,000 & 0,005 & -0,001 & 0,002 \\ 0,005 & 0,976 & -0,078 & -0,209 \\ -0,001 & -0,077 & 0,757 & -0,635 \\ 0,005 & 0,209 & 0,641 & 0,740 \end{bmatrix}
$$
(7.63)

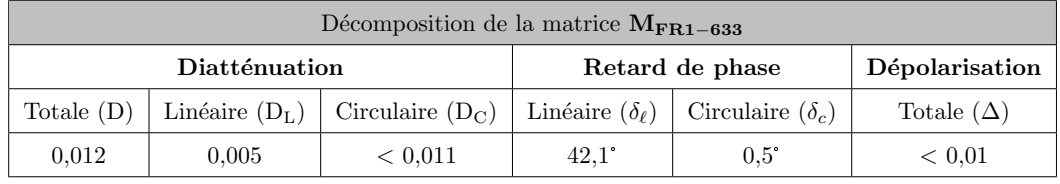

| Décomposition de la matrice $M_{\rm FR1-638}$ |       |                                       |                 |                                                      |                   |  |  |  |
|-----------------------------------------------|-------|---------------------------------------|-----------------|------------------------------------------------------|-------------------|--|--|--|
| Diatténuation                                 |       |                                       | Retard de phase |                                                      | Dépolarisation    |  |  |  |
| Totale $(D)$                                  |       | Linéaire $(D_L)$   Circulaire $(D_C)$ |                 | Linéaire $(\delta_{\ell})$   Circulaire $(\delta_c)$ | Totale $(\Delta)$ |  |  |  |
| 0.005                                         | 0.005 | 0,002                                 | $42.4^\circ$    | $< 0.1$ <sup>*</sup>                                 | < 0.01            |  |  |  |

Tableau 7.12 – Décomposition polaire de Lu et Chipman des matrices  $M_{\text{FR1}-633}$  et  $M_{\text{FR1}-638}$ .

On observe en premier lieu que les deux matrices  $M_{\text{FR1}-633}$  et  $M_{\text{FR1}-638}$  sont très similaires : en effet, la différence maximale entre leurs termes respectifs n'excède pas 0,023. Leurs formes correspondent bien à celles de déphaseurs linéaires orientés. L'écart absolu  $\Delta \delta_\ell = |2 \delta_{\ell 633} - 2 \delta_{\ell 638}|$  entre les retards de phase linéaires à 633 nm  $(2\delta_{\ell 633} = 42, 1^{\circ})$  et à 638 nm  $(2\delta_{\ell 638} = 42, 4^{\circ})$  n'est que de 0,3°. Par ailleurs, l'algorithme de compensation des angles appliqué sur les matrices des déphaseurs des matrices  $M_{\text{FR1}-633}$ et MFR1−<sup>638</sup> fournit comme solutions :

$$
\mathbf{M_{FR1-633}} \Rightarrow \begin{cases} \theta_a = 81, 7^{\circ} \\ \theta_b = 81, 5^{\circ} \end{cases} \qquad \mathbf{M_{FR1-638}} \Rightarrow \begin{cases} \theta_a = 81, 0^{\circ} \\ \theta_b = 81, 0^{\circ} \end{cases} \tag{7.64}
$$

L'écart absolu  $\Delta\theta_a = |\theta_{a\,633} - \theta_{a\,638}|$  est inférieur à 1°. Dans cette première expérience, on peut donc s'autoriser à écrire que  $\theta_{a\,638} \approx \theta_{a\,633}$  et  $\delta_{\ell 638} \approx \delta_{\ell 633}$ . Dans ces conditions, on pourrait utiliser ces égalités dans la relation 7.60 en vue d'extraire la matrice de Mueller d'un échantillon qui aurait été placé à l'extrémité distale de la fibre. Mais, avant cela, il est indispensable d'évaluer dans quelles conditions de conditionnement ces quasi-égalités restent valides. Pour ce faire, j'ai reproduit les mesures en exerçant sur la fibre des contraintes de diverses natures, plus ou moins sévères, depuis une légère pression de la main ou quelques boucles régulières de quelques cm de diamètre jusqu'à des enchaînements de nombreuses torsions et boucles de rayons de courbures variables (2 cm ou plus), comme dans le cas présenté en figure 7.23.

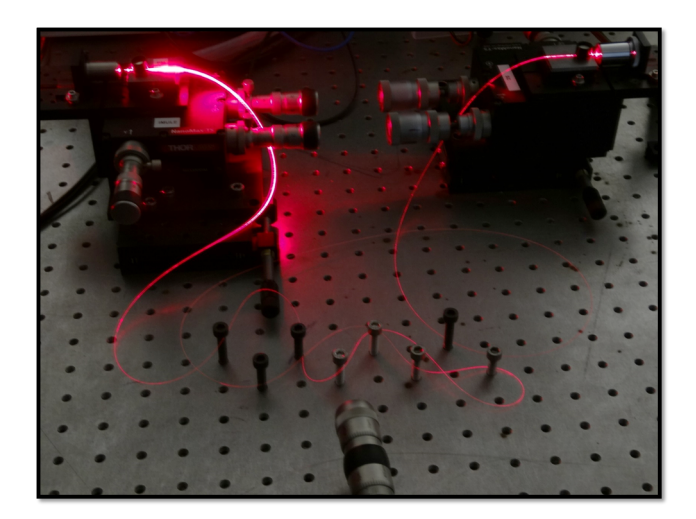

Figure 7.23 – Conditionnement de la fibre optique avec des contraintes multiples comprenant des boucles de rayons de courbures variables et des torsions.

Dans le conditionnement montré en figure 7.23, les matrices mesurées M<sub>FR2−633</sub> et M<sub>FR2−638</sub> de la fibre optique seule en réflexion aux deux longueurs d'ondes sont présentées en 7.65, leurs paramètres polarimétriques extraits après décomposition étant reportés dans le tableau 7.13.

$$
\mathbf{M}_{\mathbf{FR2-633}} = \begin{bmatrix} 1,000 & -0,004 & 0,003 & -0,001 \\ -0,001 & 0,609 & 0,540 & 0,579 \\ 0,000 & 0,545 & 0,253 & -0,807 \\ -0,002 & -0,578 & 0,799 & -0,141 \end{bmatrix} \quad \mathbf{M}_{\mathbf{FR2-638}} = \begin{bmatrix} 1,000 & 0,009 & 0,002 & -0,004 \\ 0,001 & 0,598 & 0,555 & 0,568 \\ 0,002 & 0,558 & 0,199 & -0,803 \\ -0,006 & -0,565 & 0,801 & -0,192 \end{bmatrix}
$$
(7.65)

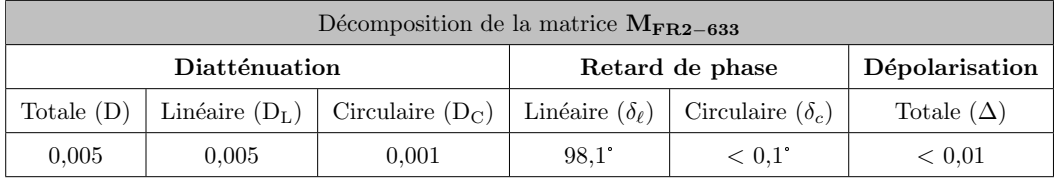

| Décomposition de la matrice $M_{\rm FB2-638}$ |                  |                    |                            |                         |                   |  |  |  |
|-----------------------------------------------|------------------|--------------------|----------------------------|-------------------------|-------------------|--|--|--|
| Diatténuation                                 |                  |                    | Retard de phase            |                         | Dépolarisation    |  |  |  |
| Totale $(D)$                                  | Linéaire $(D_L)$ | Circulaire $(D_C)$ | Linéaire $(\delta_{\ell})$ | Circulaire $(\delta_c)$ | Totale $(\Delta)$ |  |  |  |
| 0.010                                         | 0.010            | 0,004              | $101.1^{\circ}$            | $0.1^{\circ}$           | < 0.01            |  |  |  |

Tableau 7.13 – Décomposition polaire de Lu et Chipman des matrices  $M_{FR2-633}$  et  $M_{FR2-638}$ .

L'algorithme de compensation des angles appliqué sur les matrices des déphaseurs de M<sub>FR2−633</sub> et MFR2−<sup>638</sup> donne :

$$
\mathbf{M_{FR2-633}} \Rightarrow \begin{cases} \theta_a = 107, 9^{\circ} \\ \theta_b = 107, 9^{\circ} \end{cases} \qquad \mathbf{M_{FR2-638}} \Rightarrow \begin{cases} \theta_a = 107, 5^{\circ} \\ \theta_b = 107, 5^{\circ} \end{cases} \tag{7.66}
$$

Les matrices M<sub>FR2−633</sub> et M<sub>FR2−638</sub> restent similaires, bien qu'on relève une différence un peu plus importante entre leurs termes respectifs  $(0.054$  au maximum pour le terme  $m_{33}$ ). Elles conservent la forme de matrices de déphaseurs linéaires orientés. L'écart  $\Delta \delta_\ell$ , bien que plus élevé que dans la mesure avec la fibre peu contrainte, reste acceptable  $(3^{\circ})$ . Cet écart plus important peut s'expliquer par un accroissement de la biréfringence extrinsèque créée par les nombreuses courbures. Concernant les orientations des axes neutres, elles ne diffèrent que de 0,4° entre les deux longueurs d'ondes. La mesure de cette dépendance spectrale négligeable des orientations sur les 5 nm qui nous intéressent, même en présence de contraintes sévères, est un résultat très encourageant en vue de l'application de la méthode bichromatique dans ces conditions expérimentales non privilégiées. J'ai réalisé plusieurs séries de mesures avec des contraintes similaires à celles montrées en figure 7.23, en trouvant dans tous les cas des différences très faibles entre  $\theta_{a\,633}$  et  $\theta_{a\,638}$  (qui ne dépassaient pas 1° en général), et entre  $2\delta_{\ell 638}$  et  $2\delta_{\ell 638}$  (de l'ordre de 2° à 3° au plus). Au cours de ces expériences, j'ai constaté que des rayons de courbure plus réduits (de l'ordre de 1 cm) pouvaient être à l'origine d'écarts entre les retards de phase linéaires plus importants, jusqu'à 10° dans certains cas. Mais des contraintes aussi sévères sont rarement appliquées aux fibres optiques utilisées dans des endoscopes.

Après cette étude en régime statique, j'ai installé la fibre sur un système vibrant pour évaluer l'impact de perturbations dynamiques sur  $\Delta \theta_a$  et  $\Delta \delta_\ell$ . Les deux tiers de la longueur de la fibre sont disposés sur une plaque connectée à un pot vibrant, pouvant osciller de haut en bas à une fréquence réglable (de 0 Hz à quelques dizaines de Hz) avec une amplitude de 0,5 cm (excursion  $= 1$  cm), comme montré sur la photo de la figure 7.24.

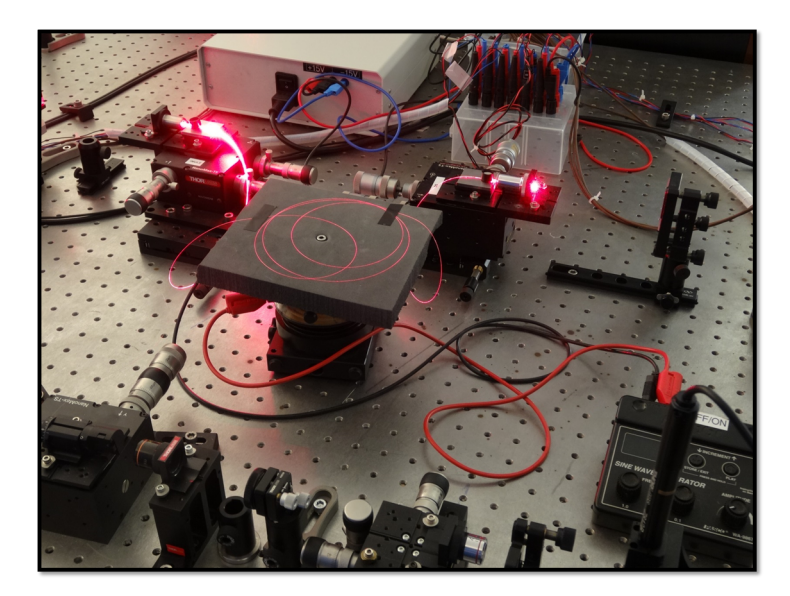

Figure  $7.24$  – Conditionnement de la fibre optique sur la plaque connectée à un pot vibrant. Les tronçons de la fibre qui dépassent du pot vibrant oscillent avec une grande amplitude.

Les tronçons de la fibre qui dépassent de part et d'autre de cette plaque oscillent avec une amplitude beaucoup plus grande ( $\approx 10 \,\mathrm{cm}$ ). Ce type de perturbations permet de simuler des conditions réelles d'utilisation de la fibre dans un endoscope où elle pourrait subir des vibrations à basses fréquences, dues au mouvement respiratoire ou au battement cardiaque du patient par exemple. Dans mes expériences, j'ai fait vibrer la fibre aux fréquences de 3 Hz et 10 Hz. Ces fréquences ont été choisies plus grandes que les fréquences respiratoires ou cardiaques, pour créer des conditions expérimentales plus exigeantes que les conditions opérationnelles en endoscopie. J'ai représenté en figures 7.25 et 7.26 les écarts  $\Delta \delta_\ell$  et  $\Delta\theta_a$  mesurés en fonction du temps à la cadence d'environ 32 mesures par seconde sur une durée de 30 secondes, lorsque la fibre vibre à 3 Hz (figure  $7.25$ ) et à 10 Hz (figure  $7.26$ ). La diatténuation totale D ainsi que le taux de dépolarisation de la fibre aux deux longueurs d'ondes sont également reportés dans ces deux figures, pour chacune des deux fréquences de vibration.

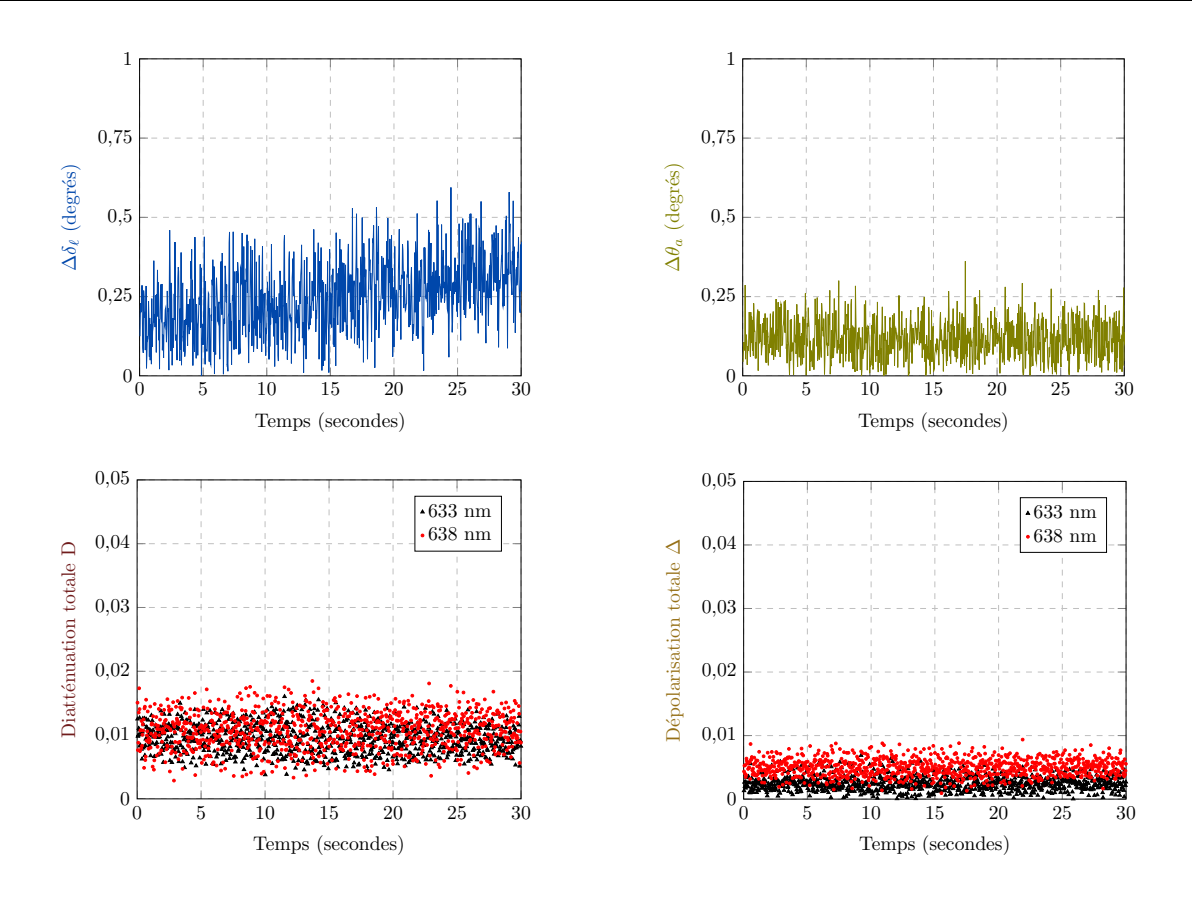

Figure 7.25 – Evolutions en fonction du temps des écarts  $\Delta \delta_\ell$  et  $\Delta \theta_a$ , la fibre étant supportée par une plaque vibrant à une fréquence de 3 Hz avec une amplitude de  $0.5$  cm. La diatténuation totale D et le taux de dépolarisation  $\Delta$  de la fibre aux deux longueurs d'ondes sont également reportés.

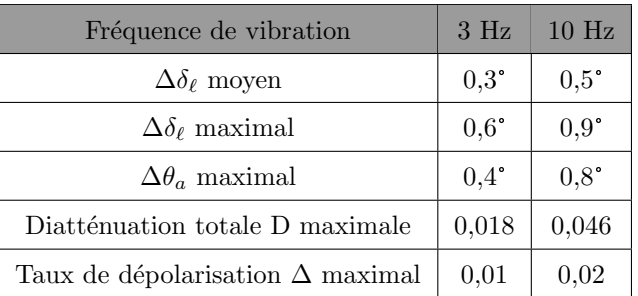

Le tableau  $7.14$  résume les mesures faites sur ces 30 secondes.

Tableau  $7.14$  – Récapitulatif des évolutions des caractéristiques polarimétriques de la fibre optique, lorsque celle-ci est placée sur une plaque vibrant aux fréquences de 3 Hz et 10 Hz.

Les écarts constatés sur  $\theta_a$  et  $\delta_\ell$  restent toujours suffisamment faibles pour permettre la mise en œuvre de la méthode bichromatique. On relève cependant une augmentation notable de la diatténuation totale à 10 Hz. Cette fréquence de vibration peut être considérée comme la limite supérieure à ne pas dépasser pour conserver une diatténuation mesurée suffisamment faible (inférieure à 0,05). Une raison pouvant l'expliquer est qu'à cette fréquence, la vitesse de mesure du polarimètre n'est plus assez élevée. Ainsi, les conditions de la mesure changent de manière sensible pendant le temps nécessaire à la mesure des seize intensités (période de vibration = 100 ms, temps total de mesure =  $32 \text{ ms}$ ).

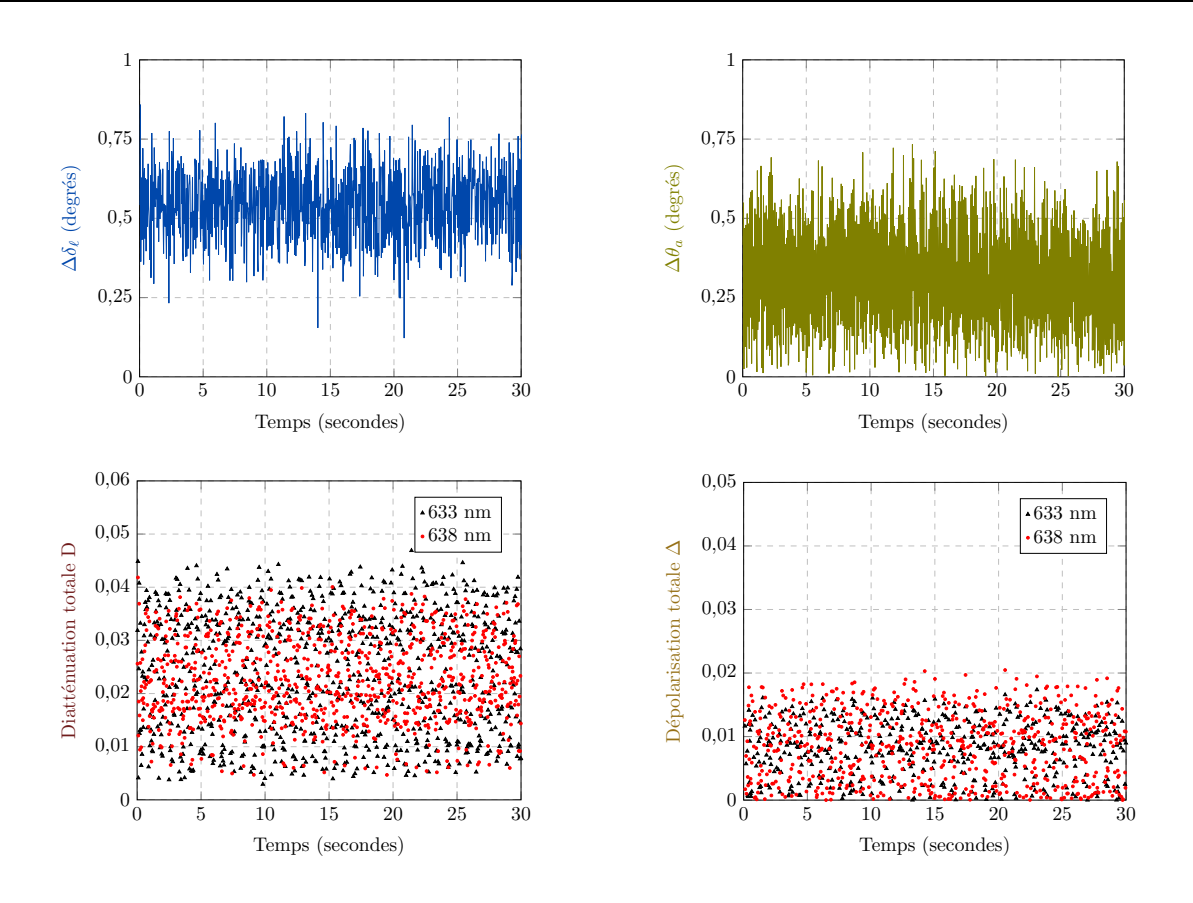

Figure 7.26 – Evolutions en fonction du temps des écarts  $\Delta \delta_\ell$  et  $\Delta \theta_a$ , la fibre étant supportée par une plaque vibrant à une fréquence de 10 Hz avec une amplitude de  $0,5$  cm. La diatténuation totale D et le taux de dépolarisation $\Delta$  de la fibre aux deux longueurs d'ondes sont également reportés.

L'ensemble des mesures effectuées sur la fibre seule nous autorise à avancer que :

$$
\delta_{\ell 633} \approx \delta_{\ell 638} \quad \text{et} \quad \theta_{a\,633} \approx \theta_{a\,638} \tag{7.67}
$$

même en présence de contraintes variées (torsions, courbures) et de perturbations dynamiques (vibrations) relativement importantes. Dans ce cas, la relation 7.60 devient :

$$
\mathbf{M}_{\mathbf{S}-\mathbf{638}} = \mathbf{R}(-\theta_{b\,638})\mathbf{M}_{\mathbf{E}-\mathbf{638}}\mathbf{R}(\theta_{b\,638})
$$
\n
$$
\approx \mathbf{M}_{\mathbf{R}}^{-1}(\delta_{\ell 633})\mathbf{R}^{-1}(\theta_{a\,633})\mathbf{M}_{\mathbf{FRE}-\mathbf{638}}\mathbf{R}^{-1}(-\theta_{a\,633})\mathbf{M}_{\mathbf{R}}^{-1}(\delta_{\ell 633})
$$
\n(7.68)

Je vais donc exploiter la relation 7.68 pour d´eterminer la matrice de Mueller MFRE−<sup>638</sup> de divers échantillons à travers la fibre.

## 7.5.3 Caractérisations polarimétriques d'échantillons calibrés

Pour la caractérisation de divers échantillons, j'ai suivi la même démarche progressive que lors de l'évaluation de la méthode du miroir commutable, à savoir que j'ai réalisé :

- $-$  d'abord une mesure à vide ;
- $-$  des mesures de caractéristiques polarimétriques d'éléments biréfringents purs ;
- $-$  une mesure de diatténuation linéaire pure ;
- $-$  enfin, des mesures sur des éléments induisant des effets polarimétriques combinés.

#### 7.5.3.1 Mesure à vide

La matrice M<sub>S−638</sub>−VIDE ainsi que ses paramètres polarimétriques extraits après décomposition sont respectivement reportés dans la relation 7.69 et dans le tableau 7.15. Le conditionnement de la fibre est quelconque pendant cette mesure.

$$
\mathbf{M}_{\mathbf{S}-\mathbf{638}-\mathbf{VIDE}} = \begin{bmatrix} 1,000 & 0,005 & 0,001 & -0,002 \\ 0,005 & 1,001 & -0,002 & 0,014 \\ -0,002 & -0,002 & 0,993 & -0,002 \\ -0,005 & -0,012 & 0,006 & 1,000 \end{bmatrix}
$$
(7.69)

| Décomposition de la matrice $M_{S-638-VIDE}$ |                  |                    |                            |                         |                   |  |  |  |  |
|----------------------------------------------|------------------|--------------------|----------------------------|-------------------------|-------------------|--|--|--|--|
| Diatténuation                                |                  |                    | Retard de phase            |                         | Dépolarisation    |  |  |  |  |
| Totale $(D)$                                 | Linéaire $(D_L)$ | Circulaire $(D_C)$ | Linéaire $(\delta_{\ell})$ | Circulaire $(\delta_c)$ | Totale $(\Delta)$ |  |  |  |  |
| 0.005                                        | $0.005\,$        | 0.002              | $0.8^\circ$                | $< 0.1$ <sup>*</sup>    | < 0.01            |  |  |  |  |

Tableau 7.15 – Décomposition polaire de Lu et Chipman de la matrice  $M_{S-638-\text{VIDE}}$ 

Comme attendu, la matrice M<sub>S−638</sub>−<sub>VIDE</sub> est très proche de la matrice identité avec des retards de phase linéaire et circulaire, une diatténuation totale D et une dépolarisation négligeables.

## 7.5.3.2 Mesure des caractéristiques polarimétriques d'éléments biréfringents

## Mesure des caractéristiques polarimétriques d'une lame d'onde

La matrice de Mueller M<sub>S1−638</sub> de la lame d'onde  $\lambda$ /8 (d'ordre 0 à 633 nm) mesurée à travers la fibre ainsi que ses caractéristiques polarimétriques extraites après décomposition sont présentées en 7.70 et dans le tableau 7.16. Ici encore, aucune précaution n'est prise concernant le conditionnement de la fibre pendant la mesure.

$$
\mathbf{M_{S1-638}} = \begin{bmatrix} 1,000 & -0,003 & -0,015 & -0,004 \\ 0,003 & 0,101 & -0,271 & 0,957 \\ -0,011 & -0,276 & 0,924 & 0,291 \\ -0,004 & -0,960 & -0,292 & 0,016 \end{bmatrix}
$$
(7.70)

La matrice  $M_{S_1-638}$  possède bien la forme d'un déphaseur linéaire orienté avec une diatténuation totale D, un taux de dépolarisation  $\Delta$  et un retard de phase circulaire très faibles. Le retard de phase linéaire  $\delta_\ell$  de 89,3° est à mieux que 0,1° près égal au retard théorique à 638 nm (89,29°). Dans un deuxième temps, la lame est tournée par pas de 10<sup>°</sup> et son retard de phase linéaire ainsi que son orientation relative

| Décomposition de la matrice $M_{S1-638}$ |       |                                       |                 |                                                        |                   |  |  |  |
|------------------------------------------|-------|---------------------------------------|-----------------|--------------------------------------------------------|-------------------|--|--|--|
| Diatténuation                            |       |                                       | Retard de phase |                                                        | Dépolarisation    |  |  |  |
| Totale $(D)$                             |       | Linéaire $(D_L)$   Circulaire $(D_C)$ |                 | Linéaire $(\delta_{\ell})$   Circulaire $(\delta_{c})$ | Totale $(\Delta)$ |  |  |  |
| 0.016                                    | 0.016 | 0.004                                 | 89.3            | $0.2^\circ$                                            | ${}< 0.01$        |  |  |  |

Tableau 7.16 – Décomposition polaire de Lu et Chipman de la matrice  $M_{S_1-638}$ 

sont déterminés pour chaque point (figure 7.27). A noter que le conditionnement de la fibre est quelconque mais n'est pas modifié pendant toute cette série de mesures.

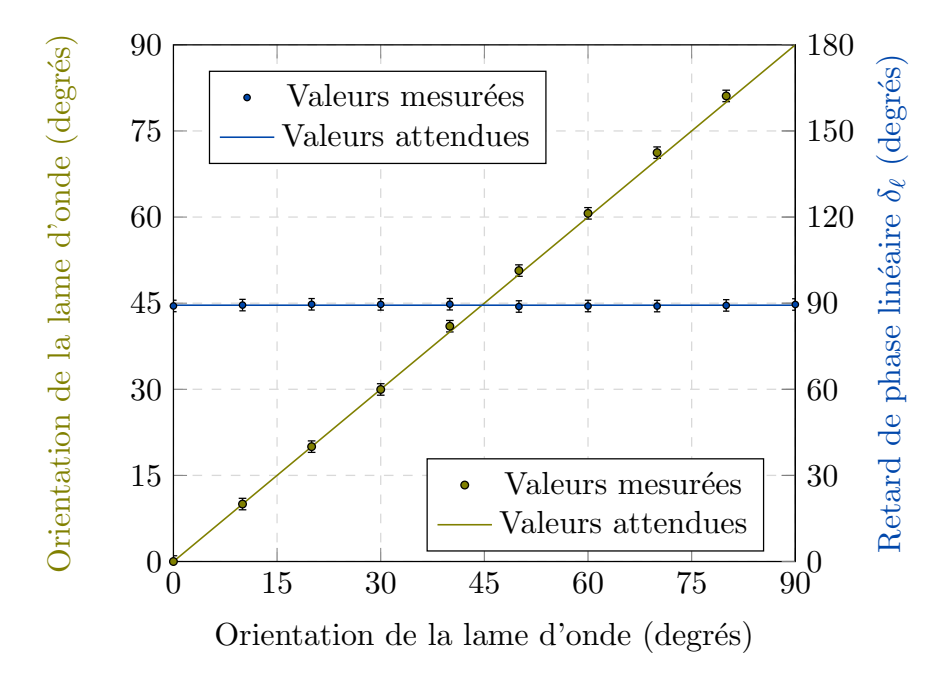

Figure 7.27 – Mesure de l'orientation relative d'une lame d'onde et de son retard de phase linéaire  $\delta_\ell$  à travers la fibre optique standard par la méthode bichromatique.

On relève ici un excellent accord entre les valeurs mesurées et la valeur nominale du retard de phase linéaire  $\delta_{\ell}$  avec un écart maximal n'excédant pas 0,5°. Les orientations de la lame mesurées à travers la fibre correspondent également d'une manière très satisfaisante aux orientations attendues, avec un écart absolu maximal de 1°.

A ce stade, il est important d'évaluer l'influence que peuvent avoir des vibrations appliquées sur la fibre optique pendant la mesure des caractéristiques polarimétriques de cette lame d'onde. Pour ce faire, j'ai placé la fibre sur la plaque vibrante comme montré sur la figure 7.24. J'ai fixé la fréquence de vibration à 10 Hz, pour simuler un cas de perturbations dynamiques sévères. L'amplitude des vibrations de la plaque reste égale à 0,5 cm. On rappelle que les tronçons de fibre en porte à faux de part et d'autre de la plaque vibrent avec une excursion beaucoup plus importante ( $\approx 10$  cm). Les évolutions en fonction du temps du retard de phase linéaire  $\delta_\ell$  de la lame, de sa diatténuation totale D, et de son taux de dépolarisation ∆ sont trac´ees pour une dur´ee de 30 secondes sur les graphiques de la figure 7.28 (cadence : environ 32 acquisitions par seconde).

Le retard de phase linéaire  $\delta_{\ell}$  de la lame varie d'environ  $\pm 1,2^{\circ}$  autour d'une valeur moyenne de 90,1° sur tout le temps de mesure. Les valeurs mesurées s'écartent donc relativement peu de la valeur attendue de 89,3°. La diatténuation totale D de la lame est en moyenne égale à  $0.027$  et peut atteindre, dans le pire des cas, 0,063. Il semble que, dans ce cas, la diatténuation mesurée dans la fibre optique seule à 638
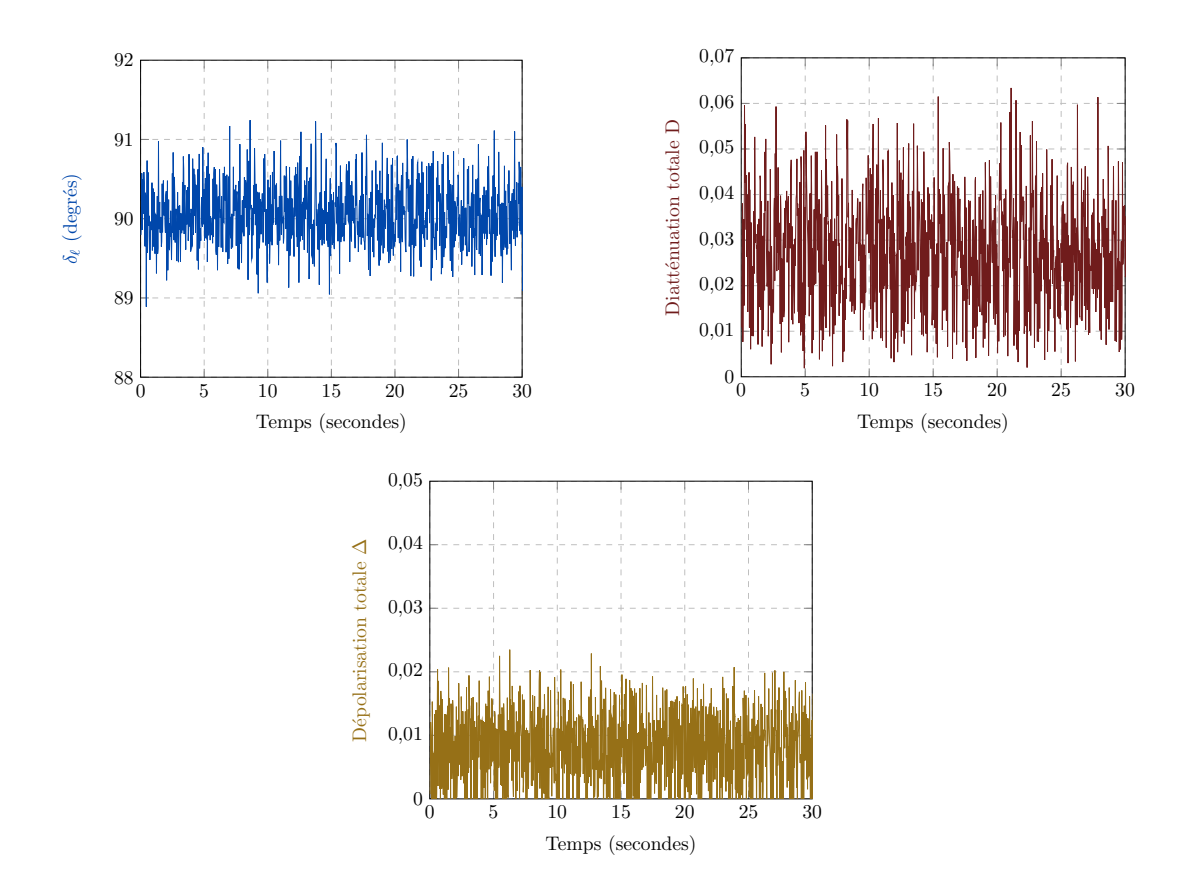

Figure 7.28 – Evolutions des caractéristiques polarimétriques de la lame d'onde  $\lambda$ /8 sur une durée de 30 secondes, déterminées par la méthode bichromatique à travers la fibre. Cette dernière est placée sur une plaque vibrant à une fréquence de 10 Hz.

nm pour cette fréquence de vibration élevée (voir figure 7.26) est rejetée dans la matrice de Mueller de l'échantillon mesurée à travers la fibre. Il en est de même pour le taux de dépolarisation ∆ qui atteint des niveaux similaires à ceux mesurés dans la fibre optique seule à 638 nm (voir également figure 7.26). Ce taux de dépolarisation reste égal en moyenne à 0,01. Concernant l'orientation relative de la lame, nous avons vu à plusieurs reprises qu'elle est référencée par rapport à celle d'un axe neutre de la fibre côté distal. Dans les conditions expérimentales considérées, l'orientation des axes de la fibre peut changer au gré des perturbations induites par les vibrations. Ainsi, même si l'orientation absolue de la lame n'est pas modifiée au cours d'une mesure, son orientation relative mesurée peut évoluer au cours du temps. Ainsi, lors de cette mesure avec la lame fixe, l'orientation relative moyenne mesurée était de 8<sup>°</sup>, avec des variations de  $\pm 7^{\circ}$  autour de cette moyenne. Par conséquent, si l'on souhaite mesurer de manière fiable un changement de l'orientation relative de la lame (comme entre deux points du graphique de la figure 7.27), il est nécessaire que la fibre soit peu perturbée pendant les mesures.

#### Mesure du retard de phase linéaire d'un compensateur de Babinet-Soleil

Dans cette nouvelle série de mesures, j'ai déterminé à travers la fibre le retard de phase linéaire ajustable d'un compensateur de Babinet-Soleil en fonction du retard nominal affich´e (de 0° `a 180° par pas de 10°). La fibre ne vibre pas pendant toute la durée de ces caractérisations. Les résultats sont reportés sur le graphique de la figure 7.29.

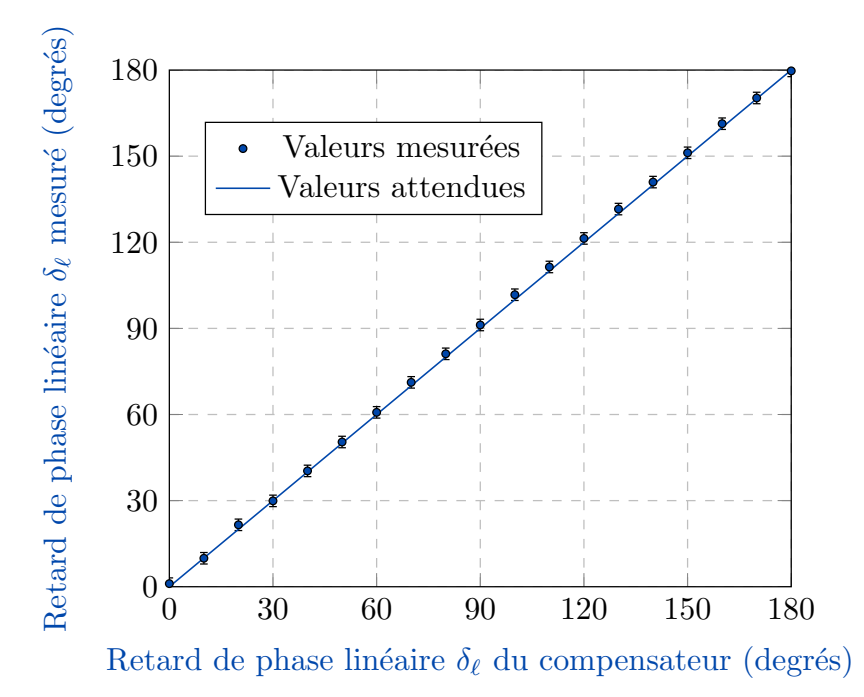

Figure 7.29 – Mesure du retard de phase linéaire  $\delta_\ell$  induit par un compensateur de Babinet-Soleil à travers la fibre optique standard par la méthode bichromatique.

On constate à nouveau un excellent accord entre les valeurs mesurées et les valeurs attendues, l'écart absolu maximal relevé entre celles-ci étant de 1,7°. La justesse des mesures de retard sur la lame  $\lambda$ /8 ou sur le compensateur avec la méthode bichromatique apparaît meilleure qu'avec la méthode du miroir commutable. Elle trouve son explication dans :

- la validité des égalités  $\delta_{\ell 633} \approx \delta_{\ell 638}$  et  $\theta_{a\,633} \approx \theta_{a\,638}$ ;
- le fait que le retard  $\delta_{\ell 633}$  et l'angle  $\theta_{\alpha 633}$  de la matrice M<sub>FR−633</sub> (relation 7.58) sont déterminés au même instant que la matrice M<sub>FRE−638</sub> (relation 7.59) et non à des instants différents comme c'est le cas dans la m´ethode du miroir commutable. Ainsi les effets des ´eventuelles variations de  $\delta_{\ell 633}$  et  $\theta_{\alpha 633}$  sont annulés pendant la mesure.

#### 7.5.3.3 Mesure de diatténuation linéaire

On s'intéresse maintenant à la mesure de la diatténuation linéaire à travers la fibre, par la méthode bichromatique. L'échantillon est une lame de verre à faces parallèles inclinée. J'ai mesuré sa diatténuation linéaire avec le dispositif habituel de la figure 7.22, en fonction de l'angle d'incidence du faisceau (voir le montage expérimental en figure 7.8.). La fibre n'est pas perturbée pendant la durée des mesures. Sur la figure 7.30 qui présente les résultats des mesures, on constate le bon accord entre les valeurs calculées et valeurs mesurées de la diatténuation linéaire.

Notons que les valeurs mesurées sont légèrement au dessus de celles attendues dans le cas où  $\alpha < 10^{\circ}$ . Ceci est sûrement dû à la contribution de la diatténuation induite par la fibre à cause des fractures en

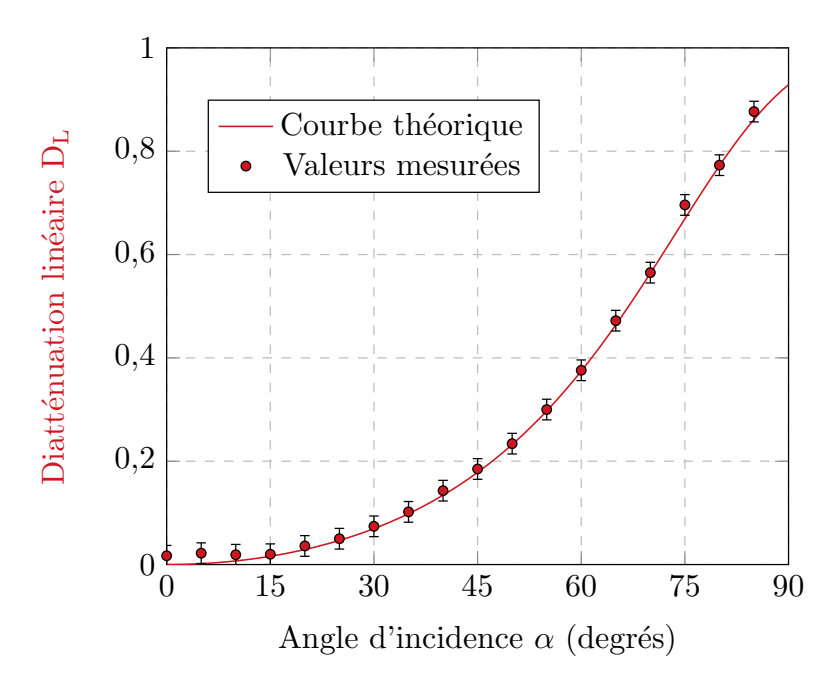

Figure 7.30 – Mesure de la diatténuation linéaire  $D_L$  induite par une lame de verre à faces parallèles à travers la fibre optique standard, par la méthode bichromatique.

angles des faces.

J'ai ensuite réalisé une mesure des caractéristiques polarimétriques de ce diatténuateur pendant que la fibre était placée sur la plaque vibrante, afin d'évaluer l'influence de perturbations dynamiques sur la mesure de la diatténuation linéaire. Pour cette expérience, l'angle  $\alpha$  de la lame est fixé de sorte que la valeur de diatténuation mesurée en réflexion à travers la fibre soit de 0,32. Les évolutions du retard de phase linéaire  $\delta_\ell$  de ce diatténuateur, de sa diatténuation linéaire et de son taux de dépolarisation  $\Delta$  sont tracées sur les graphiques de la figure 7.31 pour une durée de 30 secondes. La fréquence de vibration de la plaque est fixée comme auparavant à 10 Hz, l'amplitude de translation étant toujours de 0,5 cm. Le retard de phase linéaire  $\delta_{\ell}$ , théoriquement nul, reste à des valeurs faibles en se maintenant inférieur à 2,3°. La taux de dépolarisation  $\Delta$  reste également relativement faible, et n'excède pas 0,02 sur tout le temps de la mesure. La diatténuation linéaire est en moyenne égale à la valeur attendue de 0,32, et varie entre 0,030 et 0,035. La diatténuation circulaire ne dépasse pas la valeur de 0,025 sur toute la durée de la mesure. Par conséquent, on peut conclure que les valeurs mesurées des caractéristiques polarimétriques de ce diatténuateur changent relativement peu, à l'instar de celles déterminées pour la lame d'onde lorsque la fibre subit des vibrations.

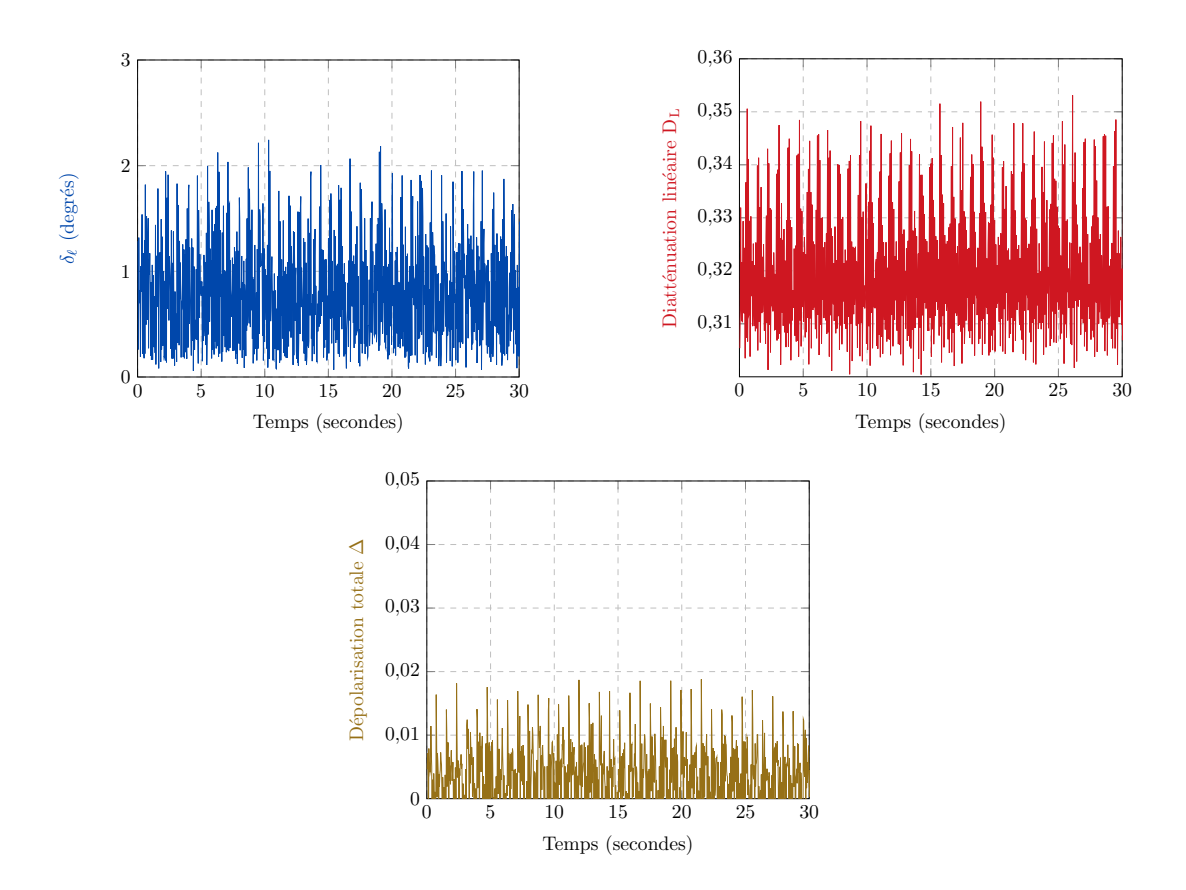

Figure 7.31 – Evolutions des caractéristiques polarimétriques du diatténuateur linéaire sur une durée de 30 secondes, déterminées par la méthode bichromatique à travers la fibre. Cette dernière est placée sur une plaque vibrant à une fréquence de 10 Hz.

#### 7.5.3.4 Mesure d'effets polarimétriques combinés

Pour conclure ces expériences concernant les échantillons calibrés, j'ai renouvelé deux caractérisations d'échantillons induisant des effets polarimétriques combinés (retard de phase linéaire et diatténuation). Pour ce faire, j'ai repris les assemblages d'éléments présentés dans les figures 7.11 b) et 7.14 b), et j'ai mesuré leurs caractéristiques polarimétriques à travers la fibre. Les démarches de mesure et de simulation des paramètres polarimétriques de ces échantillons particuliers sont rigoureusement identiques à celles présentées dans la sous-section 7.2.2.3. Les résultats de ces caractérisations par la méthode bichromatique sont reportés dans les graphiques des figures 7.32 et 7.33, et l'on observe dans les deux cas un excellent accord entre les caractéristiques mesurées et simulées.

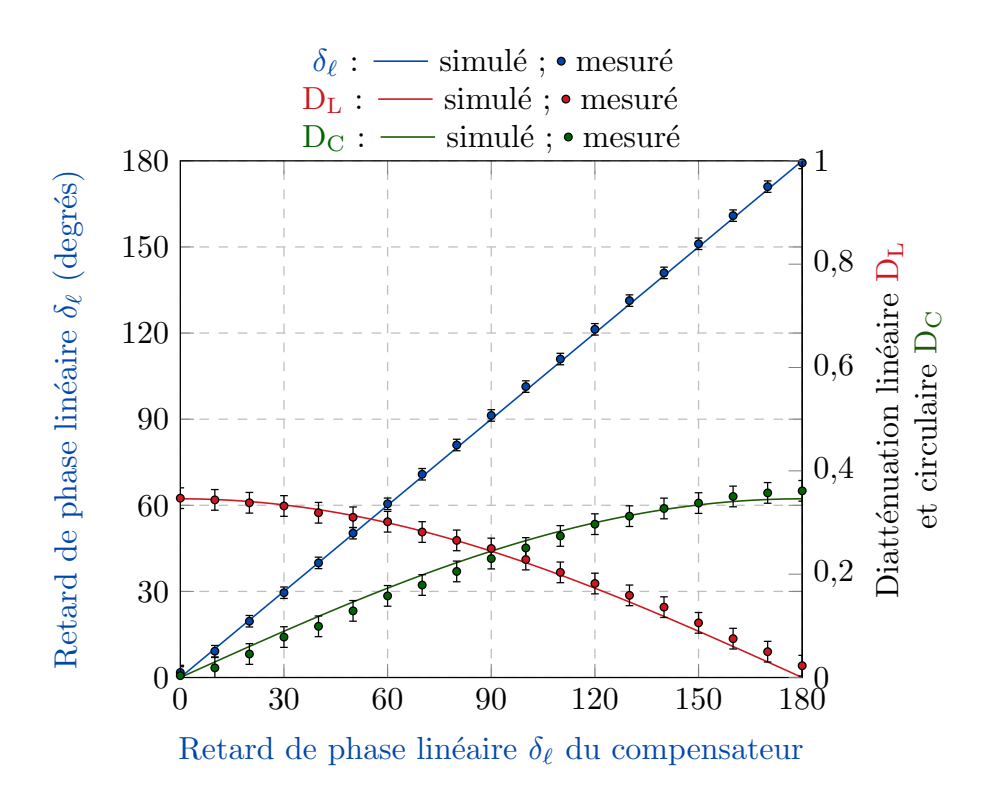

Figure 7.32 – Mesure d'effets polarimétriques combinés à travers une fibre standard par la méthode bichromatique. Le déphaseur linéaire variable est placé avant le diatténuateur linéaire, et ses axes propres sont Mesure d'effets polarimétriques combinés à travers une fibre standar<br>phaseur linéaire variable est placé avant le diatténuateur linéaire, et<br>orientés à 45° par rapport aux axes  $x$  et  $y$  du repère du laboratoire.

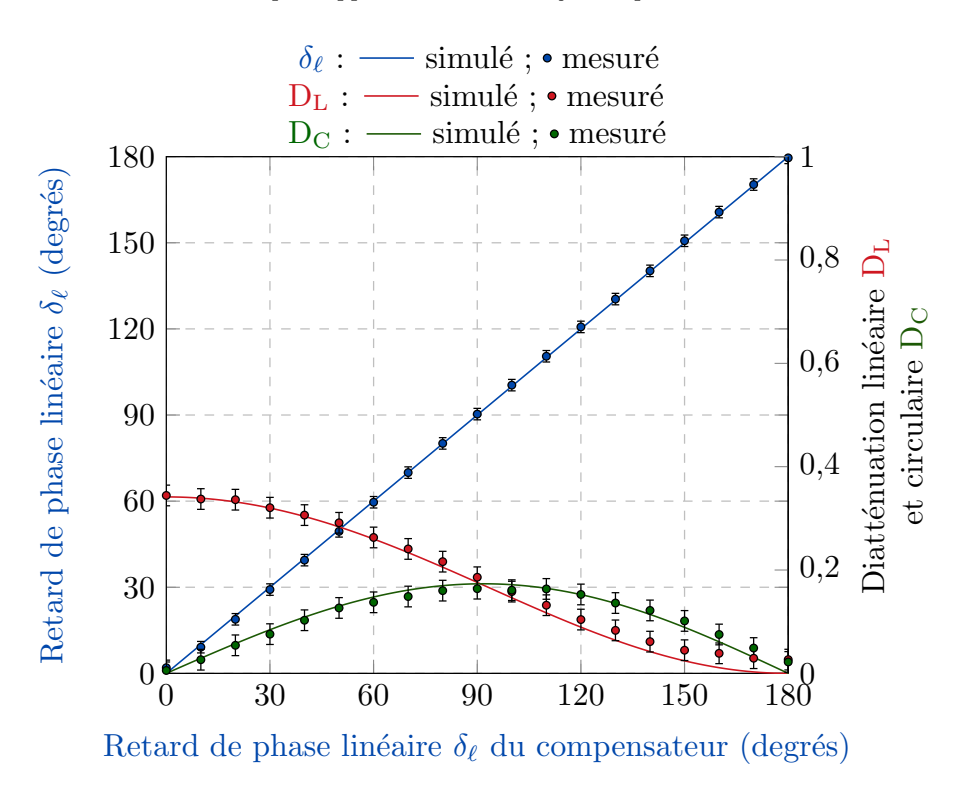

Figure 7.33 – Mesure d'effets polarimétriques combinés à travers une fibre optique standard par la méthode bichromatique. Le déphaseur linéaire variable est placé après le diatténuateur linéaire, et ses axes propres sont re d'effets polarimétriques combinés à travers une fibre optique star<br>phaseur linéaire variable est placé après le diatténuateur linéaire, et<br>orientés à 45° par rapport aux axes  $x$  et  $y$  du repère du laboratoire.

# 7.6 Reconstructions d'images polarimétriques de Mueller sur des échantillons non calibrés

Jusqu'à présent, nous nous sommes intéressés, pour la méthode du miroir commutable comme pour la méthode bichromatique, aux caractérisations **ponctuelles** d'objets polarimétriques calibrés. Cependant, l'étude bibliographie du Chapitre 3 montre que la réalisation d'images de Mueller est nécessaire à la cartographie des différentes réponses polarimétriques d'objets d'intérêt tels que des échantillons biologiques.

La section finale de ce dernier chapitre porte sur la reconstruction et l'analyse d'images polarimétriques de Mueller, réalisées à travers la fibre optique endoscopique sur des échantillons manufacturés et biologiques. Les premières images polarimétriques présentées ont été réalisées par la méthode du miroir commutable, les suivantes par la méthode bichromatique.

## 7.6.1 Reconstructions d'images polarimétriques de Mueller réalisées grâce à la méthode du miroir commutable

Pour démontrer le principe d'images polarimétriques d'échantillons à travers une fibre, nous avons utilisé un système de balayage rudimentaire dans lequel l'extrémité de la fibre est fixe et l'échantillon est monté sur une platine de translation motorisée (Thorlabs MT3-Z8), qui le déplace dans le plan perpendiculaire au faisceau lumineux, comme montré sur le schéma de la figure 7.34. Un objectif de microscope (6) est utilisé pour focaliser la lumière sur l'échantillon, et pour récolter celle qui est rétrodiffusée par ce dernier.

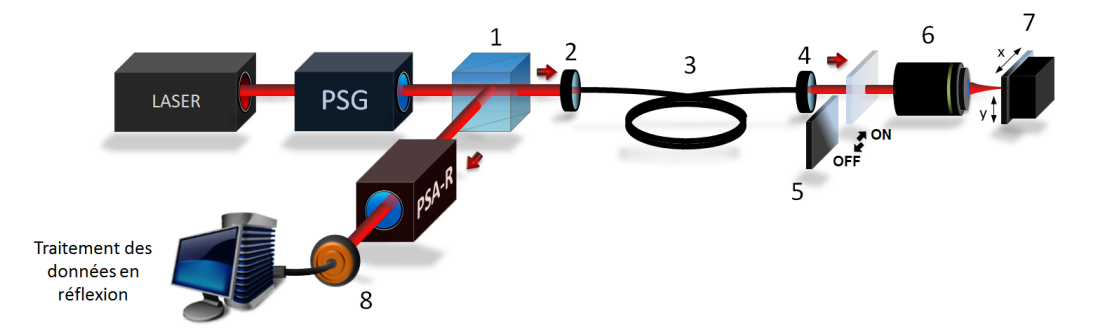

Figure 7.34 – Schéma du banc expérimental utilisé pour la reconstruction d'images polarimétriques d'échantillons situés à l'extrémité distale de la fibre optique par la méthode du miroir commutable. (1) CSIP ; (2) Lentille d'injection ; (3) Tronçon de fibre optique monomode ; (4) Objectif de microscope  $20X$  ; (5) Miroir commutable ; (6) Objectif de microscope ; (7) Echantillon à imager disposé sur la platine de translation motorisée; (8) Photodiode.

Nous utiliserons dans cette première sous-section la méthode du miroir commutable pour déterminer les matrices de Mueller de chaque point de l'échantillon. Cette technique impose normalement de mesurer également la matrice de Mueller de la fibre en réflexion avant la caractérisation polarimétrique de chaque point. Toutefois, dans cette d´emonstration de principe, nous enregistrons la matrice de Mueller de la fibre une fois pour toutes avant le balayage de l'échantillon, et nous nous servons des caractéristiques polarim´etriques d´eduites de cet enregistrement unique pour d´eterminer celles de tous les points de l'échantillon. Cette façon de procéder suppose bien entendu que les caractéristiques polarimétriques de la fibre ne varient pas pendant le temps du balayage. C'est pourquoi nous avons utilis´e une fibre standard (longueur 2 m) dont nous avons montré que ses caractéristiques polarimétriques restaient suffisamment stables sur une longue durée (jusqu'à plusieurs heures voire plus d'une dizaine d'heures) à condition de ne pas perturber son conditionnement. A titre indicatif, les dérives du retard de phase linéaire et de l'orientation des axes neutres de la fibre n'excèdent respectivement pas 1,5° et 1° sur 15 heures, dans la majorité des cas.

Pour chaque reconstruction d'image de Mueller présentée, il sera spécifié au préalable :

- la longueur d'onde de la source choisie ;
- les caractéristiques de l'objectif de microscope  $(6)$  utilisé, ainsi que le diamètre du spot de focalisation sur l'échantillon;
- la taille de la zone de l'´echantillon balay´ee par le faisceau sonde et la r´esolution de l'image (pour toutes les images, les résolutions selon les axes  $x$  et  $y$  seront identiques);

Ces images de Mueller seront ensuite décomposées par la décomposition polaire de Lu et Chipman, et je montrerai dans chaque cas les images des caractéristiques polarimétriques de l'échantillon suivantes :

- les retards de phase linéaire  $\delta_{\ell}$  et circulaire  $\delta_{c}$ ;
- l'orientation relative du retard de phase linéaire que je noterai ici  $\alpha(\delta_\ell)$ . Cette orientation correspond à l'orientation relative  $\theta_{\rm RL}$  d'un axe neutre du retard de phase linéaire de l'échantillon, décrite lors de la sous-section 7.2.2 (voir relation 7.29) ;
- les diatténuations linéaire  $D_L$  et circulaire  $D_C$ ;
- le taux de dépolarisation  $Δ$ .

Dans cette première sous-section, je vais présenter tout d'abord les résultats de reconstructions d'images polarimétriques de deux échantillons manufacturés, peu complexes, dont on peut prévoir la réponse polarimétrique globale. Suite à ces caractérisations, une reconstruction d'images polarimétriques d'un tissu biologique sera présentée.

Le premier échantillon manufacturé, dont une photographie est présentée sur la figure 7.35 est un miroir, sur lequel ont été déposés des morceaux de films adhésifs biréfringents, avec des orientations quelconques. Ces films biréfringents sont des éléments introduisant un retard de phase linéaire non calibré dont la valeur est *a priori* inconnue. La réponse polarimétrique de cet échantillon mesurée à travers la fibre doit donc prendre, en chaque point, la forme de celle d'un déphaseur linéaire orienté.

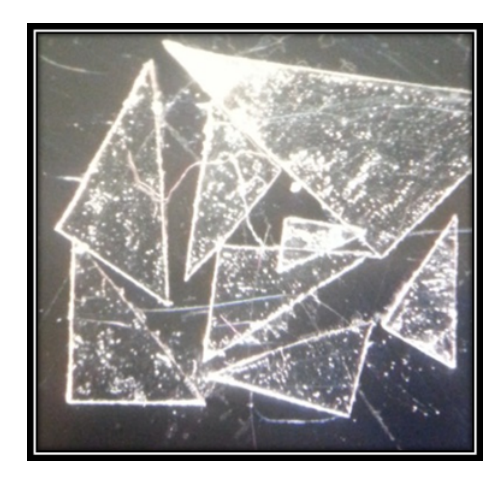

Figure  $7.35$  – Photographie de l'échantillon manufacturé n°1.

Les détails de la procédure de balayage pour l'échantillon manufacturé n°1 sont donnés ci-dessous : – longueur d'onde de la source : 660 nm ;

- objectif de microscope (6) utilis´e : 4X diam`etre du spot de focalisation ≈ 5.4 µm ;
- taille de la zone imagée  $x \times y : 6$  mm  $\times$  6 mm résolution : 40 µm

L'image de Mueller de cet échantillon, normalisée par son image des termes  $m_{11}$  et reconstruite à travers la fibre est présentée en figure 7.36.

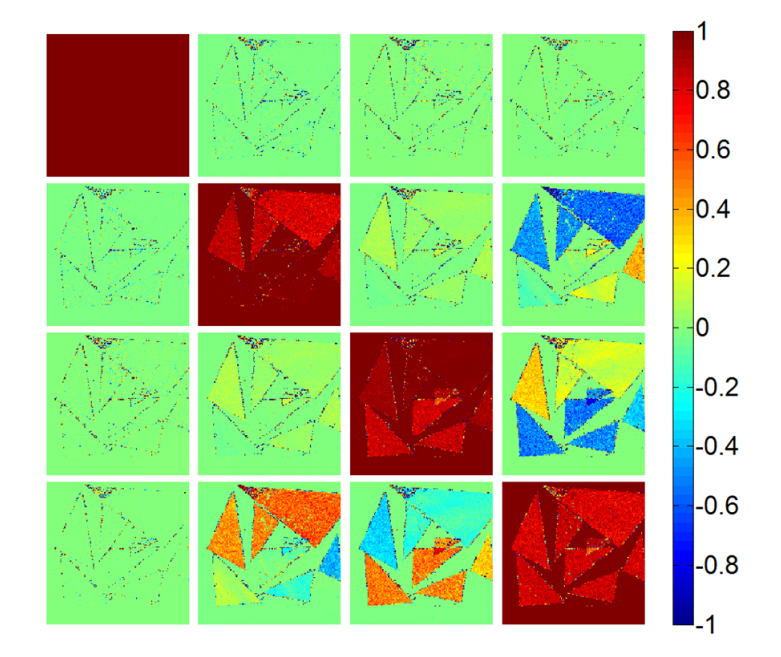

Figure  $7.36$  – Image de Mueller de l'échantillon manufacturé n°1.

Cette image montre une quasi-absence de diatténuation et de polarisance sur la majorité de la surface, puisque les termes présents sur la première ligne et sur la première colonne sont nuls. On observe cependant que les bords des films ont tendance à induire une certaine diatténuation. Ce phénomène peut avoir deux origines : d'une part, la géométrie des bords et la discontinuité d'indice de réfraction entre l'air et les films peuvent produire un effet de diatténuation, comme dans la lame de verre à faces parallèles utilisée dans ce chapitre pour mesurer une diatténuation linéaire calibrée. Mais, il est aussi possible que, à cause de cette géométrie irrégulière, le signal rétrodiffusé dans la fibre soit très faible, et devienne inexploitable pour l'analyse.

On peut reconnaître sur cette image de Mueller des caractéristiques propres à celles d'un déphaseur linéaire orienté : en effet, sur les films biréfringents, les termes des images de  $m_{42}$  et de  $m_{43}$  sont respectivement les opposés des termes des images de  $m_{24}$  et  $m_{34}$ , tandis que  $m_{23} = m_{32}$ . Ces observations sont d'ailleurs confirmées sur les images polarimétriques issues de la décomposition de Lu et Chipman reportées sur la figure 7.37. Sur ces images, on voit en effet qu'excepté le retard de phase linéaire  $\delta_{\ell}$ , toutes les autres caractéristiques polarimétriques sont extrêmement faibles ou nulles (on remarque néanmoins toujours la diatténuation présente sur les bords des films biréfringents). Le retard de phase linéaire  $\delta_{\ell}$ est uniforme en moyenne et l'orientation des axes neutres de ce retard est quasi-invariante sur chaque film bir´efringent. En revanche, les orientations des axes neutres d'un morceau de film `a un autre sont différentes, ce qui est bien logique puisque comme précisé auparavant, ceux-ci ont été disposés avec des orientations aléatoires.

Toujours en collant des films biréfringents sur un miroir, j'ai ensuite réalisé un échantillon manufacturé un peu plus complexe dont une représentation schématique est montrée en figure 7.38. L'échantillon se compose de trois bandes de films biréfringents (films n°1, 2 et 3 repérés en bleu clair et en bleu foncé)

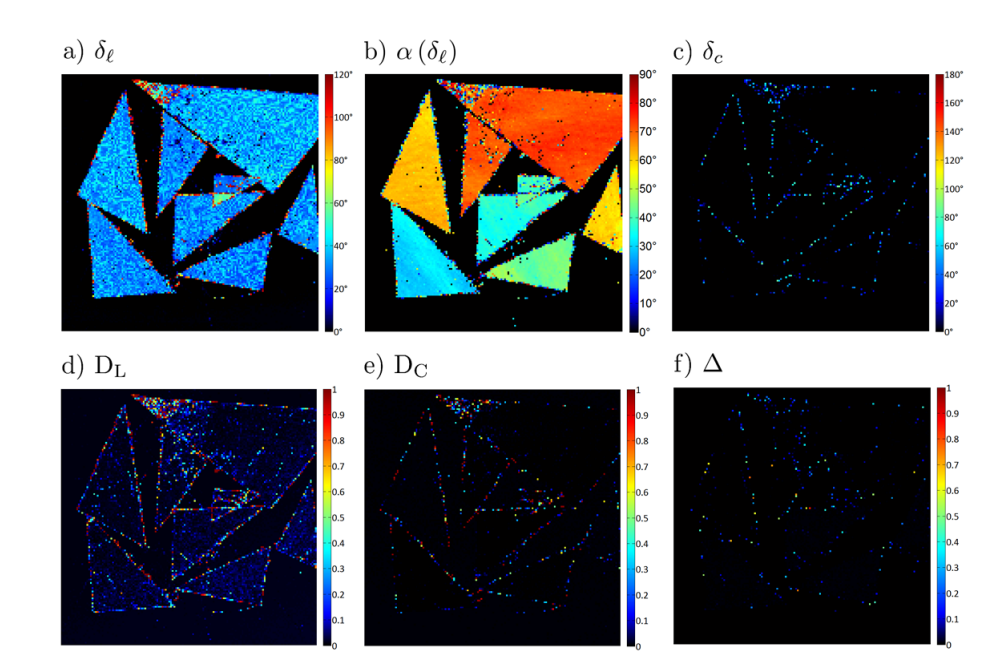

Figure  $7.37$  – Caractéristiques polarimétriques extraites de l'image de Mueller de l'échantillon manufacturé polarimétriques extraites de l'image de Mue<br>n°1 par la décomposition de Lu et Chipman.

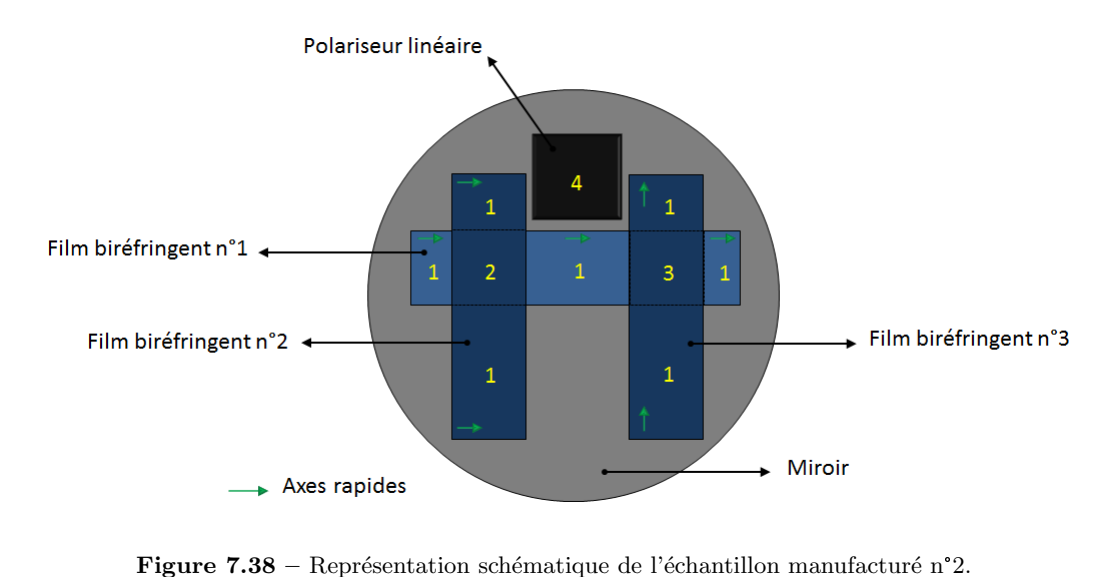

disposés de manière telle que les axes rapides des films n°1 et n°2 soient alignés, et que les axes rapides des films n°2 et n°3 soient croisés. Dans la zone 2, le retard de phase linéaire doit donc valoir le double de celui produit sur une seule épaisseur de film biréfringent. Dans la zone 3, les axes rapides et lents des deux films superposés étant alignés, le retard de phase linéaire doit être proche de 0°. L'échantillon comporte ´egalement un polariseur lin´eaire en plastique dans la zone 4. Une photographie de cet ´echantillon est présentée en figure 7.39.

L'image de Mueller de cet échantillon réalisée à travers la fibre optique est montrée en figure 7.40. Pour le balayage de cet échantillon manufacturé n°2, les données pratiques sont :

- longueur d'onde de la source : 660 nm ;
- objectif de microscope (6) utilisé : 10X diamètre du spot de focalisation ≈ 2.1 µm;
- taille de la zone imagée  $x \times y : 9.5$  mm  $\times$  6 mm résolution : 50 µm

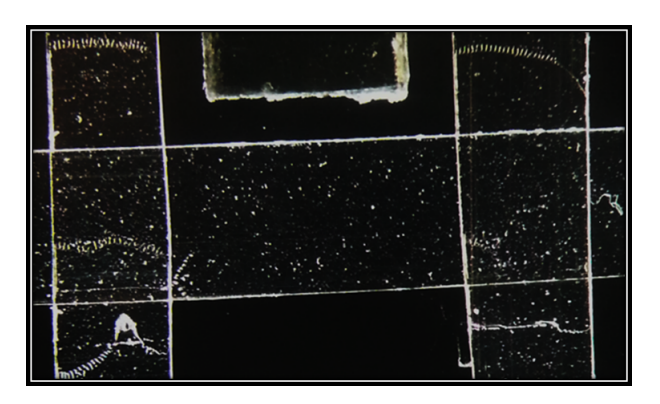

Figure  $7.39$  – Photographie de l'échantillon manufacturé n°2.

On discerne très nettement sur cette image de Mueller l'existence d'une forte diatténuation linéaire à l'endroit où a été placé le polariseur linéaire, signalée par des termes  $m_{12}$  et  $m_{13}$  de forte ampleur. La diatténuation circulaire est inexistante sur cette zone, car le terme  $m_{14}$  est nul.

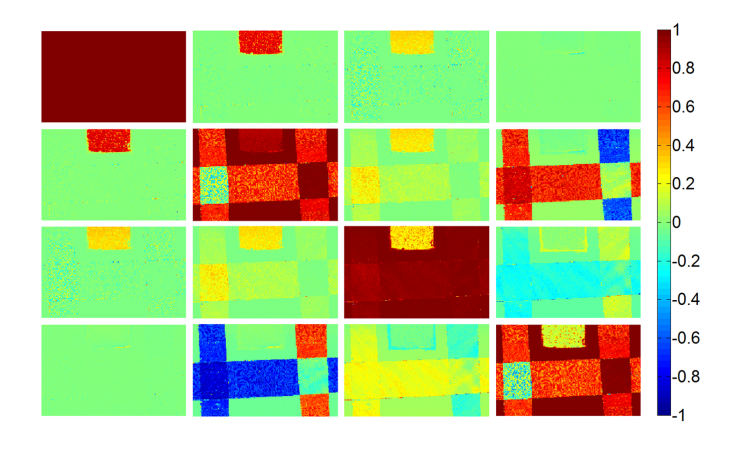

Figure  $7.40$  – Image de Mueller de l'échantillon manufacturé n°2.

Ces deux observations sont confirmées par les images des diatténuations linéaire  $D_L$  et circulaire D<sub>C</sub> présentées sur la figure 7.41, regroupant les caractéristiques polarimétriques de cet échantillon extraites après décomposition de l'image de Mueller. Notons que le taux moyen de diatténuation linéaire dans cette zone atteint une valeur moyenne très élevée de 0,9, en accord avec les taux de diatténuation que l'on peut habituellement espèrer pour un polariseur linéaire plastique. Dans les zones où sont disposés les films biréfringents, les taux de diatténuation et de dépolarisation sont extrêmement faibles, et l'on remarque, de la même manière que pour l'échantillon manufacturé n°1, les relations permettant d'identifier des déphaseurs linéaires orientés ( $m_{42} = -m_{24}$ ,  $m_{34} = -m_{43}$ , et  $m_{23} = m_{32}$ ). Ceci est d'ailleurs confirmé par la présence du retard de phase linéaire linéaire  $\delta_{\ell}$ , visible dans les zones où ont été disposés les films biréfringents (voir figure 7.41). Le retard de phase circulaire  $\delta_c$  est nul sur toute la surface de l'image.

On note cependant que le taux de dépolarisation  $\Delta$  n'est pas nul dans la zone où a été placé le polariseur linéaire. Ceci provient du fait qu'en présence d'une diatténuation linéaire aussi proche de 1, les matrices de Mueller dans cette zone sont quasiment singulières : pour cette raison, la décomposition polaire de Lu et Chipman peut, théoriquement, donner des valeurs de dépolarisation très variables qui n'ont pas de signification physique réelle. On observe en outre les résultats suivants :

– dans la zone 2, le retard de phase linéaire  $\delta_\ell$  moyen atteint une valeur proche du double (95°) du retard moyen de 50° mesuré dans les zones où une seule épaisseur de film est présente;

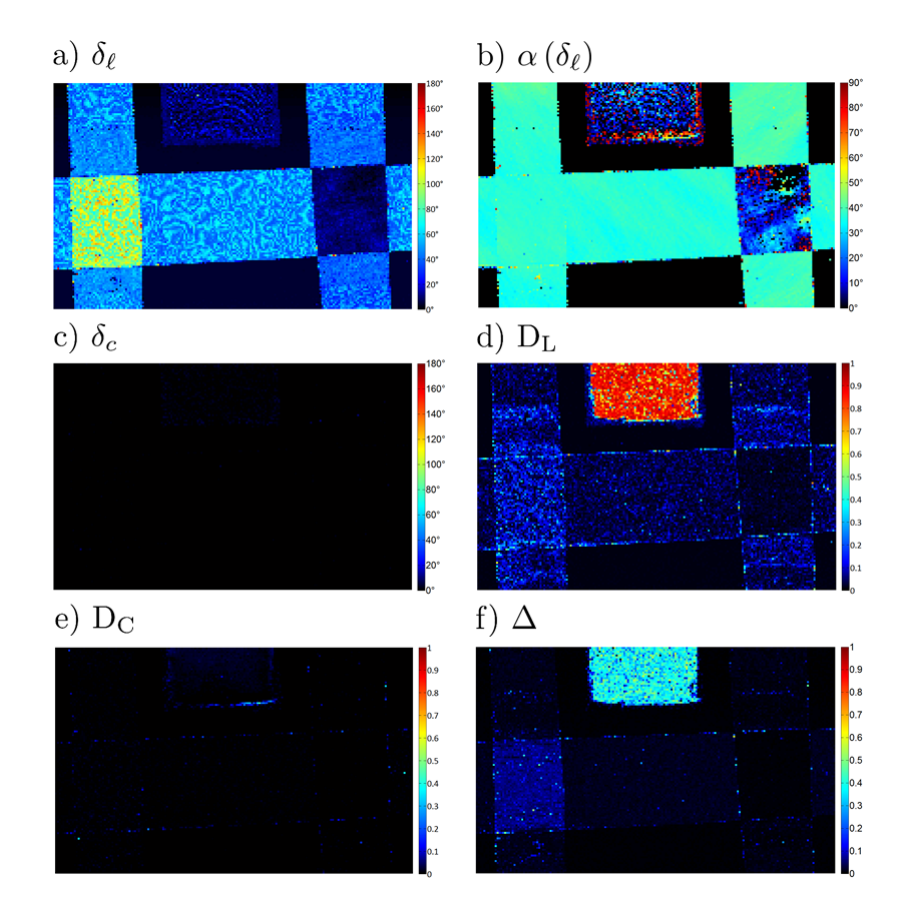

– dans la zone 3, ce retard est relativement faible en restant en moyenne égal à  $8^\circ$ .

Figure  $7.41$  – Caractéristiques polarimétriques extraites de l'image de Mueller de l'échantillon manufacturé n°2 par la décomposition de Lu et Chipman.

Les écarts entre les valeurs attendues (respectivement  $100°$  et 0°) et les valeurs mesurées (95° et 8°) peuvent être attribuées à des alignements imparfaits des axes rapides ou lents des films dans chaque zone de superposition. L'image du paramètre  $\alpha(\delta_\ell)$  cartographiant les orientations des axes neutres du retard de phase linéaire n'a pas de signification physique dans la zone du polariseur : à cause de la nature quasi-singulière des matrices de Mueller mesurées dans cette zone, les valeurs que l'on trouve pour les orientations peuvent varier fortement d'un pixel `a l'autre. En revanche, cette image montre, comme pour l'échantillon manufacturé n°1, que les orientations des axes neutres sont très uniformes sur l'ensemble des zones des films biréfringents.

Remarque : nous avons vu dans les relations 7.37 et 7.38 qu'il existait une indétermination de 90° sur l'orientation des axes neutres lorsque la valeur du retard de phase n'est pas connue avec précision. Mais dans le cas de notre expérience, on sait que les retards de phase que l'on a extraits de la décomposition polaire de Lu et Chipman sont bien les retards réels puisque celui trouvé dans la zone 2 correspond bien, comme il se doit, au double du retard des zones monocouches. Ceci permet de lever l'indétermination de 90° sur l'orientation des axes neutres de ce retard, comme expliqué dans la sous-section 7.2.2.1. On peut alors représenter l'image de cette orientation, celle-ci pouvant maintenant évoluer sur une plage de 0° à 180° (figure 7.42). Cette image montre bien que les axes neutres du film biréfringent n°3 sont orientés d'une manière quasi-perpendiculaire à ceux des films n°1 et n°2, la différence entre ces orientations étant en moyenne égale à  $93,1^{\circ}$ .

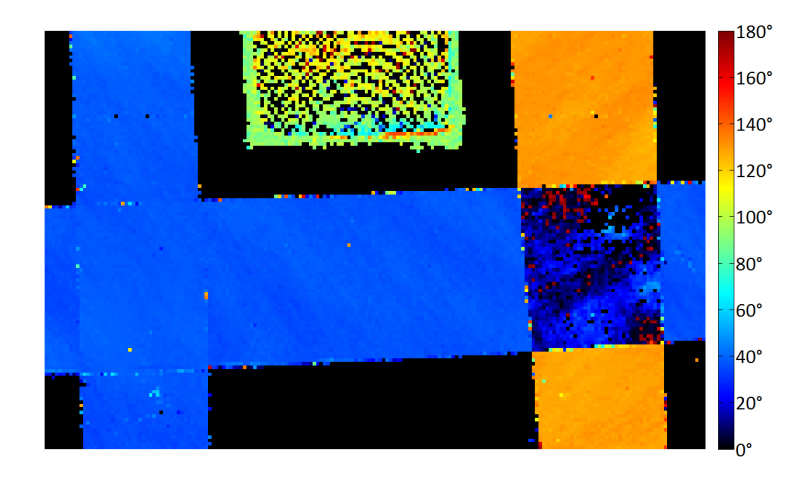

Figure  $7.42$  – Orientations des axes neutres du retard de phase linéaire de l'échantillon manufacturé n°2 par la décomposition de Lu et Chipman.

Afin de tester notre dispositif polarimétrique de Mueller « endoscopique » sur un objet plus proche de son application biomédicale visée, nous avons réalisé une première image de Mueller d'un tissu biologique. Ce dernier est un échantillon de collagène de type I, provenant d'un tendon de queue de rat. Dans le Chapitre 3, nous avons expliqué que ce collagène possède des propriétés de biréfringence linéaire, et rappelé qu'extraire ses caractéristiques polarimétriques pouvait être de première importance pour le diagnostic d'éventuelles pathologies. Une image en intensimétrie classique de cet échantillon est présentée en figure 7.43.

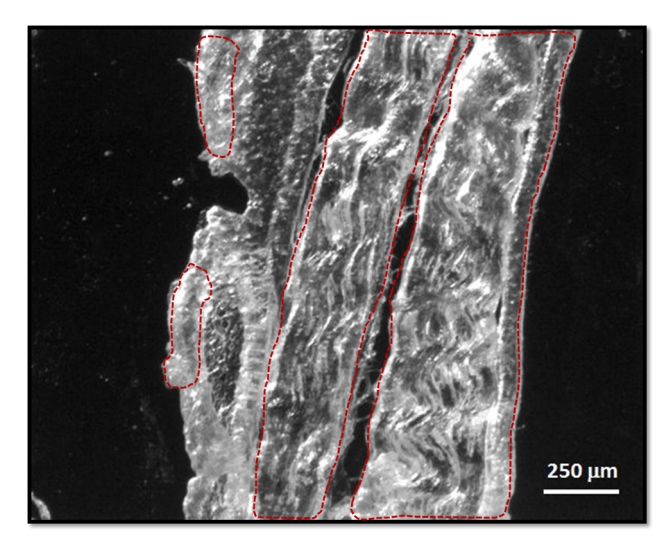

Figure 7.43 – Photographie de l'échantillon biologique n°1.

Le tissu a été fixé au paraformaldéhyde pour le conserver dans une structure la plus native possible, puis il a été congelé pour être découpé au microtome avec une épaisseur de 50 µm, avant d'être déposé sur un miroir comme les deux échantillons manufacturés analysés précédemment. L'image de Mueller de cet échantillon réalisée à travers la fibre optique est montrée en figure 7.44. Les détails de la procédure du balayage sont les suivants :

- longueur d'onde de la source : 660 nm ;
- objectif de microscope (6) utilisé : 10X diamètre du spot de focalisation ≈ 2.1 µm;
- taille de la zone imagée  $x \times y : 1,35$  mm  $\times$  1,7 mm résolution : 10 µm

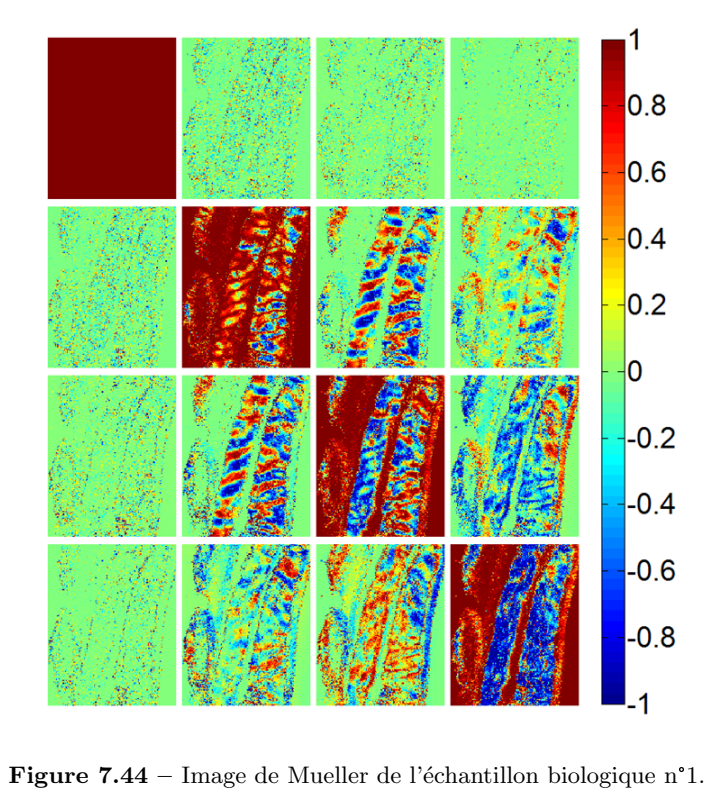

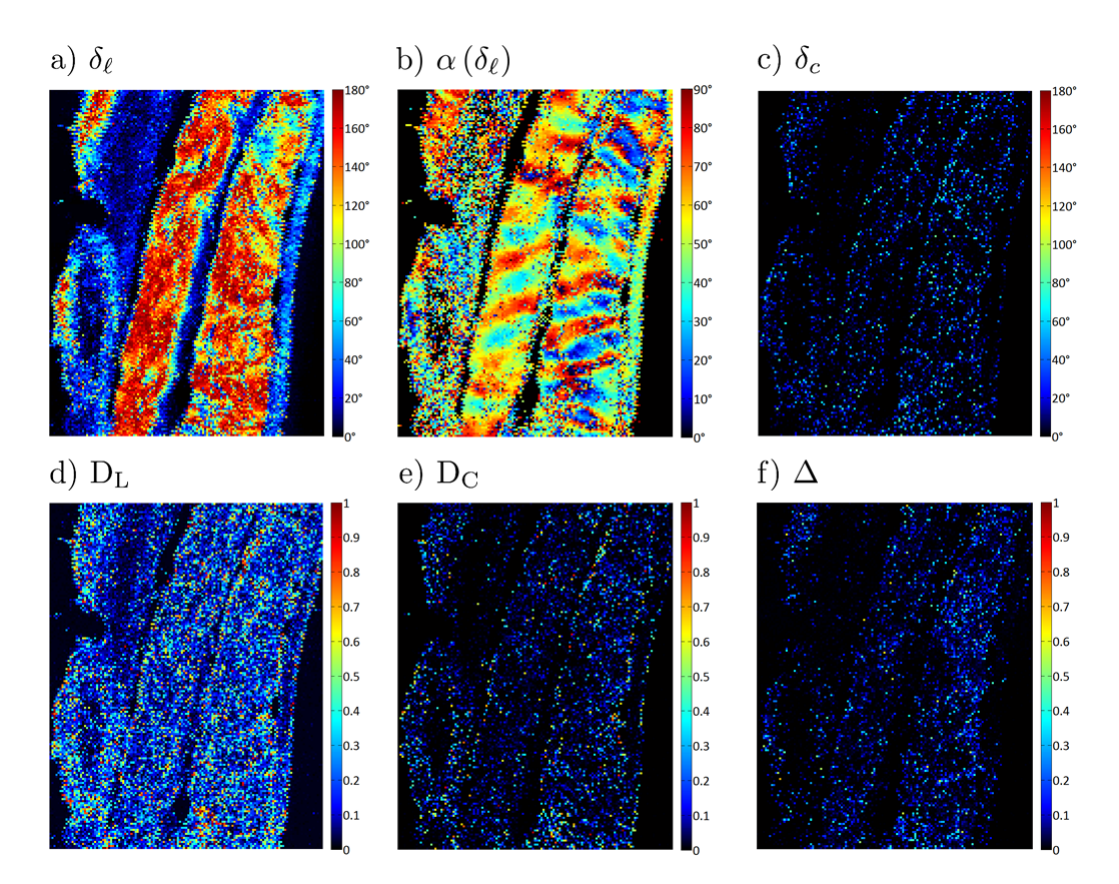

Figure 7.45 – Caractéristiques polarimétriques extraites de l'image de Mueller de l'échantillon biologique n°1 par la décomposition de Lu et Chipman.

Les termes quasi-nuls sur la première ligne et la première colonne attestent d'une diatténuation et d'une polarisance très faible sur l'ensemble de l'échantillon. La biréfringence linéaire est appréciable dans les régions entourées de pointillés rouges dans la figure 7.43, comme le montre l'image du paramètre  $\delta_{\ell}$ dans l'ensemble des caractéristiques polarimétriques montré en figure 7.45. Ceci est dû au fait que la structure du collagène est très bien organisée, ce qui est confirmé par l'image du paramètre  $\alpha(\delta_\ell)$ , qui donne à voir des motifs d'orientations d'axes neutres bien définies et continues dans ces mêmes zones. En revanche, les zones du tissu à l'extérieur des régions entourées par les pointillés rouges, qui ne présentent qu'un très faible retard de phase linéaire, sont repérées par des orientations d'axes neutres très variables et discontinues d'un pixel à l'autre. La diatténuation linéaire peut provenir de l'état de surface irrégulier de cet échantillon biologique. Enfin, le retard de phase circulaire, la diatténuation circulaire et le taux de dépolarisation sont quasiment nuls sur toute la surface de l'échantillon.

Après cette description d'images polarimétriques réalisées par la méthode du miroir commutable, je pr´esente et discute, dans la sous-section suivante, les images polarim´etriques d'autres ´echantillons, caractérisés par la seconde méthode que nous avons mise au point : la méthode bichromatique.

# 7.6.2 Reconstructions d'images polarimétriques de Mueller réalisées grâce à la méthode bichromatique

Le schéma du dispostif permettant la reconstruction d'images d'échantillons à travers la fibre optique par la méthode bichromatique est celui de la figure 7.22 où le faisceau sonde est focalisé sur l'échantillon, celui-ci étant déplacé dans le plan perpendiculaire comme montré en figure 7.34. Dans cette méthode, tous les échantillons seront caractérisés à la longueur d'onde de 638 nm. Nous avons dans un premier temps imagé la zone de l'échantillon manufacturé n°2 de la sous-section précédente qui ne comprenait que les films biréfringents (voir photo de la figure 7.39). L'image de Mueller de cet échantillon est présentée en figure 7.46. Les détails de la procédure de balayage sont les suivants :

- longueur d'onde de la source : 638 nm ;
- objectif de microscope (6) utilisé : 10X diamètre du spot de focalisation ≈ 2.1 µm;
- taille de la zone imagée  $x \times y : 10 \text{ mm} \times 3.2 \text{ mm}$  résolution : 50 µm

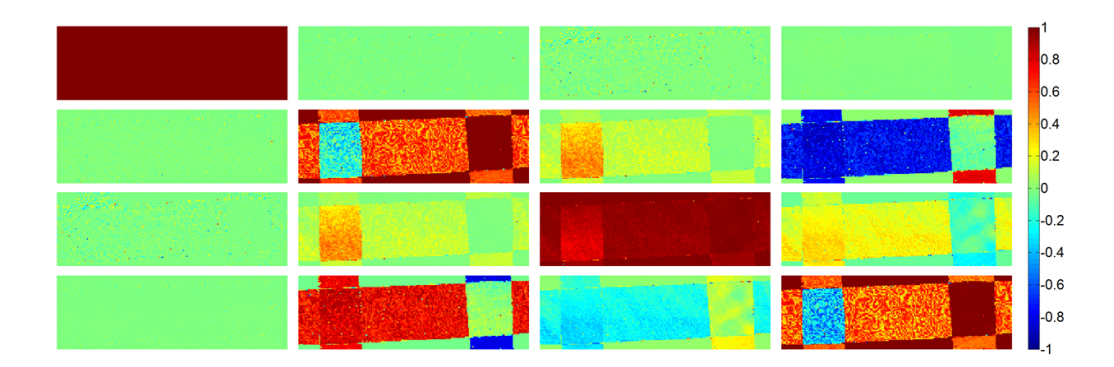

Figure 7.46 – Image de Mueller de l'échantillon manufacturé n°2, réalisée à travers la fibre optique par la méthode bichromatique.

Les commentaires que l'on peut faire sur l'image de Mueller et sur les images des caractéristiques polarimétriques (figure 7.47) sont les mêmes que ceux concernant les mesures par la méthode du miroir commutable : diatténuations linéaire et circulaire, retard de phase circulaire, dépolarisation nulles et retard de phase linéaire uniforme dans chaque zone.

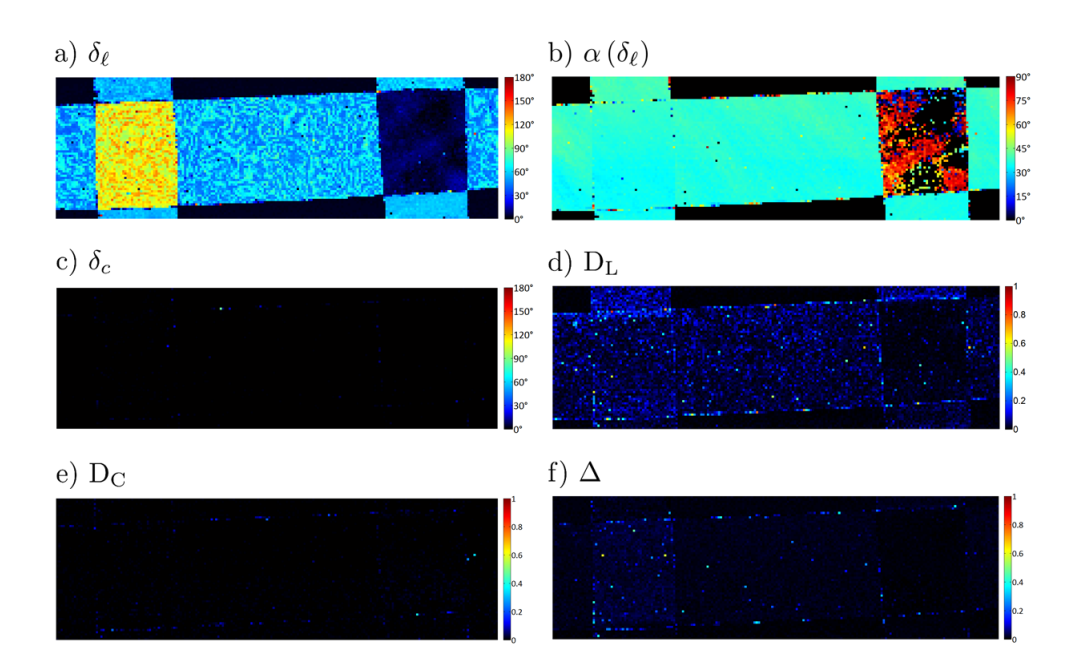

Figure 7.47 – Caractéristiques polarimétriques extraites de l'image de Mueller de l'échantillon manufacturé polarimétriques extraites de l'image de Mue<br>n°2 par la décomposition de Lu et Chipman.

Sur l'image présentant le retard de phase linéaire  $\delta_{\ell}$  de l'échantillon, le retard moyen mesuré est égal à 112,5°, ce qui représente, avec une exactitude très satisfaisante, le double du retard moyen mesuré dans les zones monocouches  $(55,6)$ . Ces deux valeurs sont légèrement plus élevées que celles trouvées dans la sous-section précédente. Ceci provient en grande partie du fait que la longueur d'onde de sonde de l'échantillon par la méthode bichromatique (638 nm) est plus courte que celle utilisée dans la méthode du miroir commutable (660 nm). Si on néglige la dépendance spectrale de la biréfringence linéaire des films biréfringents, le retard de phase linéaire est inversement proportionnel à la longueur d'onde. Il est donc logique de trouver un retard de phase linéaire plus important à 638 nm qu'à 660 nm.

Enfin, j'ai réalisé l'image de Mueller d'un nouvel échantillon de tissu biologique à travers la fibre optique par la méthode bichromatique, comme celui imagé avec la méthode du miroir commutable. Ce tissu est aussi un échantillon de collagène de type I provenant d'un tendon de queue de rat. Son épaisseur est un peu plus faible (30 µm). La procédure de préparation de cet échantillon biologique n°2 est identique à celle exposée pour le n°1, et son image macroscopique en intensité est présentée en figure 7.48. L'image de Mueller est réalisée dans les conditions suivantes :

- longueur d'onde de la source : 638 nm ;
- objectif de microscope (6) utilisé : 10X diamètre du spot de focalisation ≈ 2.1 µm;
- taille de la zone imagée  $x \times y : 1,8 \text{ mm} \times 2 \text{ mm}$  résolution : 10 µm

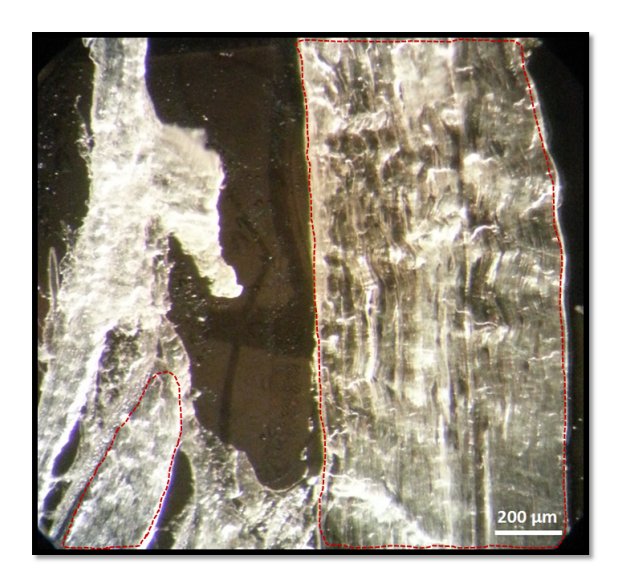

Figure  $7.48$  – Photographie de l'échantillon biologique n°2.

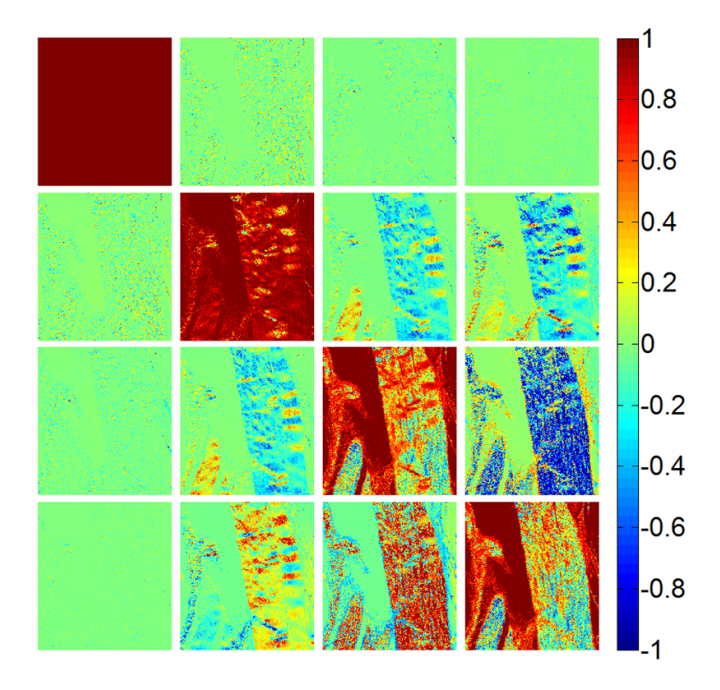

Figure 7.49 – Image de Mueller de l'échantillon biologique n°2 réalisée à travers la fibre optique par la méthode bichromatique.

Comme pour l'échantillon biologique n°1, la diatténuation et la polarisance sont très faibles sur la plus grande partie de l'échantillon (voir la première ligne et la première colonne de l'image de Mueller ainsi que les images des diatténuations linéaire  $D<sub>L</sub>$  et circulaire  $D<sub>C</sub>$  présentées dans la figure 7.50).

Le retard de phase linéaire relevé dans les zones entourées par le pointillés rouges sur la figure 7.48 témoigne de l'existence biréfringence linéaire, engendrée par une organisation régulière des fibres de collagène au sein de ce tissu. Ceci est d'ailleurs confirmé par l'image du paramètre  $\alpha(\delta_\ell)$  qui montre des orientations d'axes neutres non discontinues de pixels à pixels dans ces zones. On observe également sur la figure 7.50 une très grande uniformité de l'orientation de ces axes neutres dans la partie inférieure droite de la zone entourée par les pointillés rouges. L'échantillon ne semble présenter aucun retard de

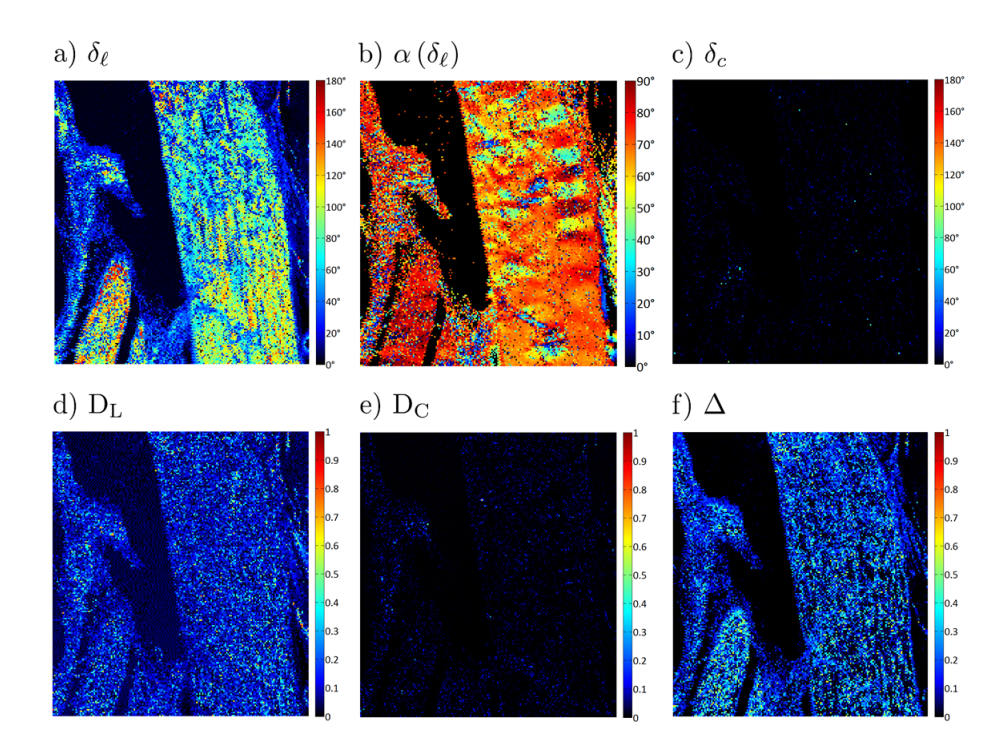

Figure  $7.50$  – Caractéristiques polarimétriques extraites de l'image de Mueller de l'échantillon biologique n°2 par la décomposition de Lu et Chipman.

phase circulaire sur l'ensemble de sa surface.

Remarque : le tissu analysé ici diffuse plus fortement la lumière que l'échantillon mesuré avec la méthode du miroir commutable qui était transparent. En conséquence, nous avons dû augmenter considérablement la puissance de la source sonde à 638 nm pour pouvoir récolter en retour dans la fibre un signal de niveau suffisant pour l'analyse en aval du PSA-R. Le signal parasite réfléchi par le filtre dichroïque situé à l'extrémité distale de la fibre, qui se superpose au signal rétrodiffusé utile, augmente d'autant. La contribution de ce signal parasite lors de l'analyse se traduit par la mesure d'un taux de dépolarisation appréciable  $(0,13)$  en moyenne dans la zone entourée à droite par les pointillés rouges.

A titre de vérification, nous avons reconstruit l'image de cet échantillon par la méthode du miroir commutable qui n'utilise pas le filtre dichroïque et n'est donc pas affectée par ce problème de réflexion parasite. Dans ces conditions, nous avons bien mesuré un taux de dépolarisation proche de 0 sur l'ensemble de l'image, comme dans l'échantillon biologique n°1. Concernant les autres caractéristiques polarimétriques, l'existence de retard de phase linéaire est repérée dans les mêmes zones avec les deux méthodes. Ces dernières révèlent aussi la même uniformité et la même évolution de l'orientation des axes neutres dans les zones entourées de pointillés rouges.

#### Conclusion

Dans cette dernière section, j'ai exposé mes résultats concernant une première démonstration de faisabilité d'images polarimétriques de Mueller à travers une fibre optique monomode standard d'une longueur de 2 m. Ces reconstructions ont été réalisées par les deux méthodes que nous avons imaginées pour s'affranchir de la contribution perturbatrice de la fibre : la m´ethode du miroir commutable et la méthode bichromatique.

Nous avons d'abord réalisé des images d'échantillons constitués de superpositions de films biréfringents sur lesquelles nous avons mesuré des retards de phase uniformes, conformes aux prévisions en fonction du nombre de films superposés et de leurs orientations. Des échantillons biologiques de collagène de type I ont aussi été imagés avec les deux méthodes. Des retards de phase linéaires importants ont été relevés, dans des zones où l'orientation des axes neutres du retard reste relativement uniforme, ou évolue progressivement. Ces mesures témoignent d'un arrangement organisé de la structure fibrillaire du collagène, responsable de la biréfringence linéaire du tissu.

Le temps nécessaire à la réalisation de chaque image présentée ici est d'environ une dizaine d'heures, avec un dispositif de translation motorisé rudimentaire et volumineux placé en extrémité distale de la fibre. Dans ces conditions, on voit bien que les moyens mis en jeu ne sont pas adaptés à l'imagerie endoscopique op´erationnelle. Les raisons de cette dur´ee tr`es longue n´ecessaire pour fabriquer une image sont doubles. En premier lieu, les moteurs s'arrêtent au niveau de chaque pixel avec une phase d'accélération et une phase de d´ec´el´eration entre les deux qui durent au total 1 s. D'autre part, la mesure de la matrice de Mueller par le polarimètre nécessite 32 ms pour chaque pixel. Ainsi, nonobstant le temps de translation des moteurs, il faudrait au minimum 19 min pour réaliser une image de 36000 pixels, telle que celle montrée en figure 7.49. Ce temps, bien que faible par rapport au temps effectif de réalisation de nos images actuelles, reste malgré tout beaucoup trop important pour une exploitation concrète.

Le dispositif de reconstructions d'images positionné à l'extrémité distale de la fibre présenté dans la figure 7.21 a) est un dispositif miniaturisable et rapide. En effet, il permet au faisceau sonde de décrire une trajectoire en forme de spirale permettant de reconstruire une image carrée d'une taille maximale de 250  $\mu$ m  $\times$  250  $\mu$ m en 62,5 ms, avec une résolution de 5  $\mu$ m. Ce temps de balayage très court ne laisse au polarim`etre que 25 µs pour mesurer la matrice de Mueller d'un pixel. Ce temps disponible pour une mesure est bien inférieur au délai requis par notre polarimètre (32 ms) mais aussi par tous ceux dont j'ai trouvé la description dans la littérature. Une solution serait de dédier un balayage intégral (c'est à dire une spirale entière) à une combinaison du PSG et du PSA et de changer de combinaison entre deux balayages, pendant le temps réinitialisation du scanner. Une image de Mueller pourrait donc être, potentiellement, réalisée après 16 balayages en spirale, c'est à dire en une seconde, sous réserve que la position de l'échantillon reste invariante pendant la durée de cette mesure. Ce type de solution méritera d'être exploré dans la suite donnée à ces travaux.

# Conclusion générale et perspectives

Les travaux exposés dans cette thèse avaient pour but de concevoir et d'évaluer une technique permettant la mesure de toutes les caractéristiques polarimétriques d'un échantillon à travers une fibre optique souple. Les applications vis´ees `a terme concernent l'endoscopie polarim´etrique dans le domaine biomédical pour le diagnostic précoce de pathologies.

La première partie avait pour ambition de présenter les concepts et outils mathématiques nécessaires à la description de la polarisation et de la technique de polarimétrie la plus complète (polarimétrie de Mueller), avec des développements suffisamment détaillés pour permettre au lecteur non spécialiste de suivre aisément toutes les étapes des calculs et des procédures.

Dans la deuxième partie, j'ai dressé un état de l'art de l'imagerie polarimétrique dédiée à l'analyse de tissus biologiques, qui a montré l'utilité de déterminer avec précision à la fois la dépolarisation, le retard de phase et l'orientation des axes neutres de la biréfringence de l'échantillon. L'intérêt de la polarimétrie de Mueller a ainsi été confirmé puisqu'elle permet de mesurer tous ces paramètres et surtout de les distinguer sans ambiguïté en présence d'effets polarimétriques multiples. Une revue bibliographique des quelques techniques de polarimétrie endoscopique existantes a mis en évidence qu'aucune d'entre elles n'avait la capacité de mesurer une matrice de Mueller complète à travers une fibre. L'objet de la troisième partie était donc de proposer une solution pour relever ce défi.

Pour rendre possible une telle mesure, le verrou à lever consistait à s'affranchir des modifications incontrôlées que la fibre induit sur les états de polarisation de la lumière guidée, qui dépendent des caractéristiques intrinsèques de cette fibre, mais aussi de toutes les contraintes mécaniques (courbures, torsions ...) et thermiques qu'elle peut subir.

Le principe de la solution que j'ai proposée et explorée repose sur une double caractérisation polarimétrique, la première portant sur la fibre seule et la seconde sur l'ensemble  $\le$  fibre + échantillon  $\ge$ . Celles-ci peuvent être effectuées séquentiellement, en commutant un micro-miroir placé en extrémité distale de la fibre qui, suivant sa position, renvoie directement le faisceau sonde dans la fibre ou s'escamote pour laisser passer ce faisceau jusqu'à l'échantillon (méthode du miroir commutable). J'ai aussi mis en œuvre une méthode alternative, fondée sur la mesure simultanée de la fibre seule à une longueur d'onde ( $\lambda_1 = 633$  nm) et de l'ensemble « fibre + échantillon » à une longueur d'onde voisine ( $\lambda_2$  = 638 nm) (méthode bichromatique) grâce à un miroir dichroïque placé en bout de fibre. Un traitement mathématique différentiel des mesures, adapté à chaque cas, permet finalement d'extraire la matrice de Mueller de l'échantillon.

La toute première étape de mon travail a consisté à prendre en main, calibrer et caractériser un polarimètre de Mueller à composants à cristaux liquides ferroélectriques mis à disposition de l'étude par le laboratoire de Physique des Interfaces et des Couches Minces (LPICM) de l'Ecole Polytechnique. J'ai ensuite entrepris de déterminer la nature de la fibre la mieux adaptée pour transporter la lumière entre l'ensemble « source - système d'analyse du polarimètre » et l'échantillon. Mon choix initial s'est naturellement porté sur une concaténation de deux fibres à maintien de polarisation, avec leurs axes neutres croisés, dont on s'attendait qu'elle apporte un retard de phase résiduel quasi-nul, et qu'elle conserve inchang´ee l'orientation des axes neutres, quelles que soient les contraintes et la longueur d'onde. Or, les mesures que j'ai effectuées avec le polarimètre de Mueller ont montré que, en raison d'un faible couplage entre les deux modes orthogonaux du guide au niveau de la soudure, les orientations des axes neutres variaient sensiblement en fonction du conditionnement. Malgré tout, dans des conditions expérimentales privilégiées où le conditionnement de la fibre n'est pas modifié au cours de la mesure, les caractéristiques polarimétriques de composants calibrés, seuls ou combinés, pouvaient être retrouvées avec une précision acceptable.

Dans un deuxième temps, puisque la fibre à retard compensé n'avait pas montré d'avantage décisif, je l'ai remplacée par un simple tronçon de 2 m de fibre monomode. Les deux méthodes (miroir commutable et bichromatique) ont été évaluées, mettant en évidence d'excellents accords entre caractéristiques polarimétriques nominales et mesurées, sur différents composants. C'est avec la méthode bichromatique que j'ai obtenu les résultats les plus proches des valeurs exactes lorsque la fibre est courbée de diverses manières, mais pas perturbée pendant la mesure :

- retards de phase linéaire et circulaire avec une erreur inférieure respectivement à  $1.7\degree$  et  $1.5\degree$ ;
- orientations relatives du retard de phase lin´eaire trouv´ees avec un ´ecart `a la valeur exacte n'exc´edant pas 1° ;
- $-$  diatténuations linéaire et circulaire avec une correspondance à mieux que  $0.02$  près avec les valeurs attendues.

Pour prouver la robustesse de la méthode, j'ai complété ces mesures avec fibre statique par d'autres mesures pendant lesquelles la fibre est en vibration, jusqu'à 10 Hz, pour simuler des perturbations dynamiques sévères. Ces expériences ont montré que les caractéristiques polarimétriques des échantillons testés restaient, en moyenne, quasiment égales aux valeurs attendues.

A la fin de mon étude, j'ai utilisé les méthodes du miroir commutable et bichromatique pour la reconstruction d'images polarimétriques d'échantillons non calibrés (manufacturés ou biologiques), à travers la fibre optique. Ces images rendent compte de manière très satisfaisante de la présence de biréfringence linéaire et de son orientation, en particulier au sein d'échantillons de collagène de type I. Malheureusement, par manque de temps, ces images n'ont pas pu être comparées à celles produites par un polarim`etre imageur de Mueller conventionnel.

A l'issue de ce travail, j'ai pu montrer que la m´ethode du miroir commutable est relativement simple à mettre en œuvre pour une démonstration de principe au laboratoire. Elle peut, a priori fonctionner à n'importe quelle longueur d'onde pour laquelle la fibre guide en régime monomode. On peut donc facilement envisager une caractérisation simultanée à plusieurs longueurs d'ondes (dans le rouge et le vert typiquement), correspondant à des profondeurs de pénétration du faisceau sonde dans le tissu différentes, et très utiles pour aider à établir un diagnostic [71]. Mais la nécessité d'installer un micromiroir commutable mobile en extrémité distale de la fibre la rend difficilement compatible avec des systèmes de balayage pour la reconstruction d'images. De son côté, la méthode bichromatique nécessite l'utilisation de deux longueurs d'ondes appairées proches (typiquement 5 nm d'écart dans nos travaux), ce qui rend sa mise en œuvre difficile pour l'analyse d'échantillons à plusieurs longueurs d'ondes différentes simultanément. En revanche, comme le miroir dichroïque en extrémité est fixe, elle constitue une bien meilleure candidate pour être associée à un système de reconstruction d'images.

Pour finaliser la validation des méthodes proposées, il reste encore des étapes à franchir. La plus importante concerne la mesure de la dépolarisation spatiale. En effet, en raison du filtrage spatial opéré par la fibre monomode, nous n'avons pas pu mesurer convenablement des taux de dépolarisation, y compris avec des échantillons réputés fortement dépolarisants. Dans ce manuscrit, nous avons proposé une solution qui reste à valider, basée sur une somme incohérente de matrices de Mueller mesurées sur des points voisins.

Un autre défi porte sur la réduction du temps d'acquisition des informations dans le cas de réalisation d'images polarimétriques. Pour obtenir des images dans un délai réaliste, les voies d'améliorations portent sur le polarimètre en lui-même (utilisation de composants rapides de type cellules de Pockels par exemple), et sur la stratégie d'acquisition de données. Celles-ci seraient obtenues plus rapidement si l'échantillon ´etait balay´e int´egralement pour chaque combinaison PSG/PSA car la dur´ee totale n´ecessaire serait approximativement de 16 balayages, le polarimètre n'étant alors commuté que 16 fois. Avec un système de balayage piézoélectrique, une durée totale de 1 seconde pour une image polarimétrique peut être visée.

D'autres problèmes, plus technologiques, restent aussi à résoudre :

- des r´eflexions de Fresnel sur les faces des fibres se superposent au signal utile et peuvent, lorsque celui-ci est faible, être à l'origine d'une erreur appréciable sur la détermination de la matrice de Mueller de l'échantillon. Les fractures en angle que j'ai utilisées au cours de mes travaux diminuent ces réflexions mais elles entraînent souvent une réduction du rendement d'injection de la lumière dans la fibre et peuvent également introduire une certaine diatténuation. L'utilisation de fractures à 90° avec des revêtements antiréfléchissants performants sur les faces peut être un remède;
- le niveau de signal en provenance d'´echantillons biologiques diffusants est parfois trop faible pour être détecté avec les photodiodes utilisées dans notre dispositif. Le remplacement de ces détecteurs par des photomultiplicateurs est la solution la plus évidente à mettre en œuvre ;
- en vue de miniaturiser la tˆete optique, le miroir dichro¨ıque massif en bout de fibre dans la méthode bichromatique pourrait avantageusement être remplacé par un miroir de Bragg directement photoinscrit à l'extrémité distale de la fibre. Mais dans ce cas, la réflexion à la longueur d'onde de caractérisation de la fibre seule est distribuée sur quelques millimètres en bout de fibre. Il sera donc nécessaire d'étudier l'effet de cette réflexion distribuée sur la matrice de Mueller de la fibre en réflexion et d'évaluer les conséquences sur la détermination de la matrice de l'échantillon.

A plus long terme, avec un polarimètre de Mueller endoscopique intégrant toutes ces améliorations, l'analyse de pièces opératoires comportant des tissus épais (plusieurs millimètres) et leur comparaison avec les images polarimétriques grand champ traditionnelles sera une étape indispensable en vue d'une exploitation opérationnelle des méthodes présentées. A ce stade de l'étude, les résultats encourageants que j'ai obtenus pendant cette thèse nous ont conduits à protéger par un dépôt de brevet le principe général de la détermination de la matrice de Mueller d'un échantillon à travers une fibre optique par une mesure différentielle.

# Annexes

# Annexe A

# Définitions et rappels sur le calcul matriciel

### Sommaire

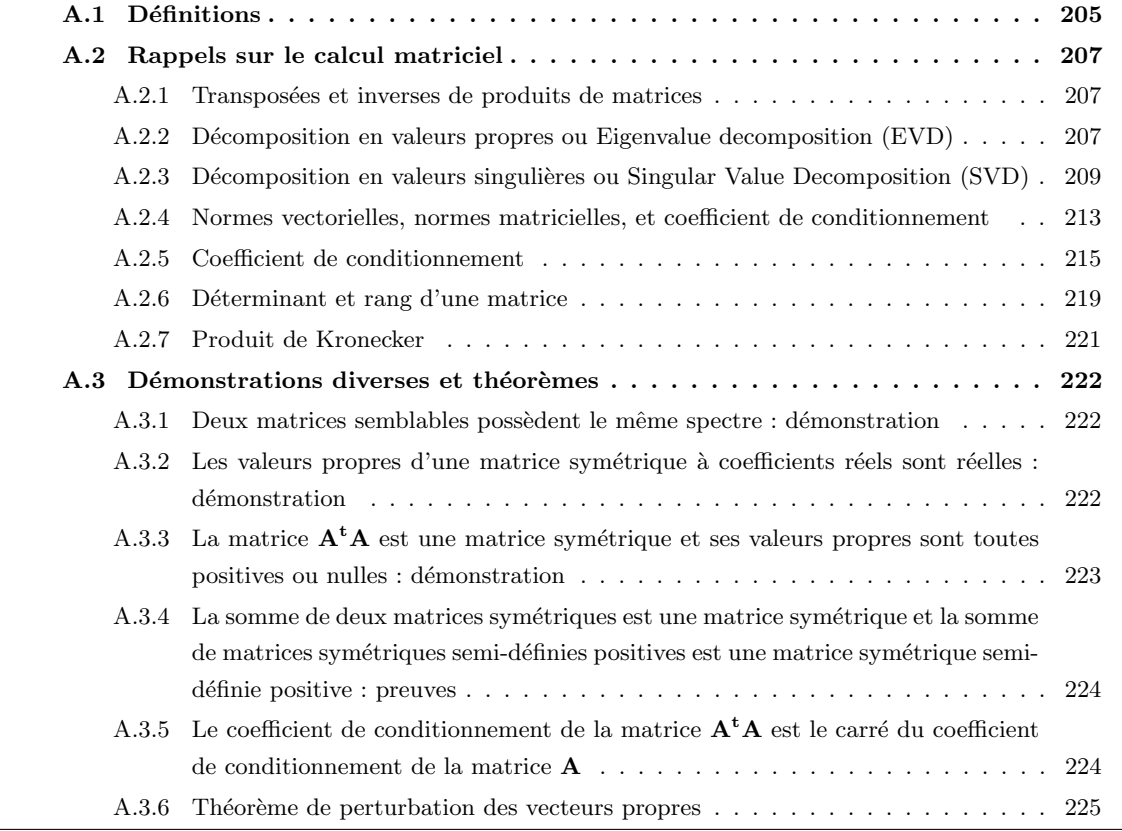

### A.1 Définitions

- $-$  Concernant le dimensionnement des vecteurs et des matrices  $N \times M$ , N désigne le nombre de lignes et M le nombre de colonnes. Pour la matrice  $A$ , le coefficient occupant la j<sup>ème</sup> ligne et la j<sup>ème</sup> colonne sera noté  $a_{ij}$ ;
- Une matrice  $\le d'$ ordre N  $\ge$  est une matrice carrée de dimensions N $\times$ N;
- Une matrice carrée telle que  $a_{ij} = 0$  lorsque  $i \neq j$  est une matrice diagonale;
- Le produit d'une matrice  $A$  de dimensions  $N \times M$  par une matrice  $B$  de dimensions  $M \times Q$  donne une matrice de dimensions  $N \times Q$ ;
- La matrice identité I est une matrice diagonale telle que  $a_{ij} = 1$  lorsque  $i = j$ ;
- La matrice **A** est dite inversible s'il existe une matrice inverse  $A^{-1}$  telle que  $AA^{-1} = A^{-1}A = I$ ;
- La matrice de coefficients  $b_{ij} = a_{ji}$  est appelée  $A^t$ , matrice transposée de  $A$ ;
- La trace d'une matrice A, notée  $trace(A)$ , ou encore  $tr(A)$  est la somme de ses coefficients diagonaux ;
- Si **A** est une matrice carrée et inversible, alors  $(A^{-1})^t = (A^t)^{-1}$ ;
- $-$  Si **A** est une matrice diagonale, alors :

$$
\mathbf{A}^{-1} = \begin{bmatrix} a_{11} & 0 & \dots & 0 \\ 0 & a_{22} & \dots & 0 \\ \vdots & \vdots & \ddots & \vdots \\ 0 & 0 & \dots & a_{NN} \end{bmatrix}^{-1} = \begin{bmatrix} \frac{1}{a_{11}} & 0 & \dots & 0 \\ 0 & \frac{1}{a_{22}} & \dots & 0 \\ \vdots & \vdots & \ddots & \vdots \\ 0 & 0 & \dots & \frac{1}{a_{NN}} \end{bmatrix}
$$
(A.1)

- Matrice adjointe  $A^*$  : matrice transconjuguée (transposée et conjuguée) de la matrice A à coefficients  $a_{ij}$  complexes;
- Vecteur adjoint  $\vec{y}^{\dagger}$ : vecteur transposé conjugué du vecteur  $\vec{y}$ ;
- Matrice hermitienne **A** : matrice à coefficients complexes qui vérifie la relation : **A**<sup>∗</sup> = **A**;
- Matrice normale **A** : matrice à coefficients  $a_{ij}$  complexes qui vérifie la relation :  $AA^* = A^*A$ . Toute matrice hermitienne est également normale;
- Matrice unitaire **A** : matrice à coefficients  $a_{ij}$  complexes qui vérifie la relation  $A^{-1} = A^*$ ;
- Matrice orthogonale **A** : matrice à coefficients  $a_{ij}$  réels qui vérifie la relation  $A^{-1} = A^{t}$ . Une matrice carrée est orthogonale si et seulement si tous ses vecteurs colonnes sont orthogonaux entre eux et de norme 1. Ainsi, une matrice orthogonale représente une base de vecteurs orthonormés. Les matrices de rotation sont des exemples de matrice orthogonales : elles transforment une base de vecteurs orthonormés en une autre base de vecteurs orthonormés ;
- Matrice symétrique  $\mathbf{A}$  : matrice carrée qui vérifie la relation  $\mathbf{A} = \mathbf{A}^{\mathbf{t}}$ ;
- Matrice singulière : matrice carrée non inversible (de manière générale, en mathématiques, une singularité est un point, une valeur ou un cas dans lequel un objet mathématique est mal défini). Une matrice singulière  $A$  possède un déterminant nul ;
- A est dite symétrique (à coefficients réels) semi-définie positive lorsque, pour tout vecteur  $\vec{y}$ , la relation  $\vec{y}^t A \vec{y} \ge 0$  est vérifiée,  $\vec{y}$  étant à coefficients réels et non nuls. Cette inégalité devient stricte pour une matrice symétrique définie positive. Toute matrice symétrique semi-définie positive ou définie positive possède toutes ses valeurs propres positives ou nulles. Toute matrice symétrique n'est pas forcément semi-définie positive. En revanche, le produit  $\mathbf{A}^{\mathbf{t}}\mathbf{A}$  donne toujours une matrice symétrique et semi-définie positive (démonstration en Annexe  $(A.3.3)$ );
- $-$  Il est possible également de définir des matrices hermitiennes semi-définies positives. Dans ce cas, si  $\bf{A}$  est une matrice hermitienne (et donc à coefficients complexes) semi-définie positive, alors la relation  $\vec{y}^{\dagger} A \vec{y} \ge 0$  est vérifiée pour un vecteur  $\vec{y}$  non nul à coefficients complexes;
- $\lambda$  est la valeur propre associée au vecteur propre  $\vec{d}$  de la matrice **A** si :  $A\vec{d} = \lambda \vec{d}$ . On notera que  $\lambda$ est un coefficient réel ou complexe, et que  $\vec{d}$  est un vecteur de dimension N×1. Cette définition est la plus commune pour le vecteur propre  $\vec{d}$ , que l'on appelle vecteur propre à droite. Il est également possible de définir un vecteur propre à gauche  $\vec{g}$  tel que :  $\vec{g}^{\dagger} \mathbf{A} = \lambda \vec{g}^{\dagger}$ . Pour une matrice hermitienne, les valeurs propres sont réelles (voir Annexe  $A.3.2$ ), et les vecteurs propres à droite et à gauche sont les mêmes :
- Le polynôme caractéristique d'une matrice **A**, noté  $P(A)$ , s'exprime de la manière suivante :  $P(A)$  =  $det(\mathbf{A} - \lambda \mathbf{I})$ ;
- Le spectre d'une matrice est défini comme l'ensemble des valeurs propres de cette matrice  $[104]$ ;
- Deux matrices carrées  $A$  et  $B$  sont dites semblables s'il existe une matrice inversible  $P$  telle que [104] :  $A = P^{-1}BP$ . Il est démontré en Annexe A.3.1 que les matrices A et B possèdent le même spectre ;
- $\sigma$  est appelée valeur singulière de **A** s'il est possible d'écrire les deux égalités suivantes :  $A\vec{v} = \sigma\vec{u}$ et  $A^*\vec{u} = \sigma\vec{v}$ . Les deux vecteurs  $\vec{u}$  et  $\vec{v}$  de dimensions N×1 sont respectivement appelés vecteur singulier à gauche et vecteur singulier à droite, associés à la valeur singulière  $\sigma$ ;
- Le rayon spectral  $\rho(A)$  d'une matrice A possédant n valeurs propres  $\lambda_1, \lambda_2, ..., \lambda_n$  est le plus grand module de ses valeurs propres ;

# A.2 Rappels sur le calcul matriciel

#### A.2.1 Transposées et inverses de produits de matrices

- On montre que :  $(AB)^t = B^tA^t$  pour des matrices carrées [37]. Cette propriété peut s'étendre à un produit de n matrices carrées ;
- − On montre également que :  $(AB)^{-1} = B^{-1}A^{-1}$  pour des matrices carrées [105]. Cette propriété peut également s'étendre à un produit de n matrices carrées.

#### A.2.2 Décomposition en valeurs propres ou Eigenvalue decomposition (EVD)

#### A.2.2.1 Cas général

La matrice carrée A de dimension  $N \times N$  est diagonalisable s'il existe une matrice inversible P de dimension N×N, dite  $\le$  de passage  $\ge$  ou  $\le$  de transformation  $\ge$  et une matrice diagonale **D** de dimension N×N telles que :

$$
P^{-1}AP = D \tag{A.2}
$$

ou encore :

$$
\mathbf{A} = \mathbf{P} \mathbf{D} \mathbf{P}^{-1} \tag{A.3}
$$

Les matrices  $A$  et  $D$  sont ainsi semblables, et leurs spectres sont donc identiques (voir définitions et Annexe  $(A.3.1)$ . Enfin, si  $D$  est une matrice diagonale, ses valeurs propres sont identiques à ses termes diagonaux.

Preuve : Considérons une matrice diagonale carrée **B** de dimension  $N \times N$  telle que :

$$
\mathbf{B} = \begin{bmatrix} b_{11} & 0 & \dots & 0 \\ 0 & b_{22} & \dots & 0 \\ \vdots & \vdots & \ddots & \vdots \\ 0 & 0 & \dots & b_{NN} \end{bmatrix}
$$
 (A.4)

Le calcul des valeurs propres se réalise en posant :

$$
det(\mathbf{B} - \lambda \mathbf{I}) = det \begin{pmatrix} b_{11} - \lambda & 0 & \cdots & 0 \\ 0 & b_{22} - \lambda & \cdots & 0 \\ \vdots & \vdots & \ddots & \vdots \\ 0 & 0 & \cdots & b_{NN} - \lambda \end{pmatrix} = 0
$$
 (A.5)

Le déterminant d'une matrice diagonale étant le produit de ses termes diagonaux, nous obtenons :

$$
(b_{11} - \lambda) (b_{22} - \lambda) ... (b_{NN} - \lambda) = 0
$$
\n(A.6)

Les solutions de l'équation A.6 donnant les valeurs propres de la matrice **B** sont  $\lambda = \{b_{11}, b_{22}, ..., b_{NN}\}$ , soit les termes diagonaux de la matrice B.

Donc, la matrice diagonale D regroupe les valeurs propres de la matrice A sur sa diagonale. Nous noterons :

$$
\mathbf{D} = diag(\lambda_1, ..., \lambda_n) = \begin{bmatrix} \lambda_1 & 0 & \dots & 0 \\ 0 & \lambda_2 & \dots & 0 \\ \vdots & \vdots & \ddots & \vdots \\ 0 & 0 & \dots & \lambda_N \end{bmatrix}
$$
(A.7)

Une matrice carrée  $A$  de dimension  $N \times N$  est diagonalisable si et seulement si elle possède N vecteurs propres lin´eairement ind´ependants. De plus, les colonnes de la matrice P sont les vecteurs propres rang´es dans l'ordre où apparaîtront les valeurs propres dans la matrice diagonale.

Preuve : Reprenons la relation A.2, telle que :

$$
\mathbf{P}^{-1}\mathbf{A}\mathbf{P} = \mathbf{D} = diag(\lambda_1, ..., \lambda_N)
$$
 (A.8)

En multipliant les deux termes de l'égalité par  $P$  à gauche, nous obtenons :

$$
AP = PD
$$
 (A.9)

Supposons que **A** soit diagonalisable et posons  $\mathbf{C} = [C_1, ..., C_N]$  où  $C_i$  désigne la i<sup>ième</sup> colonne de la matrice P. Nous avons alors :

$$
\mathbf{AP} = \mathbf{PD} = \mathbf{P} diag(\lambda_1, ..., \lambda_N) \Leftrightarrow [\mathbf{AC}_1, ..., \mathbf{AC}_N] = [\lambda_1 C_1, ..., \lambda_N C_N]
$$
(A.10)

Par conséquent,  $\forall k \in \{1, ..., N\}$ , on a  $AC_k = \lambda_k C_k$ . Cela montre que les N colonnes de la matrice P sont les vecteurs propres de la matrice  $A$ . De plus, ils sont linéairement indépendants car  $P$  est inversible, ce qui équivaut à dire que  $det(\mathbf{P}) \neq 0$ .

#### A.2.2.2 Cas des matrices symétriques

Les deux affirmations  $ci$ -dessous sont équivalentes :

- $A$  est orthogonalement diagonalisable, c'est-à-dire que la matrice de passage  $P$  est une matrice orthogonale, et que ses vecteurs colonne forment une base orthonormée. Comme précisé dans les définitions, dans ce cas,  $\mathbf{P}^{-1} = \mathbf{P}^{\mathbf{t}}$ ;
- $\bf{A}$  est une matrice symétrique.

#### Preuve :

$$
\mathbf{A} = \mathbf{P} \mathbf{D} \mathbf{P}^{-1} \tag{A.11}
$$

Soit :

$$
A = PDPt
$$
 (A.12)

Dans ce cas :

$$
\mathbf{A}^{t} = (\mathbf{PDP}^{t})^{t} = (\mathbf{P}^{t})^{t} \mathbf{D}^{t} \mathbf{P}^{t} = \mathbf{PDP}^{t}
$$
\n(A.13)

# A.2.3 Décomposition en valeurs singulières ou Singular Value Decomposition (SVD)

#### A.2.3.1 Cas général

La décomposition en valeurs singulières permet la factorisation de matrices rectangulaires (contrairement à la décomposition en valeurs propres qui, elle, ne s'applique qu'à certaines matrices carrées), qu'elles soient réelles ou complexes.

Soit  $A$  une matrice de dimension N $\times$ M. Il existe une décomposition de la matrice  $A$  telle que :

$$
\mathbf{A} = \mathbf{U} \Sigma \mathbf{V}^* \tag{A.14}
$$

Dans le cadre de cette annexe, nous nous limiterons au cas où  $\bf{A}$  est une matrice réelle. L'expression précédente s'écrit alors de la manière suivante :

$$
\mathbf{A} = \mathbf{U} \Sigma \mathbf{V}^{\mathbf{t}} \tag{A.15}
$$

où :

- $-\Sigma$  est une matrice « rectangulaire diagonale » de dimensions N×M contenant les valeurs singulières  $\sigma_1, ..., \sigma_r$  de **A**, telles que  $\sigma_1 \geq \sigma_2 \geq ... \geq \sigma_r \geq 0$  où  $r = min(N, M)$ . Par convention, les valeurs singulières sont classées par ordre décroissant ;
- $-$  V est une matrice unitaire (orthogonale si ses coefficients sont réels) de dimensions M×M, contenant un ensemble de vecteurs orthonormés, dits « d'entrée »;
- U est une matrice unitaire (orthogonale si ses coefficients sont réels) de dimensions  $N \times N$ , contenant un ensemble de vecteurs orthonormés, dits « de sortie »;
- Par ailleurs, les colonnes de  $\mathbf{U} = (\vec{\mathbf{u}_1}, \vec{\mathbf{u}_2}, ..., \vec{\mathbf{u}_N})$  et de  $\mathbf{V} = (\vec{\mathbf{v}_1}, \vec{\mathbf{v}_2}, ..., \vec{\mathbf{v}_M})$  sont respectivement les vecteurs singuliers à gauche et à droite de  $A$  (voir définitions);

Pour  $N < M$ , la relation A.15 se met sous la forme suivante :

$$
\mathbf{A} = [\vec{\mathbf{u}_1}, ..., ..., \vec{\mathbf{u}_N}] \begin{bmatrix} \sigma_1 & 0 & \dots & 0 & 0 & \dots & \dots & 0 \\ 0 & \sigma_2 & \dots & 0 & \vdots & & & \vdots \\ \vdots & \vdots & \ddots & \vdots & \vdots & & & \vdots \\ 0 & 0 & \dots & \sigma_N & 0 & \dots & \dots & 0 \end{bmatrix} \begin{bmatrix} \vec{v_1}^t \\ \vdots \\ \vec{v_N}^t \\ \vec{v_N}^t \\ \vdots \\ \vec{v_N}^t \end{bmatrix}
$$
(A.16)

tandis que pour  $N > M$ , nous avons :

$$
\mathbf{A} = [\vec{\mathbf{u}_1}, ..., \vec{\mathbf{u}_M}, \vec{\mathbf{u}_M + 1}, ..., \vec{\mathbf{u}_N}] \begin{bmatrix} \sigma_1 & 0 & \dots & 0 \\ 0 & \sigma_2 & \dots & 0 \\ \vdots & \vdots & \ddots & \vdots \\ 0 & 0 & \dots & \sigma_M \\ \vdots & & \vdots & \vdots \\ 0 & \dots & \dots & 0 \\ \vdots & & & \vdots \\ 0 & \dots & \dots & 0 \end{bmatrix} \begin{bmatrix} \vec{\mathbf{v}_1}^{\mathbf{t}} \\ \vdots \\ \vdots \\ \vdots \\ \vdots \\ \vdots \\ \vdots \\ \vec{\mathbf{v}_M}^{\mathbf{t}} \end{bmatrix}
$$
(A.17)

Le calcul direct des valeurs singulières et des vecteurs singuliers associés étant souvent fastidieux, il est préférable de les déterminer par la résolution de problèmes aux valeurs propres équivalents. En effet, si nous reprenons l'expression donn´ee en A.15 et si nous multiplions les deux membres de cette relation par  $A^t$  à gauche, nous obtenons :

$$
\mathbf{A}^{\mathbf{t}} \mathbf{A} = \mathbf{V} \Sigma \mathbf{U}^{\mathbf{t}} \mathbf{U} \Sigma \mathbf{V}^{\mathbf{t}} \tag{A.18}
$$

En tenant compte du fait que U est une matrice orthogonale et que  $\Sigma$  est une matrice rectangulaire diagonale, nous pouvons écrire que :

$$
\mathbf{A}^{\mathbf{t}} \mathbf{A} = \mathbf{V} \Sigma \Sigma \mathbf{V}^{\mathbf{t}} \tag{A.19}
$$

Soit :

$$
\mathbf{A}^{\mathbf{t}} \mathbf{A} = \mathbf{V} \Sigma^2 \mathbf{V}^{\mathbf{t}} \tag{A.20}
$$

Or, il est démontré en Annexe A.3.3 que la matrice  $A<sup>t</sup>A$  est symétrique. Elle peut donc être diagonalisée sur une base orthonormée de vecteurs propres. Sa décomposition s'écrit alors :

$$
\mathbf{A}^{\mathbf{t}} \mathbf{A} = \mathbf{P} \mathbf{D} \mathbf{P}^{-1} = \mathbf{P} \mathbf{D} \mathbf{P}^{\mathbf{t}} \tag{A.21}
$$

où P est une matrice orthogonale de dimensions  $M \times M$ . Par ailleurs, il est également montré en Annexe A.3.3 que la matrice  $A<sup>t</sup>A$  est semi-définie positive : il est donc certain que ses valeurs propres sont toutes positives ou nulles. Par comparaison des expressions A.20 et A.21, nous trouvons que  $\Sigma^2 = D$  et que  $V = P$ . Finalement, les valeurs singulières de A sont les racines carrées des valeurs propres de la matrice  $\mathbf{A}^{\mathbf{t}}\mathbf{A},$  et  $(\mathbf{V}, \mathbf{\Sigma}^2)$  représente la décomposition en valeurs propres de la matrice  $\mathbf{A}^{\mathbf{t}}\mathbf{A}$ . Nous pouvons écrire que :

$$
\sigma_i(\mathbf{A}) = \sqrt{\lambda_i(\mathbf{A}^{\mathbf{t}}\mathbf{A})} \tag{A.22}
$$

Nous pouvons effectuer la démarche similaire en multipliant l'expression de la relation  $A.15$  par  $A<sup>t</sup>$  à droite. Dans ce cas là, nous obtenons :  $\mathbf{A} \mathbf{A}^{\mathbf{t}} = \mathbf{U} \Sigma \mathbf{V}^{\mathbf{t}} \mathbf{V} \Sigma \mathbf{U}^{\mathbf{t}} = \mathbf{U} \Sigma^2 \mathbf{U}^{\mathbf{t}} = \mathbf{P} \mathbf{D} \mathbf{P}^{\mathbf{t}}$ , et dans ce cas,  $(\mathbf{U}, \mathbf{D})$ représente la décomposition en valeurs propres de la matrice  $AA<sup>t</sup>$ .

Remarque : Une interprétation géométrique de la décomposition en valeurs singulières est proposée en Annexe A.2.3.4, et dans [105].

#### A.2.3.2 Cas particulier des matrices symétriques

Si A est une matrice symétrique de valeurs propres  $\lambda_1, \lambda_2, ..., \lambda_N$ , alors les valeurs singulières de A correspondent aux modules des valeurs propres de **A** [104]. En effet, puisque **A** est symétrique,  $A^t = A$ , donc  $\mathbf{A}^{\mathbf{t}}\mathbf{A} = \mathbf{A}^2$ , et nous avons alors, pour  $i = 1..N$ :

$$
\sigma_i(\mathbf{A}) = \sqrt{\lambda_i(\mathbf{A}^{\mathbf{t}}\mathbf{A})} = \sqrt{\lambda_i(\mathbf{A}^2)}
$$
(A.23)

Les valeurs propres du produit de matrices  $AA = A^2$  sont les carrés des valeurs propres de A.

 $Prewe$ : Considérons la définition d'une valeur propre associée à un vecteur propre d'une matrice M telle que :

$$
\mathbf{M}\vec{\mathbf{x}} = \lambda \vec{\mathbf{x}} \tag{A.24}
$$

Si nous multiplions les deux membres de l'expression précédente par le même terme  $M$ , nous obtenons :

$$
\mathbf{M}^2 \vec{\mathbf{x}} = \mathbf{M} (\mathbf{M}\vec{\mathbf{x}}) = \mathbf{M} (\lambda \vec{x}) = \lambda \mathbf{M}\vec{\mathbf{x}} = \lambda^2 \vec{\mathbf{x}} \tag{A.25}
$$

L'expression A.23 devient alors :

$$
\sigma_{i}\left(\mathbf{A}\right) = \sqrt{\lambda_{i}\left(\mathbf{A}^{2}\right)} = \sqrt{\lambda_{i}^{2}\left(\mathbf{A}\right)} = \left|\lambda_{i}\left(\mathbf{A}\right)\right| \tag{A.26}
$$

Conclusion 1 : Si  $\bf{A}$  est une matrice symétrique, alors les valeurs singulières de  $\bf{A}$  correspondent aux modules des valeurs propres de A.

Conclusion  $2 : S$  A est une matrice symétrique et semi-définie positive, alors sa décomposition en valeurs propres est identique à sa décomposition en valeurs singulières.

#### A.2.3.3 Calcul numérique de la décomposition en valeurs singulières

Les relations entre les valeurs singulières et les valeurs propres exprimées dans l'Annexe A.2.3.1 (c'est à dire la relation A.22) sont exactes d'un point de vue purement théorique, mais numériquement, elles ne peuvent pas permettre à une  $*$  traduction  $*$  de la décomposition en valeurs singulières en décomposition en valeurs propres. En effet, pour une matrice **A** mal conditionnée, la formation explicite du produit A<sup>t</sup>A nécessaire au calcul de la SVD effectué dans les parties précédentes peut conduire à une perte d'informations.

Un algorithme de calcul de la SVD numériquement stable, nommé algorithme de Golub-Reinsch [24], a été mis au point afin de décomposer une matrice  $A$  en valeurs singulières, sans former explicitement le produit  $A<sup>t</sup>A$ . Un certain nombre de logiciels de calcul numérique (par exemple Matlab) utilisent cet algorithme.

#### A.2.3.4 Interprétation géométrique de la décomposition en valeurs singulières

Considérons à titre d'exemple une matrice  $A$  d'ordre 2 à coefficients réels. Sa décomposition en valeurs singulières peut donc s'écrire :

$$
\mathbf{A} = \mathbf{U} \Sigma \mathbf{V}^{\mathbf{t}} = \mathbf{U} \begin{bmatrix} \sigma_1 & 0 \\ 0 & \sigma_0 \end{bmatrix} \mathbf{V}^{\mathbf{t}}
$$
(A.27)

où l'on prendra  $\sigma_1 = 2$  et  $\sigma_0 = 1$ . Les matrices  ${\bf U}$  et  ${\bf V^t}$  sont, comme expliqué dans la partie précédente, des matrices orthogonales, donc des matrices de rotation qui transforment une base orthonormée en une autre base orthonormée. Afin d'interpréter géométriquement la décomposition en valeurs singulières de A et la transformation qu'elle peut effectuer sur un vecteur donné, prenons dans un premier temps l'ensemble des vecteurs que nous nommerons  $\vec{X}$  de norme euclidienne égale à 1 :

$$
\vec{\mathbf{X}} = \vec{\mathbf{OM}} = \begin{pmatrix} x \\ y \end{pmatrix} \tag{A.28}
$$

avec  $\|\vec{\mathbf{X}}\|_2 = \sqrt{x^2 + y^2} = 1$ . La représentation graphique de l'ensemble des points M associés aux vecteurs de  $\vec{X}$ , donnée en figure A.1, prend donc l'apparence d'un cercle de rayon unité. L'effet produit par A sur cet ensemble de vecteurs peut être vu comme une succession de trois opérations. Dans un premier temps, cet ensemble  $\vec{X}$  est multiplié par la matrice  $V^t$ . Tous les vecteurs de  $\vec{X}$  subissent donc la même rotation d'un angle  $\theta_1$ . Nous obtenons alors un ensemble de vecteurs  $\vec{X_1}$ , tels que :

$$
\vec{X_1} = \vec{OM_1} = \vec{V}^t \vec{X}
$$
\n(A.29)

La représentation géométrique de l'ensemble des points  $M_1$  associés aux vecteurs de  $\vec{X_1}$ , donnée en figure A.2, prend donc toujours la forme d'un cercle unité. On notera les vecteurs  $\vec{A_1}$  et  $\vec{B_1}$ , tels que :

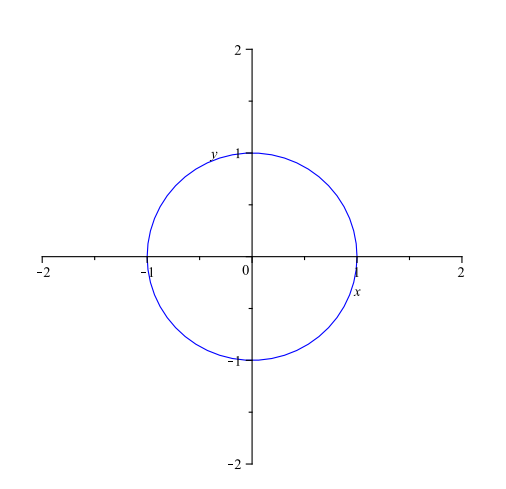

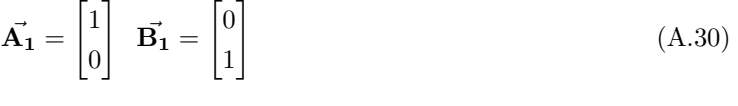

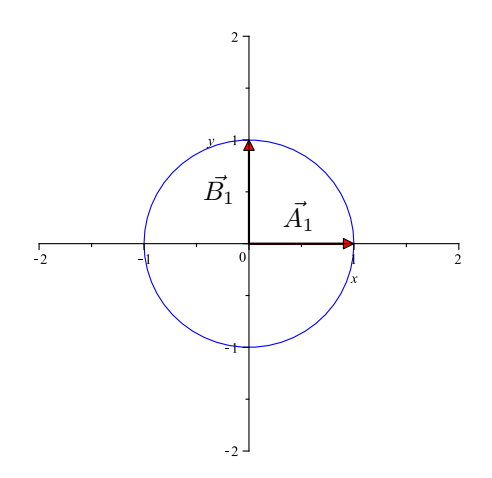

Figure  $A.1$  – Représentation de l'ensemble des points M tels que  $\vec{X} = \vec{OM}$ 

Figure A.2 – Représentation de l'ensemble des points M tels que  $\vec{X_1} = \vec{OM_1}$ 

Dans un second temps, cet ensemble de vecteurs  $\vec{X_1}$  est multiplié par la matrice  $\Sigma$ , pour obtenir  $\vec{X_2}$ , tel que :

$$
\vec{\mathbf{X}_2} = \mathbf{O}\vec{\mathbf{M}}_2 = \Sigma \vec{\mathbf{X}_1} = \begin{bmatrix} \sigma_1 & 0\\ 0 & \sigma_0 \end{bmatrix} \vec{\mathbf{X}_1}
$$
\n(A.31)

La représentation géométrique de l'ensemble des points  $\mathrm{M}_2$  associés aux vecteurs de  $\vec{\mathbf{X}_2}$  prendra donc la forme d'une ellipse, comme le montre la figure A.3, dont le grand axe sera représenté par le vecteur  $\vec{A_2}$  (issu de la multiplication de  $\vec{A_1}$  par  $\sigma_1$ ), et le petit axe par le vecteur  $\vec{B_2}$  (issu de la multiplication de  $\vec{B_1}$  par  $\sigma_0$ ) tels que :

$$
\vec{\mathbf{A}}_2 = \begin{bmatrix} 2 \\ 0 \end{bmatrix} \quad \vec{\mathbf{B}}_2 = \begin{bmatrix} 0 \\ 1 \end{bmatrix} \tag{A.32}
$$

La dernière opération consiste à multiplier  $\vec{X_2}$  par la matrice de rotation  $U$  : nous obtenons alors l'ensemble de vecteurs  $\vec{X_3} = \vec{OM_3}$ . L'ensemble des points  $\mathrm{M_3}$  est représenté par la même ellipse que dans la figure A.3, mais tournée d'un angle  $\theta_2$ , comme le montre la figure A.4.

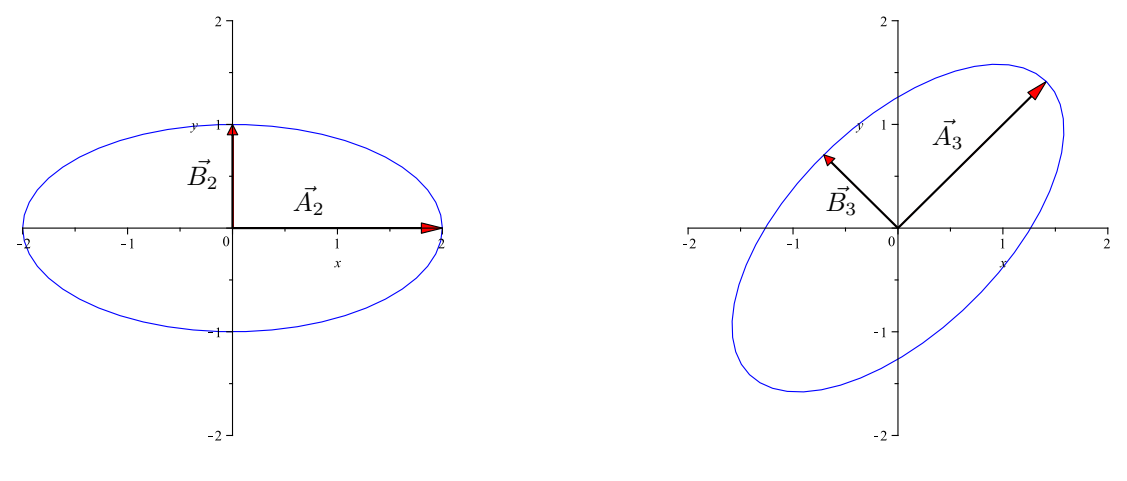

Figure  $A.3$  – Représentation de l'ensemble des points M tels que  $\vec{X_2} = \vec{OM_2}$ 

Figure  $A.4$  – Représentation de l'ensemble des points M tels que  $\vec{X_3} = \vec{OM_3}$ 

En conclusion, les valeurs singulières  $\sigma_1$  et  $\sigma_0$  de la matrice **A** représentent la capacité de cette matrice `a affecter la norme d'un vecteur en fonction de sa direction initiale.

**Remarque** : une interprétation en 3 dimensions est également possible : dans ce cas là, une sphère est transformée en ellipsoïde.

Le lecteur pourra remarquer, suite à cette interprétation géométrique des valeurs singulières de  $A$ , que le coefficient de conditionnement  $\kappa_2$  de  $\mathbf{A}$ , défini comme :

$$
\kappa_2(\mathbf{A}) = \frac{\sigma_{max}}{\sigma_{min}} = \frac{\sigma_1}{\sigma_0} \tag{A.33}
$$

est l'ellipticité de l'ellipse montrée en figure  $A.4$ . On pourra aussi remarquer que la définition même de la norme spectrale d'ordre 2 pour les matrices, définie dans la partie suivante (l'équivalent de la norme euclidienne des vecteurs induite aux matrices) est liée directement à cette interprétation géométrique. En effet :

$$
\|\mathbf{A}\|_{2} = \max_{\|\vec{\mathbf{x}}\|_{2} = 1} \|\mathbf{A}\vec{\mathbf{x}}\| = \sigma_{1}
$$
\n(A.34)

# A.2.4 Normes vectorielles, normes matricielles, et coefficient de conditionnement

#### A.2.4.1 Normes vectorielles

Une norme vectorielle associe un vecteur  $\vec{x}$  de dimensions N×1 à un scalaire noté  $\|\vec{x}\|$  et vérifie les 3 propriétés suivantes (démonstrations et preuves dans [106]) :

1.  $\|\vec{\mathbf{x}}\| \geq 0$  sauf si  $\vec{\mathbf{x}} = \vec{\mathbf{0}}$ 

- 2. Si  $\alpha$  est un scalaire, alors  $\|\alpha \vec{\mathbf{x}}\| = |\alpha| \|\vec{\mathbf{x}}\|$
- 3. La norme d'un vecteur doit vérifier l'inégalité triangulaire :  $\|\vec{x} + \vec{y}\| \leq \|\vec{x}\| + \|\vec{y}\|$

La norme la plus connue est la norme euclidienne  $\|\vec{x}\|_2$ , définie par :

$$
\|\vec{\mathbf{x}}\|_2 = \sqrt{\sum_{i=1}^{N} x_i^2}
$$
 (A.35)

Remarque : il existe d'autres normes utilisées pour les vecteurs, comme, par exemple les normes  $\|\vec{x}\|_1$  et  $\|\vec{x}\|_{∞}$ , données par les relations suivantes :

$$
\|\vec{\mathbf{x}}\|_{1} = \sum_{i=1}^{N} |x_{i}| \tag{A.36}
$$

$$
\|\vec{\mathbf{x}}\|_{\infty} = \max_{1 \le i \le N} |x_i| \tag{A.37}
$$

*Exemple* : Soit le vecteur  $\vec{x}$  tel que  $\vec{x} = \begin{bmatrix} 1 & 3 & 8 \end{bmatrix}^t$ . Les différentes normes de ce vecteur donnent :

- $\|\vec{\mathbf{x}}\|_2 = \sqrt{72}$
- $\|\vec{\mathbf{x}}\|_1 = 1 + 3 + 8 = 12$
- $\|\vec{x}\|_{\infty} = \max(1, 3, 8) = 8$

#### A.2.4.2 Normes matricielles

Une norme matricielle est une application qui associe à une matrice A un scalaire noté  $\|\mathbf{A}\|$  et qui vérifie les 4 propriétés suivantes  $[106]$ :

- 1.  $\|\mathbf{A}\| \geq 0$  sauf si  $\mathbf{A} = 0$
- 2. Si  $\alpha$  est un scalaire, alors  $\|\alpha\mathbf{A}\| = |\alpha| \|\mathbf{A}\|$
- 3.  $||A + B|| \le ||A|| + ||B||$
- 4.  $||AB|| \le ||A||||B||$ , condition supplémentaire et nécessaire pour les normes matricielles.

On peut aisément construire une norme matricielle à partir d'une norme vectorielle quelconque en posant :

$$
\|\mathbf{A}\| = \max_{\|\vec{\mathbf{x}}\| = 1} \|\mathbf{A}\vec{\mathbf{x}}\|
$$
\n(A.38)

Une norme matricielle ainsi construite est dite *subordonnée* ou *induite* à la norme vectorielle. Nous pouvons alors définir la norme induite  $\|\mathbf{A}\|_1$  telle que :

$$
\|\mathbf{A}\|_{1} = \max_{\|\vec{\mathbf{x}}\|_{1} = 1} \|\mathbf{A}\vec{\mathbf{x}}\|_{1} = \max_{1 \leq j \leq M} \sum_{i=1}^{N} |a_{ij}|
$$
(A.39)

Calculer la norme  $\|\mathbf{A}\|_1$  consiste à sommer en valeur absolue chacune des colonnes de  $\mathbf{A}$  et à choisir la plus grande somme. La norme  $\|\mathbf{A}\|_{\infty}$  est aussi une norme induite qui fait un travail similaire sur les lignes :

$$
\|\mathbf{A}\|_{\infty} = \max_{\|\vec{\mathbf{x}}\|_{\infty} = 1} \|\mathbf{A}\vec{\mathbf{x}}\|_{\infty} = \max_{1 \le i \le N} \sum_{j=1}^{M} |a_{ij}| \tag{A.40}
$$

Nous pouvons également définir la norme spectrale d'ordre 2, notée  $\|\mathbf{A}\|_2$ , induite par la norme euclidienne :

$$
\|\mathbf{A}\|_2 = \max_{\|\vec{\mathbf{x}}\|_2 = 1} \|\mathbf{A}\vec{\mathbf{x}}\|_2 = \sqrt{\rho(\mathbf{A}^t \mathbf{A})} = \sigma_{max}
$$
(A.41)

où  $\sigma_{max}$  est la valeur singulière maximum de la matrice **A**.

D'autres normes matricielles existent, qui ne sont induites par aucune norme vectorielle. Par exemple, on définit la norme de Frobenius par :

$$
\|\mathbf{A}\|_{F} = \sqrt{\sum_{i=1}^{N} \sum_{j=1}^{M} |a_{ij}|^{2}} = \sqrt{\text{trace}(\mathbf{A}^{*}\mathbf{A})}
$$
(A.42)

On peut montrer cette norme n'est induite par aucune norme vectorielle [106], malgré sa forte  $\alpha$  ressemblance  $\alpha$  avec la norme euclidienne pour les vecteurs. Cependant, cette norme reste compatible avec la norme euclidienne pour les vecteurs.

Exemples de calculs de normes : Soit la matrice :

$$
\mathbf{A} = \begin{bmatrix} 1 & -2 & 5 \\ -3 & 1 & -5 \\ 1 & -9 & 0 \end{bmatrix}
$$
 (A.43)

Le calcul des différentes normes de cette matrice donne alors :

 $\|\mathbf{A}\|_2 = 9.8145$  $\|\mathbf{A}\|_1 = \max(5, 12, 10) = 12$  $\|\mathbf{A}\|_{\infty} = \max(8, 9, 10) = 10$  $\|\mathbf{A}\|_F = \sqrt{1 + 4 + 25 + 9 + 1 + 25 + 1 + 81} = \sqrt{147}$ 

Enfin, notons qu'il est possible d'encadrer la norme de Frobenius de la manière suivante :

$$
\|\mathbf{A}\|_2 \le \|\mathbf{A}\|_F \le \sqrt{r} \|\mathbf{A}\|_2 \tag{A.44}
$$

où  $r$  est le rang de la matrice  $\bf{A}$ , soit le nombre maximal de colonnes de la matrice  $\bf{A}$  linéairement indépendantes.

#### A.2.5 Coefficient de conditionnement

#### A.2.5.1 Définition

Considérons le système linéaire suivant :

$$
\mathbf{A}\vec{\mathbf{X}} = \vec{\mathbf{B}} \tag{A.45}
$$

où le vecteur  $\vec{X}$  est la solution recherchée, et  $\vec{B}$  est le vecteur regroupant, par exemple, un ensemble de valeurs obtenues par un appareil de mesure. Le coefficient de conditionnement de la matrice A permet d'évaluer la stabilité du système d'équations, et sa sensibilité aux différentes sources de perturbations, arrondis ou troncatures. Afin d'illustrer l'utilité de ce coefficient de conditionnement, prenons l'exemple numérique ci-dessous, où :
$$
\mathbf{A} = \begin{bmatrix} 7 & 1 & 11 & 10 \\ 2 & 6 & 5 & 2 \\ 8 & 11 & 3 & 8 \\ 6 & 9 & 3 & 6 \end{bmatrix}
$$
 (A.46)

et

$$
\vec{\mathbf{B}} = \begin{bmatrix} 29 \\ 15 \\ 30 \\ 24 \end{bmatrix} \tag{A.47}
$$

A partir de l'équation A.45, nous pouvons extraire le vecteur  $\vec{X}$  tel que :

$$
\vec{\mathbf{X}} = \mathbf{A}^{-1} \vec{\mathbf{B}} \tag{A.48}
$$

et obtenir numériquement :

$$
\vec{\mathbf{X}} = \begin{bmatrix} 1 \\ 1 \\ 1 \\ 1 \end{bmatrix} \tag{A.49}
$$

Si nous introduisons maintenant une légère perturbation sur le vecteur  $\vec{B}$  (tout en considérant toujours la même matrice  $\mathbf{A}$ ), et que nous appelons  $\vec{\mathbf{B}'}$  le vecteur  $\vec{\mathbf{B}}$  perturbé tel que :

$$
\vec{\mathbf{B}}' = \begin{bmatrix} 29.1 \\ 14.9 \\ 30.1 \\ 23.9 \end{bmatrix} \tag{A.50}
$$

nous obtenons alors :

$$
\mathbf{A}\vec{\mathbf{X}}' = \vec{\mathbf{B}}' \tag{A.51}
$$

soit, pour  $\vec{X'}$  :

$$
\vec{\mathbf{X}}' = \mathbf{A}^{-1} \vec{\mathbf{B}}' \simeq \begin{bmatrix} 6.222 \\ 0.133 \\ 1.633 \\ -3.256 \end{bmatrix}
$$
(A.52)

L'erreur relative  $E(\vec{B})$  sur  $\vec{B}$  s'exprime de la manière suivante :

$$
E(\vec{\mathbf{B}}) = \frac{\|\delta \vec{\mathbf{B}}\|_2}{\|\vec{\mathbf{B}}\|_2} = \frac{\|\vec{\mathbf{B}}' - \vec{\mathbf{B}}\|_2}{\|\vec{\mathbf{B}}\|_2} = \frac{0.2}{\sqrt{2542}} \approx 0.004
$$
 (A.53)

De même, l'erreur relative  $E(\vec{\mathbf{X}})$  sur  $\vec{\mathbf{X}}$  vaut :

$$
E(\vec{\mathbf{X}}) = \frac{\|\delta \vec{\mathbf{X}}\|_2}{\|\vec{\mathbf{X}}\|_2} = \frac{\|\vec{\mathbf{X}}' - \vec{\mathbf{X}}\|_2}{\|\vec{\mathbf{X}}\|_2} \approx \frac{\sqrt{5.222^2 + 0.867^2 + 0.633^2 + 4.256^2}}{\sqrt{2}} \approx 3.4108
$$
 (A.54)

De A.53 et A.54, nous pouvons déduire que le rapport d'amplification des erreurs relatives  $\frac{E(\vec{X})}{E(\vec{B})}$ entre le vecteur  $\vec{X}$  et le vecteur  $\vec{B}$  est alors d'environ 860 : cela signifie qu'une faible perturbation sur le vecteur  $\vec{B}$  entraîne une forte différence de résultat sur le vecteur  $\vec{X}$ . Ceci indique que la matrice A est mal conditionnée. Nous allons montrer ci-dessous qu'il est possible de quantifier la qualité du conditionnement de la matrice  $\bf{A}$  grâce à son coefficient de conditionnement. Pour le définir, reprenons l'équation A.45, et admettons une perturbation  $\delta \vec{B}$  sur  $\vec{B}$ . Nous avons alors :

$$
\mathbf{A}(\vec{\mathbf{X}} + \delta \vec{\mathbf{X}}) = \vec{\mathbf{B}} + \delta \vec{\mathbf{B}} \tag{A.55}
$$

En développant l'équation  $A.55$  et en se servant de  $A.45$ , on obtient :

$$
\mathbf{A}\delta\mathbf{\vec{X}} = \delta\mathbf{\vec{B}} \tag{A.56}
$$

Quelle que soit la définition de la norme des vecteurs ou des matrice retenue, il est possible d'écrire, d'après la relation précédente et les propriétés des normes que :

$$
\|\vec{\mathbf{B}}\| = \|\mathbf{A}\vec{\mathbf{X}}\| \le \|\mathbf{A}\| \|\vec{\mathbf{X}}\|
$$
\n(A.57)

De même :

$$
\|\vec{\mathbf{X}}\| = \|\mathbf{A}^{-1}\vec{\mathbf{B}}\| \le \|\mathbf{A}^{-1}\|\|\vec{\mathbf{B}}\|
$$
\n(A.58)

 $\AA$  partir de l'équation  $A.56$ , on tire :

$$
\|\vec{\delta B}\| \le \|\mathbf{A}\| \|\vec{\delta X}\| \tag{A.59}
$$

$$
\|\delta \vec{\mathbf{X}}\| \le \|\mathbf{A}^{-1}\| \|\delta \vec{\mathbf{B}}\| \tag{A.60}
$$

Grâce aux équations  $A.59$  et  $A.60$ , nous pouvons alors former l'inégalité suivante :

$$
\frac{\|\delta \vec{\mathbf{B}}\|}{\|\mathbf{A}\|} \le \|\delta \vec{\mathbf{X}}\| \le \|\mathbf{A}^{-1}\| \|\delta \vec{\mathbf{B}}\|
$$
\n(A.61)

Le facteur  $||A^{-1}||$  est appelé « coefficient de conditionnement sur les erreurs absolues ». En divisant l'inégalité A.61 par le terme  $\|\vec{\mathbf{X}}\|$  , nous obtenons :

$$
\frac{\|\delta \vec{\mathbf{B}}\|}{\|\mathbf{A}\| \|\vec{\mathbf{X}}\|} \le \frac{\|\delta \vec{\mathbf{X}}\|}{\|\vec{\mathbf{X}}\|} \le \frac{\|\mathbf{A}^{-1}\| \|\delta \vec{\mathbf{B}}\|}{\|\vec{\mathbf{X}}\|} \tag{A.62}
$$

En faisant appel aux relations  $A.57$  et  $A.58$ , l'inégalité  $A.62$  peut être encadrée de la manière suivante :

$$
\frac{\|\delta \vec{\mathbf{B}}\|}{\|\mathbf{A}\|(\|\mathbf{A}^{-1}\|\|\vec{\mathbf{B}}\|)} \le \frac{\|\delta \vec{\mathbf{B}}\|}{\|\mathbf{A}\|\|\vec{\mathbf{X}}\|} \le \frac{\|\delta \vec{\mathbf{X}}\|}{\|\vec{\mathbf{X}}\|} \le \frac{\|\mathbf{A}^{-1}\|\|\delta \vec{\mathbf{B}}\|}{\|\vec{\mathbf{X}}\|} \le \frac{\|\mathbf{A}^{-1}\|\|\delta \vec{\mathbf{B}}\|}{\|\vec{\mathbf{A}}\|} \tag{A.63}
$$

 $d'$ où :

$$
\frac{1}{\|\mathbf{A}\| \|\mathbf{A}^{-1}\|} \frac{\|\delta \mathbf{\vec{B}}\|}{\|\mathbf{\vec{B}}\|} \le \frac{\|\delta \mathbf{\vec{X}}\|}{\|\mathbf{\vec{X}}\|} \le \|\mathbf{A}^{-1}\| \|\mathbf{A}\| \frac{\|\delta \mathbf{\vec{B}}\|}{\|\mathbf{\vec{B}}\|}
$$
(A.64)

Le facteur  $||A^{-1}|| ||A||$  est le coefficient de conditionnement de la matrice A sur les erreurs relatives, noté dans la littérature  $C({\bf A})$ , ou  $\kappa({\bf A})$ , ou encore cond  $({\bf A})$ . Ce nombre réel tend vers l'infini pour une matrice singulière, et tend vers 1 pour une matrice unitaire. En d'autres termes, plus le conditionnement d'une matrice est grand, plus la solution du système linéaire est sensible aux perturbations des données : il est donc n´ecessaire minimiser cette grandeur en la faisant tendre vers 1, afin qu'une faible perturbation sur le vecteur  $\vec{B}$  n'entraîne qu'une faible variation sur  $\vec{X}$ . Le coefficient de conditionnement dépend du choix de la norme : en effet, il y a autant de d´efinitions du conditionnement que de normes matricielles [107]. Nous nous contenterons ici d'utiliser le coefficient de conditionnement spectral li´e `a la norme spectrale d'ordre 2 pour les matrices, elle même induite par la norme vectorielle euclidienne, qui est la plus répandue. Nous noterons alors le conditionnement  $\kappa_2 (\mathbf{A})$  comme :

$$
\kappa_2\left(\mathbf{A}\right) = \|\mathbf{A}^{-1}\|_2 \|\mathbf{A}\|_2\tag{A.65}
$$

#### A.2.5.2 Relation entre le coefficient de conditionnement et les valeurs singulières

Considérons une matrice  $A$  de dimensions  $N\times M$ , et U et V deux matrices orthogonales respectivement de dimensions  $N \times N$  et  $M \times M$ . On peut montrer que [37] :

$$
\|\mathbf{U}\mathbf{A}\mathbf{V}\|_2 = \|\mathbf{A}\|_2 \tag{A.66}
$$

En identifiant la forme de la relation précédente avec une décomposition en valeurs singulières, on montre également que :

$$
\|\mathbf{A}\|_2 = \|\mathbf{U}\mathbf{\Sigma}\mathbf{V}^{\mathsf{t}}\|_2 = \|\mathbf{\Sigma}\|_2 = \sigma_{max} \tag{A.67}
$$

où  $\Sigma$  est la matrice diagonale regroupant les valeurs singulières de la matrice A et  $\sigma_{max}$  la valeur singulière maximum. Sachant que  $\mathbf{A}^{-1} = \mathbf{V} \mathbf{\Sigma}^{-1} \mathbf{U}^{-1}$ , il vient :

$$
\|\mathbf{A}^{-1}\|_2 = \|\mathbf{\Sigma}^{-1}\|_2 = \frac{1}{\sigma_{min}}\tag{A.68}
$$

Nous pouvons alors écrire l'expression du coefficient de conditionnement sous la forme suivante :

$$
\kappa_2\left(\mathbf{A}\right) = \|\mathbf{A}^{-1}\|_2 \|\mathbf{A}\|_2 = \frac{\sigma_{max}}{\sigma_{min}}\tag{A.69}
$$

La relation A.67 est aussi valable pour la norme de Frobenius. Ainsi, nous pouvons écrire que :

$$
\|\mathbf{A}\|_{F} = \|\mathbf{U}\mathbf{\Sigma}\mathbf{V}^{\mathbf{t}}\|_{F} = \|\mathbf{\Sigma}\|_{F} = \left(\sum \sigma_i^2\right)^{\frac{1}{2}}
$$
(A.70)

où les  $\sigma_i$  sont les valeurs singulières de A, ou encore les termes diagonaux de la matrice Σ. Il vient alors de manière évidente que  $\|\mathbf{A}\|_2 \leq \|\mathbf{A}\|_F$ .

#### A.2.5.3 Propriétés du coefficient de conditionnement

Considérons deux matrices  $A$  et  $B$  quelconques et un scalaire  $\alpha$ . Il est alors possible d'écrire que :

$$
-~\kappa_2\left(\mathbf{A}\right)\geq 1
$$

$$
- \kappa_2(\alpha \mathbf{A}) = \kappa_2(\mathbf{A})
$$

En outre :

$$
\kappa_2 (\mathbf{AB}) = \|\mathbf{AB}\|_2 \|\left(\mathbf{AB}\right)^{-1}\|_2 = \|\mathbf{AB}\|_2 \|\mathbf{B}^{-1}\mathbf{A}^{-1}\|_2 \tag{A.71}
$$

D'après les propriétés sur les normes matricielles que définies auparavant, nous pouvons écrire :

$$
\kappa_2 (\mathbf{A} \mathbf{B}) = \|\mathbf{A} \mathbf{B}\|_2 \|\mathbf{B}^{-1} \mathbf{A}^{-1}\|_2 \le \|\mathbf{A}\|_2 \|\mathbf{B}\|_2 \|\mathbf{B}^{-1}\|_2 \|\mathbf{A}^{-1}\|_2 \tag{A.72}
$$

 $d'$ où :

$$
\kappa_2 (\mathbf{AB}) \le \kappa_2 (\mathbf{A}) \kappa_2 (\mathbf{B}) \tag{A.73}
$$

Enfin, on peut montrer que  $\kappa_2(A) = \kappa_2(A^t)$ . En effet, si l'on considère la décomposition en valeurs singulières de la matrice  $A$  telle que :

$$
\mathbf{A} = \mathbf{U} \Sigma \mathbf{V}^{\mathbf{t}} \tag{A.74}
$$

on a alors :

$$
\mathbf{A}^{t} = (\mathbf{U}\Sigma\mathbf{V}^{t})^{t} = \mathbf{V}\Sigma^{t}\mathbf{U}^{t} = \mathbf{V}\Sigma\mathbf{U}^{t}
$$
(A.75)

car  $\Sigma$  est une matrice carrée diagonale. Dans ces conditions,  $\kappa_2(A)$  s'écrit :

$$
\kappa_2(\mathbf{A}) = ||(\mathbf{U}\Sigma\mathbf{V}^{\mathbf{t}})^{-1}||_2||\mathbf{U}\Sigma\mathbf{V}^{\mathbf{t}}||_2 = ||\Sigma^{-1}||_2||\Sigma||_2 = \frac{\sigma_{max}}{\sigma_{min}}
$$
(A.76)

car U et V sont deux matrices orthogonales (voir Annexe A.2.5.2). De même,  $\kappa_2(\mathbf{A^t})$  s'écrit :

$$
\kappa_2\left(\mathbf{A}^{\mathbf{t}}\right) = \| \left(\mathbf{V} \Sigma \mathbf{U}^{\mathbf{t}}\right)^{-1} \|_2 \| \mathbf{V} \Sigma \mathbf{U}^{\mathbf{t}} \|_2 = \| \Sigma^{-1} \|_2 \| \Sigma \|_2 = \frac{\sigma_{max}}{\sigma_{min}} \tag{A.77}
$$

On a alors bien  $\kappa_2(A) = \kappa_2(A^t)$ . Le corrollaire de cette démonstration est que pour une matrice A carrée, on a :  $\|\mathbf{A}\|_2 = \|\mathbf{A}^{\mathbf{t}}\|_2$ 

### A.2.6 Déterminant et rang d'une matrice

Note : Dans cette partie, nous ne nous intéresserons qu'au cas des matrices carrées.

#### A.2.6.1 Déterminant d'une matrice

Le déterminant  $det(\mathbf{A})$  d'une matrice  $\mathbf{A}$  de dimensions 2×2 telle que :

$$
\mathbf{A} = \begin{bmatrix} a & b \\ c & d \end{bmatrix} \tag{A.78}
$$

est donné par la relation :

$$
det\left(\mathbf{A}\right) = \begin{vmatrix} a & b \\ c & d \end{vmatrix} = ad - cb \tag{A.79}
$$

Si la matrice  $A$  représente un système d'équations, alors son déterminant permet d'exprimer le fait que les équations sont liées par une relation de proportionnalité (det(A) = 0), ou non (det(A)  $\neq$  0).

Pour une matrice A carrée d'ordre  $N \geq 2$ , l'expression du déterminant se généralise en prenant la forme suivante :

$$
det (\mathbf{A}) = \sum_{j=1}^{M} a_{ij} (-1)^{i+j} det (\mathbf{A}_{ij})
$$
 (A.80)

où :

 $- i$  est l'indice d'une ligne arbitrairement choisi ;

- $A_{ii}$  est une sous matrice d'ordre (N-1) obtenue en supprimant la ligne n°i et la colonne n°j de la matrice A ;
- on nommera **mineur**  $M_{ij}$  de l'élément  $a_{ij}$  le déterminant de la sous matrice  $A_{ij}$ ;
- le cofacteur de l'élément  $a_{ij}$ , noté  $C_{ij}$ , sera donné par l'expression :

$$
C_{ij} = (-1)^{i+j} M_{ij} = (-1)^{i+j} \det (\mathbf{A}_{ij})
$$
 (A.81)

Une matrice à déterminant non nul est régulière et inversible. Une matrice à déterminant nul est dite  $\leq$  singulière  $\geq$ . L'inverse d'une matrice **A** est donné par l'expression suivante :

$$
\mathbf{A}^{-1} = \frac{1}{\det(\mathbf{A})} \left(\text{com}(\mathbf{A})\right)^{\mathbf{t}} \tag{A.82}
$$

où com( $\bf{A}$ ) est la comatrice de  $\bf{A}$ , regroupant tous les cofacteurs de cette dernière. Il est alors facile de voir que lorsque le d´eterminant d'une matrice est nul, son inversion est impossible.

Exemple : soit la matrice A telle que :

$$
\mathbf{A} = \begin{bmatrix} 3 & 1 & 0 \\ 1 & 2 & 1 \\ 2 & 3 & 2 \end{bmatrix}
$$
 (A.83)

Le développement de son déterminant selon la première ligne s'écrit :

$$
det\left(\mathbf{A}\right) = \sum_{j=1}^{M} a_{1j}(-1)^{1+j}det\left(\mathbf{A}_{1j}\right) = 3(-1)^{2} \begin{vmatrix} 2 & 1 \\ 3 & 2 \end{vmatrix} + 1(-1)^{3} \begin{vmatrix} 1 & 1 \\ 2 & 2 \end{vmatrix} + 0(-1)^{4} \begin{vmatrix} 1 & 2 \\ 2 & 3 \end{vmatrix} = 3 \quad (A.84)
$$

Cette matrice est inversible puisque  $det(\mathbf{A}) \neq 0$ . En utilisant A.82, on trouve :

$$
\mathbf{A}^{-1} = \begin{bmatrix} 0,3333 & -0,6667 & 0,3333 \\ 0 & 2 & -1 \\ -0,3333 & -2,3333 & 1,6667 \end{bmatrix}
$$
 (A.85)

Pour conclure cette sous-section, nous donnons ci-dessous quelques propriétés importantes des déterminants :

 $- det (\mathbf{A}^{\mathbf{t}}) = det (\mathbf{A});$  $- det(\mathbf{A}^{-1}) = (det(\mathbf{A}))^{-1};$  $- det(\mathbf{AB}) = det(\mathbf{A}) det(\mathbf{B});$ –  $det(c\mathbf{A}) = c^N det(\mathbf{A})$  où  $c \in \mathbb{R}$  et où N est l'ordre de la matrice.

#### A.2.6.2 Rang d'une matrice

Le rang d'une matrice **A** d'ordre N, noté  $rg$  (**A**), est la dimension du plus grand déterminant non nul que l'on peut extraire de cette matrice [108]. Autrement dit, le rang d'une matrice est égal à l'ordre de la plus grande sous-matrice carrée non singulière. Cela signifie que si  $r_g (\mathbf{A}) = M \leq N$ , alors il existe une sous-matrice d'ordre M de  $\bf{A}$  dont le déterminant est non nul [109]. Lorsque le rang r d'une matrice est maximal, la matrice est dite de  $\ll$  rang plein  $\gg$ . Dans le cas contraire, elle est dite de  $\ll$  rang déficient  $\gg$ . D'une manière simplifiée, le rang d'une matrice donne accès au nombre maximum de ses vecteurs lignes et colonnes linéairement indépendants [104]. Une matrice singulière possède toujours un rang strictement

inférieur au nombre de ses lignes (ou colonnes). Enfin, le rang d'une matrice est égal au rang de sa matrice transposée  $[104]$ .

Exemple : Prenons l'exemple de la matrice A suivante :

$$
\mathbf{A} = \begin{bmatrix} 1 & 0 & 1 \\ 0 & 2 & -1 \\ -1 & 0 & -1 \end{bmatrix}
$$
 (A.86)

Le calcul donne  $det(\mathbf{A}) = 0$ . Cette matrice est donc singulière : nous savons dès lors que son rang est strictement inférieur à 3. Considérons maintenant la sous-matrice  $A_{11}$ , obtenue en supprimant la première ligne et la première colonne de  $A$ , et calculons son déterminant :

$$
det (\mathbf{A}_{11}) = \begin{vmatrix} 2 & -1 \\ 0 & -1 \end{vmatrix} = -2 \neq 0
$$
 (A.87)

L'ordre de cette sous matrice non-singulière est 2, correspondant au rang de la matrice  $\mathbf{A}$ .

### A.2.7 Produit de Kronecker

⊗ désigne le produit de Kronecker (aussi appelé produit tensoriel). Le produit de Kronecker d'une matrice **A** de dimension  $N \times M$  par une matrice **B** de dimension  $P \times Q$  donne une matrice de dimensions  $(NP)\times(MQ)$  [110], calculée de la manière suivante :

$$
\begin{aligned}\n\mathbf{a} &= \begin{bmatrix}\n a_{11} & \dots & a_{1M} \\
 \vdots & \ddots & \vdots \\
 a_{N1} & \dots & a_{NM}\n\end{bmatrix} \quad \text{et} \quad \mathbf{B} = \begin{bmatrix}\n b_{11} & \dots & b_{1Q} \\
 \vdots & \ddots & \vdots \\
 b_{P1} & \dots & b_{PQ}\n\end{bmatrix}\n\end{aligned}\n\tag{A.88}
$$

alors :

$$
\mathbf{A} \otimes \mathbf{B} = \begin{bmatrix} a_{11} . \mathbf{B} & \dots & a_{1M} . \mathbf{B} \\ \vdots & \ddots & \vdots \\ a_{N1} . \mathbf{B} & \dots & a_{NM} . \mathbf{B} \end{bmatrix}
$$
(A.89)

Exemple :

$$
\mathbf{A} = \begin{bmatrix} 1 & 3 & 2 \\ 1 & 0 & 0 \\ 1 & 2 & 2 \end{bmatrix} \otimes \begin{bmatrix} 0 & 5 \\ 5 & 0 \\ 1 & 1 \end{bmatrix}
$$
(A.90)

$$
\mathbf{A} = \begin{bmatrix} 0 & 5 \\ 1 & 5 & 0 \\ 1 & 1 \end{bmatrix} \quad 0 \cdot \begin{bmatrix} 0 & 5 \\ 5 & 0 \\ 1 & 1 \end{bmatrix} \quad 2 \cdot \begin{bmatrix} 0 & 5 \\ 5 & 0 \\ 1 & 1 \end{bmatrix} \quad 0 \cdot \begin{bmatrix} 0 & 5 \\ 5 & 0 \\ 1 & 1 \end{bmatrix} \quad 0 \cdot \begin{bmatrix} 0 & 5 \\ 5 & 0 \\ 5 & 0 \\ 1 & 1 \end{bmatrix} = \begin{bmatrix} 0 & 5 & 0 & 15 & 0 & 10 \\ 5 & 0 & 15 & 0 & 10 & 0 \\ 1 & 1 & 3 & 3 & 2 & 2 \\ 0 & 5 & 0 & 0 & 0 & 0 \\ 5 & 0 & 0 & 0 & 0 & 0 \\ 5 & 0 & 0 & 0 & 0 & 0 \\ 1 & 1 & 0 & 0 & 0 & 0 \\ 1 & 1 & 0 & 0 & 0 & 0 \\ 1 & 1 & 0 & 0 & 0 & 0 \\ 1 & 1 & 2 & 2 & 2 & 2 \end{bmatrix}
$$
(A.91)

Le produit de Kronecker sert, notamment, à vectoriser une égalité matricielle, c'est à dire transformer des équations linéaires matricielles du type  $\bf{AXB} = C$  (où  $\bf{A}, \bf{B}, \bf{X}$  et  $\bf{C}$  sont des matrices, respectivement de dimensions M×N, P×Q, M×Q et N×P). Cette égalité matricielle est équivalente au système linéaire  $(\mathbf{B}^{\mathbf{t}} \otimes \mathbf{A})\vec{\mathbf{X}} = \vec{\mathbf{C}},$  où  $\vec{\mathbf{X}}$  et  $\vec{\mathbf{C}}$  sont des vecteurs de dimensions P×1 et Q×1.

Enfin, on notera les trois propriétés suivantes :

- ce produit est généralement non commutatif  $[110]$ ;
- on montre que  $\|\mathbf{A} \otimes \mathbf{B}\| = \|\mathbf{A}\| \|\mathbf{B}\|$ ;
- − enfin, il est possible de démontrer que  $[110]$  :  $(\mathbf{A} \otimes \mathbf{B})^{-1} = \mathbf{A}^{-1} \otimes \mathbf{B}^{-1}$ .

## A.3 Démonstrations diverses et théorèmes

#### A.3.1 Deux matrices semblables possèdent le même spectre : démonstration

Définition : Deux matrices carrées  $A$  et  $B$  sont dites semblables s'il existe une matrice inversible  $P$ telle que :

$$
\mathbf{A} = \mathbf{P}^{-1} \mathbf{B} \mathbf{P} \tag{A.92}
$$

Le polynôme  $P(A)$  de A peut donc s'écrire sous la forme suivante :

$$
P(\mathbf{A}) = det(\mathbf{A} - \lambda \mathbf{I})
$$
\n<sup>(A.93)</sup>

En remplaçant  $\bf{A}$  par son expression donnée en  $A.92$ , nous obtenons :

$$
P(\mathbf{A}) = det(\mathbf{P}^{-1}\mathbf{B}\mathbf{P} - \lambda \mathbf{I}) = det(\mathbf{P}^{-1}(\mathbf{B} - \lambda \mathbf{I})\mathbf{P})
$$
(A.94)

Sachant que  $det(AB) = det(A)det(B)$  et que  $det(A^{-1}) = \frac{1}{det(A)}$ , nous pouvons réécrire l'expression précédente sous la forme :

$$
P(\mathbf{A}) = \frac{1}{det(\mathbf{P})} det(\mathbf{B} - \lambda \mathbf{I}) det(\mathbf{P}) = det(\mathbf{B} - \lambda \mathbf{I})
$$
(A.95)

A et B ayant les mêmes polynômes caractéristiques, ces matrices ont les mêmes valeurs propres, et donc le même spectre.

## A.3.2 Les valeurs propres d'une matrice symétrique à coefficients réels sont réelles : démonstration

Soit une matrice A hermitienne ayant comme valeurs propres  $\lambda_i$  (i= 1,..,N) et comme vecteurs propres associés  $\vec{x_i}$ . On peut alors écrire :

$$
\mathbf{A}\vec{\mathbf{x}_i} = \lambda_i \vec{\mathbf{x}_i} \tag{A.96}
$$

En multipliant les deux termes de l'expression précédente par  $\vec{x_i}^t$ , nous obtenons :

$$
\overline{\vec{\mathbf{x}}_i^{\mathbf{t}}} \mathbf{A} \vec{\mathbf{x}}_i = \lambda_i \overline{\vec{\mathbf{x}}_i^{\mathbf{t}}} \vec{\mathbf{x}}_i = \lambda_i \left\| \vec{\mathbf{x}}_i \right\|_2^2 \tag{A.97}
$$

Si **A** est une matrice hermitienne, alors  $\mathbf{A} = \mathbf{A}^* = \mathbf{A}^{\mathbf{t}}$ . Ainsi l'expression  $\mathbf{A}.\mathbf{96}$  devient :

$$
\overrightarrow{\mathbf{A}^{\mathbf{t}}} \vec{\mathbf{x}_i} = \lambda_i \vec{\mathbf{x}_i} \tag{A.98}
$$

En conjuguant les deux membres de l'expression précédente, nous obtenons :

$$
\overline{\overline{\mathbf{A}^{\mathbf{t}}}\overline{\mathbf{x}_{\mathbf{i}}} = \overline{\lambda_{i}\overline{\mathbf{x}}_{\mathbf{i}}} \tag{A.99}
$$

Soit :

$$
\mathbf{A}^t \overrightarrow{\mathbf{x_i}} = \overrightarrow{\lambda_i \mathbf{x_i}} \tag{A.100}
$$

En transposant ensuite les deux membres de la relation A.100 il vient :

$$
\overline{\mathbf{x}_{i}^{\mathbf{t}}} \mathbf{A} = \overline{\lambda_{i} \mathbf{x}_{i}^{\mathbf{t}}} = \overline{\lambda_{i} \mathbf{x}_{i}^{\mathbf{t}}} \tag{A.101}
$$

La multiplication de chacun des termes A.101 par le vecteur  $\vec{x_i}$  et obtenir :

$$
\overline{\vec{\mathbf{x}}_i^{\mathbf{t}}} \mathbf{A} \vec{\mathbf{x}}_i = \overline{\lambda_i} \overline{\vec{\mathbf{x}}_i^{\mathbf{t}}} \vec{\mathbf{x}}_i = \overline{\lambda_i} ||\vec{\mathbf{x}}_i||_2^2
$$
 (A.102)

D'après A.102 et A.97, nous pouvons finalement conclure que :

$$
\overline{\lambda_i} = \lambda_i \tag{A.103}
$$

Ainsi, les valeurs propres d'une matrice hermitienne sont obligatoirement réelles. Il en est bien sûr de même pour le cas plus particulier d'une matrice symétrique, qui est une matrice hermitienne à coefficients réels.

# A.3.3 La matrice  $A<sup>t</sup>A$  est une matrice symétrique et ses valeurs propres sont toutes positives ou nulles : démonstration

Soit la matrice  $\mathbf{A}$ . Le produit  $\mathbf{A}^{\mathbf{t}}\mathbf{A}$  est une matrice symétrique car :

$$
(\mathbf{A}^{\mathbf{t}}\mathbf{A})^{\mathbf{t}} = \mathbf{A}^{\mathbf{t}}(\mathbf{A}^{\mathbf{t}})^{\mathbf{t}} = \mathbf{A}^{\mathbf{t}}\mathbf{A}
$$
 (A.104)

Elle peut donc être diagonalisée au moyen d'une matrice orthogonale. Soit  $\vec{x_i}$  un vecteur propre associé à la valeur propre  $\lambda_i$  de la matrice  $\mathbf{A}^{\mathbf{t}}\mathbf{A}$ . On peut alors écrire :

$$
X = \|\mathbf{A}\vec{\mathbf{x}_i}\|^2_2 = (\mathbf{A}\vec{\mathbf{x}_i})^{\mathbf{t}} (\mathbf{A}\vec{\mathbf{x}_i}) = \vec{\mathbf{x}_i^{\mathbf{t}}} \mathbf{A}^{\mathbf{t}} \mathbf{A} \vec{\mathbf{x}_i}
$$
(A.105)

Puisque  $\vec{x_i}$  est un vecteur propre de la matrice  $A^{\dagger}A$ , l'expression A.105 devient :

$$
X = \vec{\mathbf{x}_i^t} (\lambda_i \vec{\mathbf{x}_i}) \tag{A.106}
$$

Comme la matrice  $A<sup>t</sup>A$  est une matrice qui peut être décomposée sur la base de vecteur propres orthonormés, la norme de  $\vec{x_i}$  est unitaire et l'expression précédente se résume à :

$$
X = \lambda_i \tag{A.107}
$$

Si l'on se souvient que  $X = \|\mathbf{A}\vec{x_i}\|_2^2 \ge 0$ , on déduit de A.107 que les valeurs propres de  $\mathbf{A}^{\mathbf{t}}\mathbf{A}$  sont toutes positives ou nulles  $[111] : A<sup>t</sup>A$  est donc une matrice symétrique, semi-définie positive.

# A.3.4 La somme de deux matrices symétriques est une matrice symétrique et la somme de matrices symétriques semi-définies positives est une matrice symétrique semi-définie positive : preuves

 $Si \, \mathbf{A}$  et  $\mathbf{B}$  sont deux matrices symétriques, nous avons alors :

$$
(\mathbf{A} + \mathbf{B})^{\mathbf{t}} = \mathbf{A}^{\mathbf{t}} + \mathbf{B}^{\mathbf{t}} = \mathbf{A} + \mathbf{B}
$$
 (A.108)

car l'application de transposition est linéaire. A.108 montre que la matrice  $A + B$  est symétrique. La somme de matrices symétriques est donc une matrice symétrique. Considérons maintenant deux matrices **A** et **B** symétriques semi-définies positives. Dans ce cas, pour tout vecteur  $\vec{x}$  réel :

$$
\vec{\mathbf{x}^t} \mathbf{A} \vec{\mathbf{x}} \ge 0 \quad \text{et} \quad \vec{\mathbf{x}^t} \mathbf{B} \vec{\mathbf{x}} \ge 0 \tag{A.109}
$$

alors :

$$
\vec{\mathbf{x}^t} \mathbf{A} \vec{\mathbf{x}} + \vec{\mathbf{x}^t} \mathbf{B} \vec{\mathbf{x}} \ge 0 \tag{A.110}
$$

soit :

$$
\vec{\mathbf{x}^t}(\mathbf{A} + \mathbf{B})\vec{\mathbf{x}} \ge 0 \tag{A.111}
$$

L'inégalité A.111 montre que  $A + B$  est semi-définie positive. Nous pouvons donc en conclure que la somme de matrices semi-définies positives est une matrice symétrique semi-définie positive.

## A.3.5 Le coefficient de conditionnement de la matrice  $A<sup>t</sup>A$  est le carré du coefficient de conditionnement de la matrice A

Considérons dans un premier temps la matrice carrée A. Sa décomposition en valeurs singulières  $s'$ écrit :

$$
\mathbf{A} = \mathbf{U} \Sigma \mathbf{V}^{\mathbf{t}} \tag{A.112}
$$

où  $\Sigma$  est la matrice diagonale regroupant les valeurs singulières de A, avec  $\sigma_{max}$  la valeur singulière maximale et  $\sigma_{min}$  la valeur singulière minimale. Pour sa part, la décomposition en valeurs singulières de la matrice  $A^t$  s'écrit :

$$
\mathbf{A}^{\mathbf{t}} = (\mathbf{U}\Sigma\mathbf{V}^{\mathbf{t}})^{\mathbf{t}} = \mathbf{V}\Sigma\mathbf{U}^{\mathbf{t}}
$$
(A.113)

Le produit matriciel  $A<sup>t</sup>A$  prend alors la forme :

$$
\mathbf{A}^{\mathbf{t}} \mathbf{A} = \mathbf{V} \Sigma \mathbf{U}^{\mathbf{t}} \mathbf{U} \Sigma \mathbf{V}^{\mathbf{t}} = \mathbf{V} \Sigma^{2} \mathbf{V}^{\mathbf{t}} \tag{A.114}
$$

A.114 représente la décomposition en valeurs singulières de la matrice  $A<sup>t</sup>A$ , où  $\Sigma<sup>2</sup>$  est la matrice diagonale des valeurs singulières du produit  $A<sup>t</sup>A$ . Le coefficient de conditionnement  $\kappa_2$  d'une matrice étant par définition le rapport entre sa plus grande et sa plus petite valeur singulière, on obtient :

$$
\kappa_2 \left( \mathbf{A}^{\mathbf{t}} \mathbf{A} \right) = \frac{\max \left( \mathbf{\Sigma}^2 \right)}{\min \left( \mathbf{\Sigma}^2 \right)} = \frac{\sigma_{max}^2}{\sigma_{min}^2} = \kappa_2^2 \left( \mathbf{A} \right) \tag{A.115}
$$

Le coefficient de conditionnement du produit matriciel  $A<sup>t</sup>A$  est donc bien égal au carré du coefficient de conditionnement de la matrice A.

### A.3.6 Théorème de perturbation des vecteurs propres

Supposons une matrice **A** diagonalisable. Soit  $\{\lambda_k, \vec{u_k}, \vec{v_k}\}$  où  $\lambda_k$  est une valeur propre de **A**,  $\vec{u_k}$  son vecteur propre à droite correspondant avec  $\|\vec{u_k}\|_2 = 1$  et  $\vec{v_k}$  son vecteur propre à gauche normalisé par  $\vec{v_k}^{\dagger}$  $\vec{u_k} = 1$ . Soit **E** une matrice de perturbation de **A**, et considérons une valeur propre  $\lambda_k(\epsilon)$  de **A** +  $\epsilon$ **E**, ainsi que  $\vec{u}_{k}(\epsilon)$  un vecteur propre correspondant tels que :

$$
\lim_{\epsilon \to 0} \lambda_k(\epsilon) = \lambda_k \quad \text{et} \quad \lim_{\epsilon \to 0} \vec{\mathbf{u}}_{\mathbf{k}}(\epsilon) = \vec{\mathbf{u}}_{\mathbf{k}} \tag{A.116}
$$

Pour  $\epsilon$  suffisamment petit, on montre que  $\lambda_k(\epsilon)$  et  $\vec{u}_k(\epsilon)$  sont différentiables, et le développement limité au premier ordre de  $\vec{u_k}(\epsilon)$  est [37] :

$$
\vec{\mathbf{u}_{\mathbf{k}}}(\epsilon) = \vec{\mathbf{u}_{\mathbf{k}}} + \epsilon \left( \sum_{\substack{i=0 \ i \neq i_0}}^n \frac{\vec{\mathbf{v}_i}^\dagger \mathbf{E} \vec{\mathbf{u}_{\mathbf{k}}}}{\lambda_k - \lambda_i} \vec{\mathbf{u}_i} \right) + O(\epsilon)
$$
(A.117)

# Annexe B

# Compléments de démonstrations mathématiques

## B.1 Rotation d'une matrice de Jones

Le but de cette annexe est de démontrer la relation 1.31 de la sous-section 1.3.1 du chapitre 1, qui donne l'expression de la matrice de Jones, dans le repère du laboratoire, d'un élément optique ayant subi une rotation d'un angle  $\theta$  dans un plan perpendiculaire à la direction de propagation z. Pour les besoins de la démonstration, je m'appuierai sur le schéma de la figure B.1 qui illustre la propagation d'états de polarisation `a travers un composant optique.

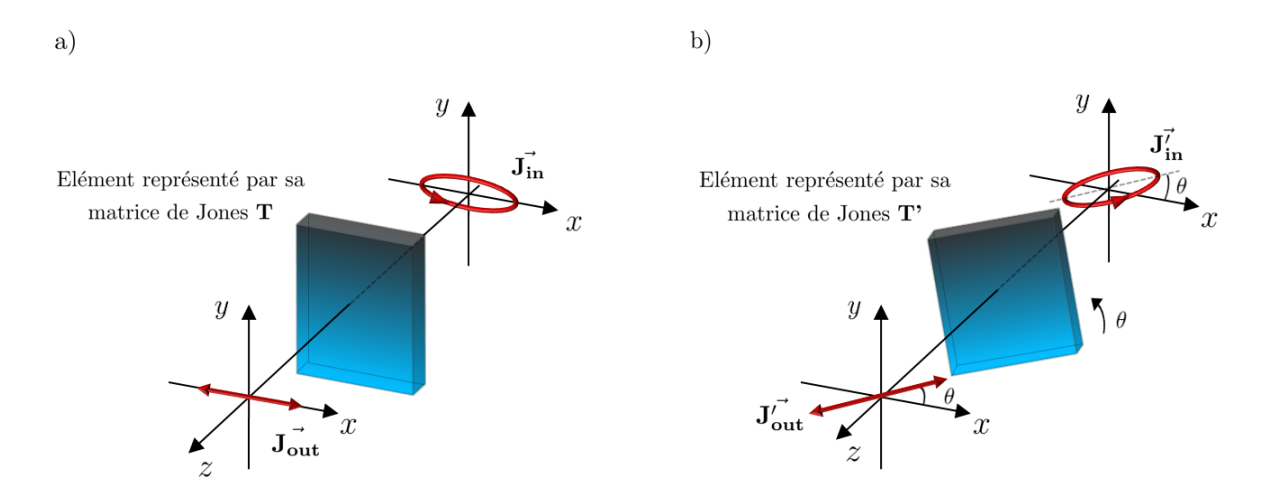

Figure B.1 – Transmission d'états de polarisation à travers un composant optique. Sur la figure b), l'ensemble  $\epsilon$  état de polarisation d'entrée - élément - état de polarisation de sortie  $\epsilon$  est tourné d'un angle  $\theta$  par rapport à celui de la figure a).

Le repère du laboratoire, fixe, est défini par les axes  $x$  et  $y$ . Sur la figure B.1 a), un état de polarisation représenté par son vecteur de Jones  $\vec{J_{in}}$  traverse un élément optique possédant une réponse polarimétrique décrite par sa matrice de Jones T, pour devenir à sa sortie l'état de polarisation  $J_{out}^-$ . Il vient alors :

$$
\vec{J_{\text{out}}} = T\vec{J_{\text{in}}} \tag{B.1}
$$

De même, sur la figure B.1 b), l'état de polarisation  $J_{in}^7$  traverse l'élément optique représenté par sa

matrice de Jones  $T'$  pour devenir l'état de polarisation  $J'_{out}$ . On peut alors écrire la relation suivante :

$$
\vec{J_{\text{out}}} = \mathbf{T}' \vec{J_{\text{in}}} \tag{B.2}
$$

L'ensemble du système « état de polarisation d'entrée - élément - état de polarisation de sortie » de la figure B.1 b) étant tourné d'un angle  $\theta$  par rapport à celui présenté dans la figure B.1 a), on peut écrire :

$$
\mathbf{J}_{\mathbf{in}}^7 = \mathbf{R}(\theta)\mathbf{J}_{\mathbf{in}}^{\dagger} \tag{B.3}
$$

et :

$$
\vec{J_{\text{out}}} = \mathbf{R}(\theta) \vec{J_{\text{out}}} \tag{B.4}
$$

En injectant la relation B.1 dans B.4, on obtient :

$$
\vec{J_{\text{out}}} = \vec{R}(\theta) \vec{T} \vec{J_{\text{in}}} \tag{B.5}
$$

En faisant maintenant apparaître la matrice identité sous la forme  $\mathbf{R}(-\theta)\mathbf{R}(\theta)$  dans la relation B.5, on a :

$$
\vec{J_{\text{out}}} = \mathbf{R}(\theta)\mathbf{T}\mathbf{R}(-\theta)\mathbf{R}(\theta)\vec{J_{\text{in}}} \tag{B.6}
$$

En identifiant l'expression de  $\vec{J}_{in}$  de la relation B.3, l'équation B.6 s'écrit de la manière suivante :

$$
\vec{J_{\text{out}}} = \mathbf{R}(\theta)\mathbf{T}\mathbf{R}(-\theta)\vec{J_{\text{in}}} \tag{B.7}
$$

soit :

$$
\vec{J_{\text{out}}} = T' \vec{J_{\text{in}}} \tag{B.8}
$$

où **T'** est la matrice de Jones d'un élément polarimétrique dans le repère du laboratoire fixe, incliné d'un angle  $\theta$  dans un plan perpendiculaire à la direction de propagation z. Cette matrice a pour expression :

$$
\mathbf{T}' = \mathbf{R}(\theta)\mathbf{T}\mathbf{R}(-\theta) \tag{B.9}
$$

On peut également mener un raisonnement similaire avec des matrices de Mueller, et aboutir à la relation 1.53 présentée dans la sous-section 1.3.2 du chapitre 1.

# B.2 Complément de démonstration de la décomposition polaire de Lu et Chipman

Considérons les deux expressions du vecteur  $\vec{P}$  et de la sous matrice m établies dans la sous-section 1.3.3.1 à partir de la matrice  $M$  :

$$
\vec{P} = \vec{P_{\Delta}} + m_{\Delta} m_{R} \vec{D} \qquad m = \vec{P_{\Delta}} \vec{D}^{t} + m_{\Delta} m_{R} m_{D} \tag{B.10}
$$

Afin de déterminer l'expression de  $\vec{P_{\Delta}}$  en fonction de quantités directement lisibles sur la matrice M, on commence par isoler dans l'équation de droite de B.10 le terme  $m_{\Delta}m_{\rm R}$ :

$$
\mathbf{m}_{\mathbf{\Delta}} \mathbf{m}_{\mathbf{R}} = \mathbf{m} \mathbf{m}_{\mathbf{D}}^{-1} - \vec{\mathbf{P}_{\mathbf{\Delta}}} \vec{\mathbf{D}}^{\mathbf{t}} \mathbf{m}_{\mathbf{D}}^{-1}
$$
(B.11)

Puis, on réinjecte cette expression dans la relation de gauche de B.10 :

$$
\vec{P} = \vec{P_{\Delta}} + \left( \text{mm}_{D}^{-1} - \vec{P_{\Delta}} \vec{D}^{t} \text{m}_{D}^{-1} \right) \vec{D}
$$
(B.12)

Les propriétés des matrices de diatténuation vues à la fin de la sous-section  $1.3.2.2$ , nous informent que  $\mathbf{m}_{\mathbf{D}}\vec{\mathbf{D}} = \vec{\mathbf{D}}$ . La relation B.12 devient alors :

$$
\vec{P} = \vec{P_{\Delta}} + m\vec{D} - \vec{P_{\Delta}}D^2
$$
 (B.13)

On peut alors isoler le vecteur  $\vec{{\bf P}_{\Delta}},$  et obtenir l'expression présentée en  $1.99$  :

$$
\vec{P_{\Delta}} = \frac{\vec{P} - m\vec{D}}{1 - D^2}
$$
 (B.14)

## B.3 Coefficient de conditionnement d'un ensemble PSG-PSA

Reprenons l'expression du coefficient de conditionnement de la matrice Q, exprimé dans la sous-section 2.2.2 :

$$
\kappa_2(\mathbf{Q}) = \|(\mathbf{W}^{\mathbf{t}} \otimes \mathbf{A})^{-1}\|_2 \|\mathbf{W}^{\mathbf{t}} \otimes \mathbf{A}\|_2
$$
\n(B.15)

Les propriétés du produit de Kronecker exprimés dans l'Annexe A.2.7, nous informent que l'inverse d'un produit de Kronecker de deux matrices est le produit de Kronecker de l'inverse de ces deux matrices :

$$
\kappa_2(\mathbf{Q}) = \|(\mathbf{W}^{\mathbf{t}})^{-1} \otimes \mathbf{A}^{-1}\|_2 \|\mathbf{W}^{\mathbf{t}} \otimes \mathbf{A}\|_2 \tag{B.16}
$$

De même, ces propriétés nous indiquent que la norme d'un produit de Kronecker de deux matrices est le produit des normes de ces deux matrices. En outre, la norme 2 d'une matrice et de sa transposée sont égales (voir fin de l'Annexe A.2.5.3). Dans ces conditions,  $\kappa_2$  (Q) devient :

$$
\kappa_2(\mathbf{Q}) = ||(\mathbf{W}^{\mathbf{t}})^{-1}||_2 ||\mathbf{W}||_2 ||\mathbf{A}^{-1}||_2 ||\mathbf{A}||_2
$$
\n(B.17)

Par ailleurs, les définitions sur le calcul matriciel de l'Annexe A.1 nous indiquent qu'il est possible de commuter l'inverse et la transposée de la matrice  $\bf{W}$  (car la matrice  $\bf{W}$  est carrée et supposée inversible) :

$$
\kappa_2(\mathbf{Q}) = ||(\mathbf{W}^{-1})^{\mathbf{t}}||_2 ||\mathbf{W}||_2 ||\mathbf{A}^{-1}||_2 ||\mathbf{A}||_2
$$
\n(B.18)

Par l'application des mêmes propriétés vues précédemment, on a :

$$
\kappa_2(\mathbf{Q}) = ||\mathbf{W}^{-1}||_2 ||\mathbf{W}||_2 ||\mathbf{A}^{-1}||_2 ||\mathbf{A}||_2
$$
\n(B.19)

On reconnaît dans la relation  $B.19$  le produit des coefficients de conditionnement des matrices  $W$  et A. B.19 devient alors :

$$
\kappa_2(\mathbf{Q}) = \kappa_2(\mathbf{W}) \kappa_2(\mathbf{A}) \tag{B.20}
$$

## B.4 Méthode de calcul alternative pour la calibration ECM

Cette méthode consiste à former, pour les trois échantillons de calibration évoqués dans la sous-section 5.2.2 , une matrice K telle que :

$$
\mathbf{K} = \begin{bmatrix} \mathbf{H}_{\mathbf{P}0} \\ \mathbf{H}_{\mathbf{P90}} \\ \mathbf{H}_{\mathbf{L30}} \end{bmatrix}
$$
 (B.21)

et d'écrire le système à résoudre sous la forme suivante :

$$
\mathbf{K}\vec{\mathbf{W}} = \vec{\mathbf{0}} \tag{B.22}
$$

Cette matrice K, de dimensions  $48\times16$ , peut être décomposée en valeurs singulières. Il est alors possible d'écrire que :

$$
\mathbf{K} = \mathbf{U} \Sigma \mathbf{V}^{\mathbf{t}} \tag{B.23}
$$

o`u U et V sont deux matrices orthogonales respectivement d'ordre 48 et d'ordre 16, regroupant sur leurs colonnes les vecteurs singuliers à gauche  $\vec{u_1}$  à  $\vec{u_4}$  et à droite  $\vec{v_1}$  à  $\vec{v_{16}}$ , et où  $\Sigma$  est la matrice rectangulaire diagonale regroupant les valeurs singulières  $\sigma_1 \ge \sigma_2 \ge \dots \ge \sigma_{16} \ge 0$  de la matrice **K**, soit :

$$
\mathbf{K} = [\vec{u_1}, ..., \vec{u_{16}}, \vec{u_{16+1}}, ..., \vec{u_{48}}] \begin{bmatrix} \sigma_1 & 0 & \dots & 0 \\ 0 & \sigma_2 & \dots & 0 \\ \vdots & \vdots & \ddots & \vdots \\ 0 & 0 & \dots & \sigma_{16} \\ \vdots & & \vdots & \vdots \\ 0 & \dots & \dots & 0 \\ \vdots & & \vdots & \vdots \\ 0 & \dots & \dots & 0 \end{bmatrix} \begin{bmatrix} \vec{v_1}^t \\ \vdots \\ \vdots \\ \vdots \\ \vdots \\ \vdots \\ \vdots \\ \vec{v_{16}}^t \end{bmatrix}
$$
(B.24)

Comme dans la méthode principale décrite dans la sous-section 5.2.1, le code de calcul balaie l'ensemble des orientations  $\theta_i$  des échantillons de calibration, afin de minimiser cette fois-ci la valeur singulière  $\sigma_{16}$ .

La dernière colonne de la matrice  $V$ , soit le 16<sup>ème</sup> vecteur singulier à droite associé à la seule valeur singulière nulle (ou quasi-nulle) sera alors le vecteur solution  $\vec{W}$  recherché.

# B.5 Optimisation du PSA

Reprenons tout d'abord la relation  $5.15$ établie dans la section  $5.1$  du Chapitre  $5$  :

$$
\mathbf{M}_{\mathbf{PSG}} = \mathbf{M}_{\mathbf{PSA}}^{\dagger} \tag{B.25}
$$

soit, de manière explicite :

$$
\mathbf{R}(\theta_2)\mathbf{M}_{\mathbf{R}}(\delta_{\ell2})\mathbf{R}(-\theta_2)\mathbf{R}(\theta_{\text{QWPG}})\mathbf{M}_{\mathbf{R}}(\delta_{\ell\text{QWPG}})\mathbf{R}(-\theta_{\text{QWPG}})\mathbf{R}(\theta_1)\mathbf{M}_{\mathbf{R}}(\delta_{\ell1})\mathbf{R}(-\theta_1)\mathbf{M}_{\mathbf{PH}} \qquad (B.26)
$$
  
=
$$
\left(\mathbf{M}_{\mathbf{PH}}\mathbf{R}(\theta_4)\mathbf{M}_{\mathbf{R}}(\delta_{\ell4})\mathbf{R}(-\theta_4)\mathbf{R}(\theta_{\text{QWPA}})\mathbf{M}_{\mathbf{R}}(\delta_{\ell\text{QWPA}})\mathbf{R}(-\theta_{\text{QWPA}})\mathbf{R}(\theta_3)\mathbf{M}_{\mathbf{R}}(\delta_{\ell3})\mathbf{R}(-\theta_3)\right)^{\mathbf{t}}
$$

Les définitions de L'Annexe A.2.1 portant sur les transposées de produits de matrices permettent de développer le terme de droite de l'expression précédente, et d'écrire que :

$$
\mathbf{R}(\theta_2)\mathbf{M}_{\mathbf{R}}(\delta_{\ell 2})\mathbf{R}(-\theta_2)\mathbf{R}(\theta_{\text{QWPG}})\mathbf{M}_{\mathbf{R}}(\delta_{\ell \text{QWPG}})\mathbf{R}(-\theta_{\text{QWPG}})\mathbf{R}(\theta_1)\mathbf{M}_{\mathbf{R}}(\delta_{\ell 1})\mathbf{R}(-\theta_1)\mathbf{M}_{\mathbf{PH}} \qquad (B.27)
$$
  
=
$$
\mathbf{R}^{\mathbf{t}}(-\theta_3)\mathbf{M}_{\mathbf{R}}^{\mathbf{t}}(\delta_{\ell 3})\mathbf{R}^{\mathbf{t}}(\theta_3)\mathbf{R}^{\mathbf{t}}(-\theta_{\text{QWPA}})\mathbf{M}_{\mathbf{R}}^{\mathbf{t}}(\delta_{\ell \text{QWPA}})\mathbf{R}^{\mathbf{t}}(\theta_{\text{QWPA}})\mathbf{R}^{\mathbf{t}}(-\theta_4)\mathbf{M}_{\mathbf{R}}^{\mathbf{t}}(\delta_{\ell 4})\mathbf{R}^{\mathbf{t}}(\theta_4)\mathbf{M}_{\mathbf{PH}}^{\mathbf{t}}
$$

La matrice de Mueller d'un polariseur étant une matrice symétrique (voir sous-section 1.3.2.2 du Chapitre 1), on a  $M_{\text{PH}}^t = M_{\text{PH}}$ . De plus,  $\mathbf{R}^t(\theta_i) = \mathbf{R}(-\theta_i)$  et  $M_{\mathbf{R}}^t(\delta_{\ell i}) = M_{\mathbf{R}}(-\delta_{\ell i})$ . Il vient alors :

$$
\mathbf{R}(\theta_2)\mathbf{M}_{\mathbf{R}}(\delta_{\ell 2})\mathbf{R}(-\theta_2)\mathbf{R}(\theta_{\text{QWPG}})\mathbf{M}_{\mathbf{R}}(\delta_{\ell \text{QWPG}})\mathbf{R}(-\theta_{\text{QWPG}})\mathbf{R}(\theta_1)\mathbf{M}_{\mathbf{R}}(\delta_{\ell 1})\mathbf{R}(-\theta_1)
$$
(B.28)  
=  

$$
\mathbf{R}(\theta_3)\mathbf{M}_{\mathbf{R}}(-\delta_{\ell 3})\mathbf{R}(-\theta_3)\mathbf{R}(\theta_{\text{QWPA}})\mathbf{M}_{\mathbf{R}}(-\delta_{\ell \text{QWPA}})\mathbf{R}(-\theta_{\text{QWPA}})\mathbf{R}(\theta_4)\mathbf{M}_{\mathbf{R}}(-\delta_{\ell 4})\mathbf{R}(-\theta_4)
$$

Sachant que  $\mathbf{R}(\theta_i)\mathbf{M_R}(-\delta_{\ell i})\mathbf{R}(-\theta_i) = \mathbf{R}(\theta_i + 90^\circ)\mathbf{M_R}(\delta_{\ell i})\mathbf{R}(-(\theta_i + 90^\circ)),$  l'expression B.28 devient :

$$
\mathbf{R}(\theta_2)\mathbf{M}_{\mathbf{R}}(\delta_{\ell 2})\mathbf{R}(-\theta_2)\mathbf{R}(\theta_{\text{QWPG}})\mathbf{M}_{\mathbf{R}}(\delta_{\ell \text{QWPG}})\mathbf{R}(-\theta_{\text{QWPG}})\mathbf{R}(\theta_1)\mathbf{M}_{\mathbf{R}}(\delta_{\ell 1})\mathbf{R}(-\theta_1)
$$
(B.29)  
=  

$$
\mathbf{R}(\theta_3 + 90^\circ)\mathbf{M}_{\mathbf{R}}(\delta_{\ell 3})\mathbf{R}(-(\theta_3 + 90^\circ))\mathbf{R}(\theta_{\text{QWPA}} + 90^\circ)\mathbf{M}_{\mathbf{R}}(\delta_{\ell \text{QWPA}})\mathbf{R}(-(\theta_{\text{QWPA}} + 90^\circ))
$$

$$
\mathbf{R}(\theta_4+90^\circ)\mathbf{M}_{\mathbf{R}}(\delta_{\ell 4})\mathbf{R}(-(\theta_4+90^\circ))
$$

Pour que l'équation B.25 soit vérifiée, il est donc bien nécessaire d'avoir :

$$
\begin{cases}\n\theta_3 = \theta_2 + 90^\circ \\
\theta_4 = \theta_1 + 90^\circ \\
\theta_{\text{QWPA}} = \theta_{\text{QWPG}} + 90^\circ\n\end{cases} \quad \text{et} \quad\n\begin{cases}\n\delta_{\ell 3} = \delta_{\ell 2} \\
\delta_{\ell 4} = \delta_{\ell 1} \\
\delta_{\ell \text{QWPA}} = \delta_{\ell \text{QWPG}}\n\end{cases} \tag{B.30}
$$

# Annexe C

# Coefficients de Sellmeier

# C.1 Coefficients de Sellmeier pour des cellules à cristaux liquides ferroélectriques de la marque DisplayTech

L'évolution de la biréfringence linéaire  $\Delta n_\ell(\lambda)$  des cellules à cristaux liquides ferroélectriques produits par la marque DisplayTech et utilisés dans notre étude obéit à la loi suivante :

$$
\Delta n_{\ell}(\lambda) = A + \frac{B}{\lambda} + \frac{C}{\lambda^2}
$$
\n(C.1)

o`u

 $A = 0.13782$  $B = -18.14544$  $C = 12804.73019$ 

# C.2 Coefficients de Sellmeier pour le quartz

Le quartz est un cristal uniaxe dans lequel, par définition, on appelle polarisations extraordinaire et ordinaire les polarisations respectivement parallèle et perpendiculaire à l'axe optique. Les indices associés à ces polarisations sont respectivement notés  $n_e$  et  $n_o$ . Le quartz étant un milieu positif, on a  $n_e > n_o$ , ce qui signifie que l'axe rapide correspond à la direction de polarisation de l'onde ordinaire. L'évolution de la biréfringence linéaire  $\Delta n'_{\ell}(\lambda)$  dans ce cristal est donnée par la loi suivante [112] :

$$
\Delta n'_{\ell}(\lambda) = |n_{e}(\lambda) - n_{o}(\lambda)| \tag{C.2}
$$

où :

$$
n_o(\lambda) = \sqrt{A_o + \frac{B_o \lambda^2}{\lambda^2 - C_o} + \frac{D_o \lambda^2}{\lambda^2 - F_o}}
$$
(C.3)

$$
n_e(\lambda) = \sqrt{A_e + \frac{B_e \lambda^2}{\lambda^2 - C_e} + \frac{D_e \lambda^2}{\lambda^2 - F_e}}
$$
(C.4)

avec  $\lambda$  exprimée en  $\mu$ m et :

- $A_o = 1.28604141$  $B_o = 1.07044083$  $C_o = 1.00585997.10^{-2}$  $D_o = 1.10202242$  $F_o = 100$  $A_e = 1.28851804$  $B_e = 1.09509924$  $C_e = 1.02101864.10^{-2}$  $D_e = 1.15662475$
- $F_e = 100$

# Annexe D

# Diatténuation linéaire introduite par une lame de verre à faces parallèles

Le but de cette annexe est de présenter le calcul de la diatténuation linéaire introduite par une lame de verre à faces parallèles, inclinée par rapport au faisceau sonde émergeant de l'extrémité distale de la fibre. Je m'appuierai pour ce faire sur le schéma de la figure 7.8, reporté ici dans la figure D.1.

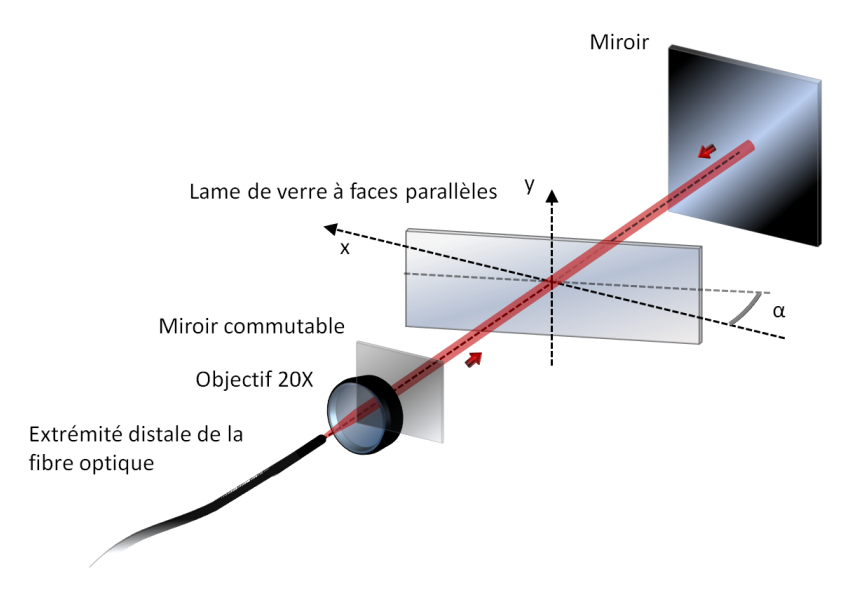

Figure  $D.1$  – Montage expérimental pour la mesure d'une diatténuation linéaire calibrée grâce à une lame de verre à faces parallèles à travers la fibre à retard compensé.

Cette lame de verre à faces parallèles inclinée, telle que représentée en figure D.1 transmet avec des coefficients de transmission en puissance différents les états de polarisation rectilignes orientés suivant  $x$  et y. Cette annexe présente brièvement le calcul de ces coefficients qui permettent d'aboutir à l'expression de la diatténuation linéaire induite par cette lame inclinée. Grâce aux coefficients de Fresnel, on peut montrer facilement que cette lame de verre à faces parallèles transmet avec des coefficients de transmission en puissance différents deux états de polarisation rectilignes orientés suivant les axes  $x$  et  $y$ . Je vais rappeler ici brièvement les étapes de calcul permettant d'aboutir à l'expression de la diatténuation linéaire induite par cette lame de verre.

Considérons tout d'abord le schéma de la figure D.2 qui est une vue de dessus de la lame de verre, où j'ai représenté la propagation du faisceau émergeant de la fibre optique. L'indice de réfraction à l'extérieur de la lame est  $n_1 = 1$ , et celui de la lame de verre est  $n_2 = 1, 51$ . L'angle d'incidence du faisceau sur la lame de verre est  $\alpha_1$  (qui est égal à l'angle  $\alpha$  sur le schéma de la figure 7.8), défini par rapport à la normale à la lame. A cause de la discontinuité d'indice air-verre, ce faisceau est réfracté une première fois à l'intérieur de la lame de verre avec un angle  $\alpha_2$ , puis est de nouveau réfracté à la seconde interface verre-air en émergeant de la lame avec le même angle  $\alpha_1$ . Les angles  $\alpha_1$  et  $\alpha_2$  sont liés par la relation de Snell-Descartes donnée en D.1 :

$$
n_1 \sin \alpha_1 = n_2 \sin \alpha_2 \tag{D.1}
$$

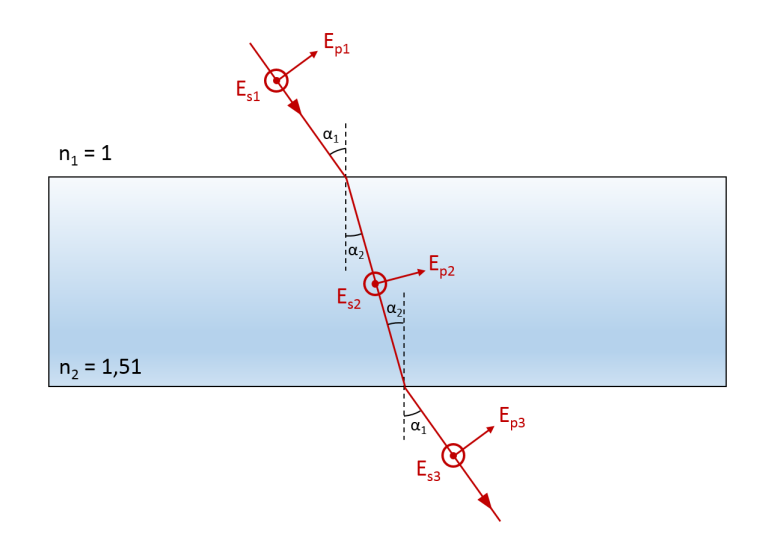

Figure D.2 – Propagation du faisceau émergeant de la fibre optique dans la lame de verre à face parallèles.

Par la suite, le champ électrique du faisceau traversant la lame peut se décomposer selon deux composantes, toutes deux référencées par rapport au plan d'incidence sur la lame de verre, qui est ici le plan de la feuille :

- une composante parallèle au plan d'incidence : elle est repérée par l'indice  $\ll p \gg$  pour parallèle ;
- une composante perpendiculaire au plan d'indidence : elle est repérée par l'indice  $\ll s \gg 1$ .

Sur le schéma de la figure D.2, les couples de composantes parallèles et perpendiculaires avant, pendant, et après la traversée de la lame sont respectivement repérés par les indices  $\ll 1 \gg, \ll 2 \gg$  et  $\ll 3 \gg$ .

Les coefficients de transmission entre les différentes composantes du champ parallèles et perpendiculaires à la traversée de la première interface respectivement nommés  $t_{p1\rightarrow2}$  et  $t_{s1\rightarrow2}$  sont donnés par les relations suivantes  $[100]$ :

$$
t_{p1 \to 2} = \frac{E_{p2}}{E_{p1}} = \frac{2n_1 \cos \alpha_1}{n_2 \cos \alpha_1 + n_1 \cos \alpha_2} \qquad t_{s1 \to 2} = \frac{E_{s2}}{E_{s1}} = \frac{2n_1 \cos \alpha_1}{n_1 \cos \alpha_1 + n_2 \cos \alpha_2} \tag{D.2}
$$

De même, les coefficients de transmission entre les différentes composantes du champ parallèles et perpendiculaires à la traversée de la deuxième interface respectivement nommés  $t_{p2\to1}$  et  $t_{s2\to1}$  sont donnés par :

$$
t_{p2 \to 1} = \frac{E_{p3}}{E_{p2}} = \frac{2n_2 \cos \alpha_2}{n_1 \cos \alpha_2 + n_2 \cos \alpha_1} \qquad t_{s2 \to 1} = \frac{E_{s3}}{E_{s2}} = \frac{2n_2 \cos \alpha_2}{n_2 \cos \alpha_2 + n_1 \cos \alpha_1} \tag{D.3}
$$

<sup>1.</sup> De l'allemand  $\ll$  senkrechte  $\gg$ , signifiant perpendiculaire.

Par ailleurs, les coefficients de transmission en puissance  $T_{p1\rightarrow 2}$  et  $T_{s1\rightarrow 2}$  correspondants respectivement à  $t_{p1\rightarrow 2}$  et  $t_{s1\rightarrow 2}$  s'expriment de la manière suivante :

$$
T_{p1 \to 2} = \frac{n_2}{n_1} (t_{p1 \to 2})^2 \frac{\cos \alpha_2}{\cos \alpha_1} \qquad T_{s1 \to 2} = \frac{n_2}{n_1} (t_{s1 \to 2})^2 \frac{\cos \alpha_2}{\cos \alpha_1}
$$
(D.4)

Les coefficients de transmission en puissance  $T_{p2\to 1}$  et  $T_{s2\to 1}$  correspondants respectivement à  $t_{p2\to 1}$ et  $t_{s2\to 1}$  sont quant à eux déterminés par les expressions suivantes :

$$
T_{p2 \to 1} = \frac{n_1}{n_2} (t_{p2 \to 1})^2 \frac{\cos \alpha_1}{\cos \alpha_2} \qquad T_{s2 \to 1} = \frac{n_1}{n_2} (t_{s2 \to 1})^2 \frac{\cos \alpha_1}{\cos \alpha_2}
$$
(D.5)

Les coefficients de transmission en puissance de la lame en simple passage pour deux polarisations rectilignes parallèle et perpendiculaire au plan d'incidence sont respectivement donnés par  $T_p$  et  $T_s$ :

$$
T_p = T_{p1 \to 2} T_{p2 \to 1} \qquad T_s = T_{s1 \to 2} T_{s2 \to 1} \tag{D.6}
$$

Ces deux coefficients de transmission en puissance représentent les coefficients de transmission maximum et minimum de deux polarisations rectilignes et orthogonales, respectivement orientées parallèlement et perpendiculairement au plan d'incidence : si l'on prend comme référence le faisceau incident sur la lame, les directions  $\ll p \gg \text{et} \ll s \gg$  représentent donc les directions des axes propres du diatténuateur que constitue la lame de verre à faces parallèles, et sont colinéaires aux axes  $x$  et  $y$  du diatténuateur. La diatténuation linéaire  $D_L$ ' engendrée sur le faisceau incident en simple passage est donc :

$$
D_{L}^{\prime} = \left| \frac{T_p - T_s}{T_p + T_s} \right| \tag{D.7}
$$

Par conséquent, la diatténuation linéaire  $D_L$  engendrée sur le faisceau incident en double passage est donnée par :

$$
D_{L} = \left| \frac{T_{p}^{2} - T_{s}^{2}}{T_{p}^{2} + T_{s}^{2}} \right|
$$
 (D.8)

L'évolution de cette diatténuation linéaire  $D_L$  est tracée en fonction de l'angle  $\alpha$  sur le graphique de la figure D.3.

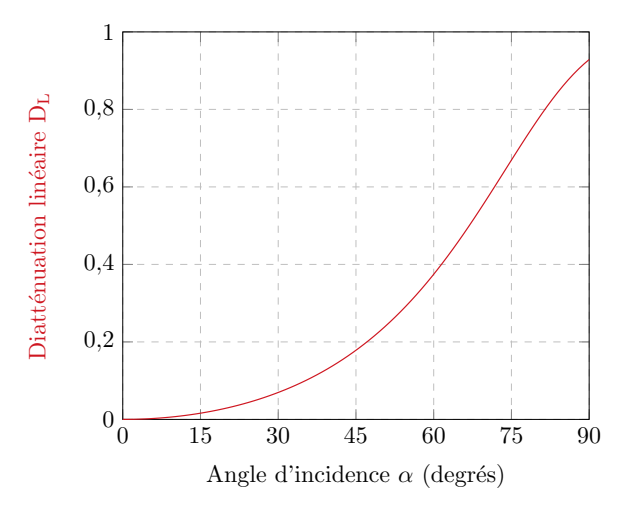

Figure D.3 – Mesure de la diatténuation linéaire  $D_L$  d'une lame de verre à faces parallèles inclinée, sans fibre optique.

# Production scientifique et bibliographie

# Production scientifique

#### Brevets

– J. Vizet, S. Manhas, A. De Martino, D. Pagnoux, J.C. Vanel et S. Deby,  $\ll$  Dispositif et méthode de caractérisation polarimétrique déportée  $\gg$ . Brevet français n°1452244. Demande d'extension internationale PCT/EP2015/053437 déposée le 18 février 2015.

#### Publications dans des revues internationales à comité de lecture

- S. Manhas, J. Vizet, S. Deby, J.C. Vanel, P. Boito, M. Verdier, A. De Martino and D. Pagnoux,  $\leq$  Demonstration of full 4 x 4 Mueller polarimetry through an optical fiber for endoscopic applications  $\geq$ , [Optics Express, Vol. 23, Issue 3, pp. 3047-3054 \(2015\)](http://dx.doi.org/10.1364/OE.23.003047)
- $-$  J. Vizet, J. Brevier, J. Desroches, A. Barthélémy, F. Louradour, and D. Pagnoux,  $\ll$  One shot endoscopic polarization measurement device based on a spectrally encoded polarization states generator  $\geq$ , [Optics Express, Vol. 23, Issue 12, pp. 16439-16448 \(2015\)](http://dx.doi.org/10.1364/OE.23.016439)

#### Communications à des congrès internationaux à comité de lecture

– J. Vizet, J. Desroches, A. Barthélémy, J. Brevier and D. Pagnoux, « Endoscopic polarimetric imaging system based on a spectrally encoded polarization states generator  $\infty$ . CLEO Europe (Conference on Lasers and Electro-Optics), communication CL 5.6, Munich, 12-16 Mai 2013.

Communication orale.

– J. Vizet, S. Manhas, S. Deby, J.C. Vanel, A. De Martino and D. Pagnoux,  $\ll$  Demonstration of Mueller polarimetry through an optical fiber for endoscopic applications  $\gg$ .

CLEO US (Conference on Lasers and Electro-Optics), communication SM3 P.4, San José, 9-13 Juin 2014.

Communication poster.

#### Communications à des congrès nationaux à comité de lecture

- J. Vizet, J. Desroches, A. Barthélémy, D. Pagnoux,  $\ll$  Dispositif de caractérisation polarimétrique endoscopique basé sur un générateur d'états de polarisation codés spectralement ». Actes des JNOG (Journées Nationales d'Optique Guidée), pp 135-137, Lyon, Juillet 2012. Communication orale.
- S. Manhas, J. Vizet, S. Deby, J.C. Vanel, A. De Martino, D. Pagnoux, Polarim´etrie de Mueller déportée par fibre optique  $\infty$ . JIONC (Journ´ees d'Imagerie Optique Non Conventionnelle), Paris, 19-20 Mars 2014. Communication orale.
- J. Vizet, S. Manhas, S. Deby, J.C. Vanel, A. De Martino, D. Pagnoux,  $\ll$  Vers une caractérisation

polarimétrique de Mueller endoscopique pour l'aide au diagnostic médical  $\gg$ .

OptDiag (Diagnostic et Imagerie Optique en M´edecine et Biologie, Biophotonique), Paris, 14-16 Mai 2014.

Communication orale.

- S. Manhas, J. Vizet, H. Boulogne, R. Gu´enard, A. Dexet, J. Brevier, S. Deby, J.C. Vanel, A. De Martino, D. Pagnoux,  $\ll$  Validation d'un système de déport de lumière à fibres optiques hautement biréfringentes pour application à la polarimétrie de Mueller endoscopique  $\gg$ . Actes des JNOG (Journées Nationales d'Optique Guidée), pp 216-218, Nice, 29-31 Octobre 2014. Communication orale.
- J. Vizet, S. Manhas, S. Deby, J.C. Vanel, P. Boito, M. Verdier, A. De Martino, D. Pagnoux,  $\ll$  Méthode différentielle pour la mesure de matrice de Mueller 4 x 4 déportée par fibre optique ». Journée EPOS (Electromagnétisme, Polarisation et Optique Statistique), Marseille, 25 Novembre 2014.

Communication orale.

#### Workshops

– J. Vizet, S. Manhas, S. Deby, J.C. Vanel, A. De Martino and D. Pagnoux,  $\ll$  Mueller polarimetry through an optical fiber  $\infty$ .

Workshop on polarimetric techniques and technologies, Leiden, 24-28 Mars 2014.  $Communication\ orale\ invitée.$ 

 $-$  J. Vizet,  $\ll$  Vers une caractérisation polarimétrique de Mueller endoscopique pour l'aide au diagnostic médical».

Xlim -  $4^{th}$  Students Workshop, Limoges, Septembre 2014.

Prix de la meilleure communication orale.

# Bibliographie

- [1] S. Huard, *Polarisation de la lumière* (Masson, 1994).
- [2] D. Goldstein, *[Polarized Light, Revised and Expanded](http://books.google.fr/books?id=aWX5jj603PoC)*, Optical engineering (CRC Press, 2011).
- [3] E. Collett, [Field Guide to Polarization](http://books.google.fr/books?id=5lJwcCsLbLsC), Field Guide Series (Society of Photo Optical, 2005).
- [4] W.A. Shurcliff, *[Polarized Light: Production and Use](http://books.google.fr/books?id=QfUoAAAAYAAJ)* (Harvard University Press, 1962).
- [5] R. Clark Jones, "A new calculus for the treatment of optical systems," [J. Opt. Soc. Am.](http://dx.doi.org/ 10.1364/JOSA.31.000488) 31, 488–493 [\(1941\).](http://dx.doi.org/ 10.1364/JOSA.31.000488)
- [6] R.W. Wood, [Physical Optics](https://books.google.fr/books?id=xxtLAAAAYAAJ) (Macmillan, 1911).
- [7] G. G. Stokes, "On the composition and resolution of streams of polarized light from different sources," in *[Mathematical and Physical Papers](http://dx.doi.org/10.1017/CBO9780511702266.010)*, Vol. 3 (Cambridge University Press, 2009) pp. 233–258.
- [8] D. J. Maitland and J. T. Walsh, "Quantitative measurements of linear birefringence during heating of native collagen," [Lasers in Surgery and Medicine](http://dx.doi.org/10.1002/(SICI)1096-9101(1997)20:3<310::AID-LSM10>3.0.CO;2-H) 20, 310–318 (1997).
- [9] S.-Y. Lu and R. A. Chipman, "Interpretation of mueller matrices based on polar decomposition," [J. Opt. Soc. Am. A](http://dx.doi.org/ 10.1364/JOSAA.13.001106) 13, 1106–1113 (1996).
- [10] L. Zuppiroli, M.N. Bussac, and C. Grimm, *Traité de la lumière* (Presses polytechniques et universitaires romandes, 2009).
- [11] J. Tinbergen, *[Astronomical Polarimetry](https://books.google.fr/books?id=SAS4JzAaMxkC)* (Cambridge University Press, 2005).
- [12] K.K. Sharma, [Optics: Principles and Applications](http://books.google.fr/books?id=d8QU7tbzLKwC) (Elsevier Science, 2006).
- [13] H. Mueller, Memorandum on the polarization optics of the photoelastic shutter, Tech. Rep. (Report No. 2 of the OSRD project OEMsr-576, 1943).
- [14] E. S. Fry and G. W. Kattawar, "Relationships between elements of the stokes matrix," [Appl. Opt.](http://dx.doi.org/ 10.1364/AO.20.002811) 20[, 2811–2814 \(1981\).](http://dx.doi.org/ 10.1364/AO.20.002811)
- [15] C. Brosseau, [Fundamentals of polarized light: a statistical optics approach](https://books.google.fr/books?id=477vAAAAMAAJ), Wiley-interscience publication (John Wiley, 1998).
- [16] N. Ghosh, M. F. G. Wood, and I. A. Vitkin, "Mueller matrix decomposition for extraction of individual polarization parameters from complex turbid media exhibiting multiple scattering, optical activity, and linear birefringence," [Journal of Biomedical Optics](http://dx.doi.org/10.1117/1.2960934) 13, 044036–044036–14 [\(2008\).](http://dx.doi.org/10.1117/1.2960934)
- [17] J. Morio and F. Goudail, "Influence of the order of diattenuator, retarder, and polarizer inpolar decomposition of mueller matrices," Opt. Lett. 29[, 2234–2236 \(2004\).](http://dx.doi.org/10.1364/OL.29.002234)
- [18] R. Ossikovski, A. De Martino, and S. Guyot, "Forward and reverse product decompositions of depolarizing mueller matrices," Opt. Lett. 32[, 689–691 \(2007\).](http://dx.doi.org/10.1364/OL.32.000689)
- [19] R. Ossikovski, "Analysis of depolarizing mueller matrices through a symmetric decomposition," [J.](http://dx.doi.org/10.1364/JOSAA.26.001109) Opt. Soc. Am. A **26**, 1109-1118 (2009).
- [20] C. Fallet, A. Pierangelo, R. Ossikovski, and A. De Martino, "Experimental validation of the symmetric decomposition of mueller matrices," Opt. Express 18[, 831–842 \(2010\).](http://dx.doi.org/ 10.1364/OE.18.000831)
- [21] N. Ortega-Quijano and J. L. Arce-Diego, "Mueller matrix differential decomposition," [Opt. Lett.](http://dx.doi.org/ 10.1364/OL.36.001942) 36[, 1942–1944 \(2011\).](http://dx.doi.org/ 10.1364/OL.36.001942)
- $[22]$  L. Martin, Analyse et interprétations expérimentales en polarimétrie de Mueller : applications biomédicales, Thèse de doctorat, Université de Bretagne Occidentale (2011).
- [23] M. Bass, C. DeCusatis, J. Enoch, V. Lakshminarayanan, G. Li, C. MacDonald, V. Mahajan, and E. Van Stryland, [Handbook of Optics, Third Edition Volume I: Geometrical and Physical Optics,](http://books.google.fr/books?id=acrmuZpdSFEC) [Polarized Light, Components and Instruments\(set\)](http://books.google.fr/books?id=acrmuZpdSFEC), Handbook of Optics (McGraw-Hill Education, 2009).
- [24] G.H. Golub and C.F. Van Loan, [Matrix Computations](https://books.google.fr/books?id=X5YfsuCWpxMC), Johns Hopkins Studies in the Mathematical Sciences (Johns Hopkins University Press, 2012).
- [25] F. Goudail, "Optimization of the contrast in active stokes images," Opt. Lett. **34**[, 121–123 \(2009\).](http://dx.doi.org/ 10.1364/OL.34.000121)
- [26] J. Scott Tyo, Dennis L. Goldstein, David B. Chenault, and Joseph A. Shaw, "Review of passive imaging polarimetry for remote sensing applications," Appl. Opt. 45[, 5453–5469 \(2006\).](http://dx.doi.org/10.1364/AO.45.005453)
- [27] F. Snik, J. Craven-Jones, M. Escuti, S. Fineschi, D. Harrington, A. De Martino, D. Mawet, J. Riedi, and J. S. Tyo, "An overview of polarimetric sensing techniques and technology with applications to different research fields," Proc. SPIE 9099[, 90990B–90990B–20 \(2014\).](http://dx.doi.org/10.1117/12.2053245)
- [28] K. P. Gurton, A. J. Yuffa, and G. W. Videen, "Enhanced facial recognition for thermal imagery using polarimetric imaging," Opt. Lett. 39[, 3857–3859 \(2014\).](http://dx.doi.org/ 10.1364/OL.39.003857)
- [29] Kristan P. Gurton and Melvin Felton, "Remote detection of buried land-mines and ieds using lwir polarimetric imaging," Opt. Express 20[, 22344–22359 \(2012\).](http://dx.doi.org/10.1364/OE.20.022344)
- [30] J. Hough, "Polarimetry : a powerful diagnostic tool in astronomy," [Astronomy and Geophysics](http://dx.doi.org/ 10.1111/j.1468-4004.2006.47331.x) 47, [3.31–3.35 \(2006\).](http://dx.doi.org/ 10.1111/j.1468-4004.2006.47331.x)
- [31] P.-Y. Deschamps, F.-M. Breon, M. Leroy, A. Podaire, A. Bricaud, J.-C. Buriez, and G. Seze, "The polder mission : instrument characteristics and scientific objectives," [Geoscience and Remote](http://dx.doi.org/10.1109/36.297978) [Sensing, IEEE Transactions on](http://dx.doi.org/10.1109/36.297978) 32, 598–615 (1994).
- [32] C. Dubois, M. Avignon, and P. Escudier, Observer la Terre depuis l'espace: Enjeux des données  $spatiales pour la société, Quai des Sciences (Dunod, 2014).$
- [33] M. Dubreuil, S. Rivet, B. Le Jeune, and J. Cariou, "Snapshot mueller matrix polarimeter by wavelength polarization coding," Opt. Express 15, 13660-13668 (2007).
- [34] E. Garcia-Caurel, A. De Martino, J.-P. Gaston, and L. Yan, "Application of spectroscopic ellipsometry and mueller ellipsometry to optical characterization," [Appl. Spectrosc.](http://as.osa.org/abstract.cfm?URI=as-67-1-1) 67, 1–21 (2013).
- [35] E. Compain, Conception et réalisation d'un ellipsomètre de Mueller achromatique fonctionnant en  $temps$  réel, Thèse de doctorat, Ecole Polytechnique X (1999).
- [36] W.H. Steeb and Y. Hardy, [Matrix Calculus and Kronecker Product: A Practical Approach to Linear](https://books.google.fr/books?id=-dia2irg1WQC) [and Multilinear Algebra](https://books.google.fr/books?id=-dia2irg1WQC) (World Scientific, 2011).
- [37] P. Lascaux and R. Théodor, Analyse numérique matricielle appliquée à l'art de l'ingénieur, Analyse numérique matricielle appliquée à l'art de l'ingénieur No. vol. 1 (Dunod, 2004).
- [38] J. Scott Tyo, "Design of optimal polarimeters : maximization of signal-to-noise ratio and minimization of systematic error," Appl. Opt. 41[, 619–630 \(2002\).](http://dx.doi.org/10.1364/AO.41.000619)
- [39] M. Anastasiadou, Imagerie polarim´etrique : d´eveloppements instrumentaux et applications biomédicales., Thèse de doctorat, Ecole Polytechnique X  $(2007)$ .
- [40] B. Laude-Boulesteix, *Instrumental developpements in tomographic and polarimetric imaging.*, Thèse [de doctorat,](https://pastel.archives-ouvertes.fr/pastel-00000841) Ecole Polytechnique X (2004).
- [41] M. H. Smith, "Optimization of a dual-rotating-retarder mueller matrix polarimeter," [Appl. Opt.](http://dx.doi.org/ 10.1364/AO.41.002488) 41[, 2488–2493 \(2002\).](http://dx.doi.org/ 10.1364/AO.41.002488)
- [42] R. W. Collins and J. Koh, "Dual rotating-compensator multichannel ellipsometer : instrument design for real-time mueller matrix spectroscopy of surfaces and films," [J. Opt. Soc. Am. A](http://dx.doi.org/ 10.1364/JOSAA.16.001997) 16, [1997–2006 \(1999\).](http://dx.doi.org/ 10.1364/JOSAA.16.001997)
- [43] E. Compain and B. Drevillon, "High-frequency modulation of the four states of polarization of light with a single phase modulator," Review of Scientific Instruments **69** (1998).
- [44] F. Delplancke, "Automated high-speed mueller matrix scatterometer," Appl. Opt. 36[, 5388–5395](http://dx.doi.org/ 10.1364/AO.36.005388) [\(1997\).](http://dx.doi.org/ 10.1364/AO.36.005388)
- [45] J. M. Bueno and P. Artal, "Double-pass imaging polarimetry in the human eye," [Opt. Lett.](http://dx.doi.org/10.1364/OL.24.000064) 24, [64–66 \(1999\).](http://dx.doi.org/10.1364/OL.24.000064)
- [46] J. Scott Tyo and T. Turner, "Imaging spectropolarimeters for use in visible and infrared remote sensing," Proc. SPIE **3753**[, 214–224 \(1999\).](http://dx.doi.org/10.1117/12.366312)
- [47] A. Peinado, A. Lizana, and J. Campos, "Optimization and tolerance analysis of a polarimeter with ferroelectric liquid crystals," Appl. Opt. 52[, 5748–5757 \(2013\).](http://dx.doi.org/10.1364/AO.52.005748)
- [48] A. De Martino, Y.-K. Kim, E. Garcia-Caurel, B. Laude, and B. Drévillon, "Optimized mueller polarimeter with liquid crystals," Opt. Lett. 28[, 616–618 \(2003\).](http://dx.doi.org/10.1364/OL.28.000616)
- [49] C. Fallet, *Angle resolved Mueller polarimetry, applications to periodic structures*, Thèse de doctorat, Ecole Polytechnique X (2011).
- [50] A. Nazac, Polarimetric imaging for the diagnosis of intraepithelial neoplasias of the uterine  $cervix$ : study of conizations and histological plates of connective tissues, Thèse de doctorat, Ecole Polytechnique X (2013).
- [51] M. Richert, Apport de la polarimétrie en imagerie active : optimisation du contraste polarimétrique et mesure de biréfringence induite par imagerie de Mueller, Thèse de doctorat, Institut Supérieur de l'Aéronautique et de l'Espace (2009).
- [52] R. Anderson, "Polarized light examination and photography of the skin," [Archives of Dermatology](http://dx.doi.org/ 10.1001/archderm.1991.01680060074007) 127[, 1000–1005 \(1991\).](http://dx.doi.org/ 10.1001/archderm.1991.01680060074007)
- [53] S. M. Milner, S. Bhat, S. Gulati, G. Gherardini, C. E. Smith, and R. J. Bick, "Observations on the microcirculation of the human burn wound using orthogonal polarization spectral imaging," [Burns](http://dx.doi.org/ http://dx.doi.org/10.1016/j.burns.2004.10.014) 31,  $316 - 319$  (2005).
- [54] O. Chosidow, *[Virus et peau](https://books.google.fr/books?id=xOu0J1ux228C)* (Estem, 1994).
- [55] B. Guillot, *Dépistage et cancers cutanés*, Dépistage et cancer (Springer, 2008).
- [56] I. Semenovitch, F. Sicuro, O. Lupi, and E. Bouskela, "Evaluation of basal cell carcinoma microcirculation through orthogonal polarization technique," [Archives of Dermatological Research](http://dx.doi.org/10.1007/s00403-011-1151-y) 303[, 475–479 \(2011\).](http://dx.doi.org/10.1007/s00403-011-1151-y)
- [57] S. L. Jacques, J. C. Ramella-Roman, and K. Lee, "Imaging skin pathology with polarized light," [Journal of Biomedical Optics](http://dx.doi.org/10.1117/1.1484498) 7, 329–340 (2002).
- [58] M. Anastasiadou, A. De Martino, D. Clement, F. Liège, B. Laude-Boulesteix, N. Quang, J. Dreyfuss, B. Huynh, A. Nazac, L. Schwartz, and H. Cohen, "Polarimetric imaging for the diagnosis of cervical cancer," [physica status solidi \(c\)](http://dx.doi.org/10.1002/pssc.200777805) 5, 1423–1426 (2008).
- [59] G. Sadoul, Atlas de gynécologie: colposcopie, vulvoscopie, hystéroscopie, coelioscopie (Masson, 2009).
- [60] [Principles and Practice of Colposcopy](https://books.google.fr/books?id=pCXrBQfPJBIC) (Jaypee Brothers, Medical Publishers, 2004).
- [61] A. Stevens, J. Lowe, B. Young, P. Validire, and P. Validire-Charpy, [Anatomie pathologique](https://books.google.fr/books?id=EJrhaJSxSiEC) (De Boeck Supérieur, 2004).
- [62] D. Voet, J.G. Voet, G. Rousseau, and L. Domenjoud, *[Biochimie](https://books.google.fr/books?id=THTC2gxVTeUC)* (De Boeck Supérieur, 2005).
- [63] S. Bancelin, A. Nazac, B. Haj Ibrahim, P. Dokládal, E. Decencière, B. Teig, H. Haddad, H. Fernandez, M.-C. Schanne-Klein, and A. De Martino, "Determination of collagen fiber

orientation in histological slides using mueller microscopy and validation by second harmonic generation imaging," Opt. Express 22[, 22561–22574 \(2014\).](http://dx.doi.org/10.1364/OE.22.022561)

- [64] Johannes F. de Boer, Thomas E. Milner, Martin J. C. van Gemert, and J. Stuart Nelson, "Twodimensional birefringence imaging in biological tissue by polarization-sensitive optical coherence tomography," Opt. Lett. 22[, 934–936 \(1997\).](http://dx.doi.org/ 10.1364/OL.22.000934)
- [65] J. S. Baba, J. Chung, A. H. DeLaughter, B. D. Cameron, and G. L. Cote´, "Development and calibration of an automated mueller matrix polarization imaging system," [Journal of Biomedical](http://dx.doi.org/ 10.1117/1.1486248) Optics 7[, 341–349 \(2002\).](http://dx.doi.org/ 10.1117/1.1486248)
- [66] Jungrae Chung, Woonggyu Jung, Marie J. Hammer-Wilson, Petra Wilder-Smith, and Zhongping Chen, "Use of polar decomposition for the diagnosis of oral precancer," Appl. Opt. 46[, 3038–3045](http://dx.doi.org/ 10.1364/AO.46.003038) [\(2007\).](http://dx.doi.org/ 10.1364/AO.46.003038)
- [67] M.-R. Antonelli, A. Pierangelo, T. Novikova, P. Validire, A. Benali, B. Gayet, and A. De Martino, "Mueller matrix imaging of human colon tissue for cancer diagnostics : how monte carlo modeling can help in the interpretation of experimental data," Opt. Express 18[, 10200–10208 \(2010\).](http://dx.doi.org/10.1364/OE.18.010200)
- [68] W. Berrebi, *Hépatologie, gastro-entérologie*, Collection Med-Line (Estem, 2003).
- [69] I. Hulaud, S. Lefranc, and Y.I. Maga, *Thèmes sanitaires et sociaux*, Concours. Série Guides (Éd. Lamarre, 2006).
- [70] M. Eckenschwiller, A. Billouet, L. Turquat, and F. Sonzogni, IFSI Le concours d'entrée concours  $2014$ , Concours Paramédical (Foucher, 2013).
- [71] A. Pierangelo, A. Benali, M.-R. Antonelli, T. Novikova, P. Validire, B. Gayet, and A. De Martino, "Ex-vivo characterization of human colon cancer by mueller polarimetric imaging," [Opt. Express](http://dx.doi.org/10.1364/OE.19.001582) 19[, 1582–1593 \(2011\).](http://dx.doi.org/10.1364/OE.19.001582)
- [72] M. Dubreuil, P. Babilotte, L. Martin, D. Sevrain, S. Rivet, Y. Le Grand, G. Le Brun, Bruno Turlin, and Bernard Le Jeune, "Mueller matrix polarimetry for improved liver fibrosis diagnosis," [Opt.](http://dx.doi.org/ 10.1364/OL.37.001061) Lett. 37[, 1061–1063 \(2012\).](http://dx.doi.org/ 10.1364/OL.37.001061)
- [73] A. Pierangelo, A. Nazac, A. Benali, P. Validire, H. Cohen, T. Novikova, B. H. Ibrahim, S. Manhas, C. Fallet, M.-R. Antonelli, and A. De Martino, "Polarimetric imaging of uterine cervix : a case study," Opt. Express 21[, 14120–14130 \(2013\).](http://dx.doi.org/10.1364/OE.21.014120)
- [74] S. Bancelin, A. Nazac, B. H. Ibrahim, P. Dokládal, E. Decencière, B. Teig, H. Haddad, H. Fernandez, M.-C. Schanne-Klein, and A. De Martino, "Determination of collagen fiber orientation in histological slides using mueller microscopy and validation by second harmonic generation imaging," Opt. Express 22[, 22561–22574 \(2014\).](http://dx.doi.org/10.1364/OE.22.022561)
- [75] J. Jagtap, S. Chandel, N. Das, J. Soni, S. Chatterjee, A. Pradhan, and N. Ghosh, "Quantitative mueller matrix fluorescence spectroscopy for precancer detection," Opt. Lett. 39[, 243–246 \(2014\).](http://dx.doi.org/10.1364/OL.39.000243)
- [76] J. Soni, H. Purwar, H. Lakhotia, S. Chandel, C. Banerjee, U. Kumar, and N. Ghosh, "Quantitative fluorescence and elastic scattering tissue polarimetry using an eigenvalue calibrated spectroscopic mueller matrix system," Opt. Express 21[, 15475–15489 \(2013\).](http://dx.doi.org/10.1364/OE.21.015475)
- [77] P.G. Fontolliet, Systèmes de télécommunications, Traité d'électricité de l'Ecole Polytechnique Fédérale de Lausanne (Presses polytechniques et universitaires romandes, 1996).
- [78] T. Okoshi, [Optical Fibers](https://books.google.fr/books?id=lMmvEyIU8eIC) (Elsevier Science, 2012).
- [79] L. B. Jeunhomme, [Single-Mode Fiber Optics: Prinicples and Applications, Second Edition](https://books.google.fr/books?id=L-vqegJp9uIC), Optical Science and Engineering (Taylor & Francis, 1989).
- [80] D. Pagnoux, J.-M. Blondy, P. Faugeras, and P. Facq, "Accurate modal characterization of passive components based on selective excitation of optical fibers," [Fiber and Integrated Optics](http://dx.doi.org/10.1080/01468039108201604) 10, 49–56 [\(1991\).](http://dx.doi.org/10.1080/01468039108201604)
- [81] P. Lecoy, Télécommunications optiques, Traité des nouvelles technologies (Hermès, 1992).
- [82] D. Marcuse, "Loss analysis of single-mode fiber splices," [Bell System Technical Journal](http://dx.doi.org/ 10.1002/j.1538-7305.1977.tb00534.x) 56, 703–718 [\(1977\).](http://dx.doi.org/ 10.1002/j.1538-7305.1977.tb00534.x)
- [83] C. Tsao, *[Optical Fibre Waveguide Analysis](https://books.google.fr/books?id=BB-IQgAACAAJ)*, Oxford science publications (Oxford University Press, 1992).
- [84] A. Rogers, *[Polarization in Optical Fibers](https://books.google.fr/books?id=7WPS6C01NDYC)*, Artech House Applied Photonics (Artech House, 2008).
- [85] R. Ulrich, S. C. Rashleigh, and W. Eickhoff, "Bending-induced birefringence in single-mode fibers," Opt. Lett. 5[, 273–275 \(1980\).](http://dx.doi.org/ 10.1364/OL.5.000273)
- [86] R. Ulrich and A. Simon, "Polarization optics of twisted single-mode fibers," [Appl. Opt.](http://dx.doi.org/10.1364/AO.18.002241) 18, 2241– [2251 \(1979\).](http://dx.doi.org/10.1364/AO.18.002241)
- [87] [Photonic Devices and Systems](https://books.google.fr/books?id=Z6qHND_1mXAC), Optical Science and Engineering (Taylor & Francis, 1994).
- [88] J. Desroches, D. Pagnoux, F. Louradour, and A. Barthélémy, "Fiber-optic device for endoscopic polarization imaging," Opt. Lett. 34[, 3409–3411 \(2009\).](http://dx.doi.org/10.1364/OL.34.003409)
- [89] J. Vizet, J. Desroches, A. Barthélémy, and D. Pagnoux, "Dispositif de caractérisation" polarimétrique endoscopique basé sur un générateur d'états de polarisation codés spectralement," Actes des JNOG (Journées Nationales d'Optique Guidée) (2012).
- [90] J. Fade and M. Alouini, "Depolarization remote sensing by orthogonality breaking," [Phys. Rev.](http://dx.doi.org/ 10.1103/PhysRevLett.109.043901) Lett. 109[, 043901 \(2012\).](http://dx.doi.org/ 10.1103/PhysRevLett.109.043901)
- [91] J. Qi, M. Ye, M. Singh, N. T. Clancy, and D. S. Elson, "Narrow band  $3 \times 3$  mueller polarimetric endoscopy," [Biomed. Opt. Express](http://dx.doi.org/10.1364/BOE.4.002433) 4, 2433–2449 (2013).
- [92] M. K. Swami, S. Manhas, P. Buddhiwant, N. Ghosh, A. Uppal, and P. K. Gupta, "Polar decomposition of 3 x 3 mueller matrix : a tool for quantitative tissue polarimetry," [Opt. Express](http://dx.doi.org/10.1364/OE.14.009324) 14[, 9324–9337 \(2006\).](http://dx.doi.org/10.1364/OE.14.009324)
- [93] Z. Ding, C.-P. Liang, Q. Tang, and Y. Chen, "Quantitative single-mode fiber based ps-oct with single input polarization state using mueller matrix," [Biomed. Opt. Express](http://dx.doi.org/ 10.1364/BOE.6.001828) 6, 1828–1843 (2015).
- [94] B. Drevillon and A. De Martino, ["Liquid crystal based polarimetric system, a process for the](https://www.google.com/patents/US7196792) [calibration of this polarimetric system, and a polarimetric measurement process,"](https://www.google.com/patents/US7196792) (2007), uS Patent 7,196,792.
- [95] E. Compain, S. Poirier, and B. Drevillon, "General and self-consistent method for the calibration of polarization modulators, polarimeters, and mueller-matrix ellipsometers," [Appl. Opt.](http://dx.doi.org/10.1364/AO.38.003490) 38, 3490– [3502 \(1999\).](http://dx.doi.org/10.1364/AO.38.003490)
- [96] T. Chartier, A. Hideur, C. Özkul, F. Sanchez, and G. M. Stéphan, "Measurement of the elliptical birefringence of single-mode optical fibers," Appl. Opt. 40[, 5343–5353 \(2001\).](http://dx.doi.org/ 10.1364/AO.40.005343)
- [97] S. Delvaux and M. Van Barel, "Eigenvalue computation for unitary rank structured matrices," [Journal of Computational and Applied Mathematics](http://dx.doi.org/ http://dx.doi.org/10.1016/j.cam.2007.01.006) 213, 268–287 (2008).
- [98] R. Vandebril, M. Van Barel, and N. Mastronardi, "A parallel qr-factorization/solver of structured rank matrices," [TW Reports \(2006\).](https://lirias.kuleuven.be/handle/123456789/131487)
- [99] S. Manhas, J. Vizet, H. Boulogne, R. Gu´enard, A. Dexet, J. Brevier, S. Deby, J.-C. Vanel, A. De Martino, and D. Pagnoux, "Validation d'un système de déport de lumière à fibres optiques hautement biréfringentes pour application à la polarimétrie de mueller endoscopique," [Actes des](http://jnog2014.sciencesconf.org/resource/page/id/2) JNOG (Journées Nationales d'Optique Guidée), 216-218 (2014).
- [100] A. Moliton, *Applications de l'électromagnétisme dans les milieux matériels* (Hermes Science, 2004).
- [101] A. Pierangelo, S. Manhas, A. Benali, C. Fallet, M.-R. Antonelli, T. Novikova, B. Gayet, P. Validire, and A. De Martino, "Ex vivo photometric and polarimetric multilayer characterization of human healthy colon by multispectral mueller imaging," [Journal of Biomedical Optics](http://dx.doi.org/ 10.1117/1.JBO.17.6.066009) 17, 066009–1–

[066009–6 \(2012\).](http://dx.doi.org/ 10.1117/1.JBO.17.6.066009)

- [102] M. Anastasiadou, S. Ben Hatit, R. Ossikovski, S. Guyot, and A. De Martino, "Experimental validation of the reverse polar decomposition of depolarizing mueller matrices," [Journal of the](http://www.jeos.org/index.php/jeos_rp/article/view/07018) [European Optical Society - Rapid publications](http://www.jeos.org/index.php/jeos_rp/article/view/07018) 2 (2007).
- [103] M. Legre, M. Wegmuller, and N. Gisin, "Investigation of the ratio between phase and group birefringence in optical single-mode fibers," [Lightwave Technology, Journal of](http://dx.doi.org/10.1109/JLT.2003.821755) 21, 3374–3378 (2003).
- [104] A.M. Quarteroni, R. Sacco, and F. Saleri, *Méthodes Numériques: Algorithmes, analyse et* [applications](https://books.google.fr/books?id=jeNEAAAAQBAJ) (Springer Milan, 2008).
- [105] G. Allaire and S.M. Kaber, *Algèbre linéaire numérique*, Mathématiques pour le 2e cycle (Ellipses, 2002).
- [106] A. Fortin, *Analyse numérique pour ingénieurs* (Presses internationales Polytechnique, 2011).
- [107] F. Jedrzejewski, *Introduction aux méthodes numériques* (Springer, 2006).
- [108] F. Cottet-Emard, *Algèbre linéaire et bilinéaire*, LMD Maths (De Boeck Supérieur, 2005).
- [109] Y. Dodge, *Optimisation appliquée*, Statistiques et probabilites appliquees (Springer, 2006).
- [110] M. Bellanger, *Traitement numérique du signal 9e éd.*, Sciences de l'ingénieur (Dunod, 2012).
- [111] D.C. Lay and M. Citta-Vanthemsche,  $Alg\`{e}bre\`{line}aire: Théorie, exercises & applications$  (De Boeck Supérieur, 2004).
- [112] P. Hlubina and D. Ciprian, "Birefringence dispersion in a quartz crystal retrieved from a channeled spectrum resolved by a fiber-optic spectrometer," [Optics Communications](http://dx.doi.org/ http://dx.doi.org/10.1016/j.optcom.2011.02.041)  $284$ ,  $2683 - 2686$  (2011).

#### Conception d'un dispositif de caractérisation polarimétrique de Mueller à travers une fibre optique endoscopique, destiné à l'imagerie biomédicale avancée.

Résumé : En fournissant des informations précieuses sur la structuration des tissus biologiques à l'échelle submicronique, les techniques d'imagerie polarimétrique optique peuvent aider au diagnostic pr´ecoce de diverses pathologies comme des fibroses ou certains cancers. Parmi ces techniques, la polarimétrie de Mueller est la plus complète puisqu'elle permet de déterminer toutes les caractéristiques polarimétriques d'une cible d'intérêt (retard de phase, diatténuation, dépolarisation). Les travaux effectués dans le cadre de cette thèse visent à coupler, pour la première fois, la polarimétrie de Mueller à un déport endoscopique de la lumière par fibre optique pour permettre de caractériser des tissus in vivo in situ et limiter ainsi le recours aux biopsies. Le défi à relever consiste à s'affranchir des perturbations incontrôlables que la fibre introduit sur les états de polarisation de la lumière guidée. Pour ce faire, on propose d'extraire les caractéristiques polarimétriques de l'échantillon d'intérêt à partir des mesures des matrices de Mueller de la fibre seule (longueur 2 m) d'une part, de l'ensemble  $\epsilon$  fibre + échantillon  $\epsilon$  d'autre part, associées à un traitement mathématique spécifique. Pour la mise en œuvre de cette solution, un polarimètre de Mueller à fibre, fonctionnant en réflexion, a été conçu spécialement. Deux déclinaisons, avec des mesures soit séquentielles soit simultanées, ont été explorées et comparées. Les mesures ponctuelles de composants polarimétriques calibrés, seuls ou combinés, sont en très bon accord avec les valeurs attendues : erreurs inférieures à 1,5° sur les retards de phase, à 1° sur les orientations relatives des axes de biréfringence, et à 0,02 sur les diatténuations linéaire et circulaire. Les premières images polarimétriques de Mueller d'échantillons manufacturés et biologiques (collagène de type I), réalisées à travers une fibre optique endoscopique, sont également présentées et commentées.

Mots clés : Polarimétrie de Mueller ; instrumentation optique ; polarisation ; fibre optique ; endoscopie ; caractérisation polarimétrique de tissus biologiques.

### Novel device designed for endoscopic Mueller polarimetry through an optical fiber, for advanced biomedical imaging

Abstract : Optical polarimetric imaging techniques can be very attractive for early diagnosis of diseases such as fibrosis or some cancers as they can provide valuable information on the structure of biological tissues at the submicronic scale. Among them, Mueller polarimetry is the only one able to determine all the polarimetric characteristics of any sample (retardance, diattenuation, depolarization). This PhD thesis aims to achieve, for the first time, Mueller polarimetry through an optical fiber in order to allow in vivo in situ characterizations of biological tissues. The challenge is to overcome the uncontrollable perturbations induced by the optical fiber on the polarization states of the guided light. The investigated solution consists in deducing the polarimetric characteristics of the sample from the Mueller matrix of the fiber only  $(2 \text{ m long})$ , and from that of the  $\ll$  fiber + sample  $\gg$  assembly, thanks to a specific mathematical processing. A fibered Mueller polarimeter, working in backscattering configuration has been specially designed. Two versions, based on either sequential or simultaneous measurements, were investigated and compared. Measurements of different sets of calibrated polarimetric components are in a very good agreement with the expected ones : discrepancies lower than 1.5°, 1° and 0.02 respectively have been found on retardance, relative orientations of birefringence eigenaxes and on linear and circular diattenuations. Very first Mueller polarimetric images of manufactured and biological samples (type I collagen) realized through an endoscopic optical fiber are also shown and discussed.

Keywords : Mueller polarimetry ; optical instrumentation ; polarization ; optical fiber ; endoscopy ; polarimetric characterization of biological tissues.

Institut de recherche Xlim - UMR CNRS n°7252 - Département Photonique 123 Avenue Albert Thomas - 87060 LIMOGES CEDEX